# **BHARATHIAR UNIVERSITY: COIMBATORE 641 046**

**B. Com (Computer Application) - (CBCS PATTERN)**

(For the students admitted from the academic year **2023-2024** and onwards)

# **Scheme of Examination**

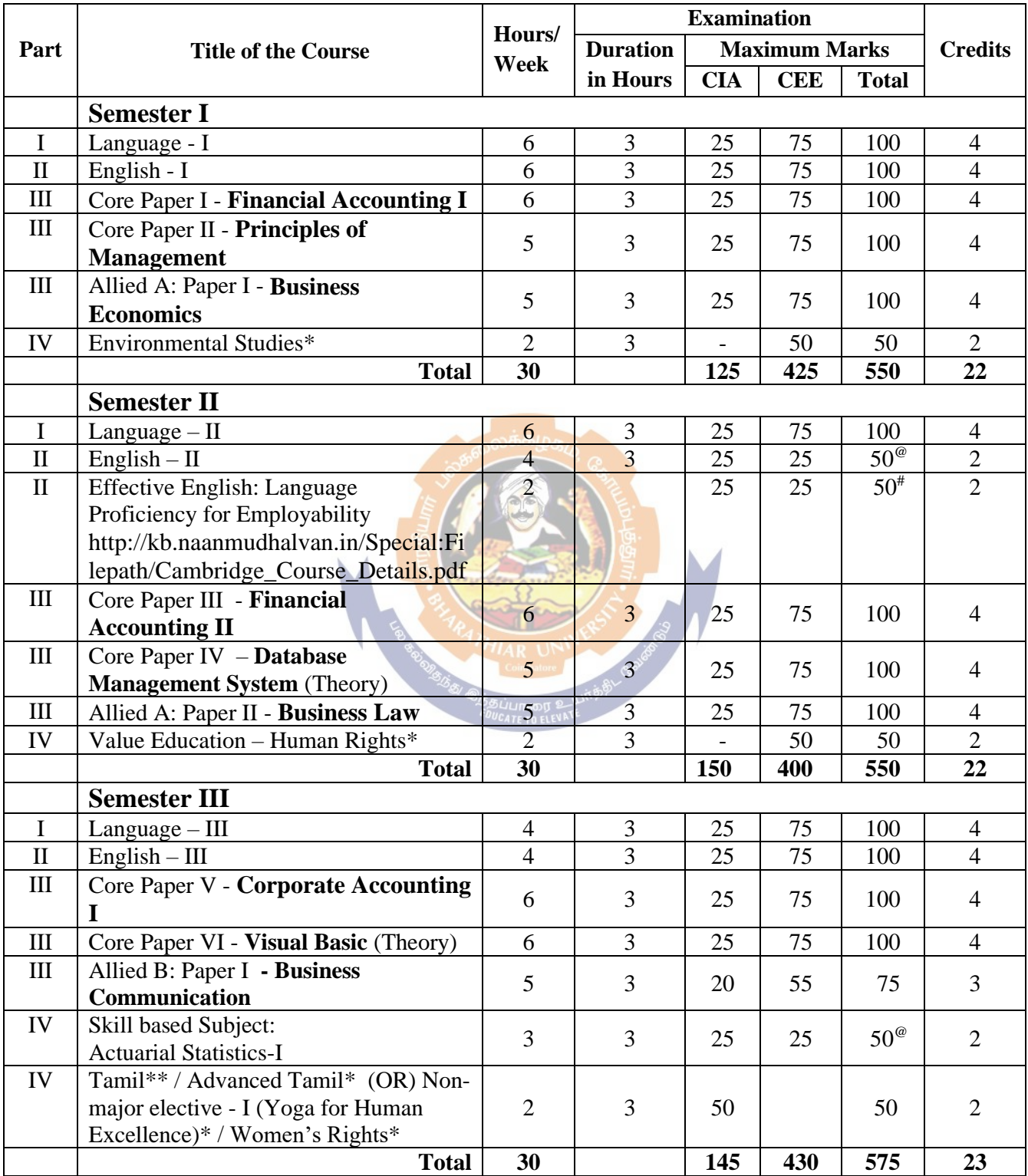

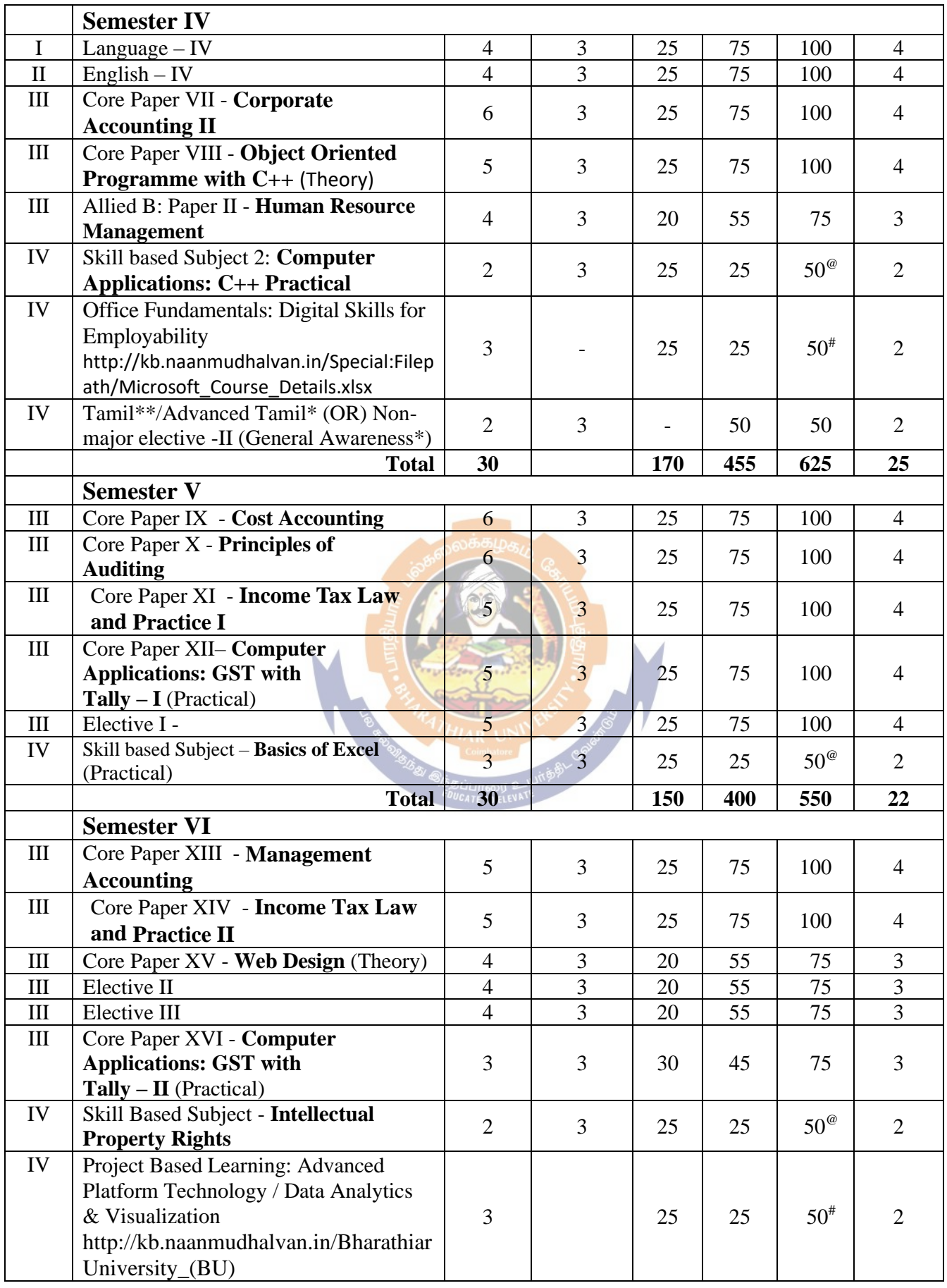

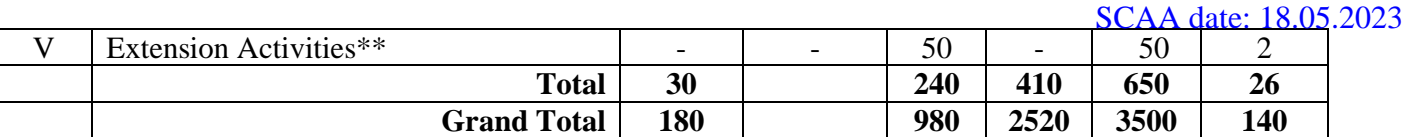

\* No Continuous Internal Assessment (CIA). Only University Examinations.

\*\* No University Examinations. Only Continuous Internal Assessment (CIA).

- @ University semester examination will be conducted for 50 marks (As per the existing pattern of examination) and the marks will be converted to 25 marks.
- # Naan Mudhalvan Course: CEE will be assessed by Industry for 25 marks and CIA will be done by the course teacher

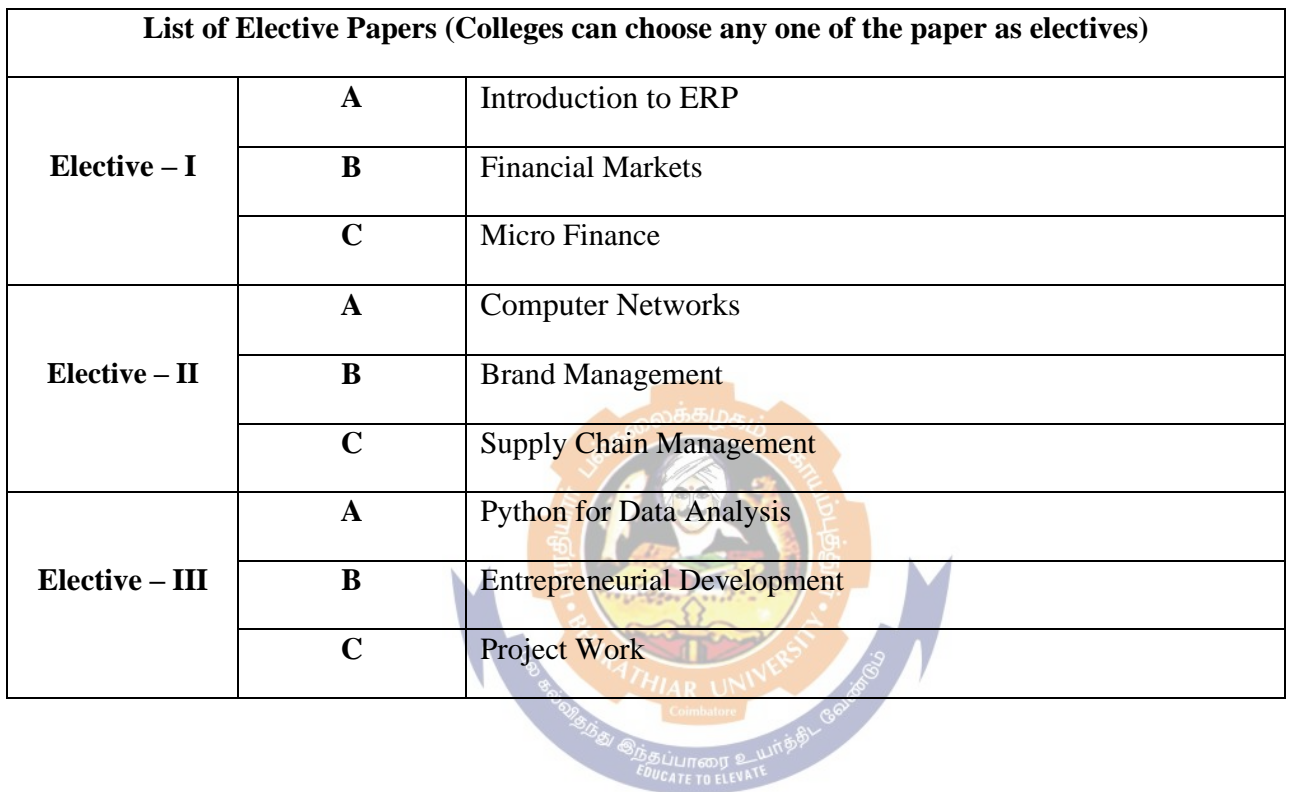

#### **FIRST YEAR – SEMESTER – I**

# **Core I - Financial Accounting I**

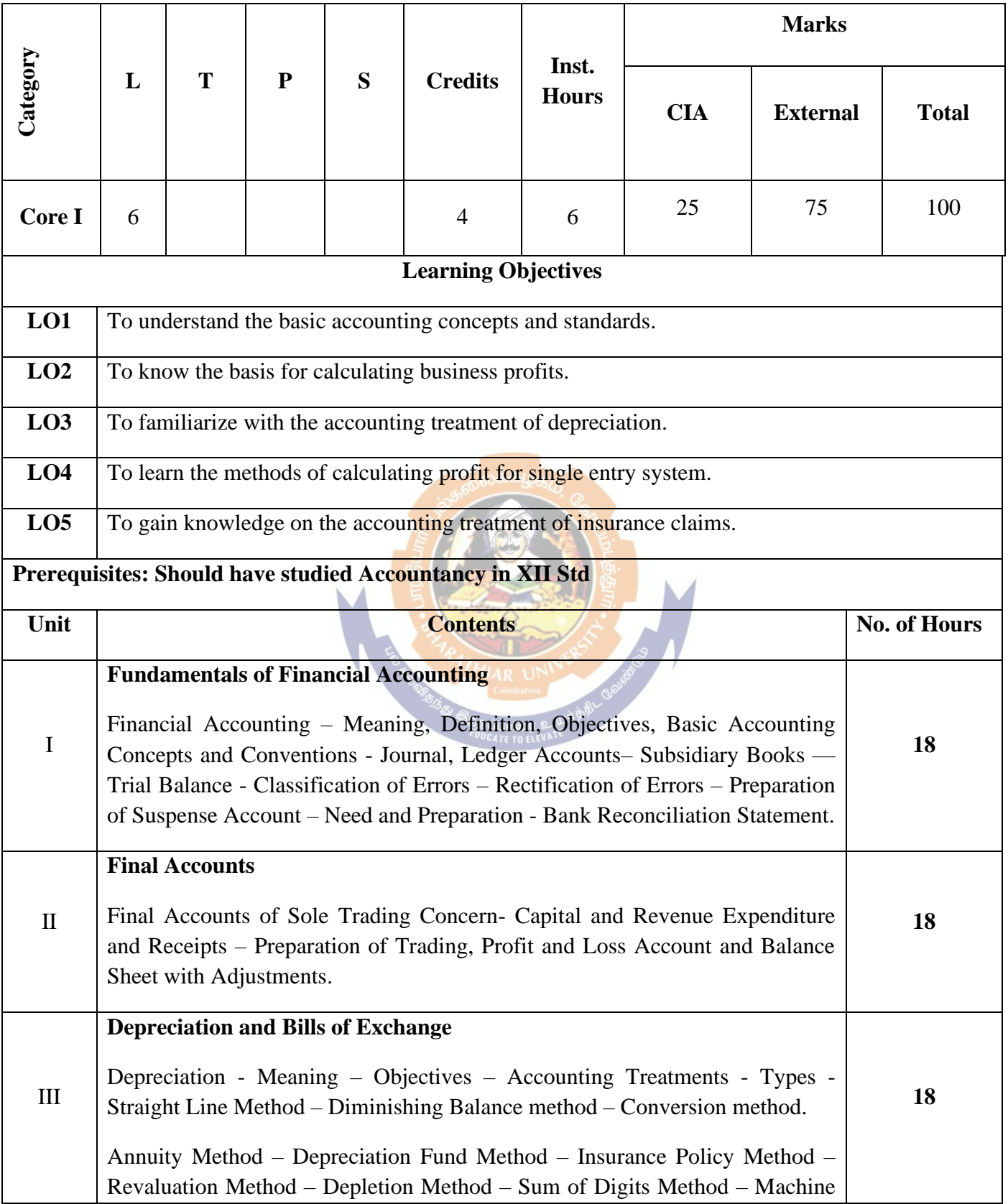

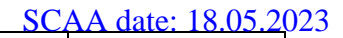

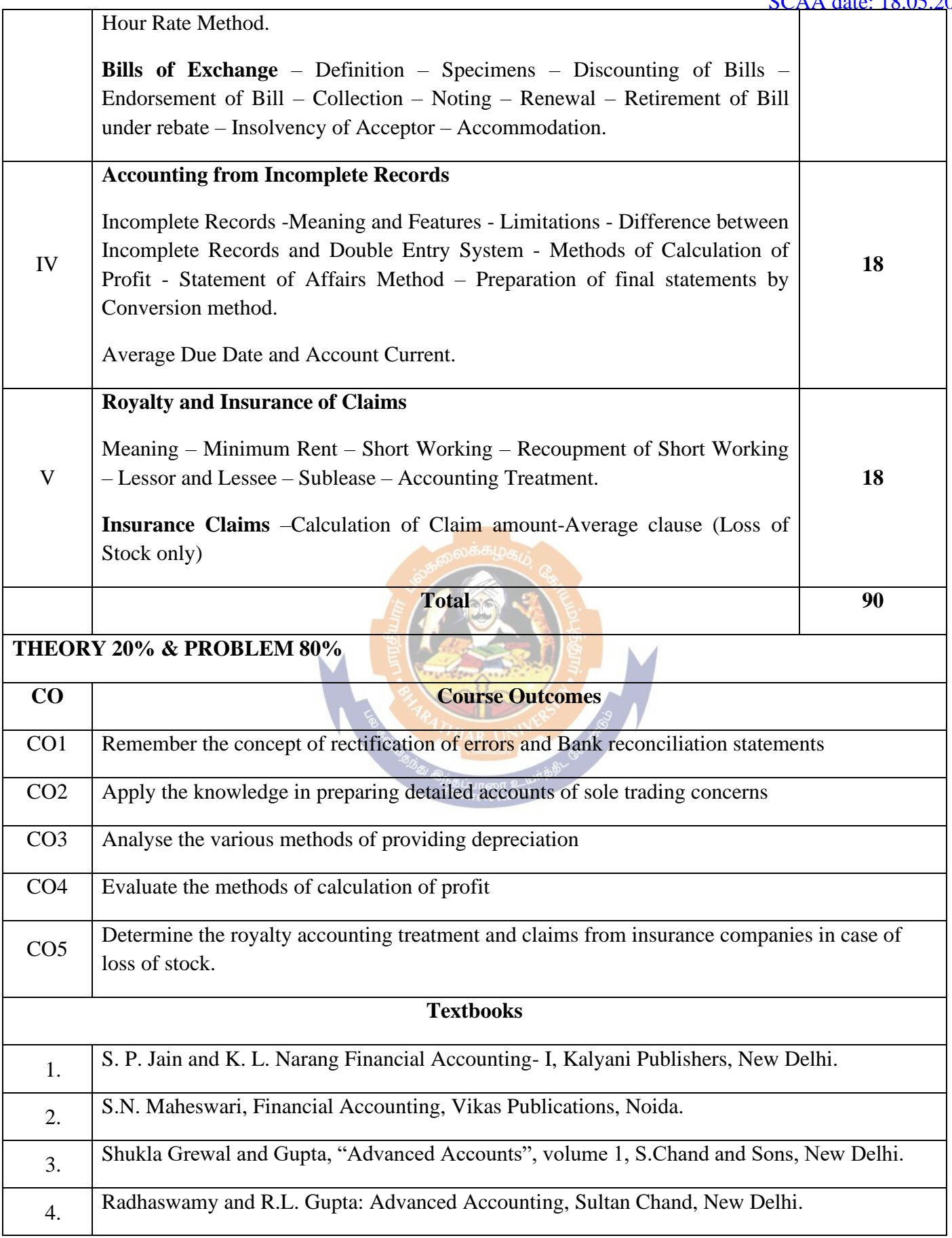

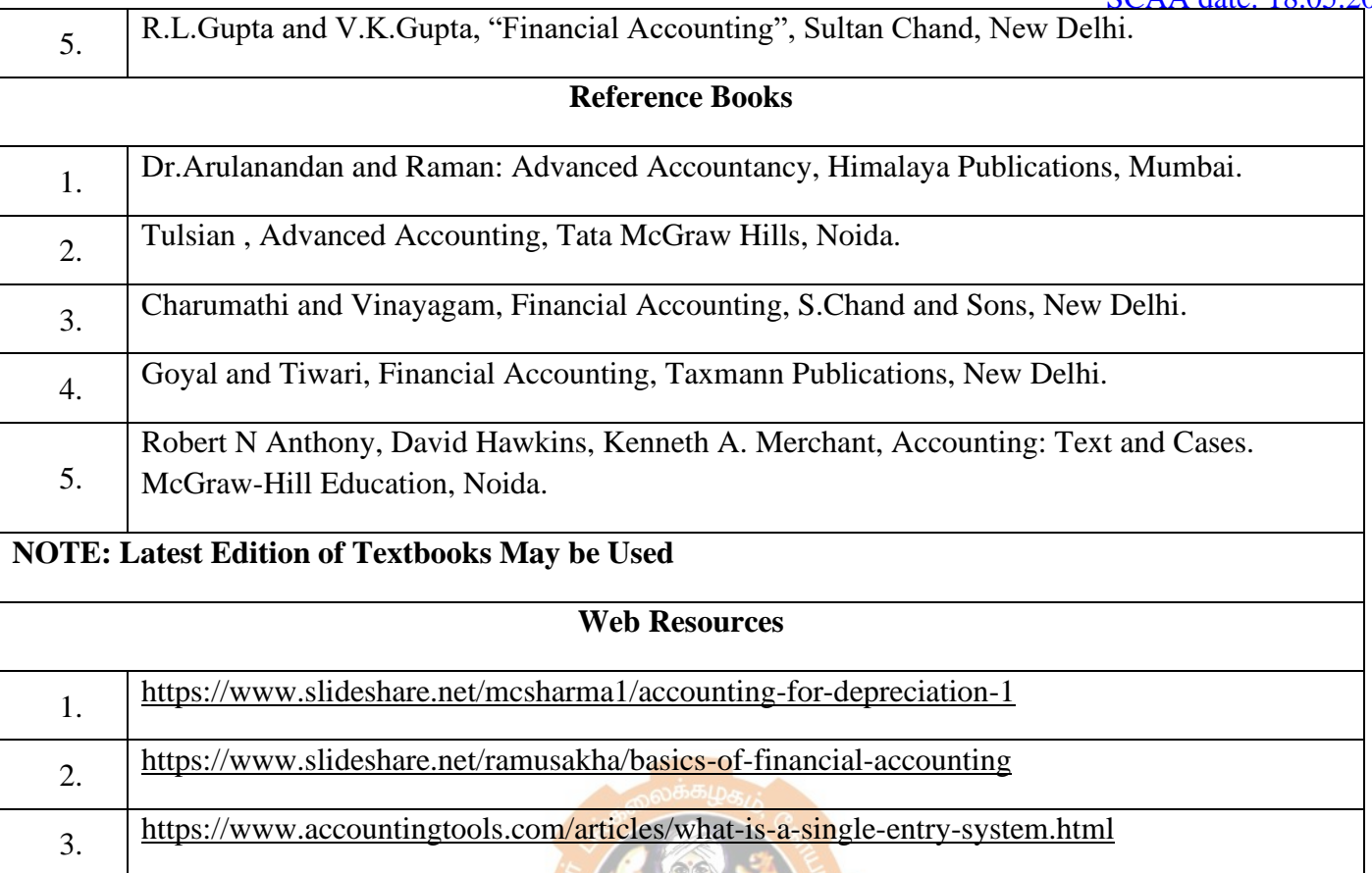

# **MAPPING WITH PROGRAMME OUTCOMES AND PROGRAMME SPECIFIC OUTCOMES**

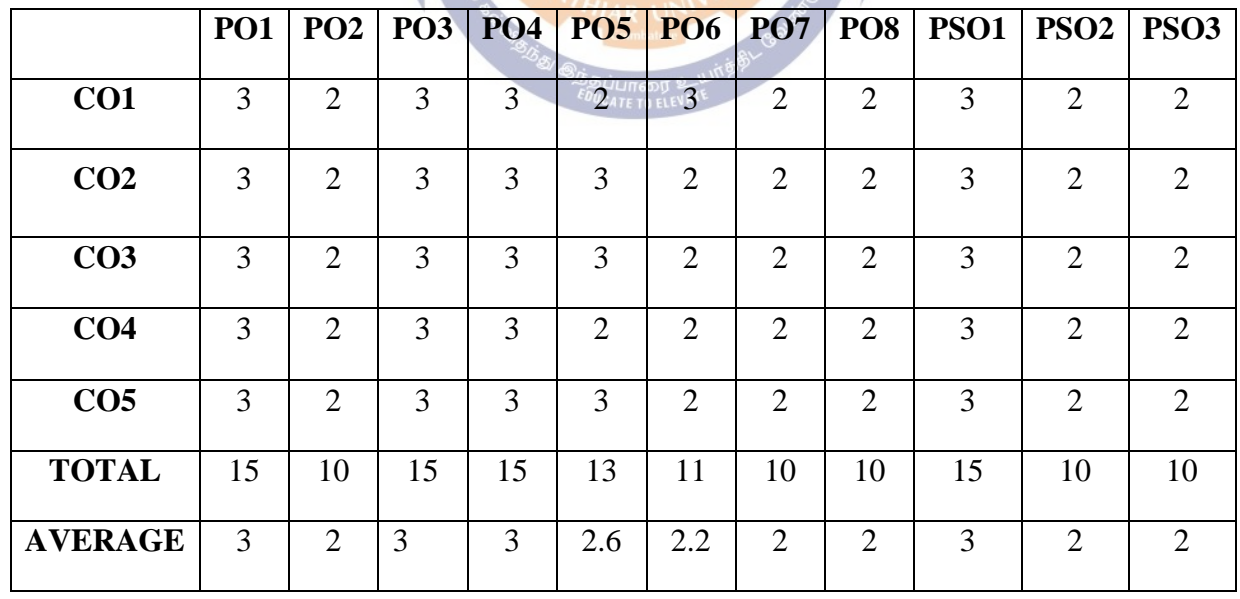

# **FIRST YEAR – SEMESTER – I**

### **Core II - Principles of Management**

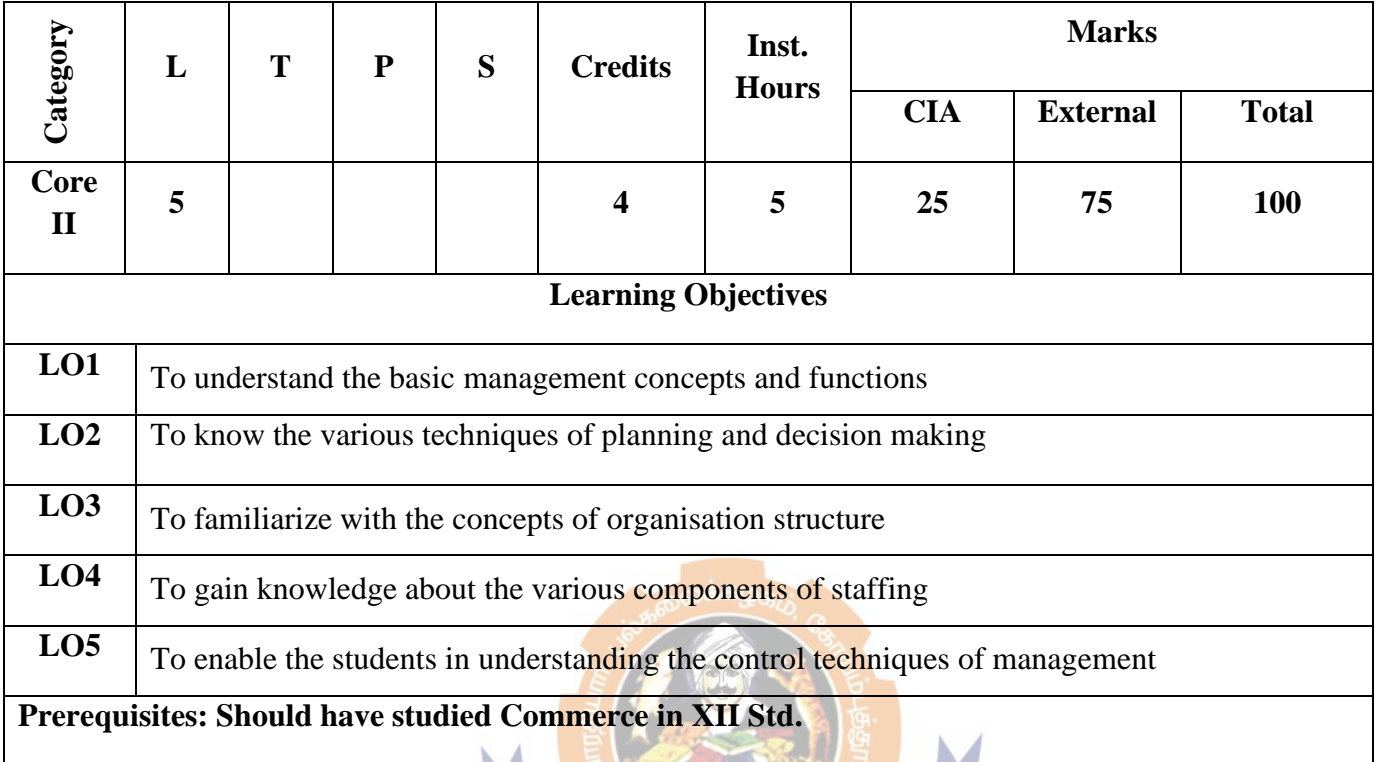

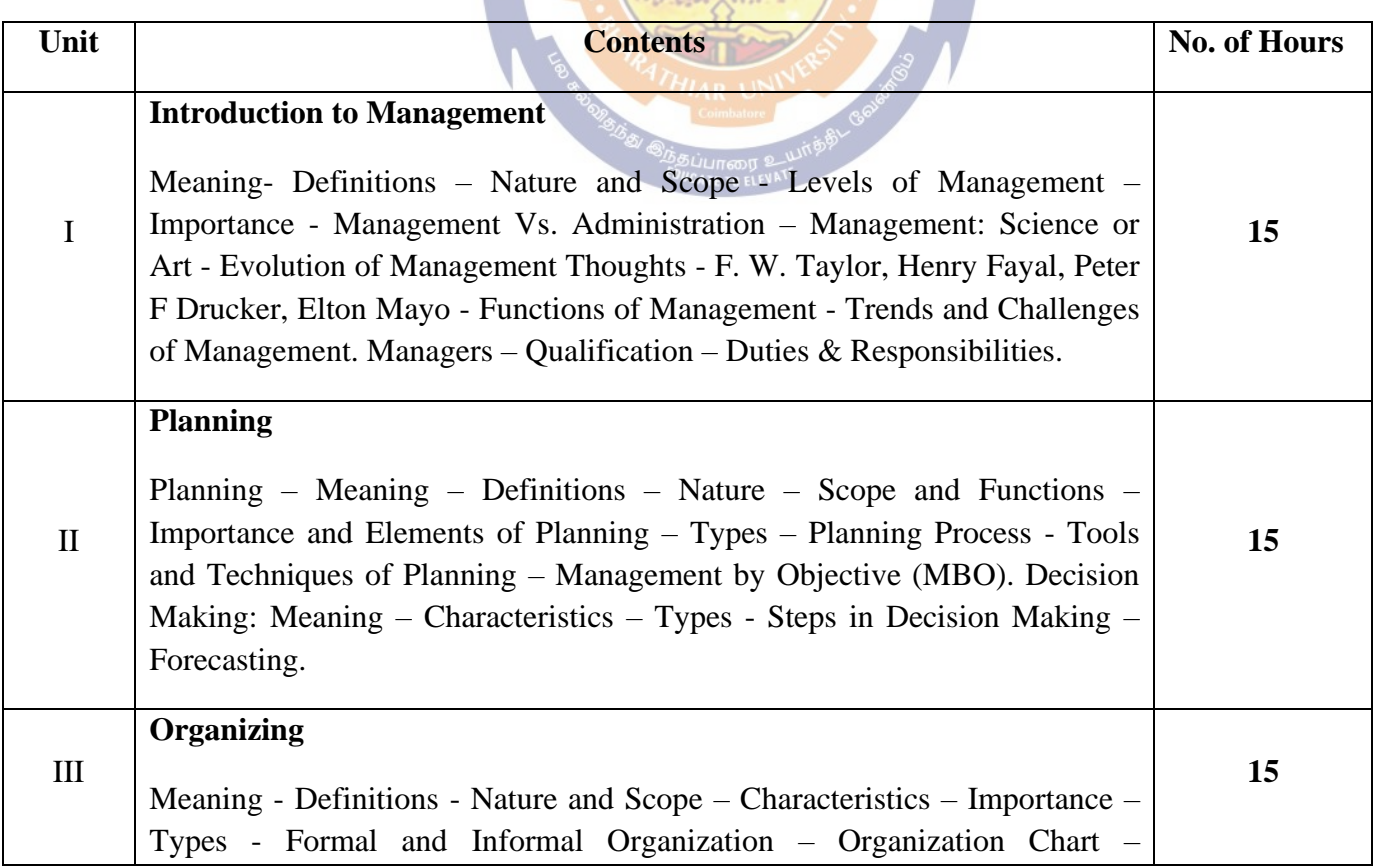

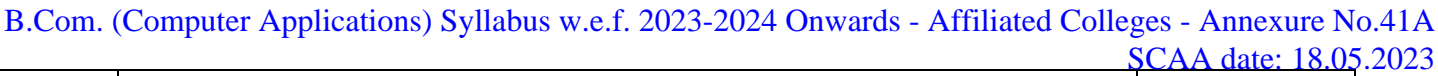

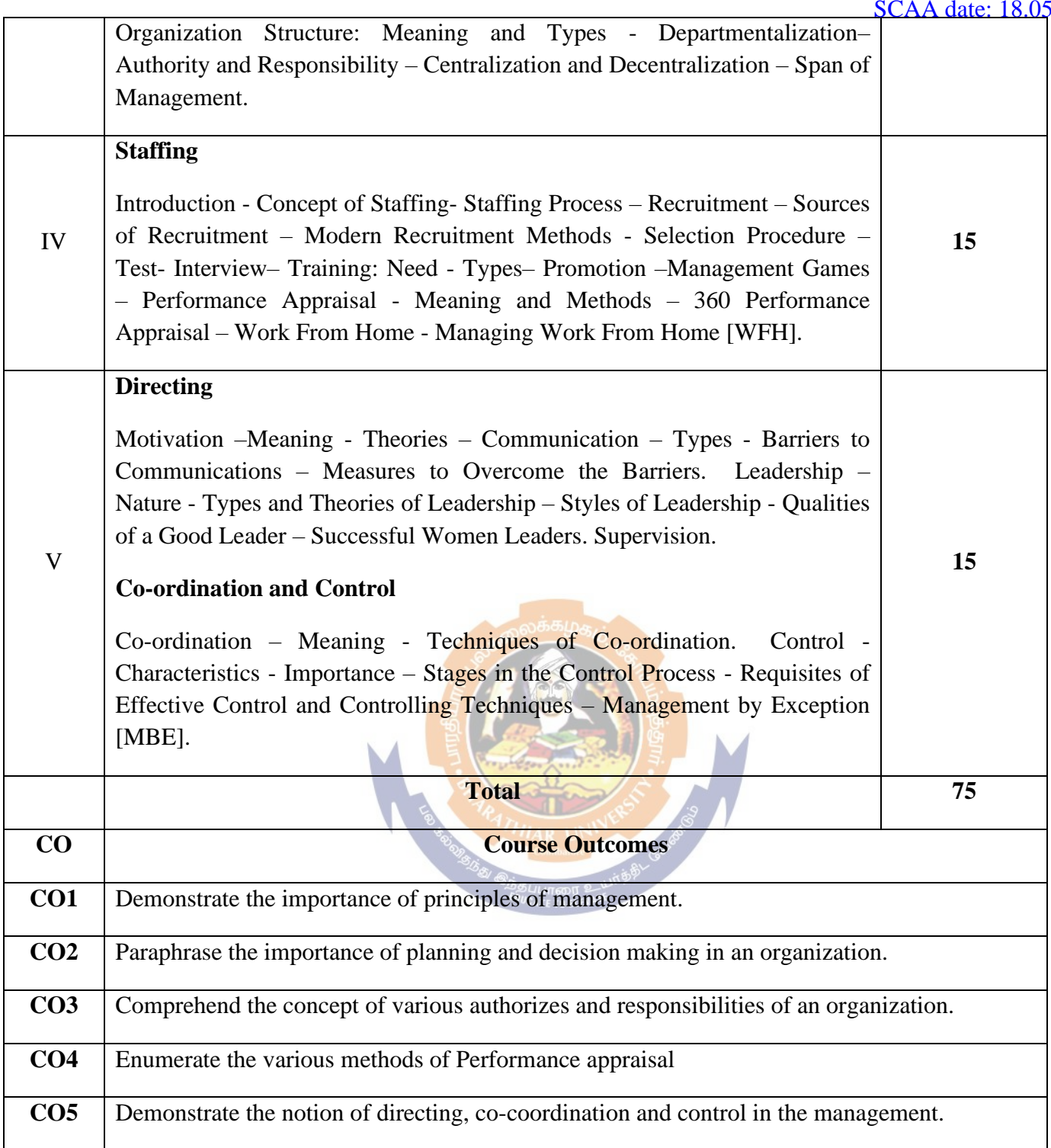

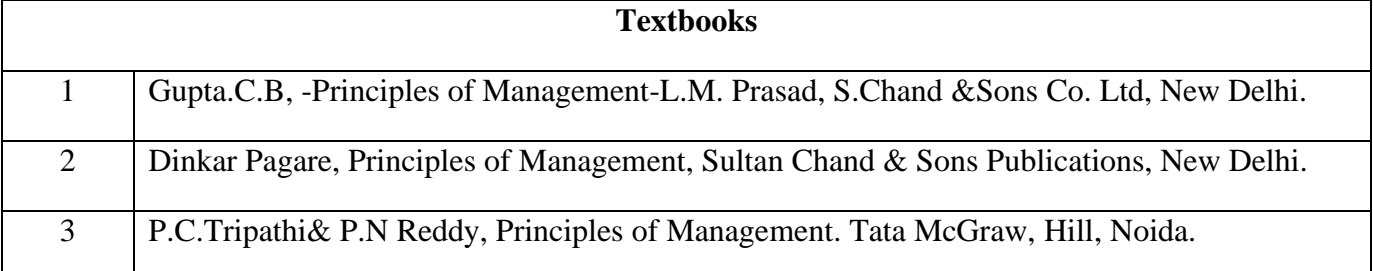

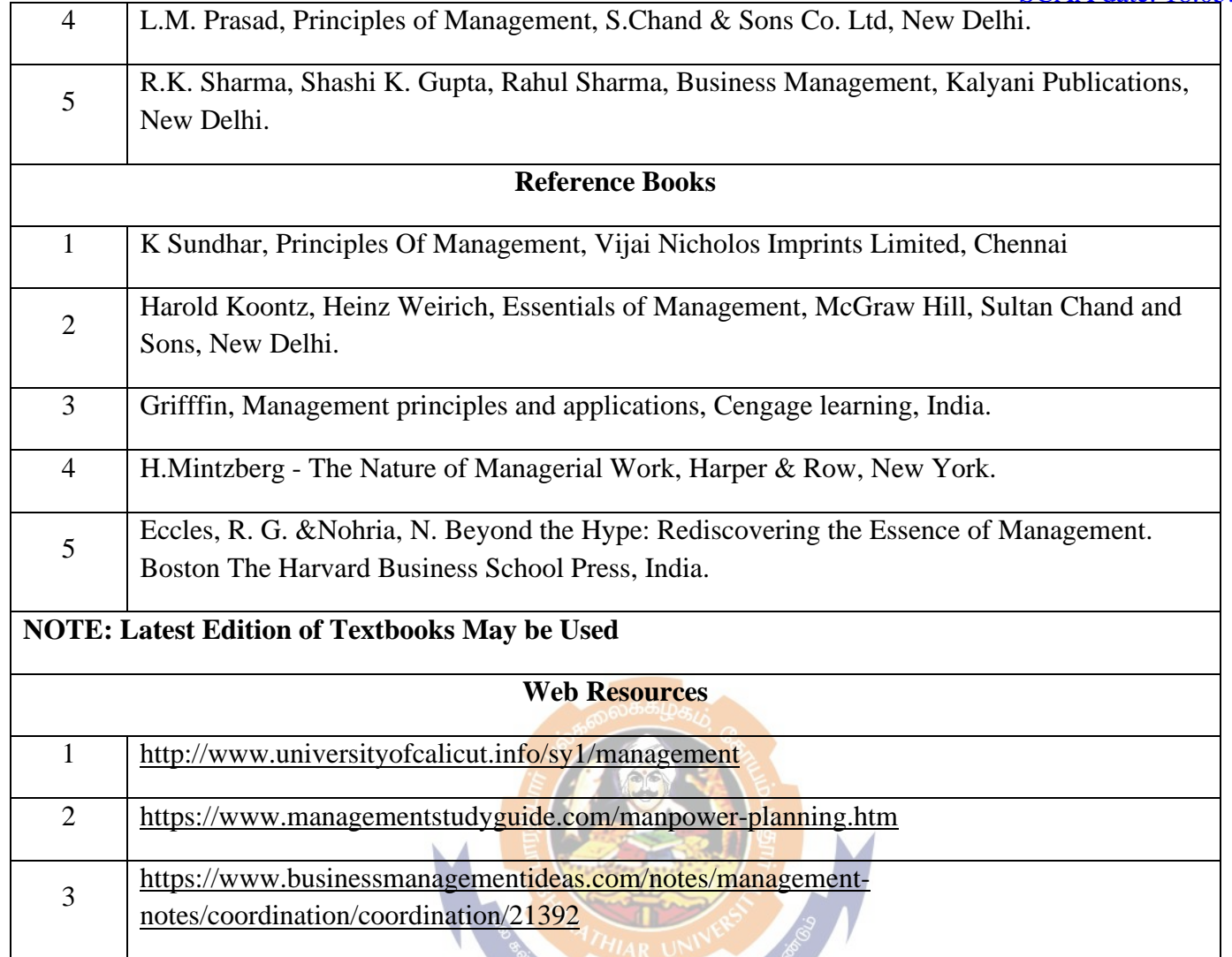

# **Mapping With Programme Outcomes And Programme Specific Outcomes**

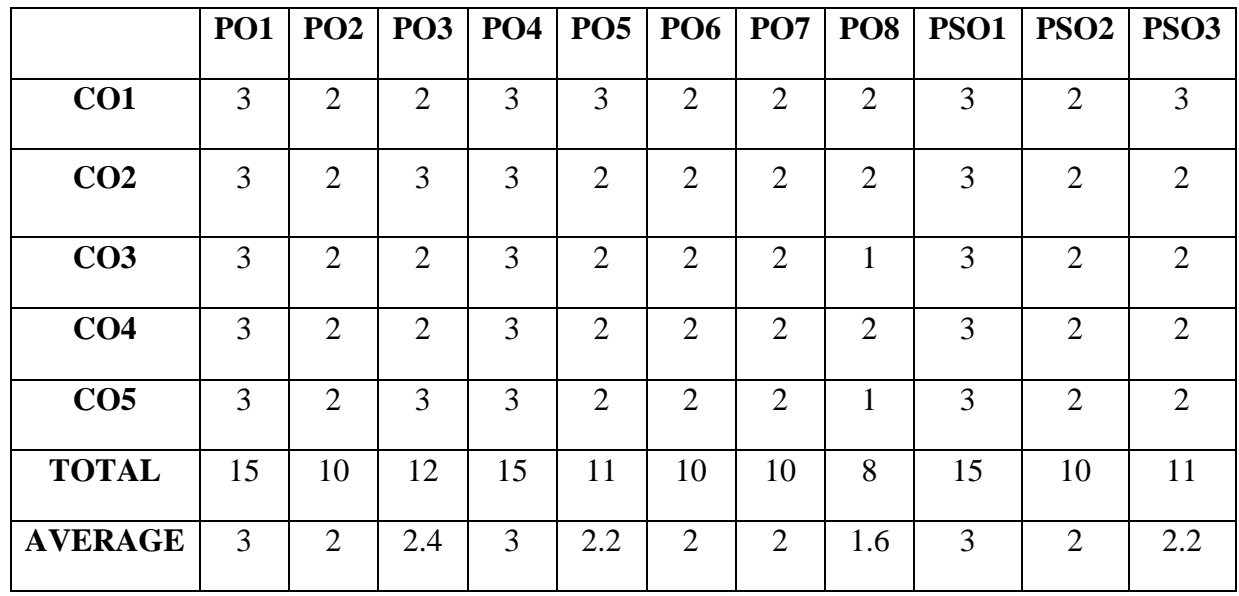

### **FIRST YEAR – SEMESTER - I**

# **Allied A: Paper I - Business Economics**

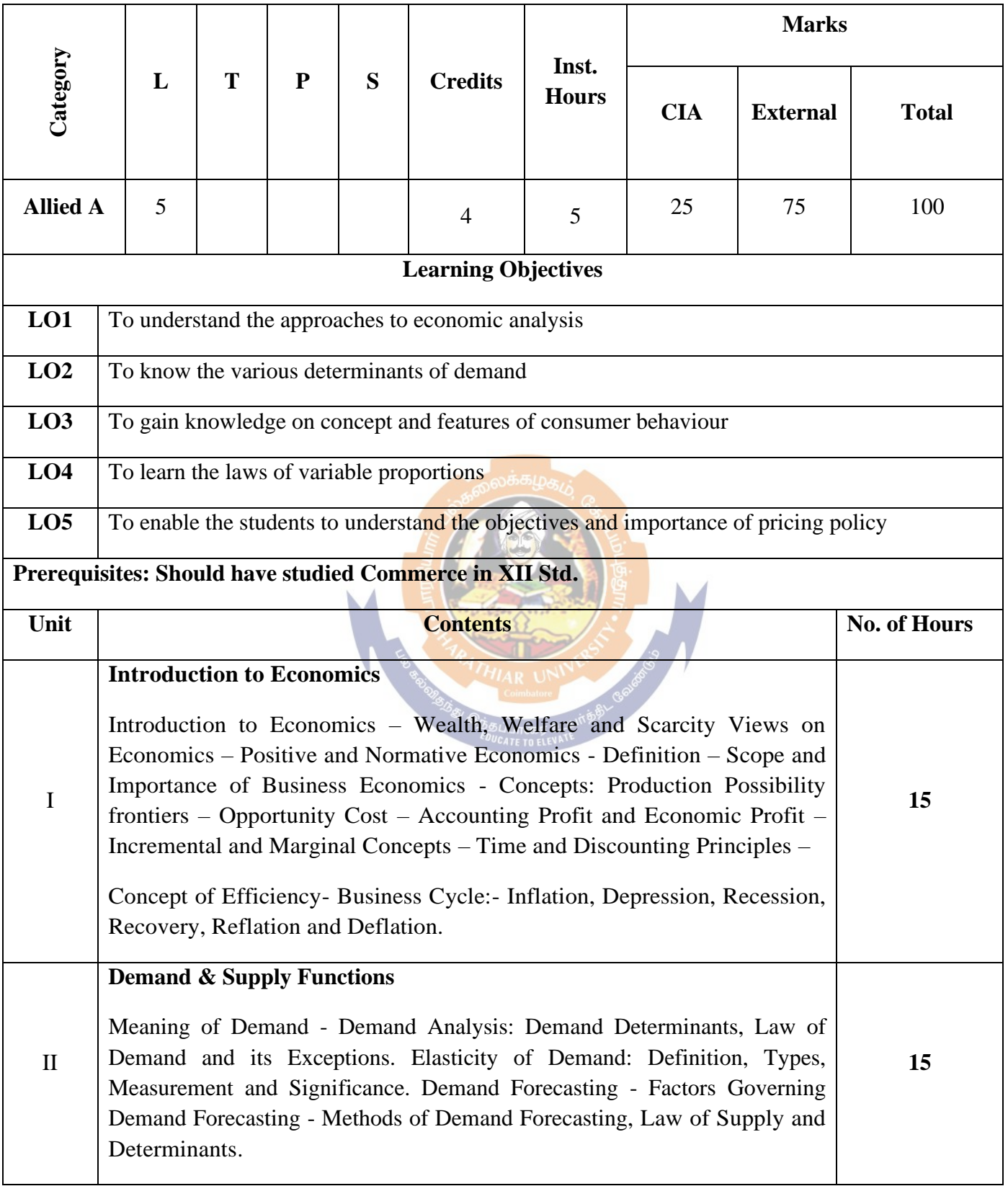

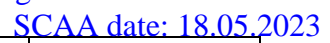

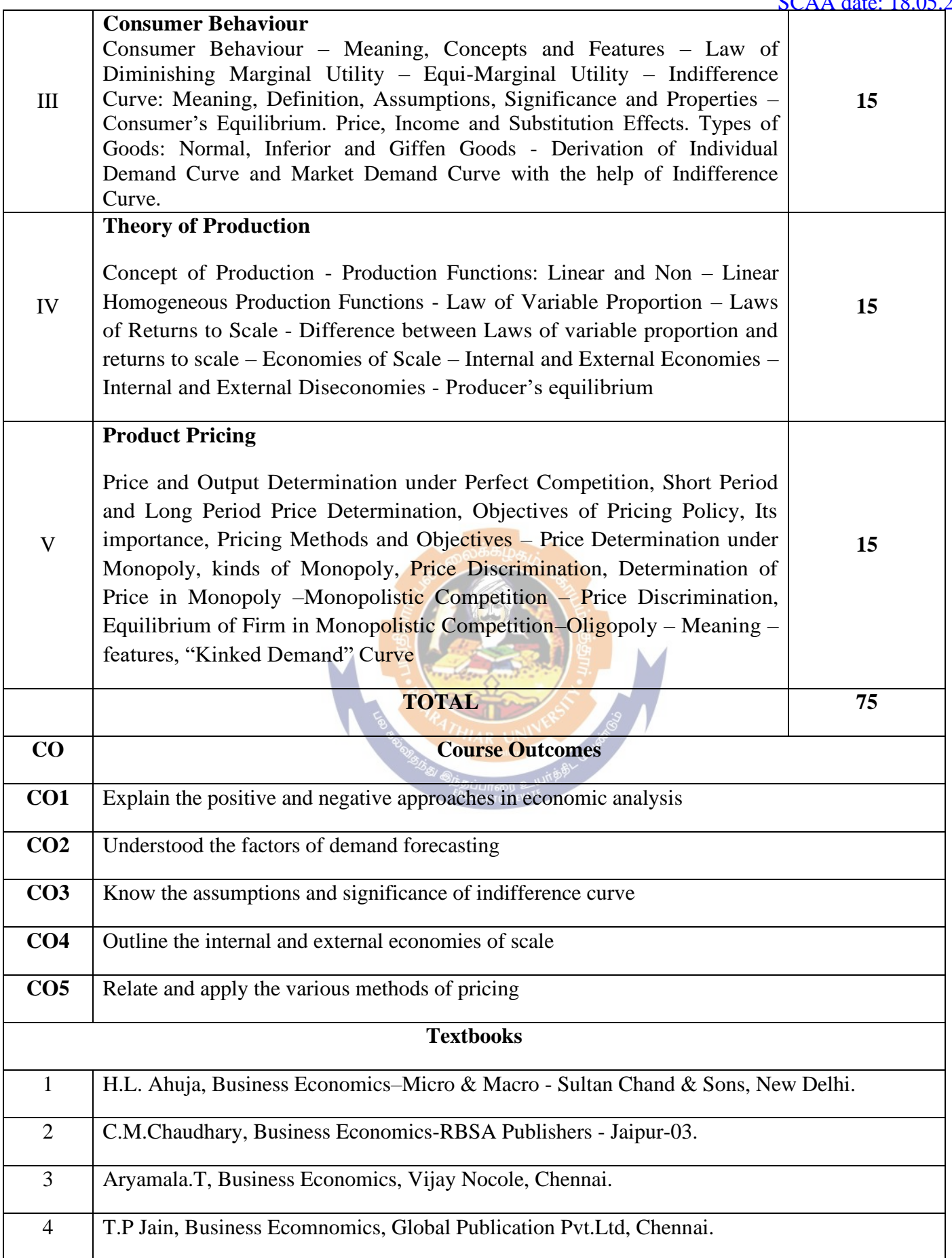

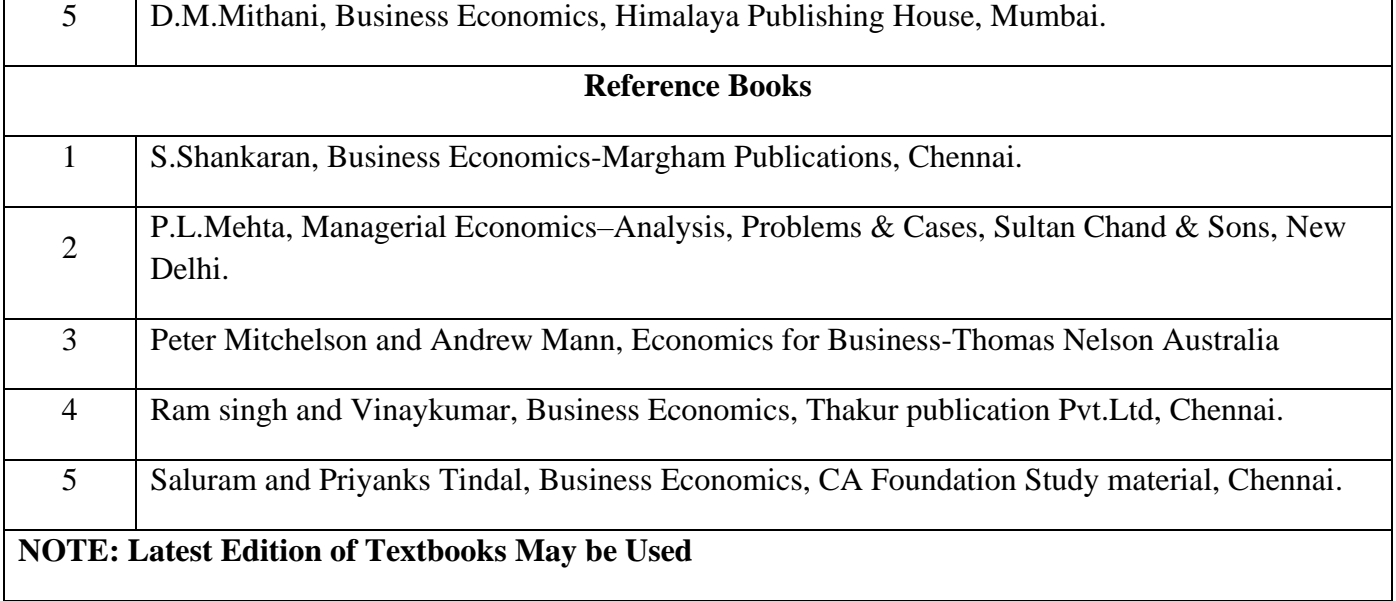

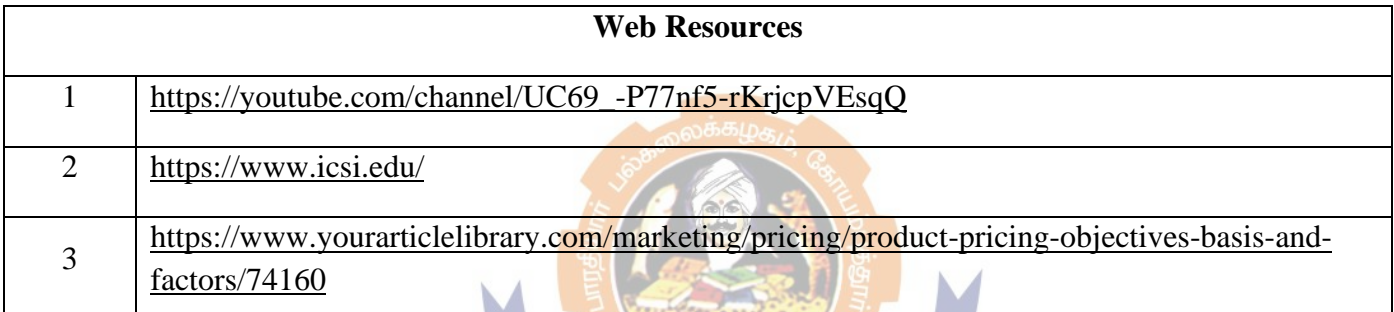

#### **MAPPING WITH PROGRAMME OUTCOMES AND PROGRAMME SPECIFIC OUTCOMES OUGATE TO ELEVATE**

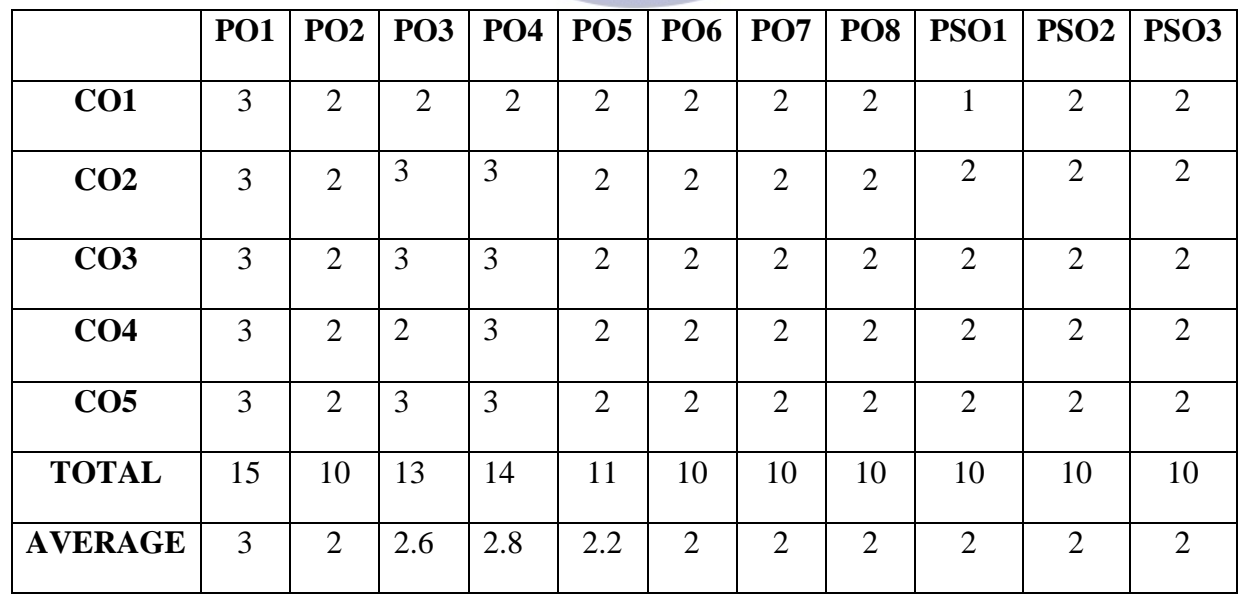

### **FIRST YEAR – SEMESTER – II**

# **Core III - Financial Accounting II**

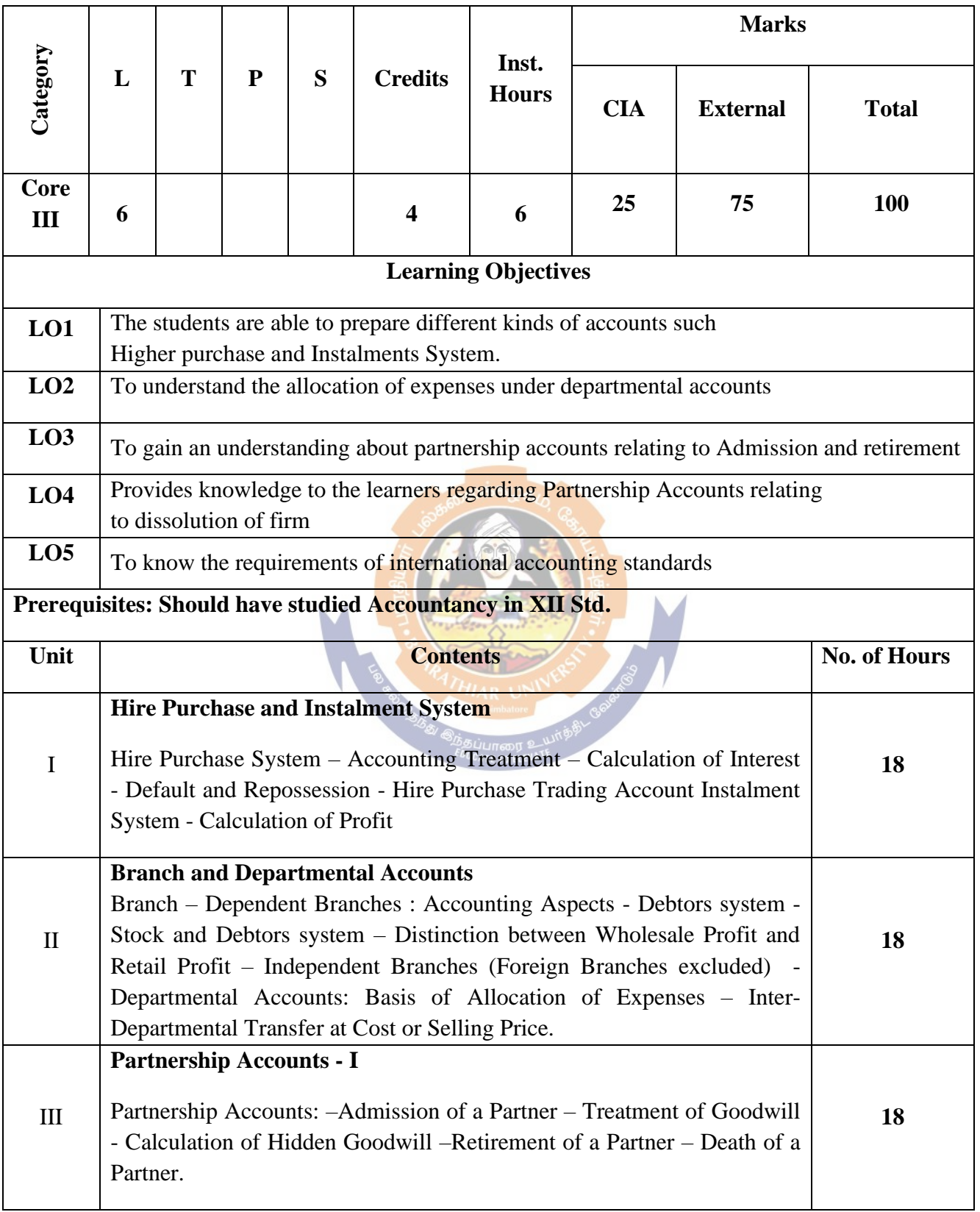

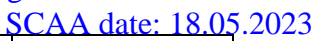

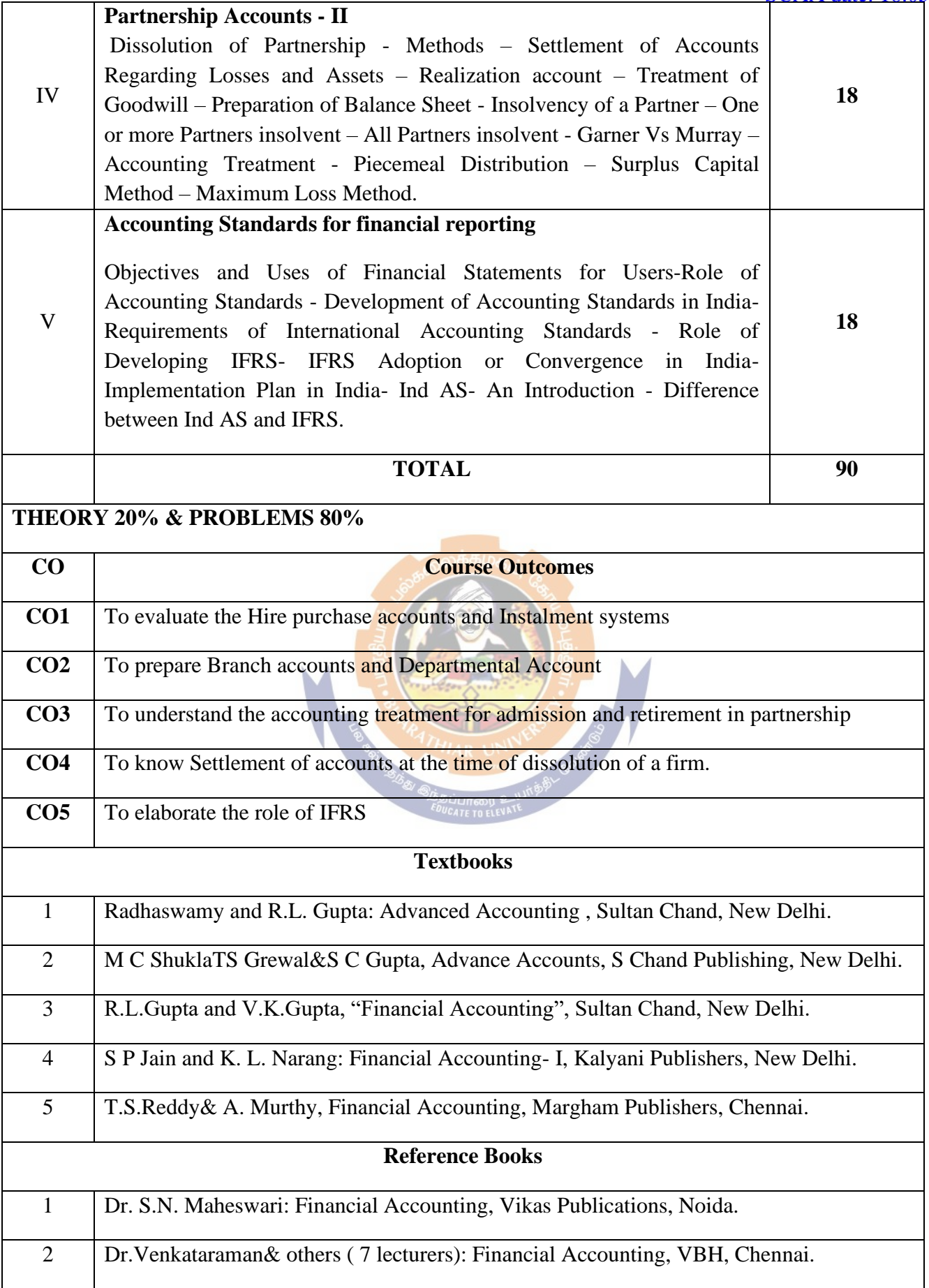

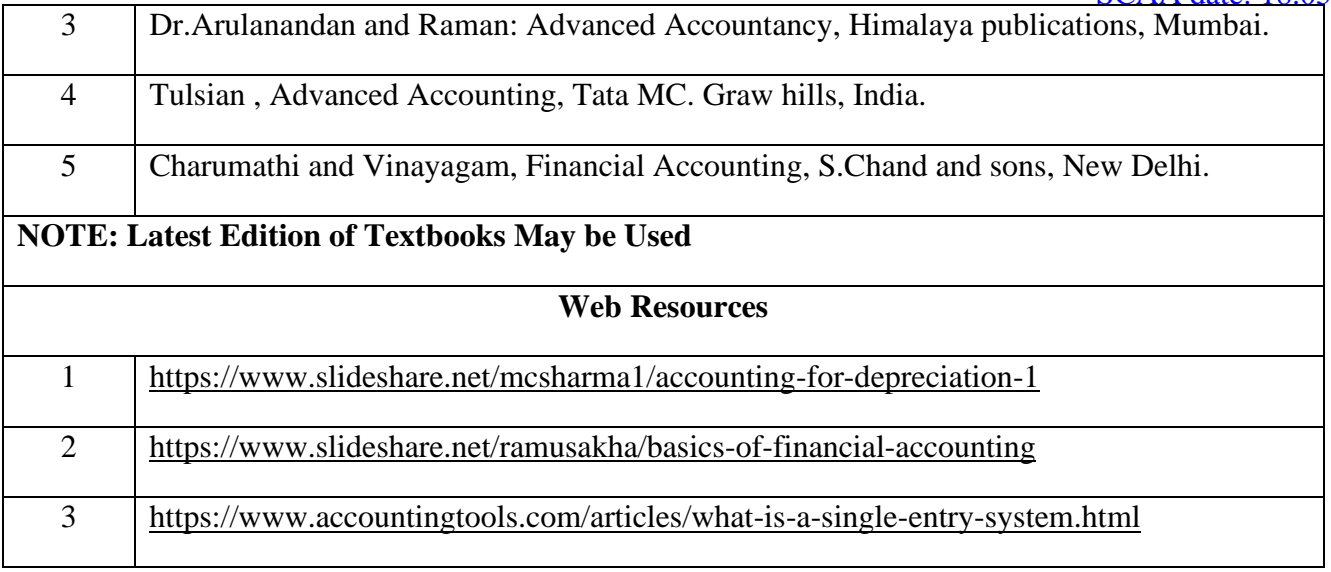

# **MAPPING WITH PROGRAMME OUTCOMES AND PROGRAMME SPECIFIC OUTCOMES**

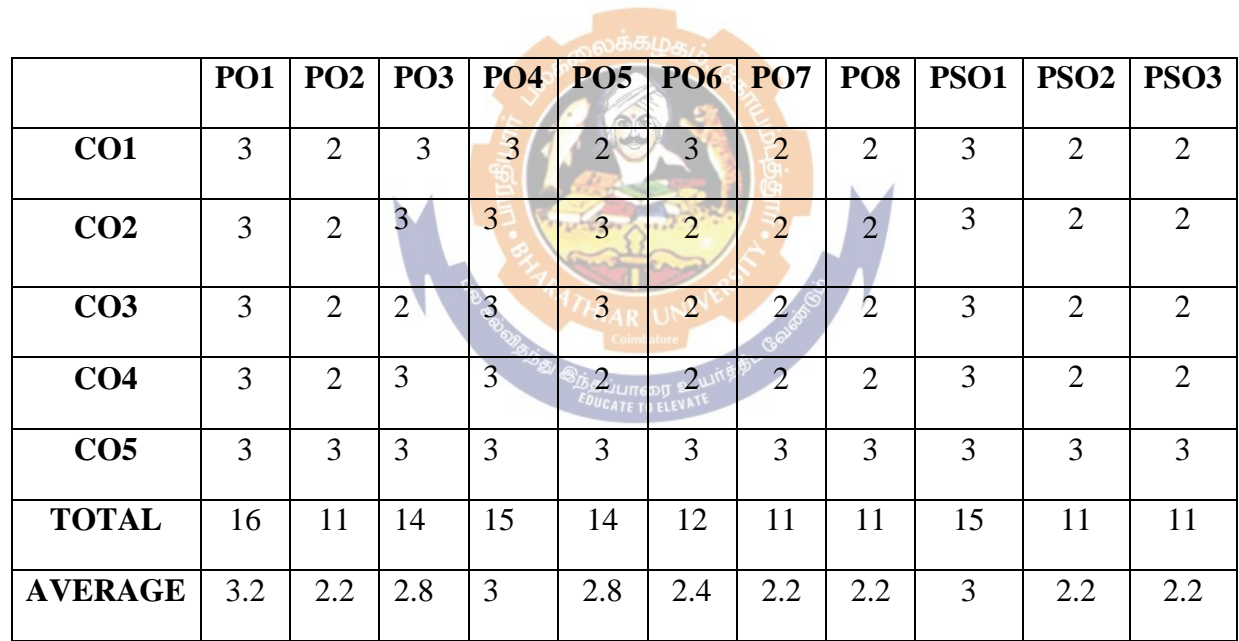

### **FIRST YEAR – SEMESTER – II**

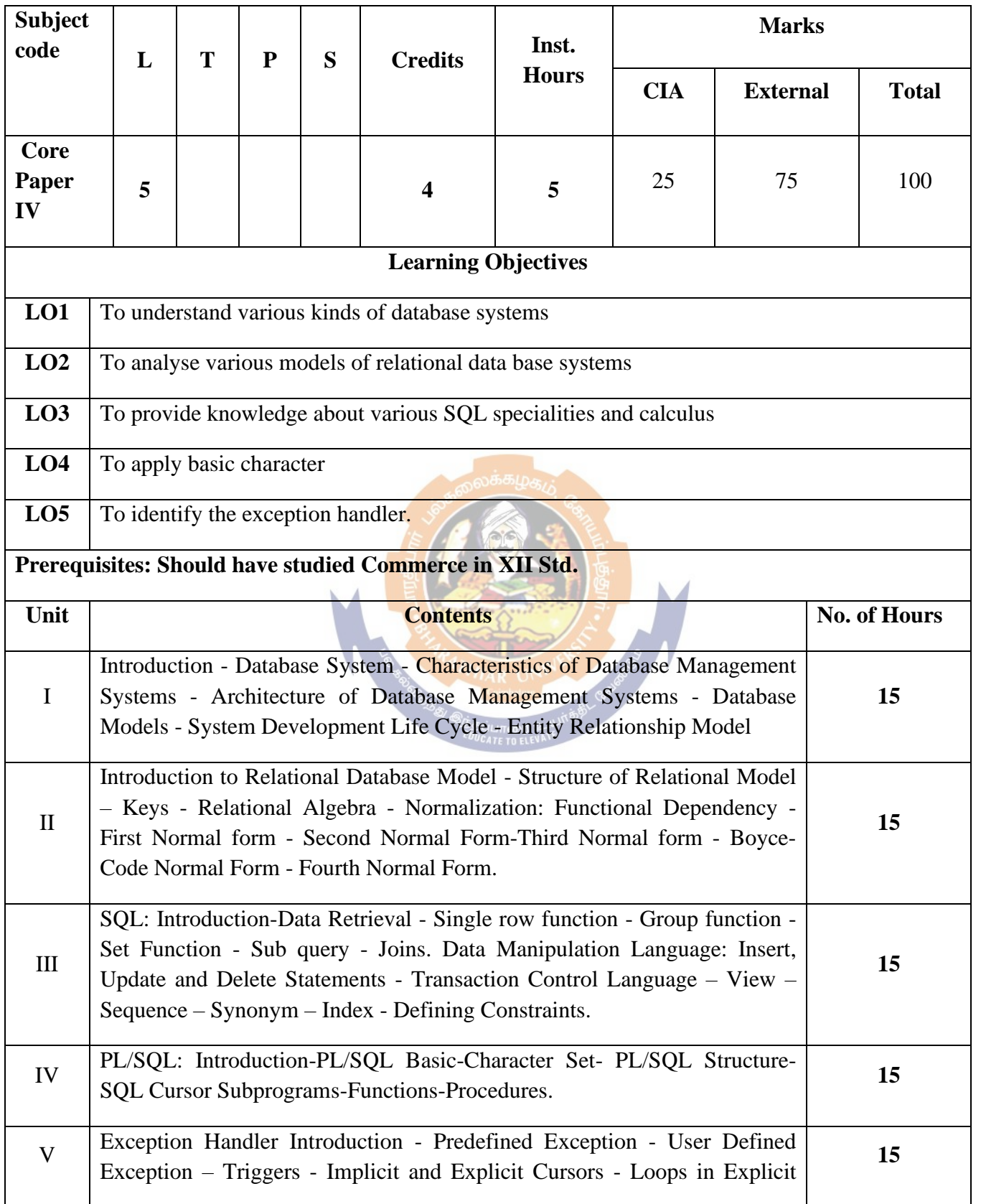

# **Core Paper IV - Database Management Systems (Theory)**

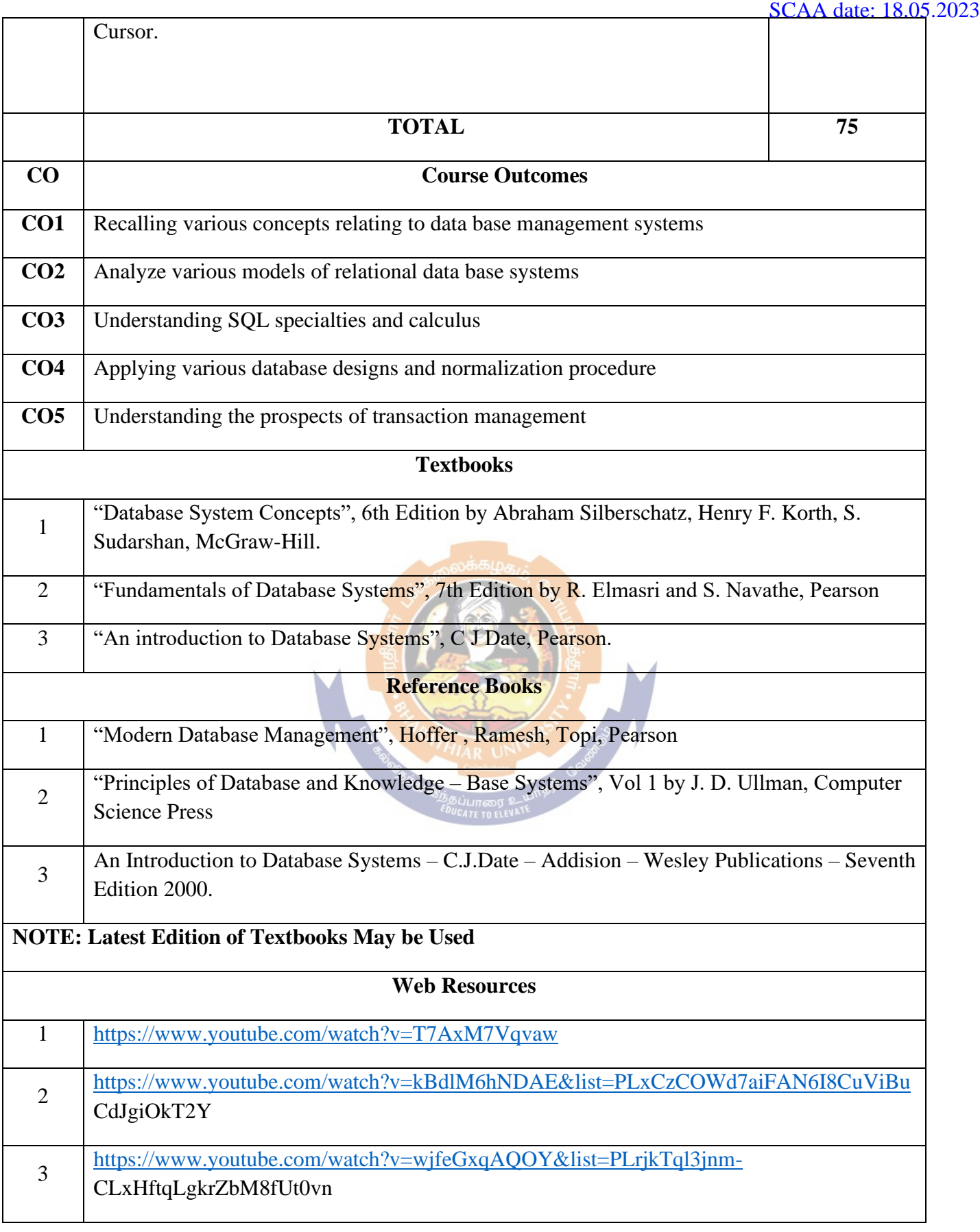

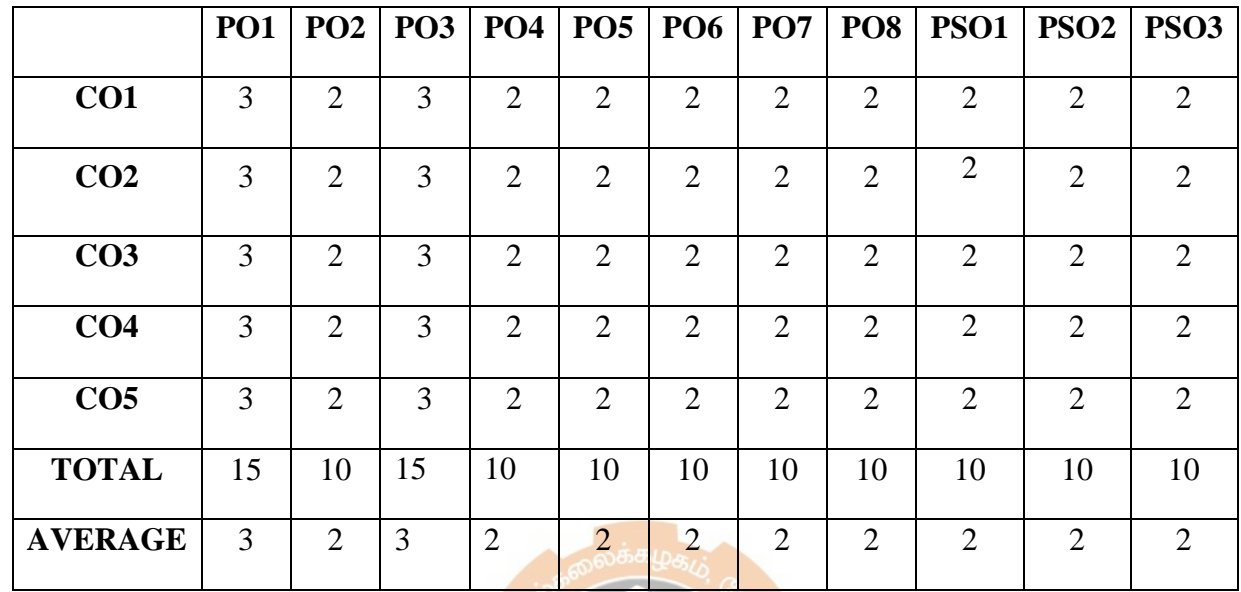

# **MAPPING WITH PROGRAMME OUTCOMES AND PROGRAMME SPECIFIC OUTCOMES**

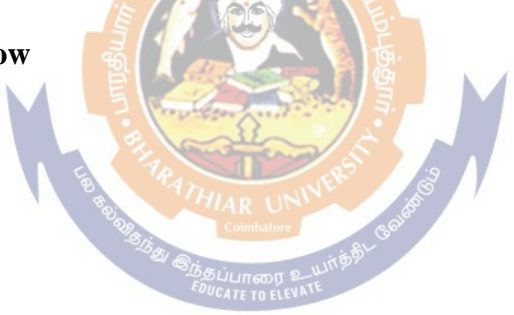

# **FIRST YEAR – SEMESTER – II**

# **Allied A: Paper II - Business Law**

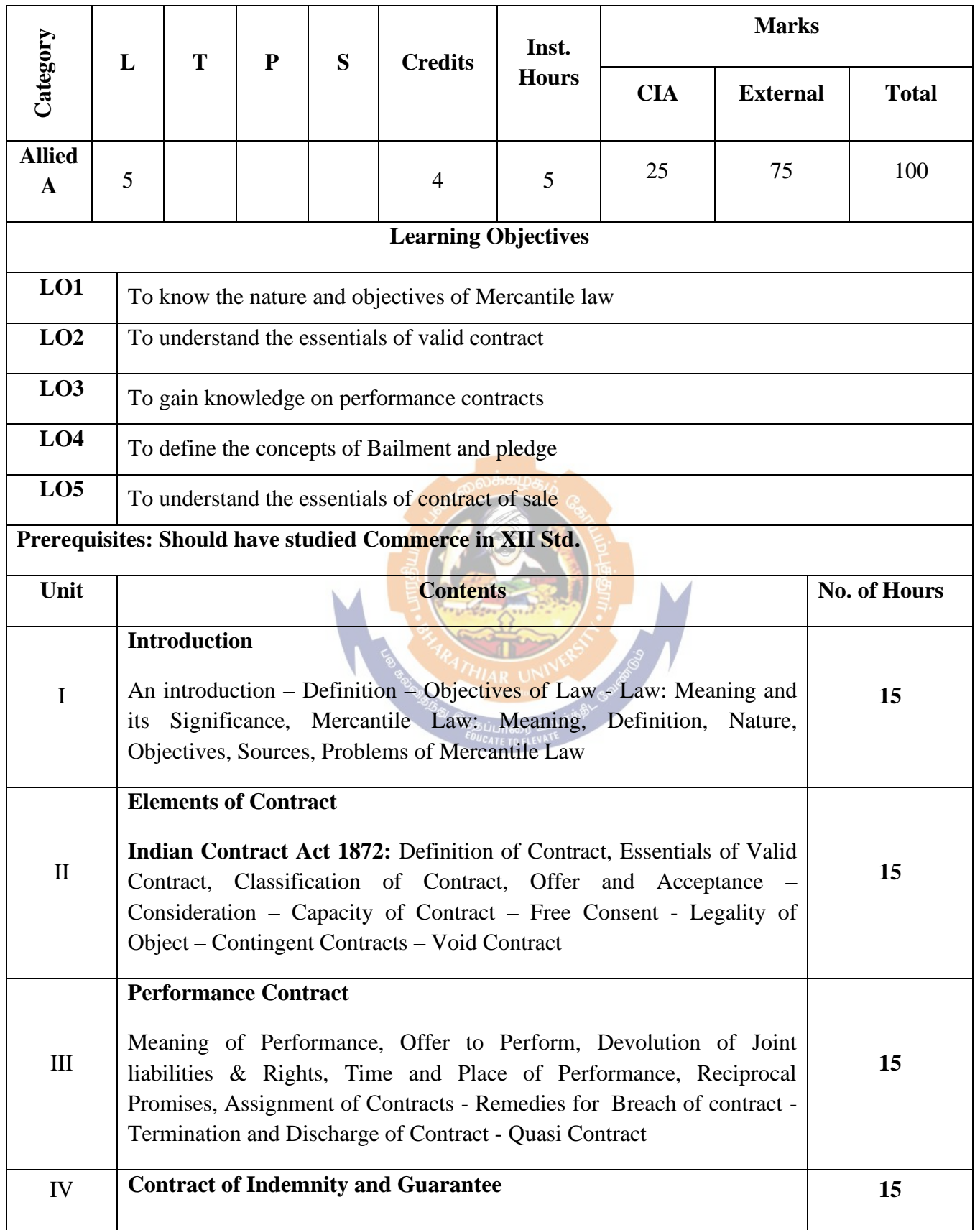

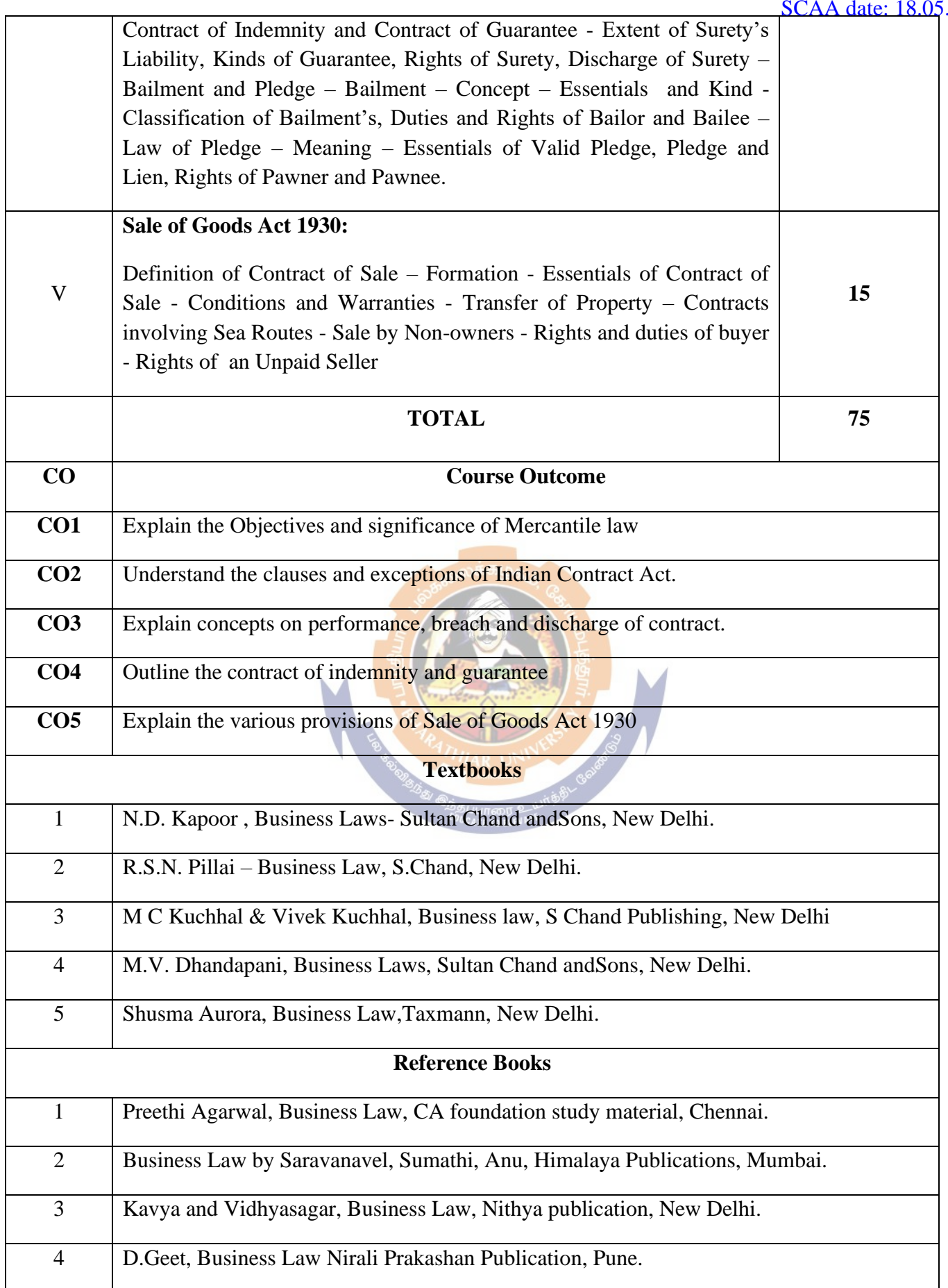

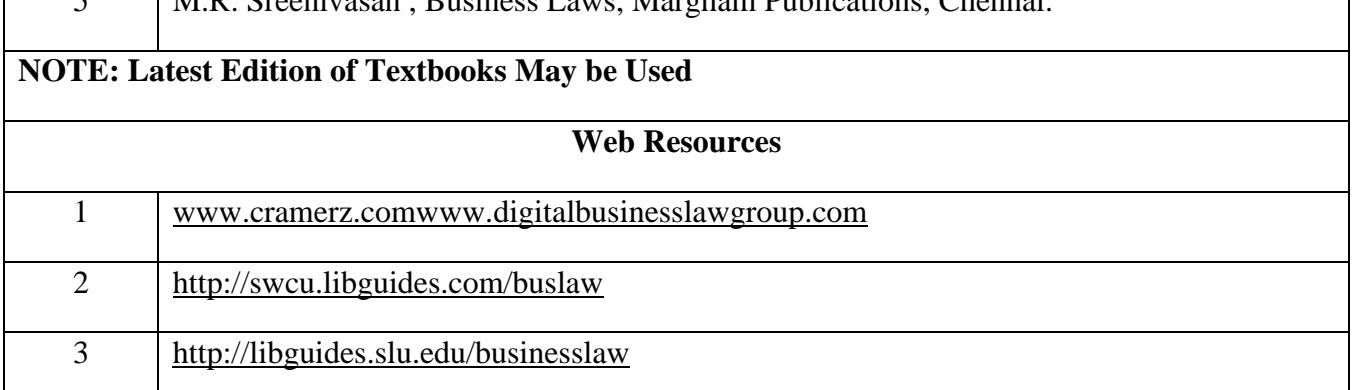

# **MAPPING WITH PROGRAMME OUTCOMES AND PROGRAMME SPECIFIC OUTCOMES**

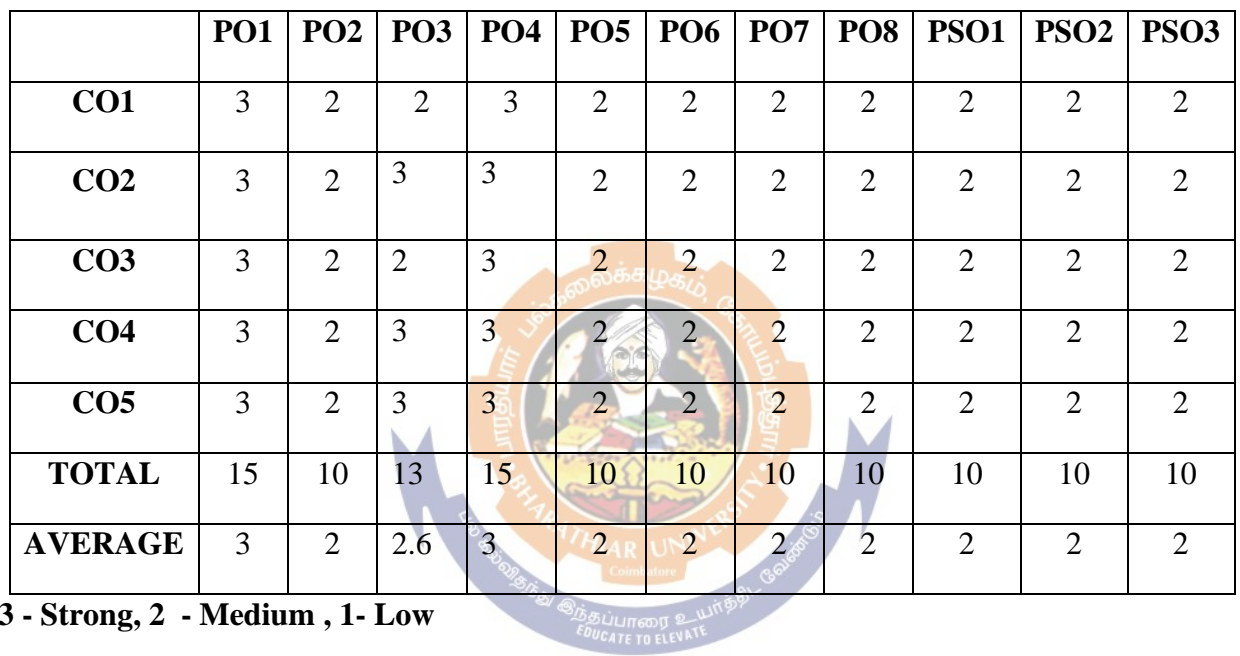

# **SECOND YEAR – SEMESTER – III**

# **Core Paper V - Corporate Accounting I**

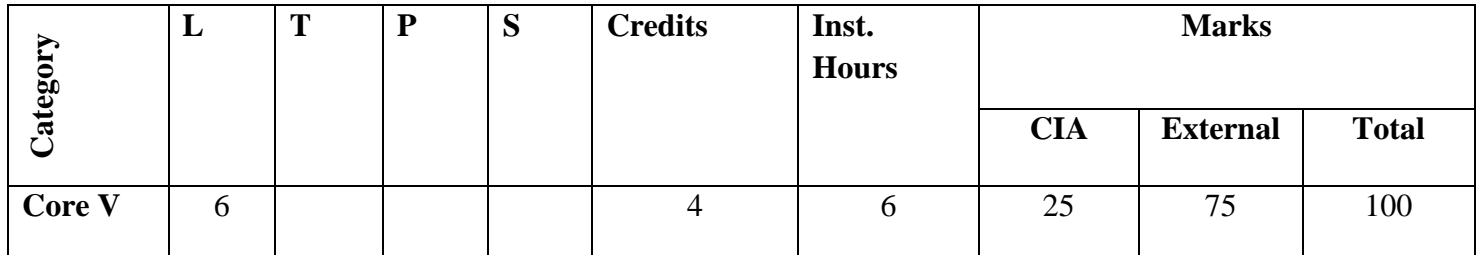

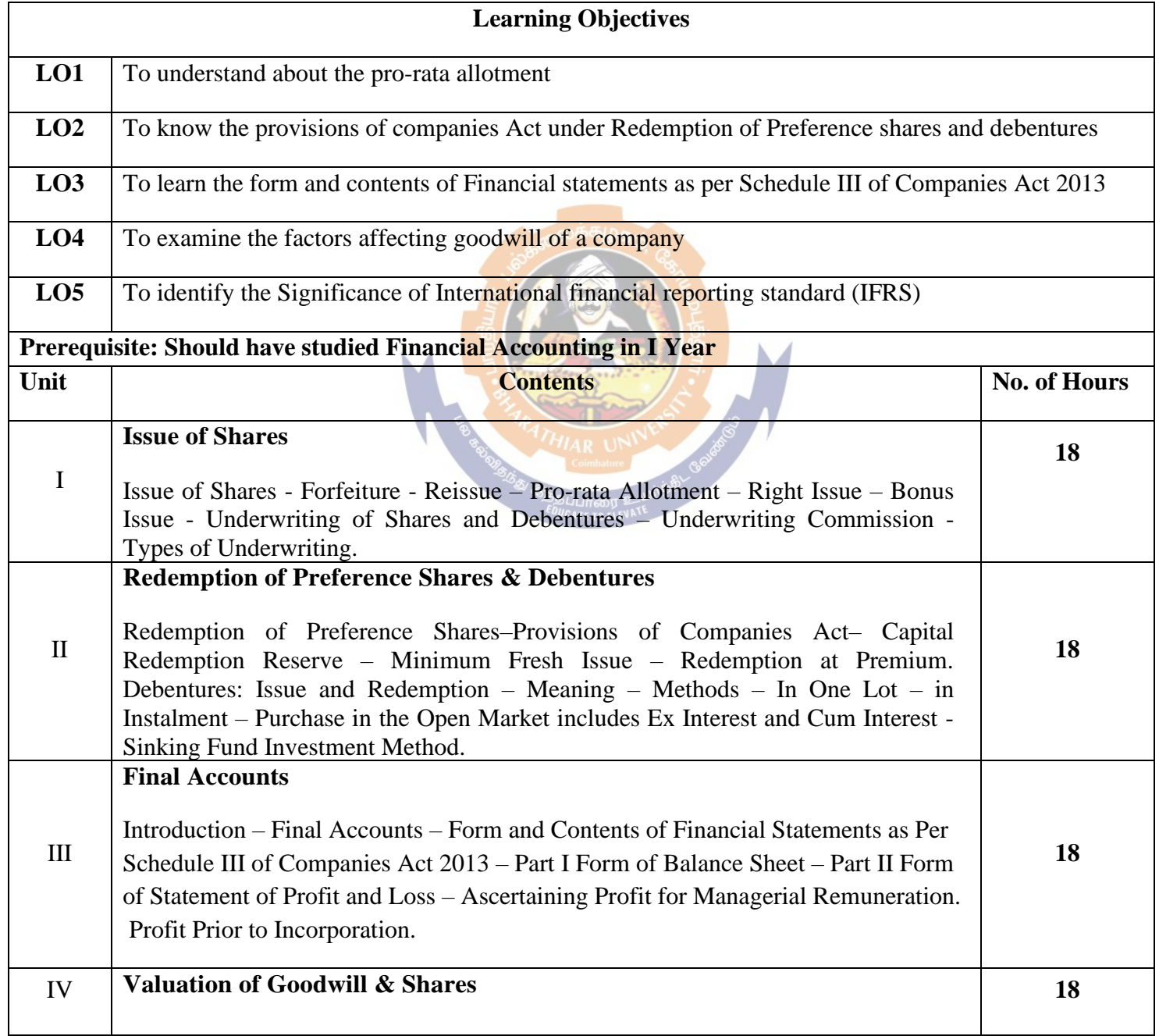

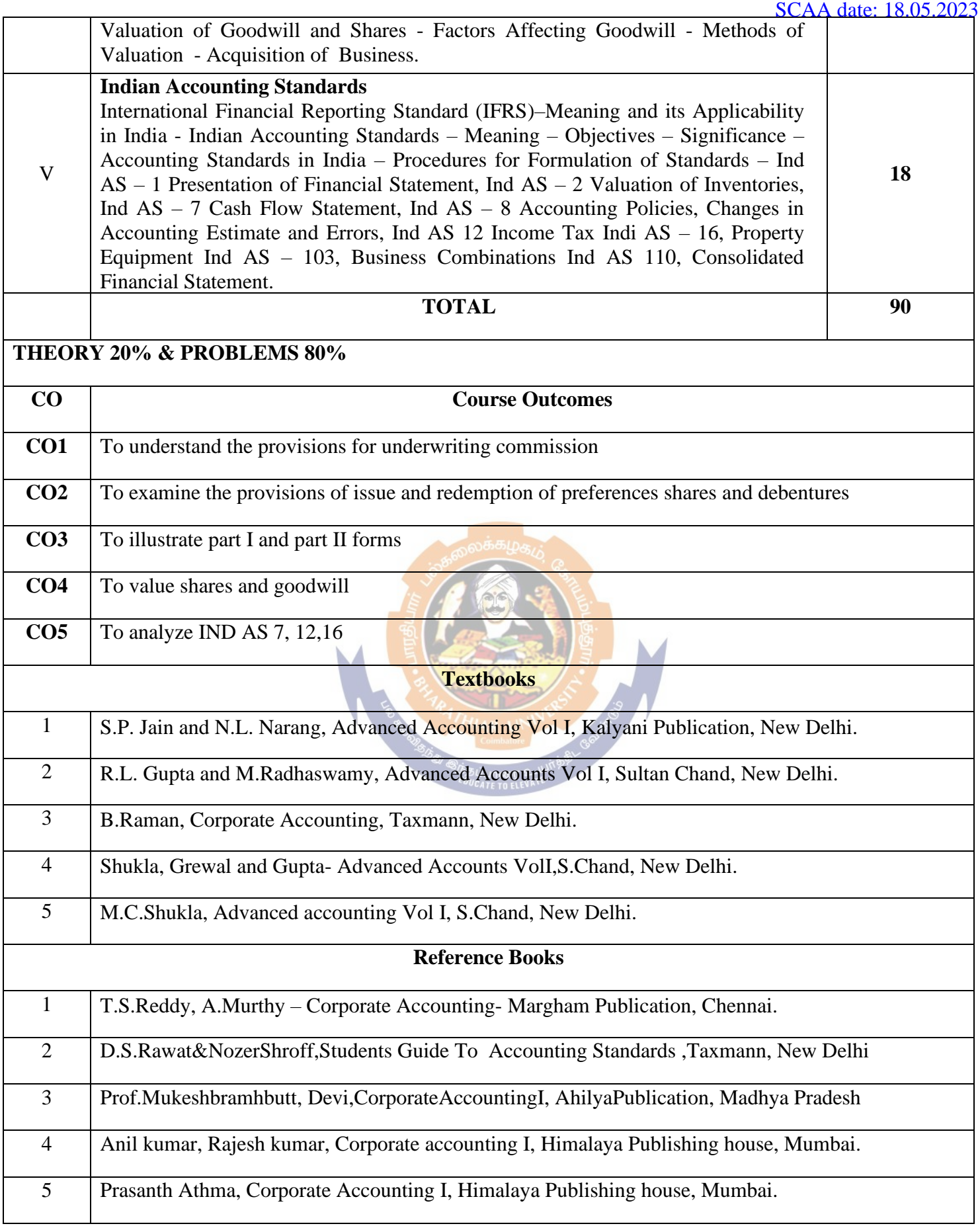

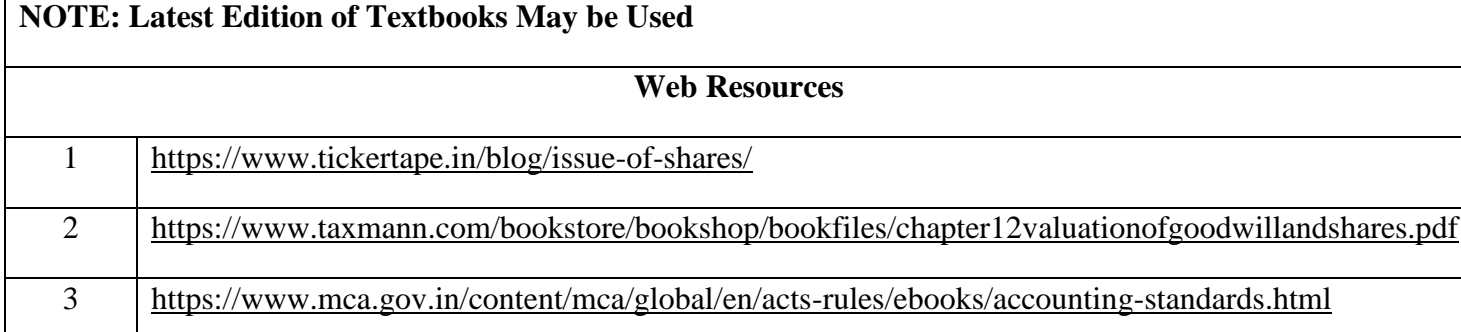

# **MAPPING WITH PROGRAMME OUTCOMES AND PROGRAMME SPECIFIC OUTCOMES**

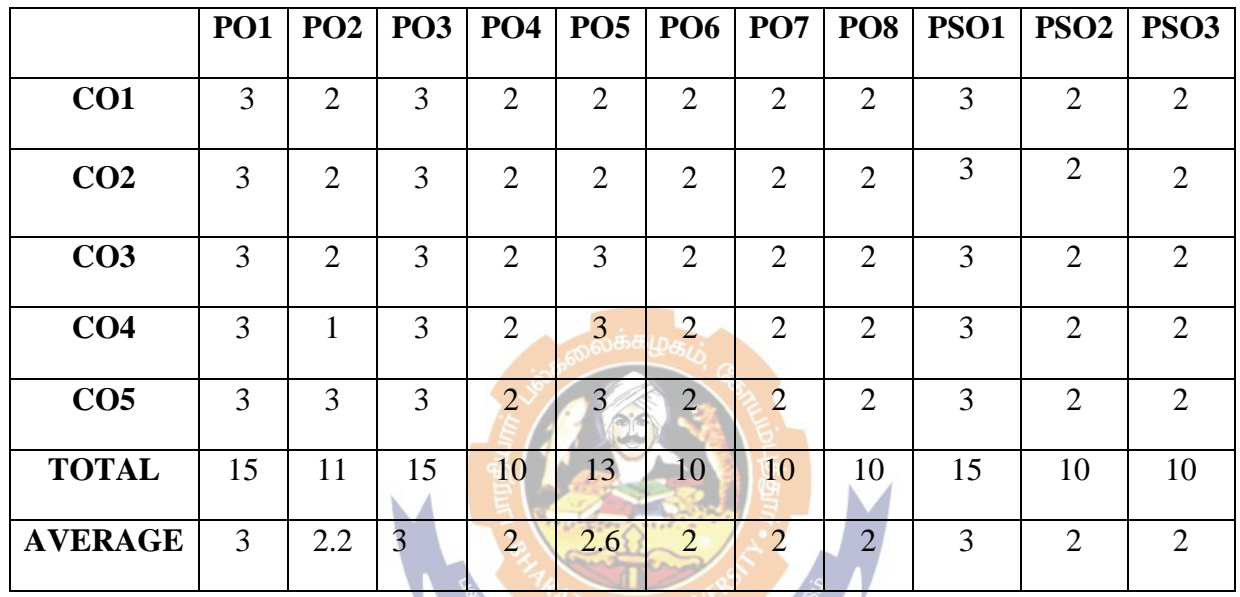

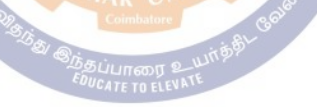

### **SECOND YEAR – SEMESTER – III**

# **Core Paper VI - Visual Basic (Theory)**

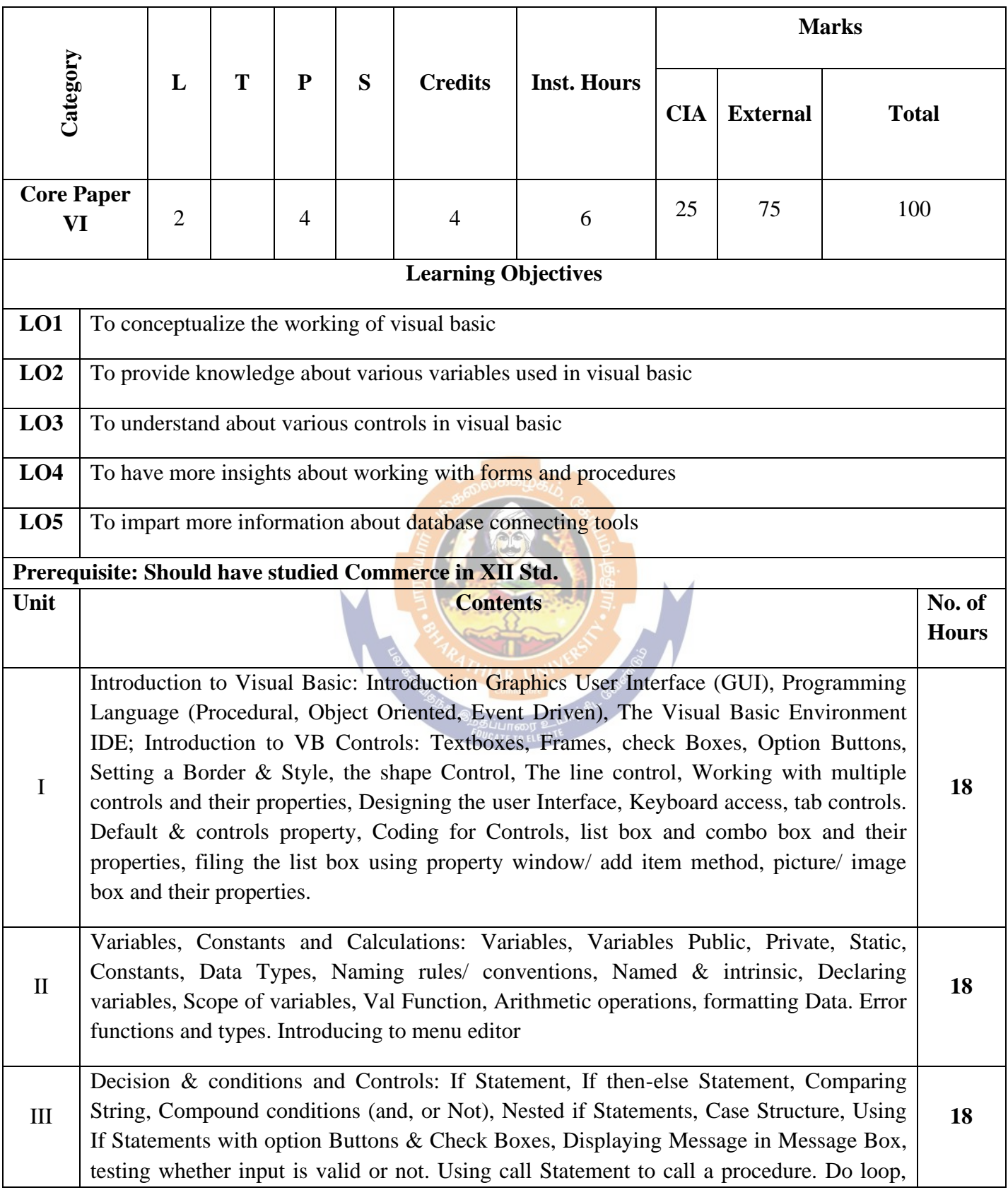

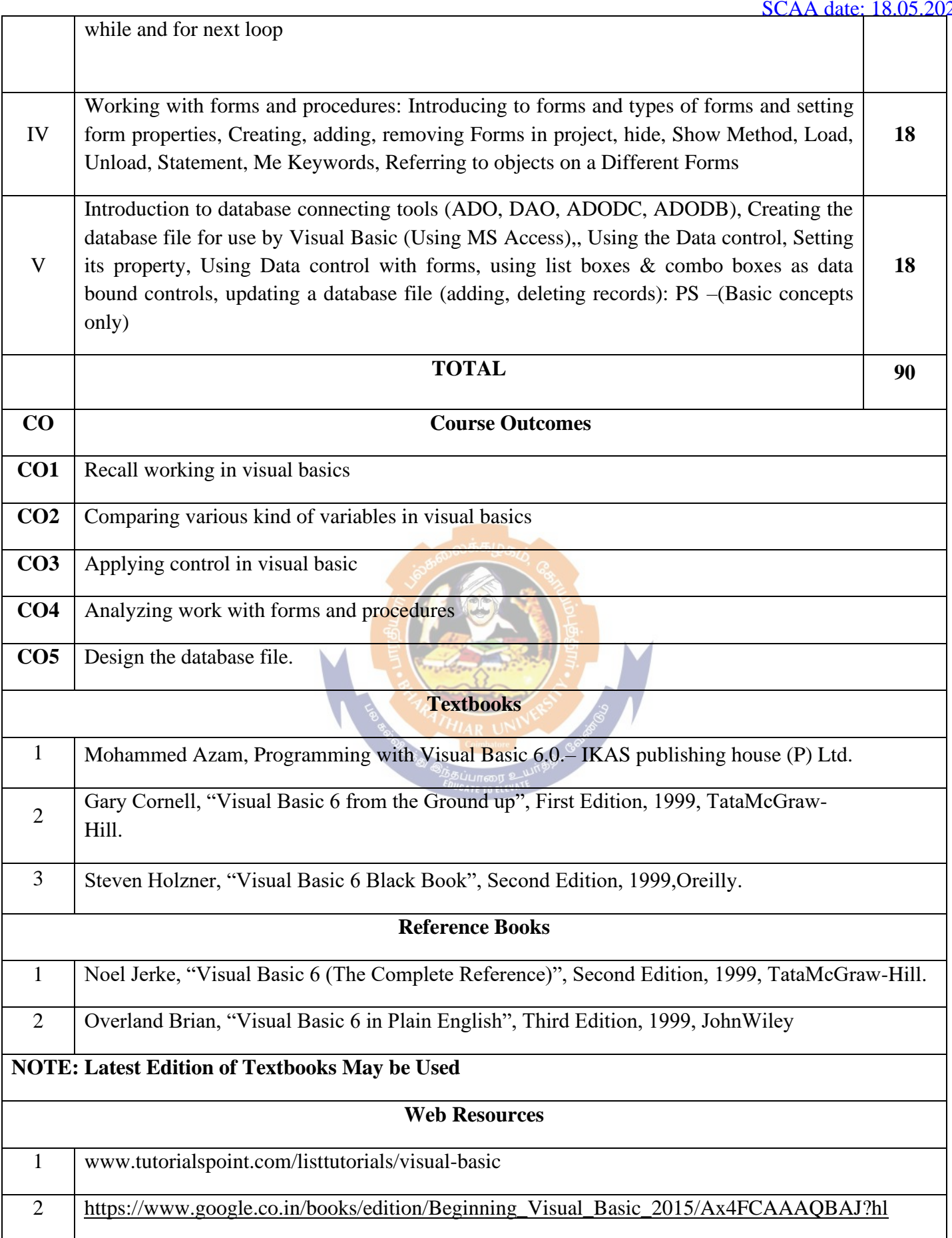

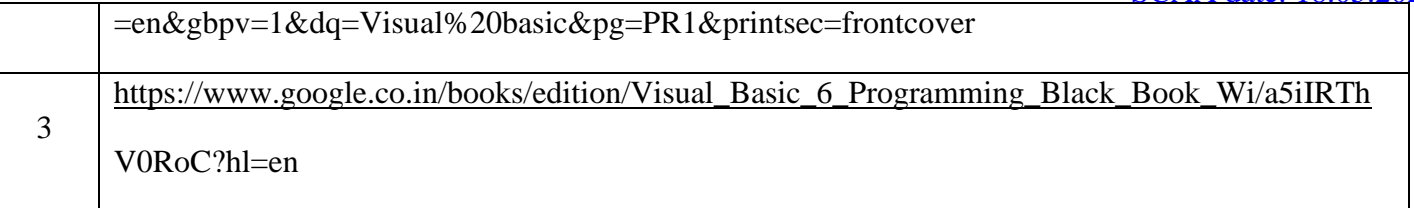

# **MAPPING WITH PROGRAMME OUTCOMES AND PROGRAMME SPECIFIC OUTCOMES**

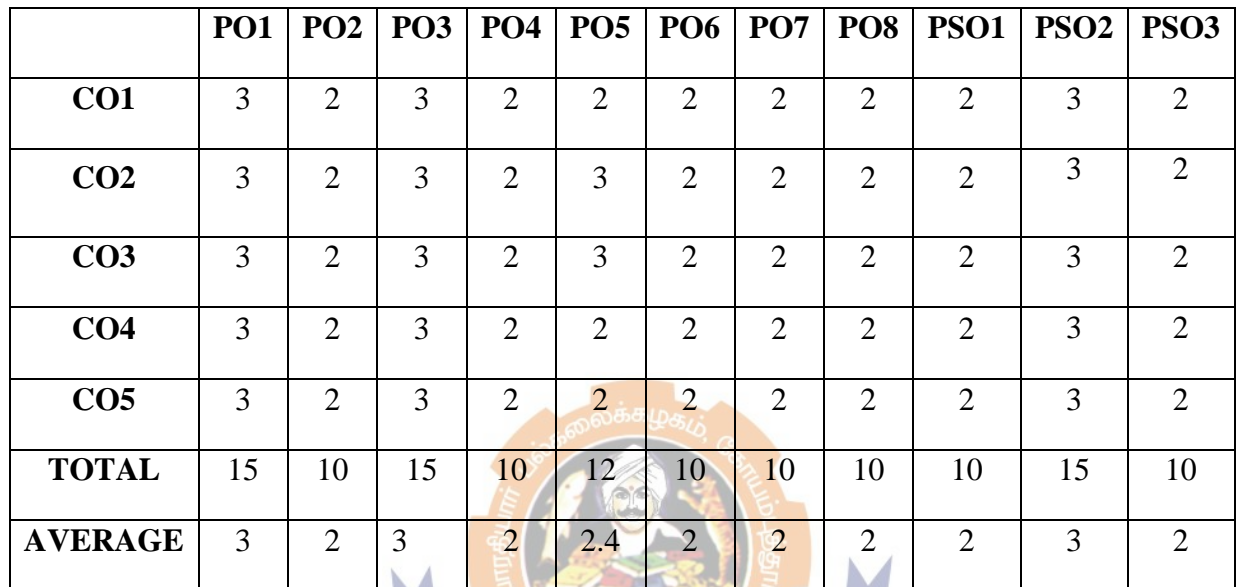

# **SECOND YEAR – SEMESTER – III**

# **Allied B: Paper I - Business Communication**

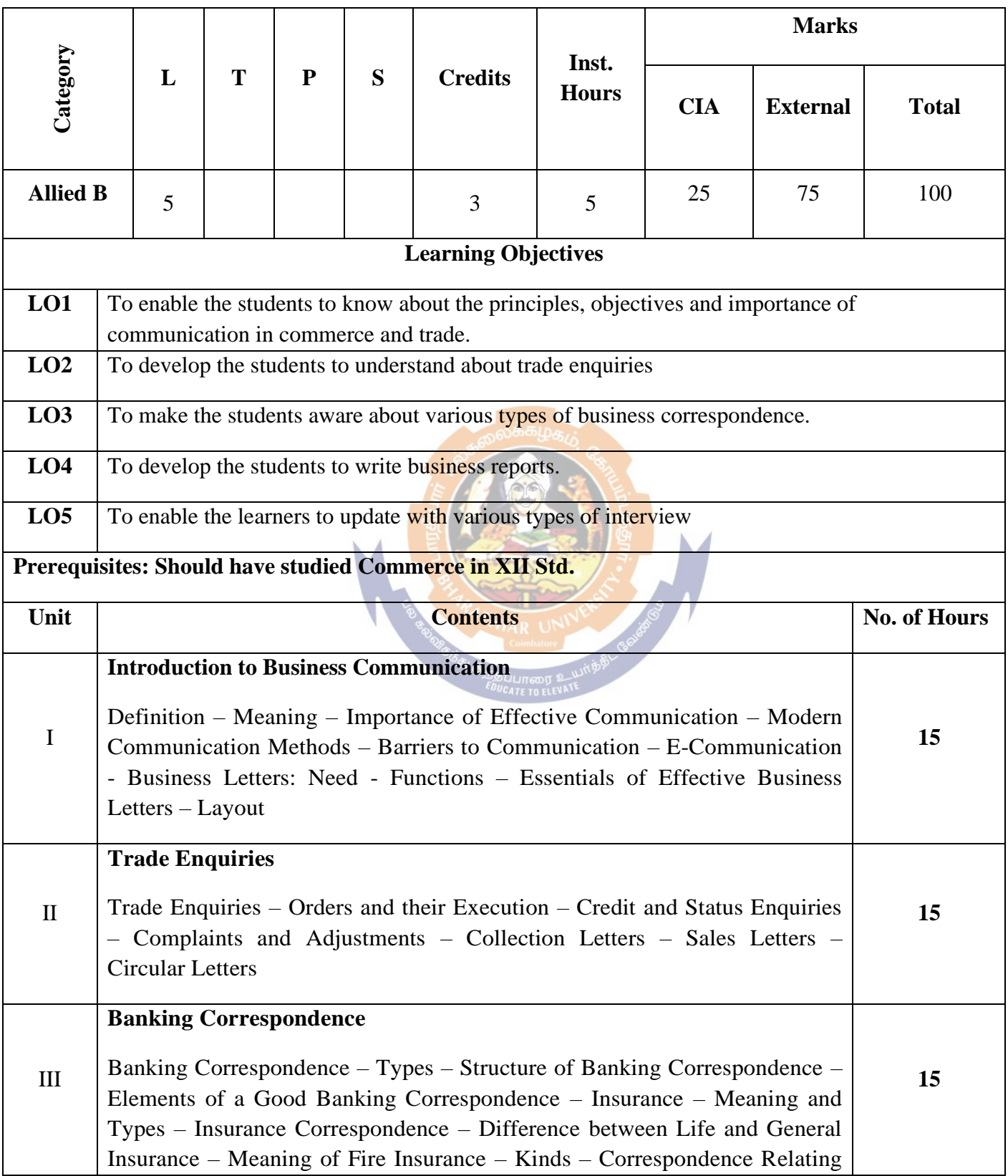

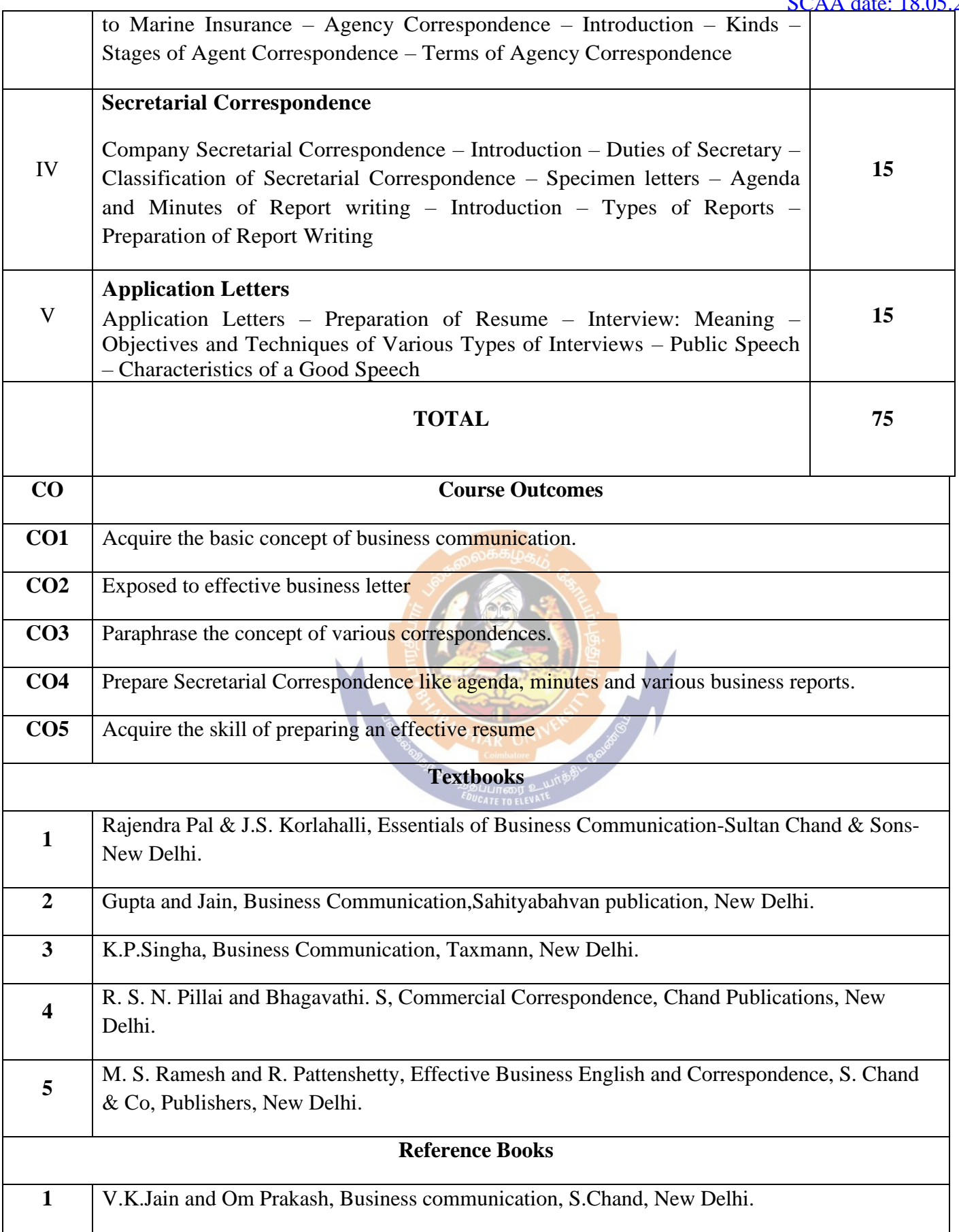

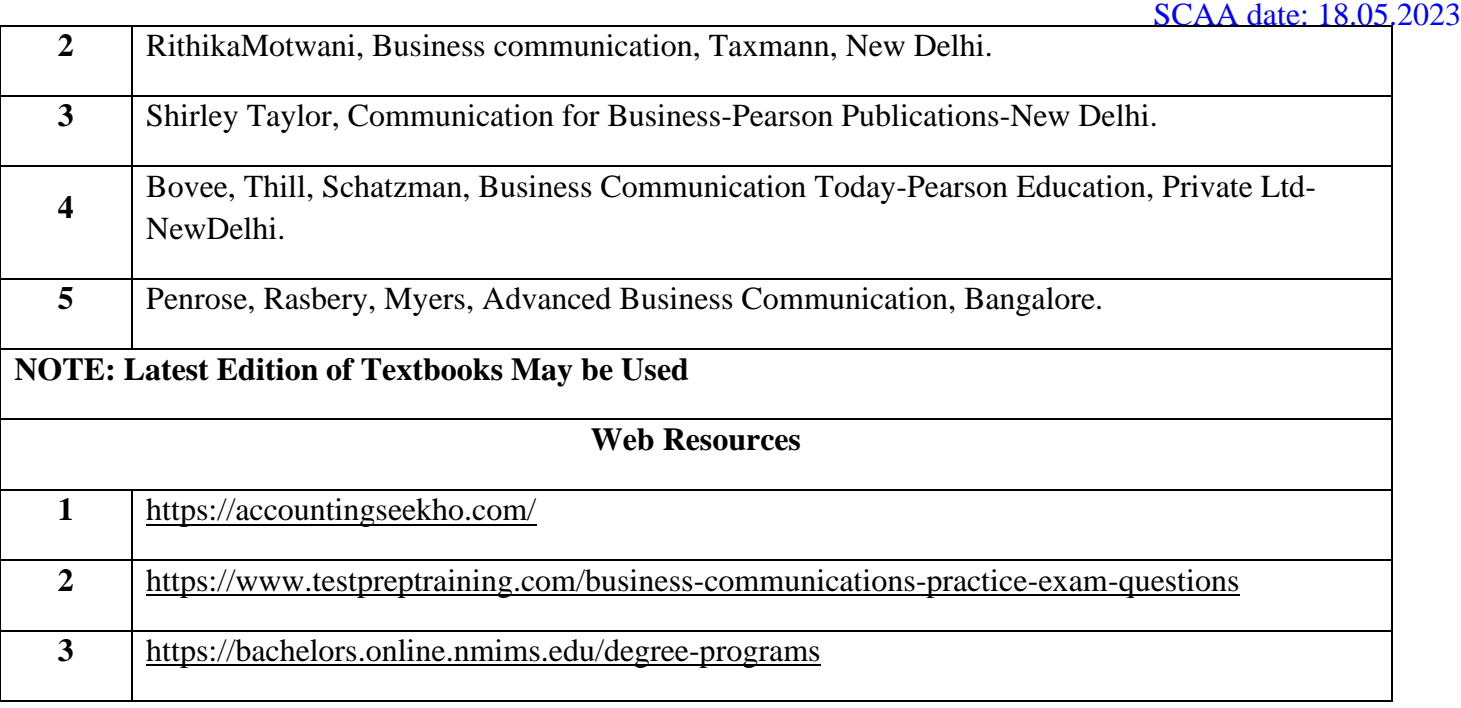

#### **MAPPING WITH PROGRAMME OUTCOMES AND PROGRAMME SPECIFIC OUTCOMES**  $\omega^{6.6}$

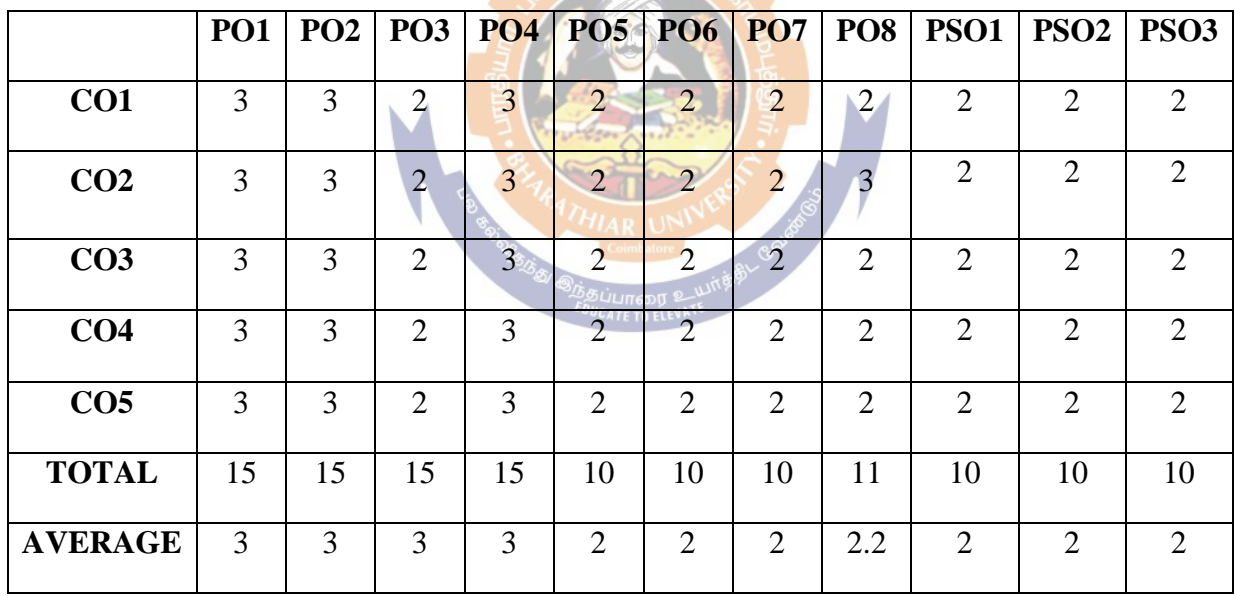

**SECOND YEAR – SEMESTER – III**

**SEC: ACTUARIAL STATISTICS-I**

**University Fixed Course**

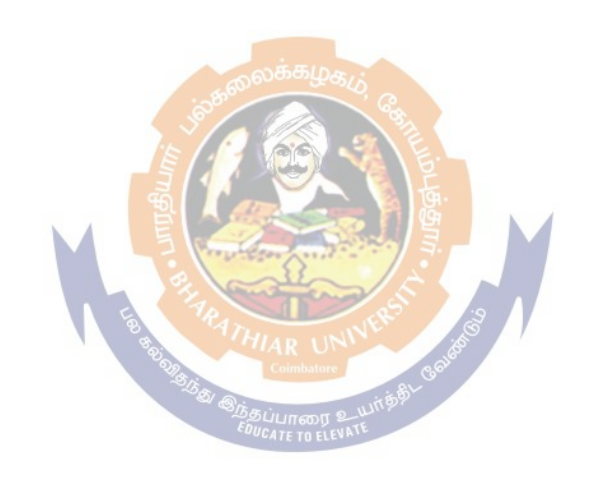

#### **SECOND YEAR – SEMESTER – IV**

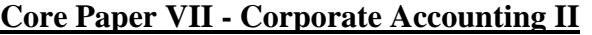

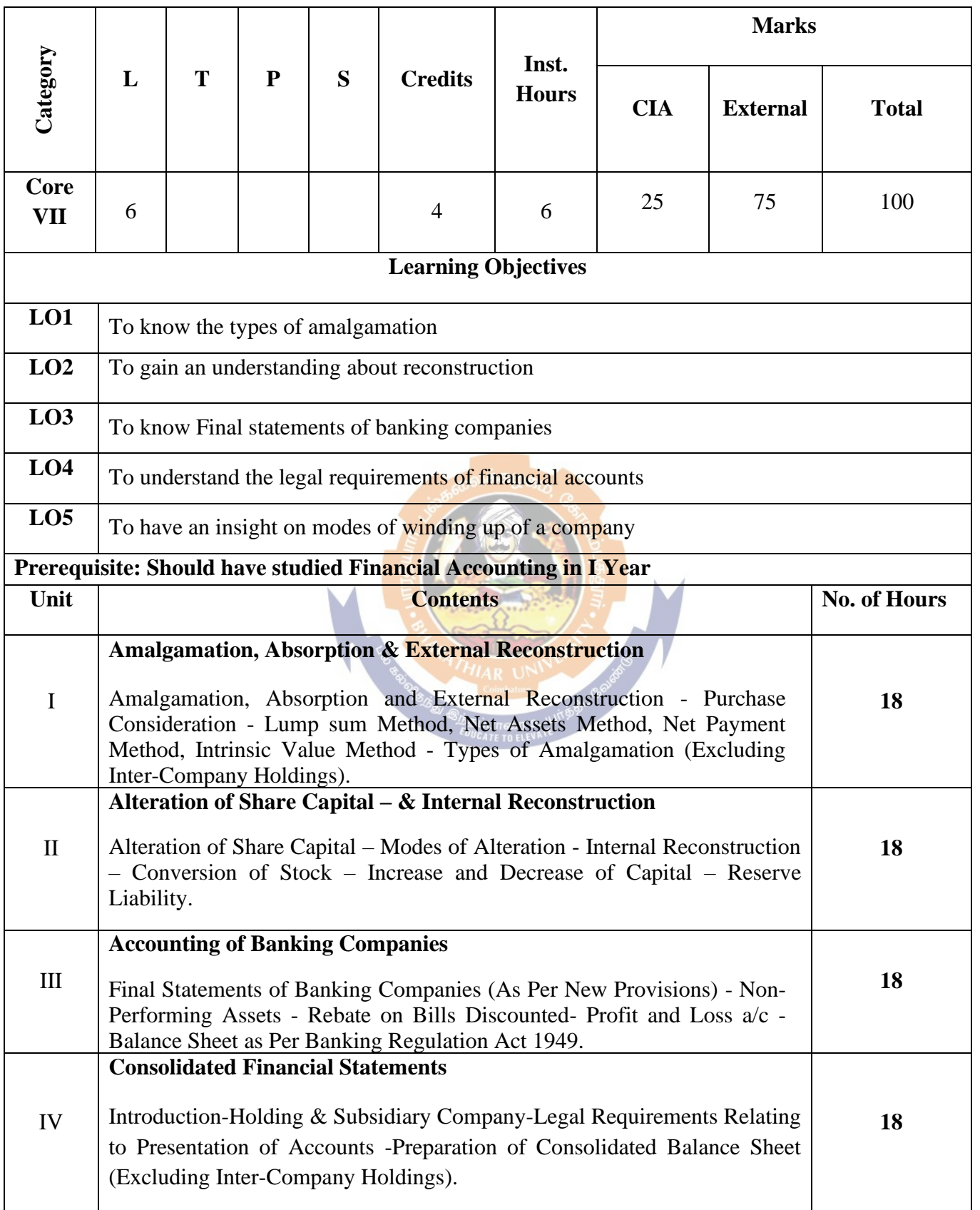

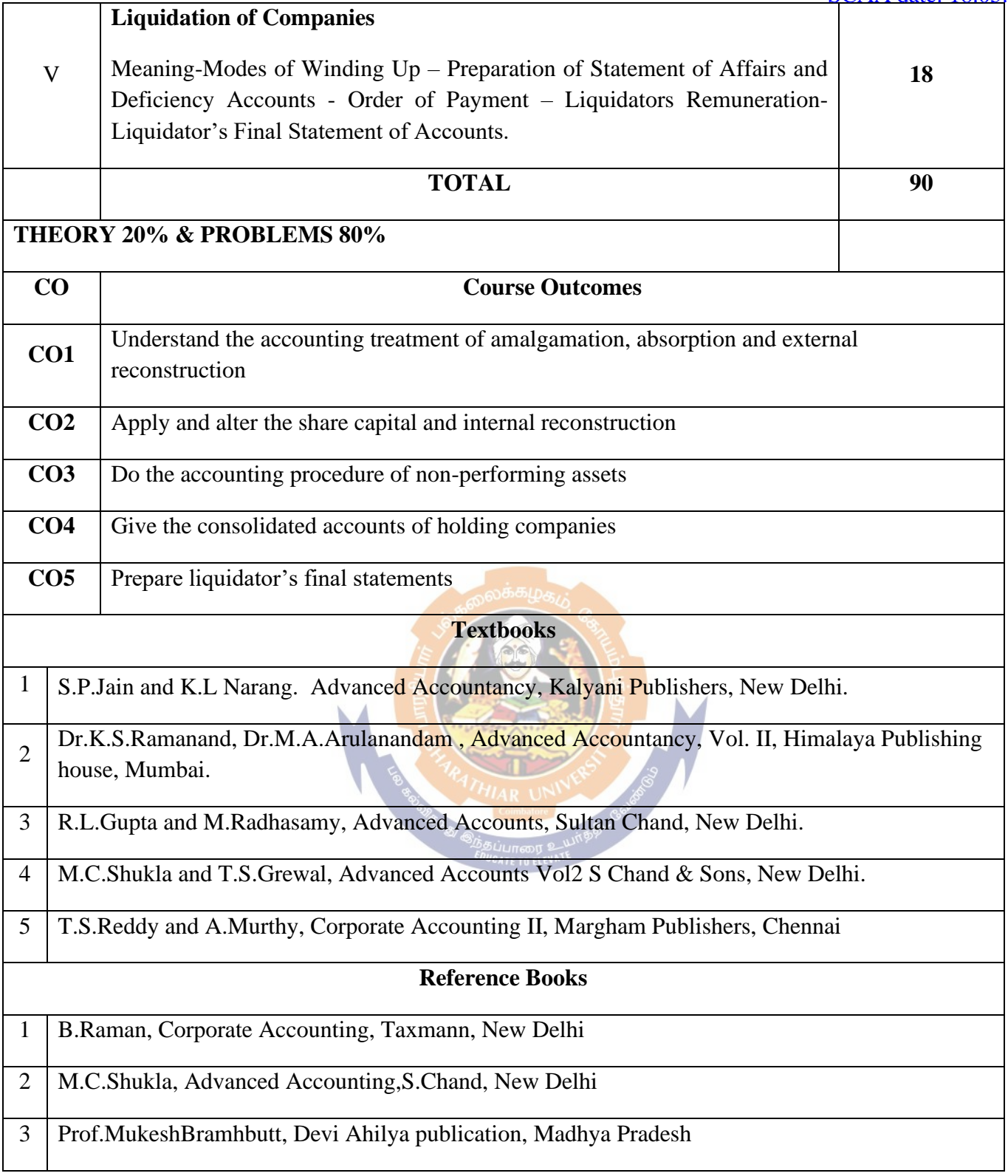

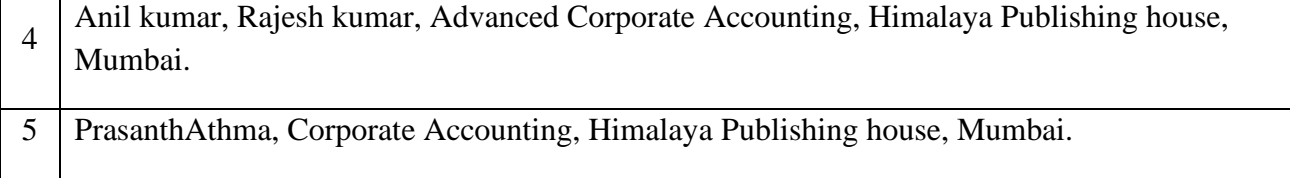

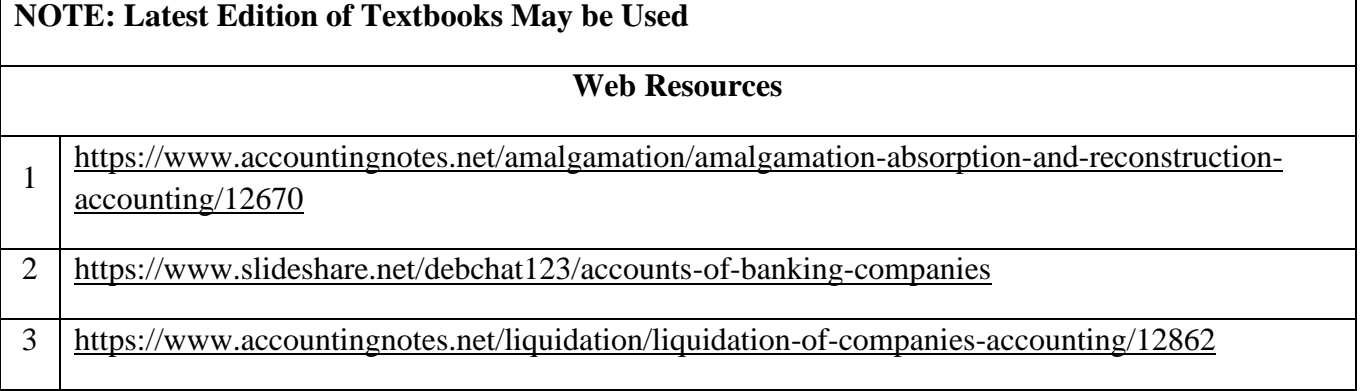

### **MAPPING WITH PROGRAMME OUTCOMES AND PROGRAMME SPECIFIC OUTCOMES**

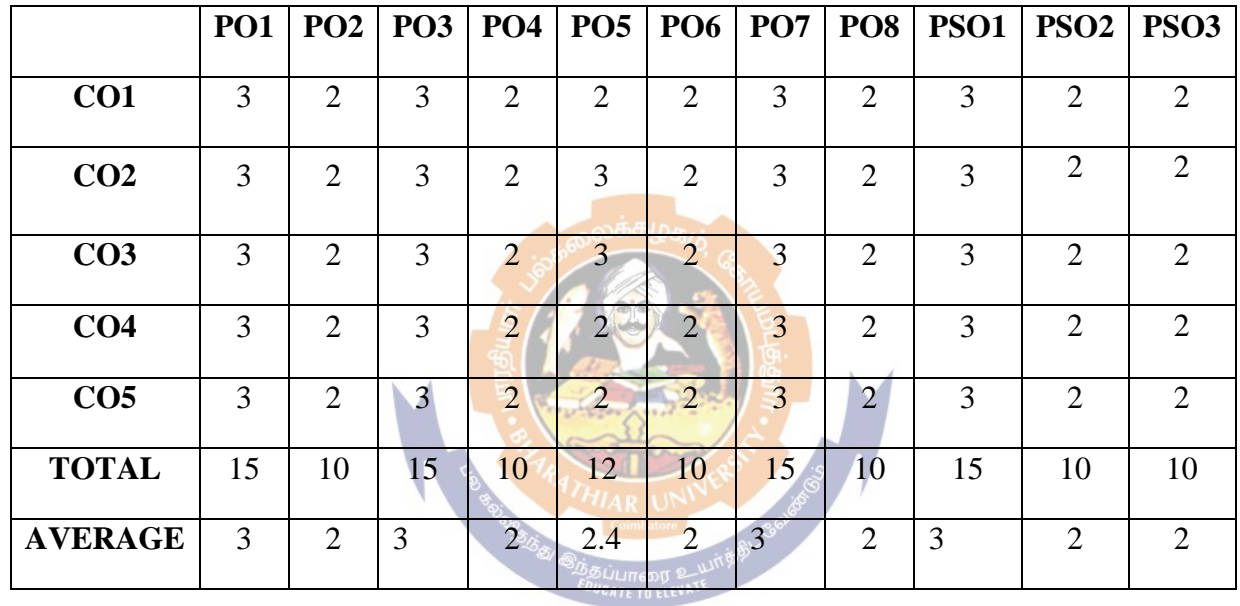

### **SECOND YEAR – SEMESTER - IV**

# **CORE PAPER VIII: OBJECT ORIENTED PROGRAMMING USING C++(Theory)**

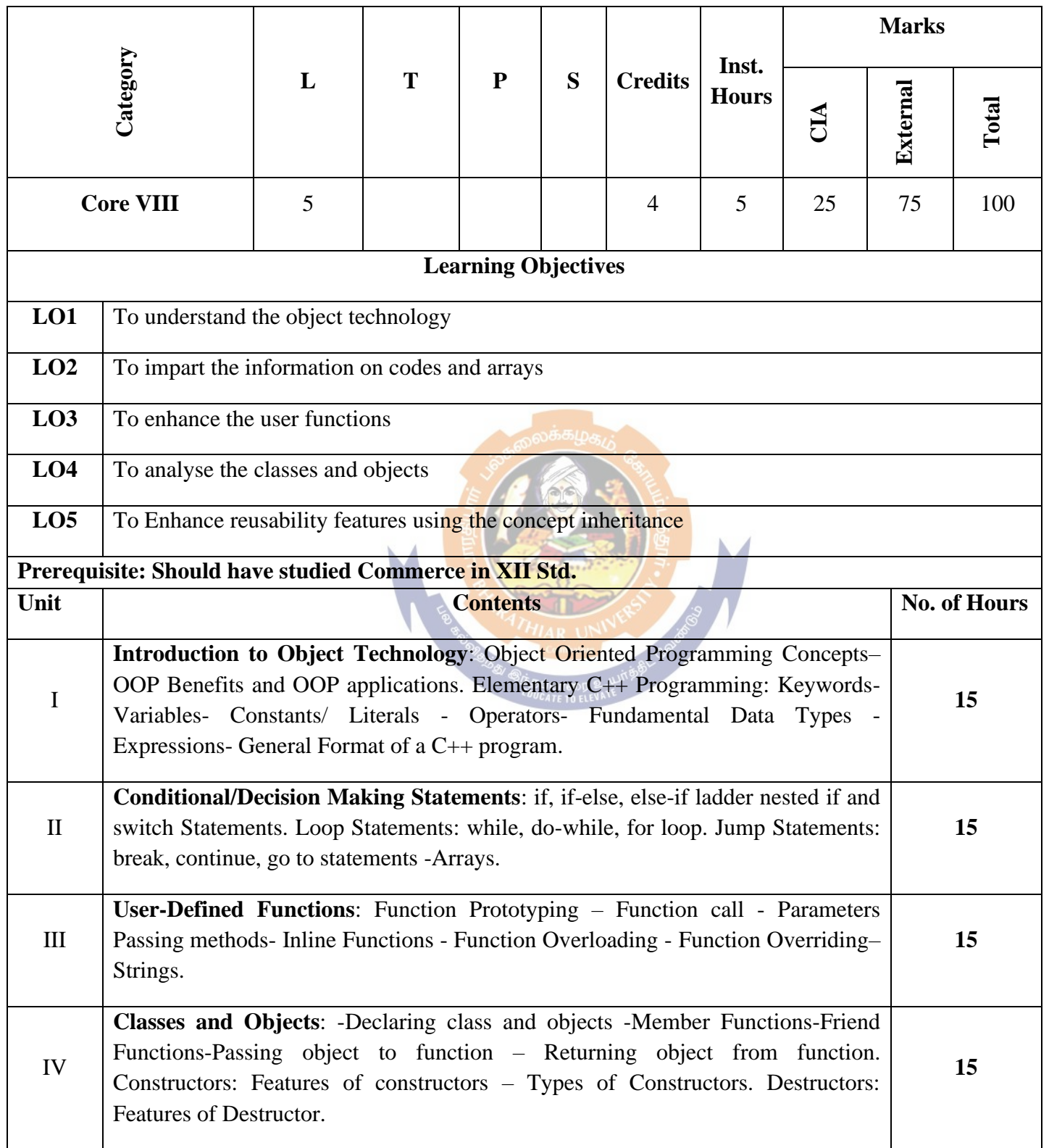

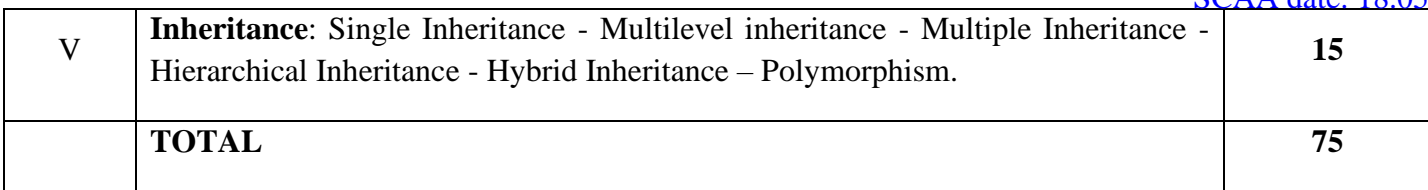

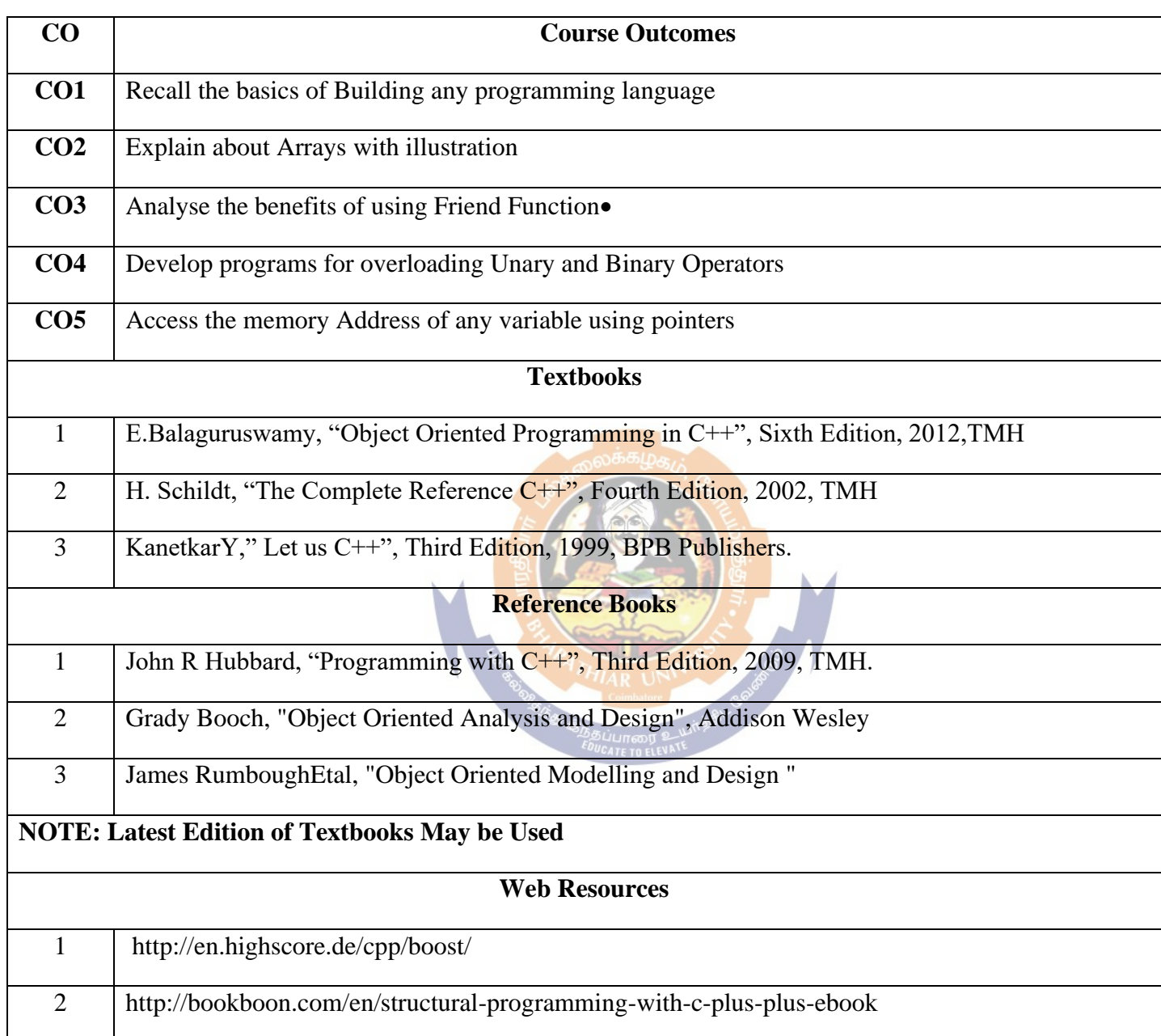
### **MAPPING WITH PROGRAMME OUTCOMES AND PROGRAMME SPECIFIC OUTCOMES**

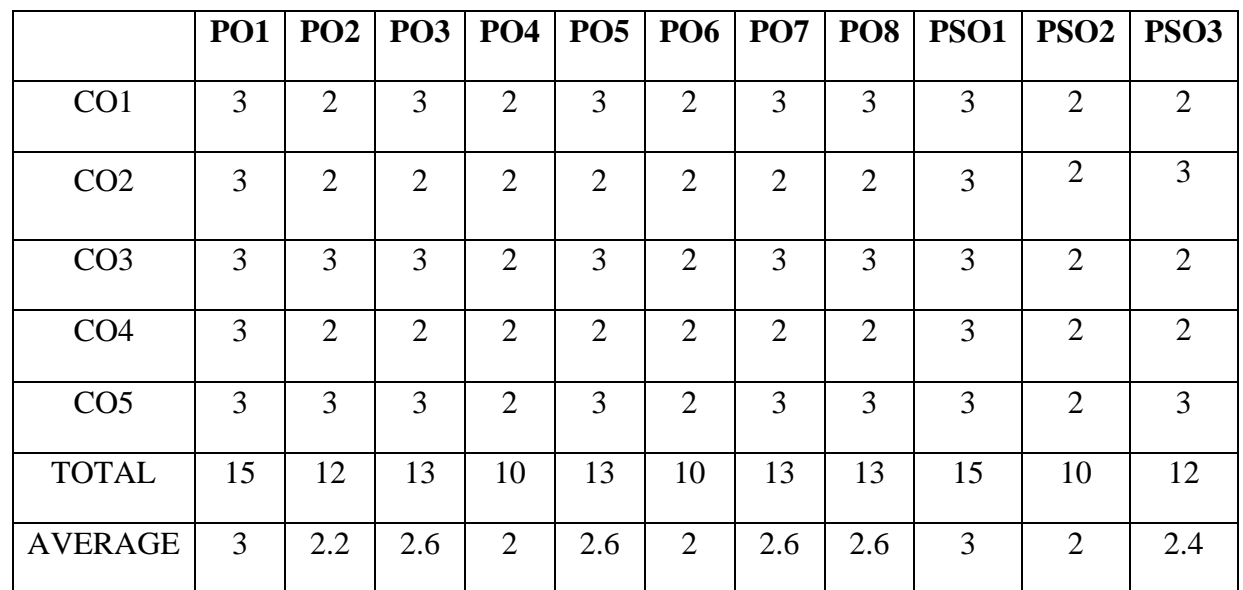

**3 - Strong, 2 - Medium, 1- Low**

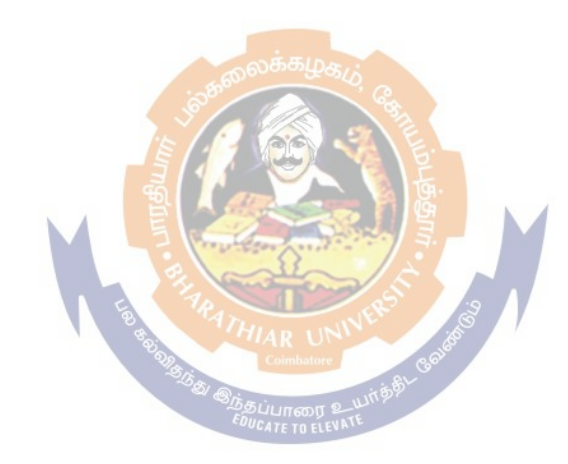

#### **SECOND YEAR – SEMESTER – IV**

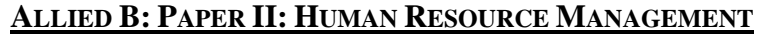

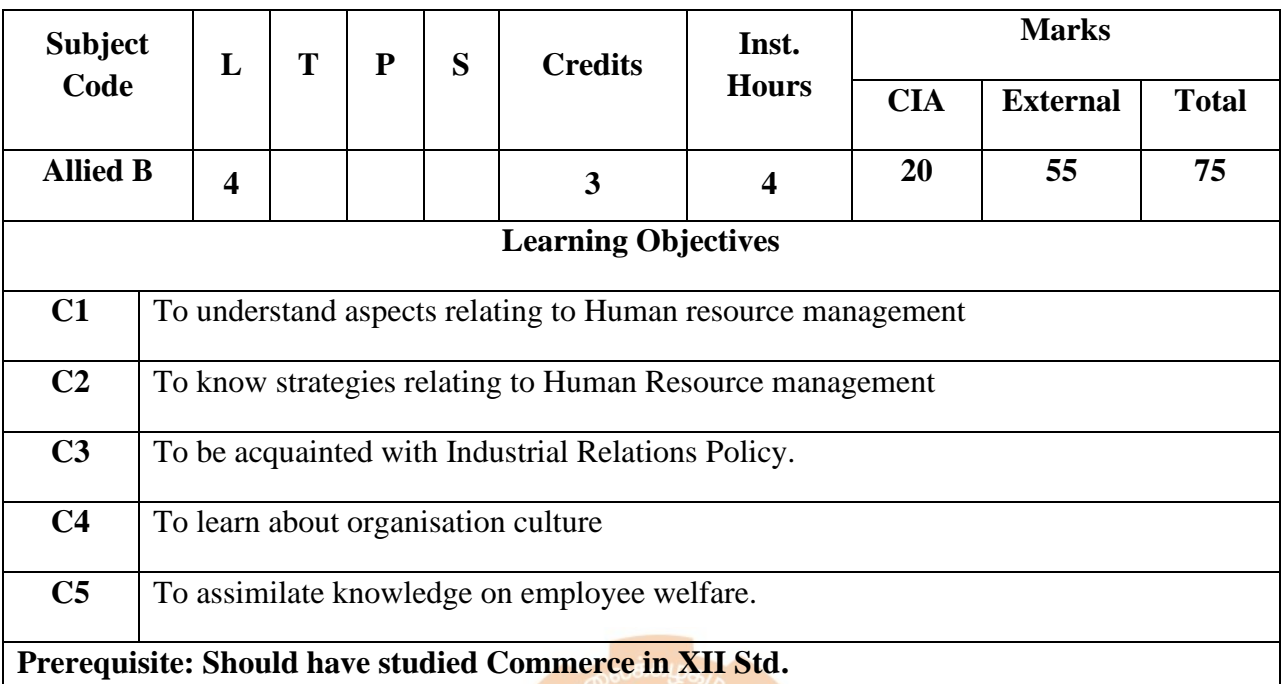

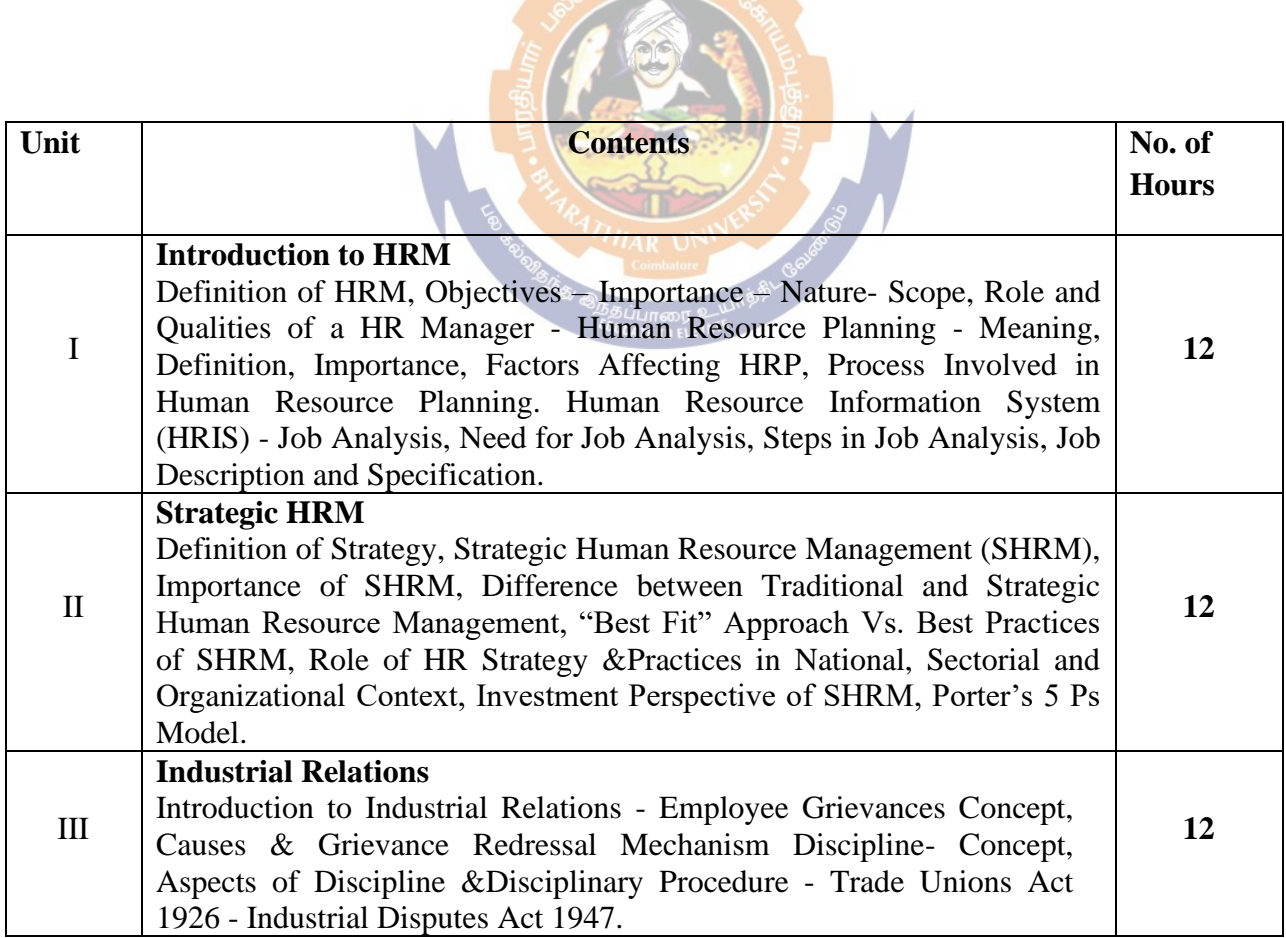

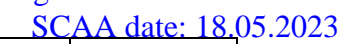

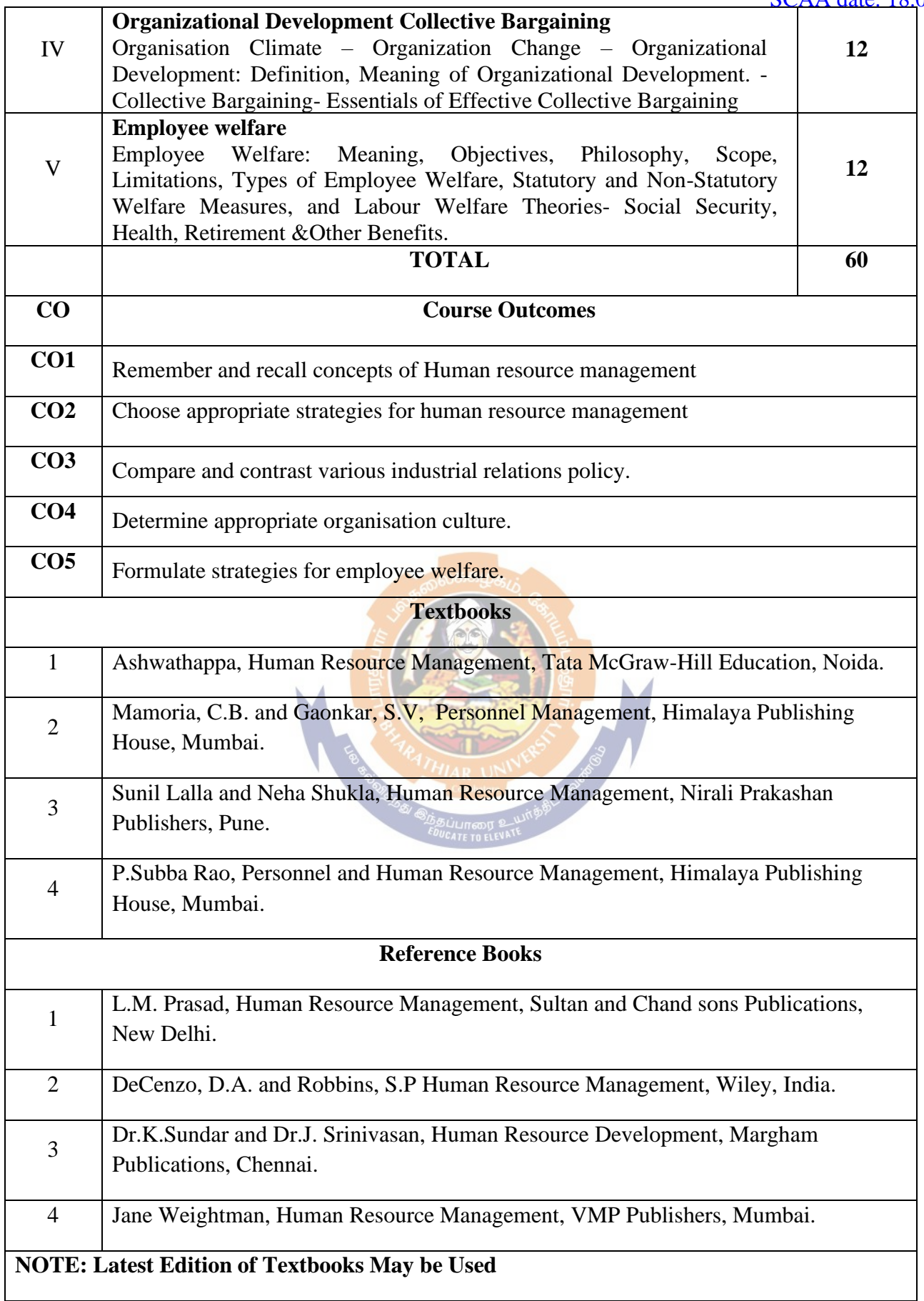

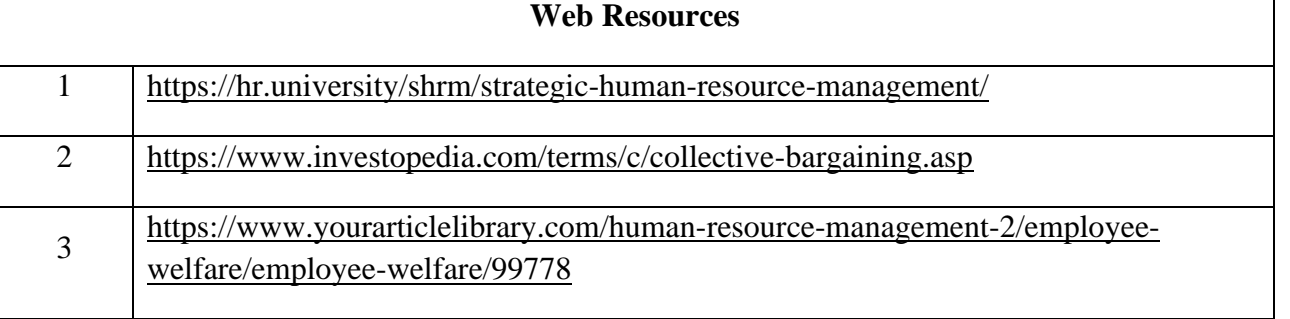

### **MAPPING WITH PROGRAMME OUTCOMES AND PROGRAMME SPECIFIC OUTCOMES**

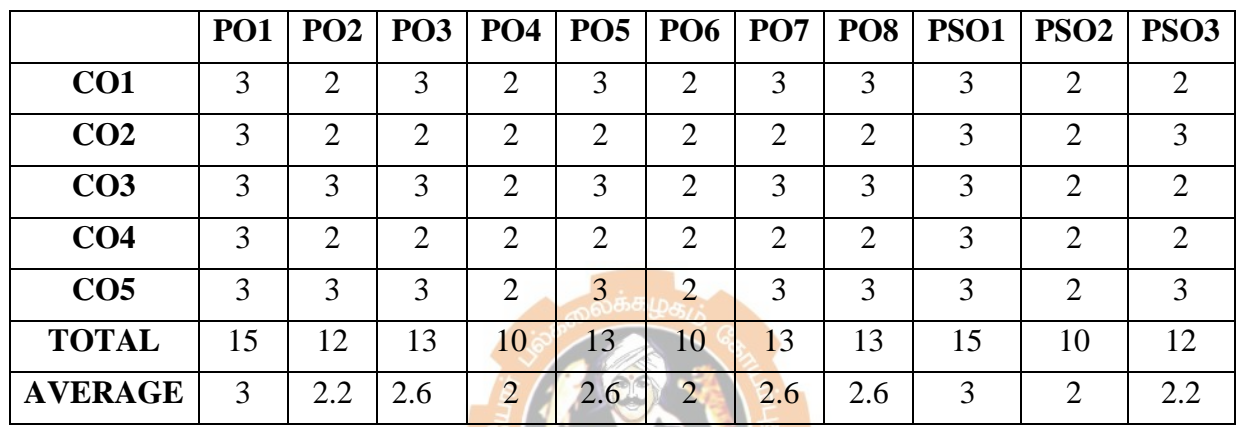

**3 – Strong, 2- Medium, 1- Low**

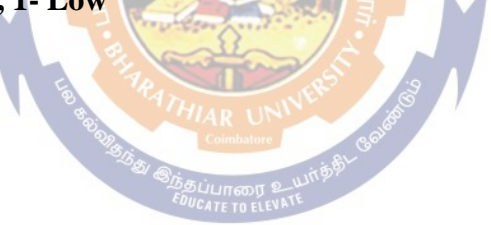

### **SECOND YEAR – SEMESTER – IV**

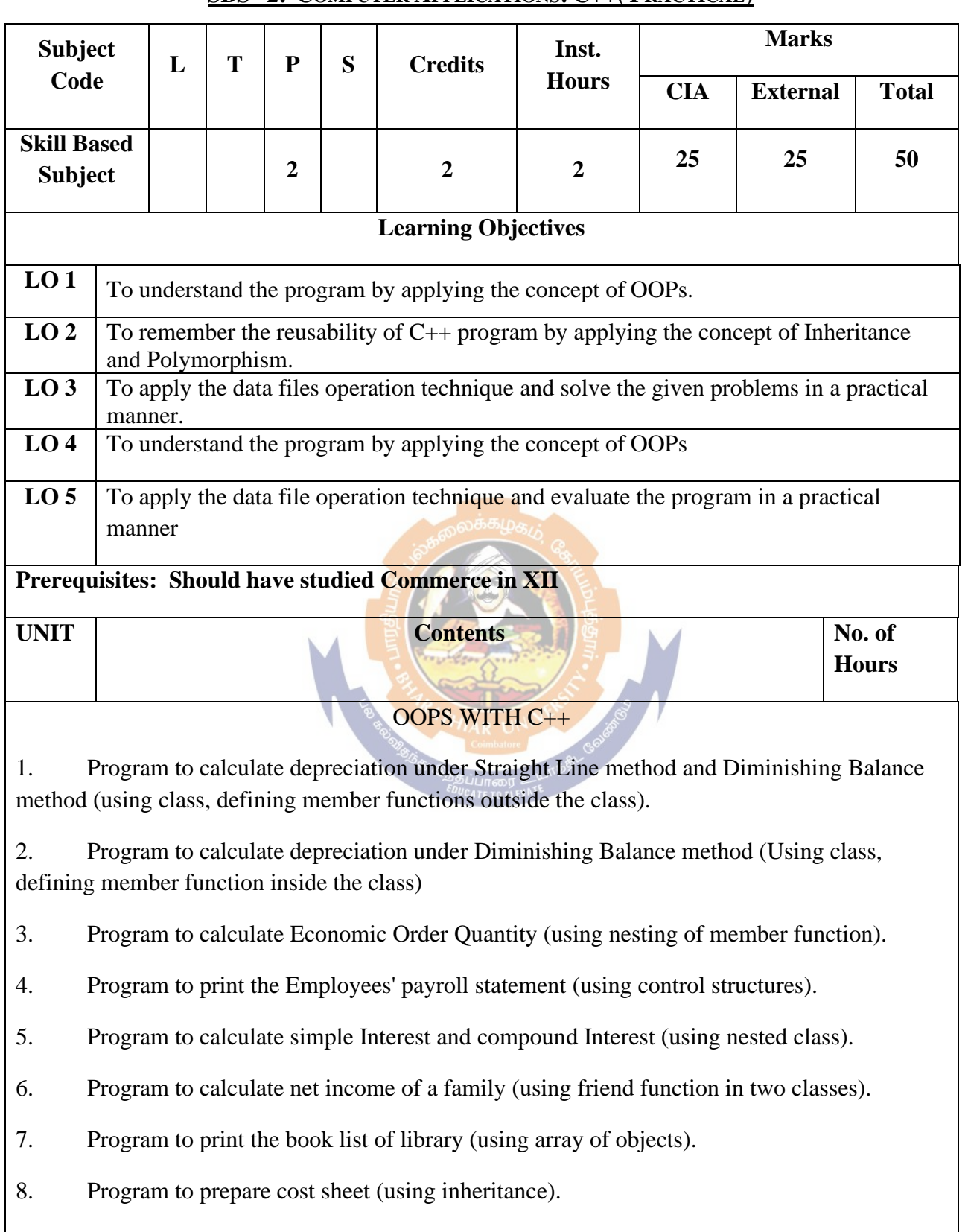

### **SBS– 2: COMPUTER APPLICATIONS: C++( PRACTICAL)**

9. Program to calculate margin of safety (using multilevel inheritance).

10. Program for bank transaction (using constructor and destructor).

11. Program to calculate increase or decrease in working capital using operator overloading.

12. Program to create the student file and prepare the marks slip by accessing the file.

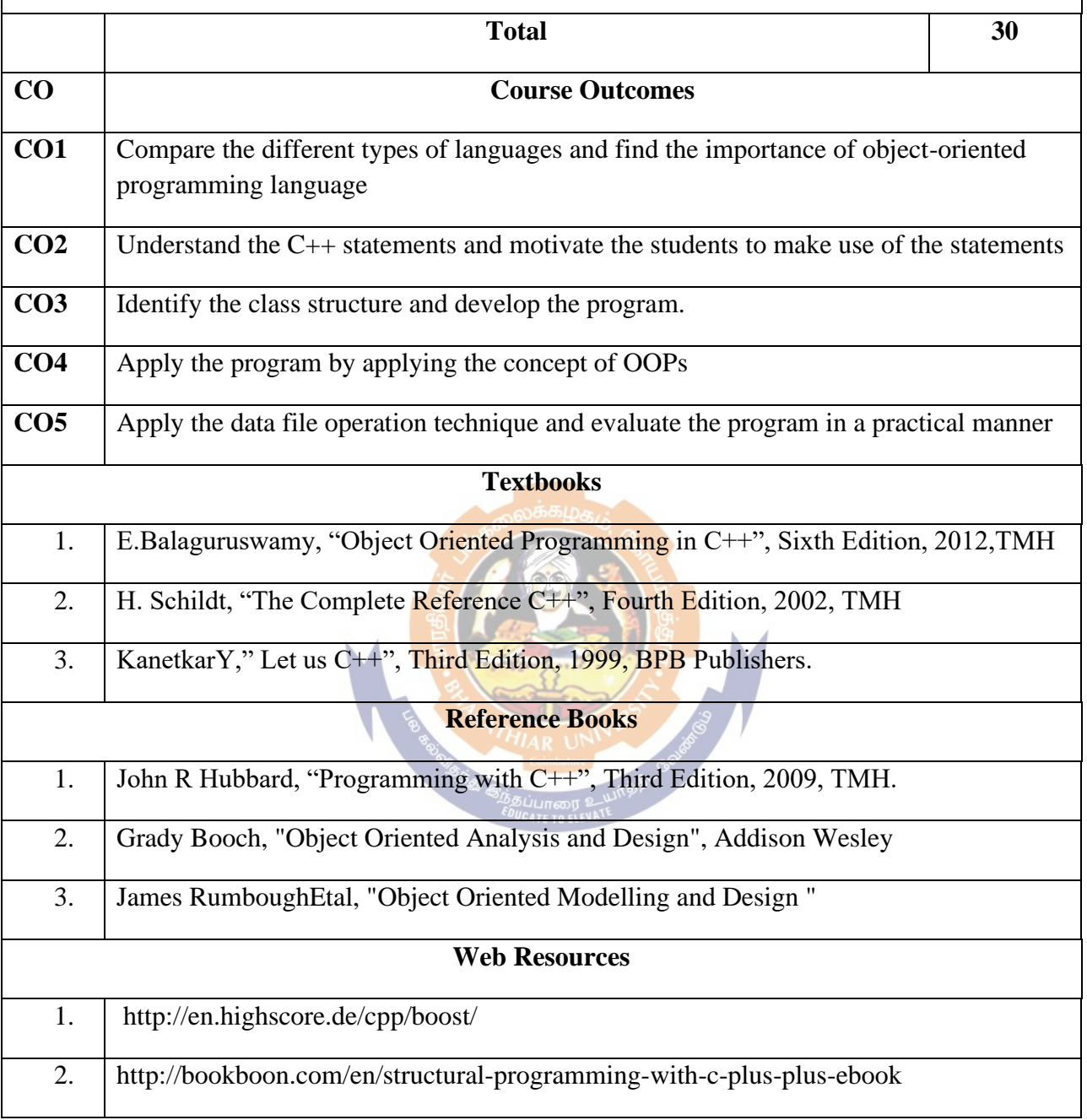

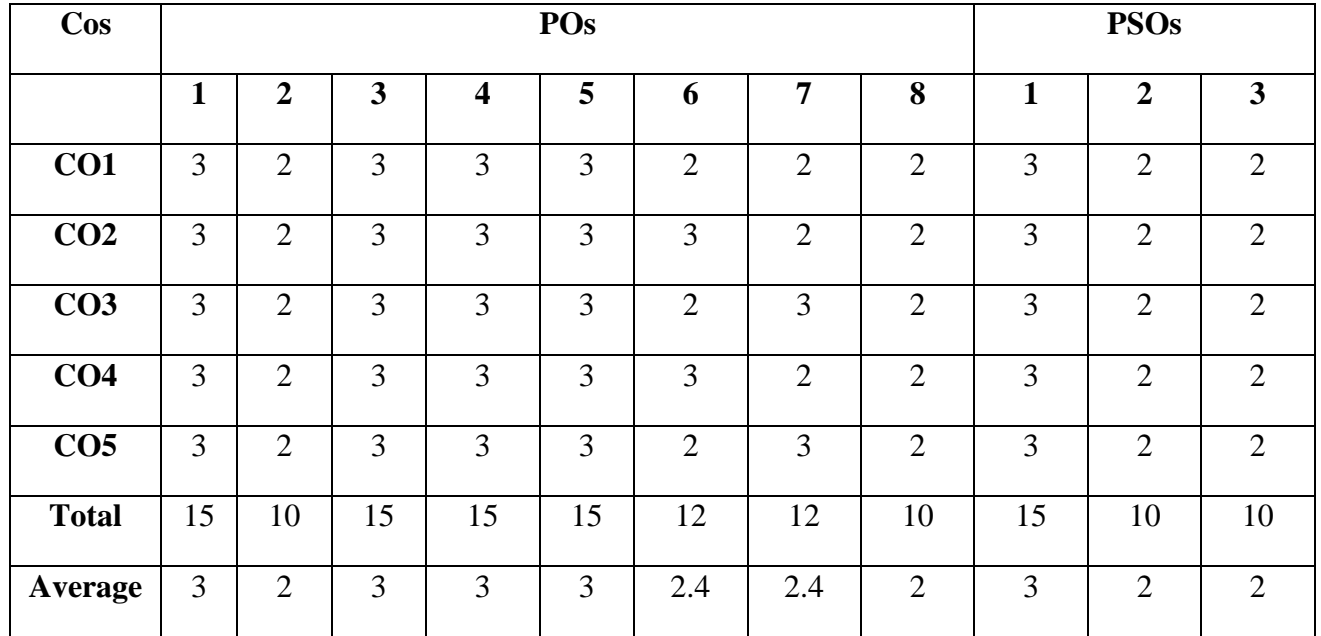

**Mapping with Programmes Outcomes & Programmes Specific Outcomes:**

**3- Strong, 2- Medium, 1- low.**

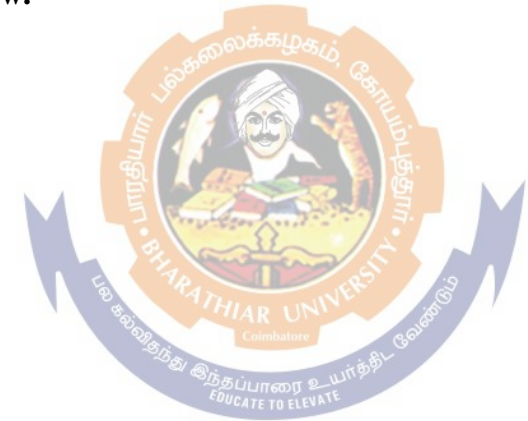

### **THIRD YEAR – SEMESTER – V**

#### **Core Paper IX - Cost Accounting**

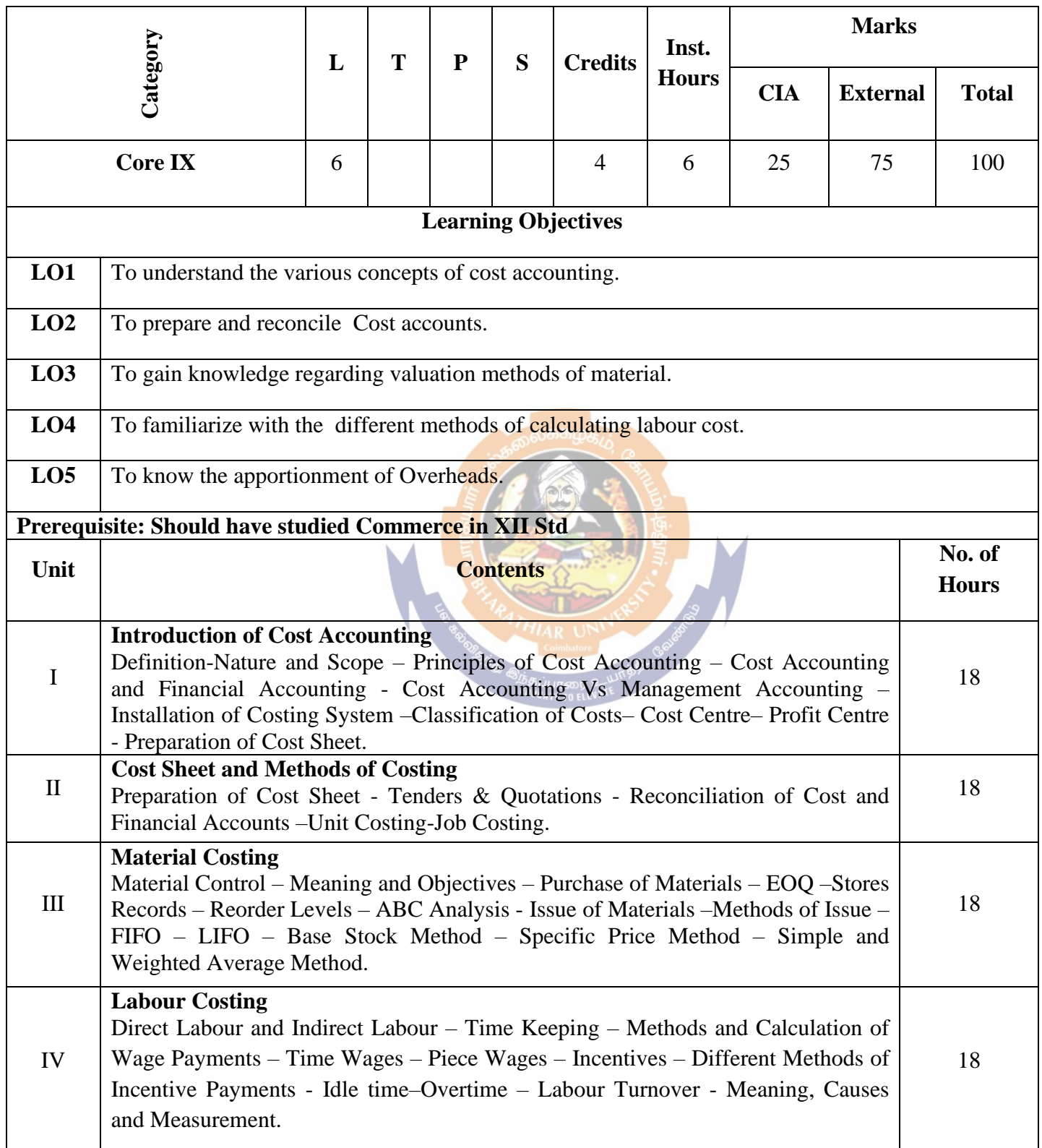

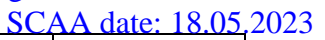

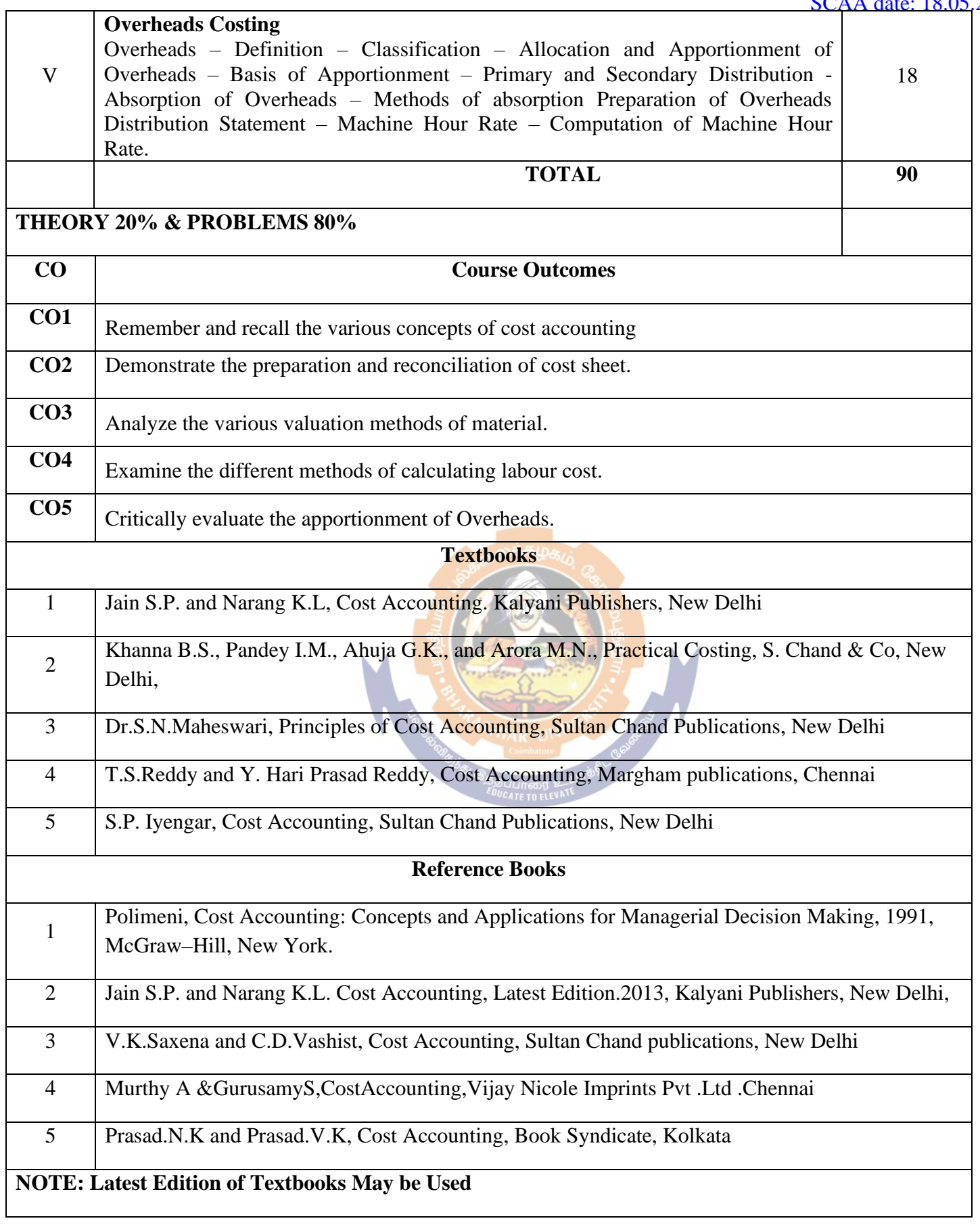

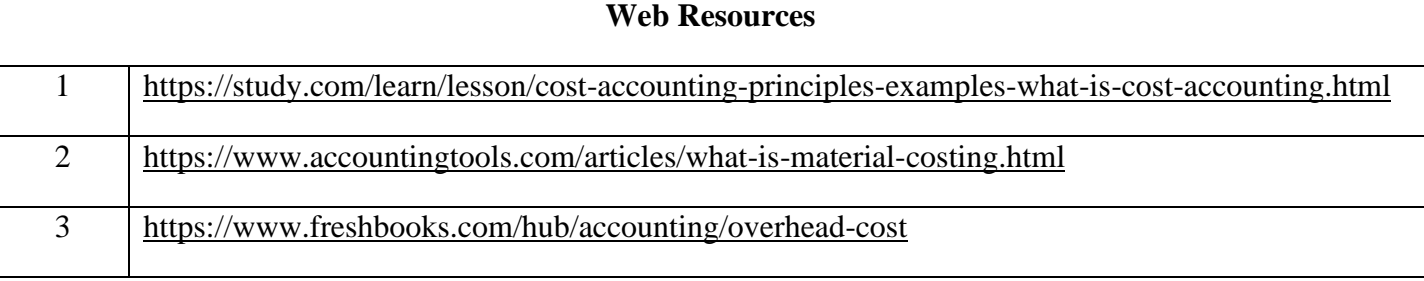

### **MAPPING WITH PROGRAMME OUTCOMES AND PROGRAMME SPECIFIC OUTCOMES**

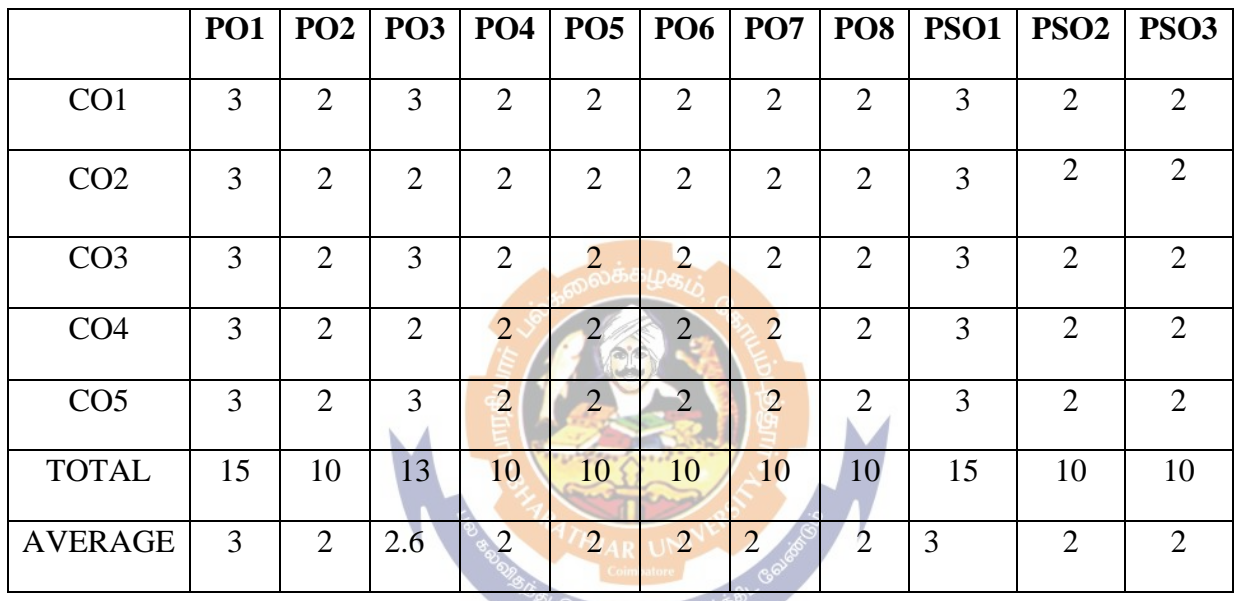

**EDUCATE TO ELEVATE** 

**3 - Strong, 2 - Medium, 1- Low**

### **THIRD YEAR – SEMESTER – V**

### **Core Paper X – Principles of Auditing**

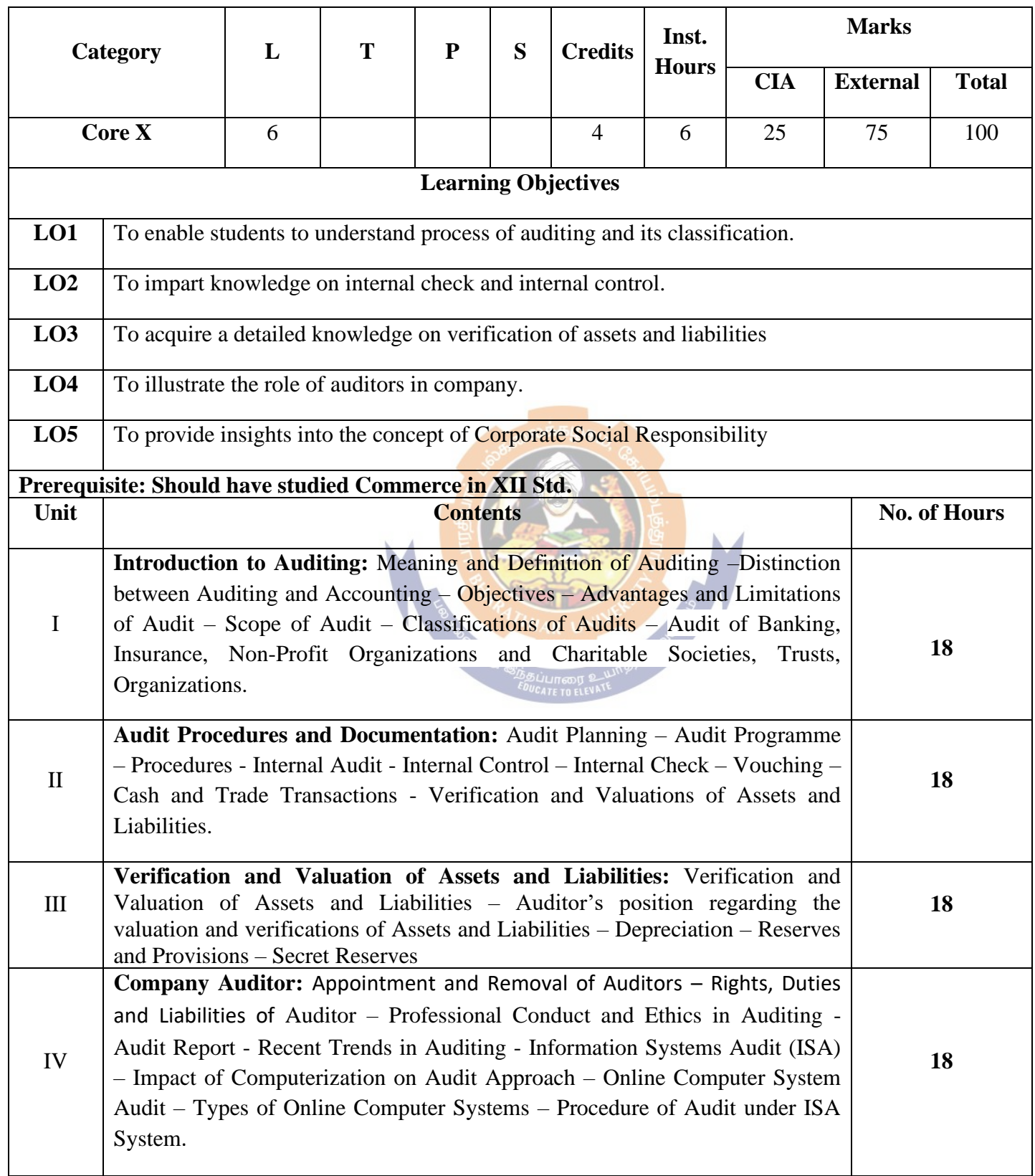

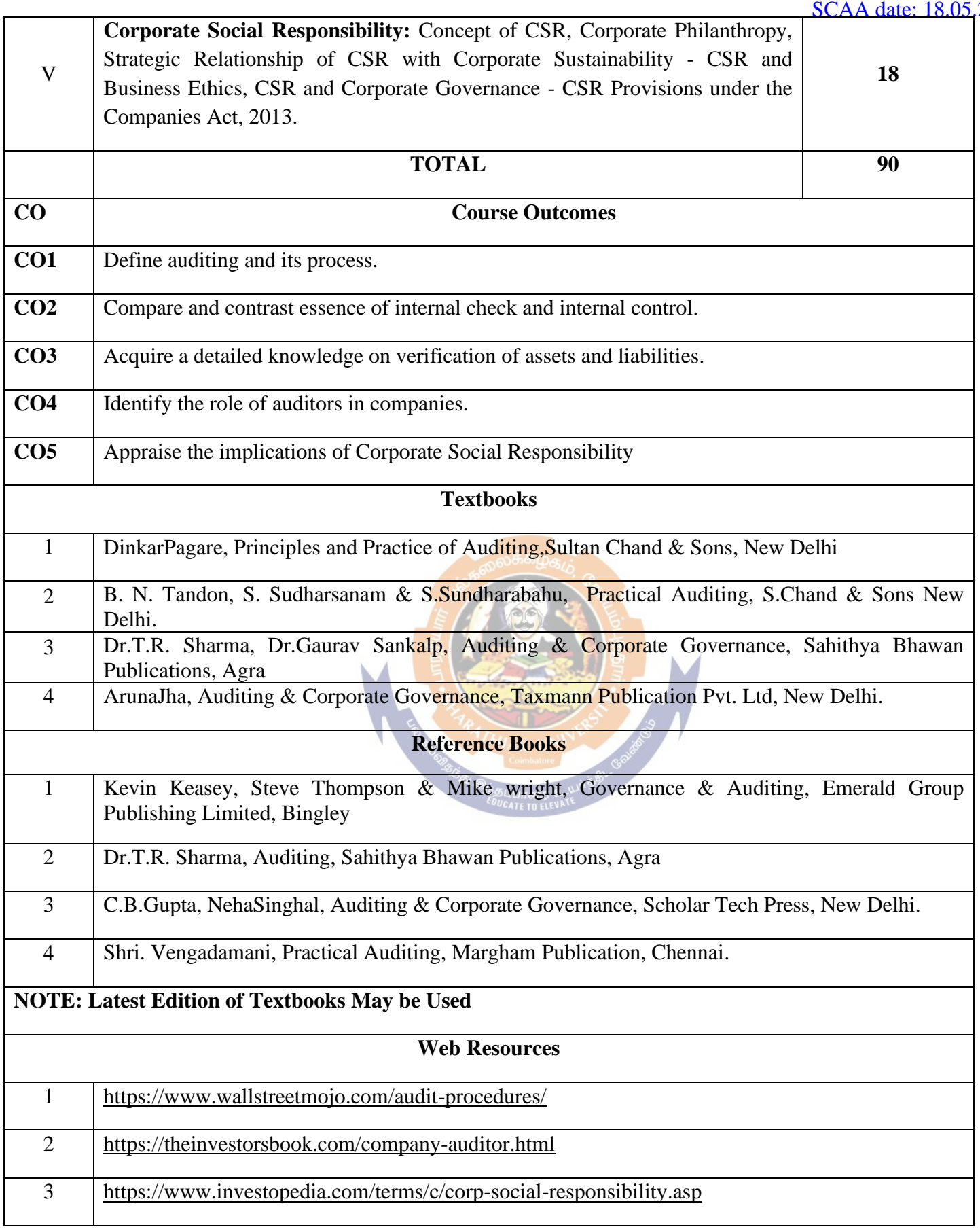

### **MAPPING WITH PROGRAMME OUTCOMES AND PROGRAMME SPECIFIC OUTCOMES**

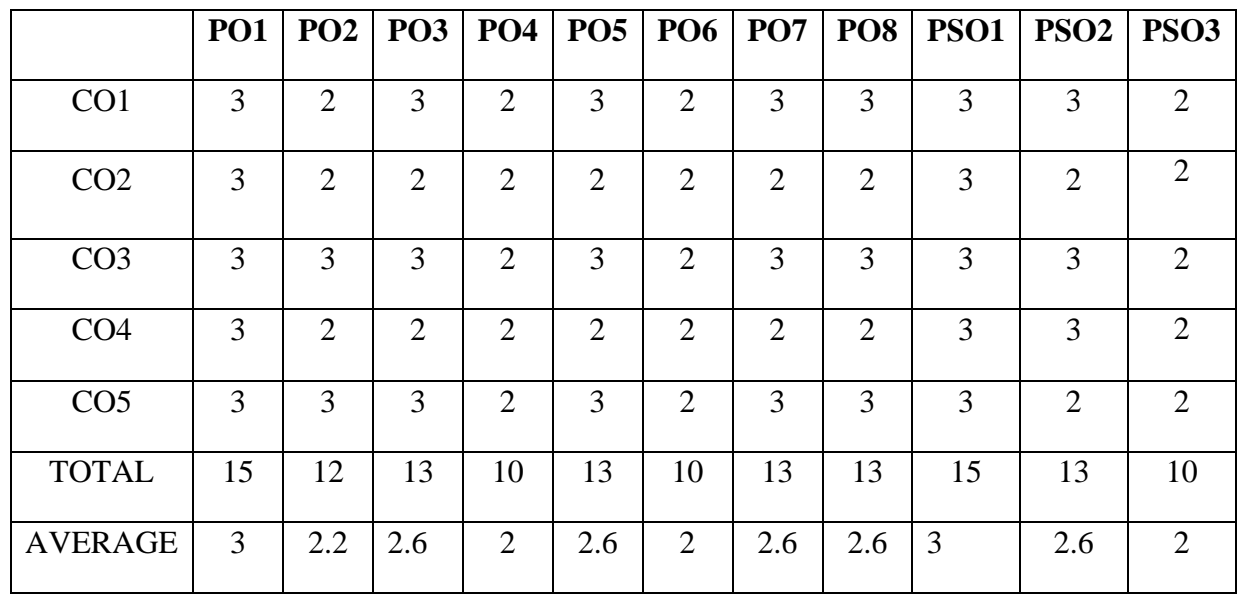

**3 - Strong, 2 - Medium , 1- Low**

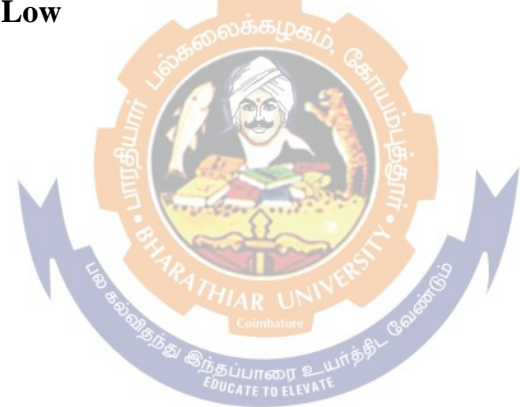

### **THIRD YEAR – SEMESTER – V**

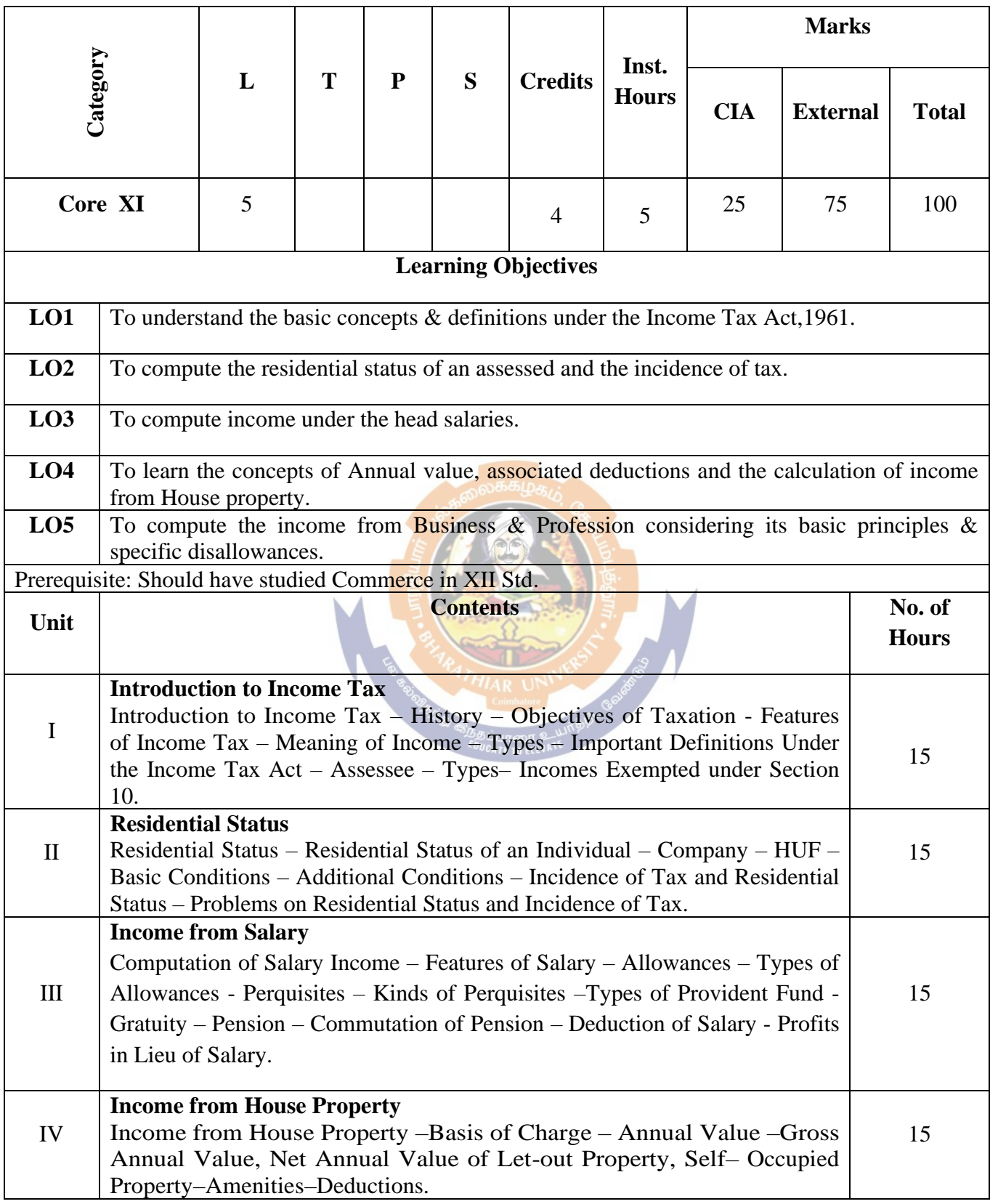

### **Core Paper XI - Income Tax Theory, Law and Practice I**

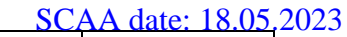

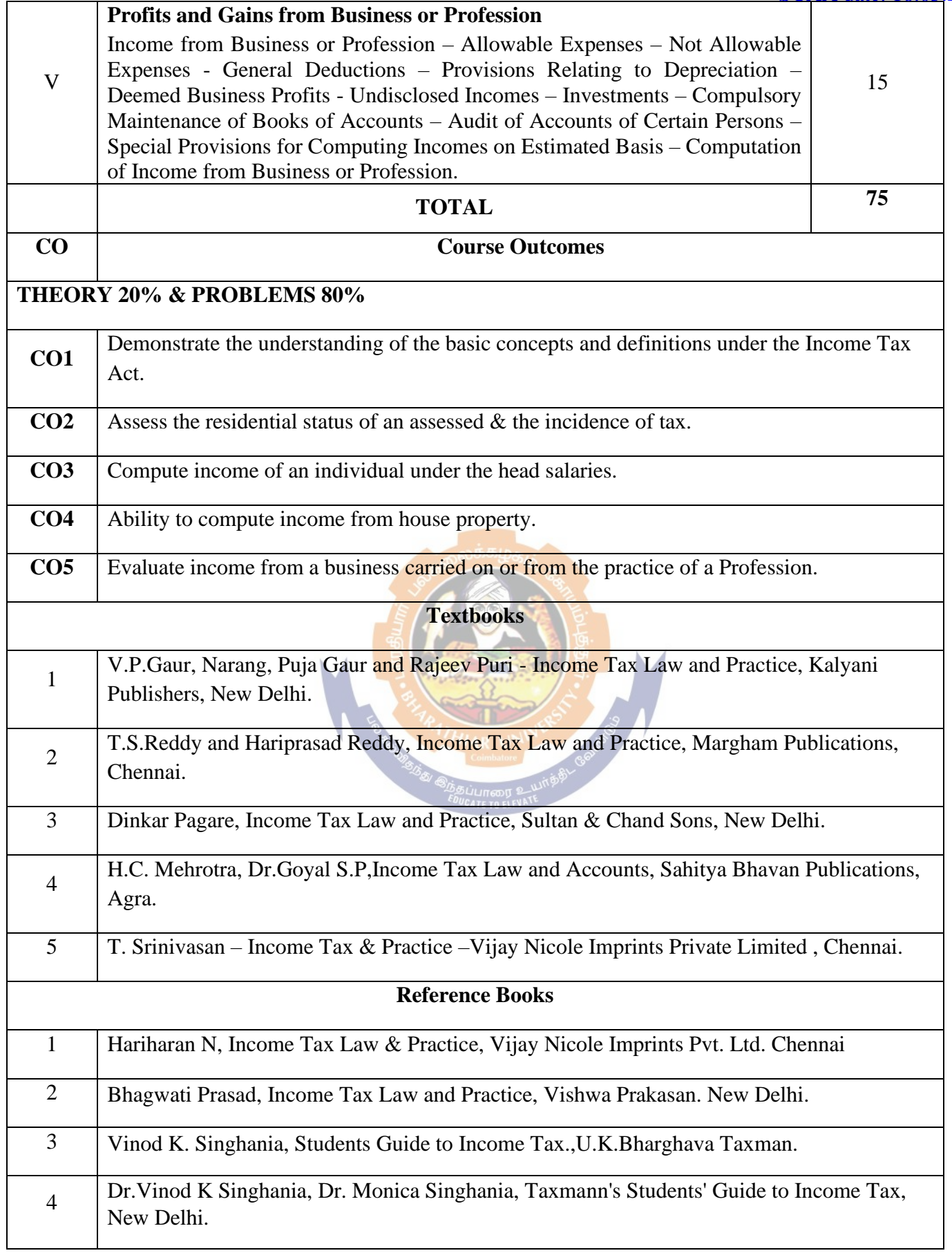

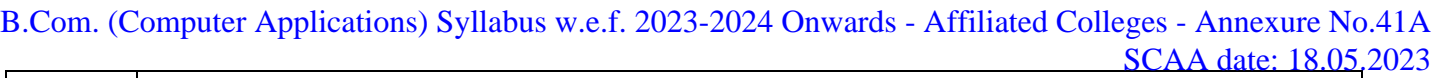

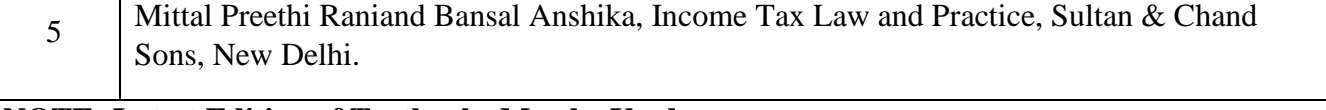

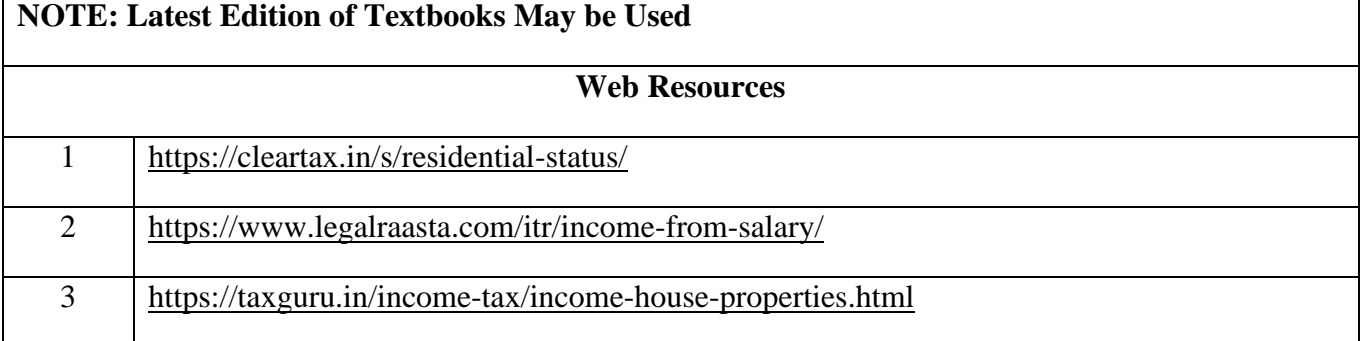

### **MAPPING WITH PROGRAMME OUTCOMES AND PROGRAMME SPECIFIC OUTCOMES**

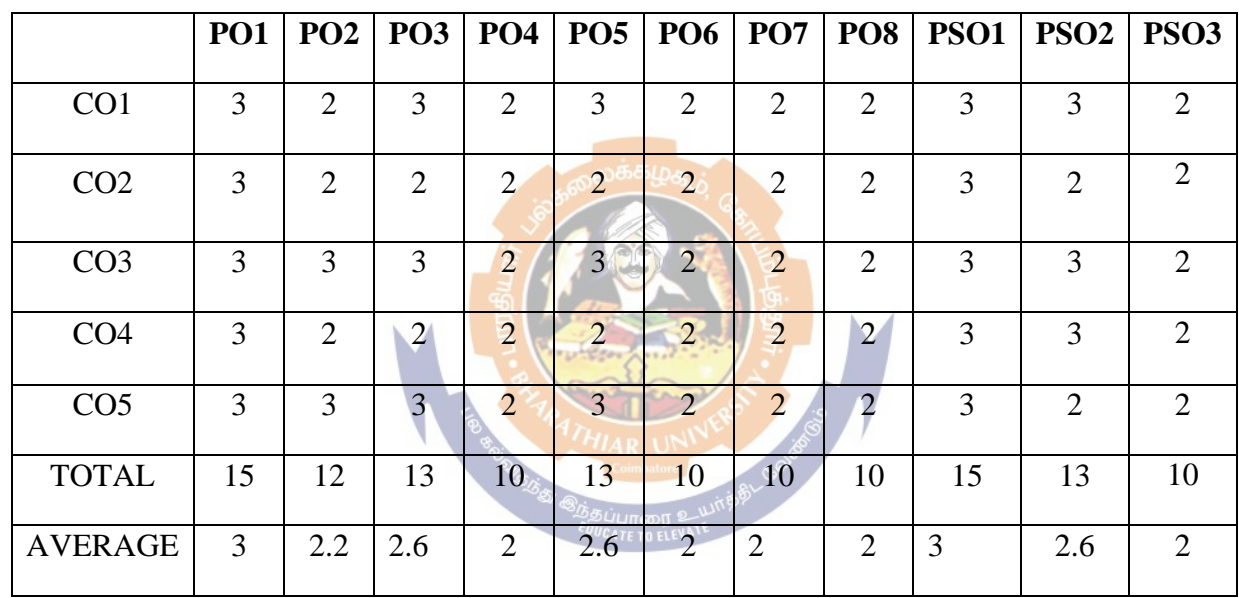

**3 - Strong, 2 - Medium , 1- Low**

#### **THIRD YEAR – SEMESTER – V**

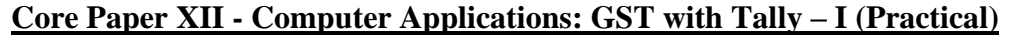

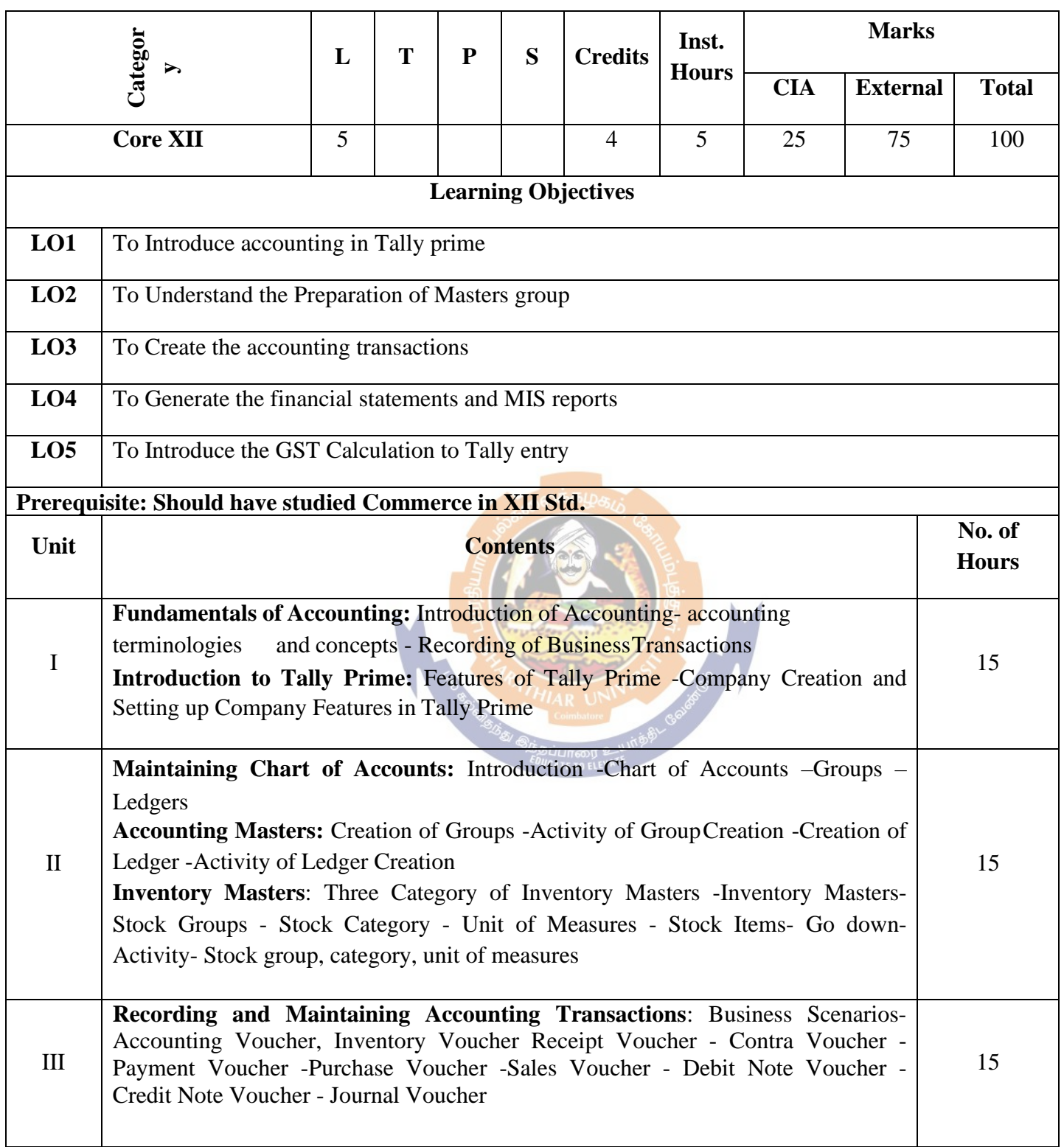

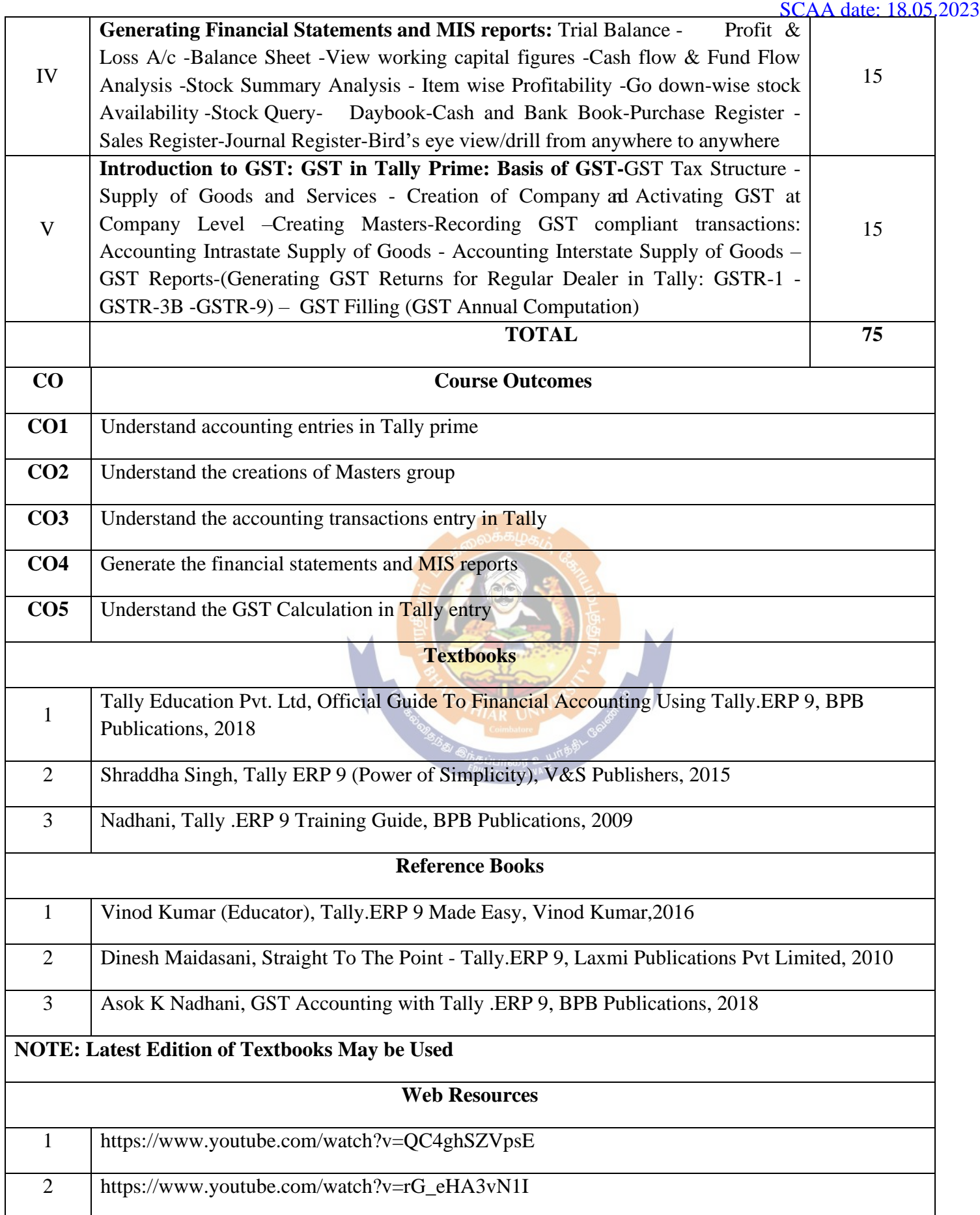

3 https://www.youtube.com/watch?v=xwpJ5QX9WEU

### **MAPPING WITH PROGRAMME OUTCOMES AND PROGRAMME SPECIFIC OUTCOMES**

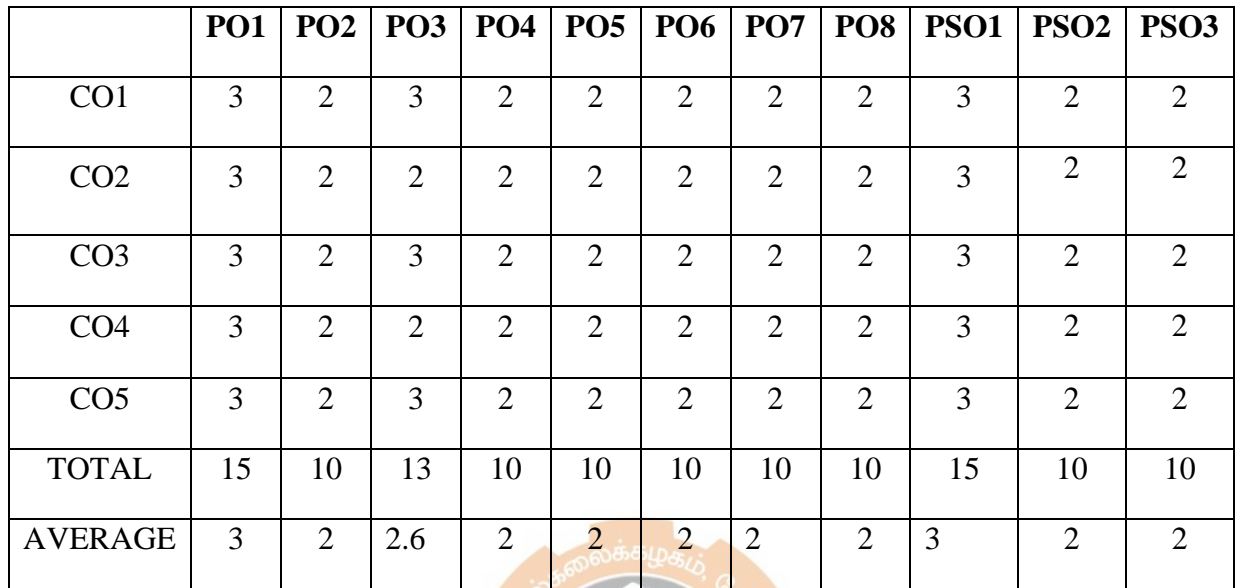

**3 - Strong, 2 - Medium, 1- Low**

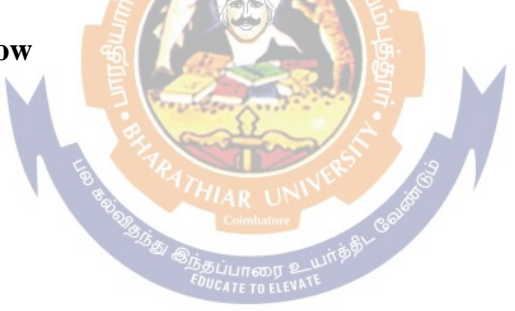

#### **THIRD YEAR – SEMESTER – V**

### **SBS 3: BASICS OF MS EXCEL (Practical)**

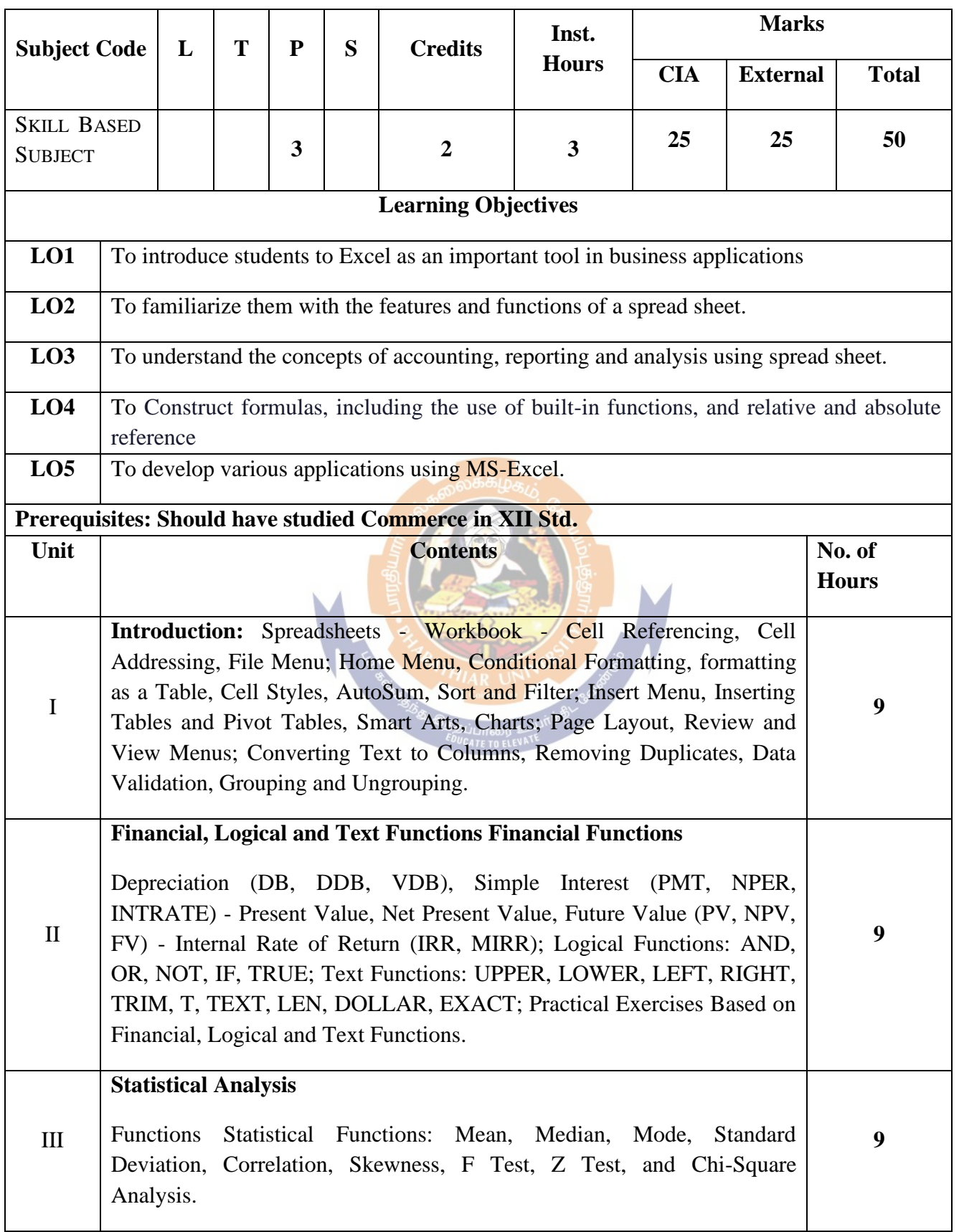

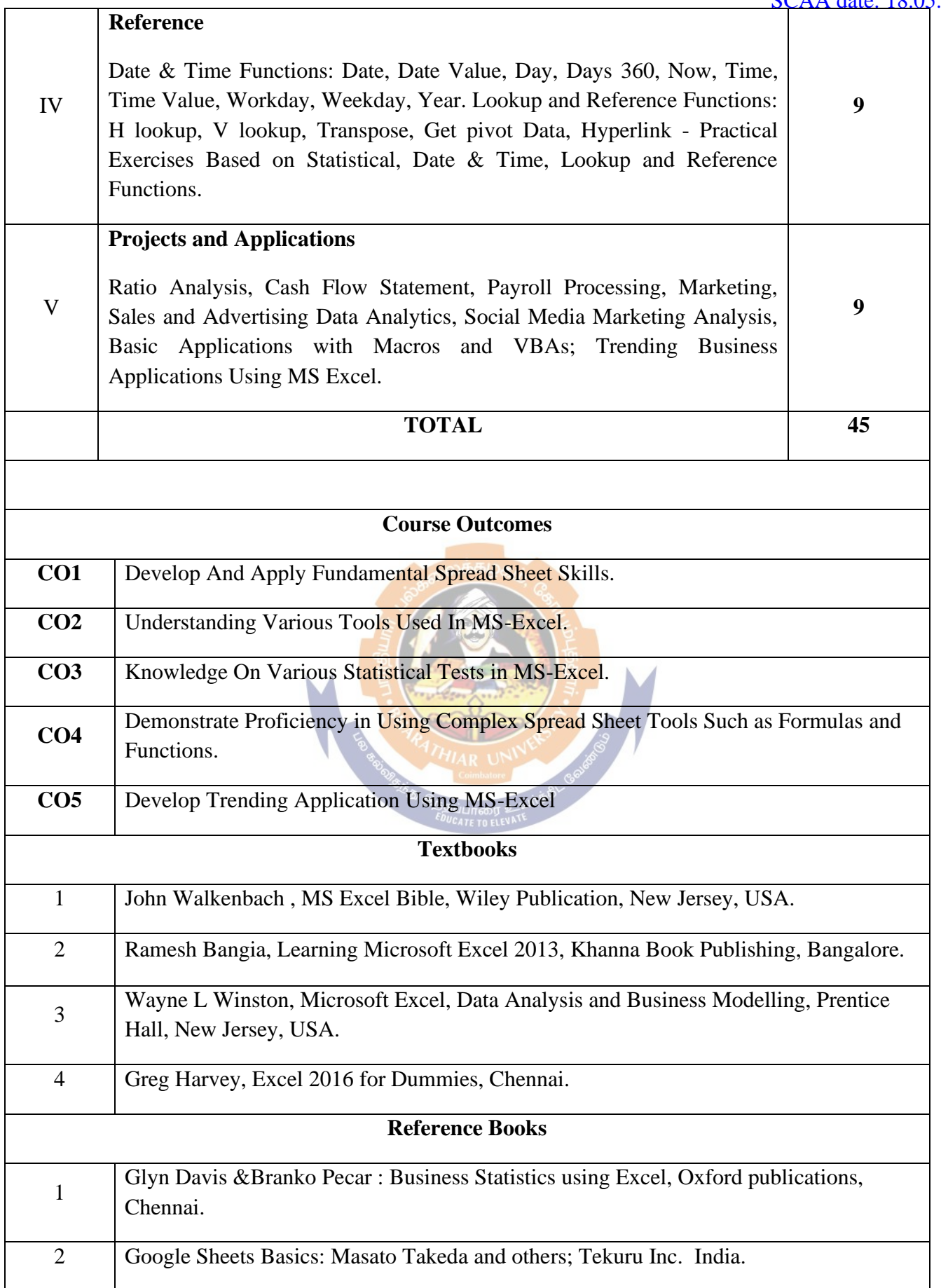

 $\Gamma$ 

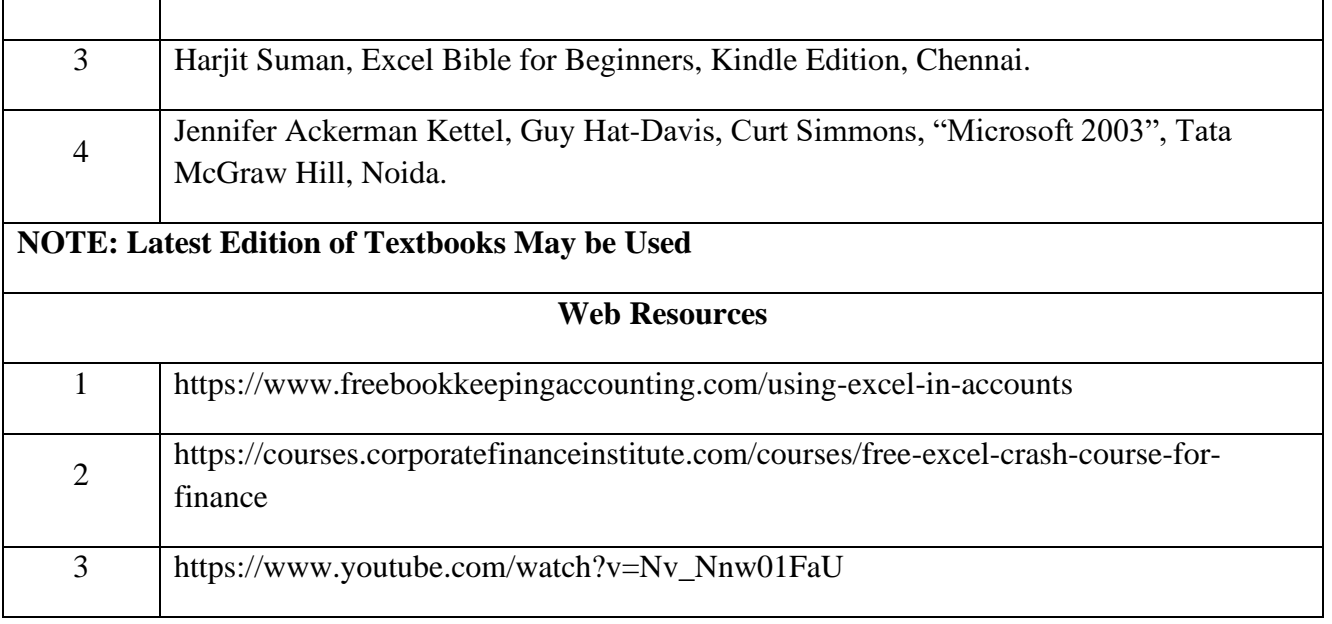

### **MAPPING WITH PROGRAMME OUTCOMES AND PROGRAMME SPECIFIC OUTCOMESE**

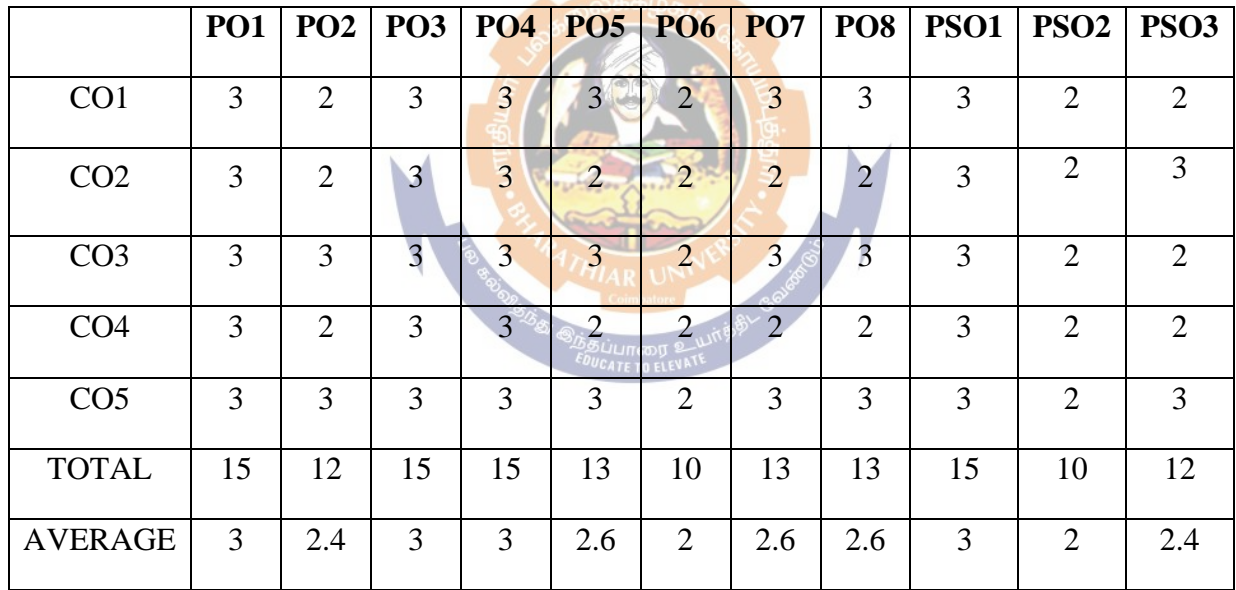

**3 – Strong, 2- Medium, 1- Low**

### **THIRD YEAR – SEMESTER – VI**

### **Core Paper XIII - Management Accounting**

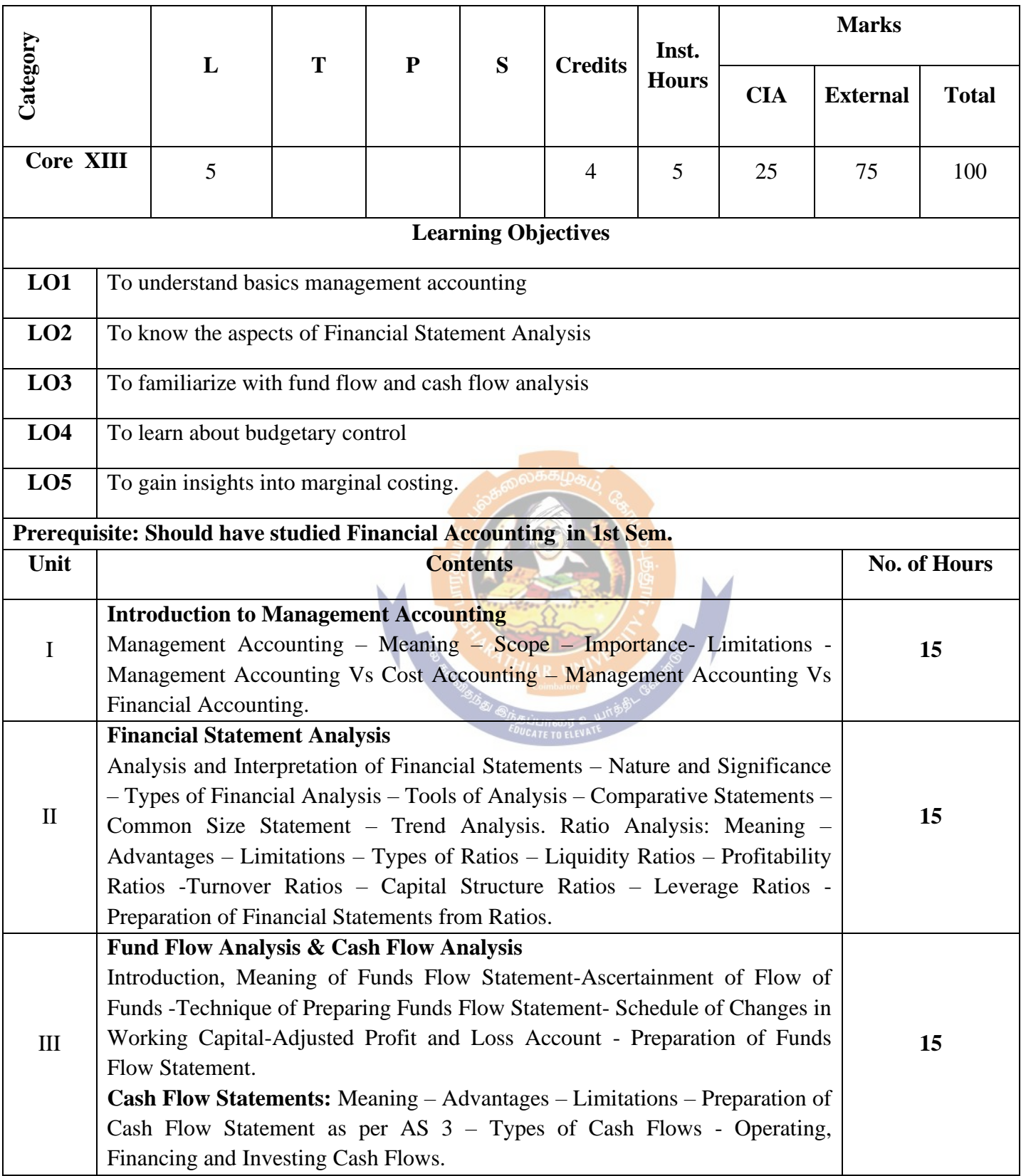

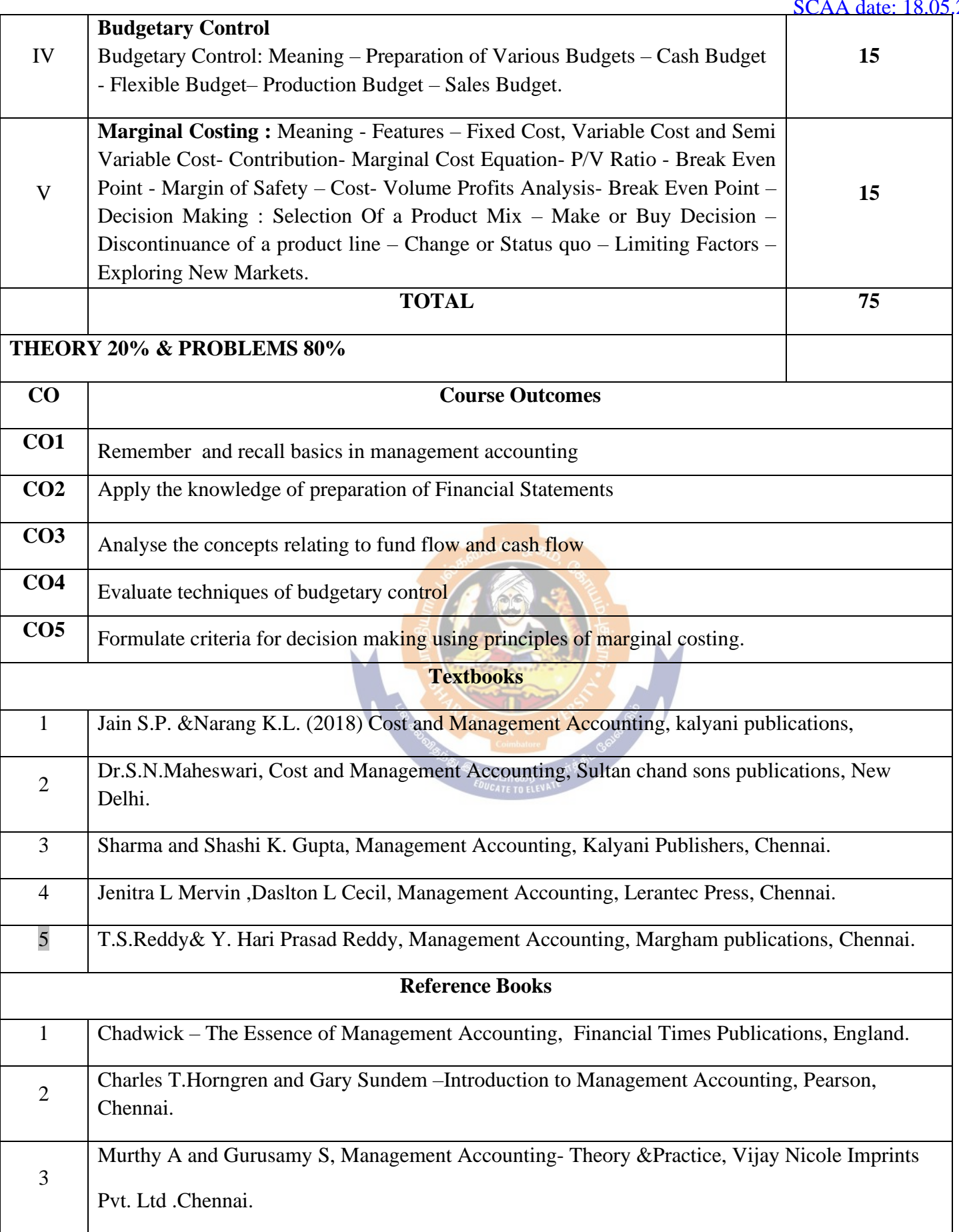

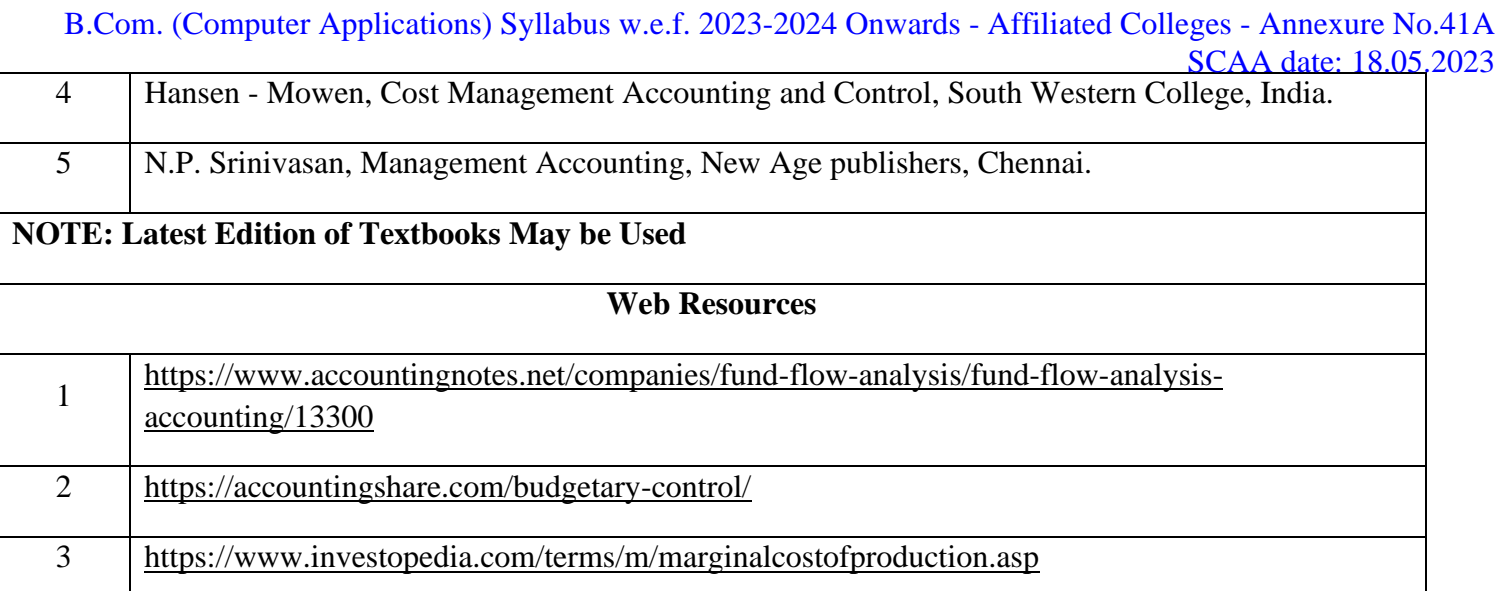

## **MAPPING WITH PROGRAMME OUTCOMES AND PROGRAMME SPECIFIC OUTCOMES**

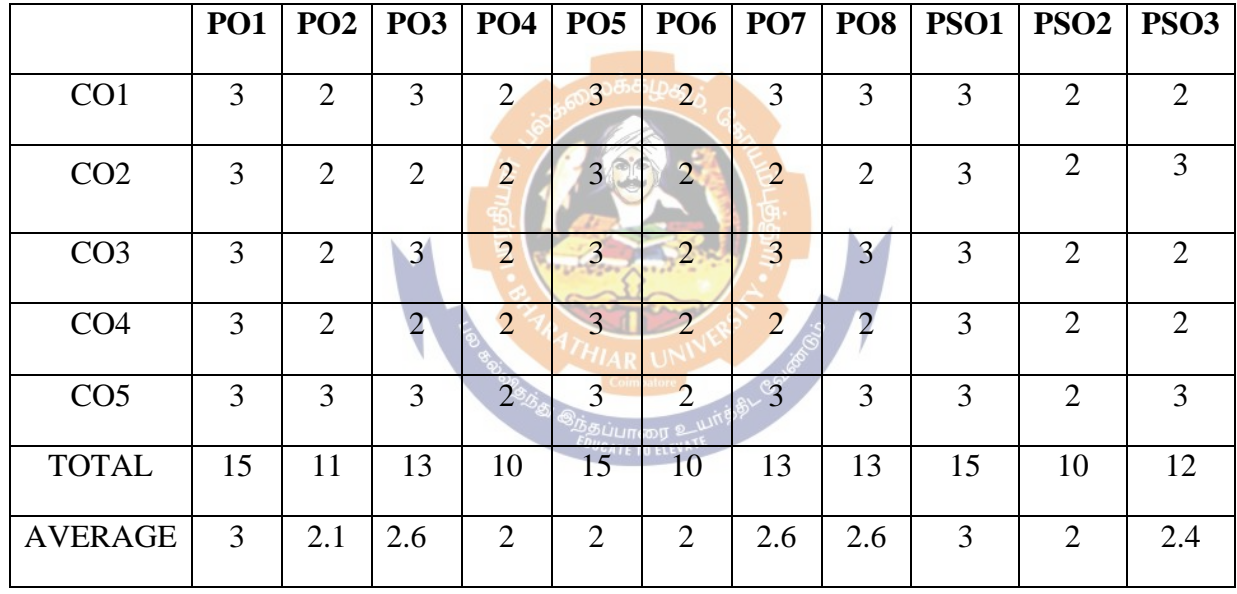

**3 - Strong, 2 - Medium , 1- Low**

### **THIRD YEAR – SEMESTER - VI**

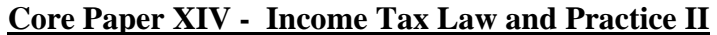

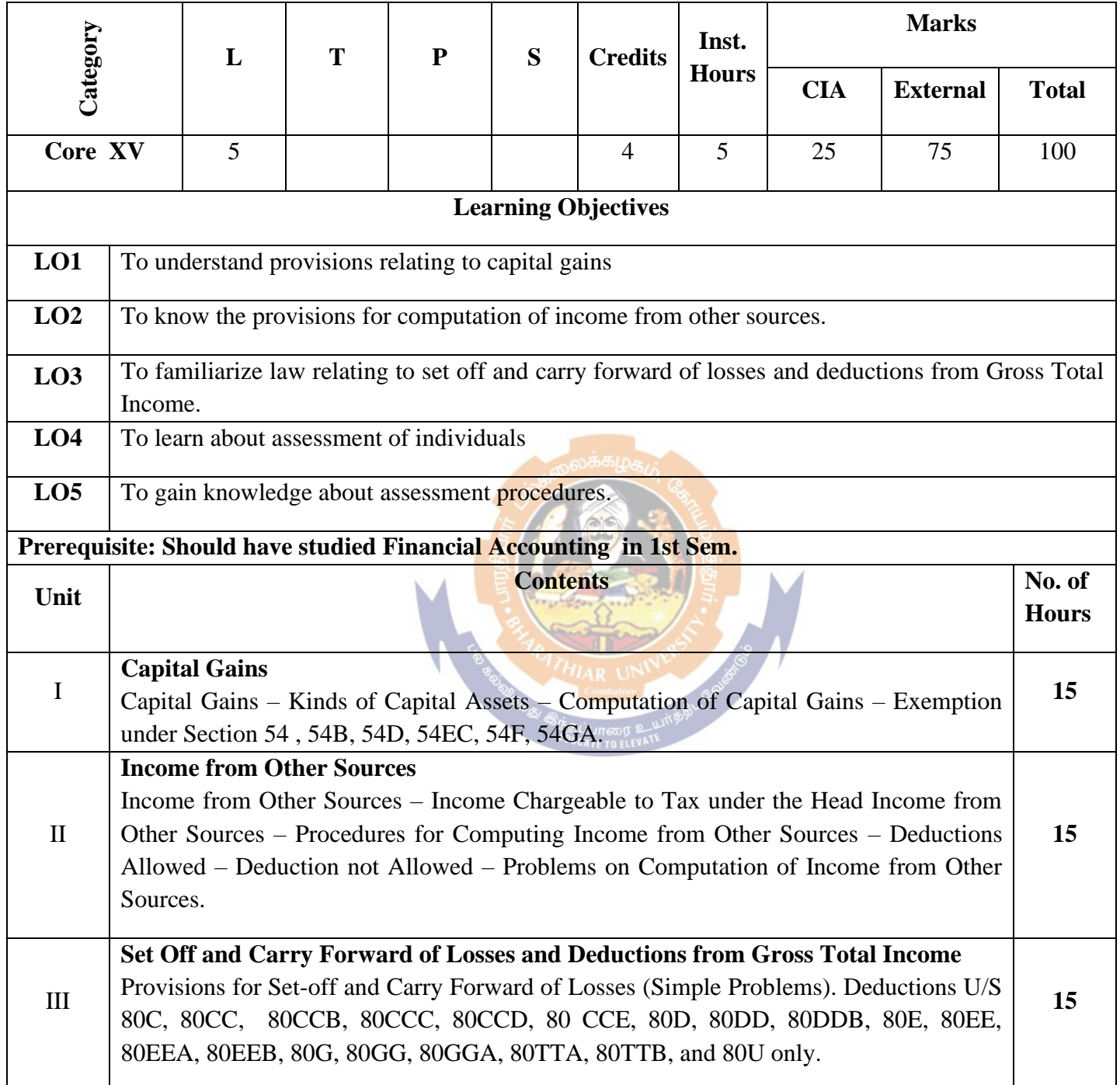

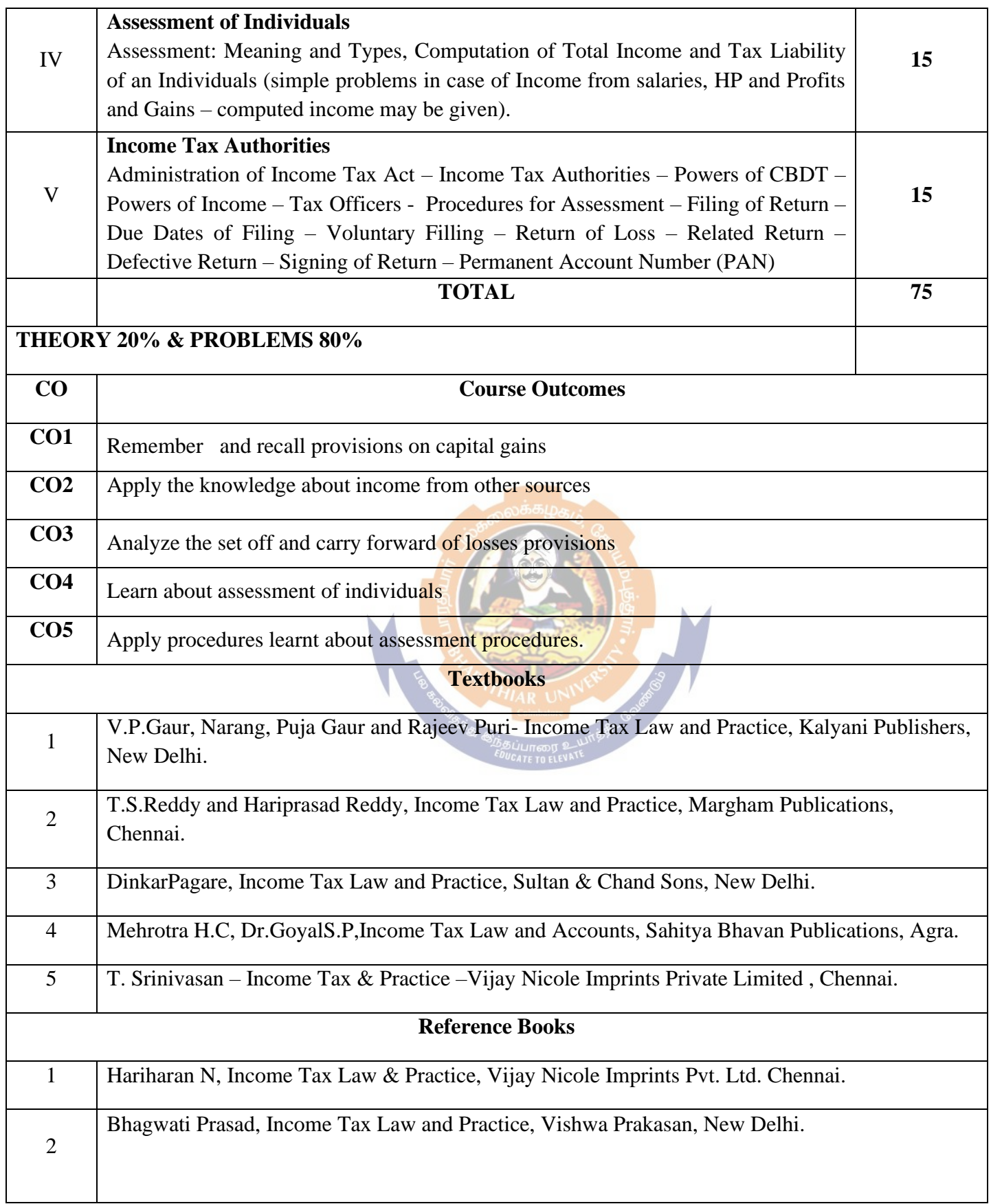

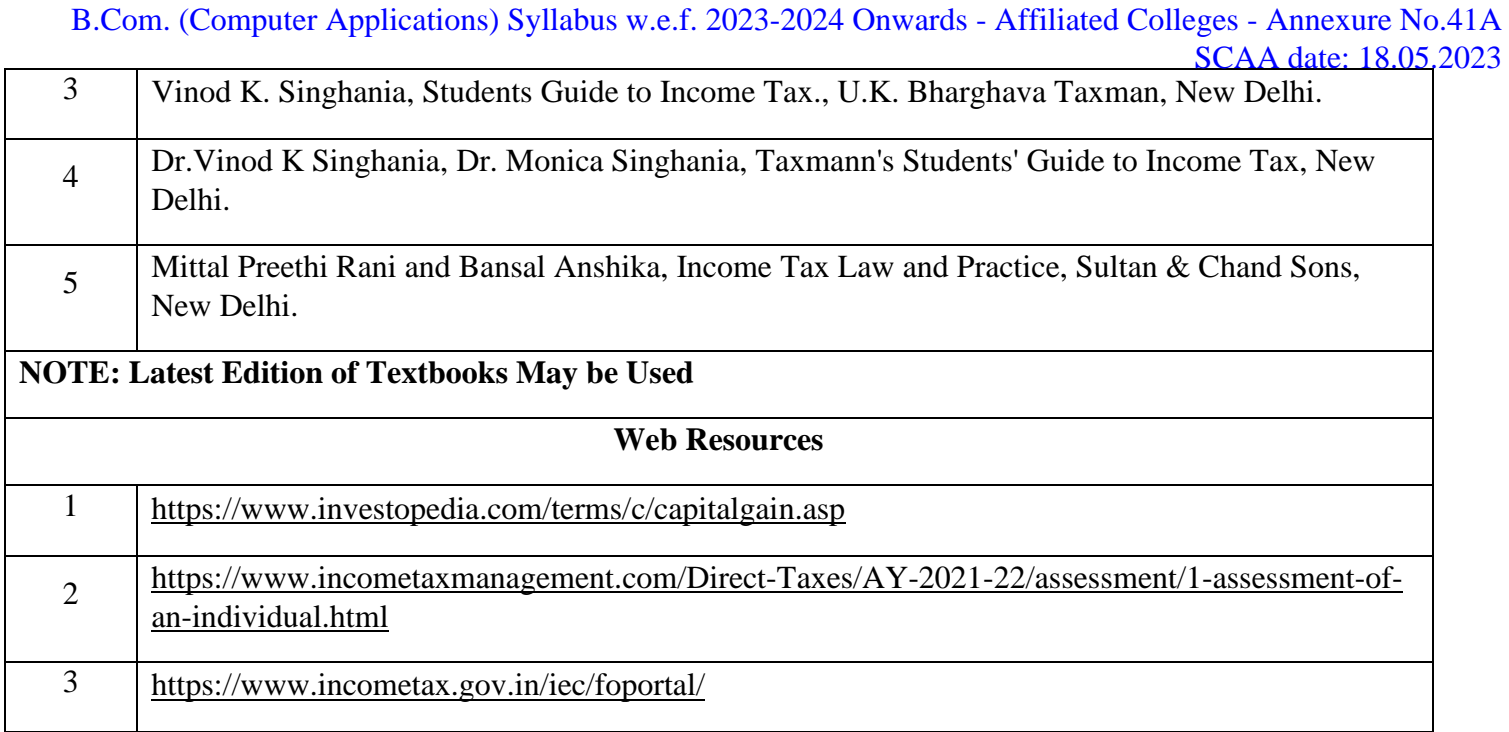

#### **MAPPING WITH PROGRAMME OUTCOMES AND PROGRAMME SPECIFIC OUTCOMES**

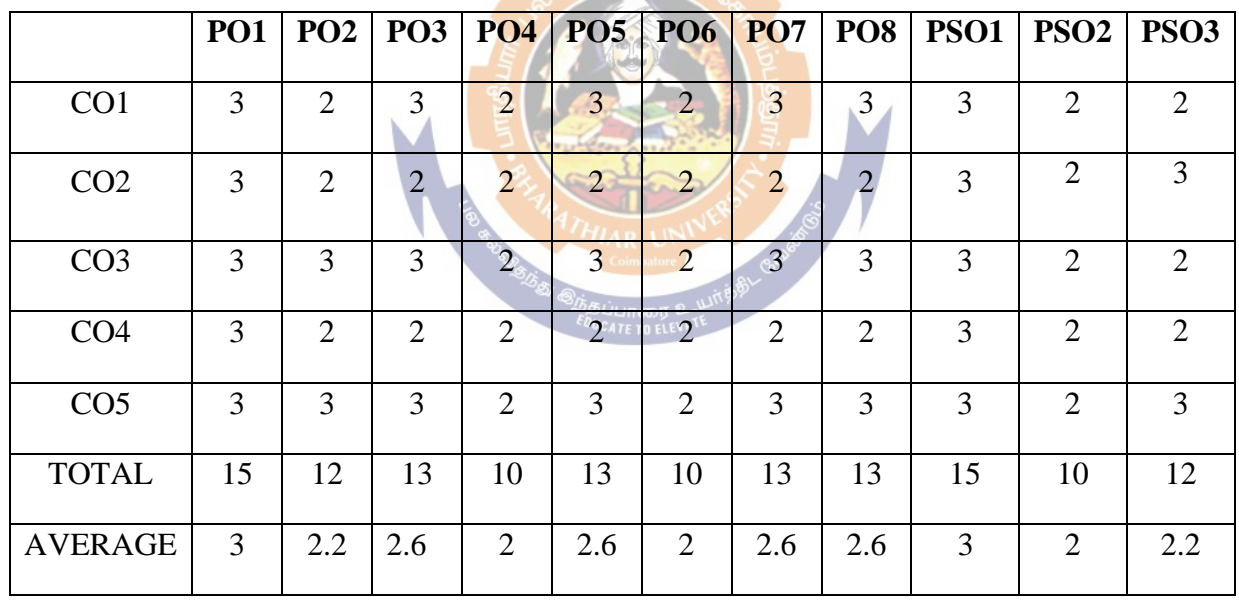

**3 - Strong, 2 - Medium , 1- Low**

### **THIRD YEAR – SEMESTER – VI**

#### **Core Paper XV - Web Design (Theory)**

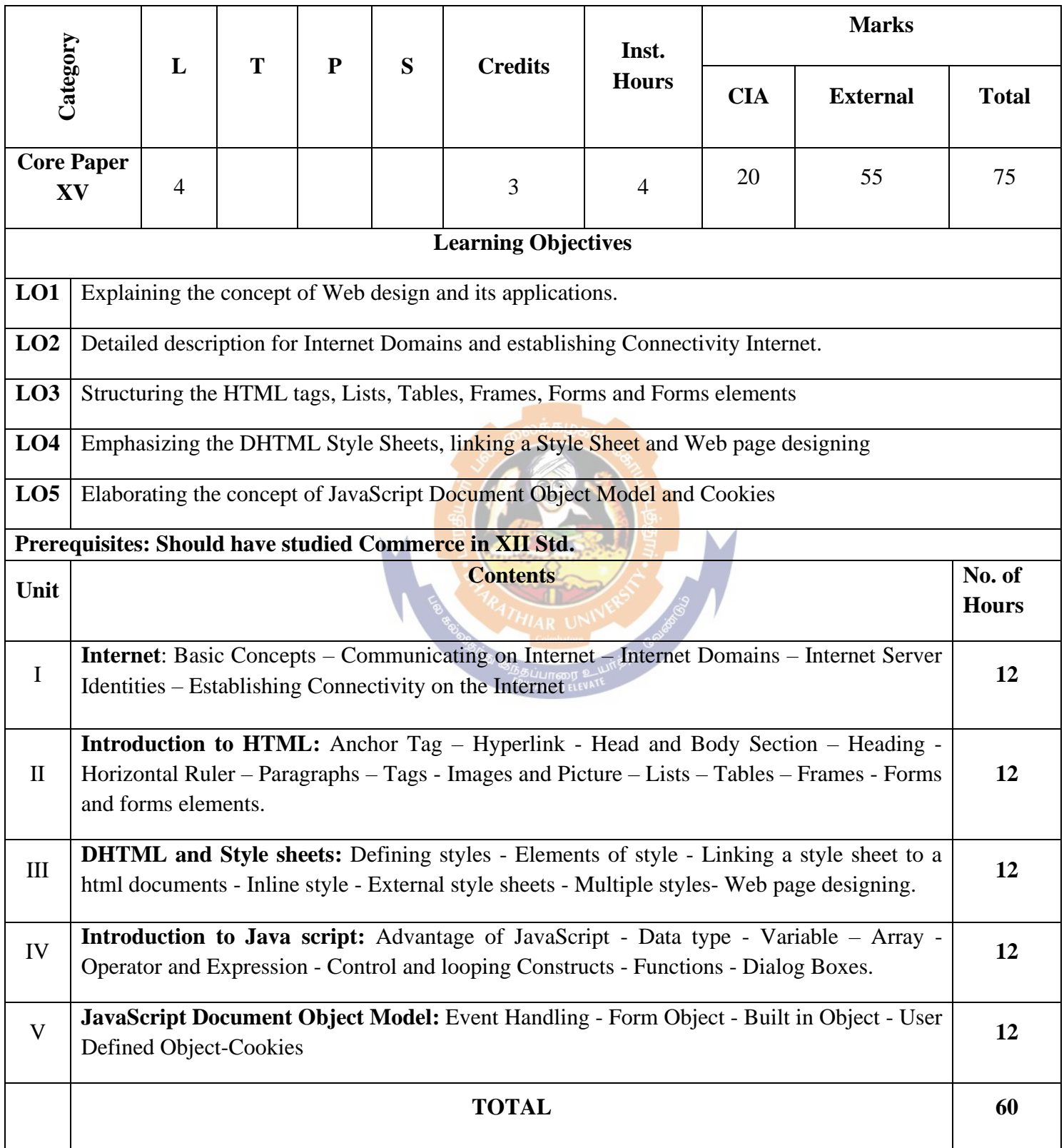

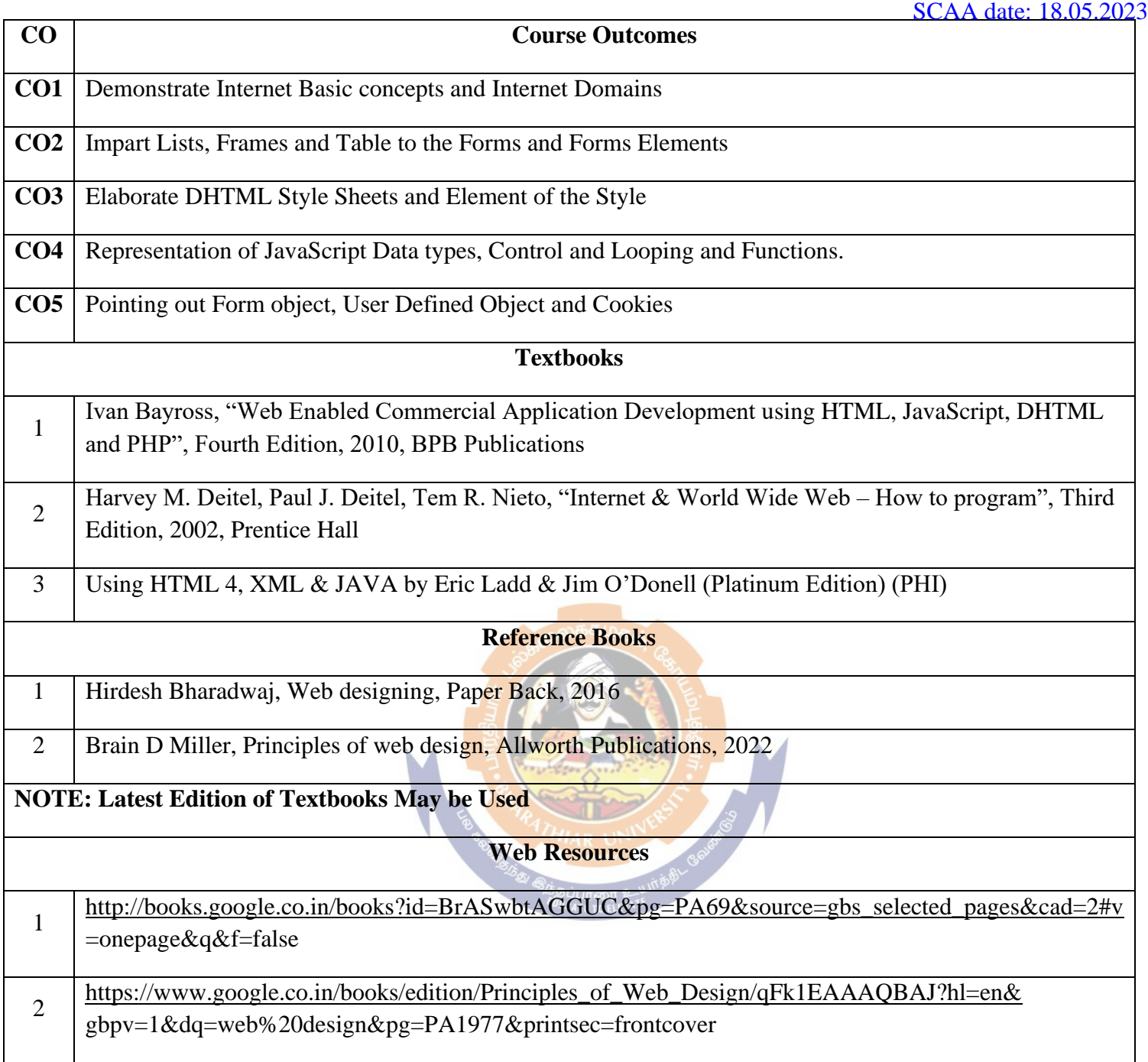

### **MAPPING WITH PROGRAMME OUTCOMES AND PROGRAMME SPECIFIC OUTCOMES**

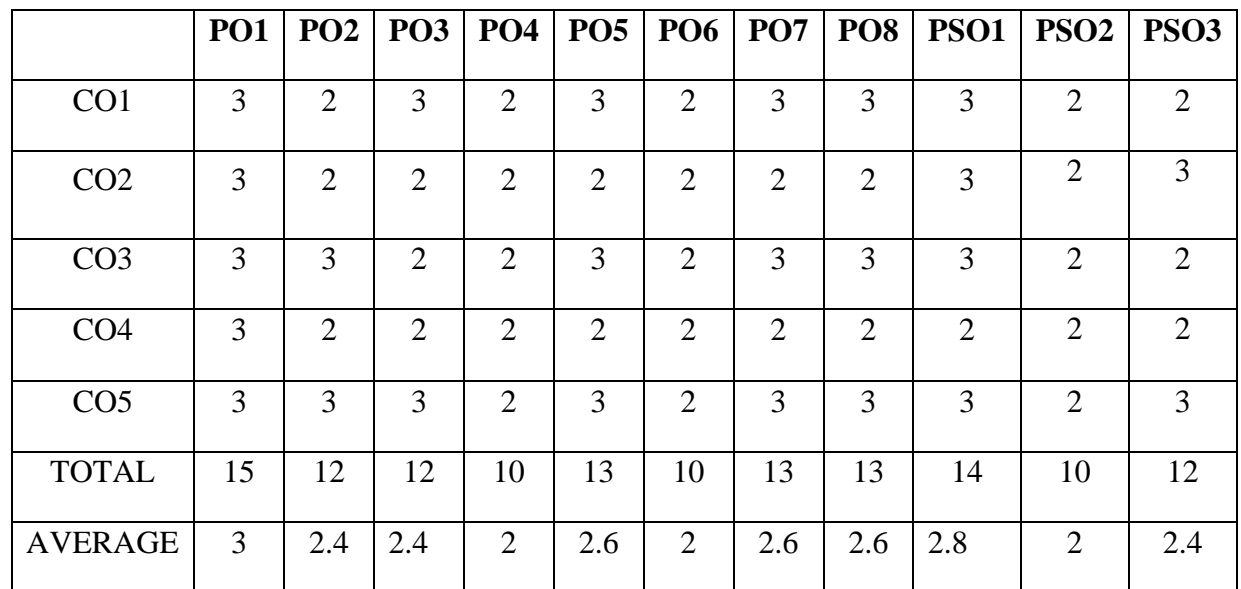

**3 - Strong, 2 - Medium , 1- Low**

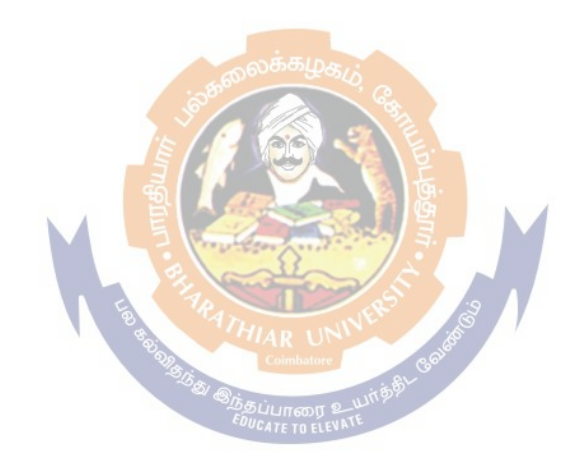

### **THIRD YEAR – SEMESTER – VI**

**CORE PAPER XVI: COMPUTER APPLICATIONS: GST WITH TALLY - II (PRACTICAL)**

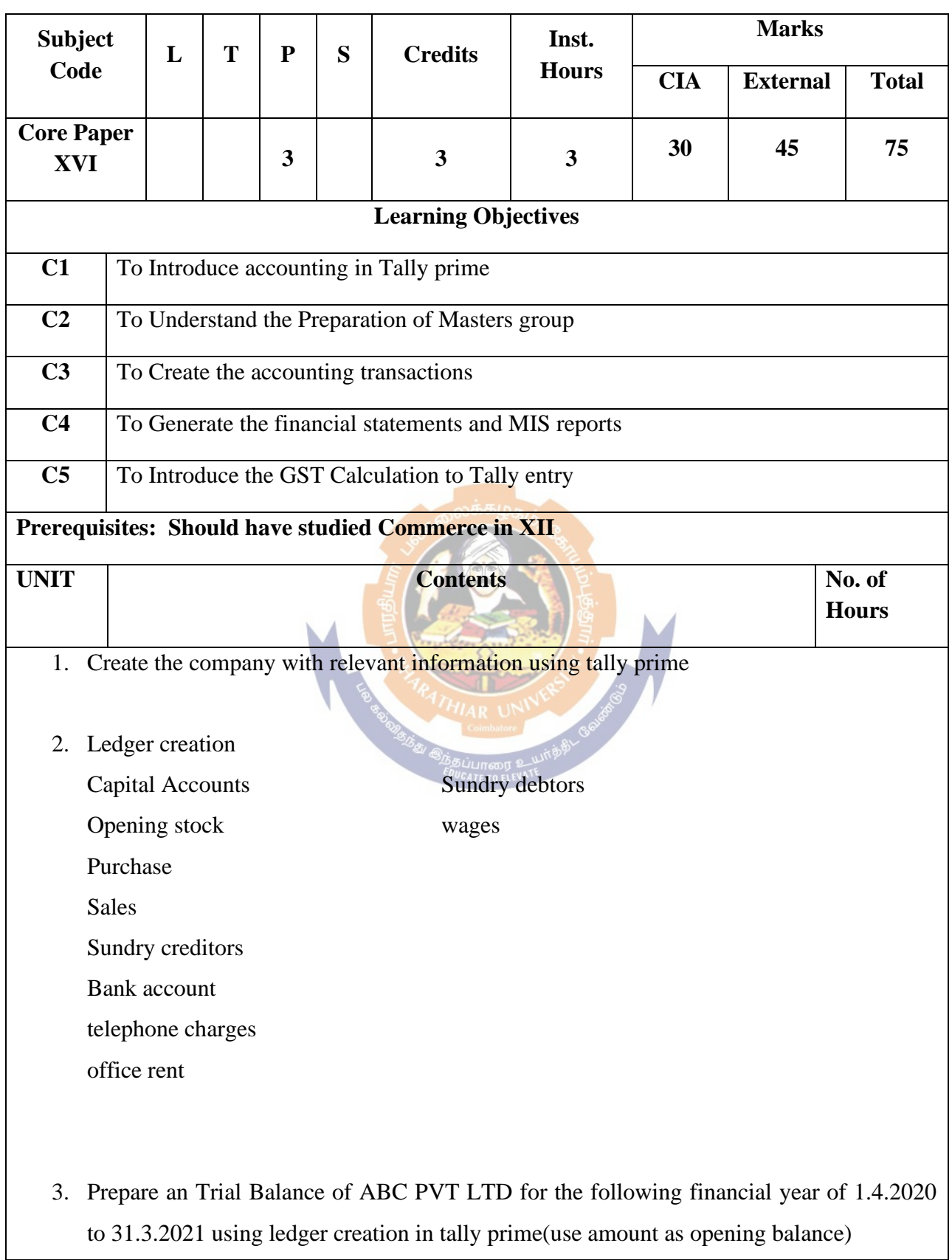

#### Page 68 of 100

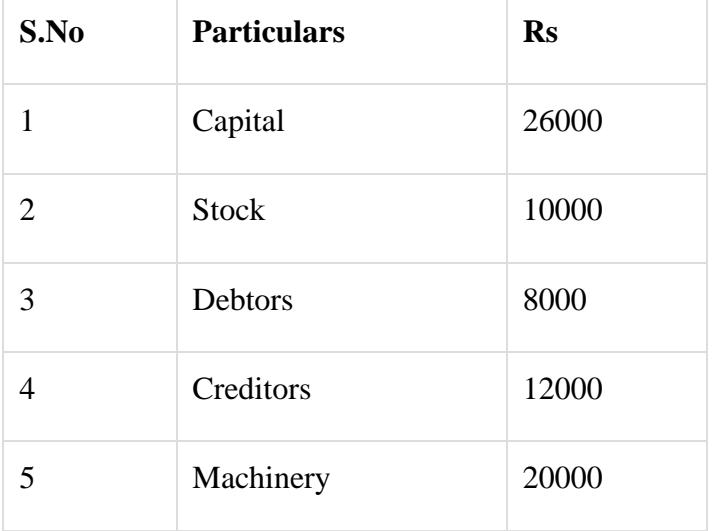

## 4. Prepare Trading Account using tally prime

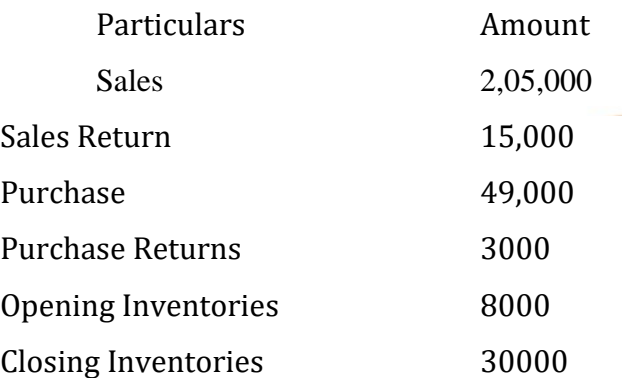

5.Prepare the trading and profit and Loss account and balance sheet as on 31st march 2021

in Tally Prime

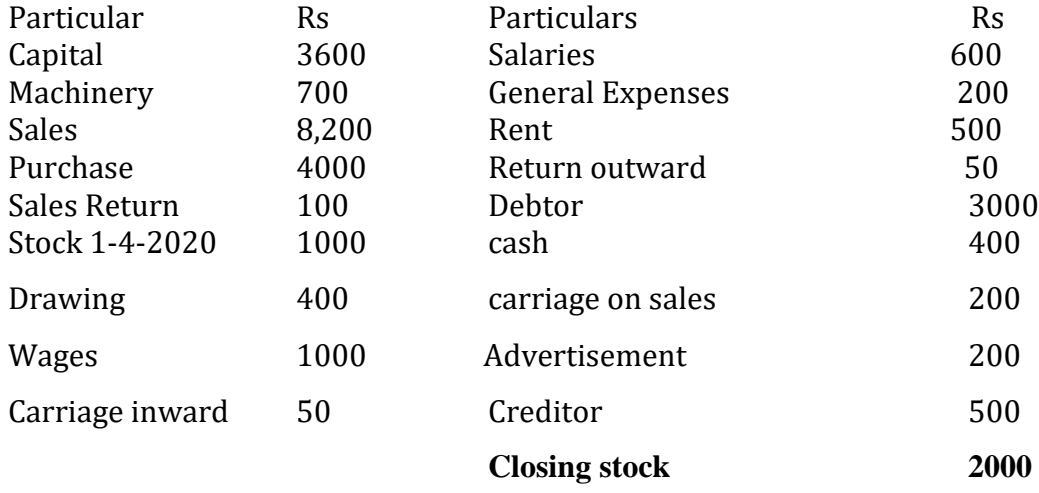

#### **6. Create the following items in tally prime inventory masters**

Activity- Stock Group Creation

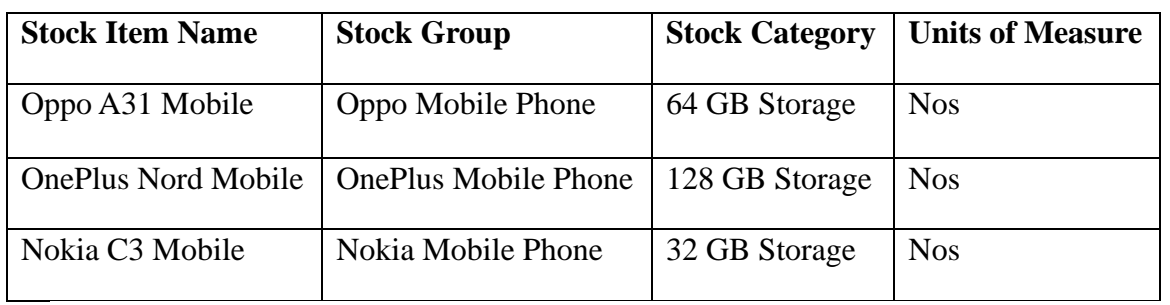

7...Purchasing the following goods from Anita enterprises, Tamilnadu with supplier invoice 101. Enter in purchase voucher in tally prime with necessary leger creation.

- Computer 100nos Rs.12000
- External Hard Drive 50nos Rs.3500

8. Purchasing the following goods from Ax world, New Delhi with supplier invoice 102. Enter in purchase voucher in tally prime with necessary leger creation. Pen driver 300nos Rs.750; Scanner 50nos Rs.25200

9. Sold the following goods to Mr.Murali, Tamilnadu with customer invoice 123. Enter in sale voucher in tally prime with necessary leger creation.

- Pen driver 50nos Rs.850
- Scanner 10nos Rs.27000

**EDUCATE TO ELEVATE** 

10. Sold the following goods to Ms.Meera, Gujarat with customer invoice 124. Enter in sale voucher in tally prime with necessary leger creation. Computer 10nos Rs.14000; External Hard Drive 10nos Rs.4000

11. Enter the following transaction of ANU enterprises

Apr 05 Paid Telephone Charges Rs.2000

Apr 10 Received Commission Rs.30000

Apr 23 An account paid to M/s.ANU ENTERPRISES was Rs.15000 part settlement against bill no:21

May 01 Purchase goods from M/s.A.P COMPUTERS was Rs.50000 bill no:30 25days

May 13 Depreciation of Machinery @ 10%

May 19 Cash withdraw from bank Rs.10000

#### Page 70 of 100

May 27 Bank O/D Received Rs.200000

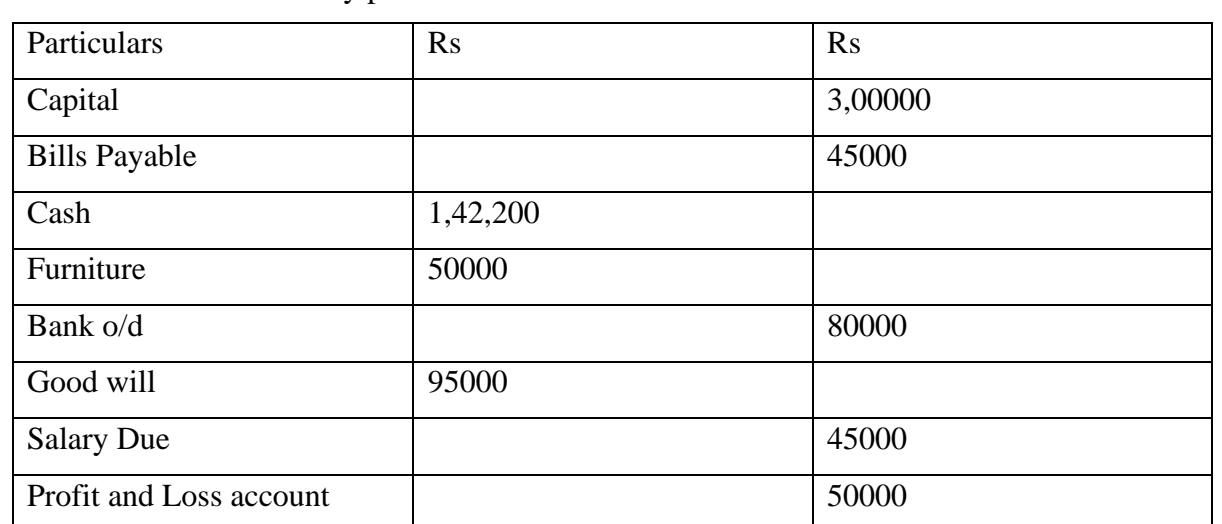

12. Create Godown in tally prime

Name of the Godown

Name: Godown: A

Under: primary

Name: Godown B

Under: primary

Stock in hand

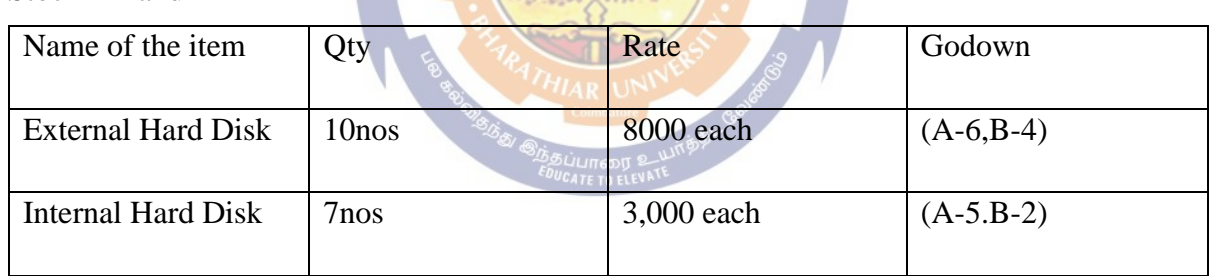

13. Generating the report and print

14. Create a company with all relevant information with enabling GST information

15. Accounting of purchases made from composition dealers and defining GST rate details at stock item level

JK Traders Purchased the following goods from Rakesh Traders, Karnataka who is a composition dealer with the supplier invoice number 001 (GST:8%)

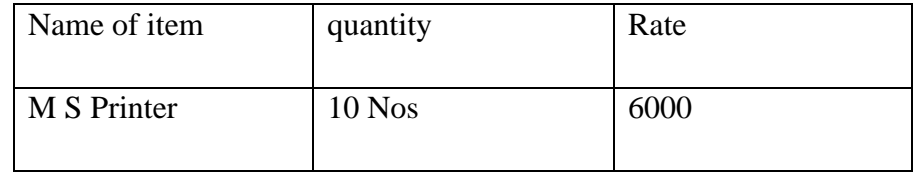

- 16. Calculate total GST payable by the XYZ firm for the Following transactions GST (Feature 28%) (i)Purchase from Mr.Ajay Local (Delhi) GST No: 07AADCB2230MIZV
- 20 PCS, DELL LED, 22 Inch @Rs 9500 each on  $1<sup>st</sup>$  may
- 10 PCS , HP LED , 21 Inch @ Rs .9200each on 2nd may

(ii)Purchase from Mr.Sunil, Inter-state (Kerala) GST no: 32AAACC417 5D 1Z7 10 PCS HCL Lap Top, i3 @ Rs .19500 each on 1st may 15 PCS Lenovo LapTop i7@ Rs 24500 each on 2nd May

17. A Shop Keeper is selling a TV for taxable value of Rs. 30,000 GST Charged is 28 %.Calculate SGST, CGST & GST.

18. A Shop Keeper is selling a TV with discount offer of 10 % on the taxable value of Rs. 30,000 .Calculate SGST, CGST, GST and Total amount .GST Charged at 28 %

19. How to pass purchase and sales entries with GST in Tally prime

1. July – Goods purchase from Chennai Mobiles RS. 3, 20, 000 + GST 18 %

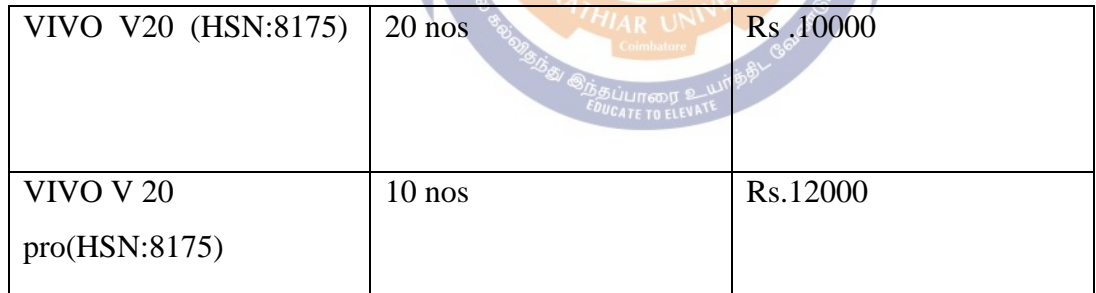

2 Iuly –Cash Purchase from Chennai Mobiles RS 50000 /-+18% inventories

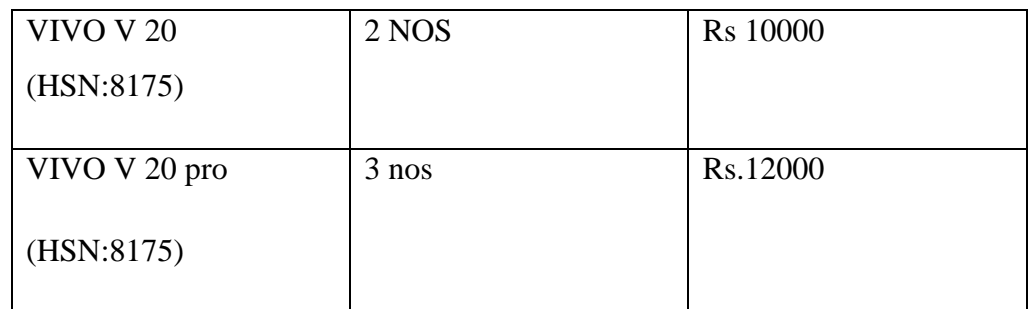

JULY 1 Goods sold to Chandra Mobiles Rs 2, 35,000. + 18 %
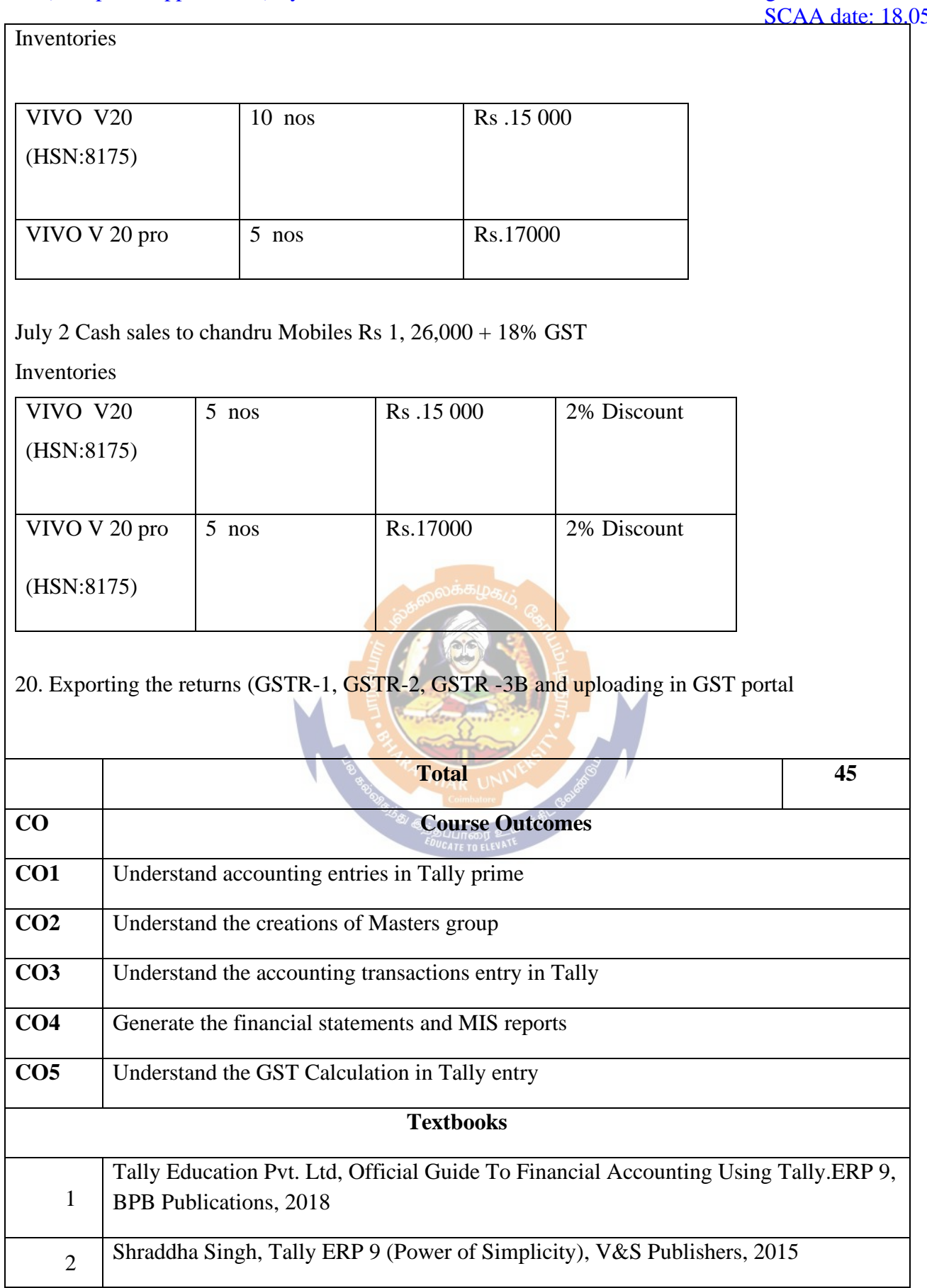

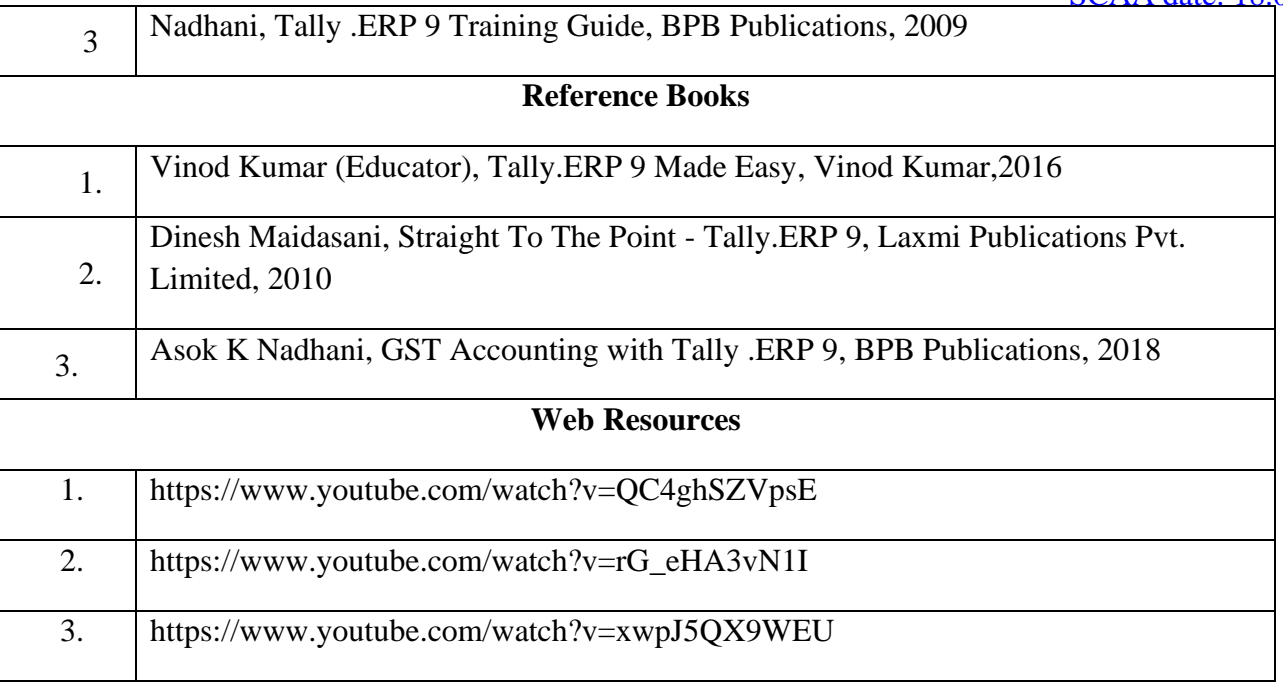

## **Mapping with Programmes Outcomes & Programmes Specific Outcomes:**

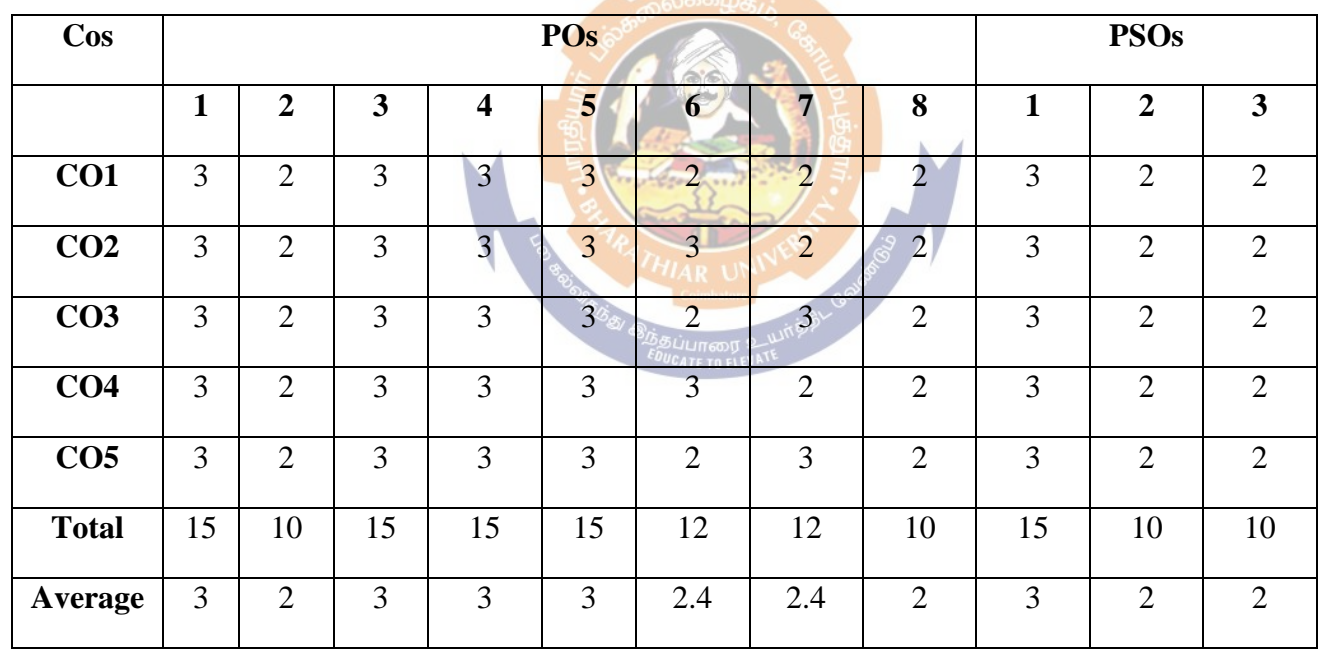

## **Skill Based Subject 4- Intellectual Property Rights**

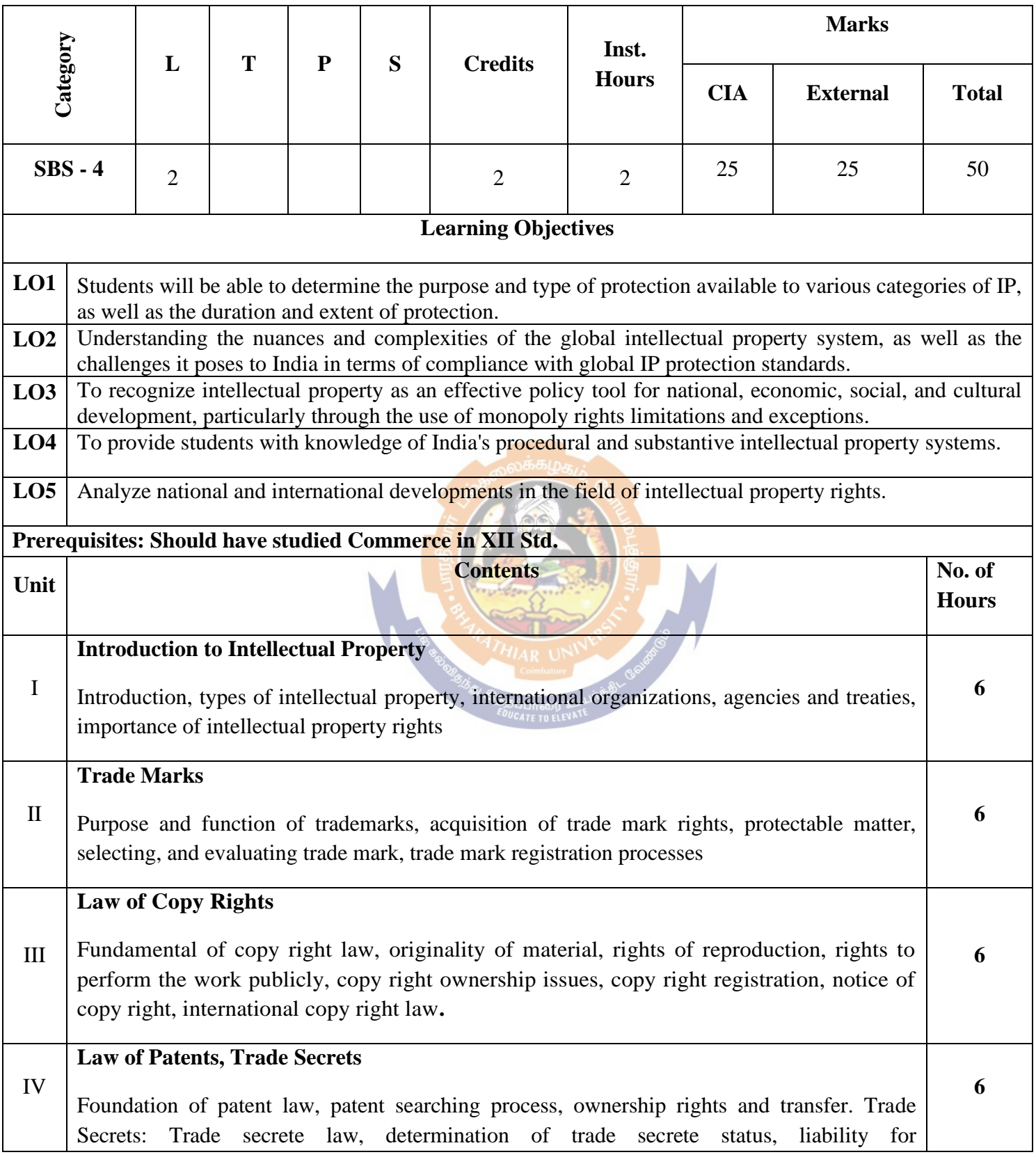

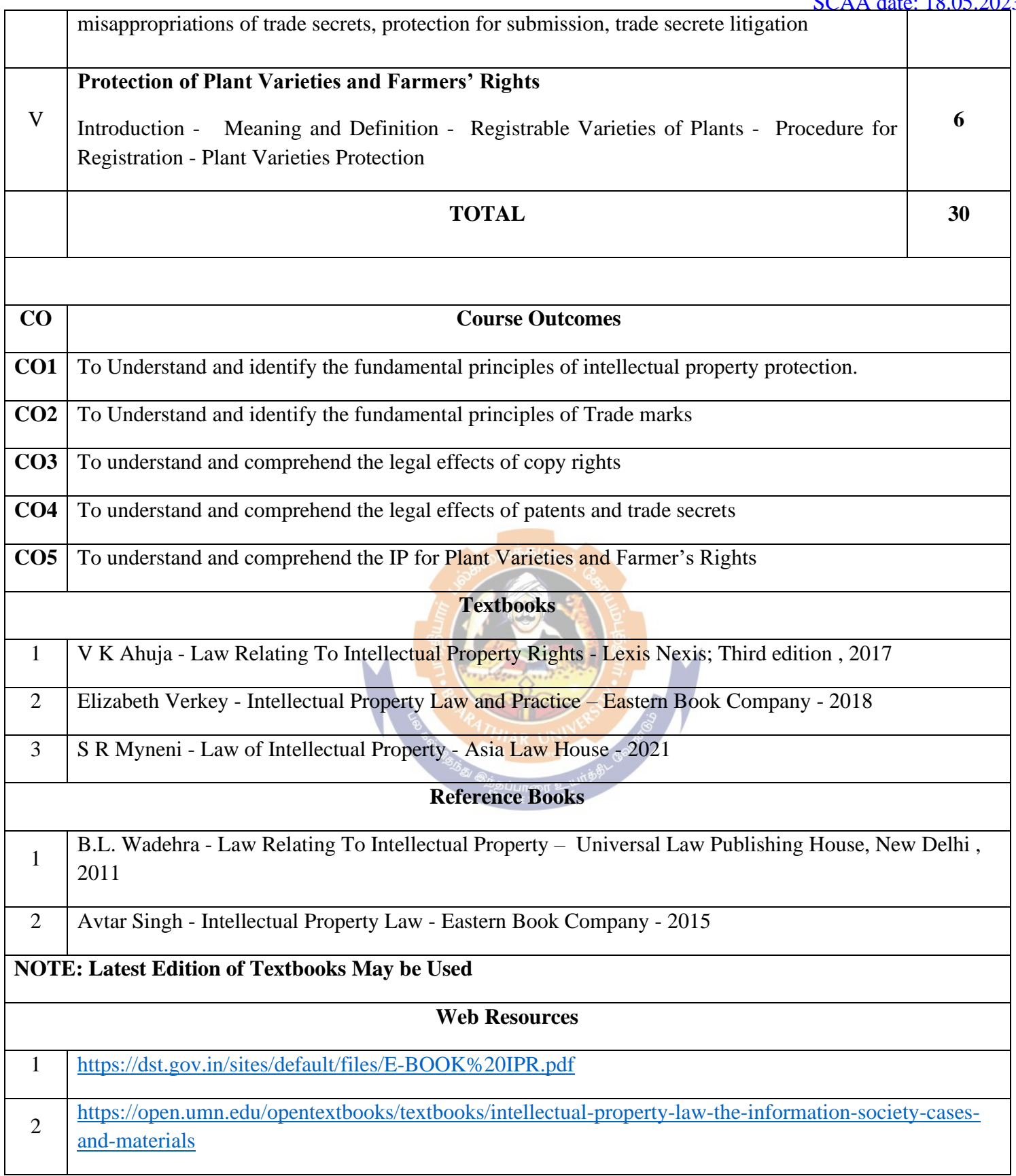

## **MAPPING WITH PROGRAMME OUTCOMES AND PROGRAMME SPECIFIC OUTCOMES**

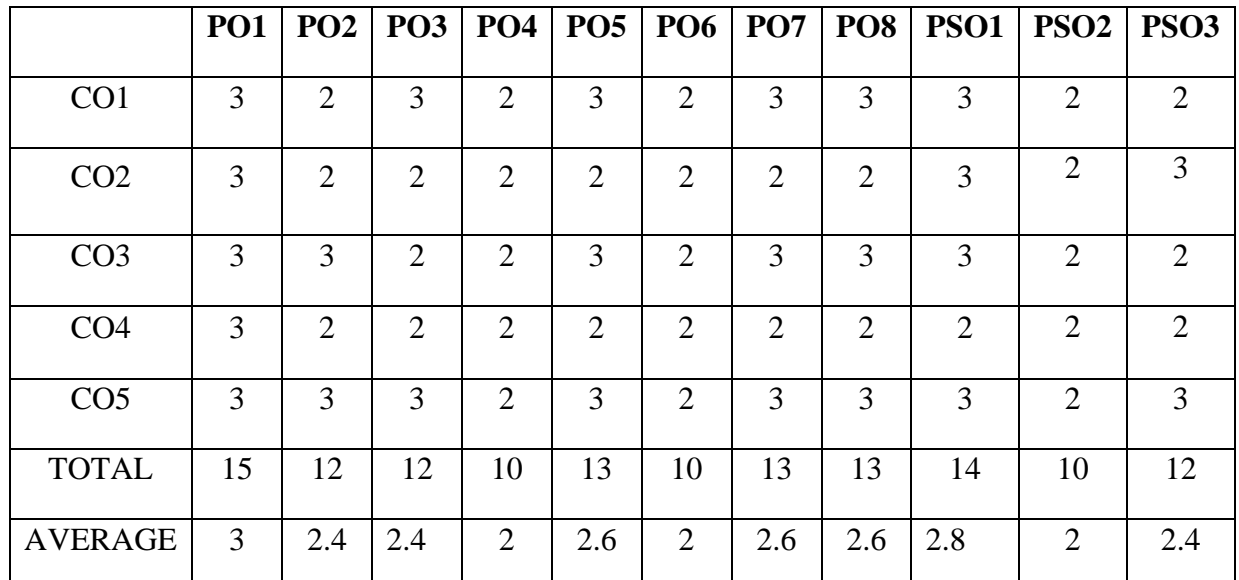

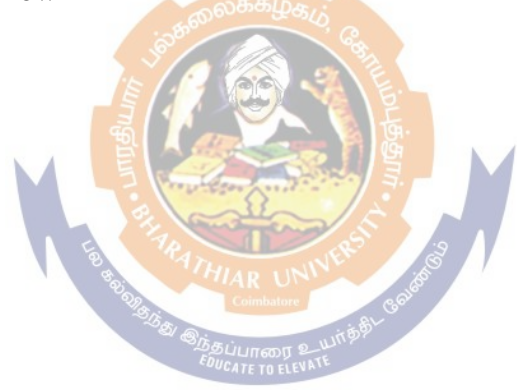

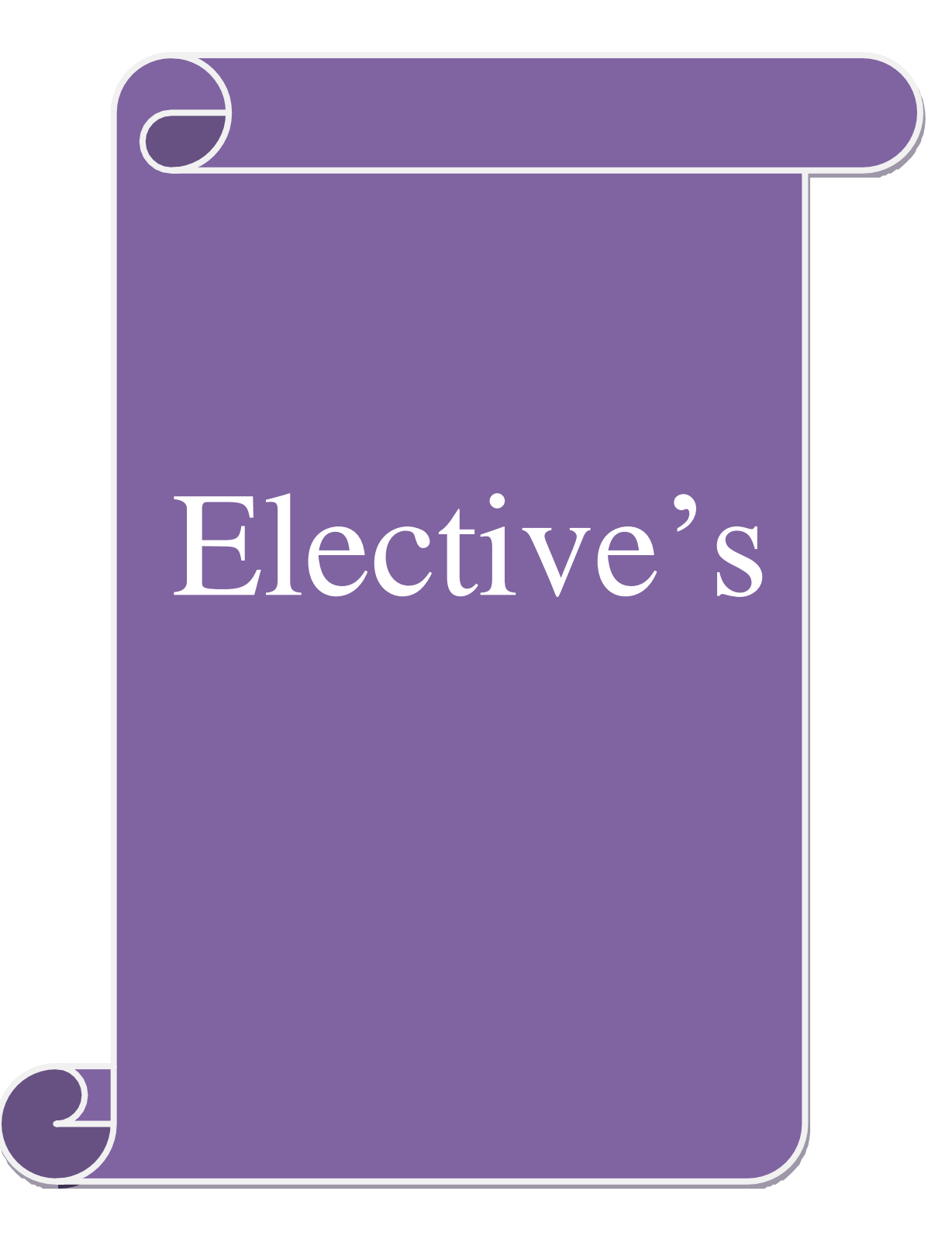

## **Elective – I: Introduction to ERP**

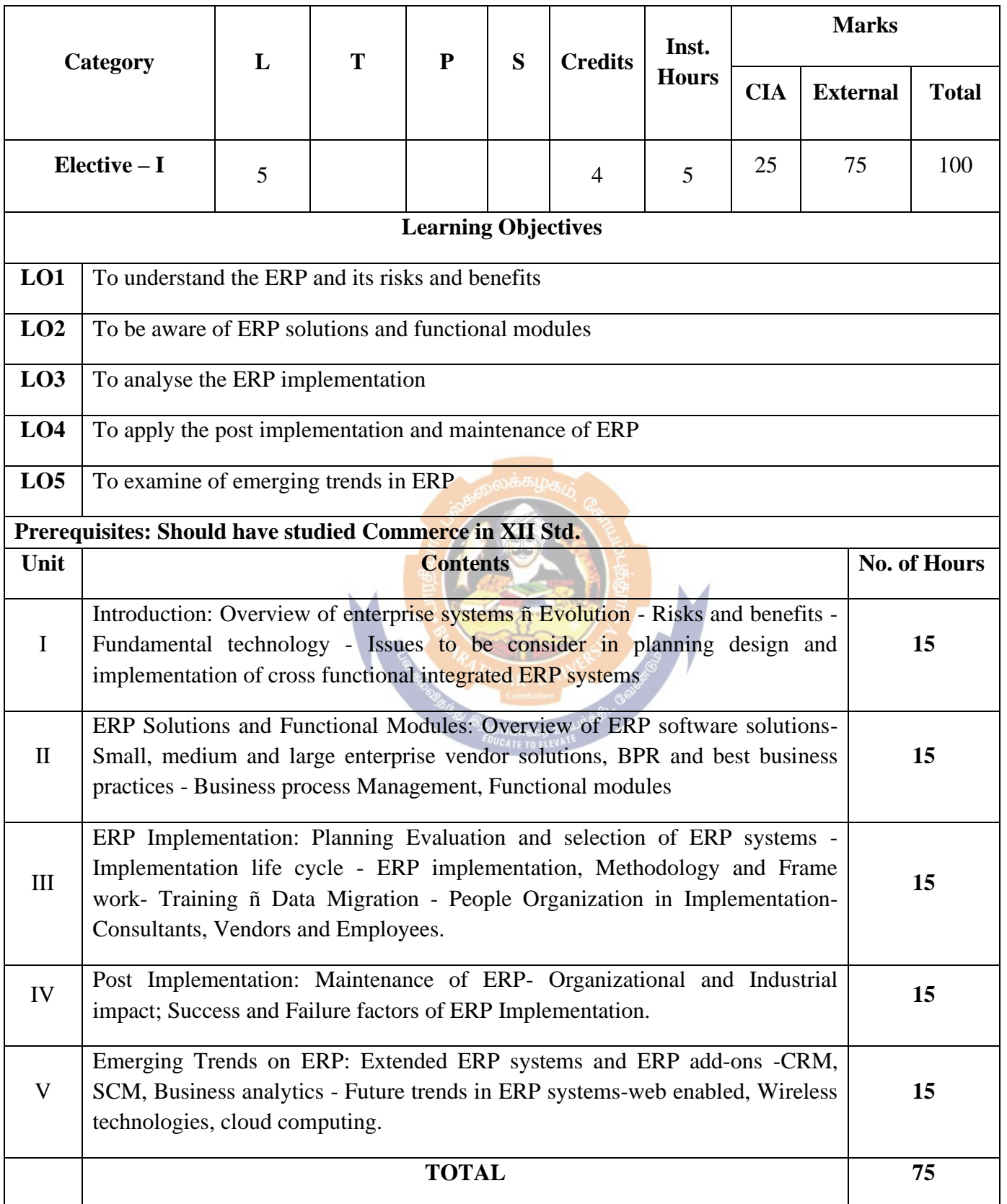

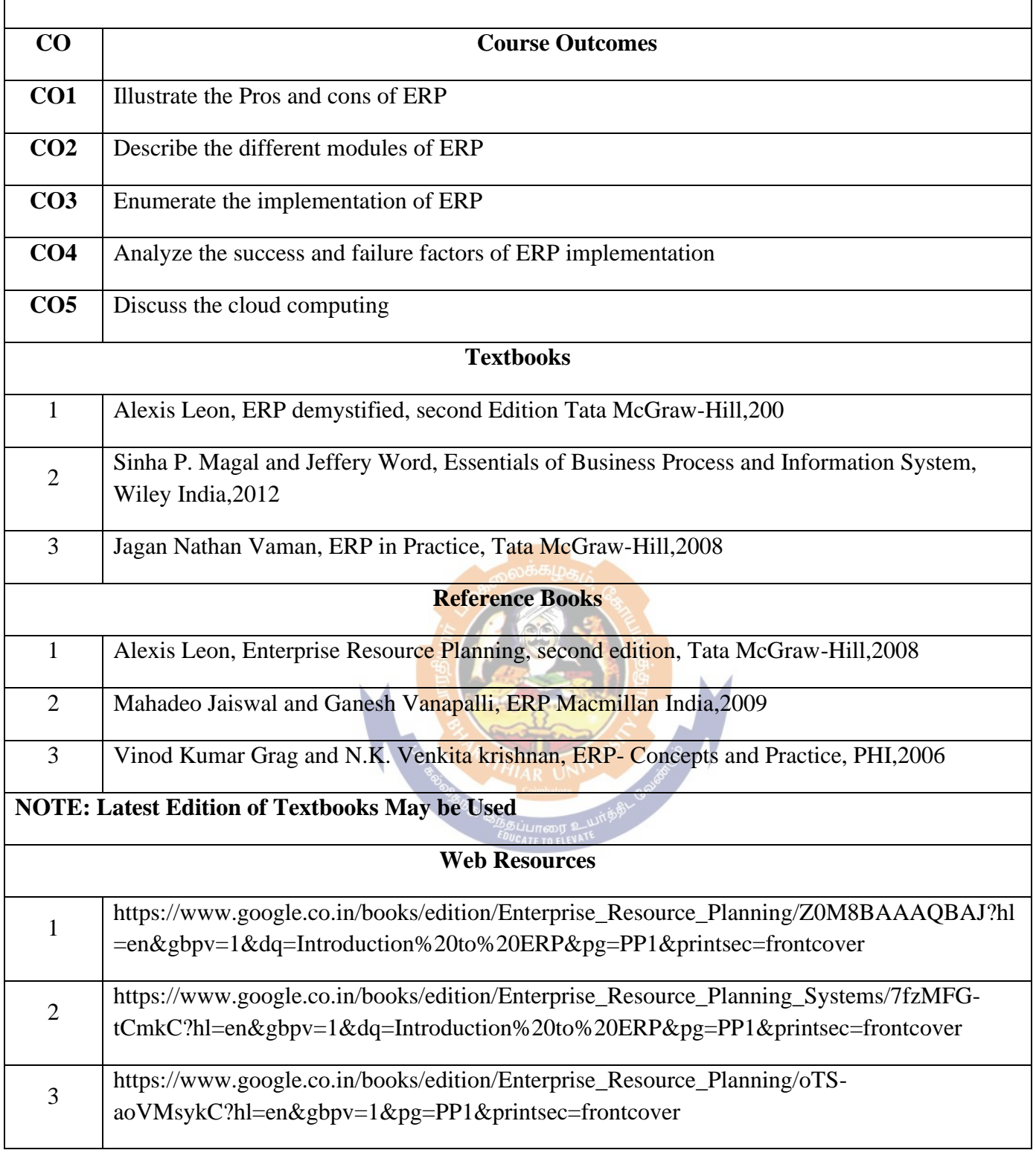

## **MAPPING WITH PROGRAMME OUTCOMES AND PROGRAMME SPECIFIC OUTCOMES**

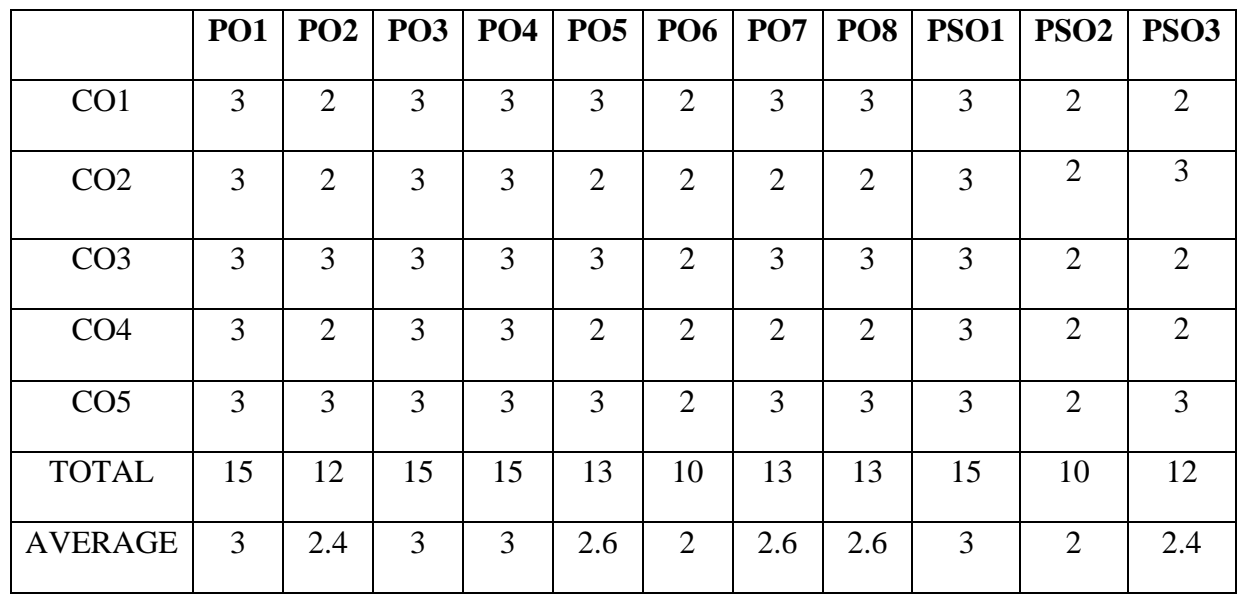

**3 - Strong, 2 - Medium , 1- Low**

**THIRD YEAR – SEMESTER – V**

## **Elective – I: Financial Markets**

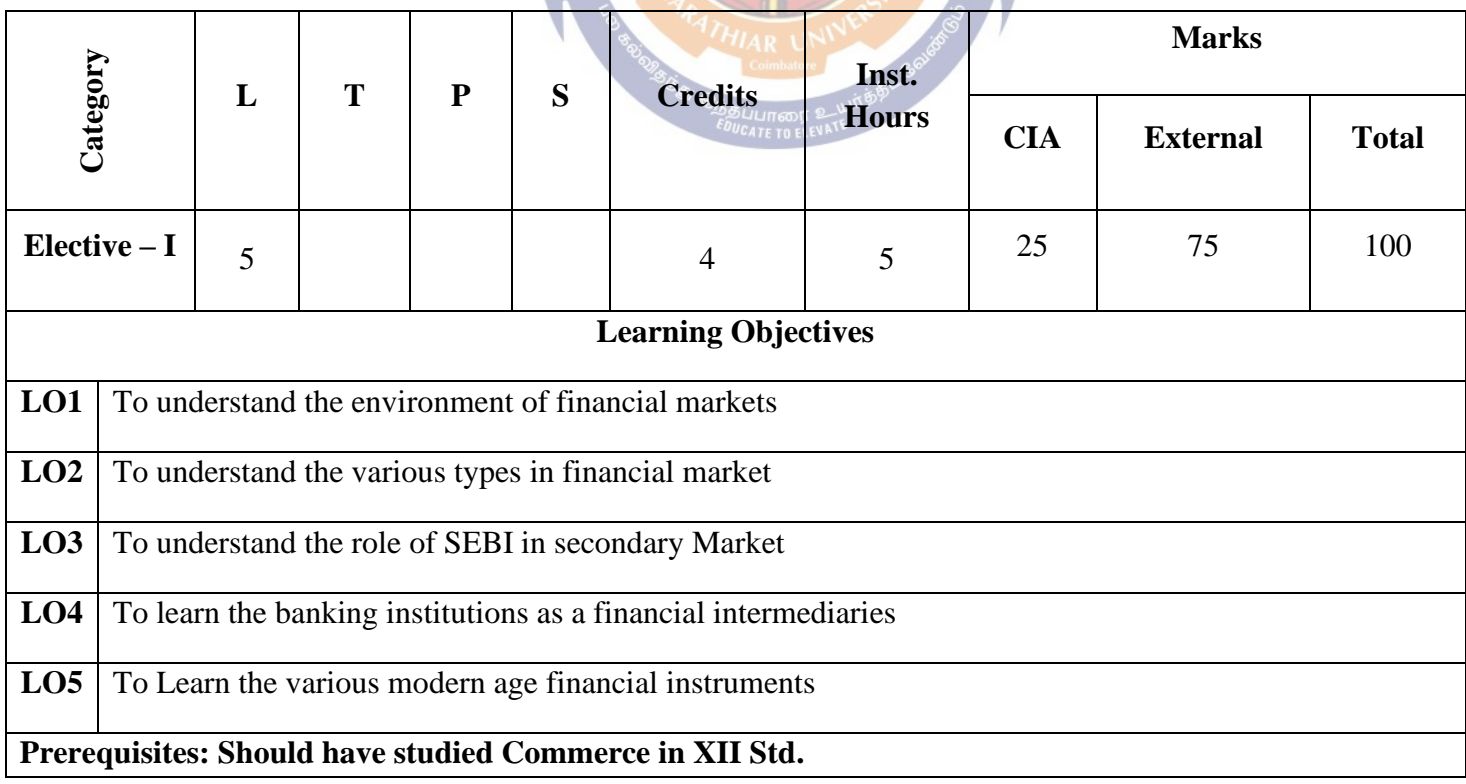

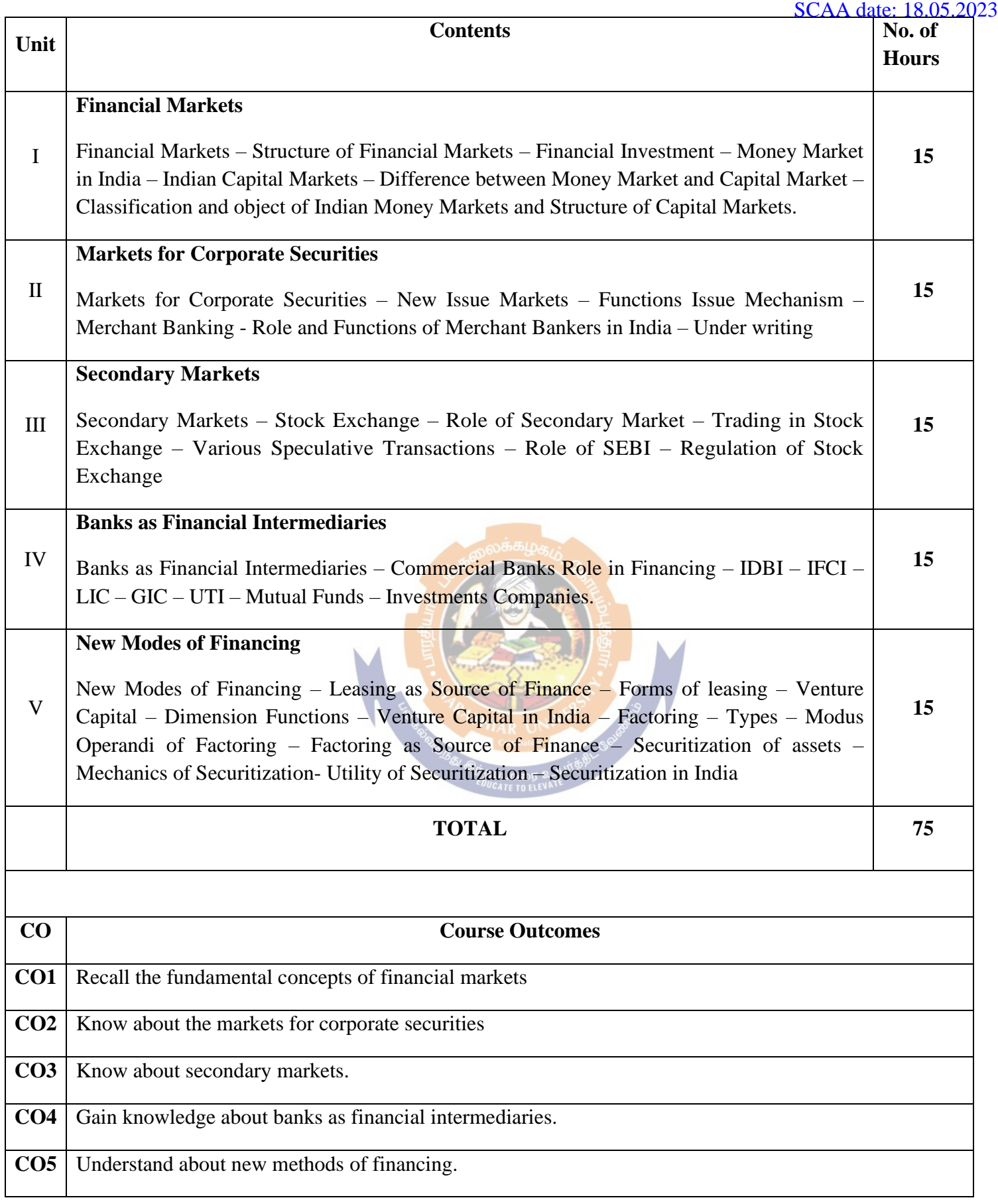

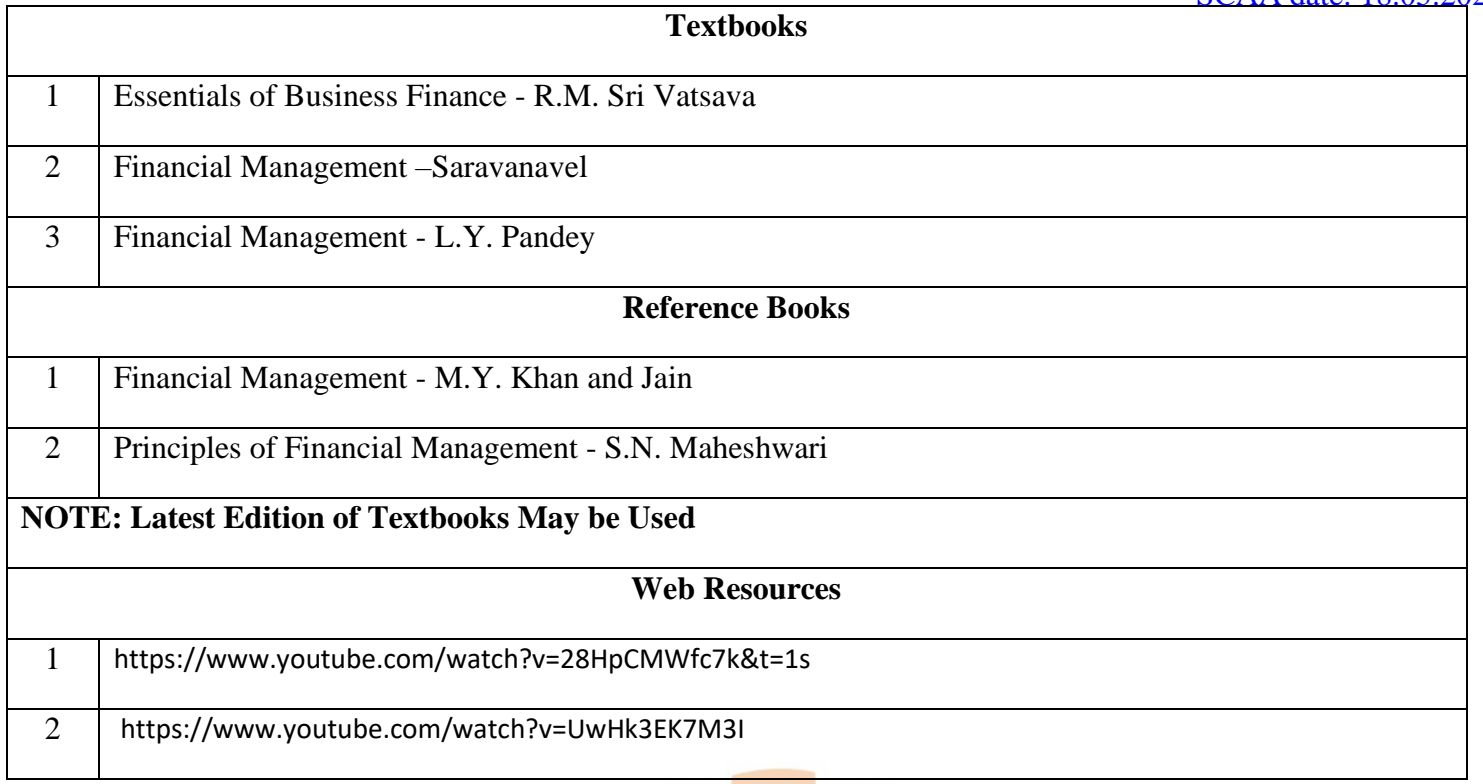

#### **MAPPING WITH PROGRAMME OUTCOMES AND PROGRAMME SPECIFIC OUTCOMES**  $\sum_{i=1}^{n}$

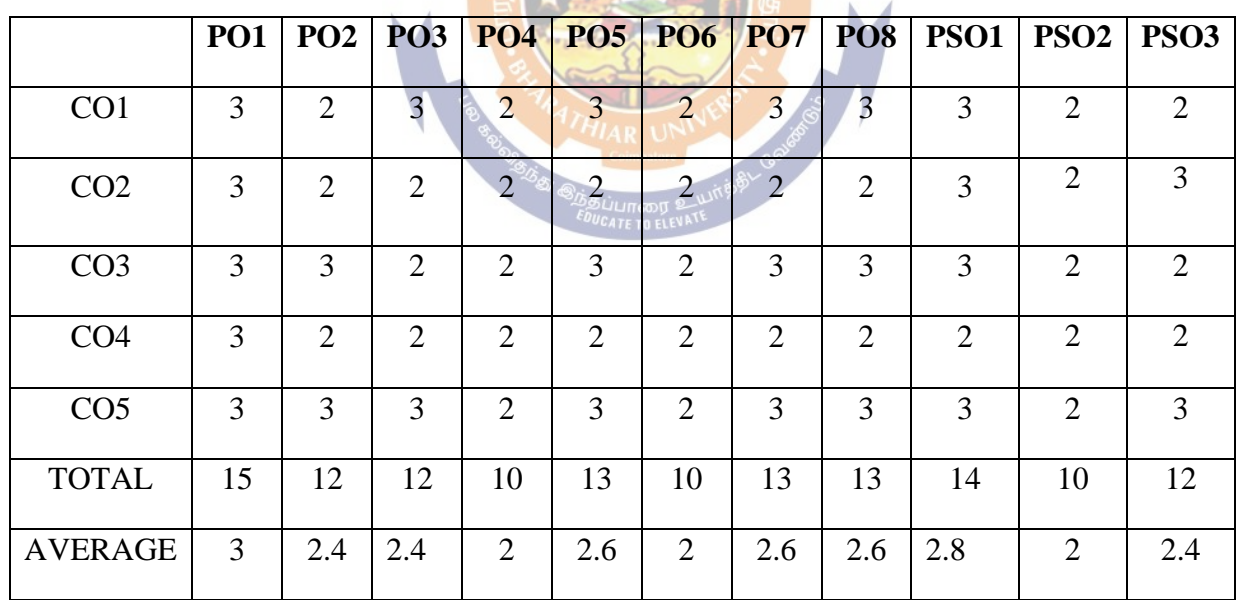

## **Elective – I: Micro Finance**

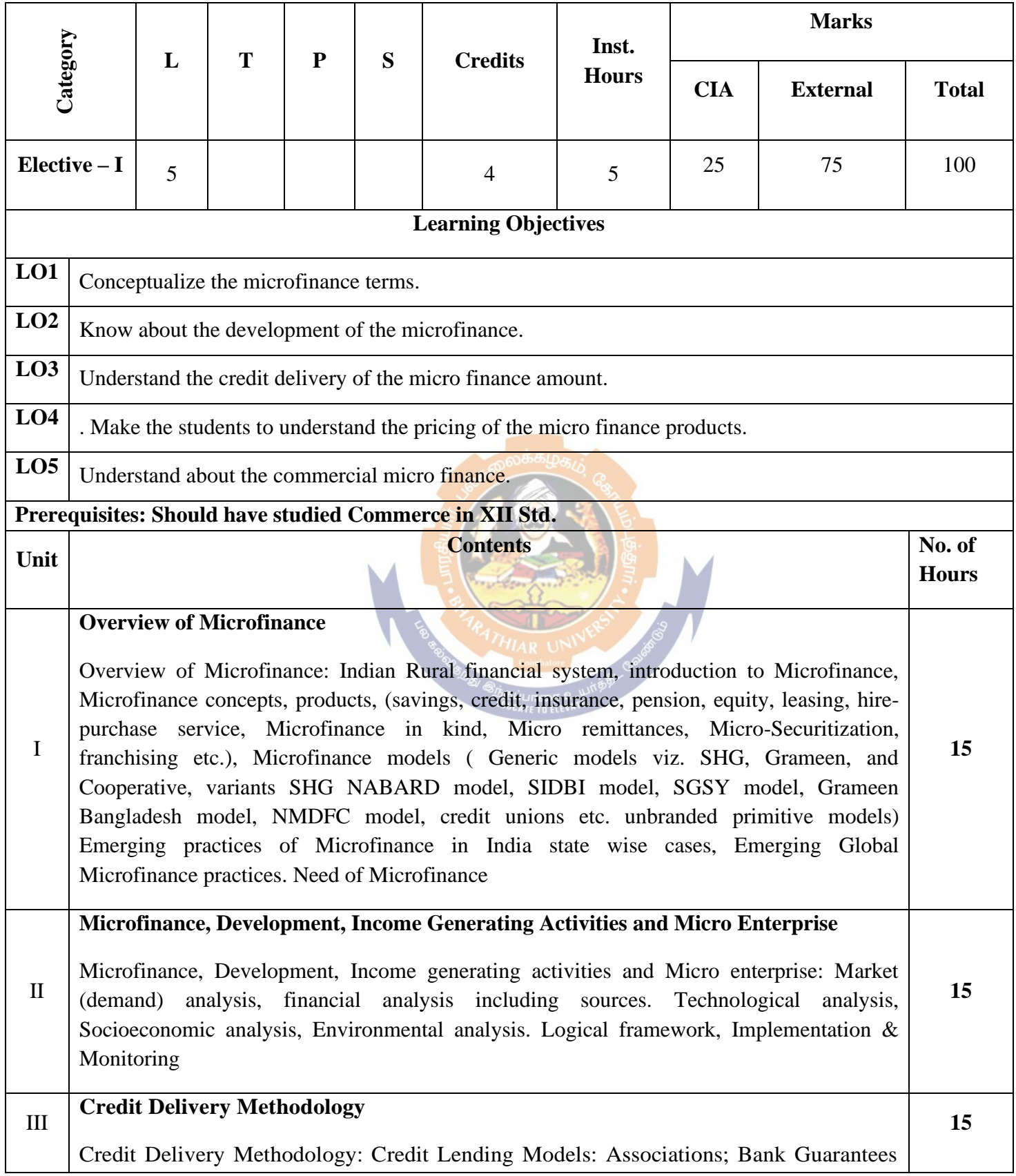

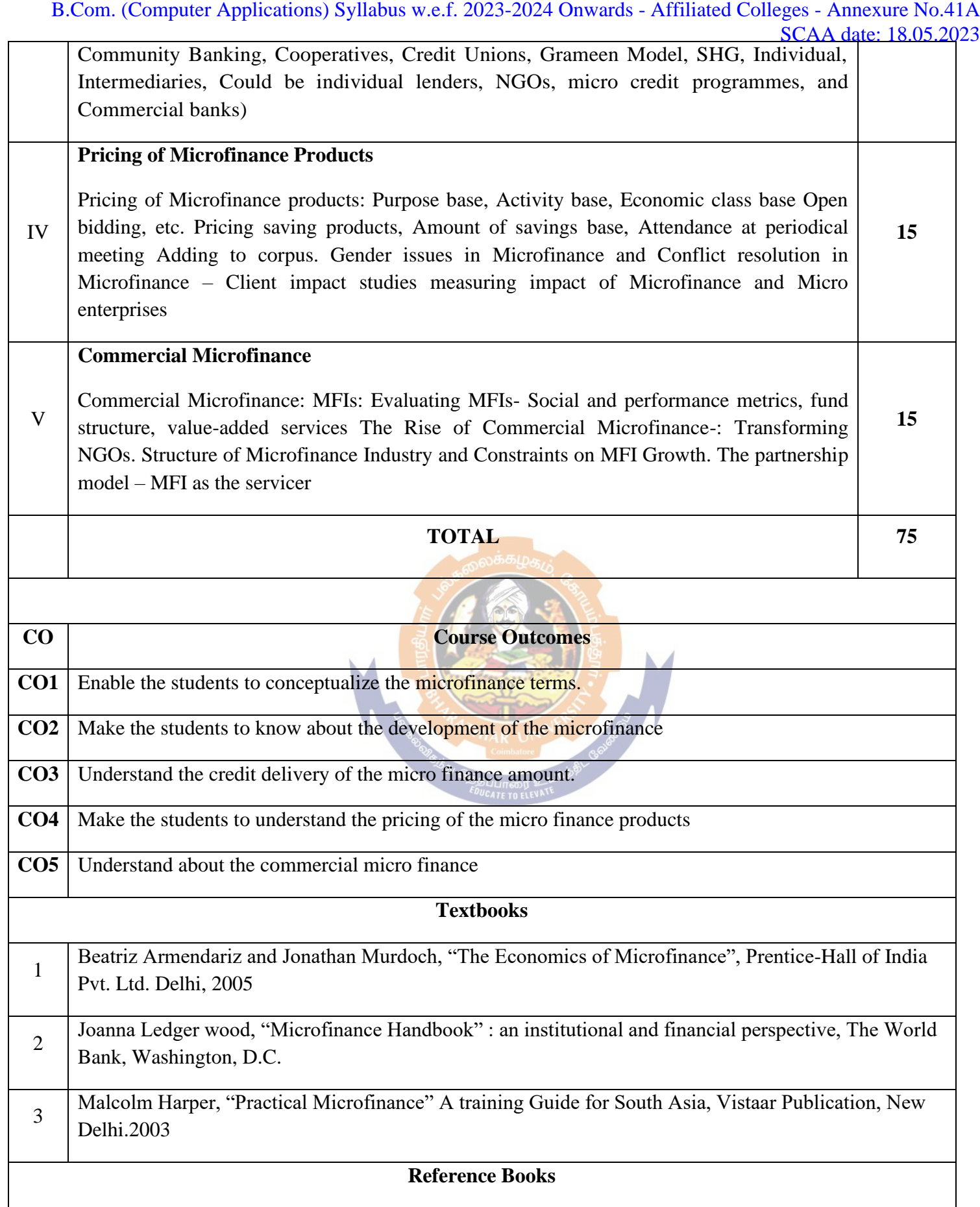

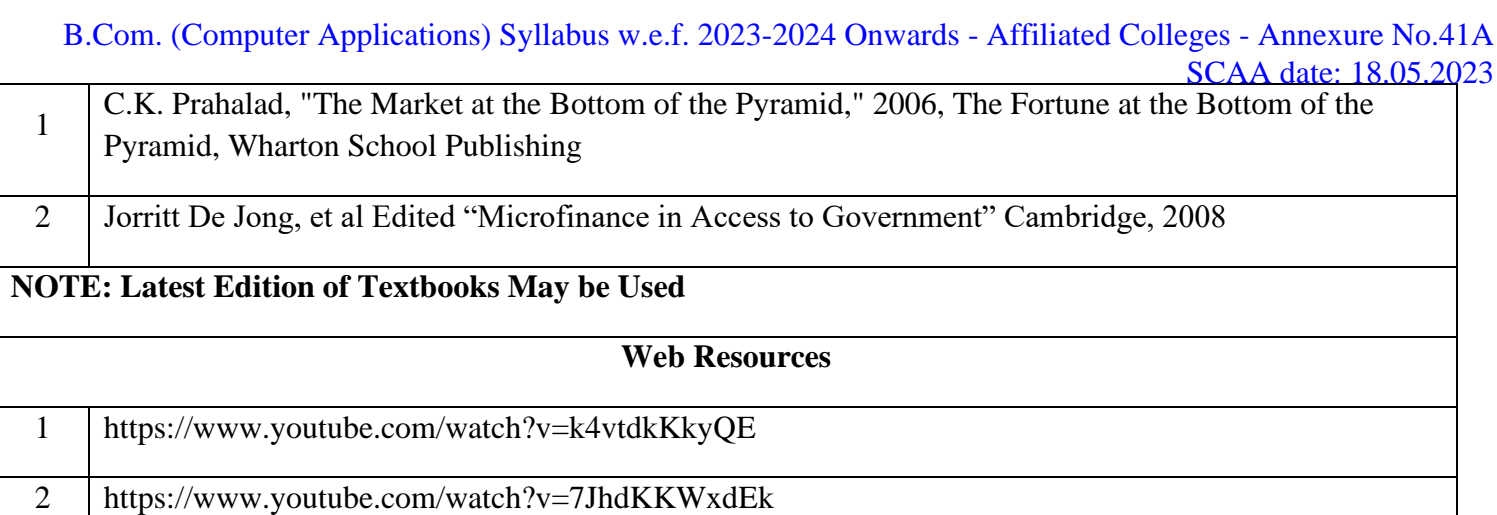

## **MAPPING WITH PROGRAMME OUTCOMES AND PROGRAMME SPECIFIC OUTCOMES**

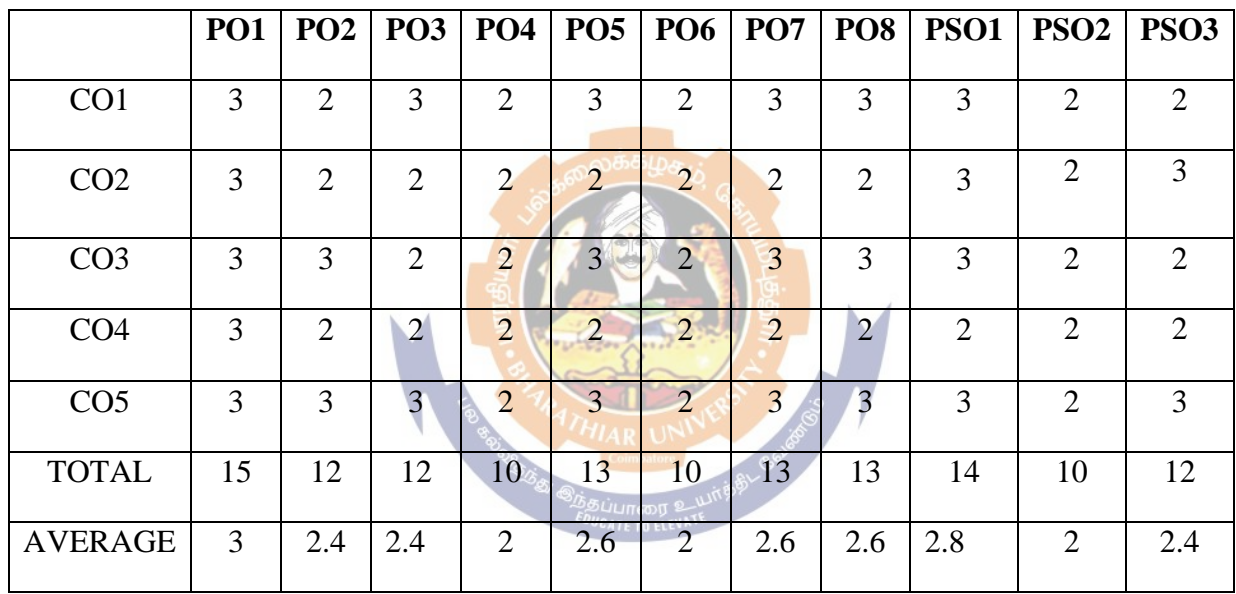

## **Elective – II: Computer Networks**

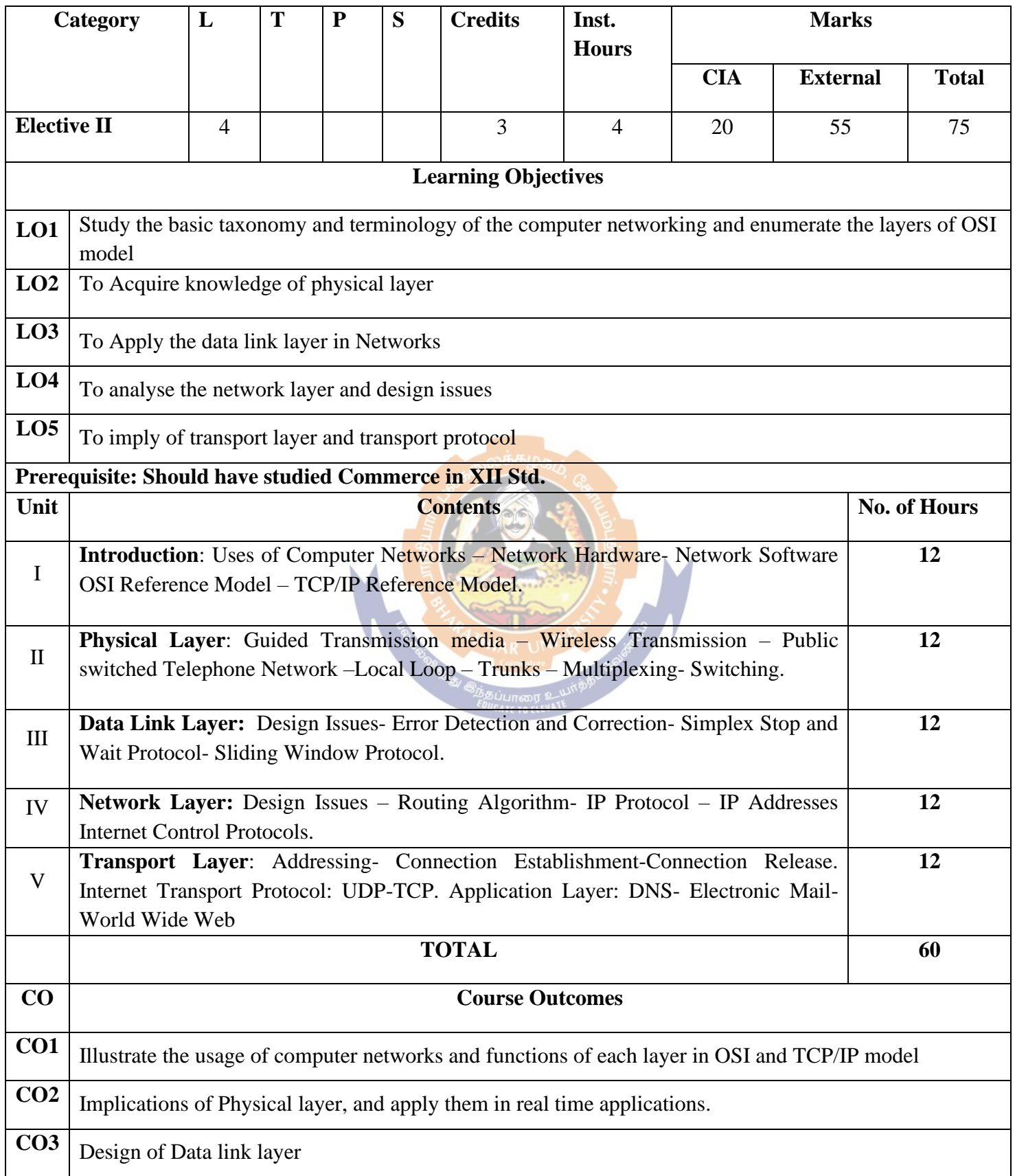

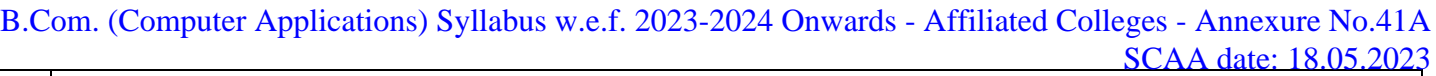

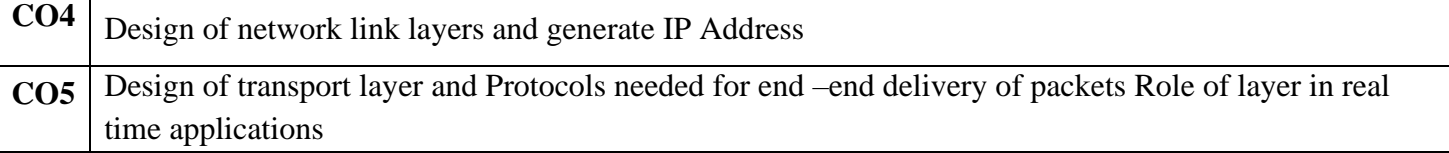

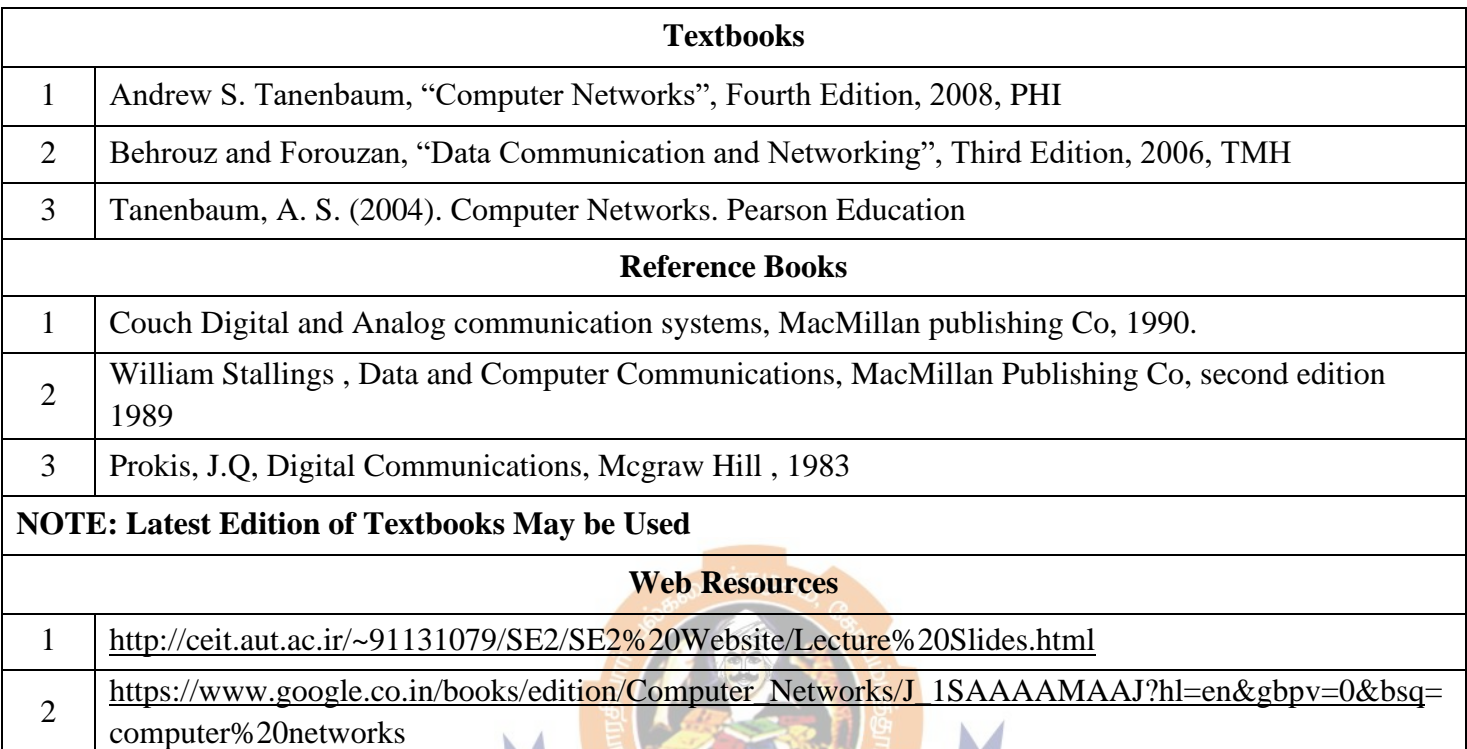

### **MAPPING WITH PROGRAMME OUTCOMES AND PROGRAMME SPECIFIC OUTCOMES**  $\pi$ e W

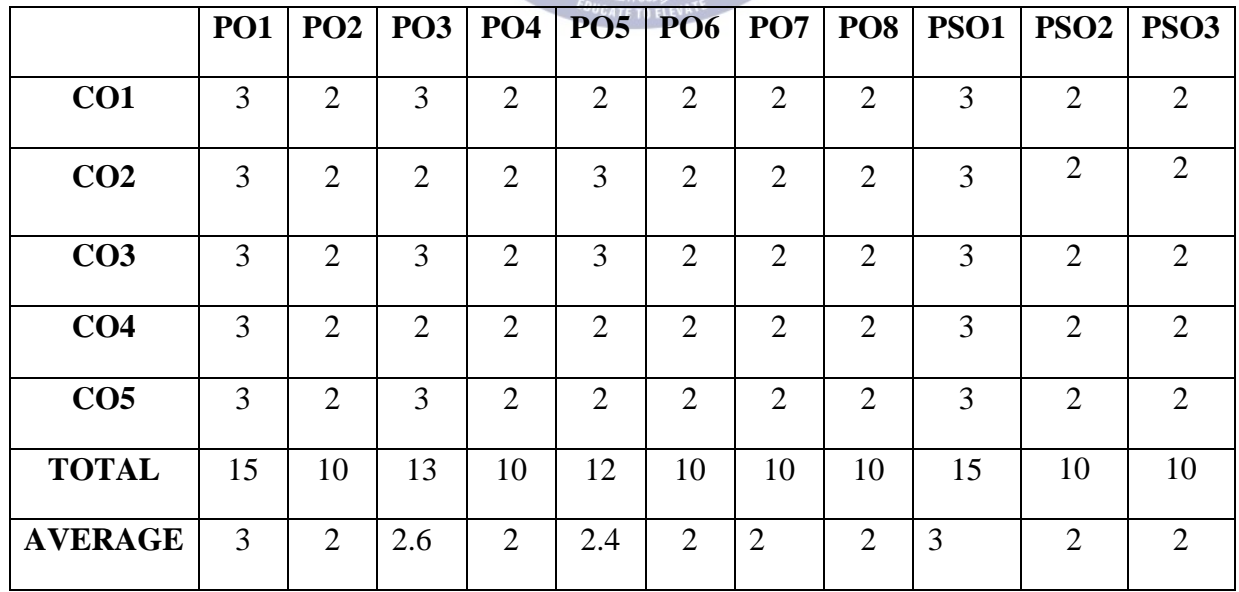

## **Elective – II: Brand Management**

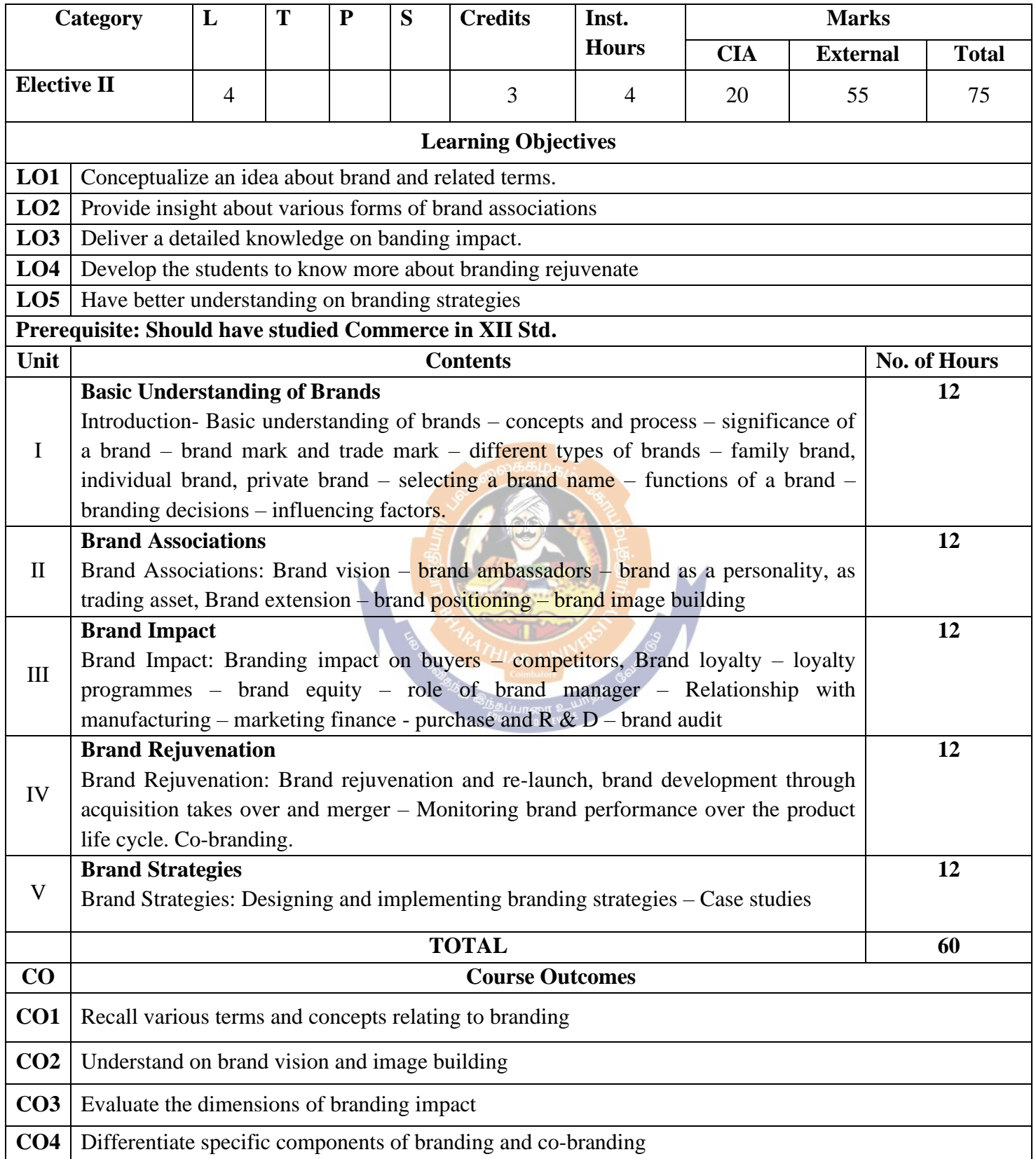

**CO5** Explain the emerging trends in designing branding

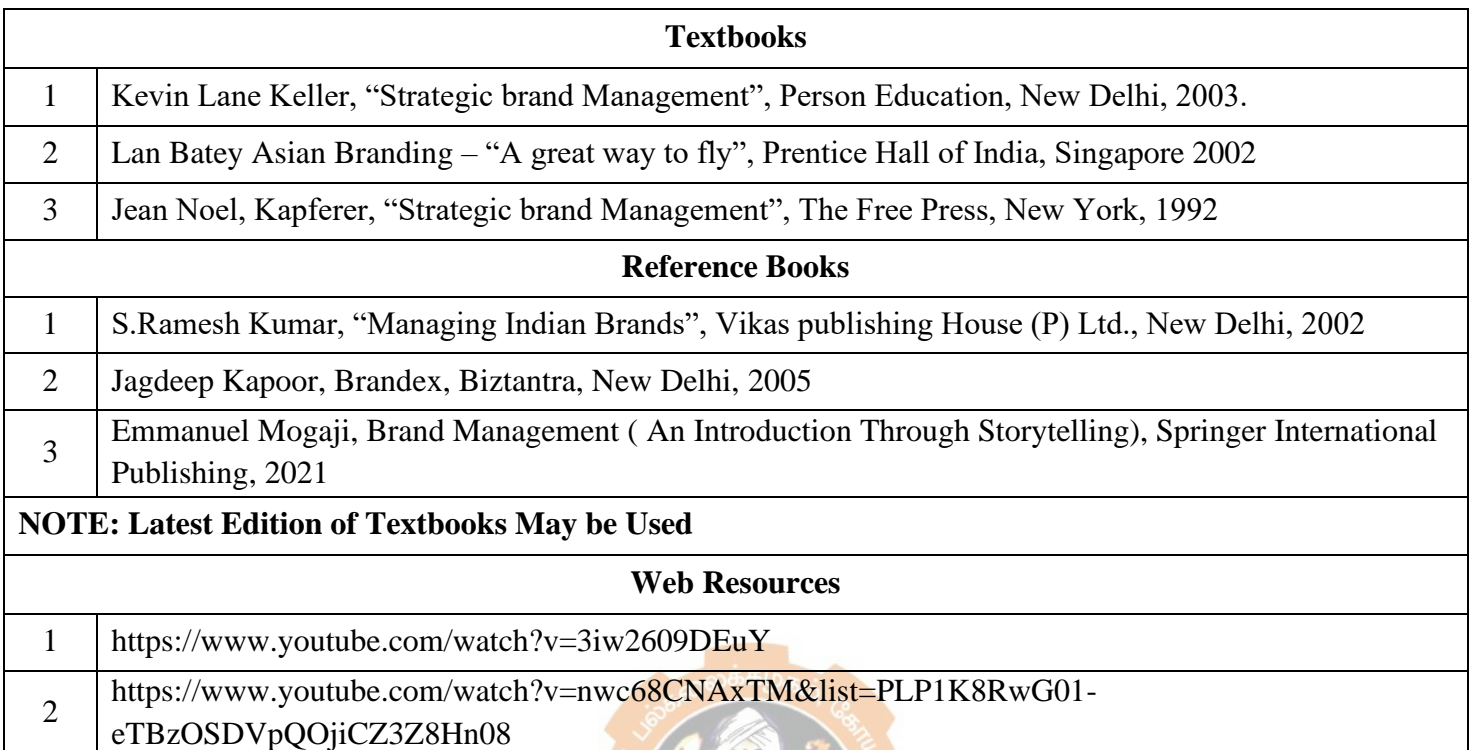

## **MAPPING WITH PROGRAMME OUTCOMES AND PROGRAMME SPECIFIC OUTCOMES**

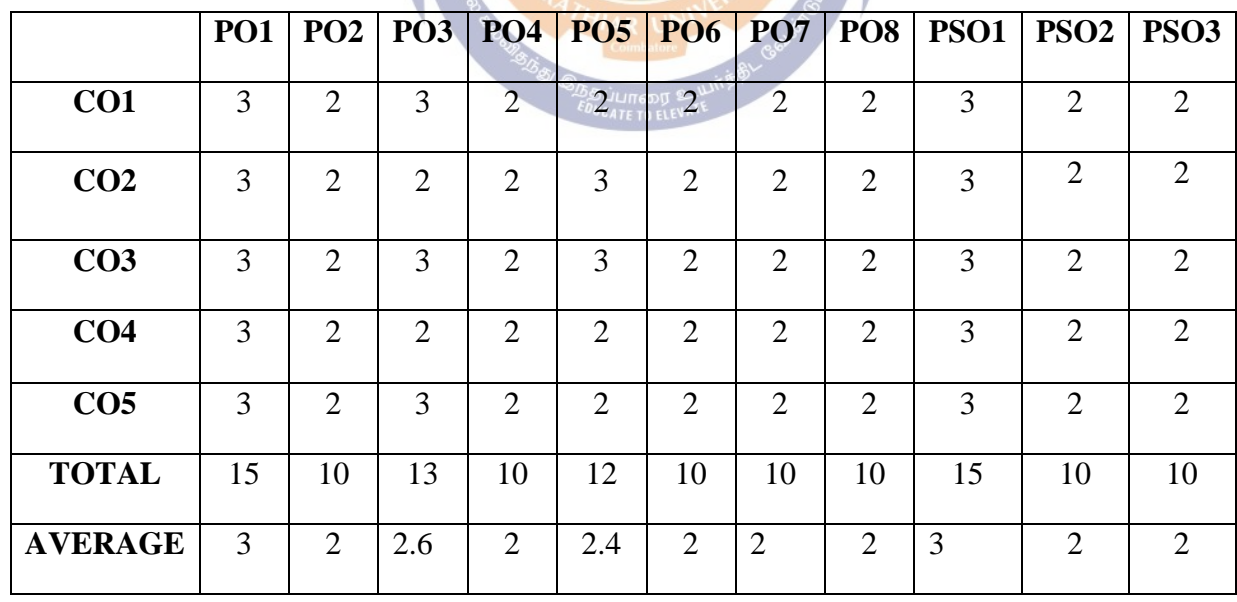

## **Elective – II: Supply Chain Management**

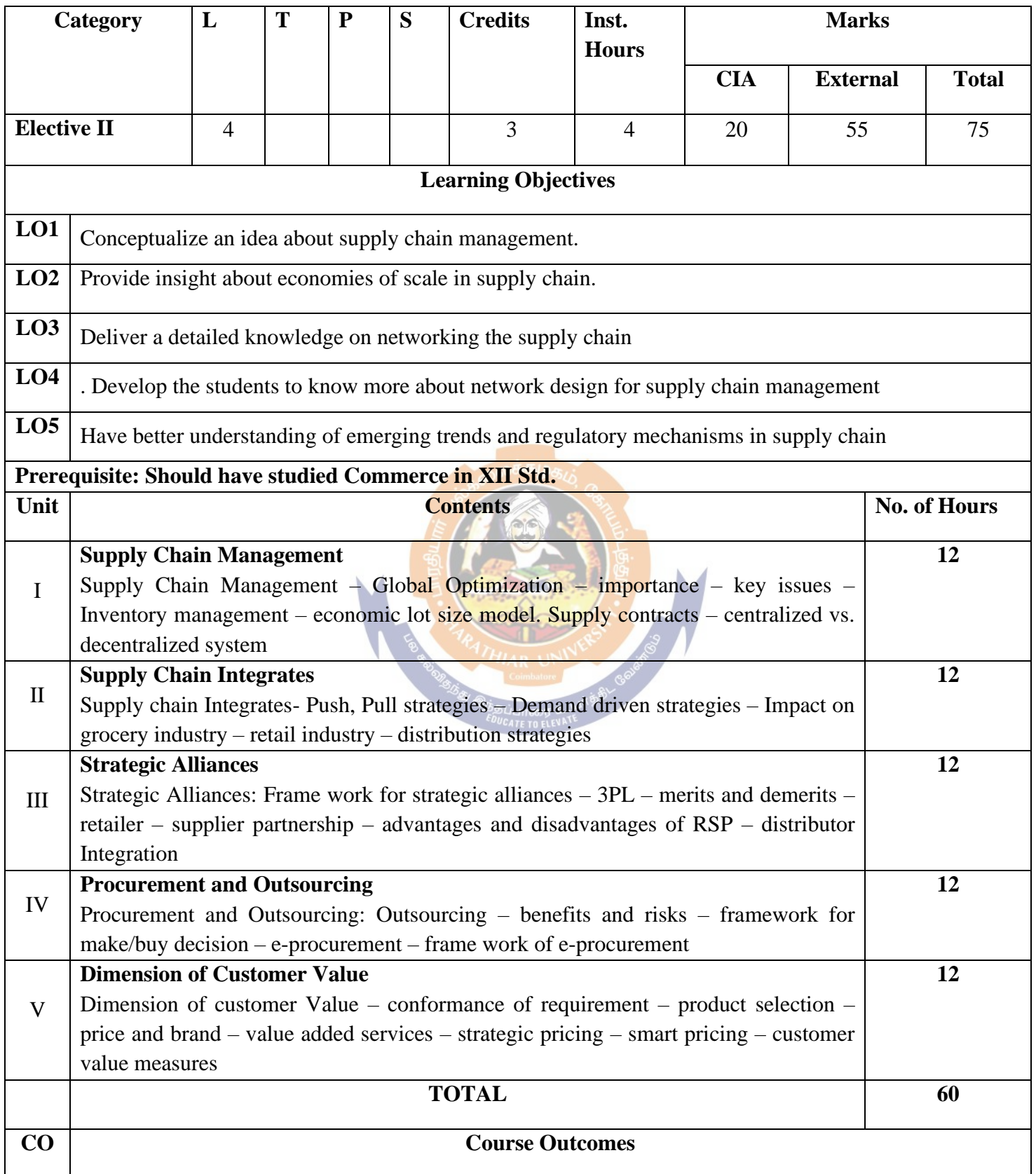

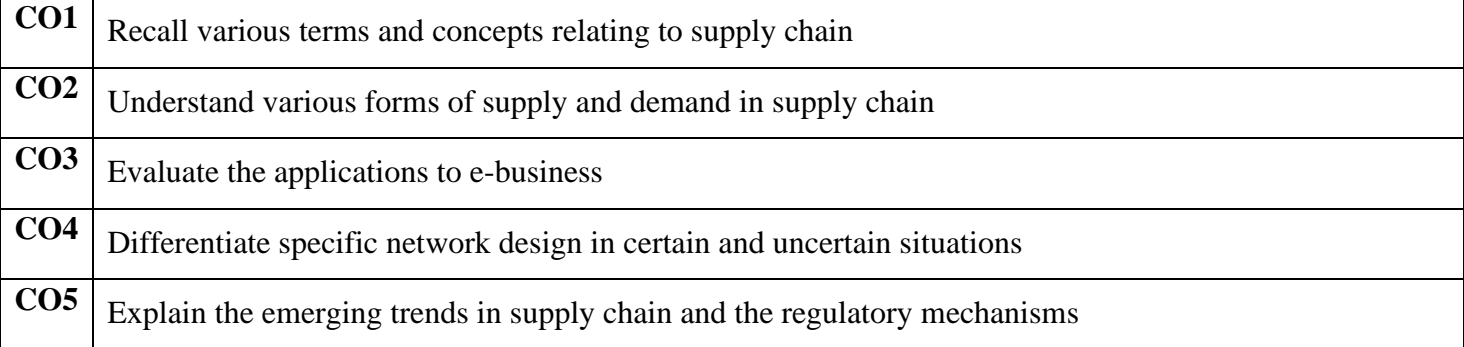

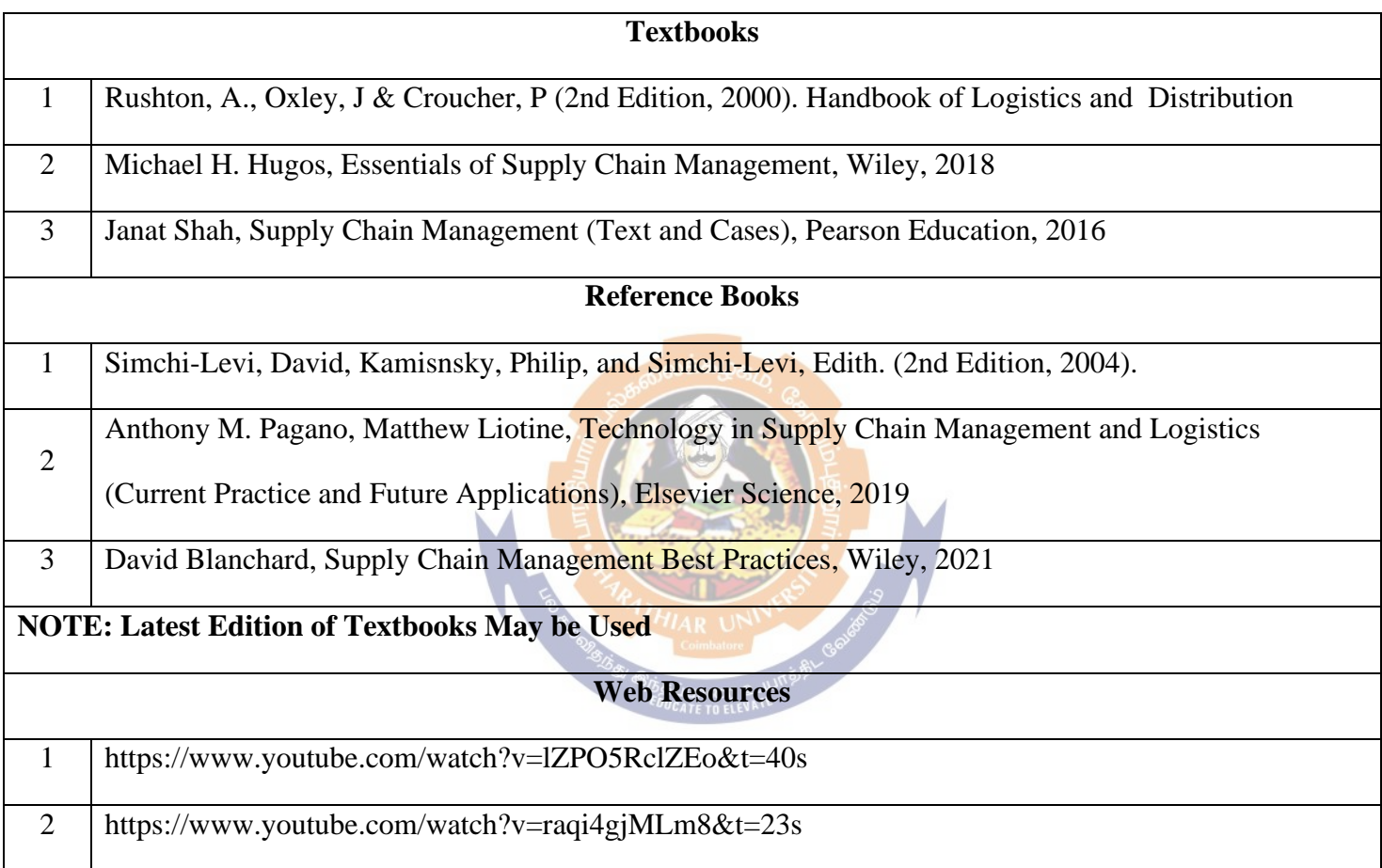

## **MAPPING WITH PROGRAMME OUTCOMES AND PROGRAMME SPECIFIC OUTCOMES**

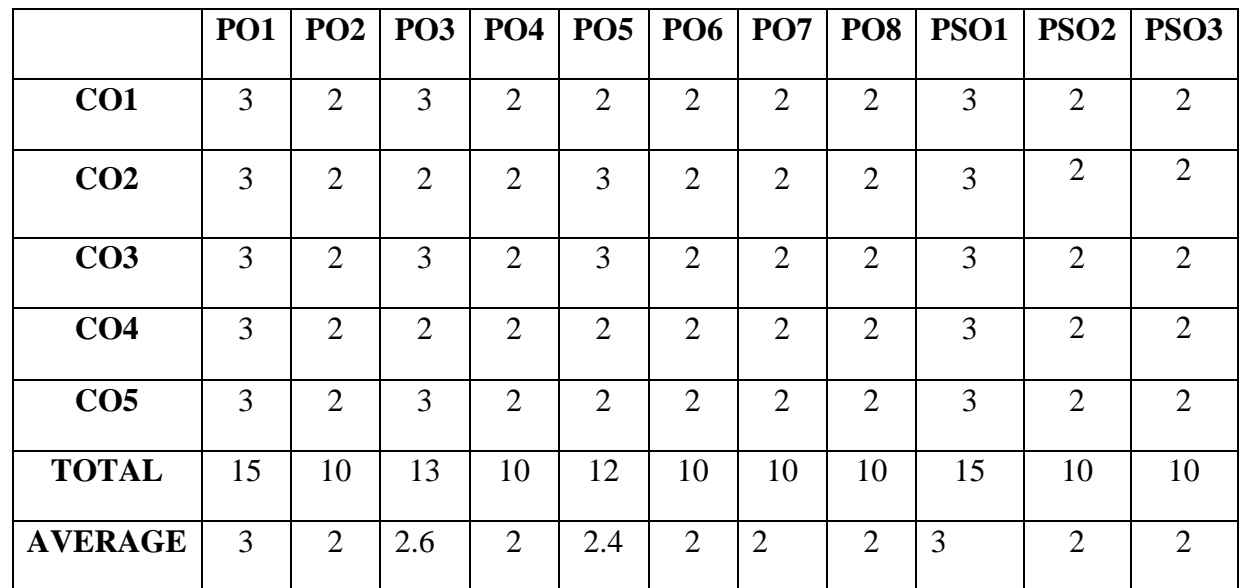

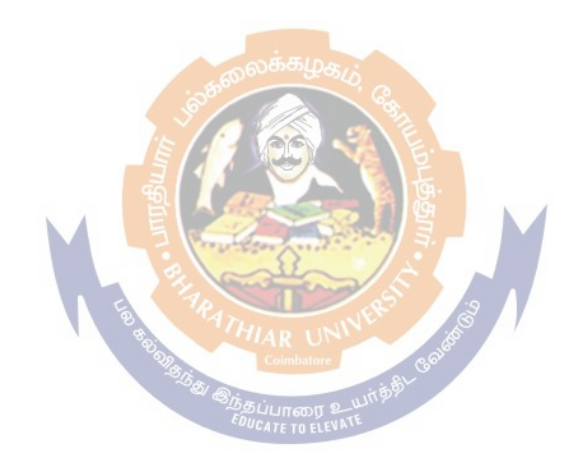

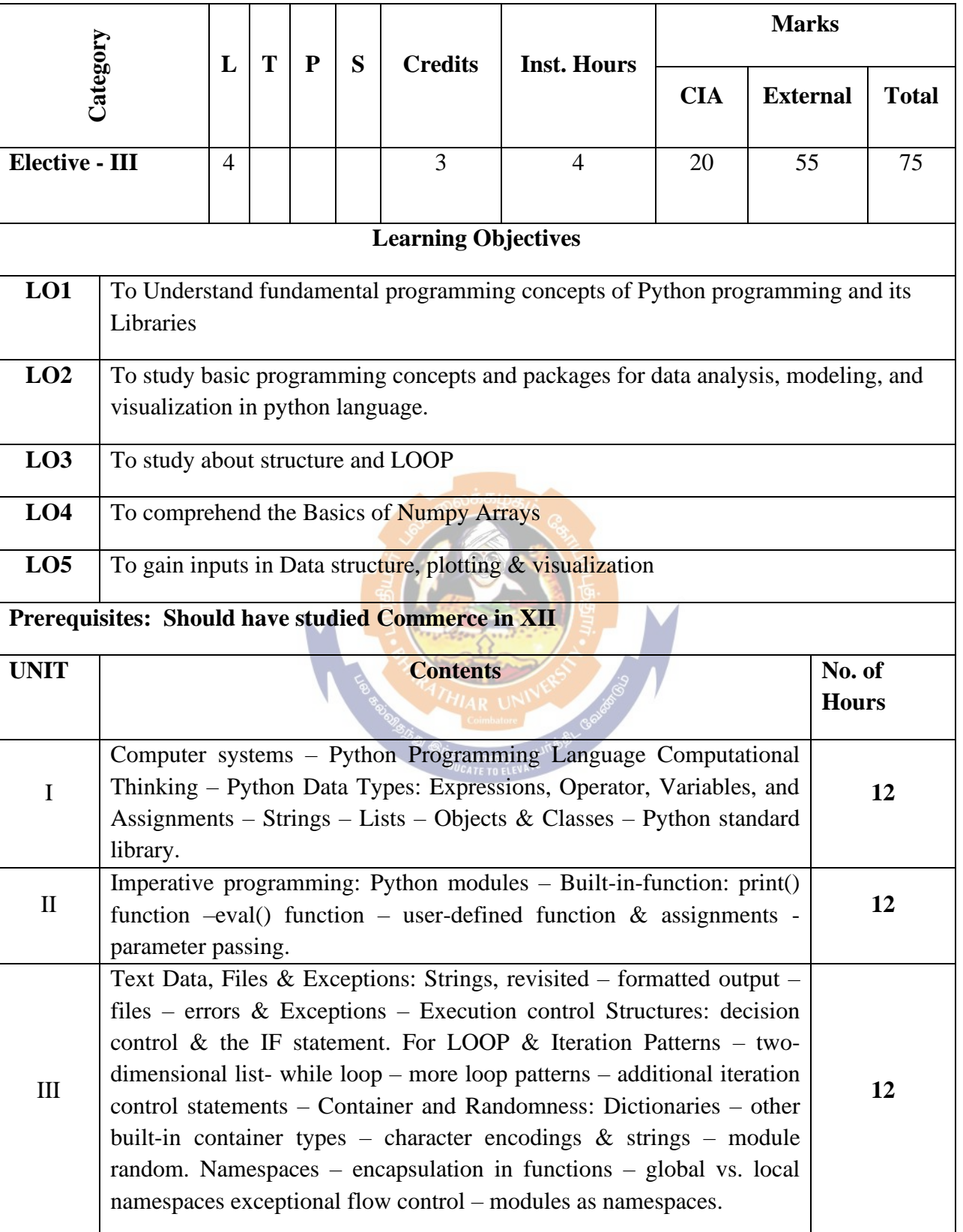

## **Elective – III: Python for Data Analysis**

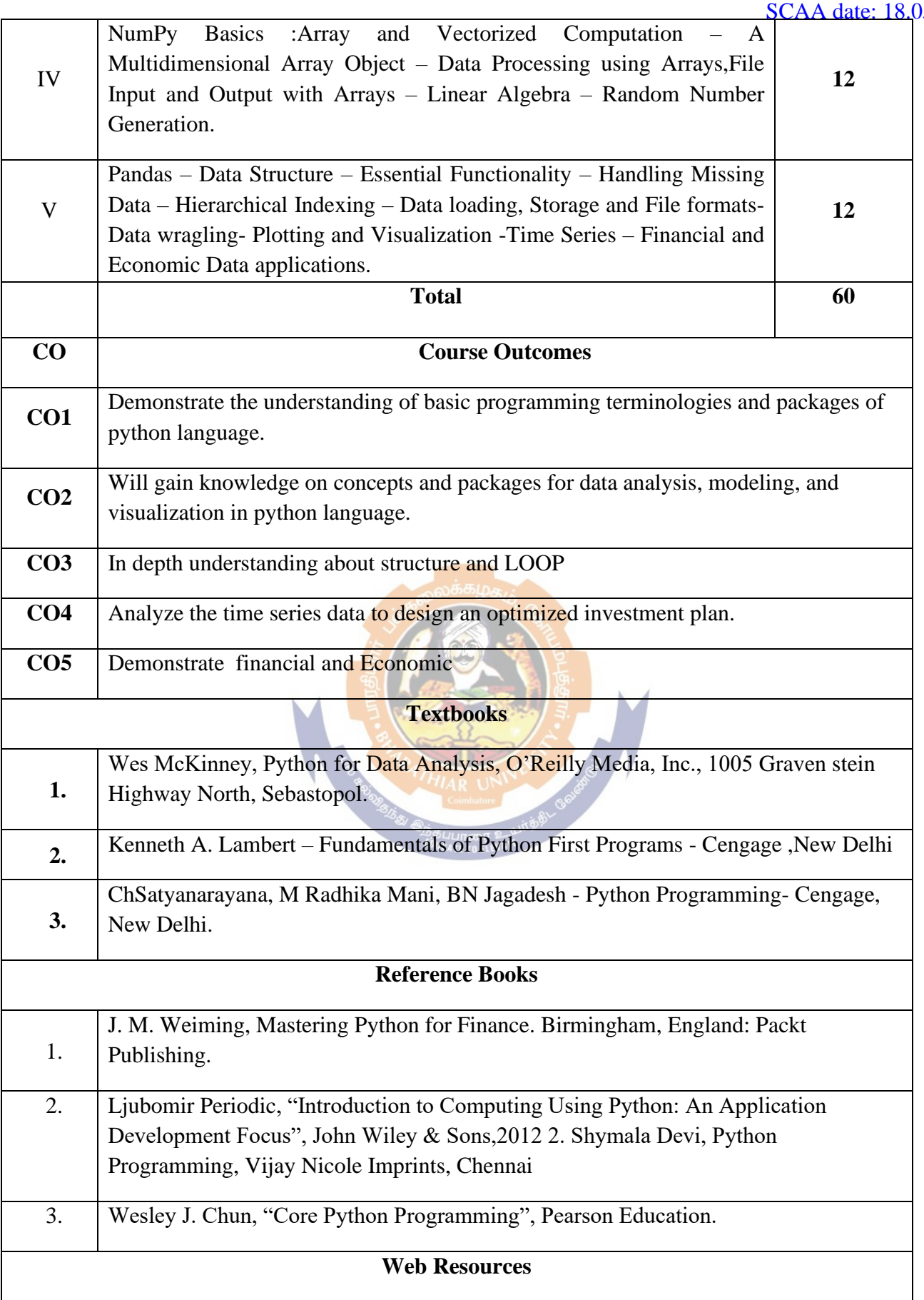

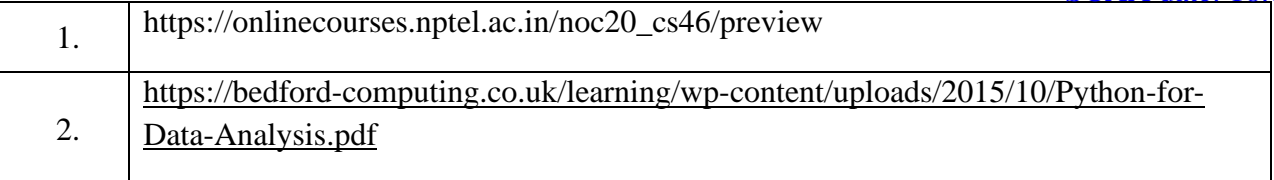

## **Mapping with Programmes Outcomes & Programmes Specific Outcomes:**

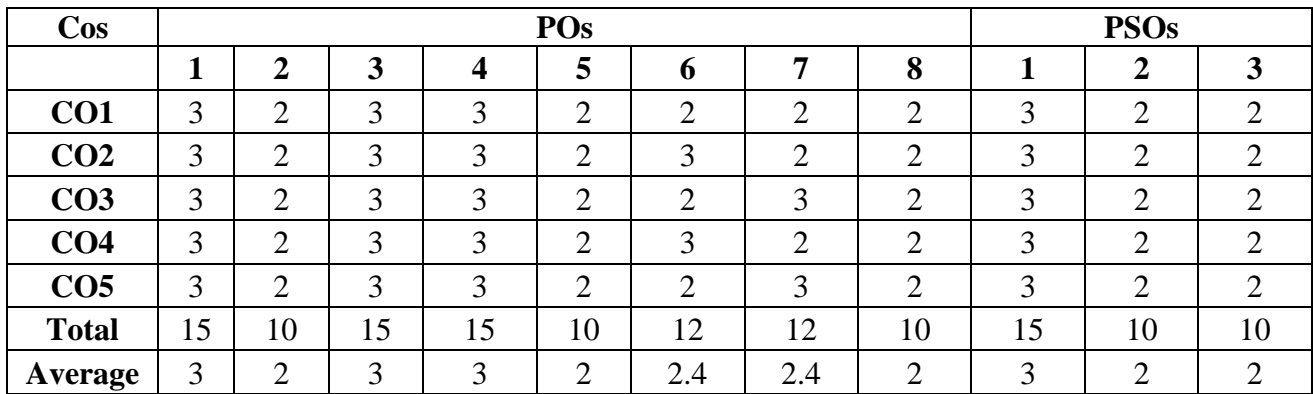

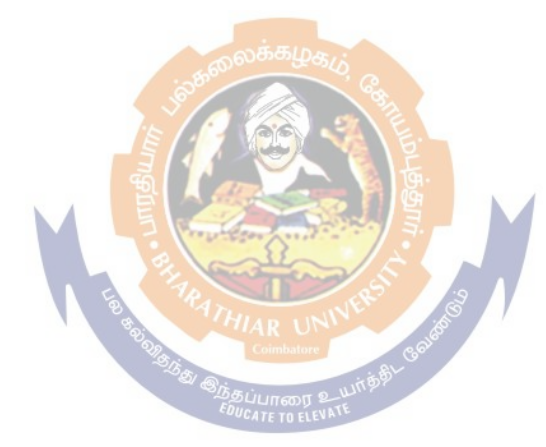

## **Elective – III: Entrepreneurial Development**

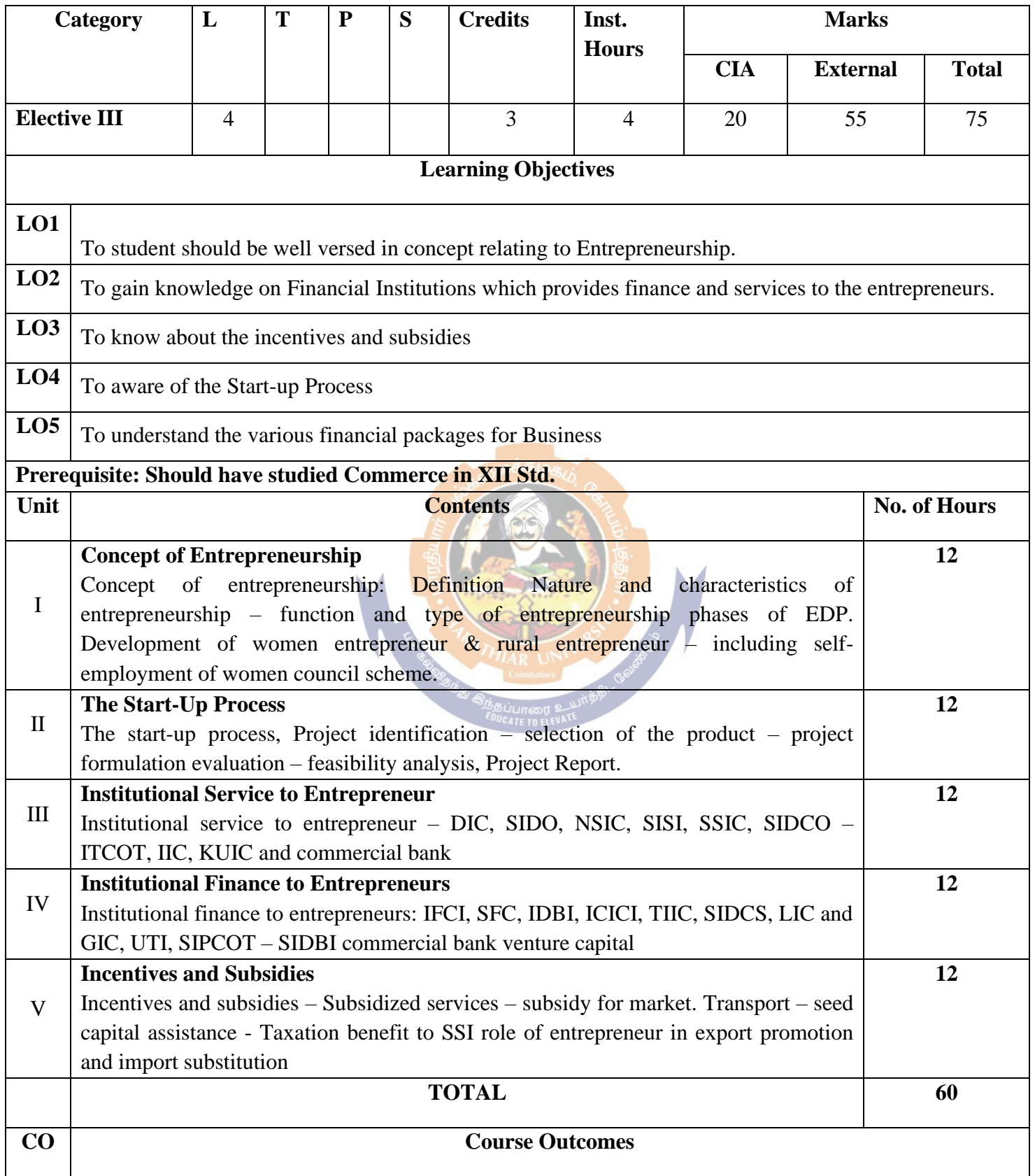

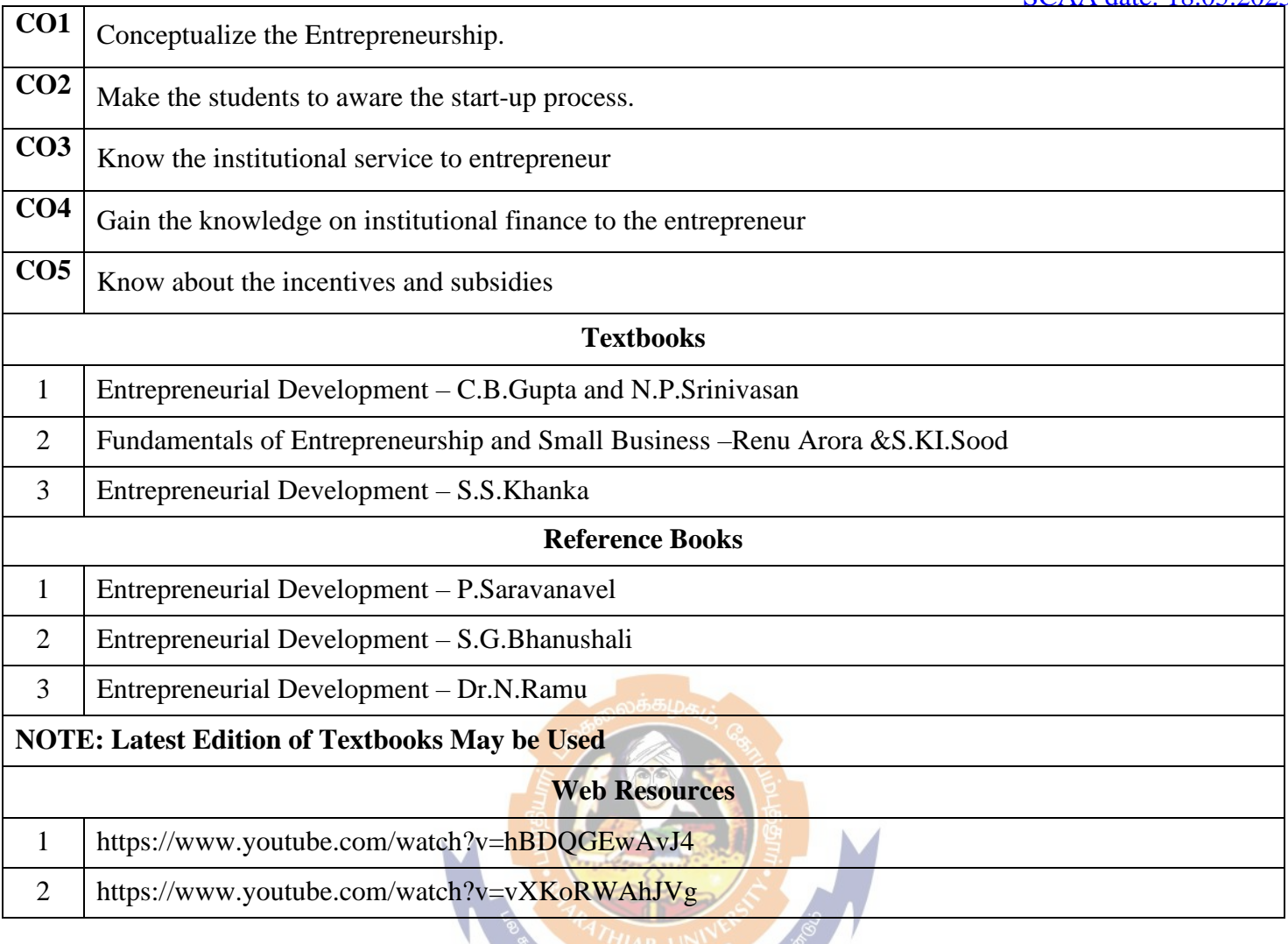

#### **MAPPING WITH PROGRAMME OUTCOMES AND PROGRAMME SPECIFIC**  UCATE TO ELEVAT **OUTCOMES**

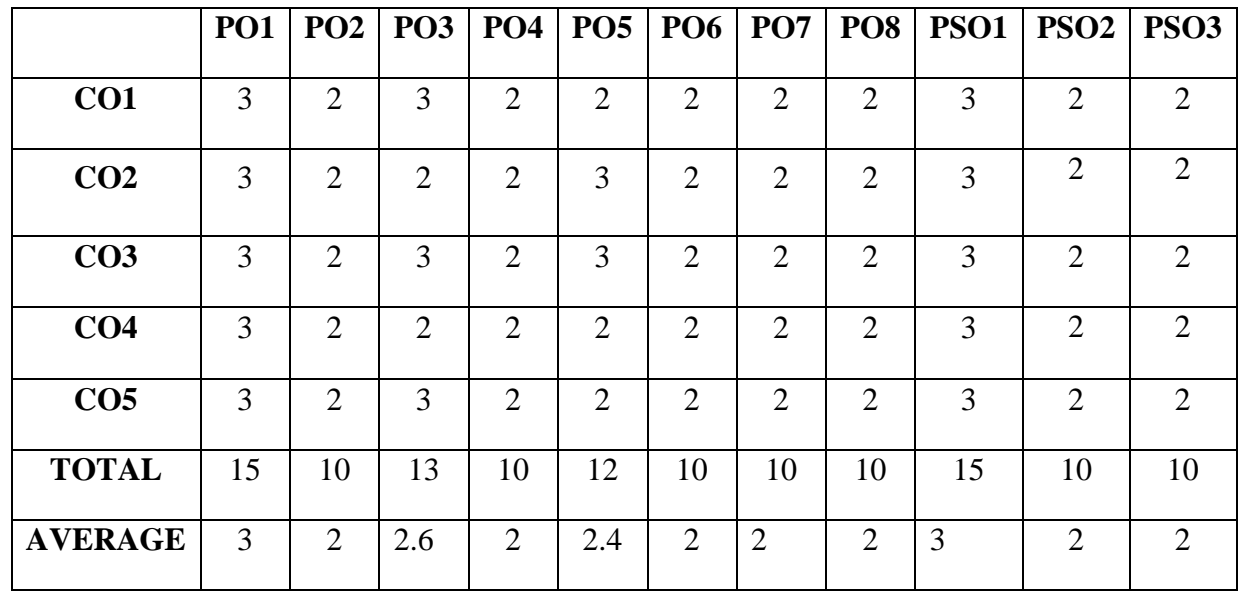

## **Elective – III: Project Work**

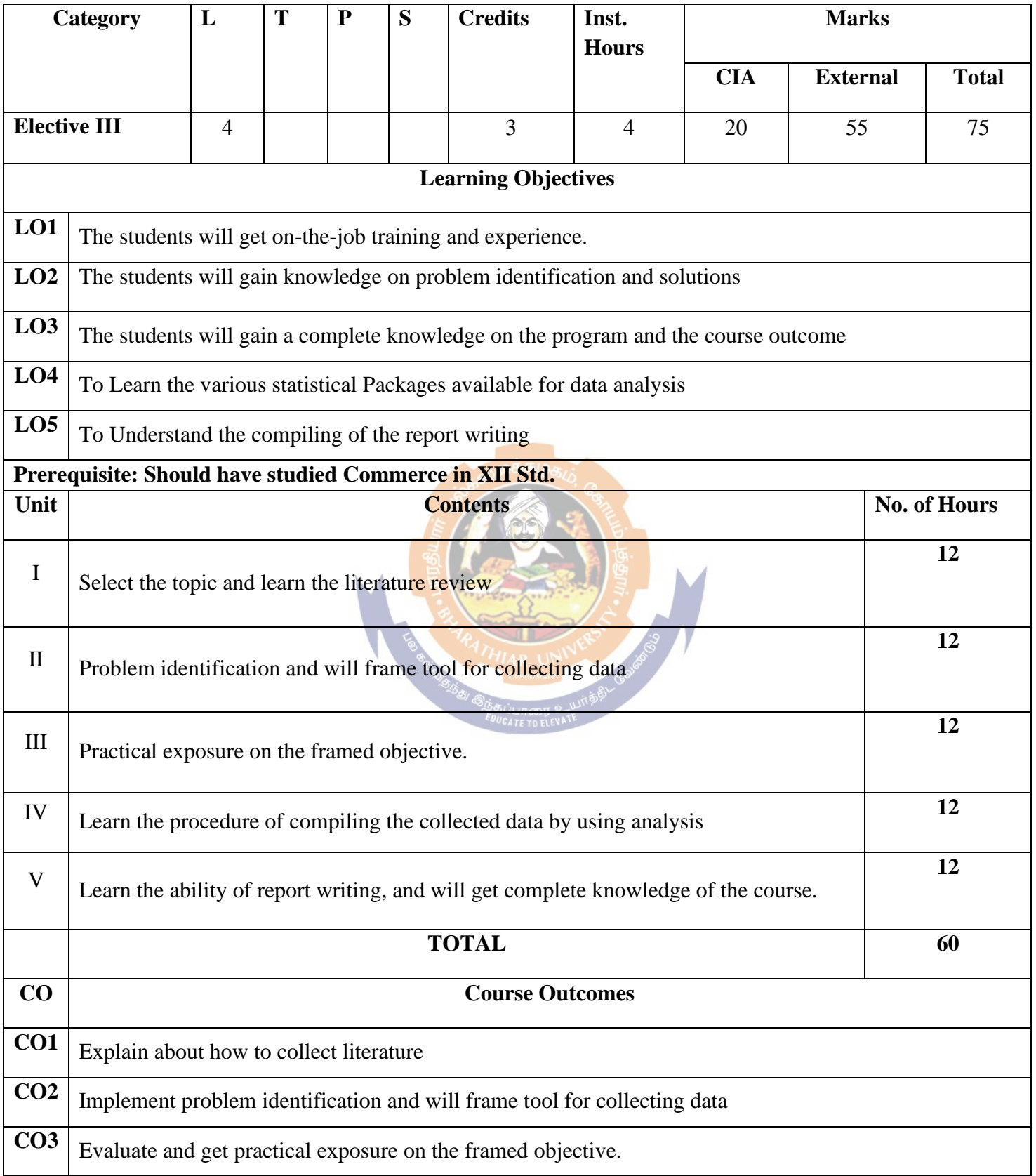

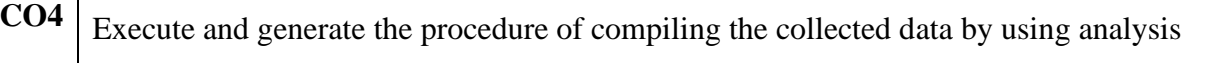

**CO5** Summarize and execute report writing, and will get complete knowledge of the course.

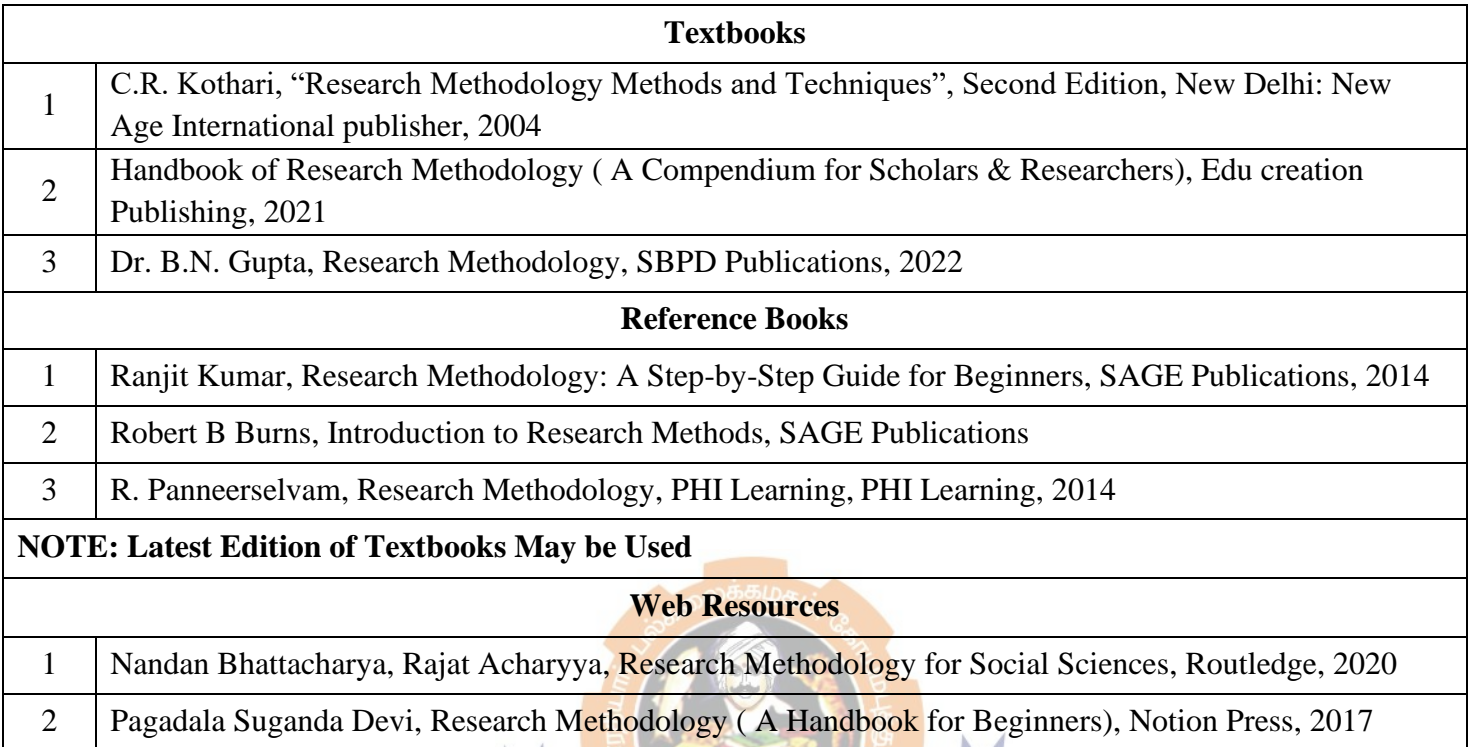

## **MAPPING WITH PROGRAMME OUTCOMES AND PROGRAMME SPECIFIC OUTCOMES**

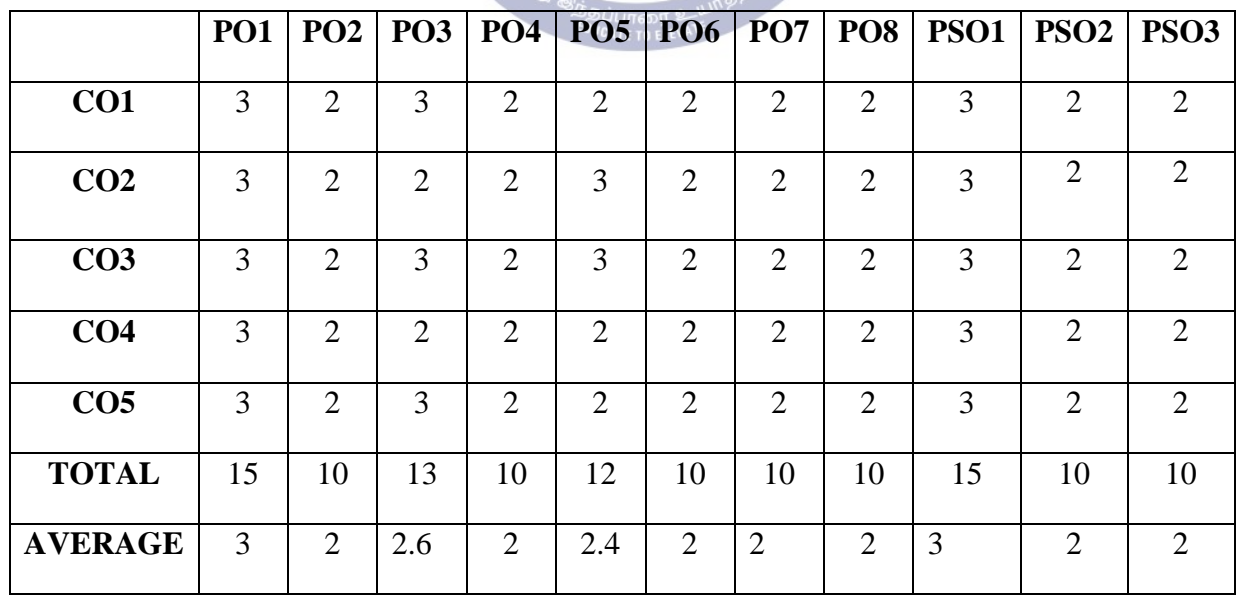

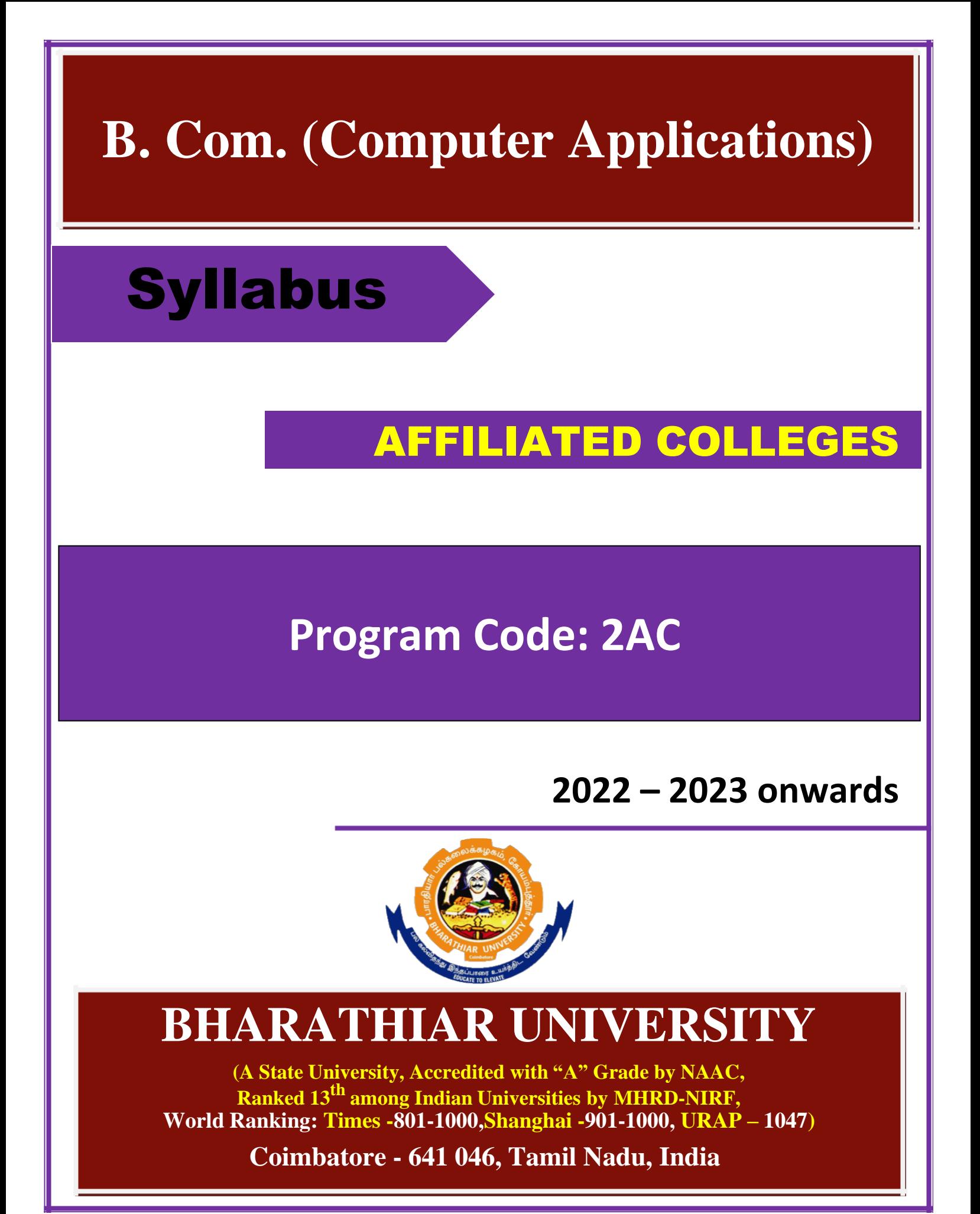

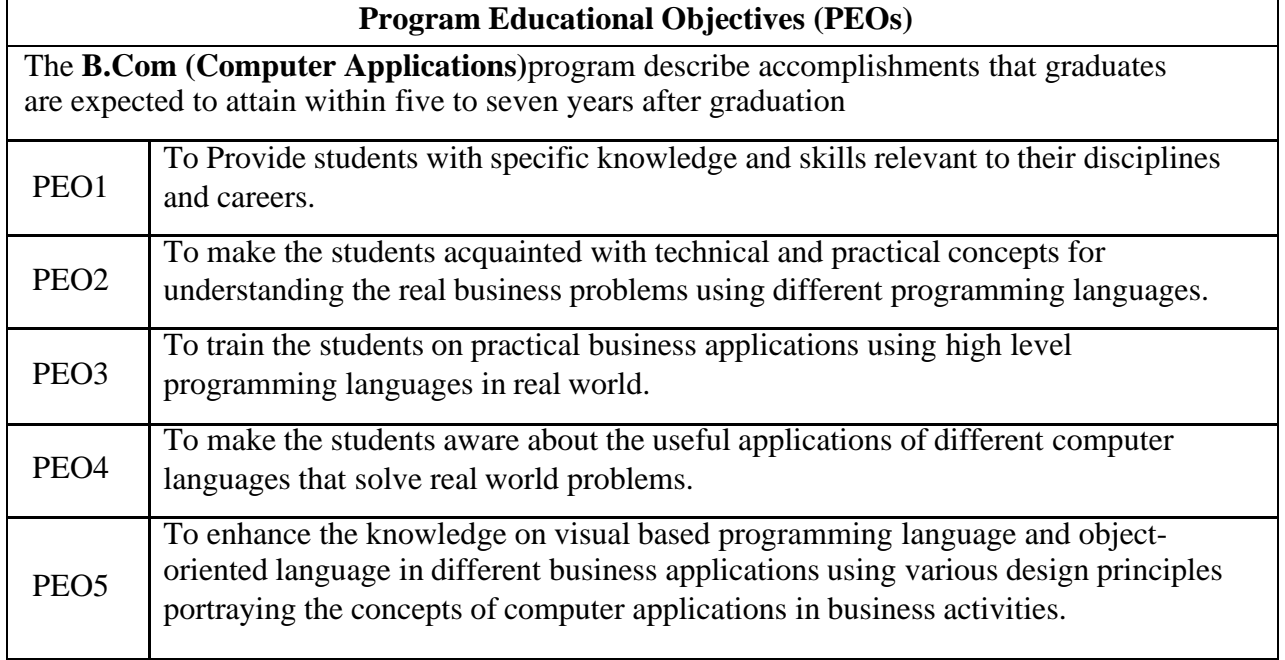

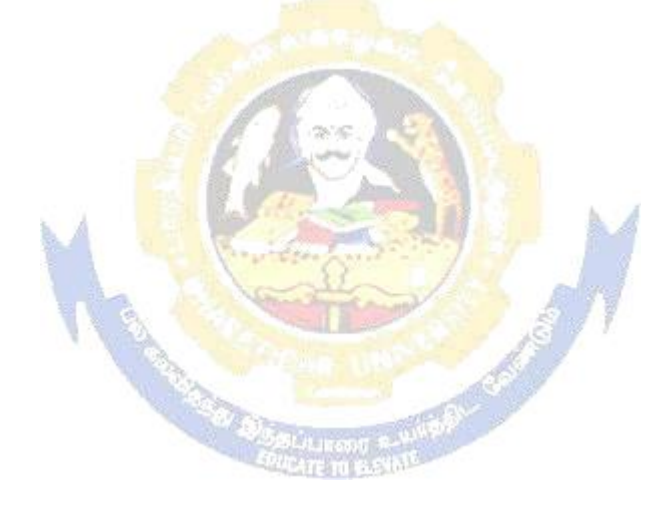

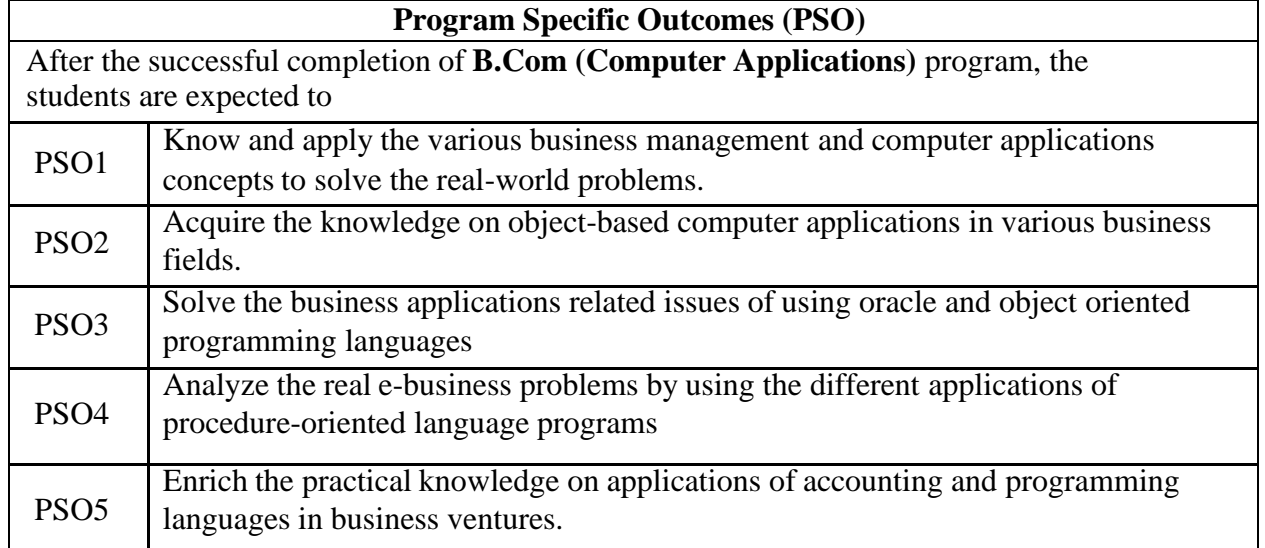

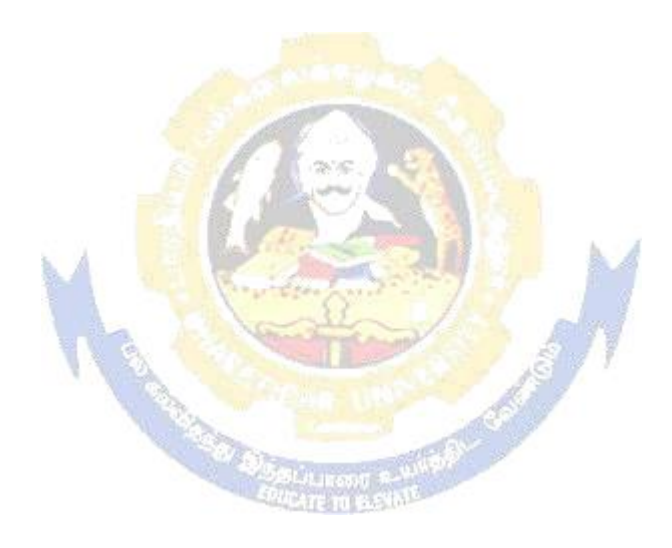

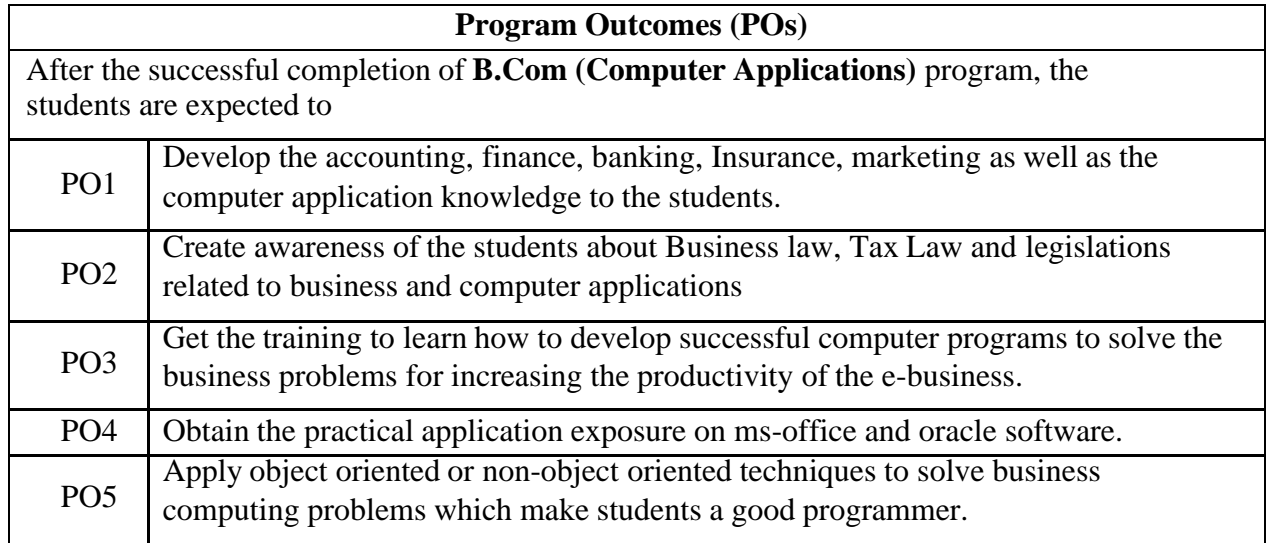

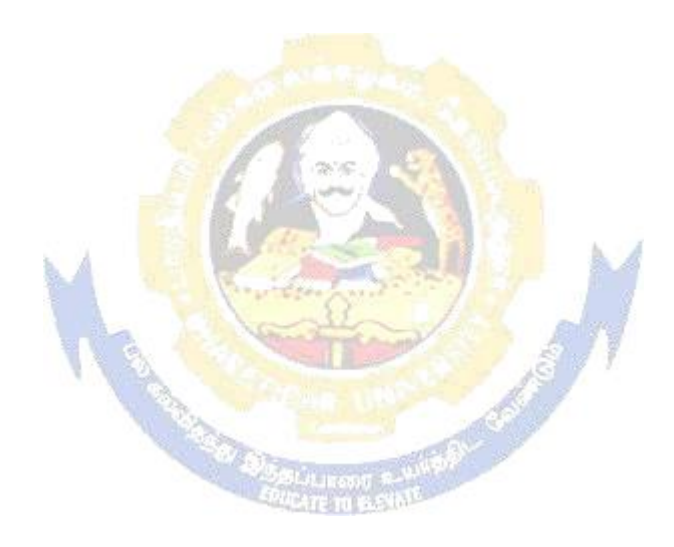

### **BHARATHIAR UNIVERSITY:: COIMBATORE 641 046 B.COM CA (Computer Applications)** B.Com.(Computer Applications) Syllabus w.e.f. 2022-2023 onwards - Affiliated Colleges Annexure No.41A, SCAA date: 18.05.2023

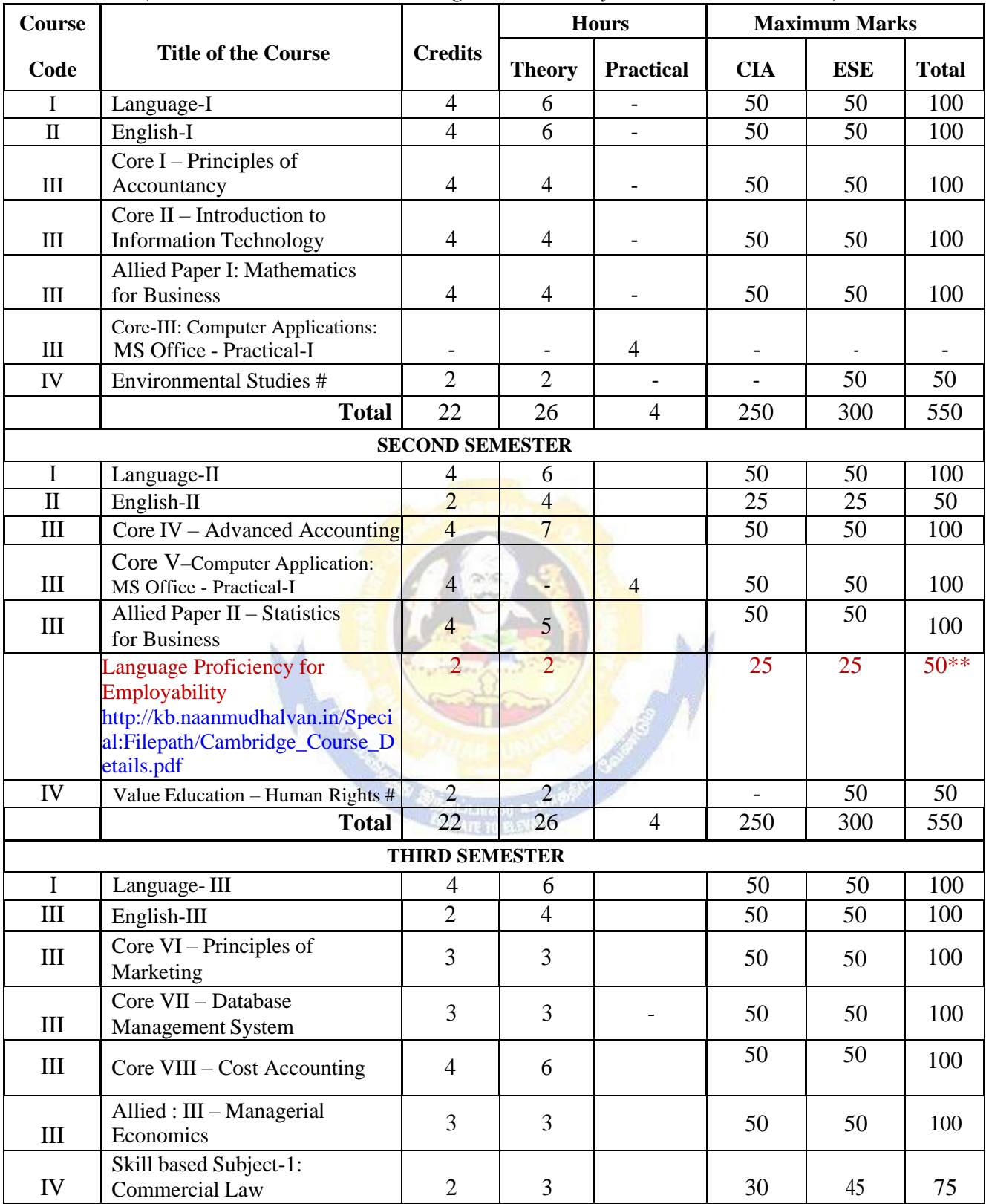

*(For the students admitted during the academic year 2022 – 23 onwards)*

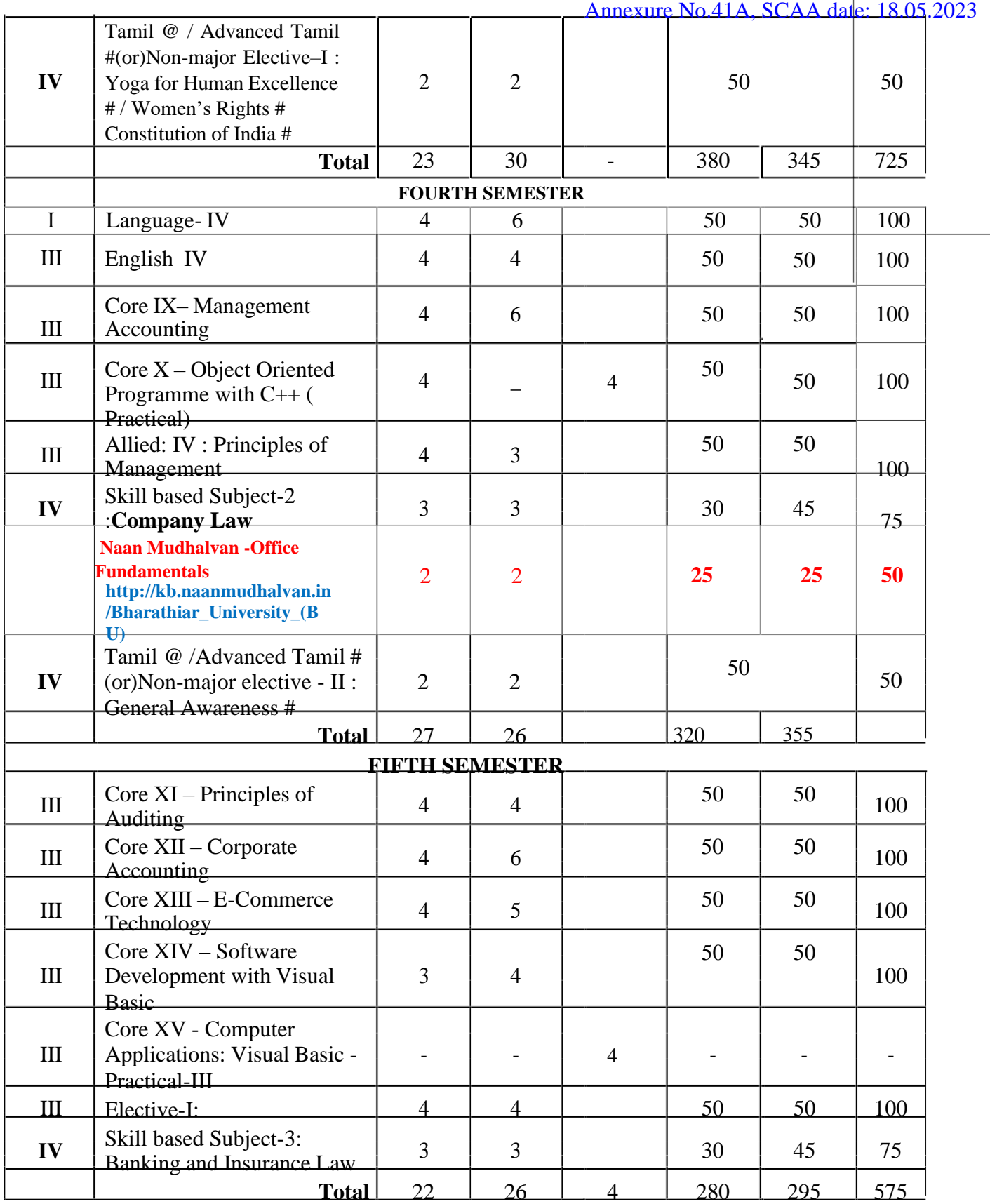

# B.Com.(Computer Applications) Syllabus w.e.f. 2022-2023 onwards - Affiliated Colleges

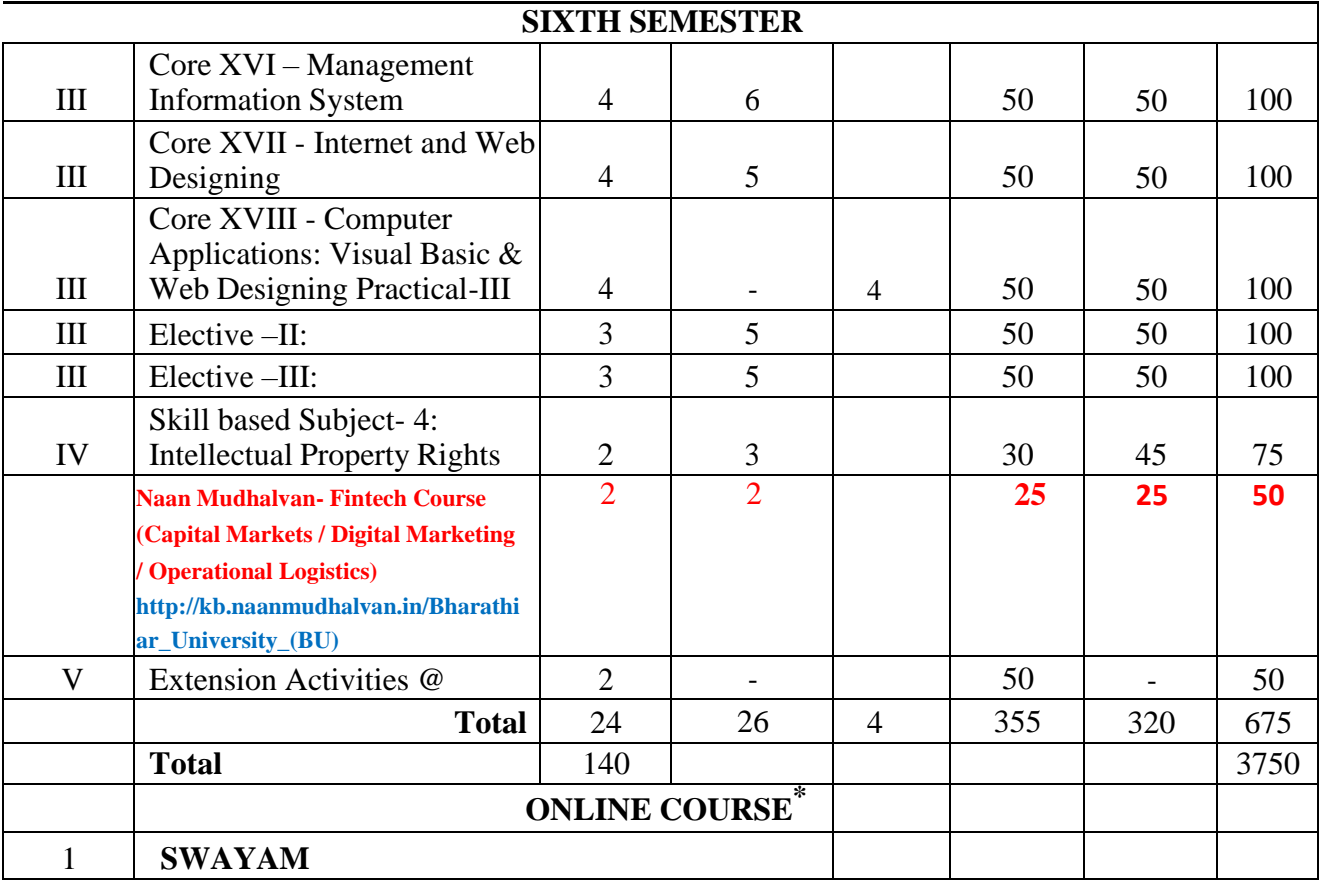

\* SWAYAM course will be implemented in the next year.

- \* English II- University semester examination will be conducted for 50 marks (As per existing pattern of Examination) and it will be converted for 25 marks.
- \*\*Naan Mudhalvan Skill courses- external 25 marks will be assessed by Industry and internal will be offered by respective course teacher.
- •**Value added courses:** Minimum 2 and Maximum 5 for each Department for entire Program-It is optional for affiliated colleges.

**Job oriented certificate courses:** Two courses (Each Department for entire program)- It isoptional for affiliated colleges

@ No University Examinations. Only Continuous Internal Assessment(CIA)

# No Continuous Internal Assessment (CIA). Only University Examinations.

Swatch Bharat Summer Internship- extra 2 credits would be given. It is mandatory.

List of Elective Papers (Colleges can choose any one of the paper as electives)

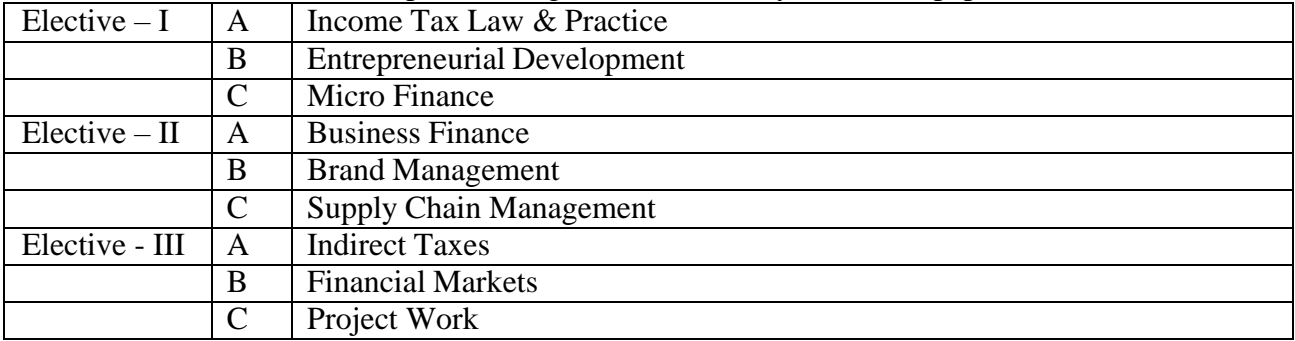

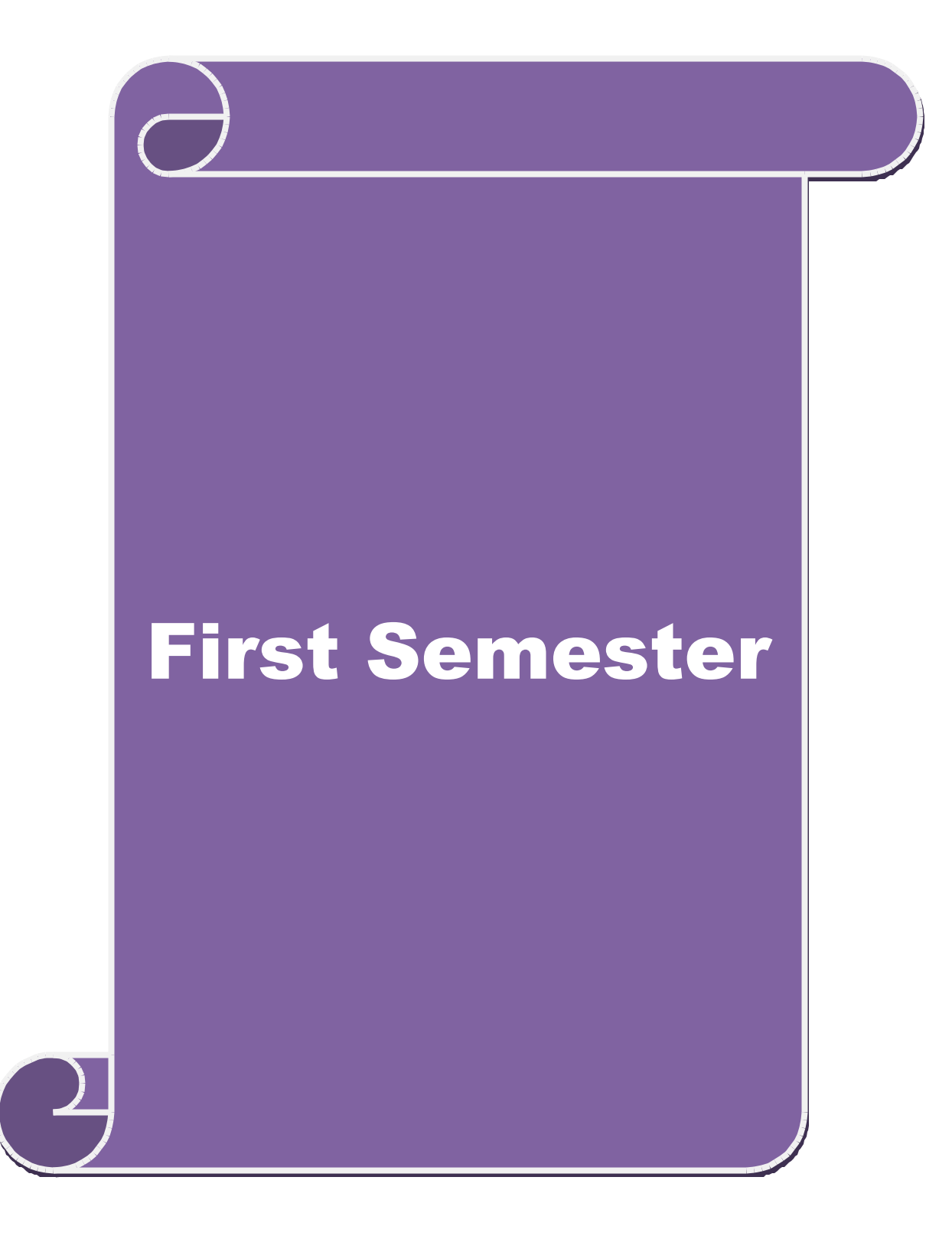
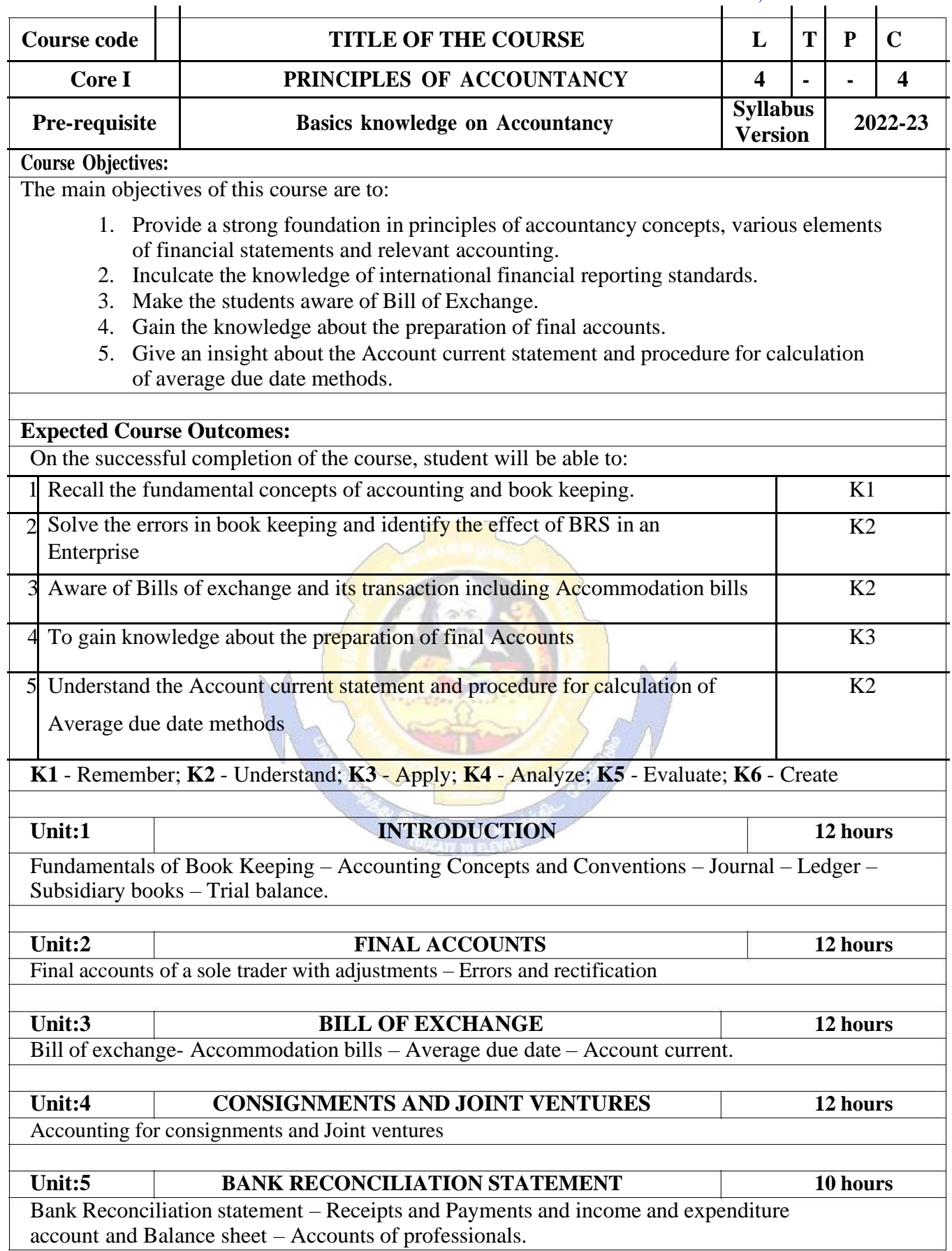

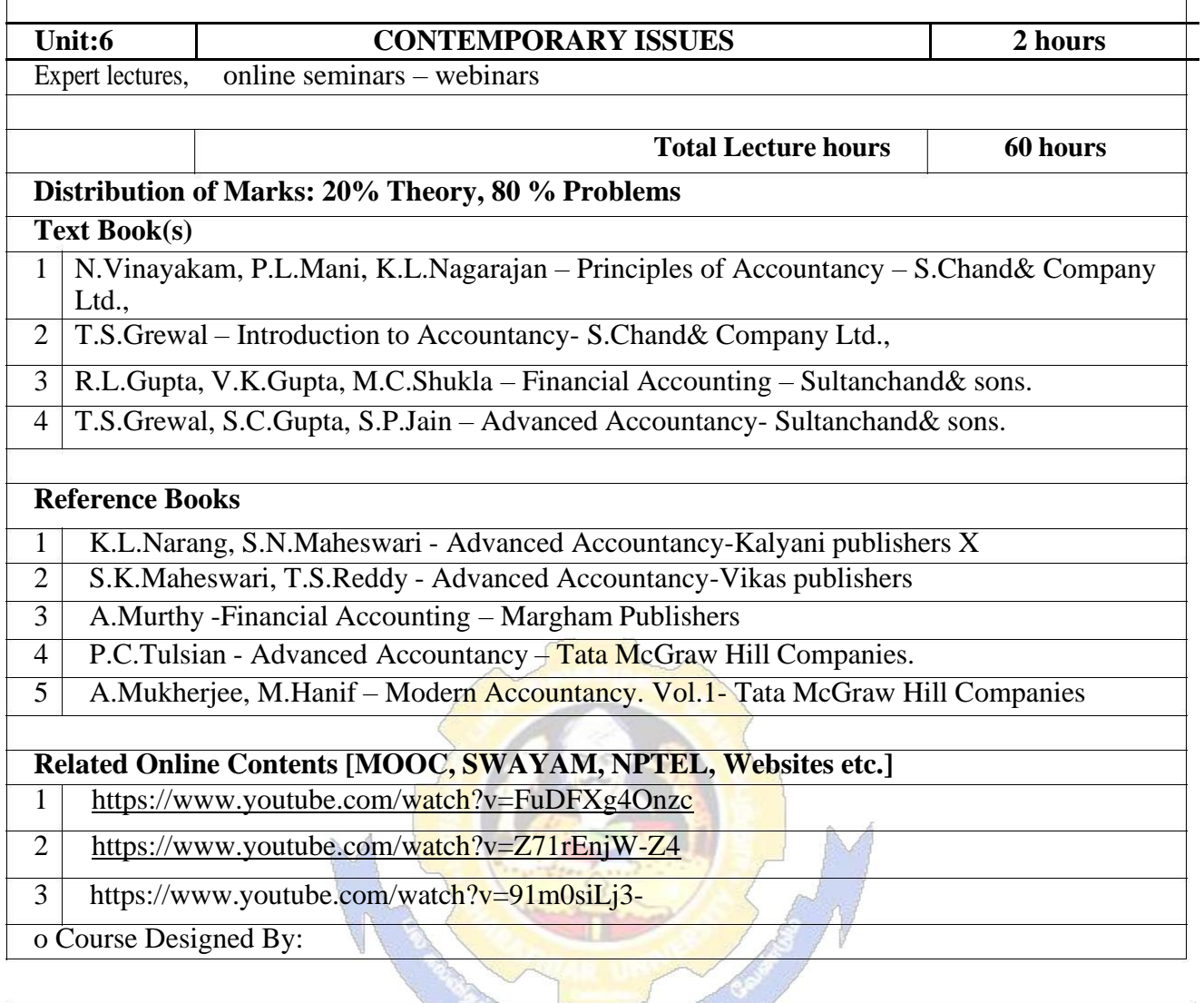

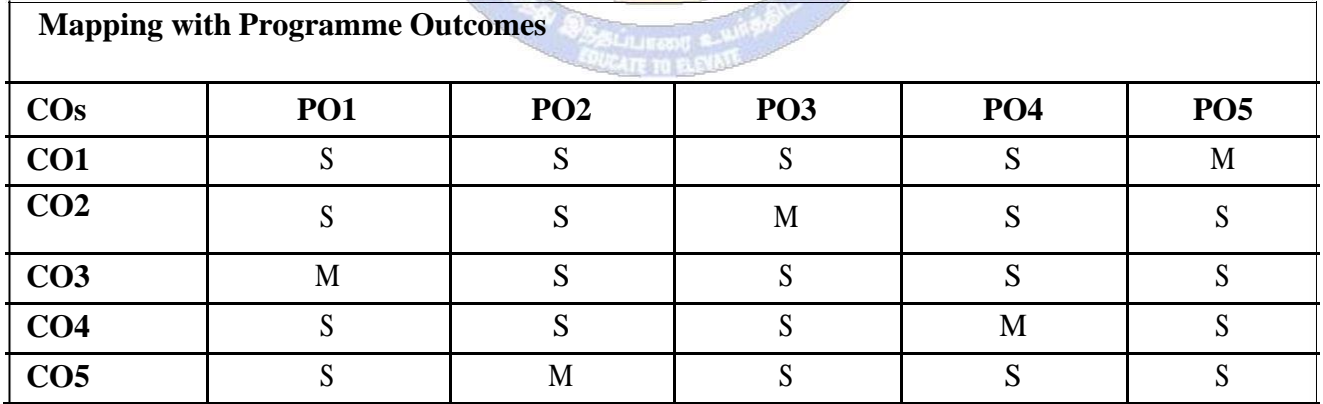

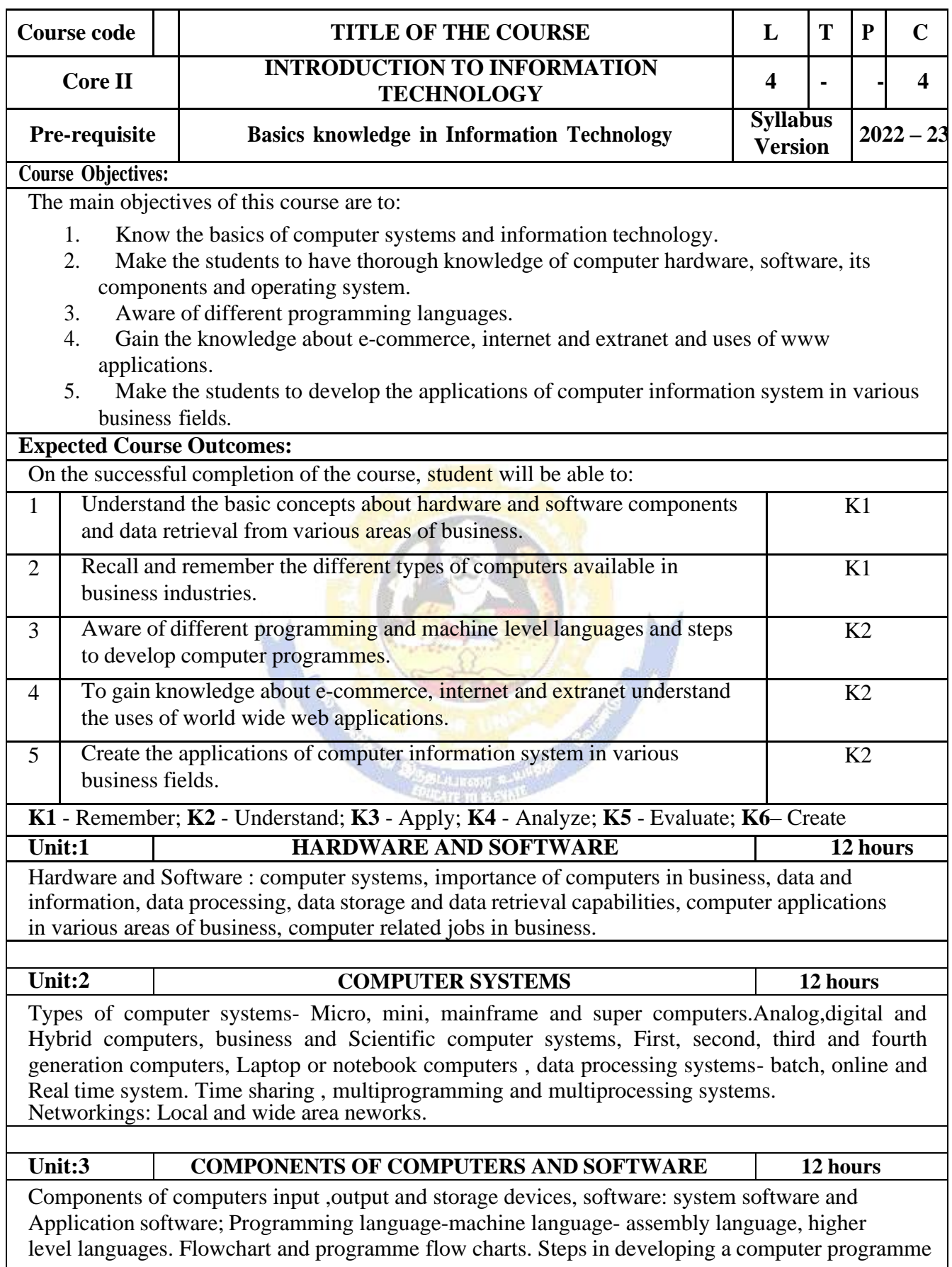

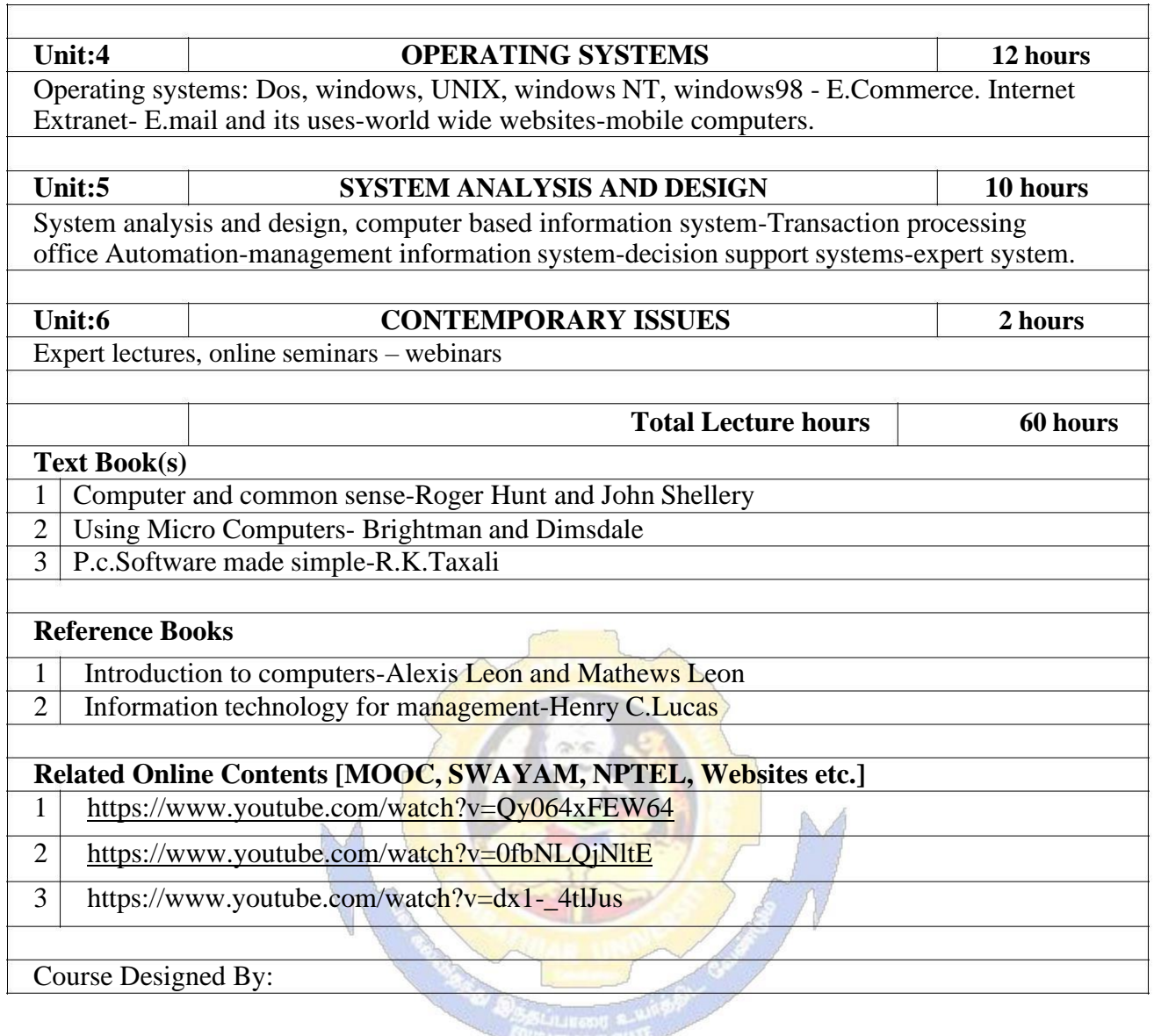

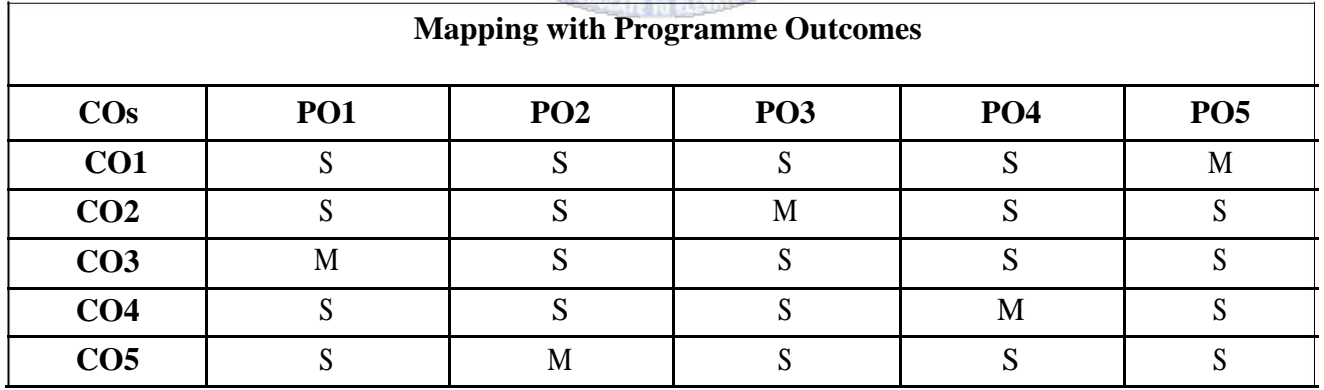

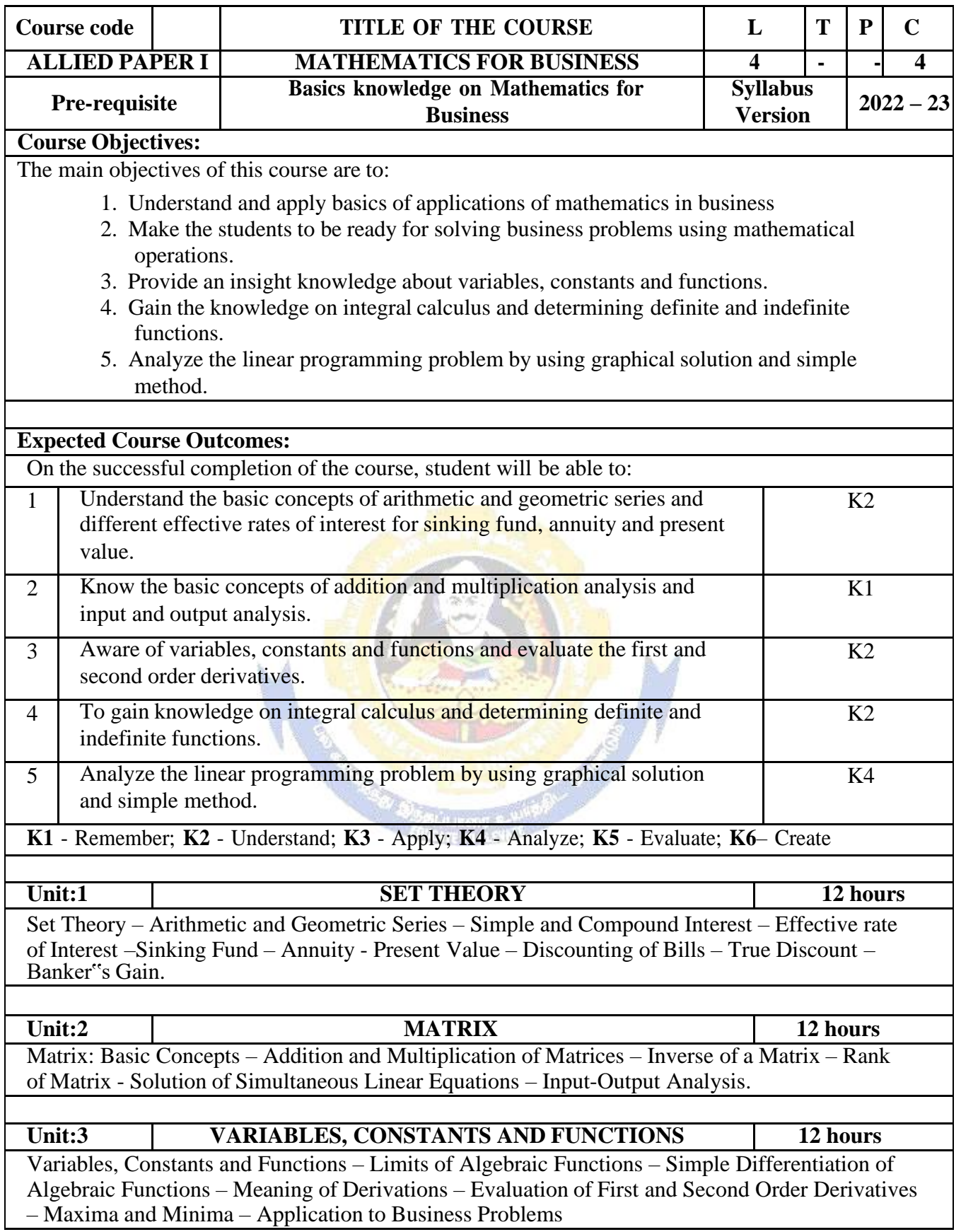

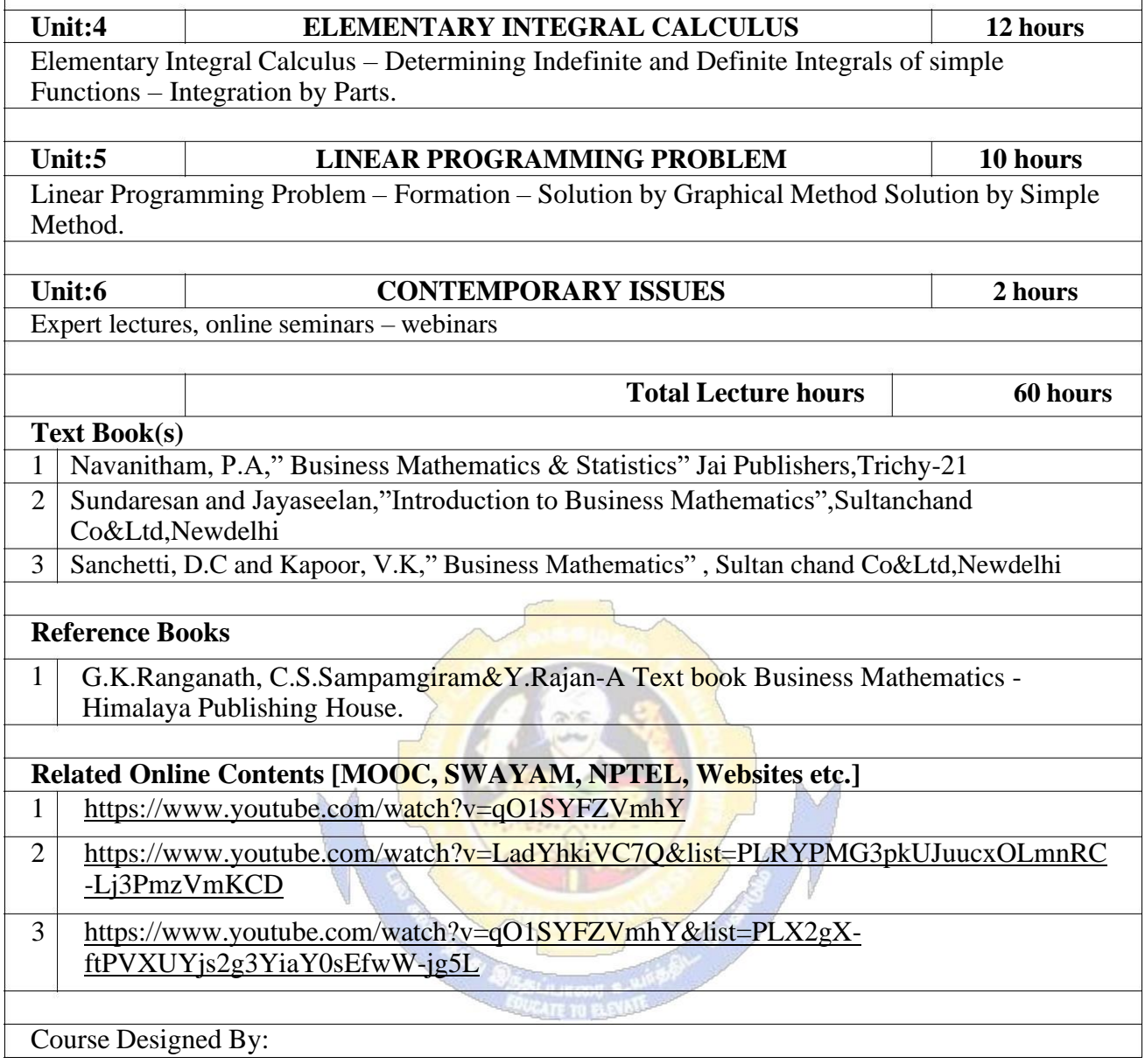

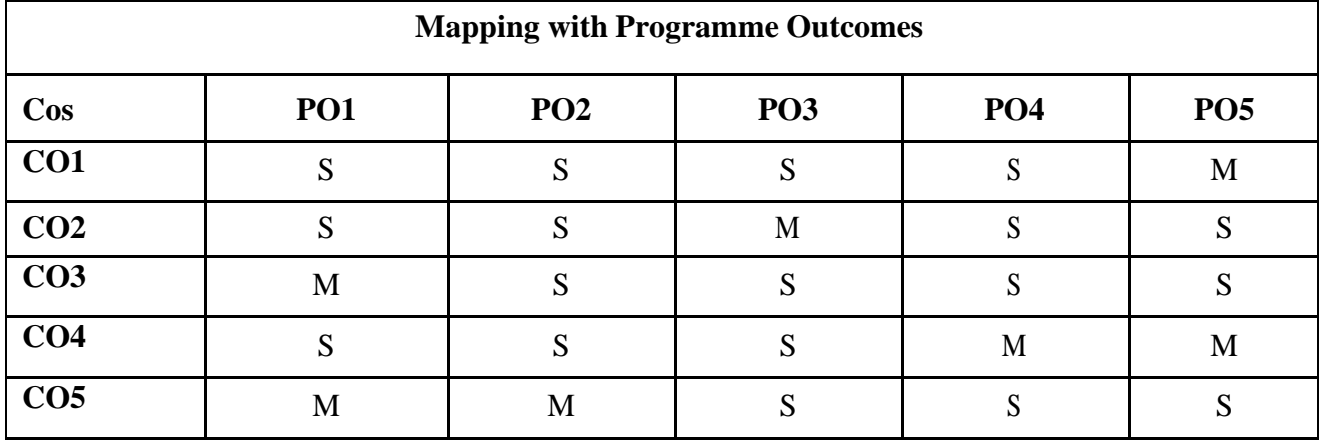

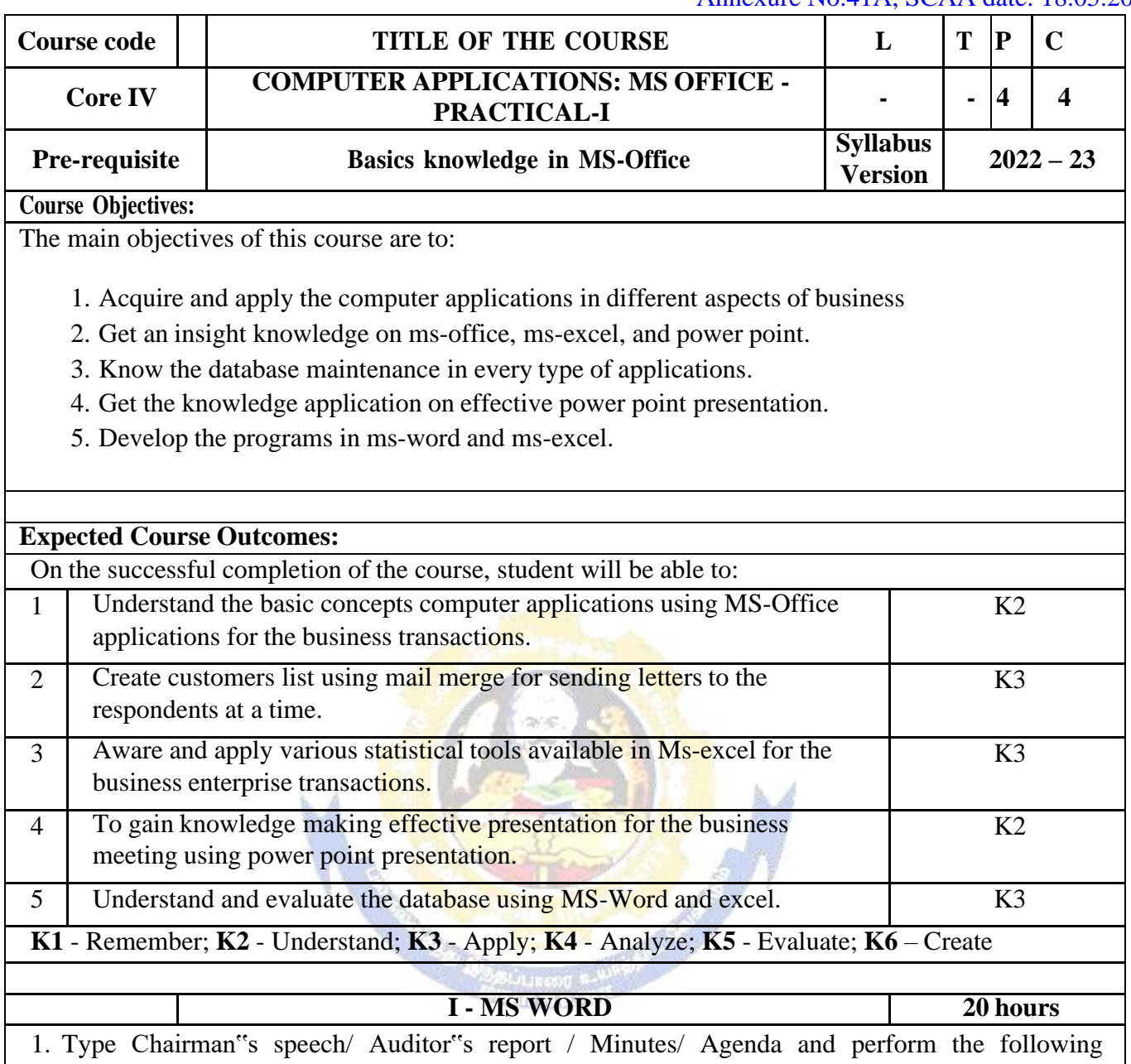

operations: Bold, Underline, Font Size, style, Background color, Text color, Line spacing, Spell Check, Alignment, Header & Footer, Inserting pages and page numbers, Find and Replace.

2. Prepare an invitation for the college function using Text boxes and clip parts.

3. Design an invoice and Account sales by using Drawing tool bar, Clip Art, Word Art, Symbols, Borders and Shading.

4. Prepare a Class Time Table and perform the following operations: Inserting the table, Data Entry, Alignment of Rows and Columns, Inserting and Deleting the Rows and Columns and Change of Table Format.

5. Prepare a Shareholders meeting letter for 10 members using mail merge operation.

6. Prepare Bio-Data by using Wizard/ Templates.

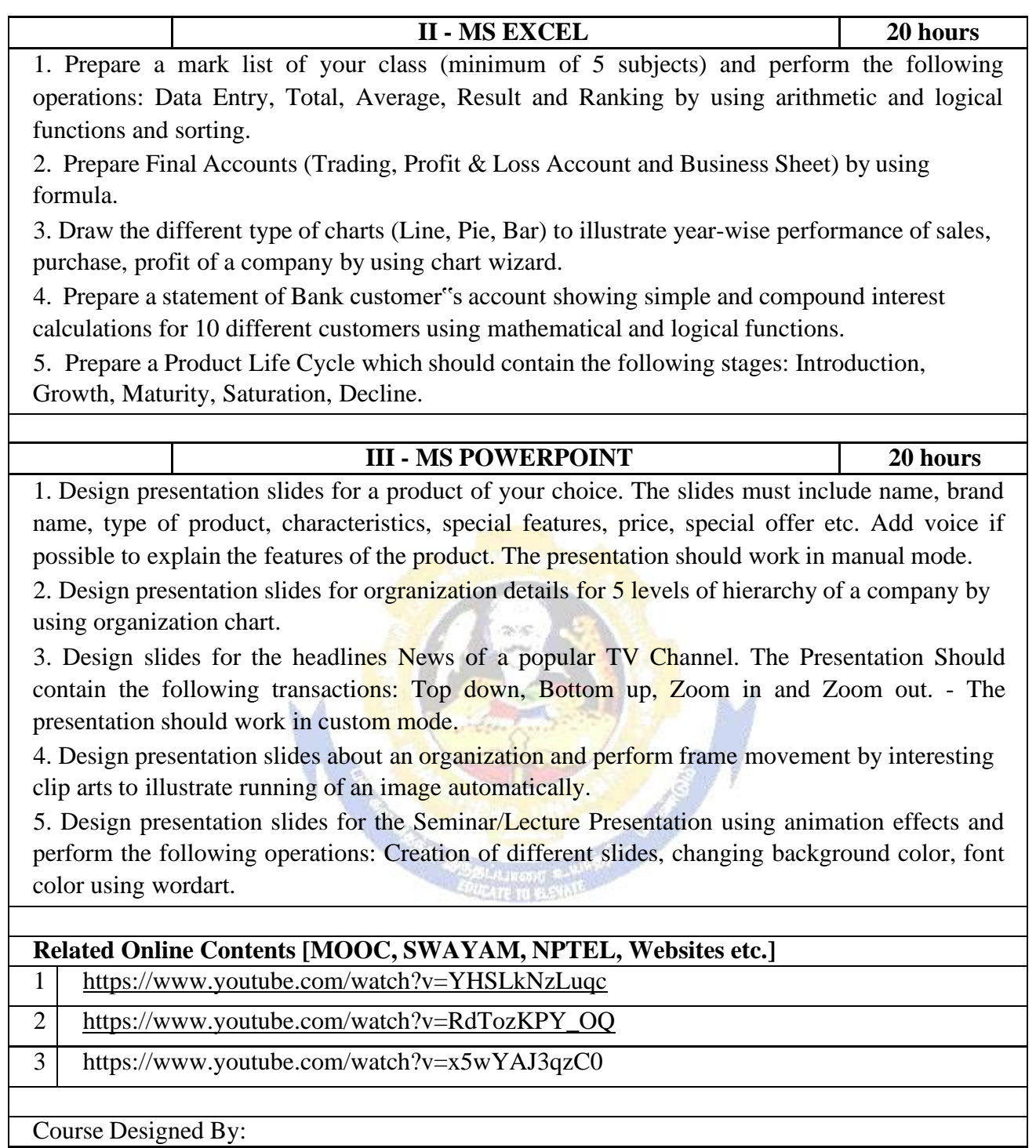

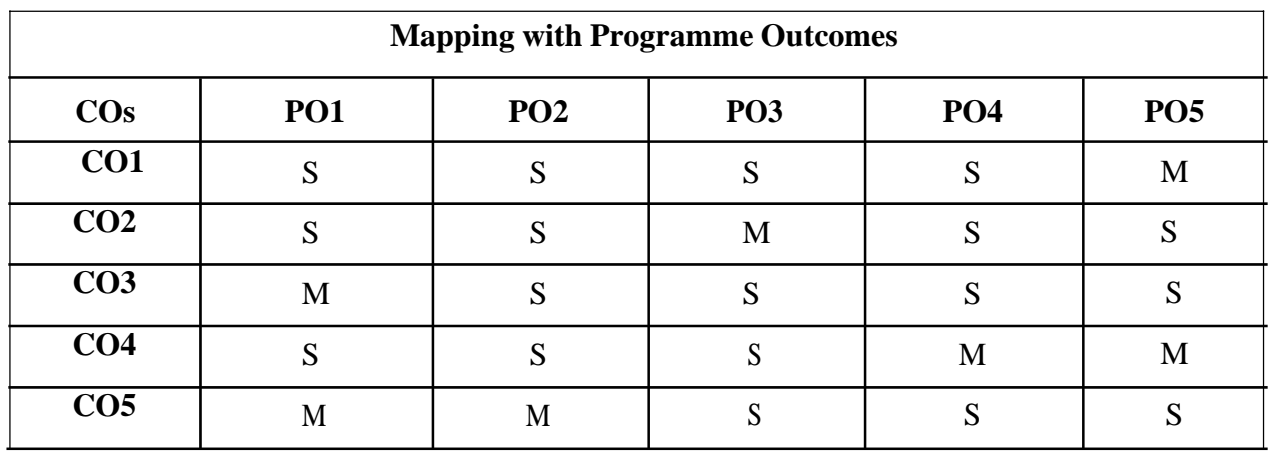

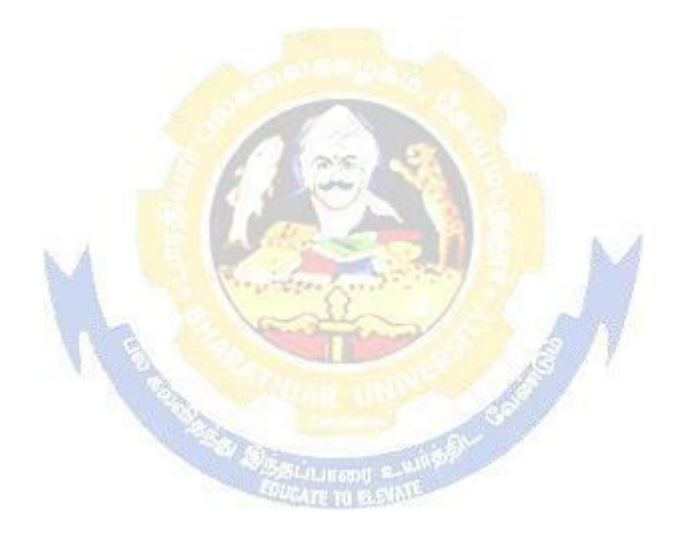

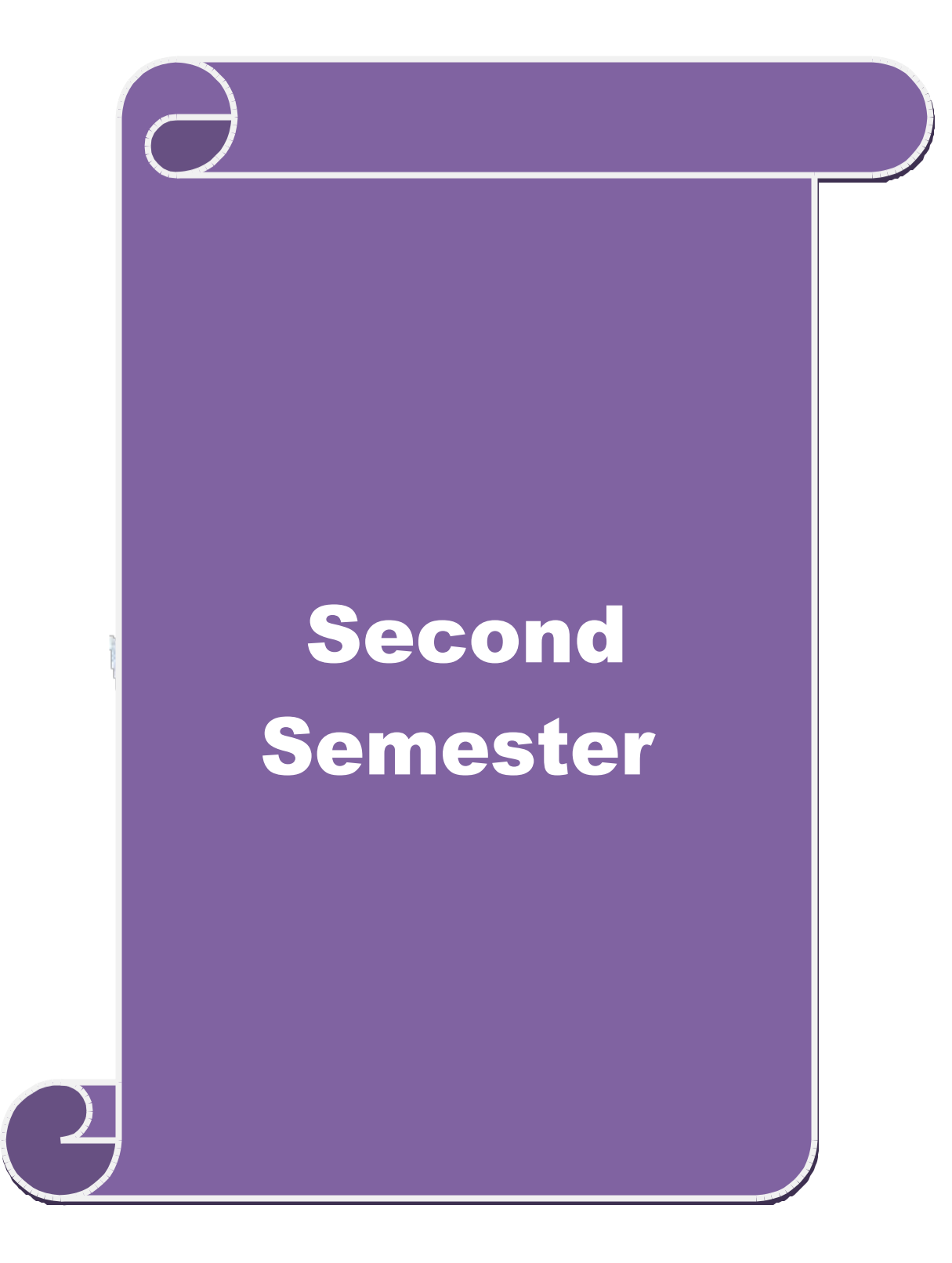

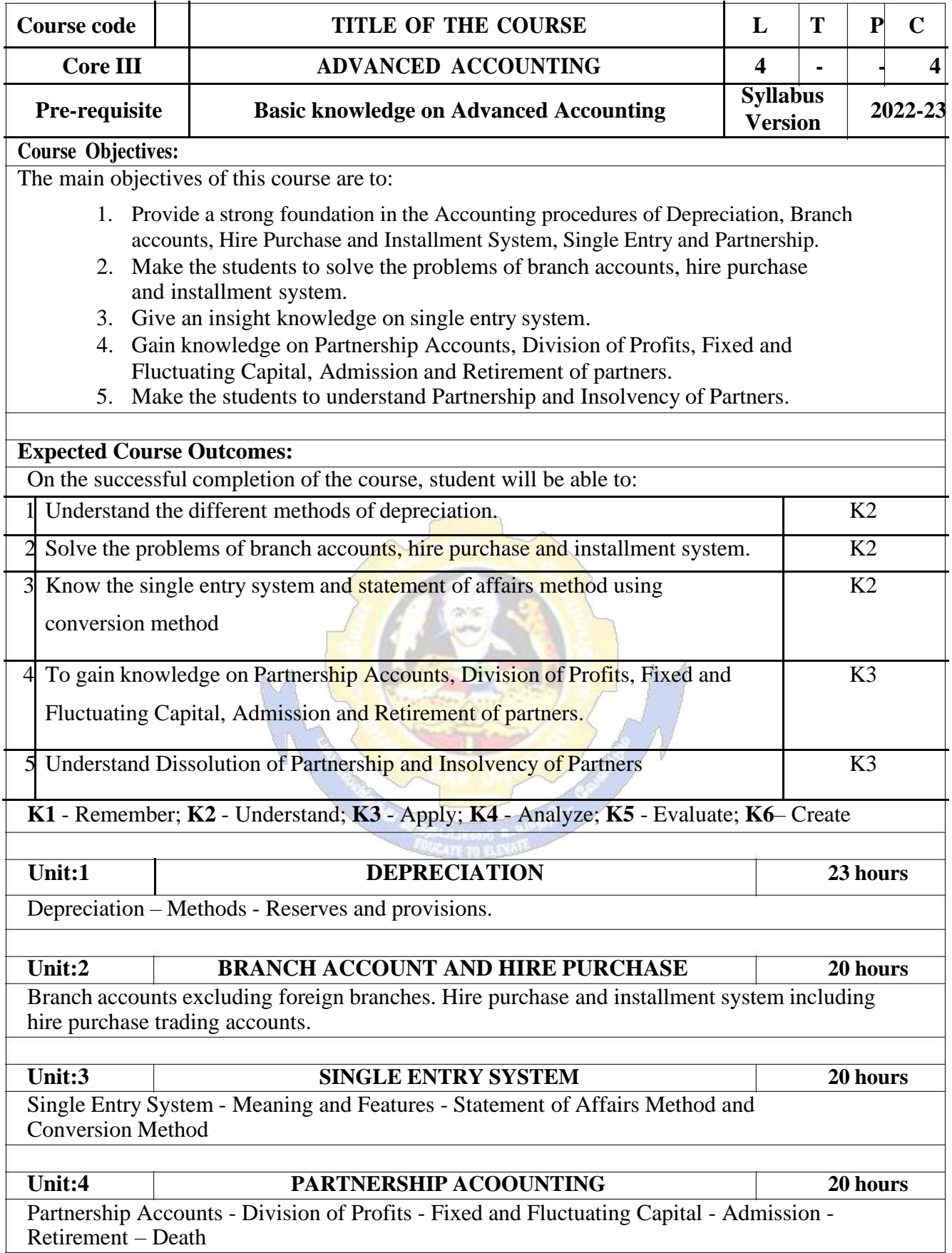

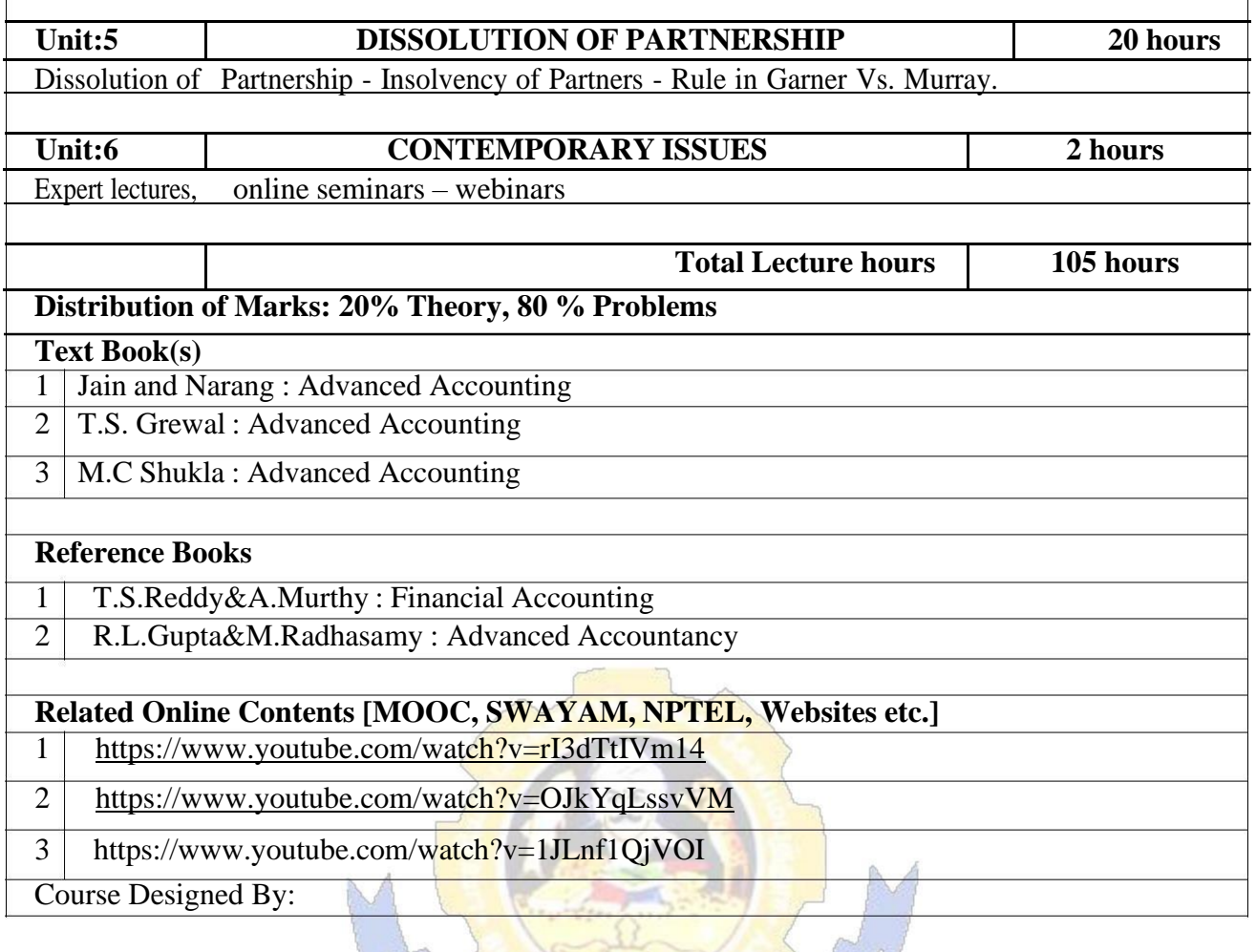

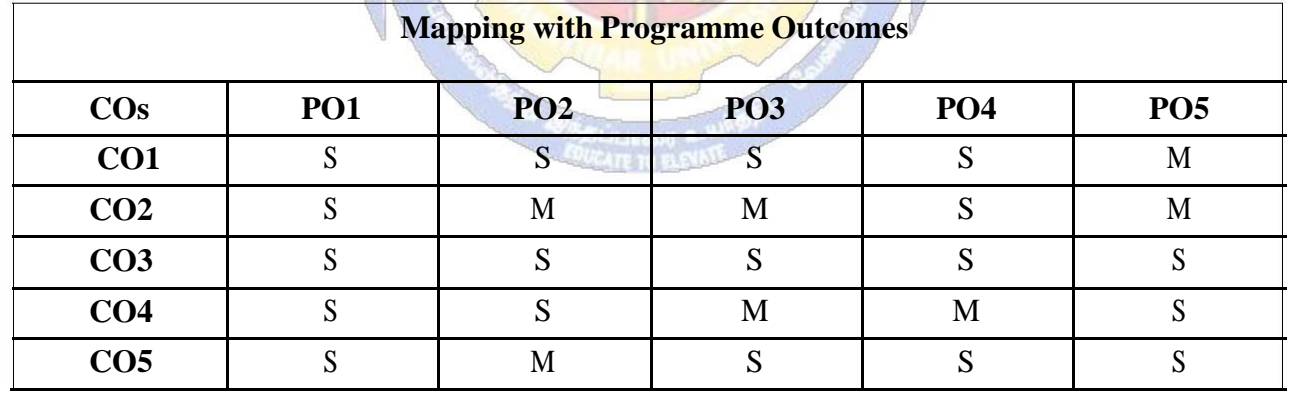

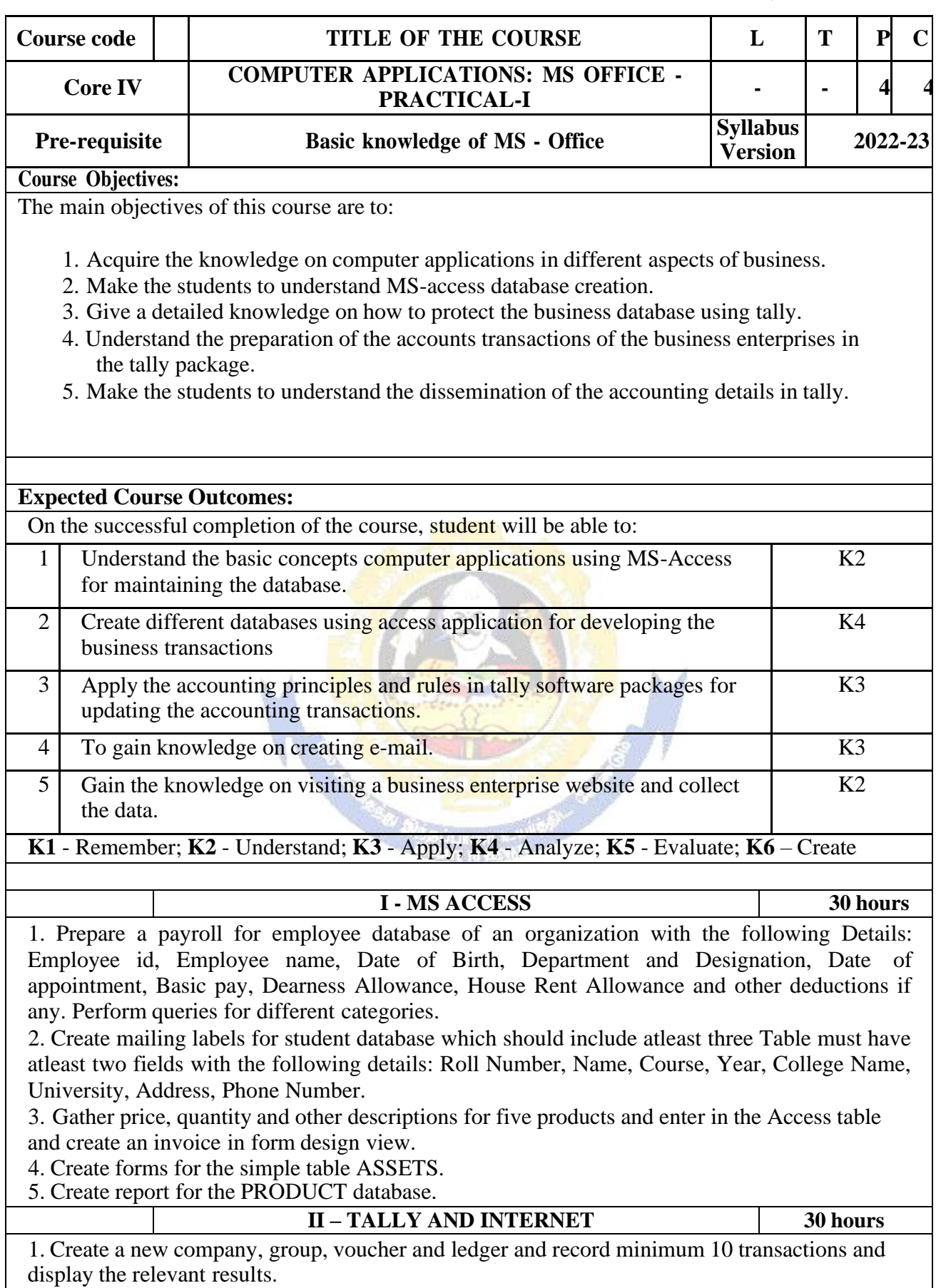

2. Prepare trial balance, Profit and Loss A/c and Balance Sheet (with minimum of any five adjustments).

3. Prepare inventory statement using (Calculate inventory by using all methods) a) FIFO b)

LIFO c) Simple Average Method d) Weighted Average Method

4. Create an e-mail id and check the mail inbox.

5. Learn how to use search engines and visit yahoo com, rediff.com, hotmail.com and google.com

6. Visit your University and college websites and collect the relevant data.

#### **Related Online Contents [MOOC, SWAYAM, NPTEL, Websites etc.]**

1 <https://www.youtube.com/watch?v=BUE-XJEHp7g>

2 <https://www.youtube.com/watch?v=0s4mKbkYJPU&t=1s>

3 [https://www.youtube.com/watch?v=Dxcc6ycZ73M](http://www.youtube.com/watch?v=Dxcc6ycZ73M)

Course Designed By:

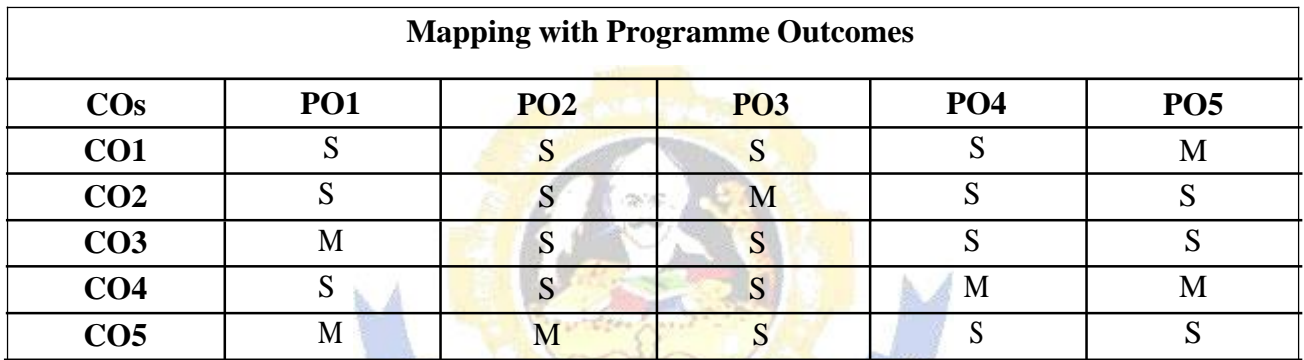

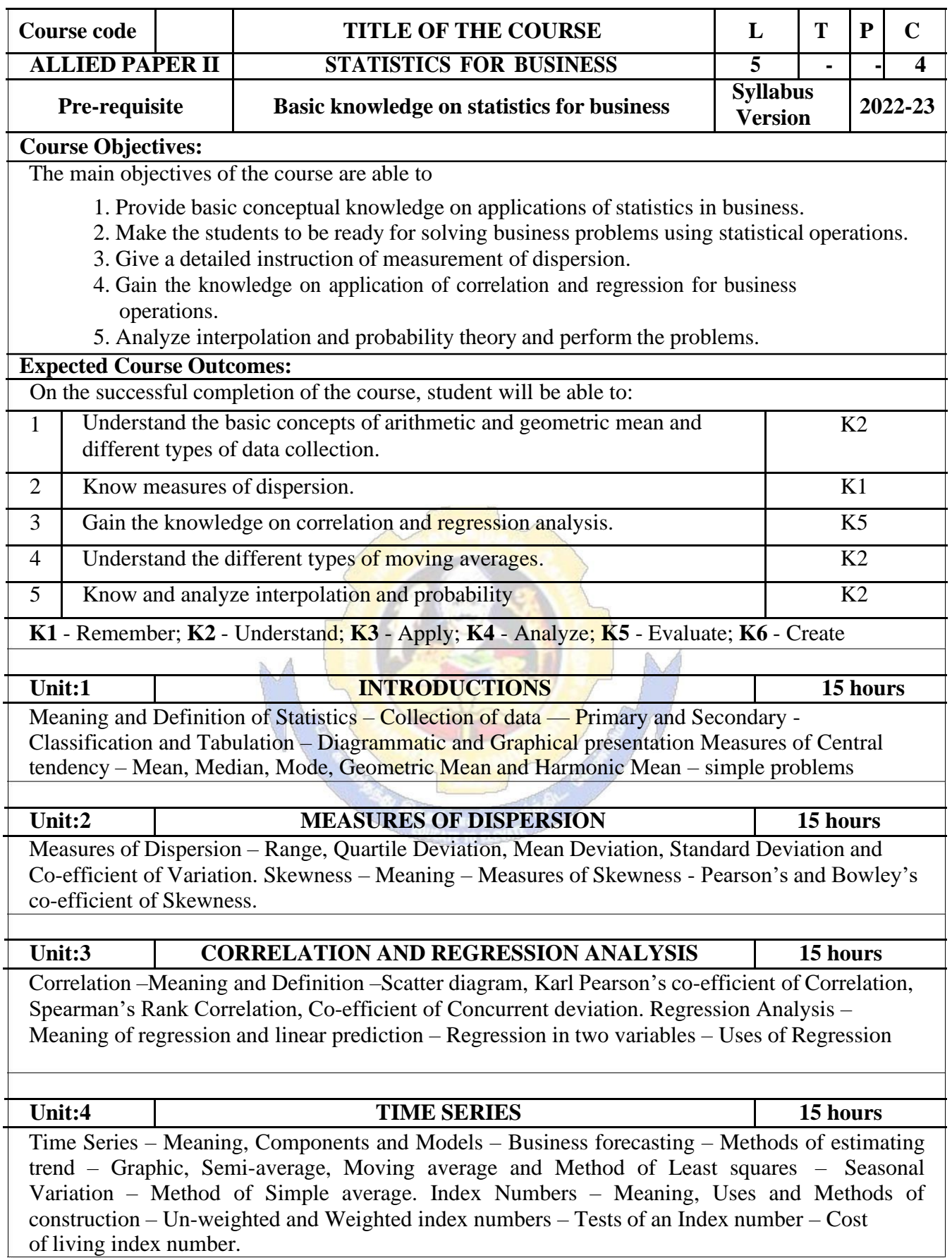

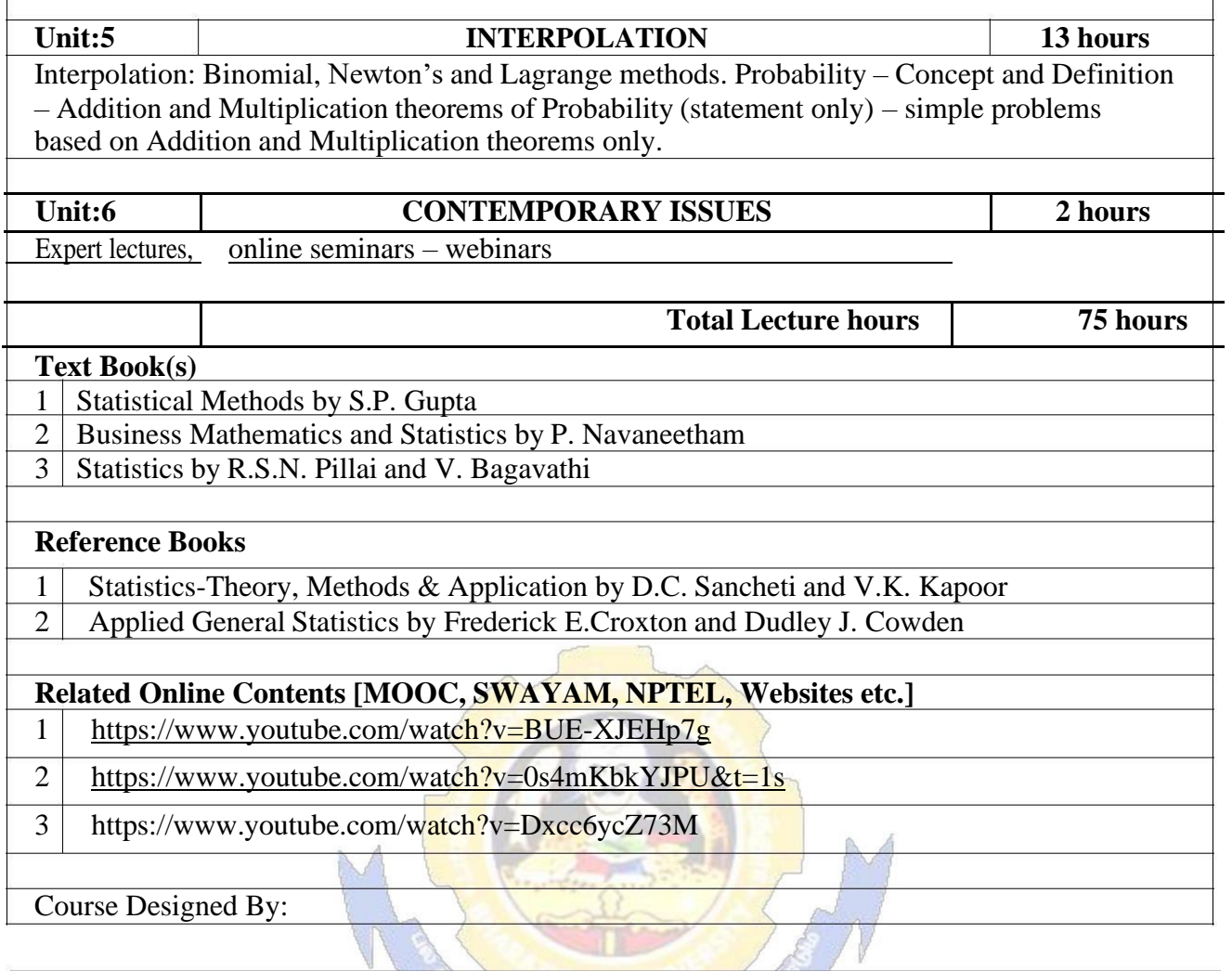

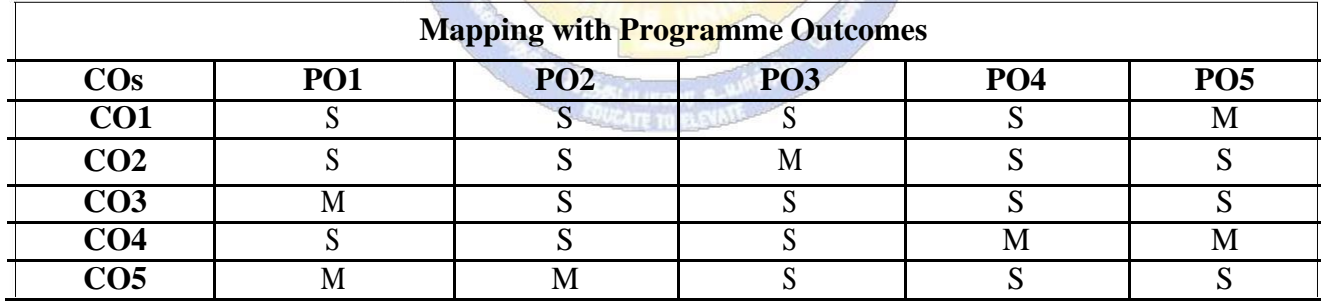

S- Strong; M-Medium; L-Low

 $\overline{1}$ 

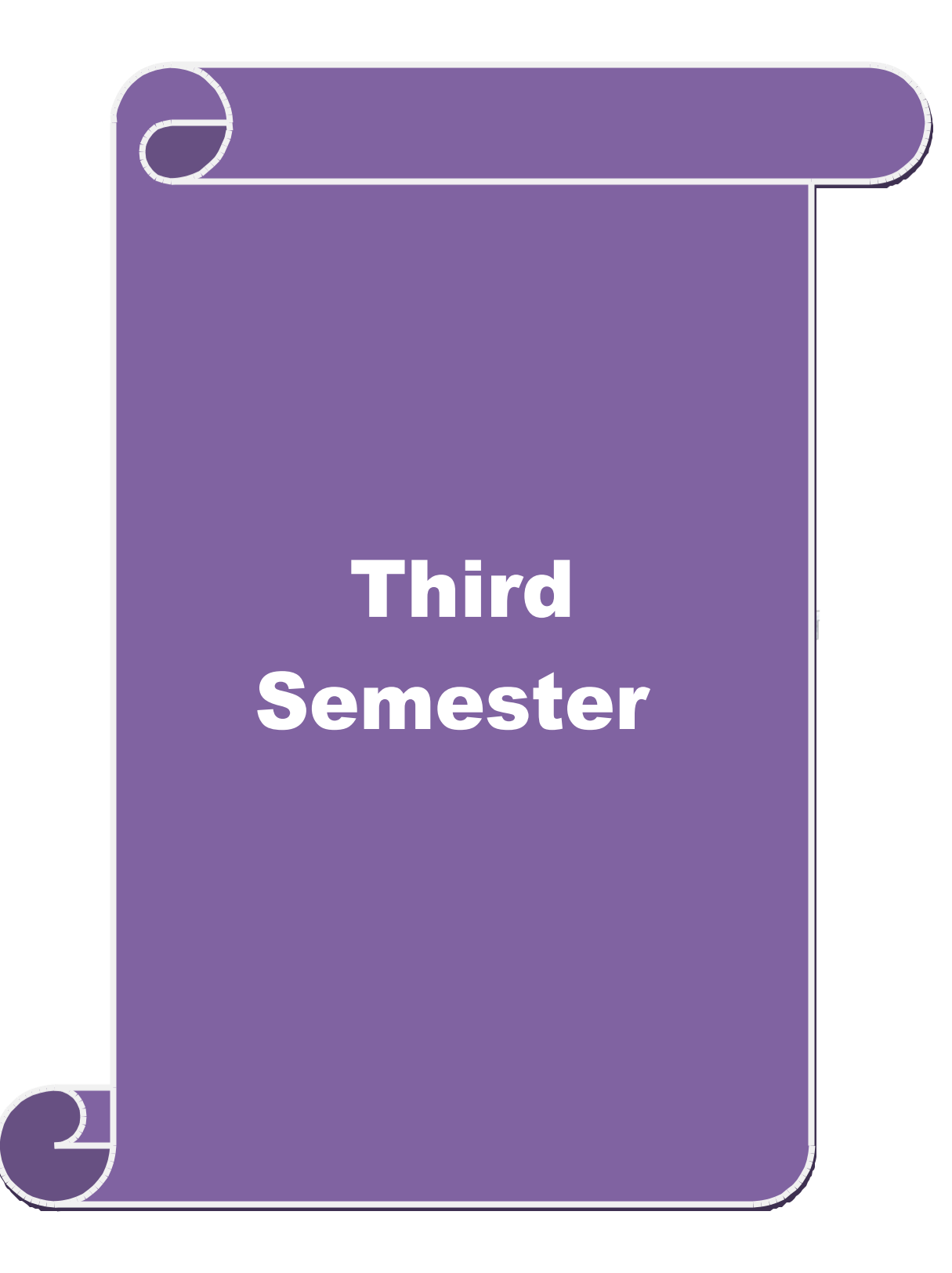

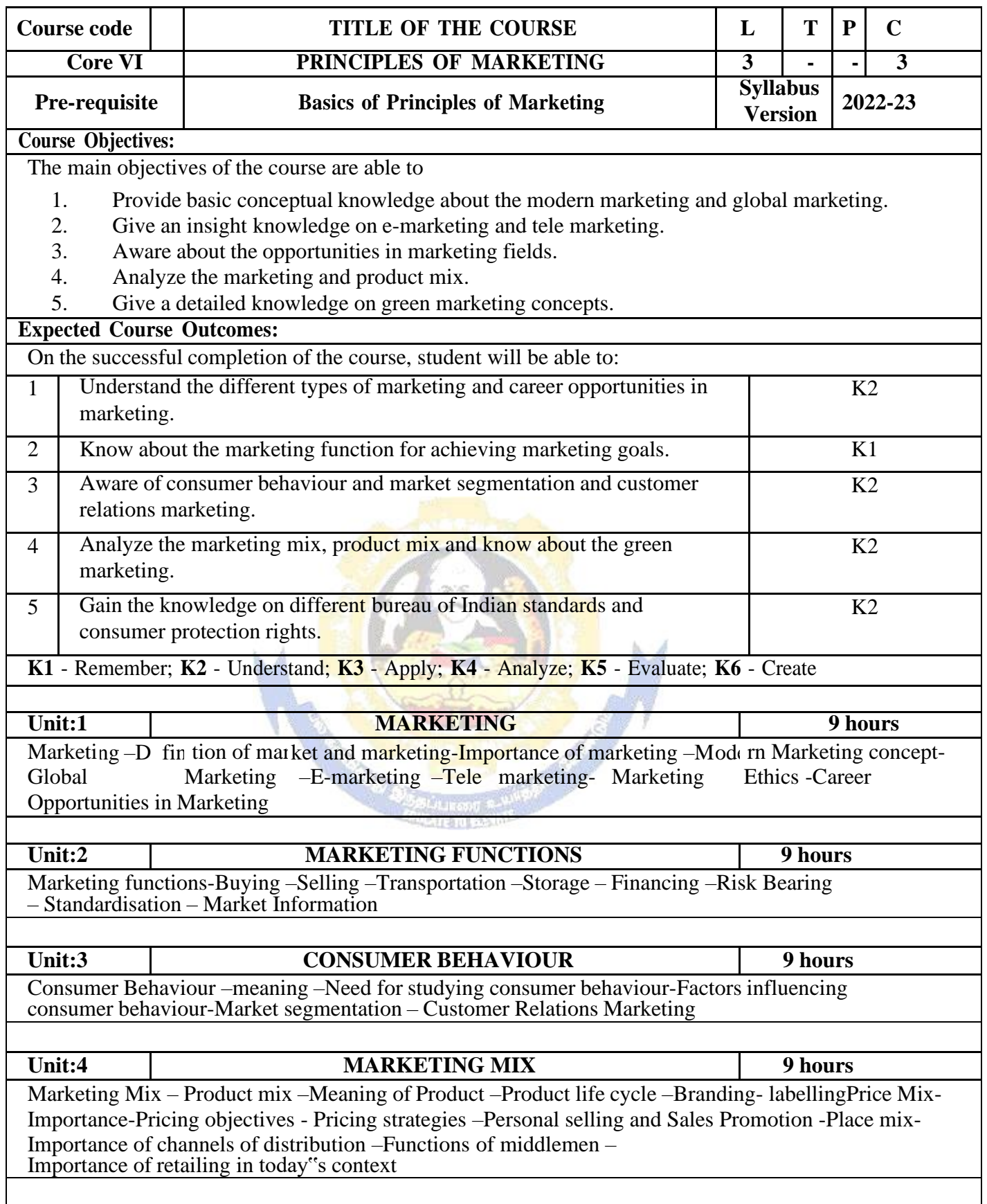

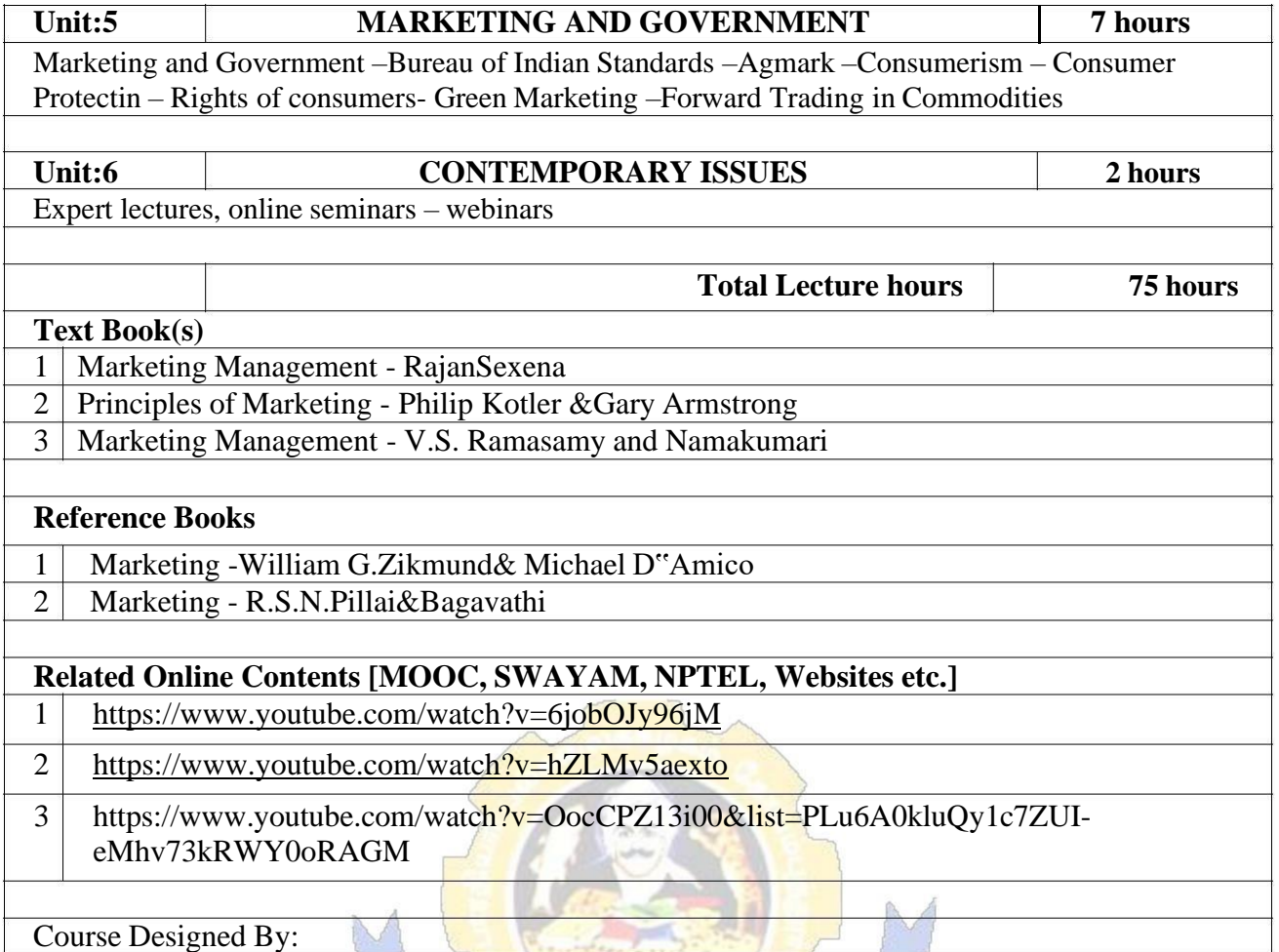

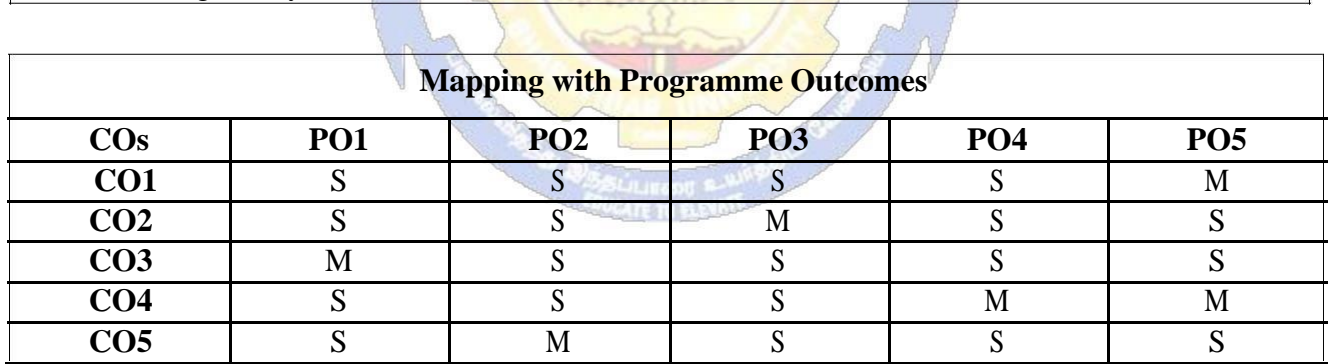

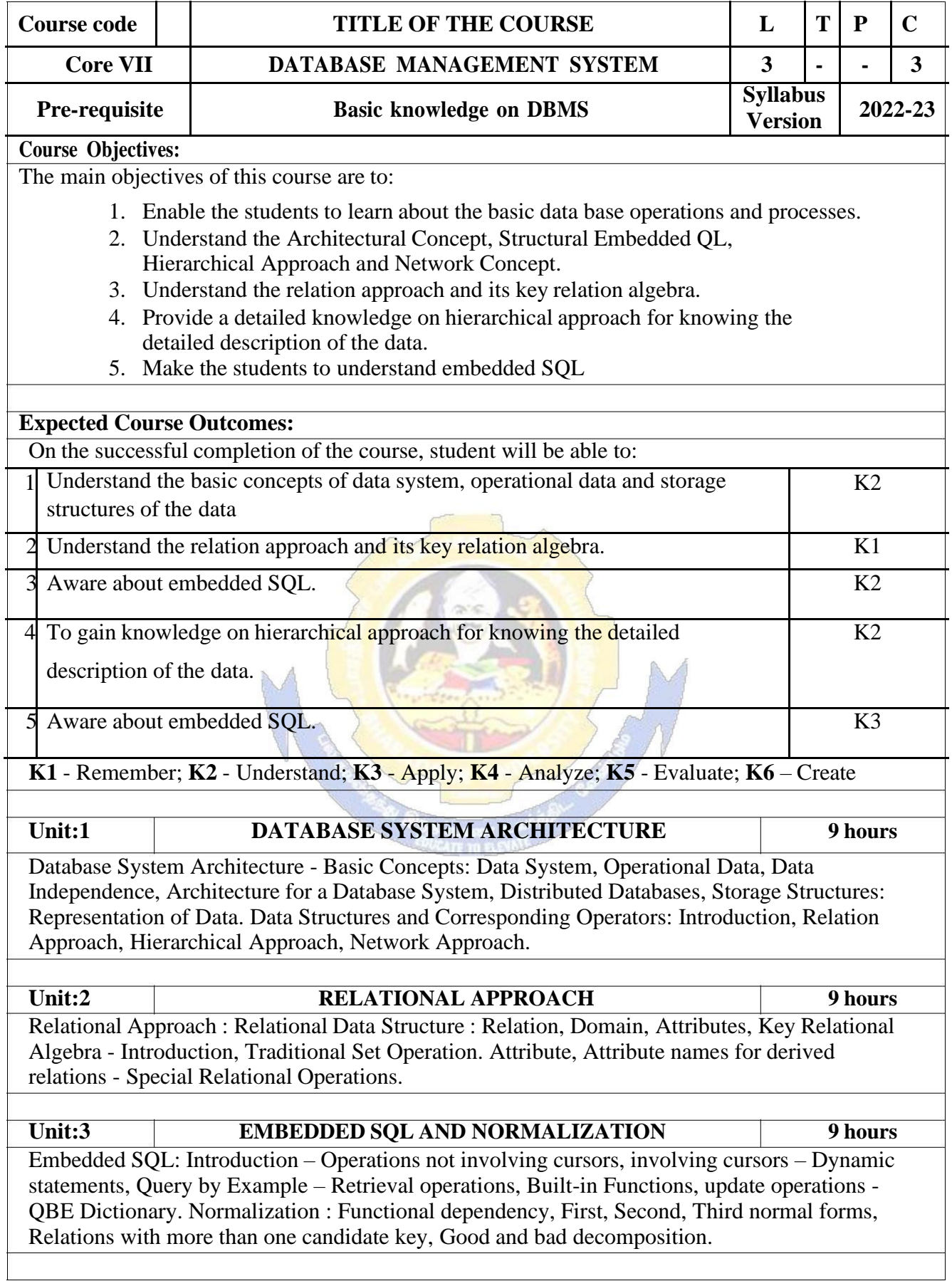

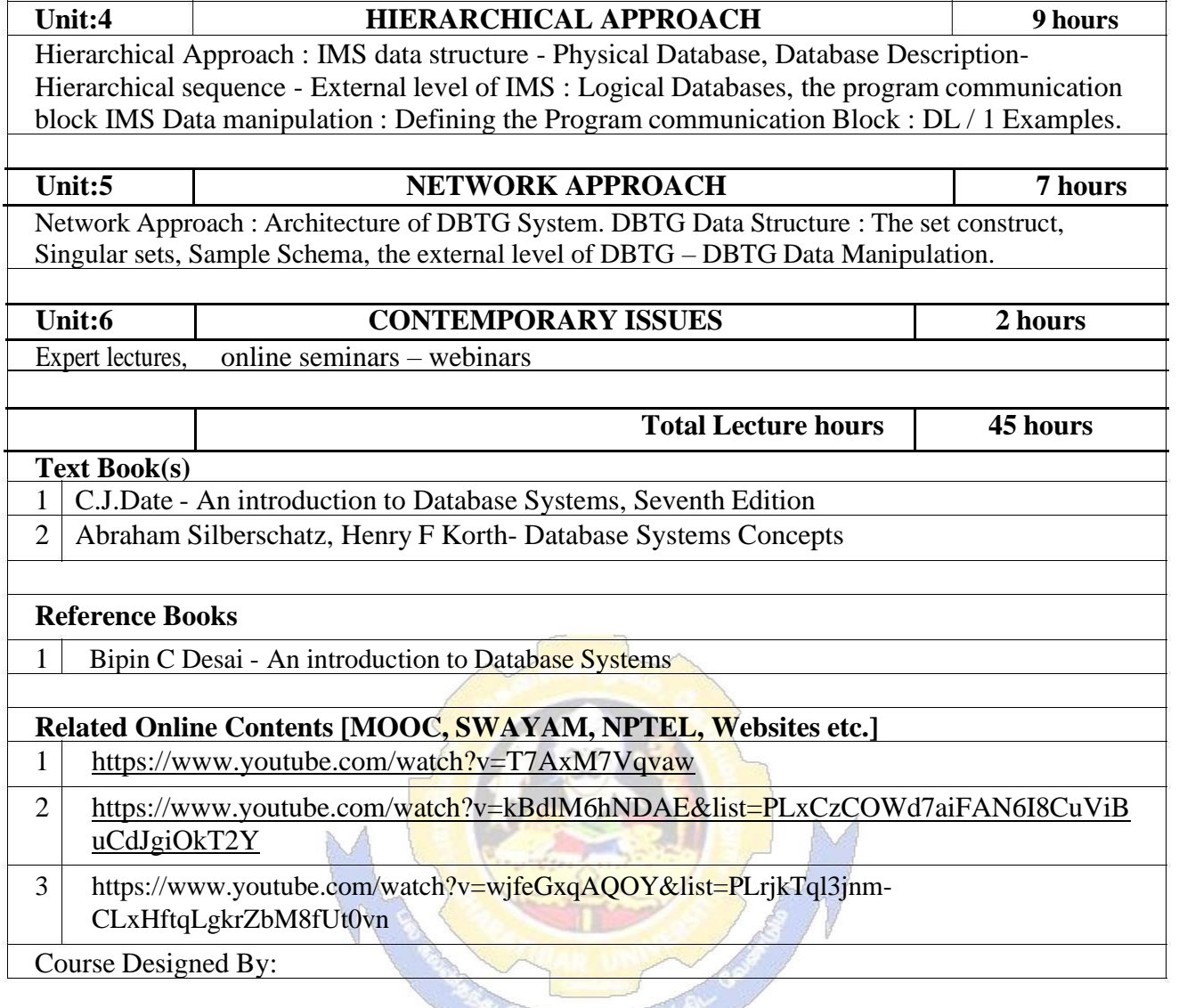

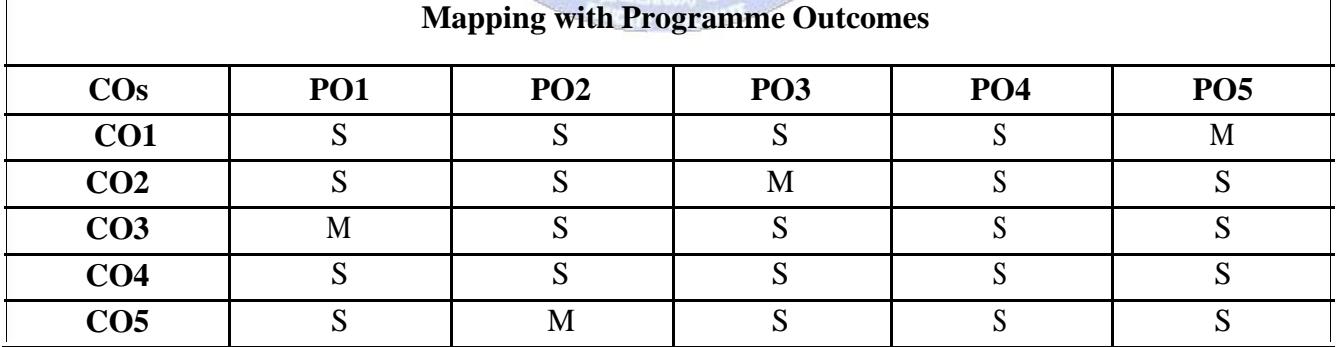

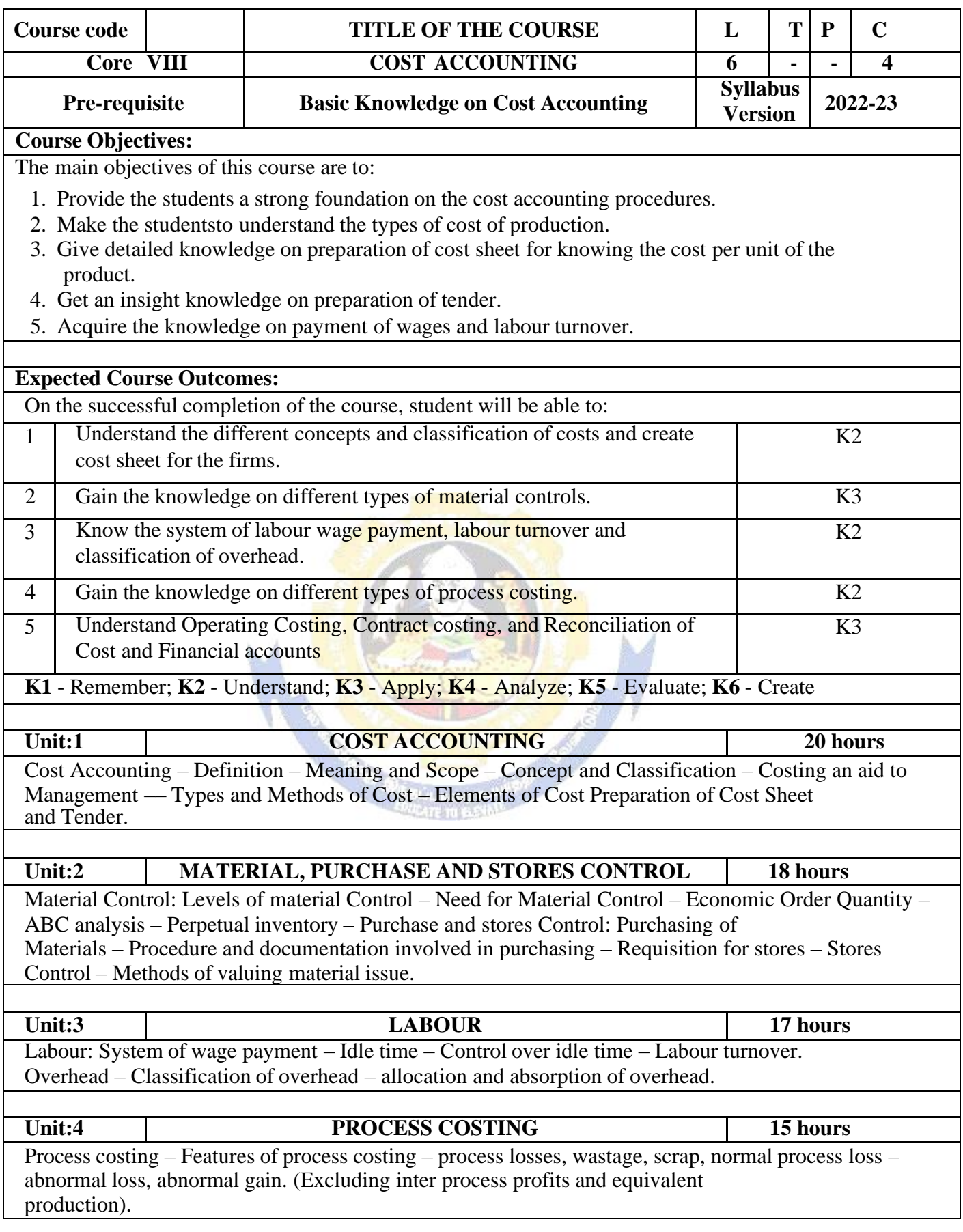

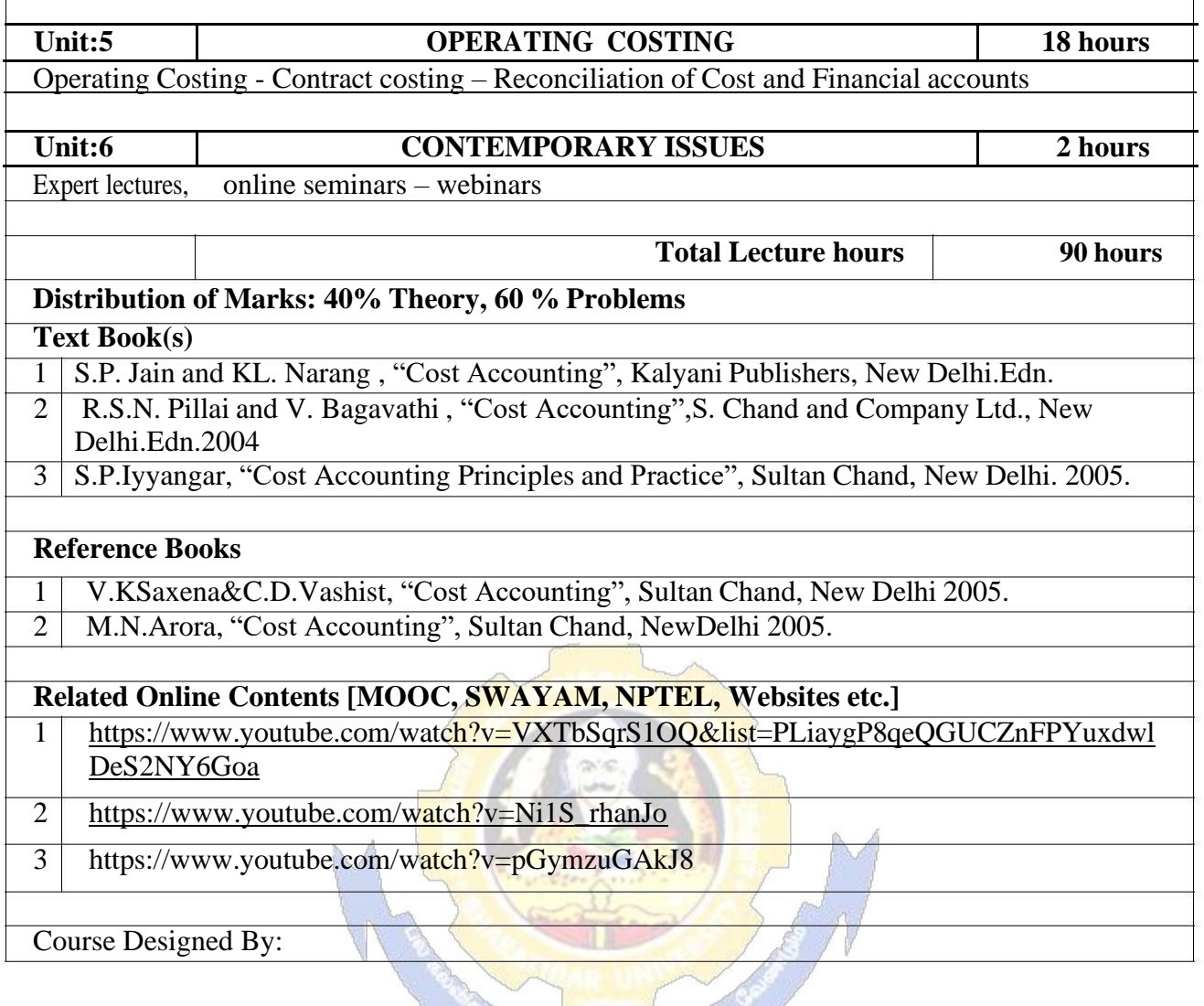

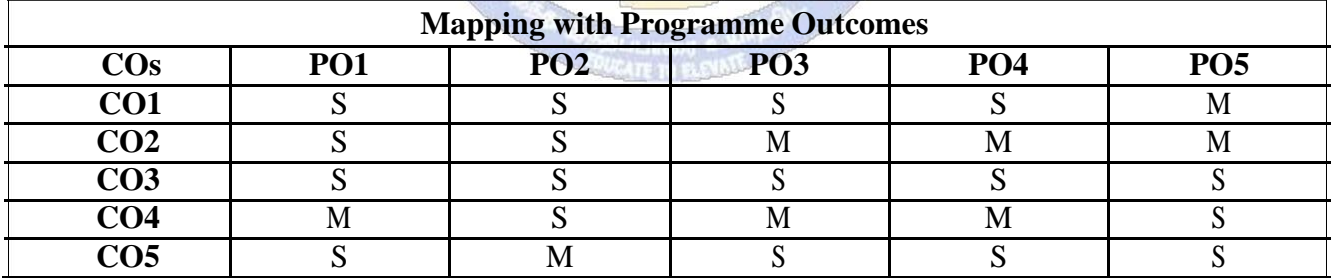

 $\sim$ 

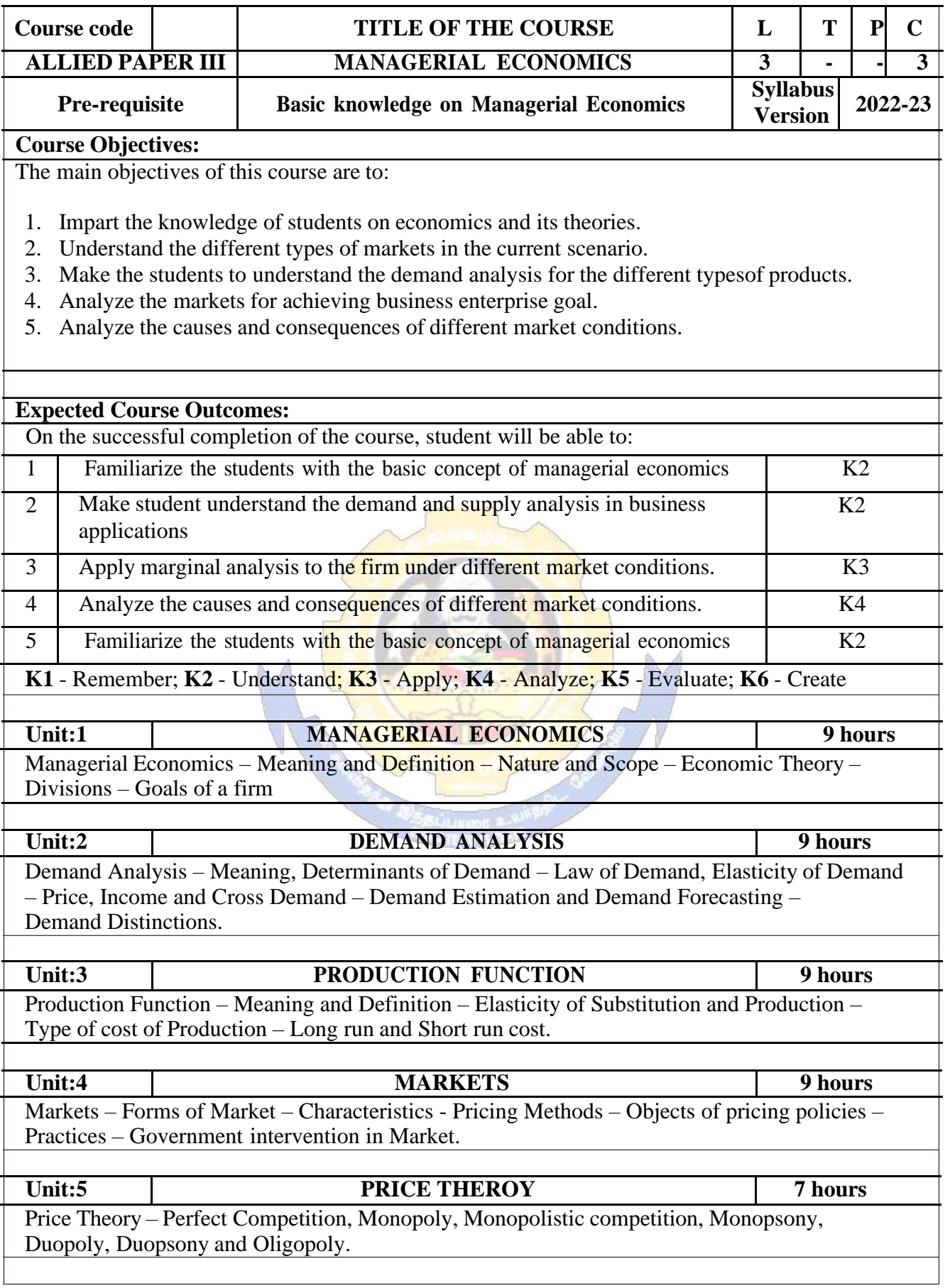

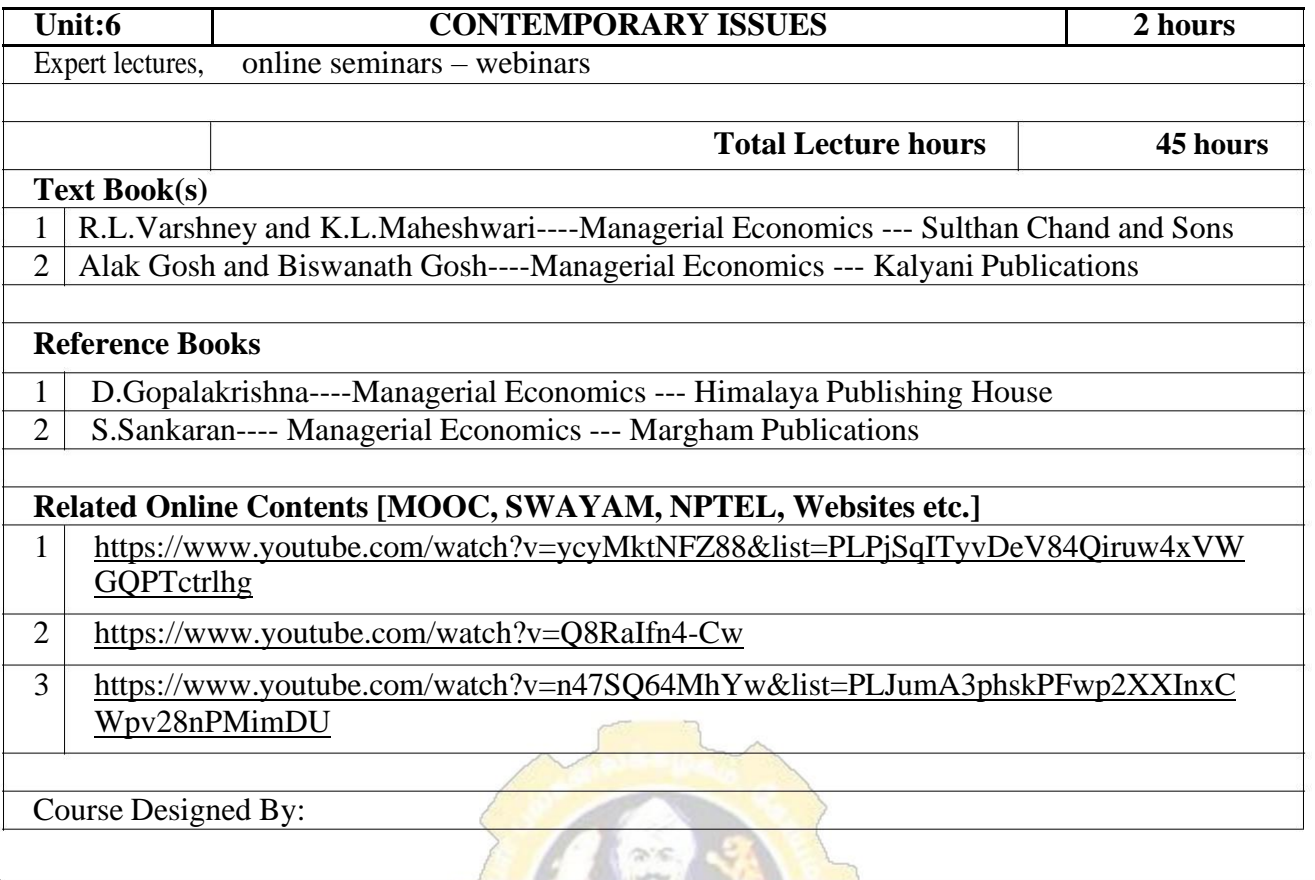

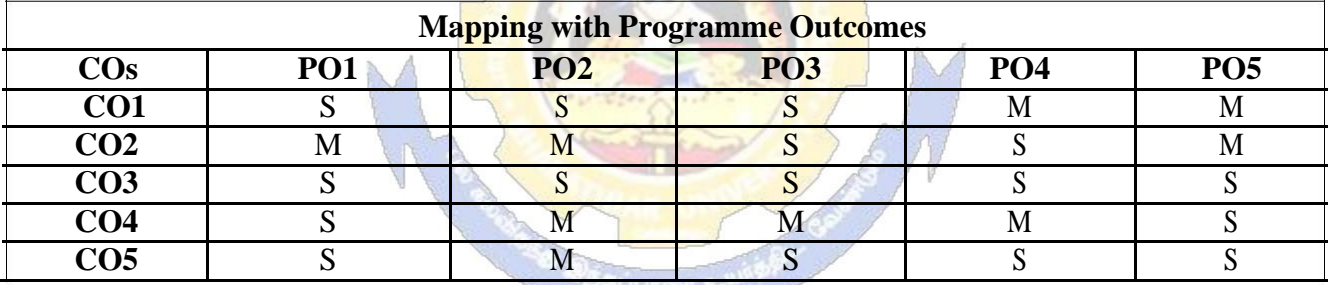

S- Strong; M-Medium; L-Low

**EVENTE TO BEVALLERY** 

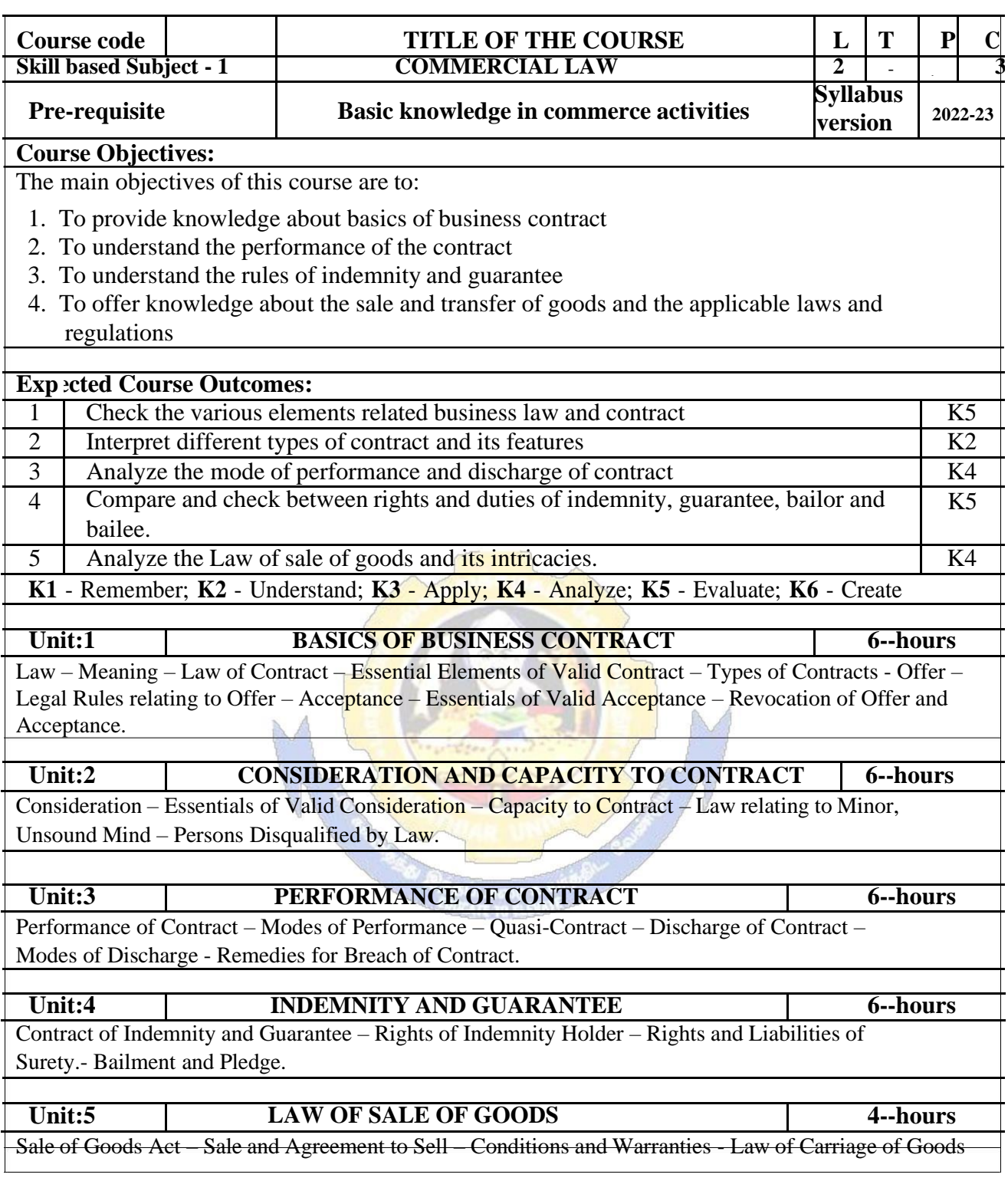

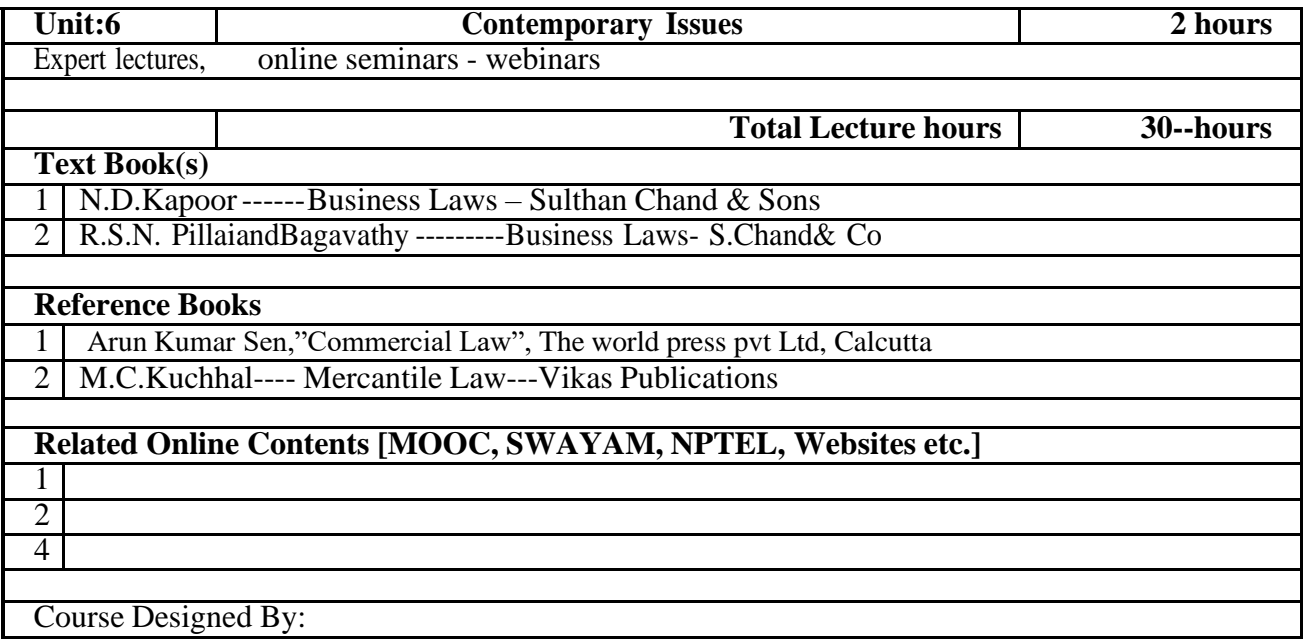

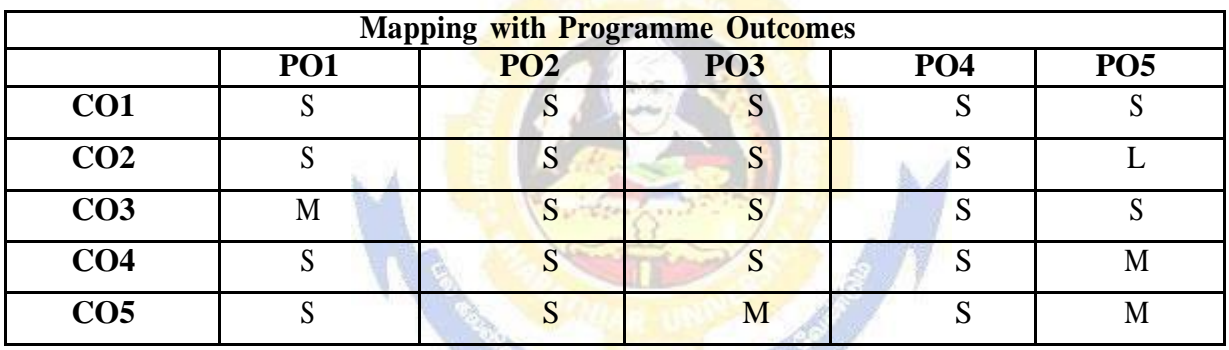

\* S - Strong ; M - Medium ; L- Low

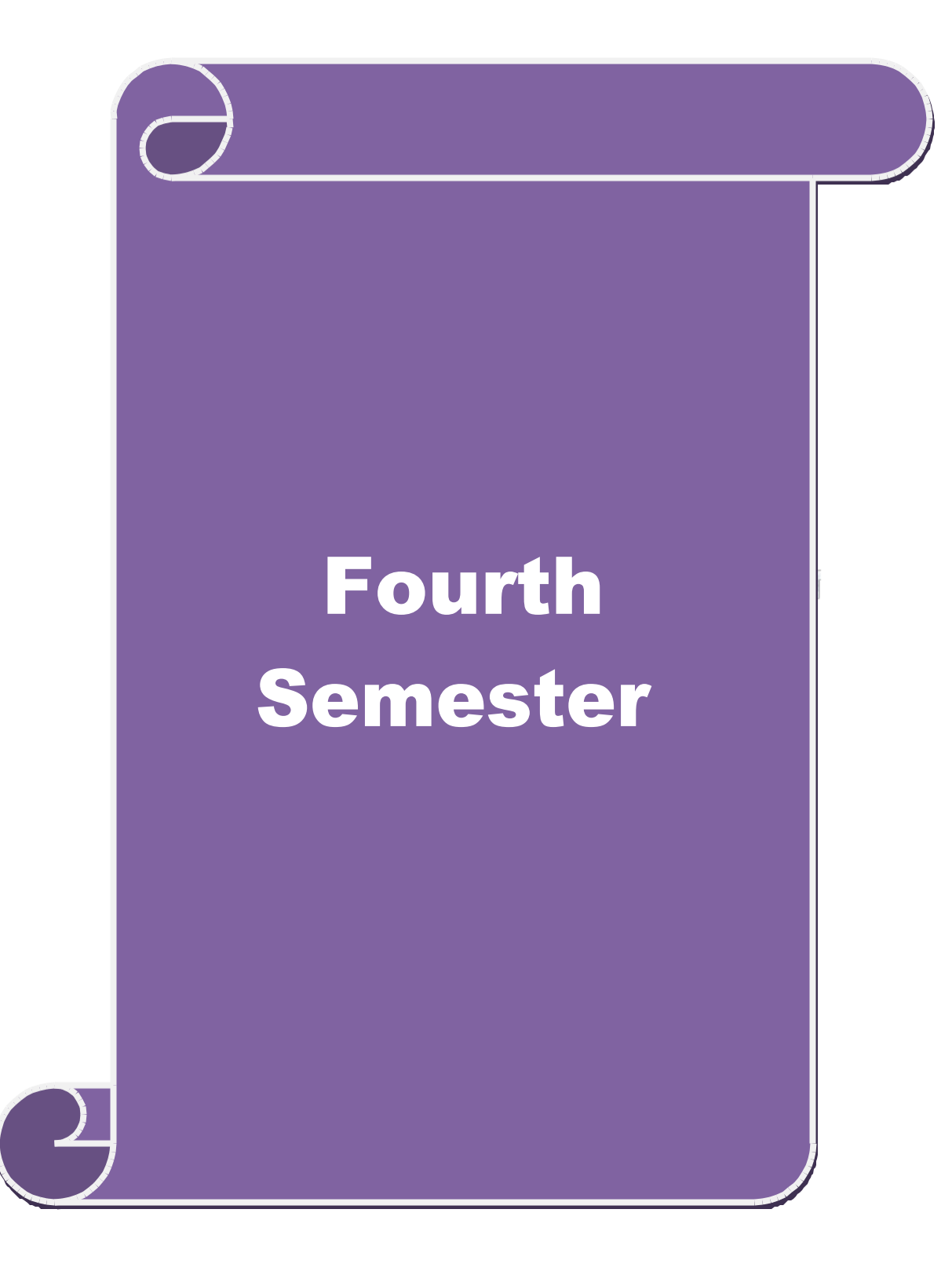

# **SEMESTER-IV**

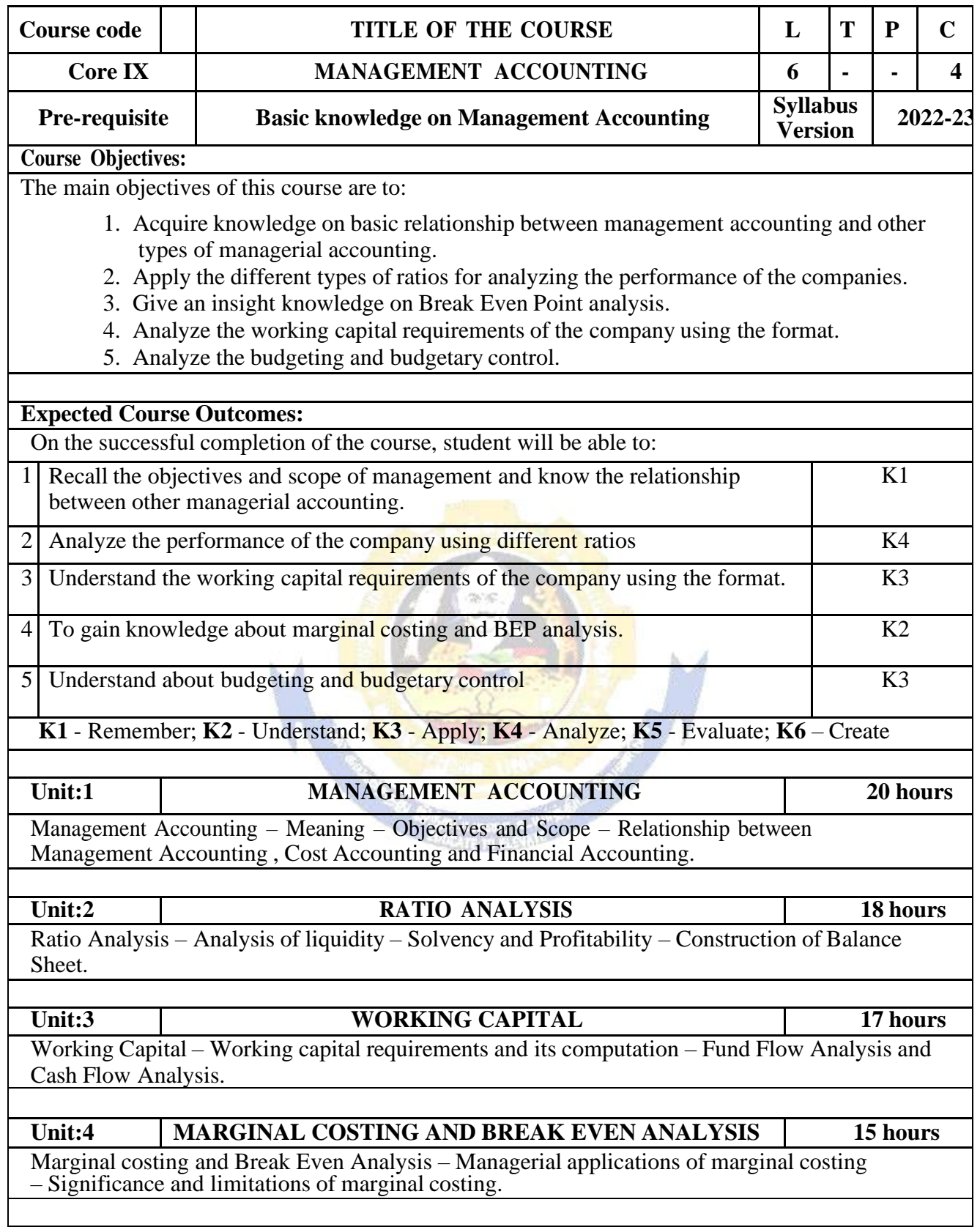

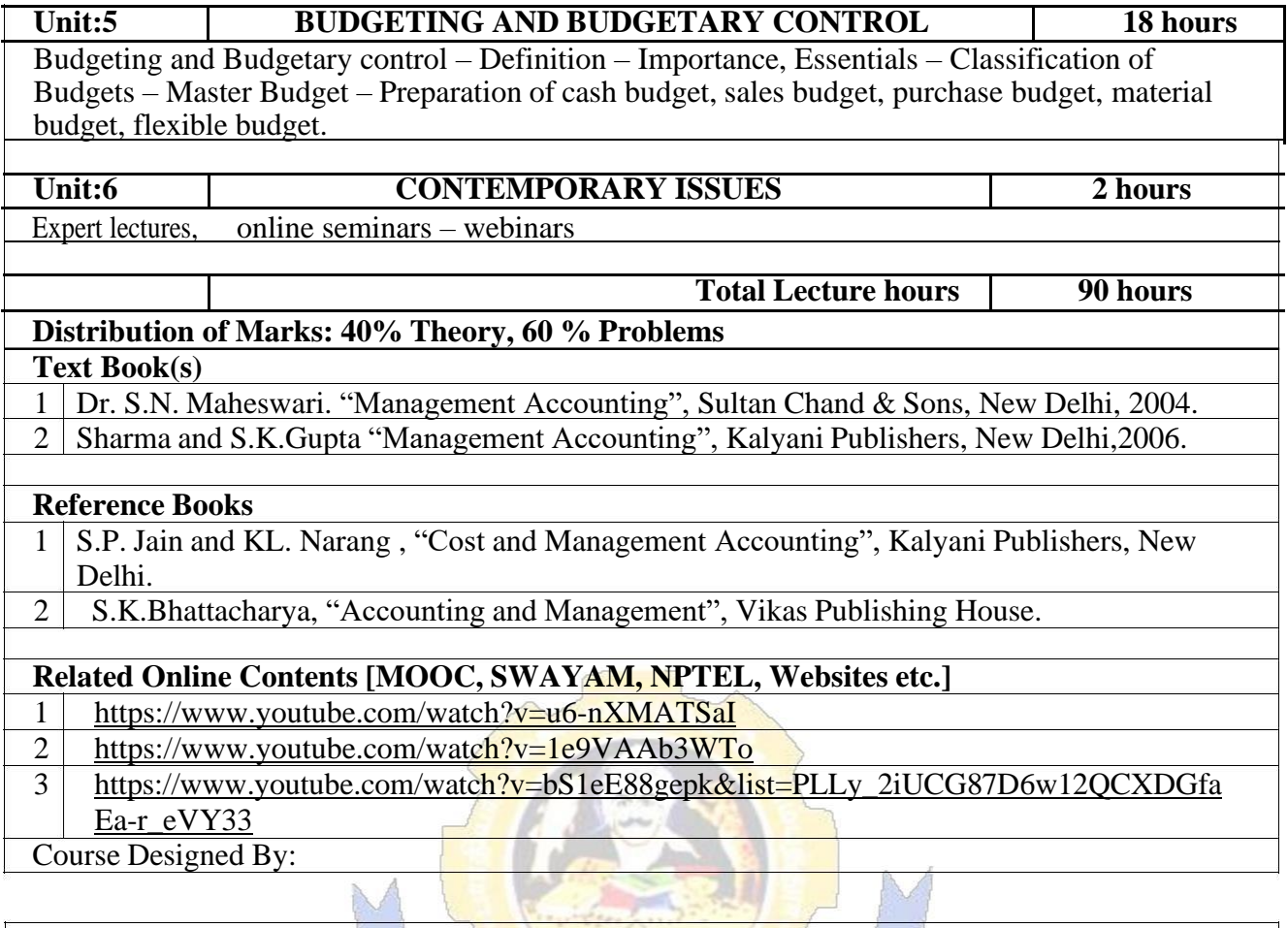

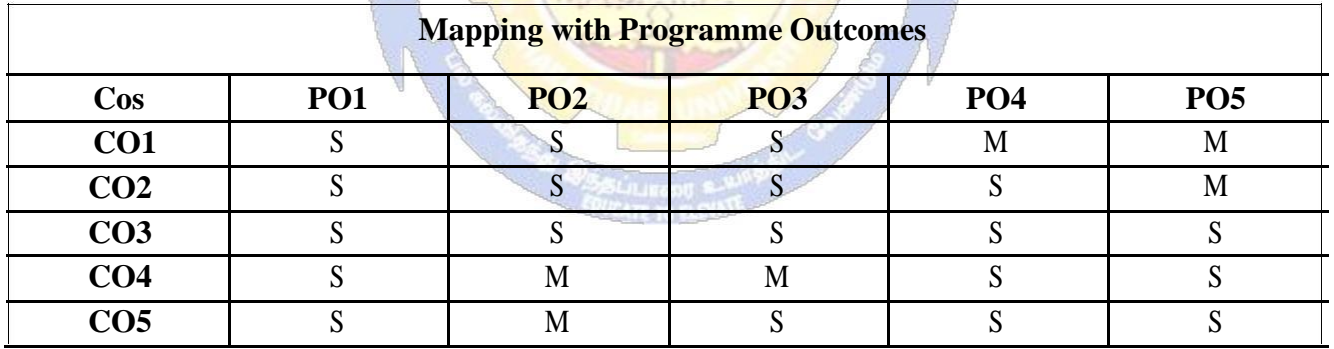

#### **SEMESTER-IV**

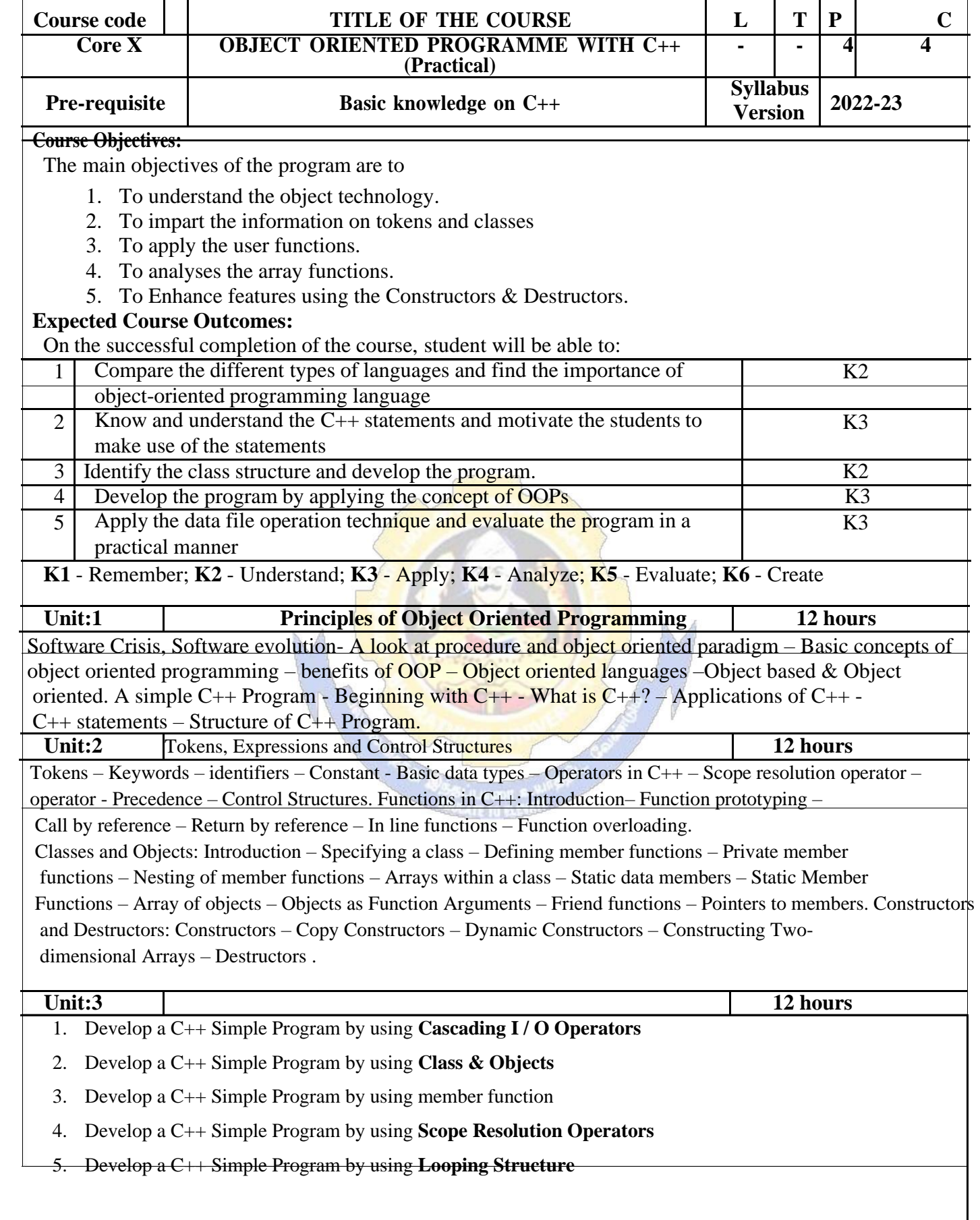

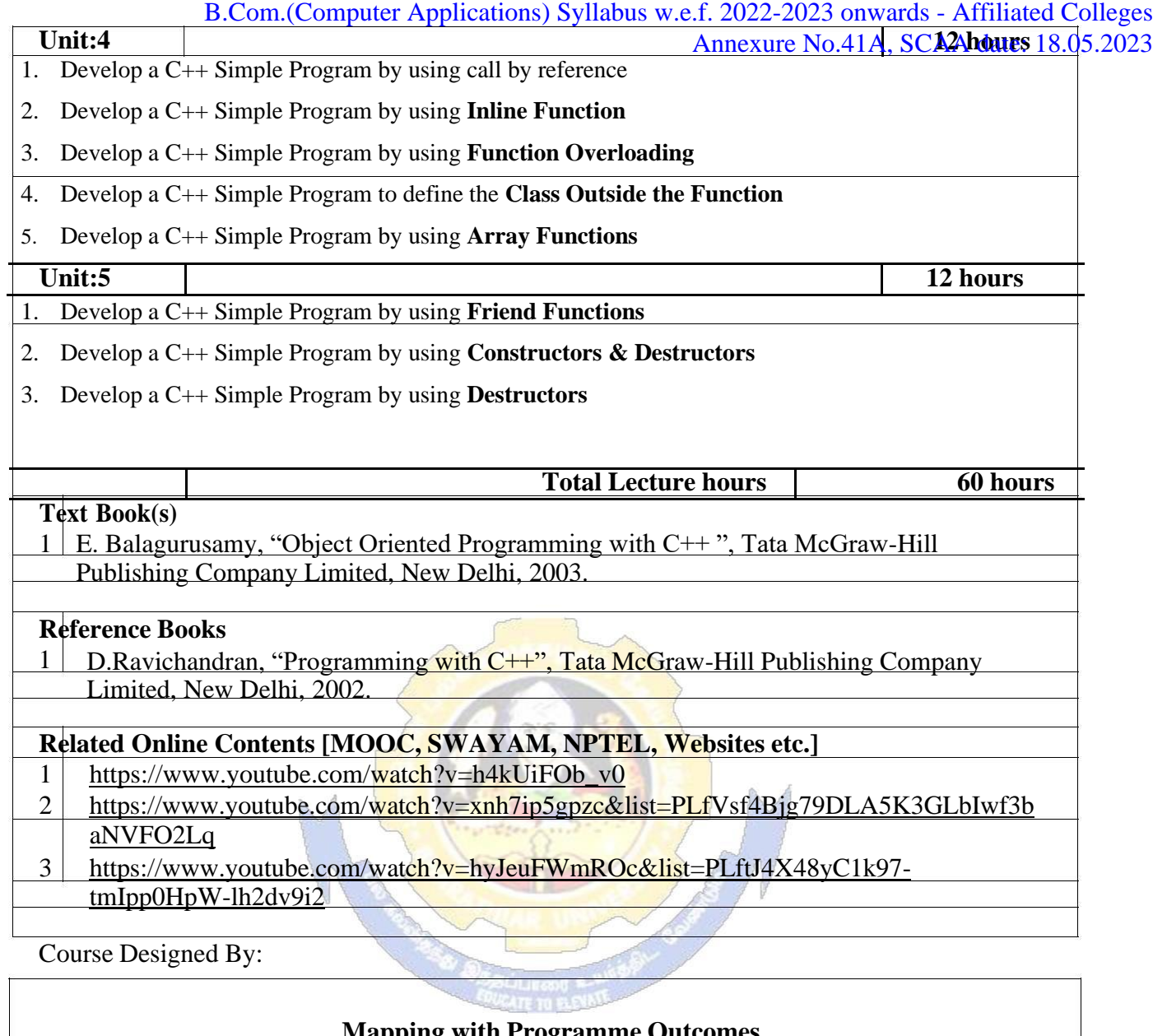

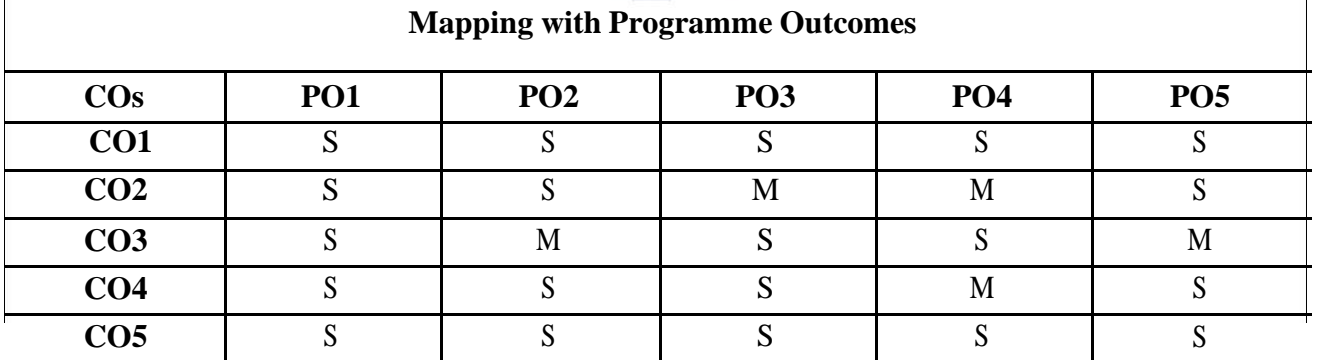

## **SEMESTER-IV**

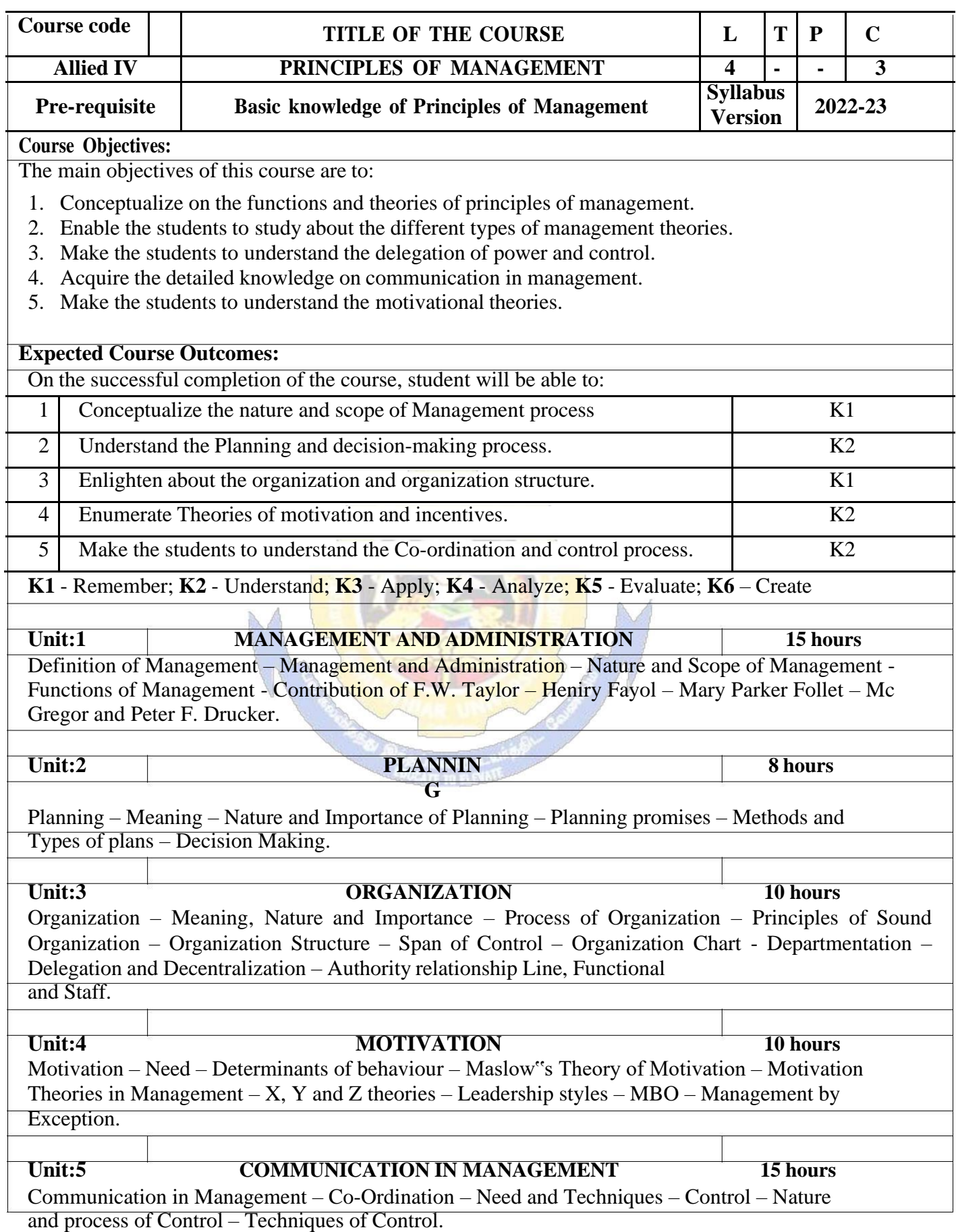

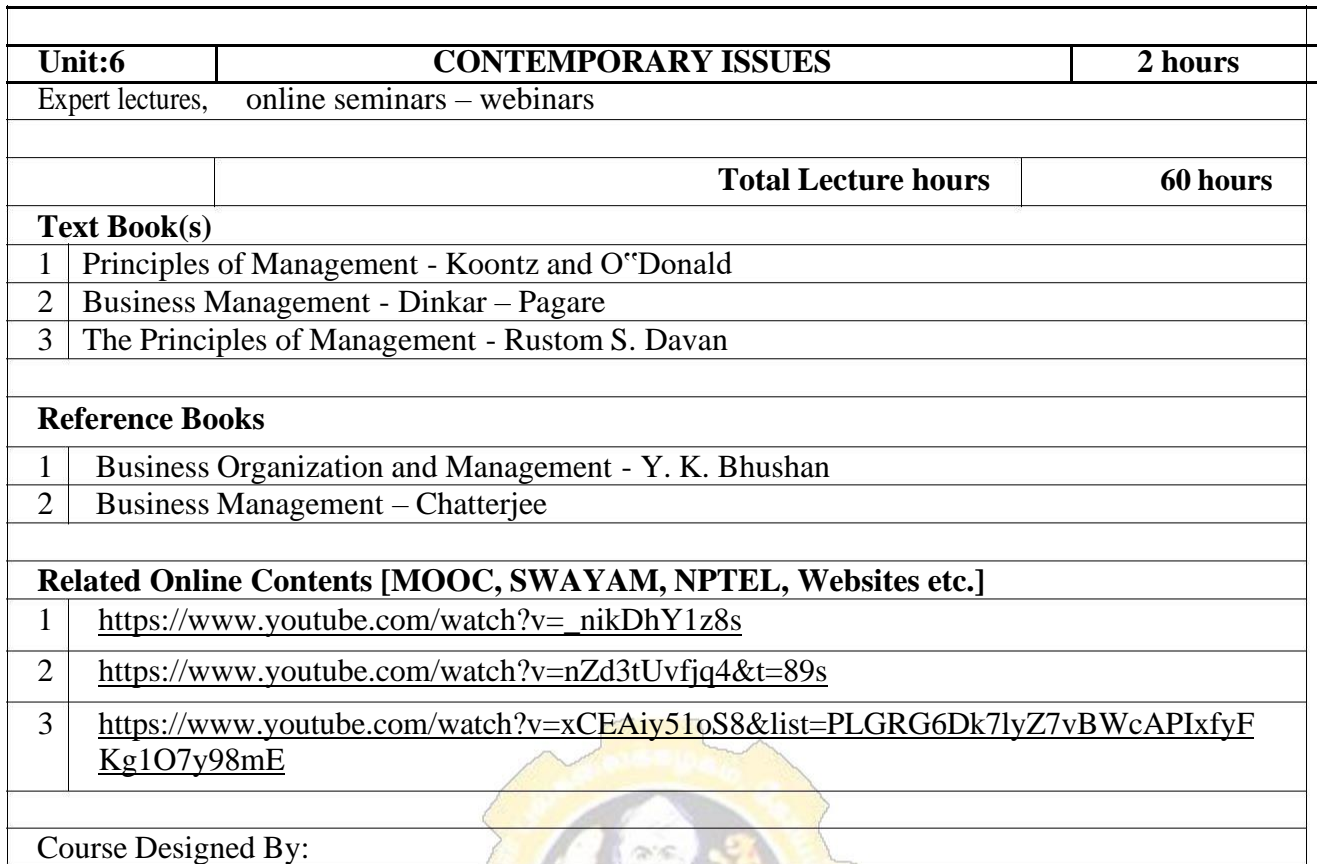

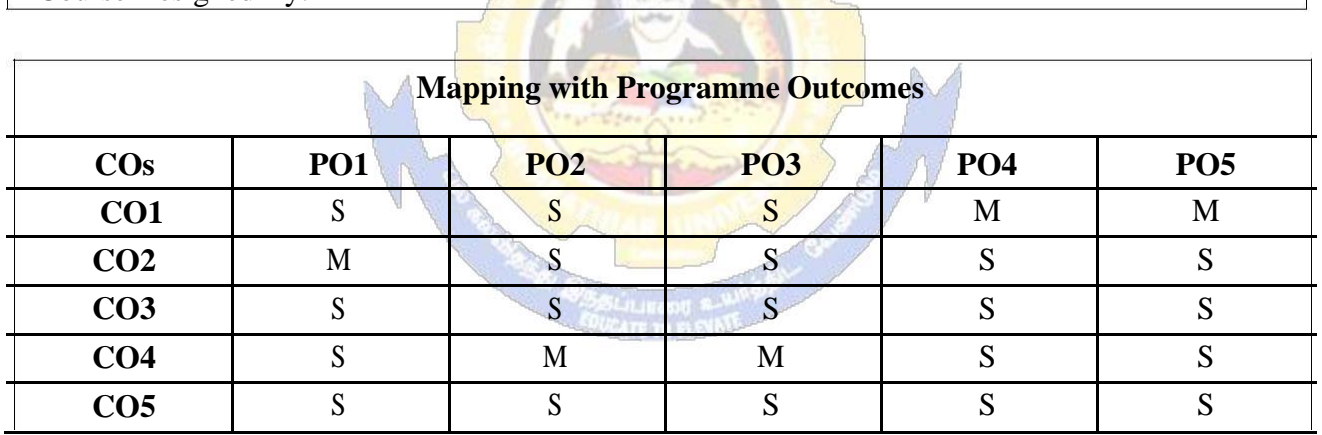

S- Strong; M-Medium; L-Low

 $\mathsf{r}$ 

# **SEMESTER-IV**

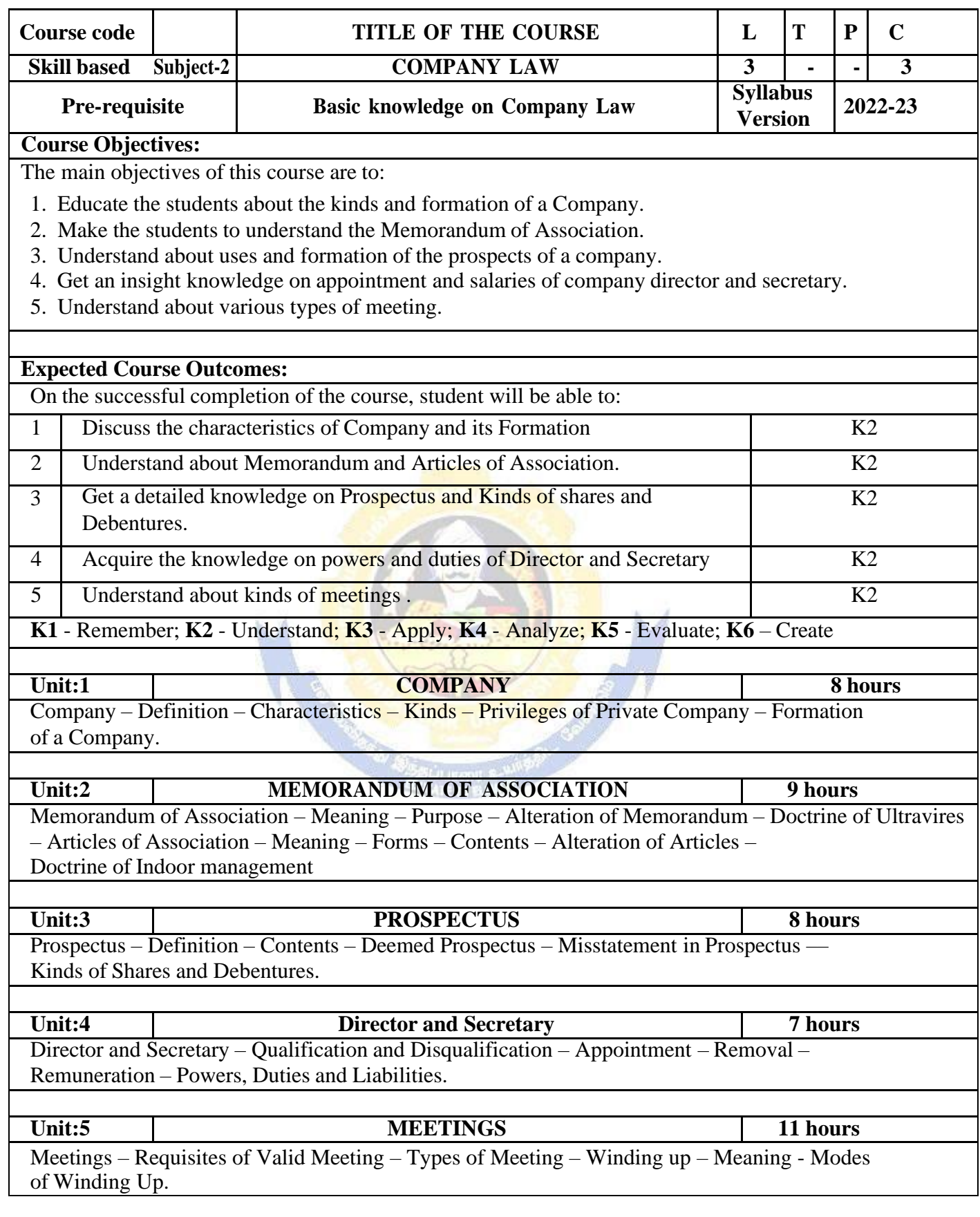

T

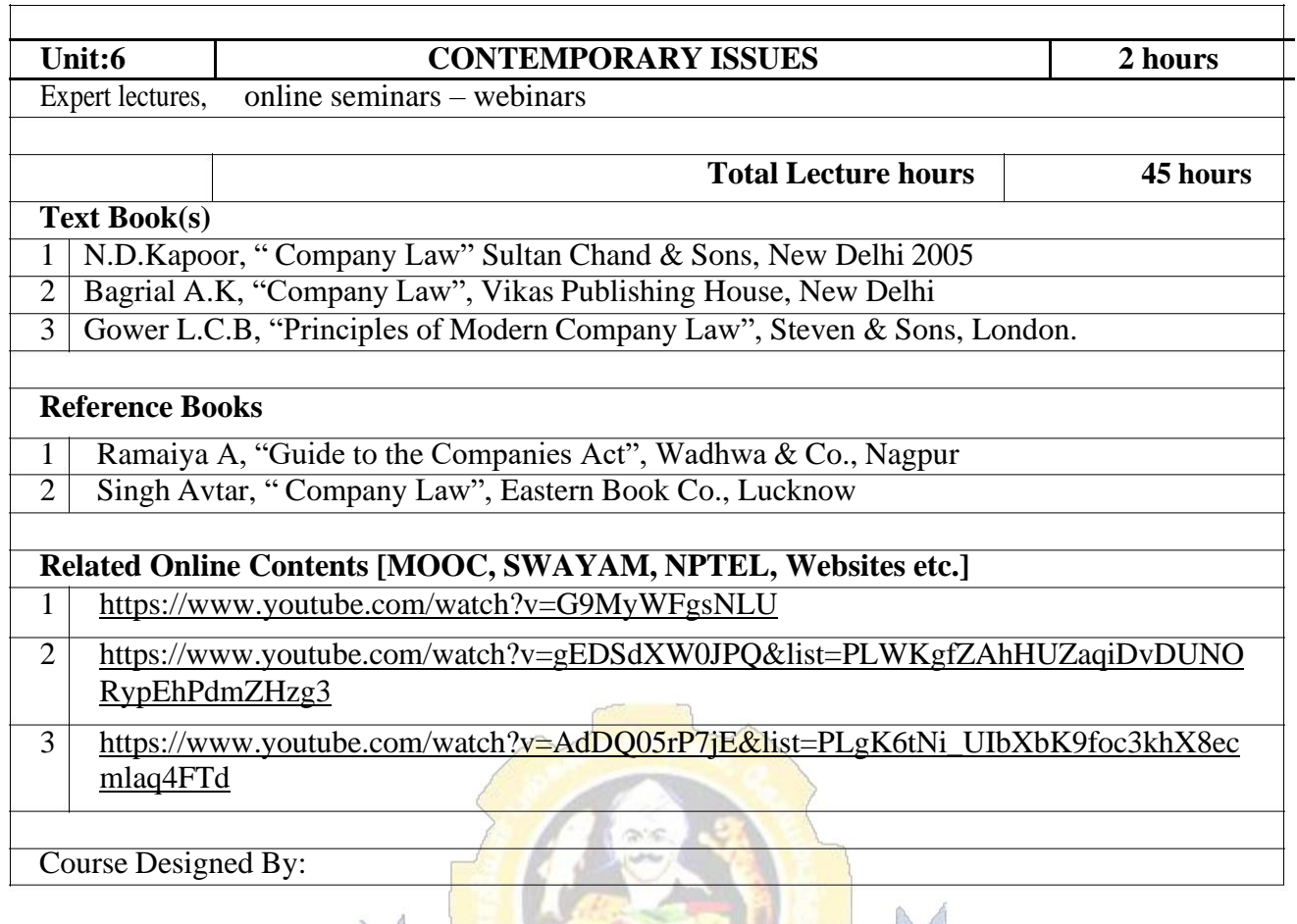

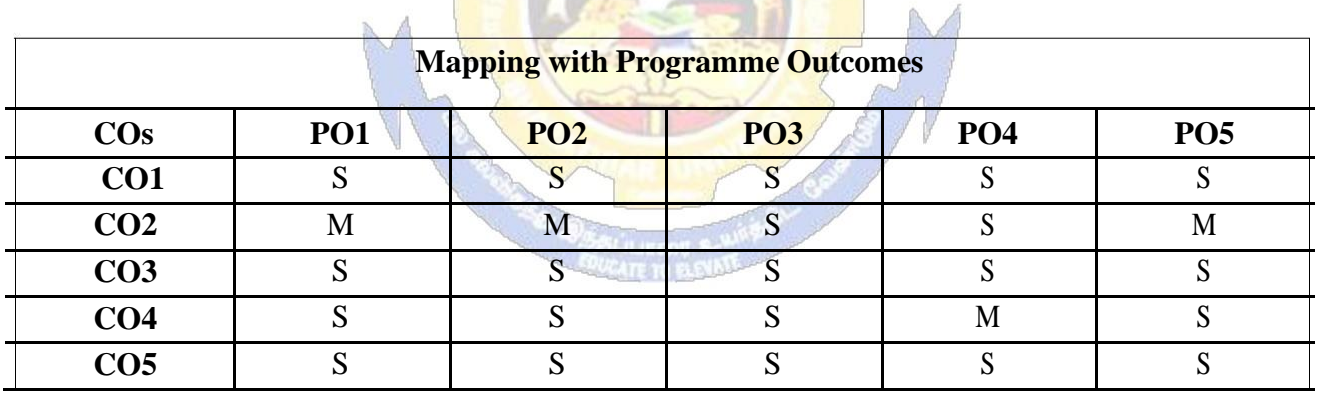
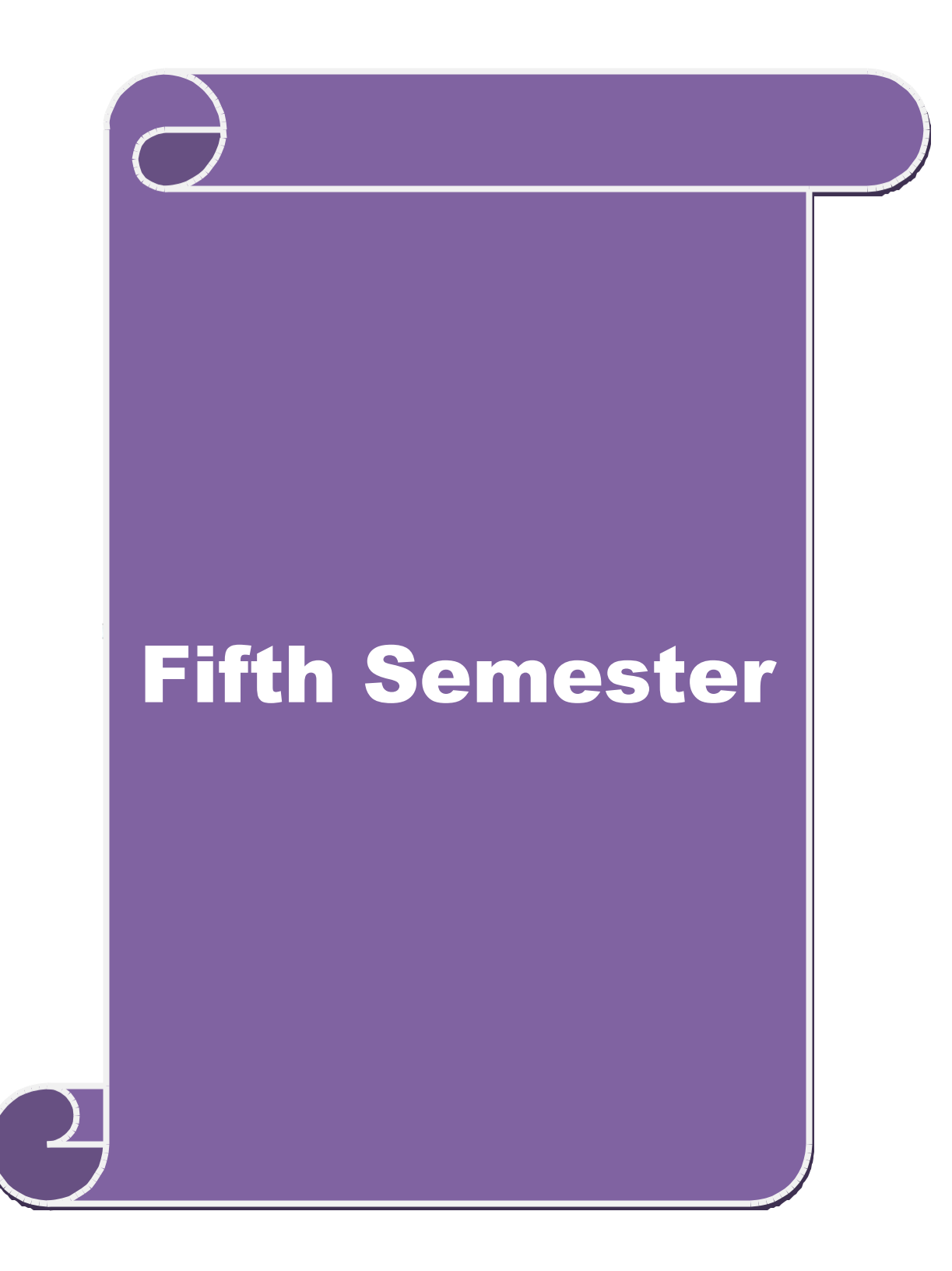

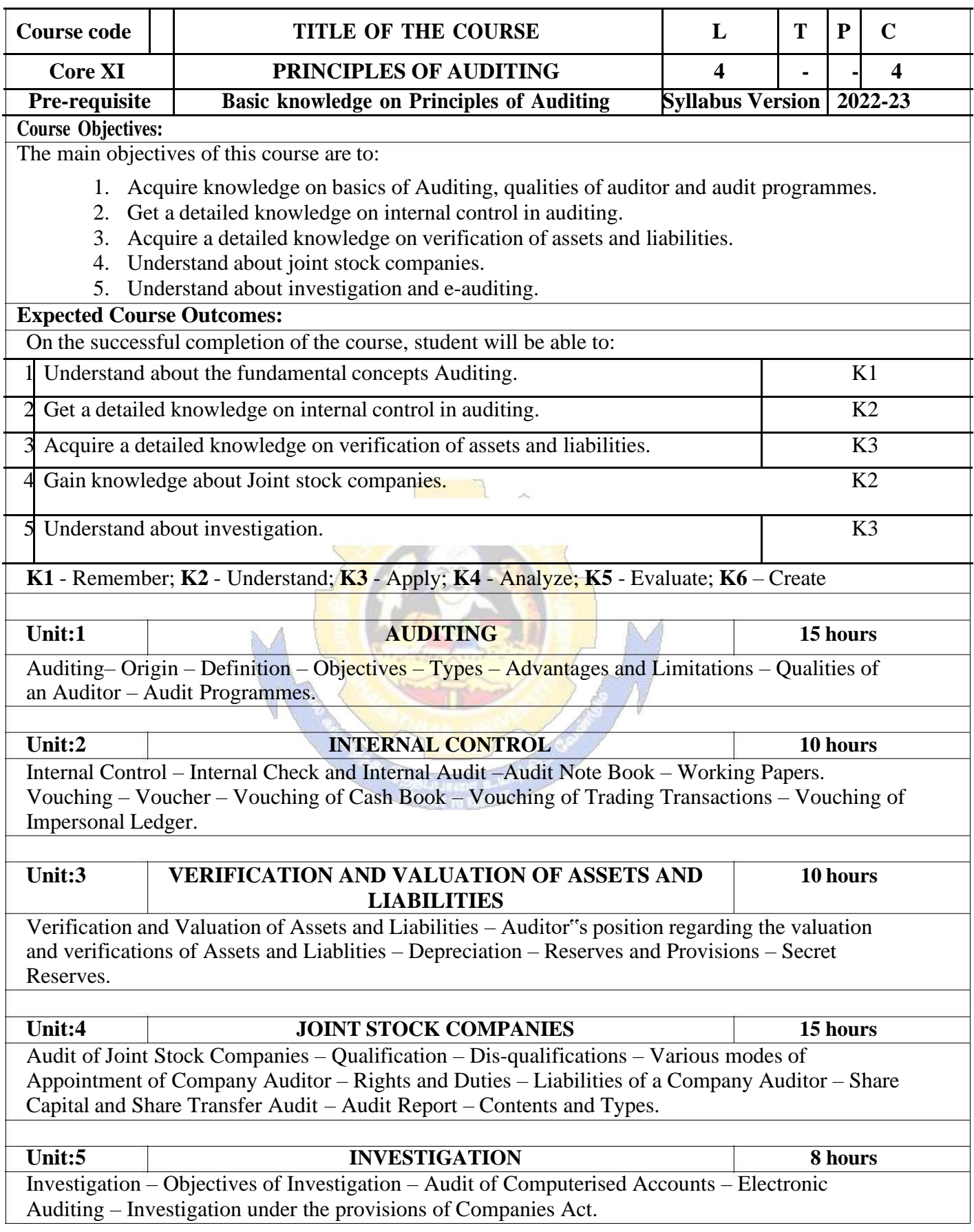

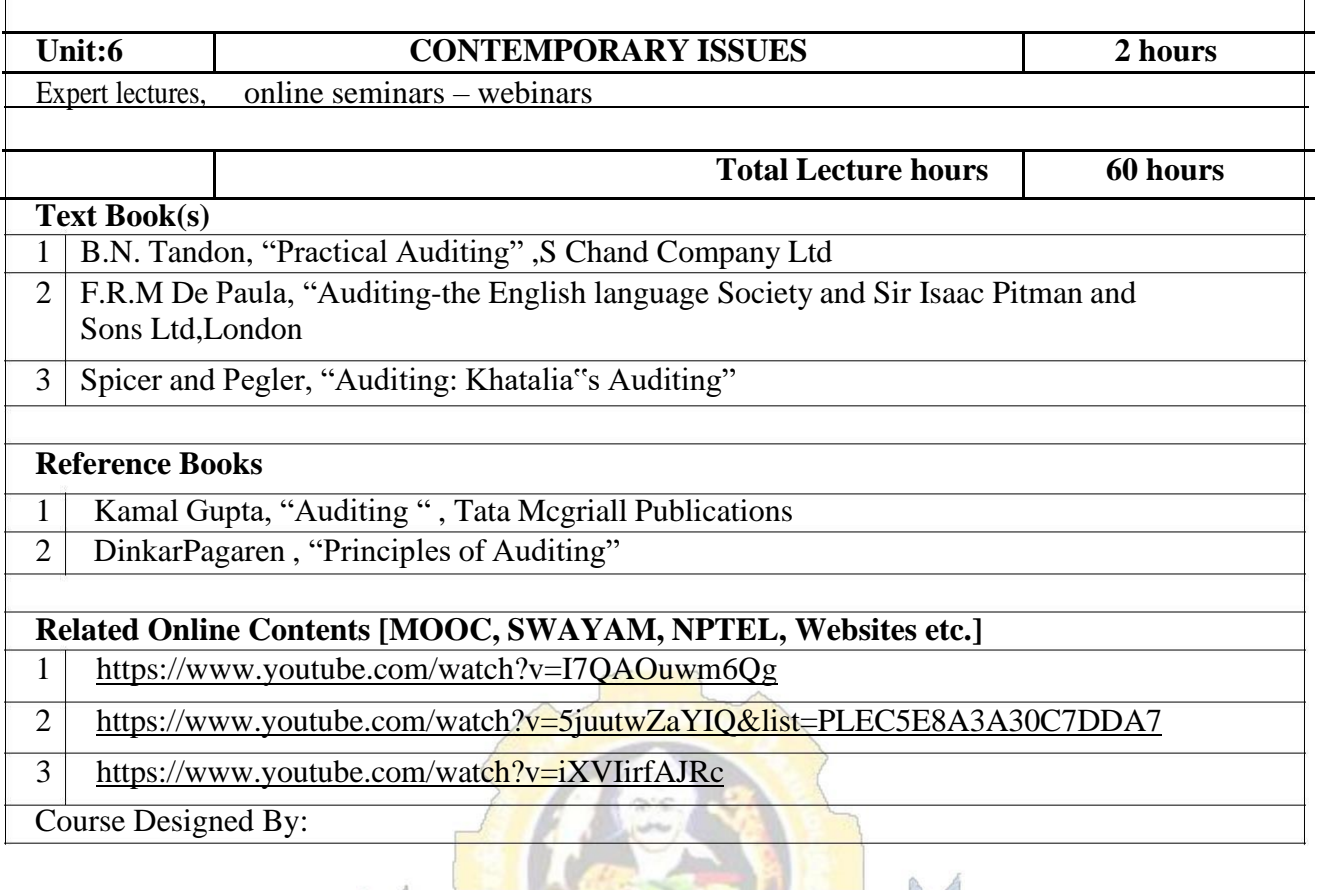

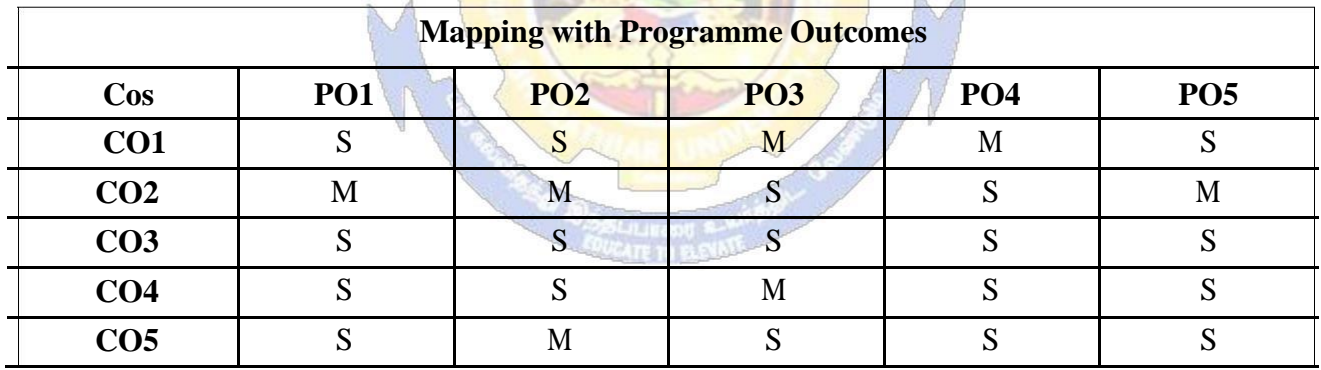

#### **SEMESTER-V**

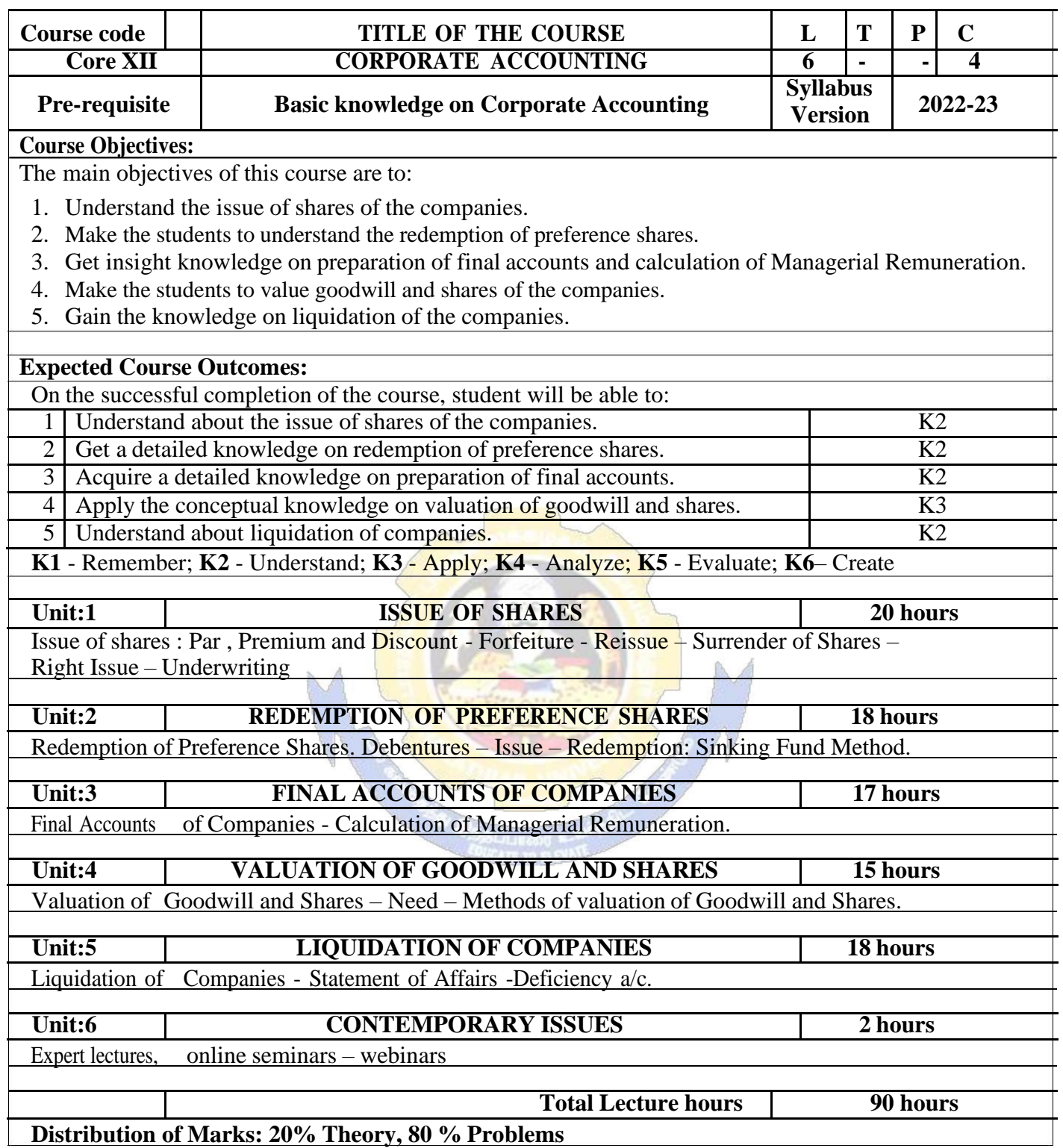

**Distribution of Marks: 20% Theory, 80 % Problems**

1

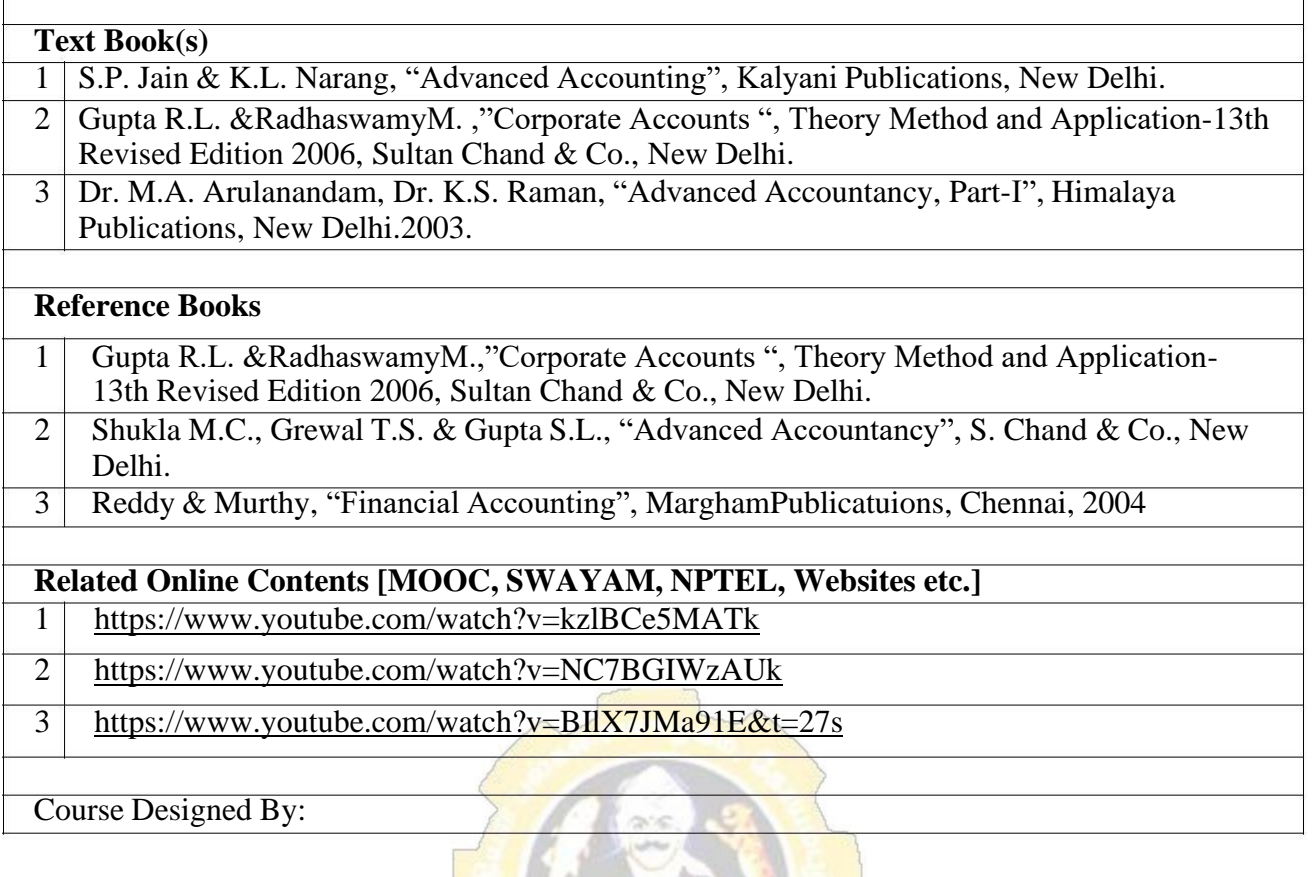

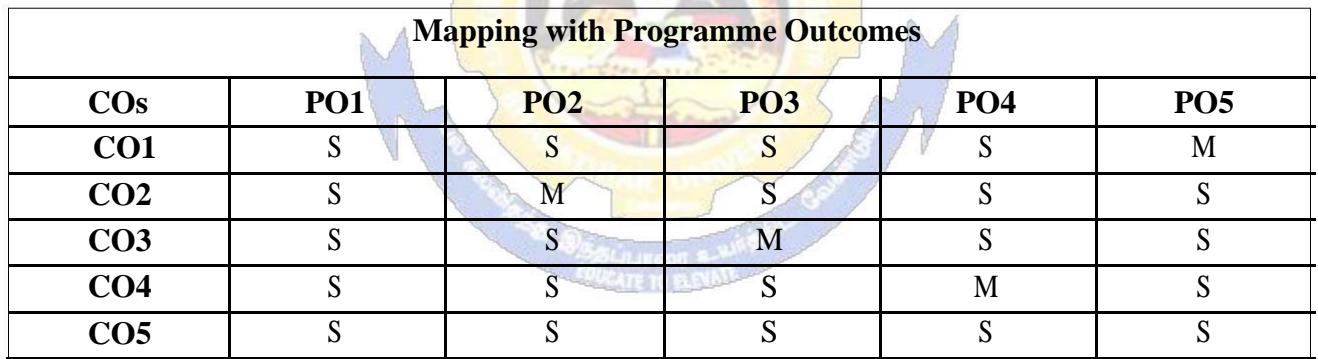

S- Strong; M-Medium; L-Low

 $\overline{\phantom{a}}$ 

**SEMESTER-V**

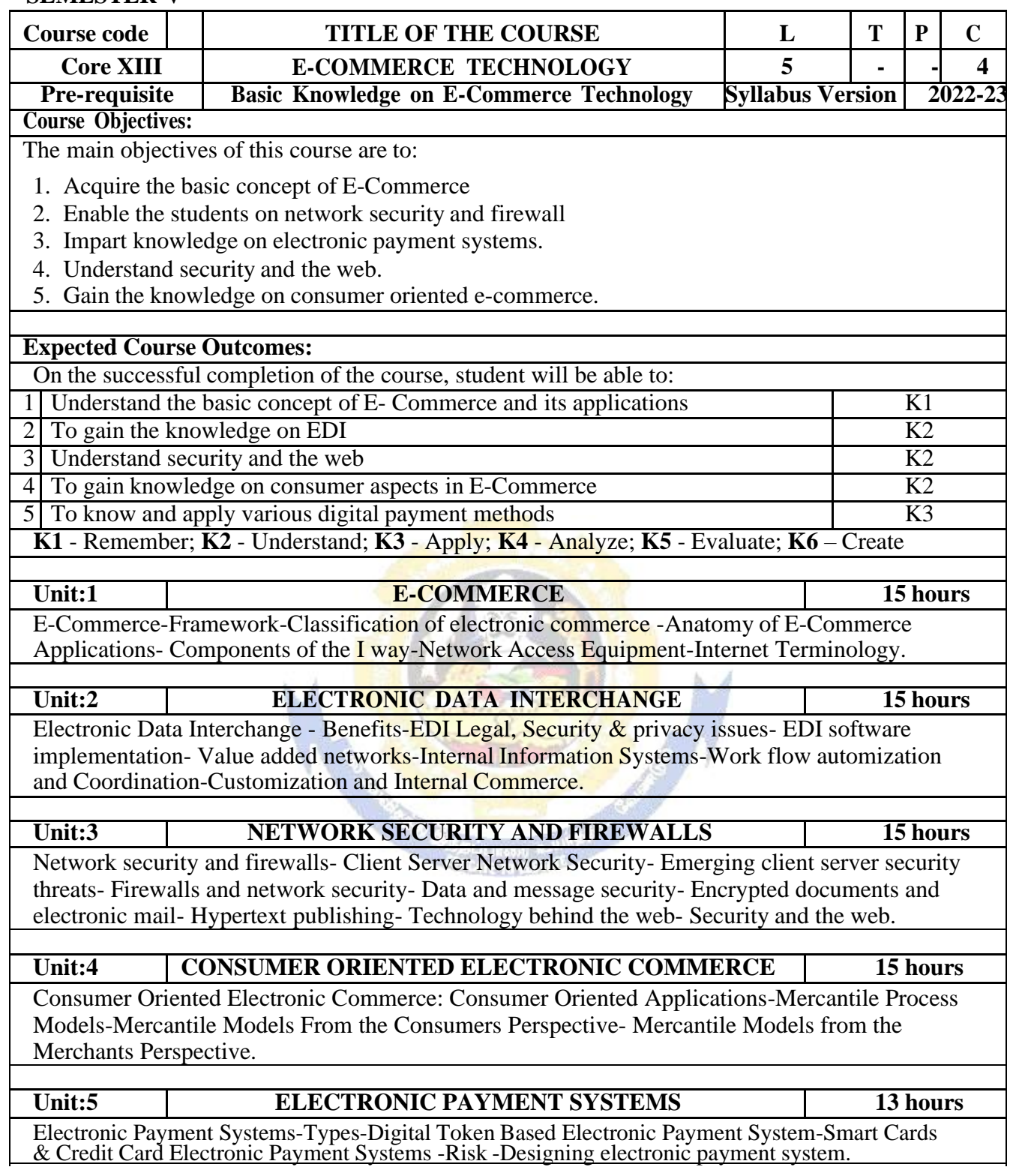

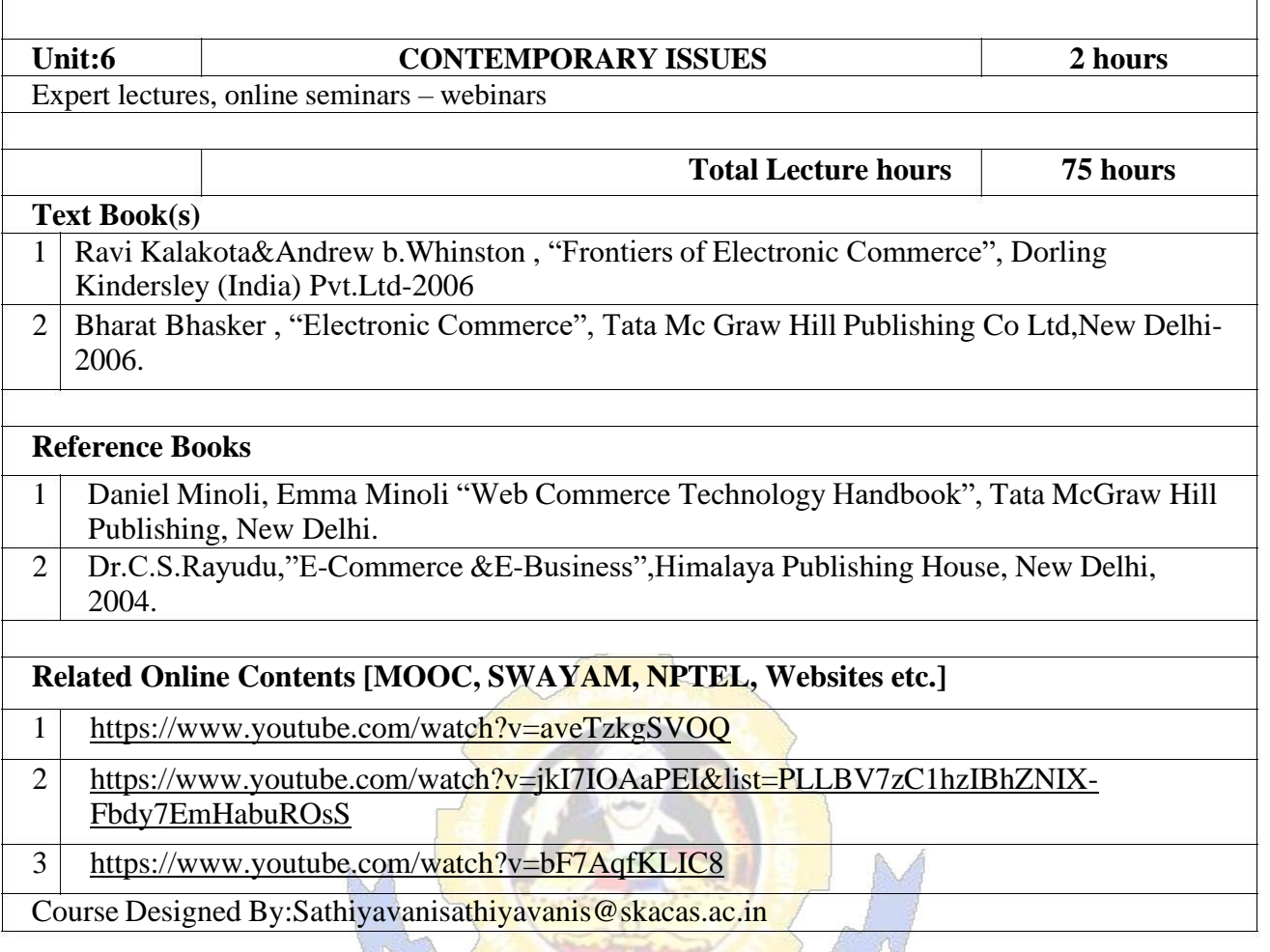

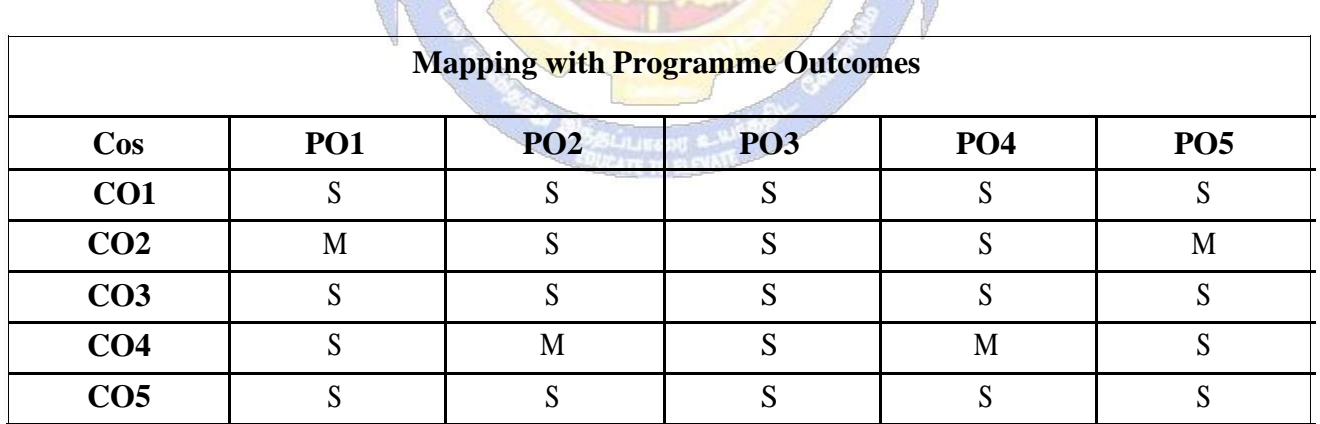

### **SEMESTER-V**

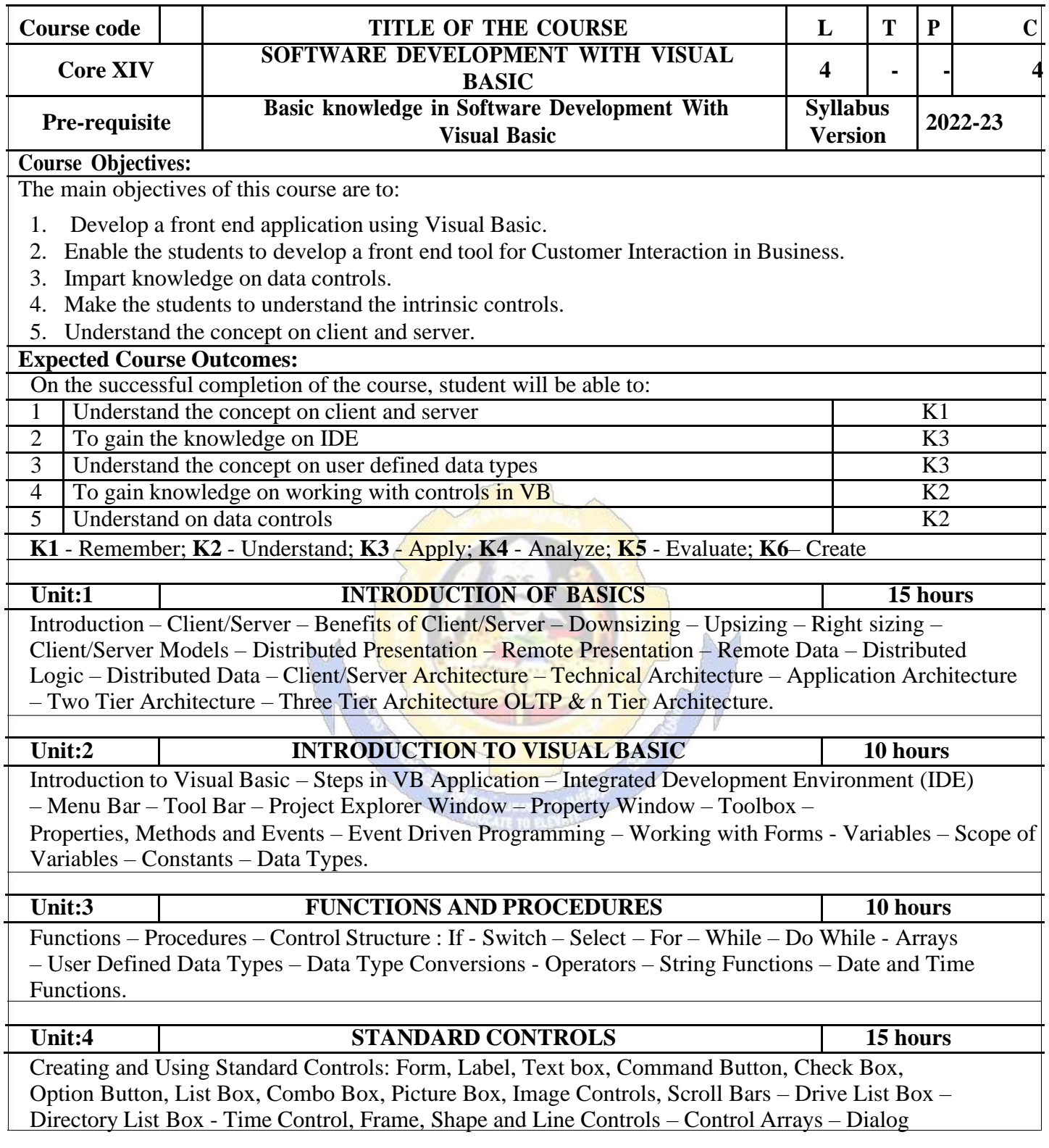

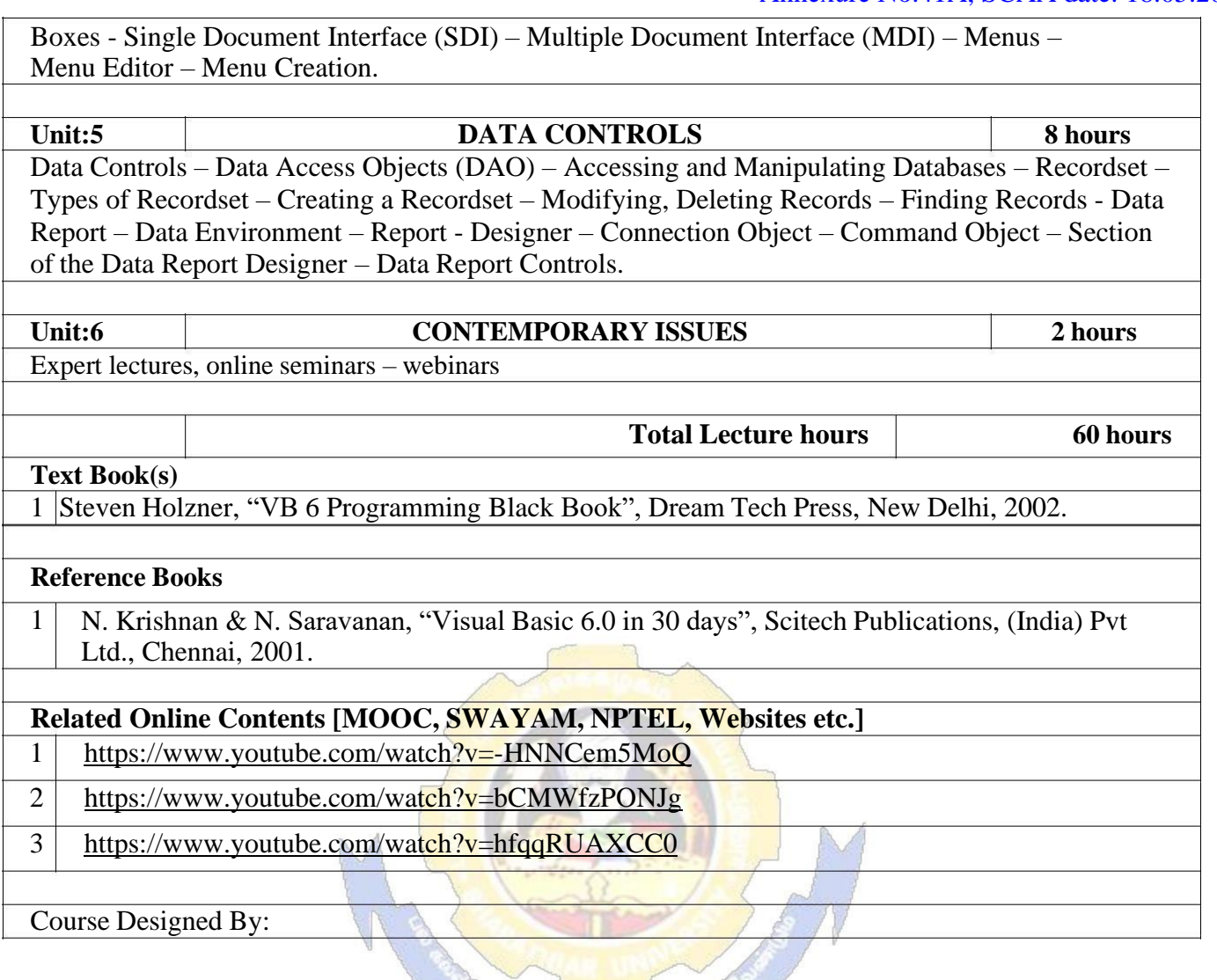

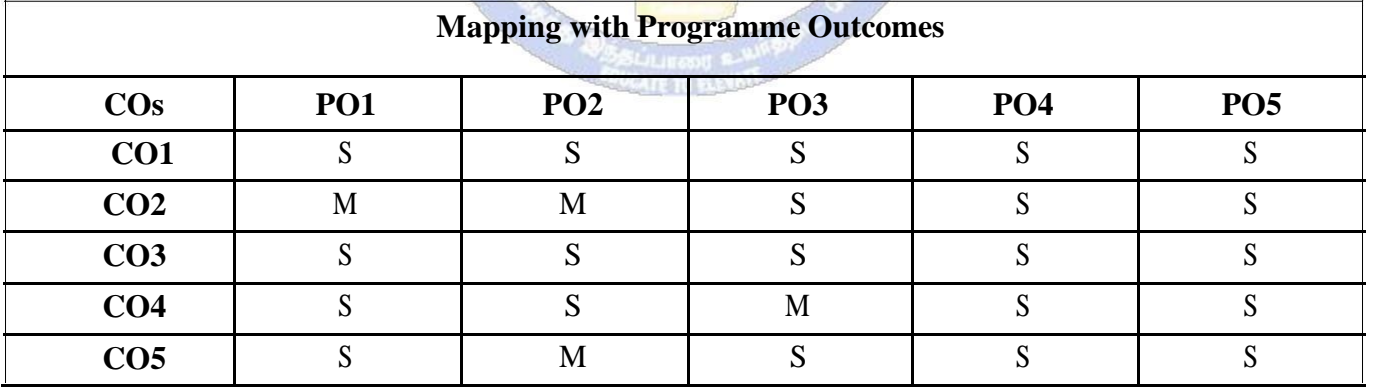

### **SEMESTER-V**

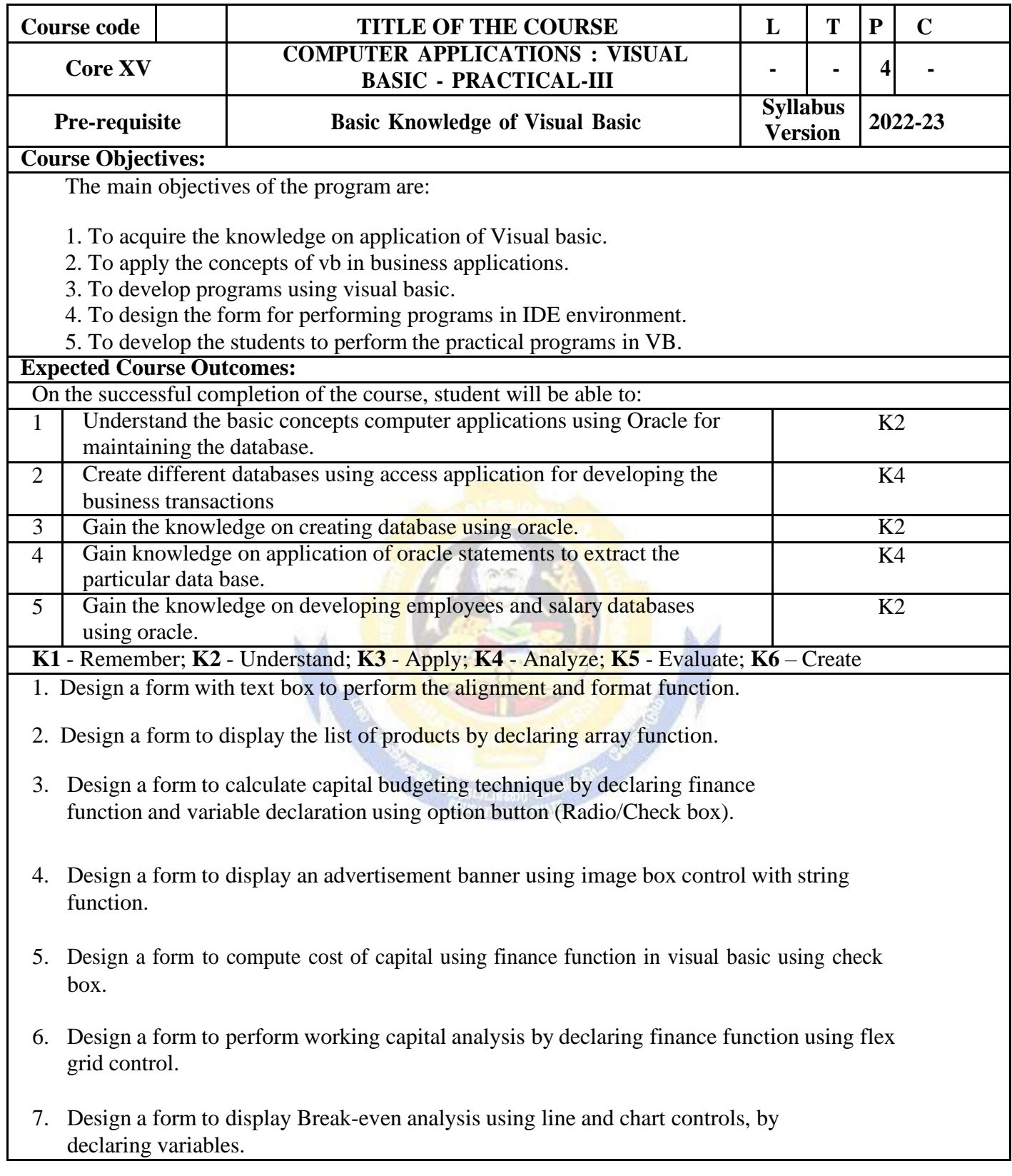

- 8. Design a form to present product details like purchases, sales, profit,etc by declaring array functions and present the details in a rich text box(RTF).
- 9. Design a form to display Product Life Cycle using slider control.
- 10. Design a Pay Slip for an organization and create a data base using using SQL and Data Control.
- 11. Design the form to display the highlights of the budget using option button and animation.
- 12. Design a supermarket bill to display the sales invoice, and create a database using Data Control, option button, , check box, date picker, etc.
- 13. Design the form to create a bank customer database by declaring simple array and multiple arrays using Data Control.
- 14. Design a form to calculate minimum, maximum, reorder, reorder quantity, EOQ and display the inventory control records using data object.
- 15. Design the form to display tree view and list of folders and files from a directory of an organization.

### **Related Online Contents [MOOC, SWAYAM, NPTEL, Websites etc.]**

- 1 <https://www.youtube.com/watch?v=-HNNCem5MoQ&t=29s>
- 2 https://www.youtube.com/watch? $v=uTy_qBKr5mE$
- 3 <https://www.youtube.com/watch?v=PldGe0-FnI8>

Course Designed By:

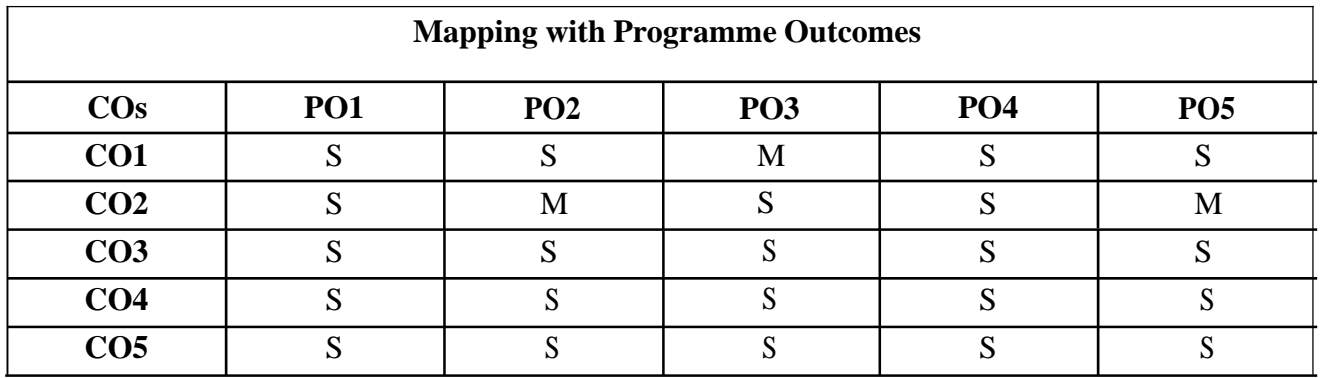

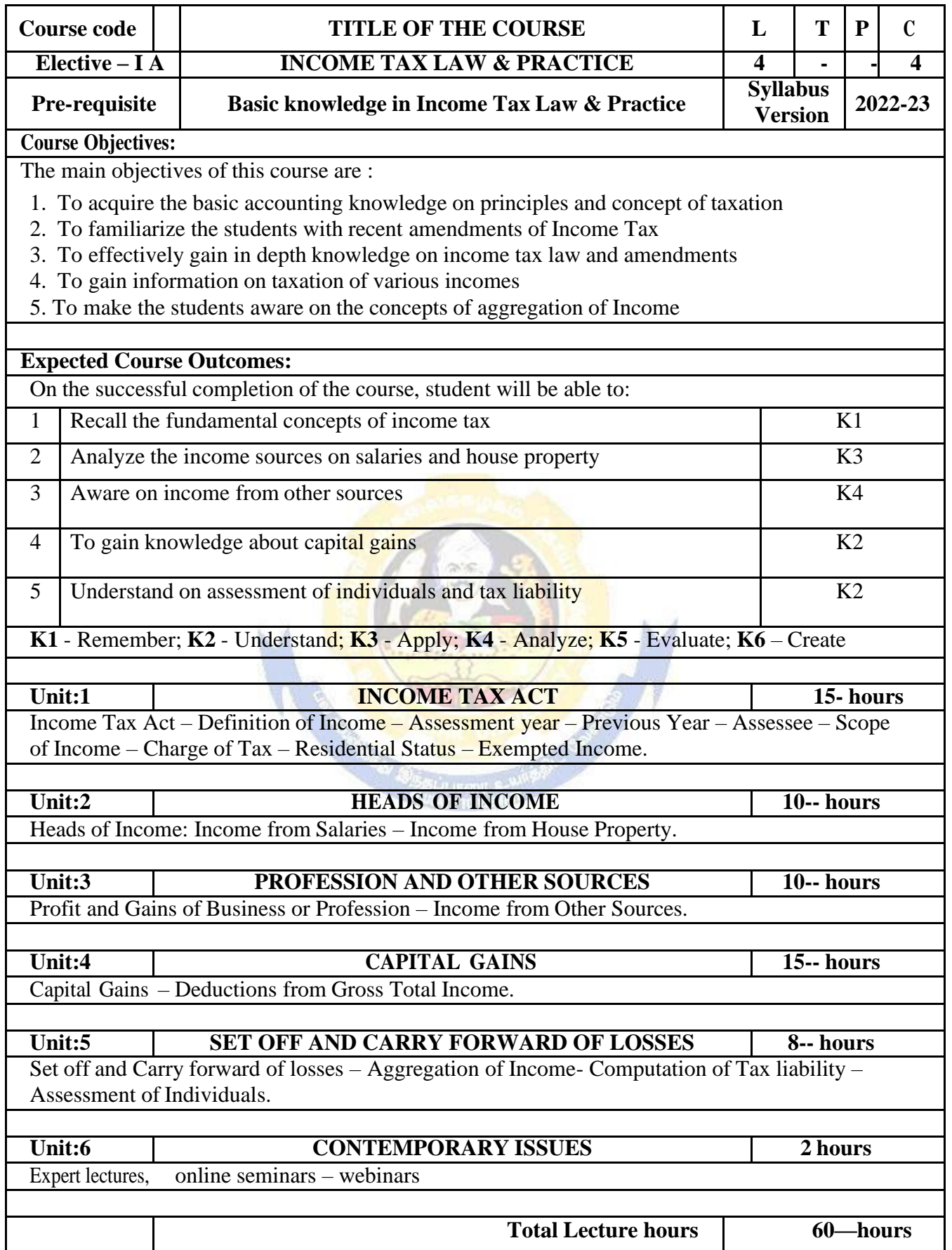

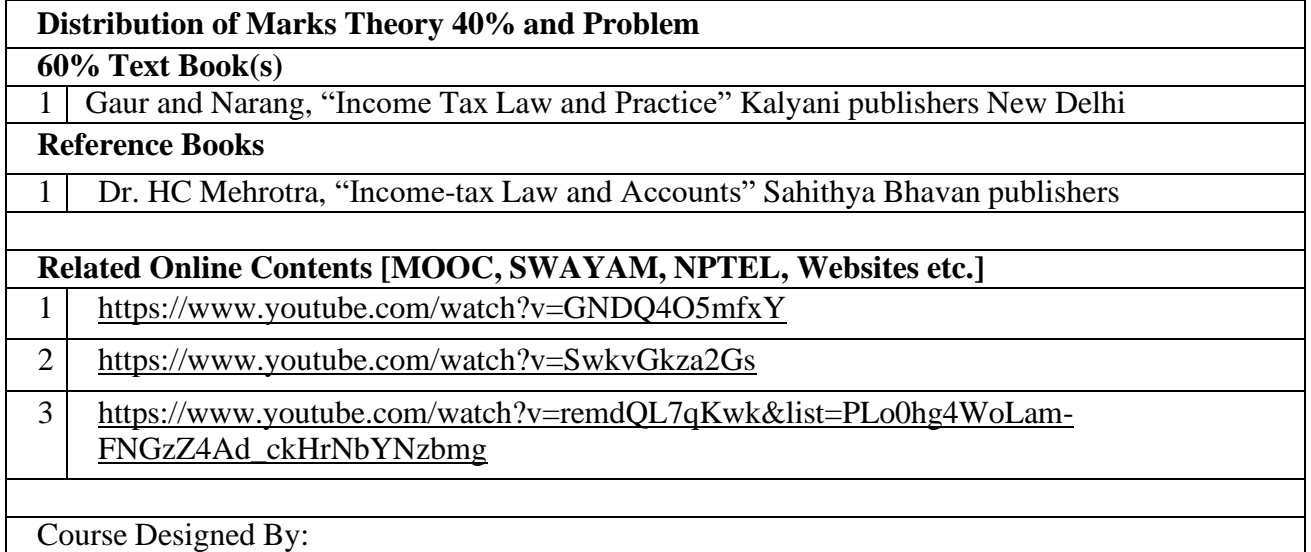

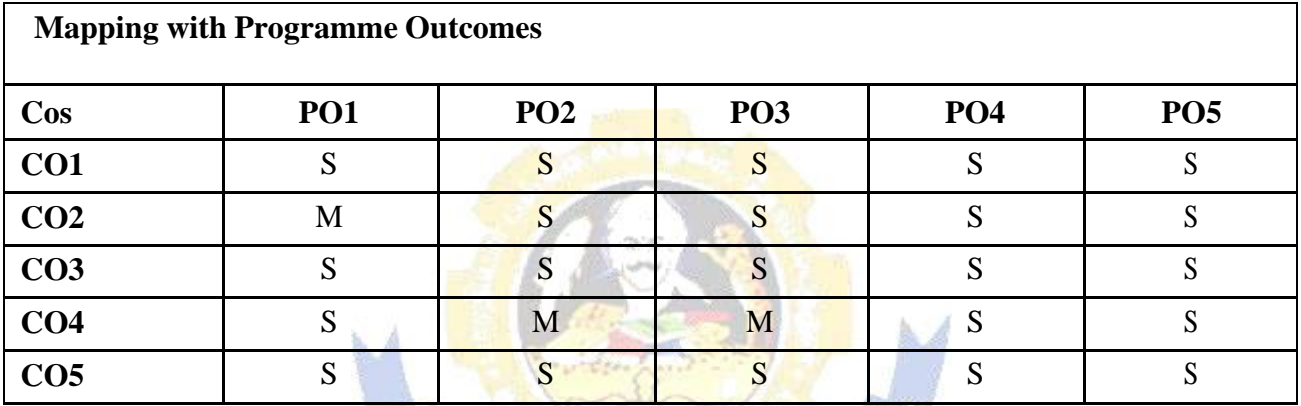

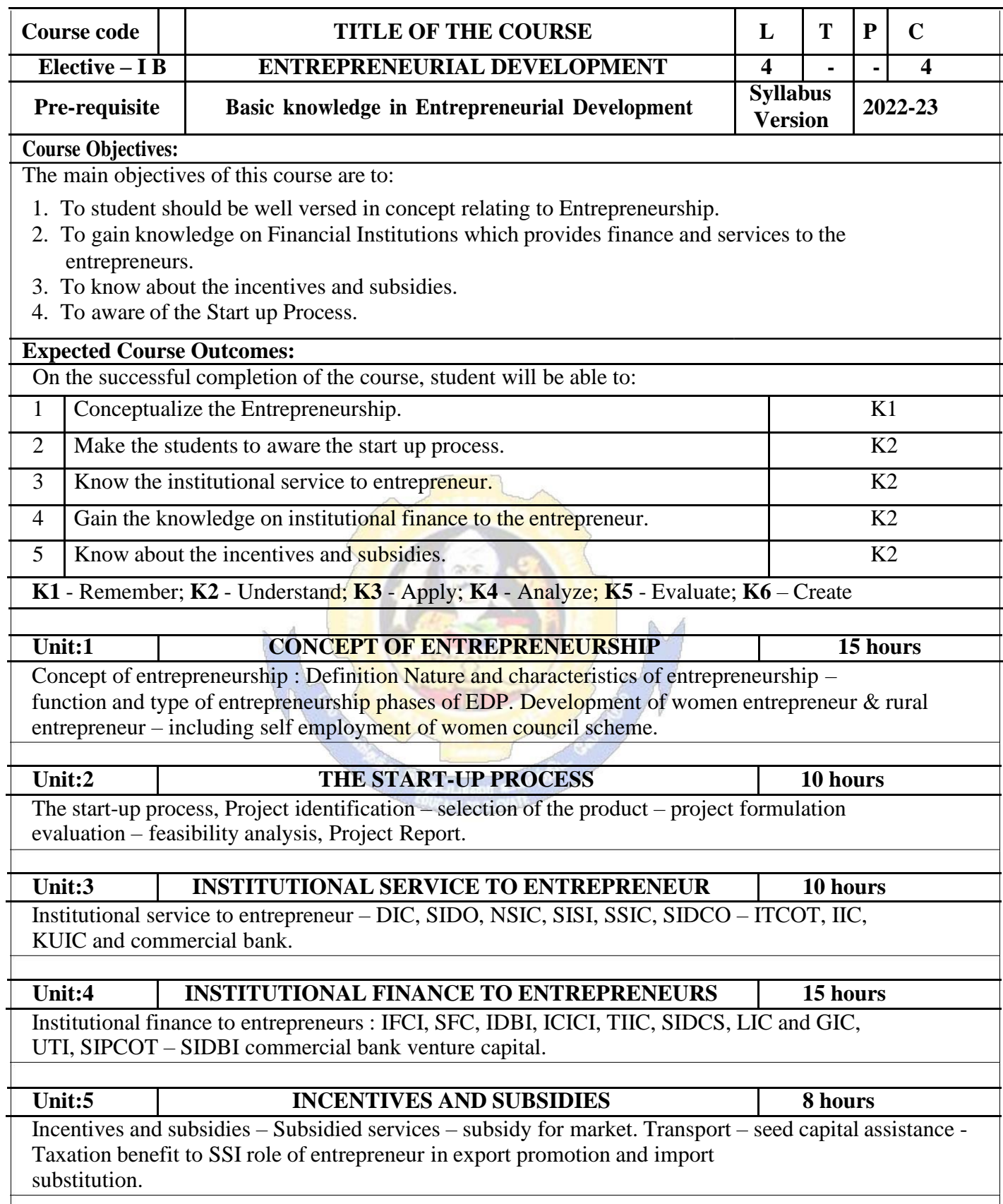

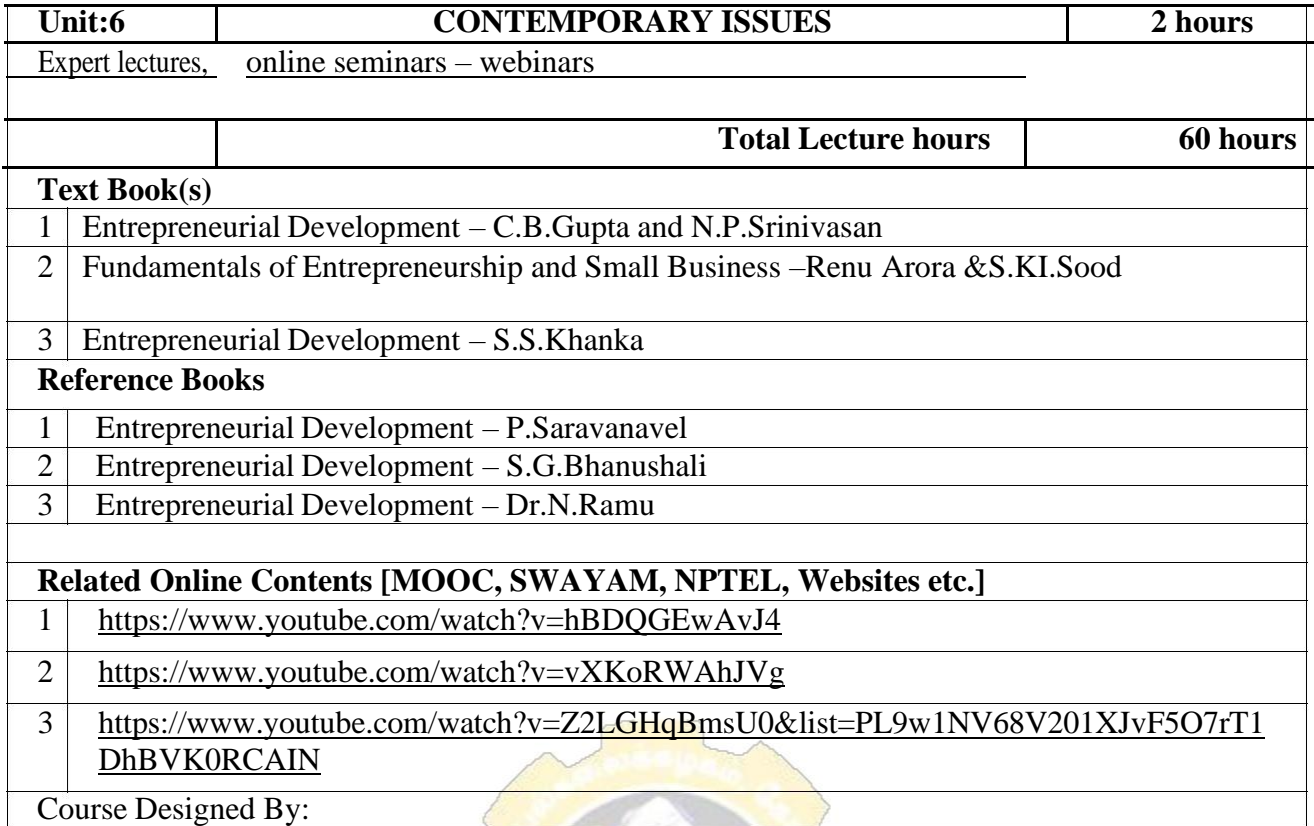

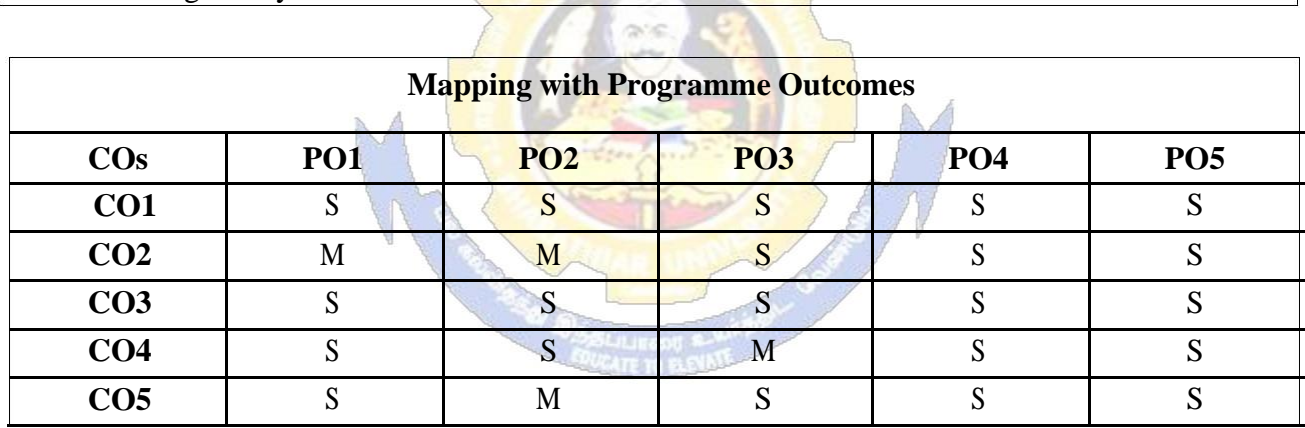

#### **ELECTIVE PAPER**

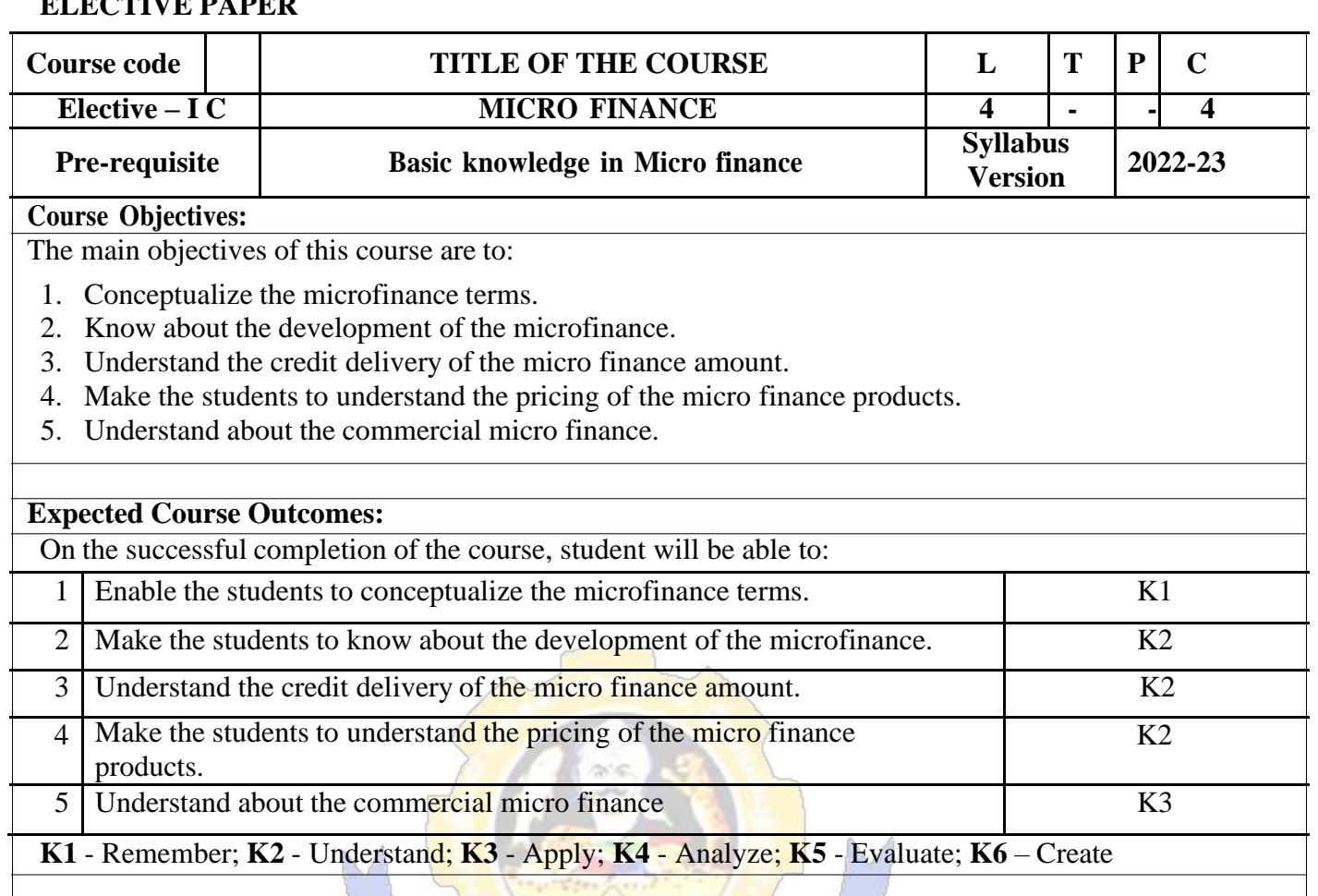

#### **Unit:1 OVERVIEW OF MICROFINANCE 15 hours**

Overview of Microfinance: Indian Rural financial system, introduction to Microfinance, Microfinance concepts, products, (savings, credit, insurance, pension, equity, leasing, hire- purchase service, Microfinance in kind, Microremittances, Micro-Securitization, franchising etc.), Microfinance models ( Generic models viz. SHG, Grameen, and Cooperative, variants SHG NABARD model, SIDBI model, SGSY model, Grameen Bangladesh model, NMDFC model, credit unions etc. unbranded primitive models) Emerging practices of Microfinance in

India state wise cases, Emerging Global Microfinance practices. Need of Microfinance

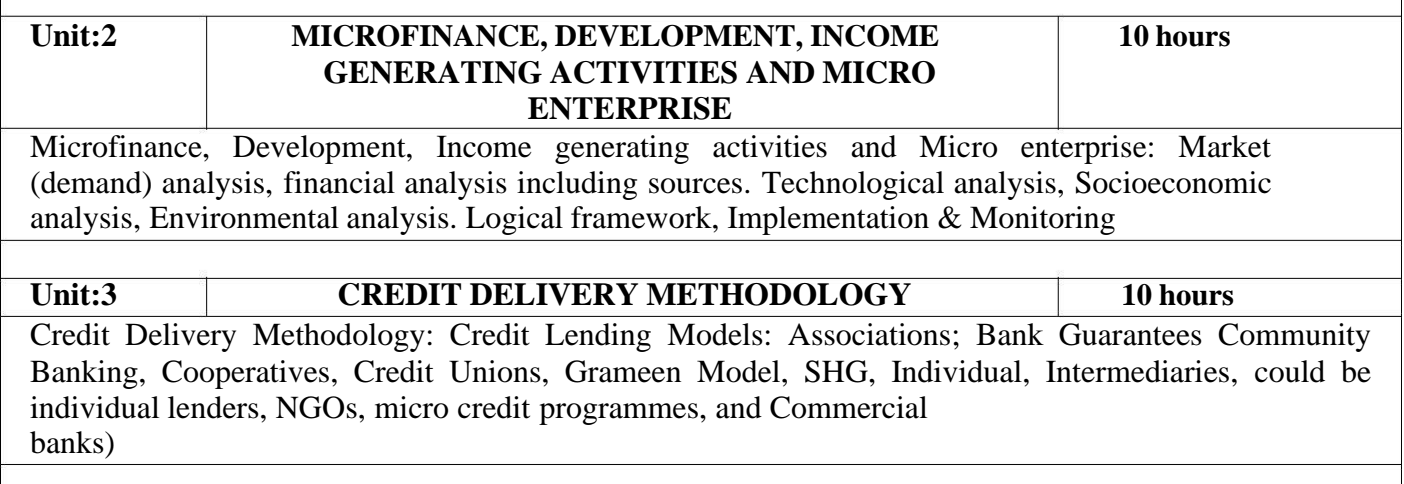

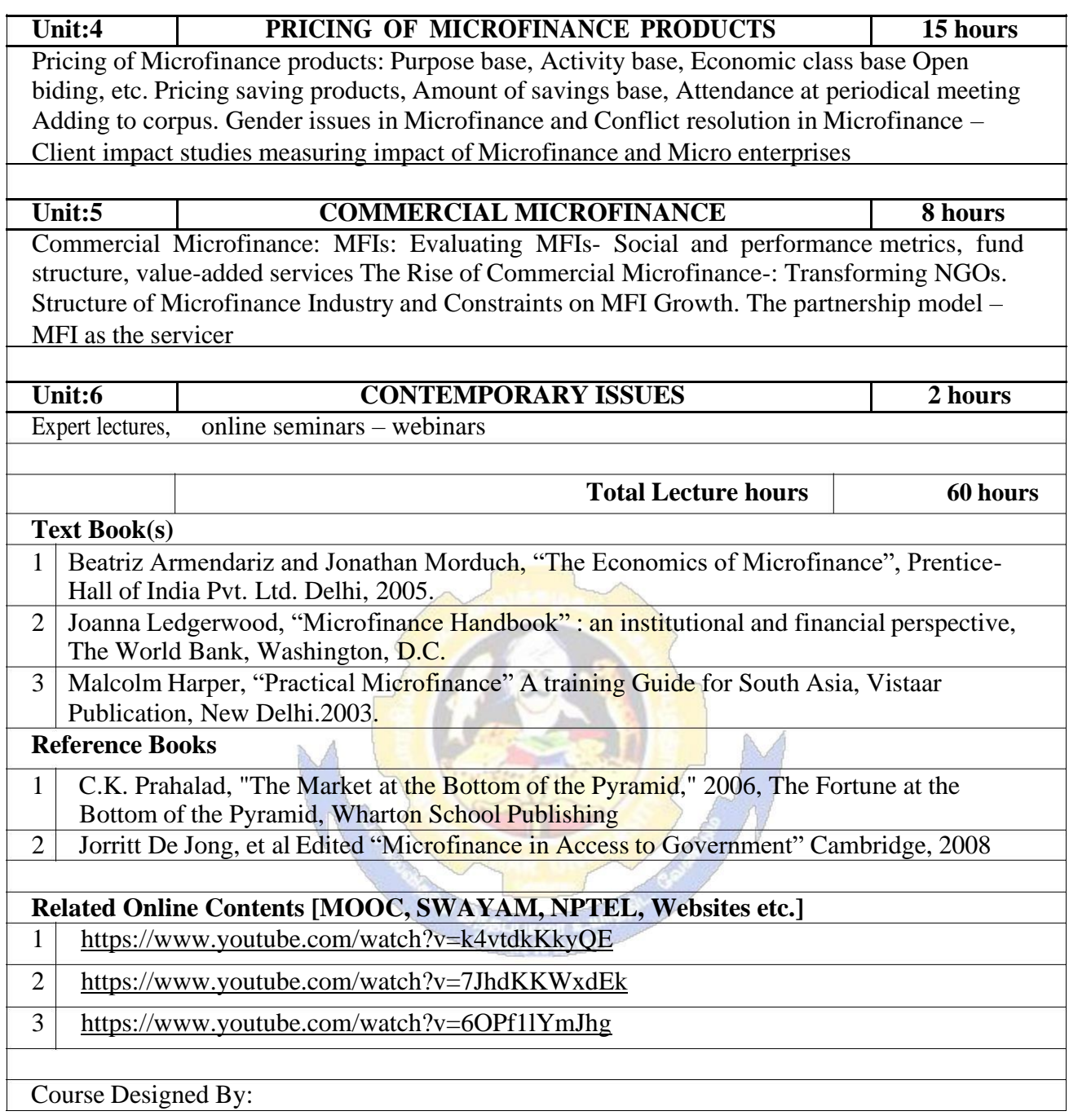

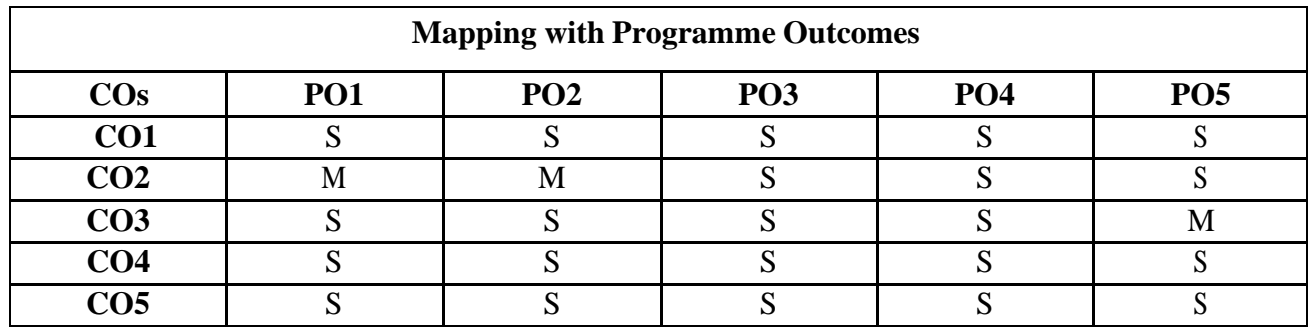

#### **SEMESTER-V**

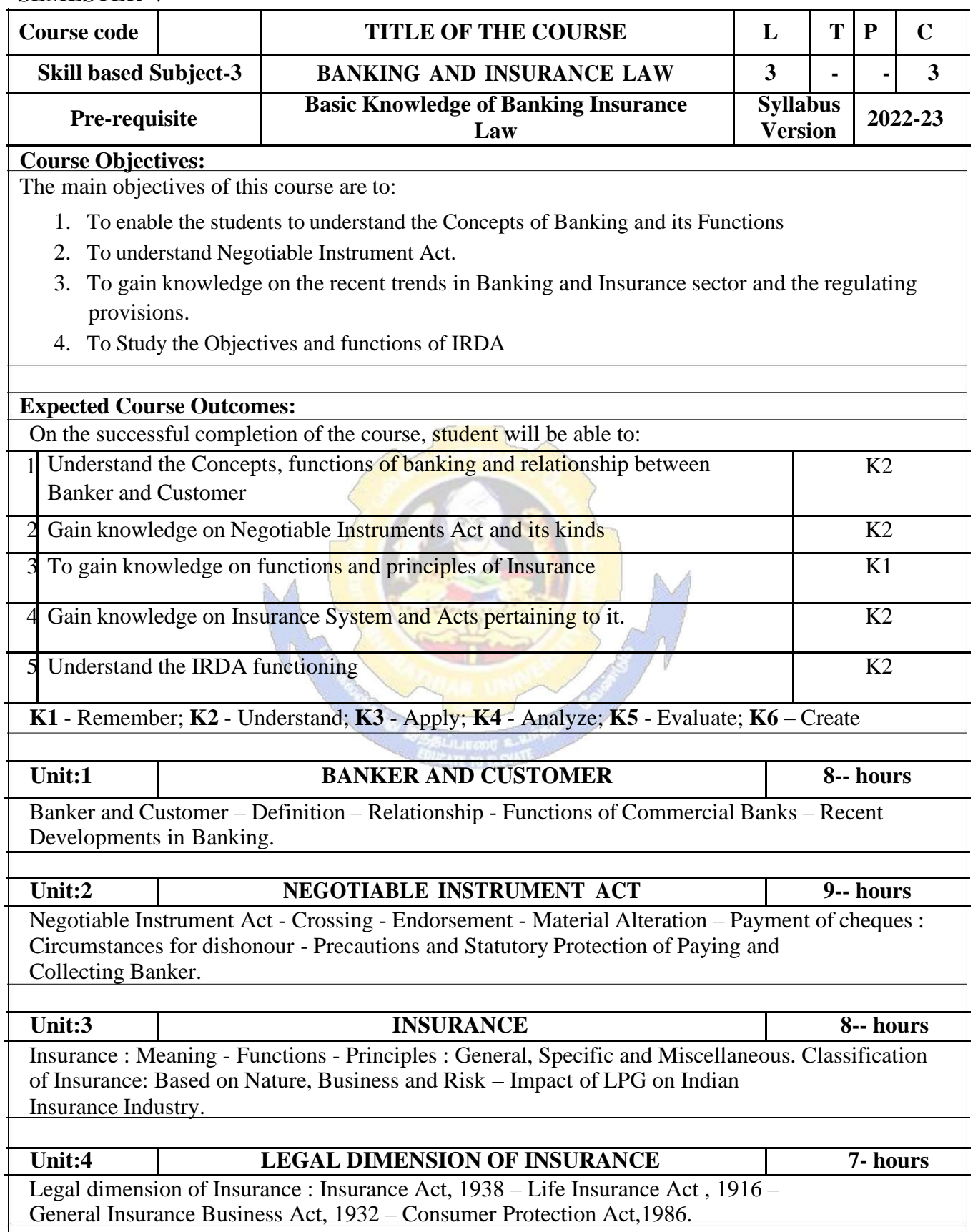

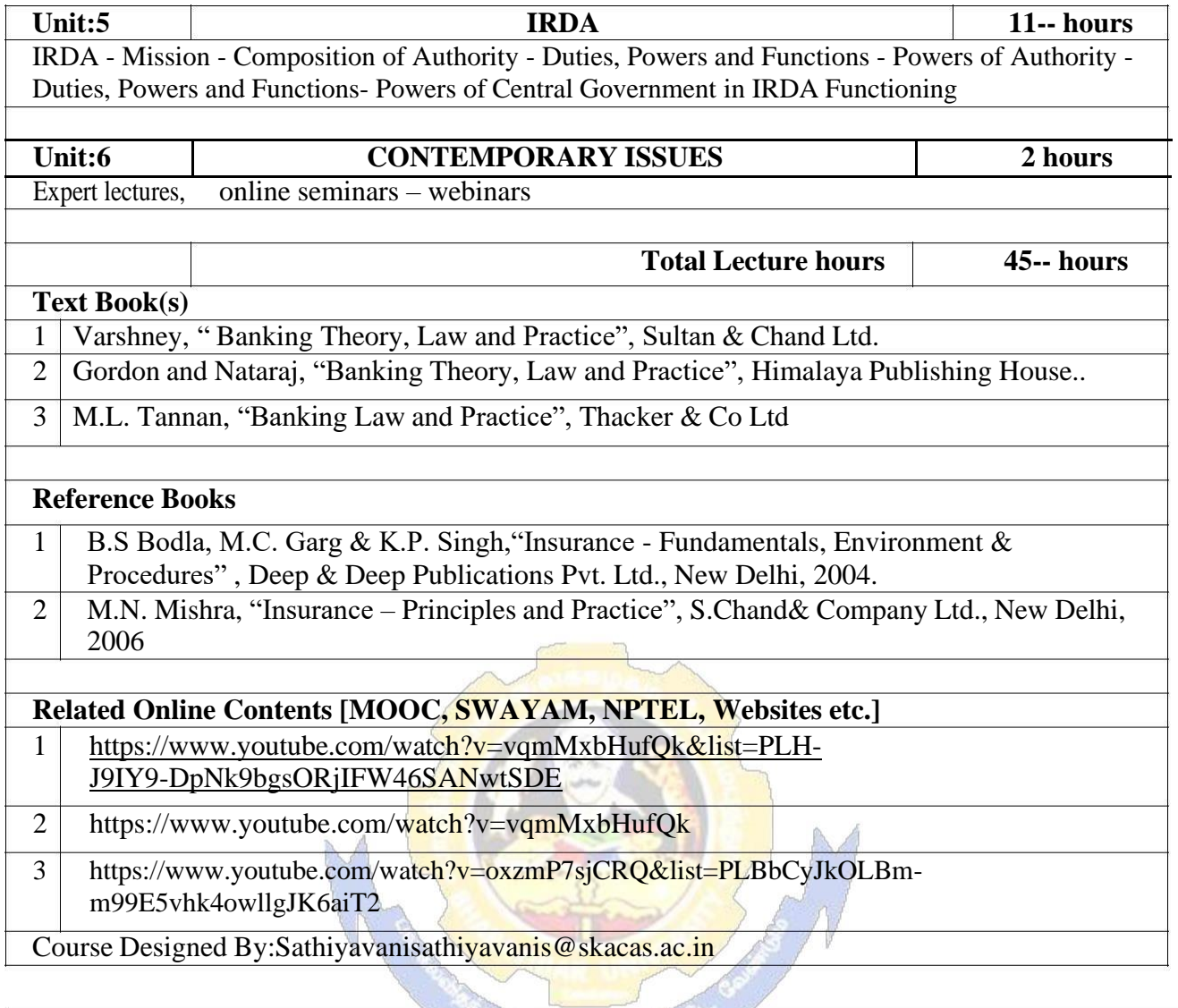

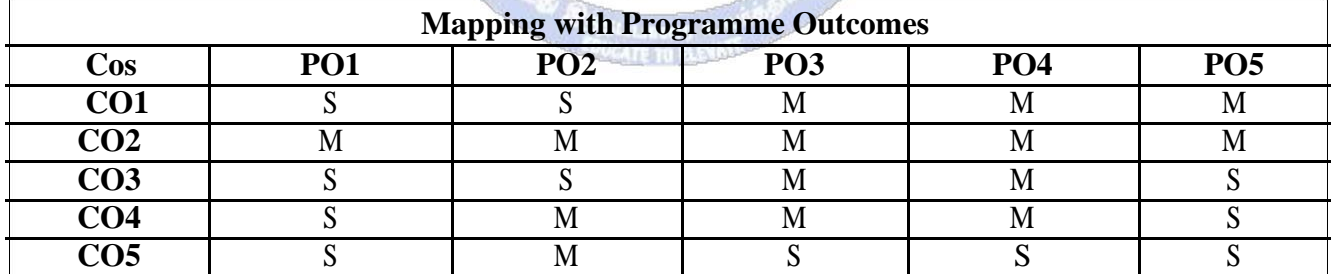

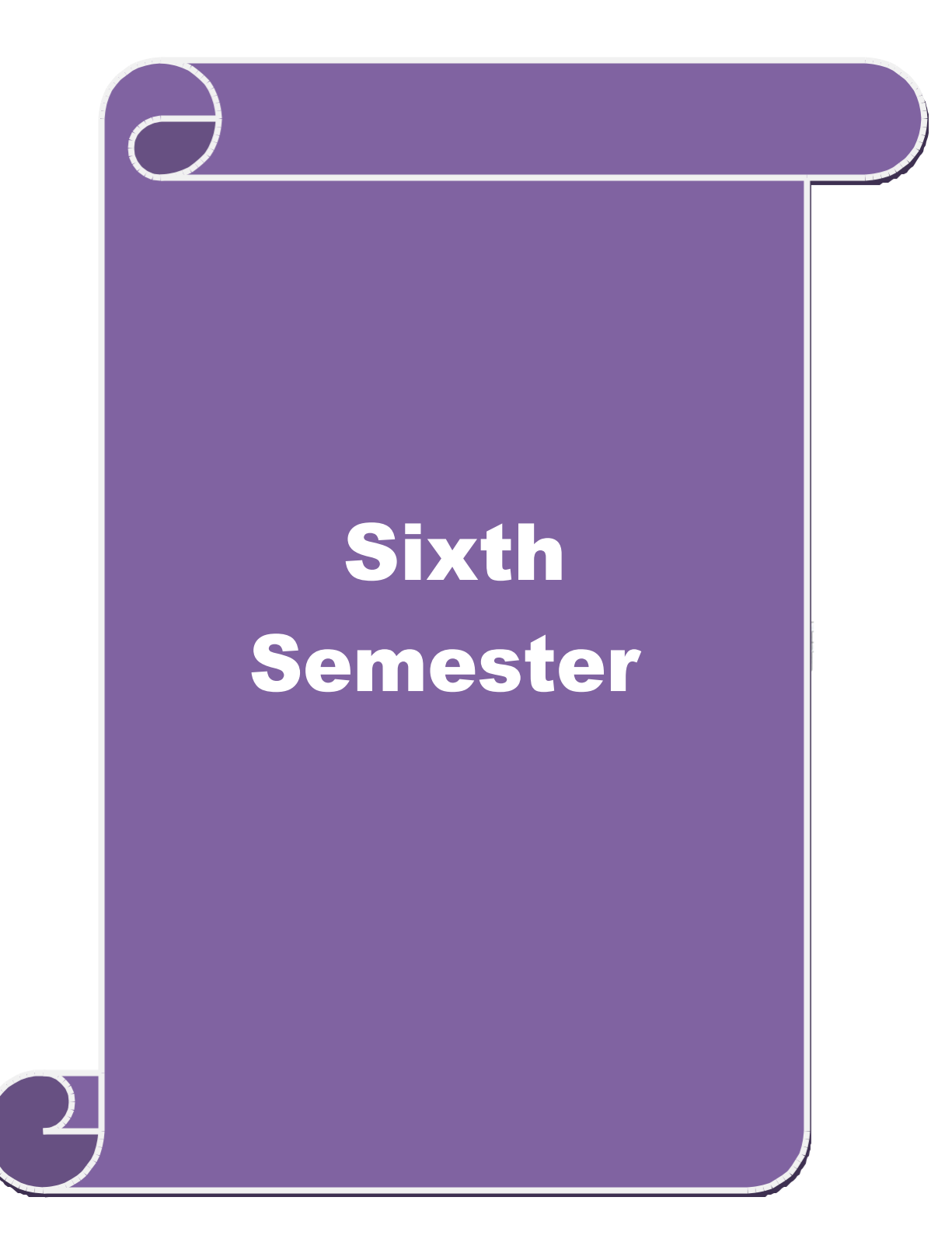

#### **SEMESTER-VI**

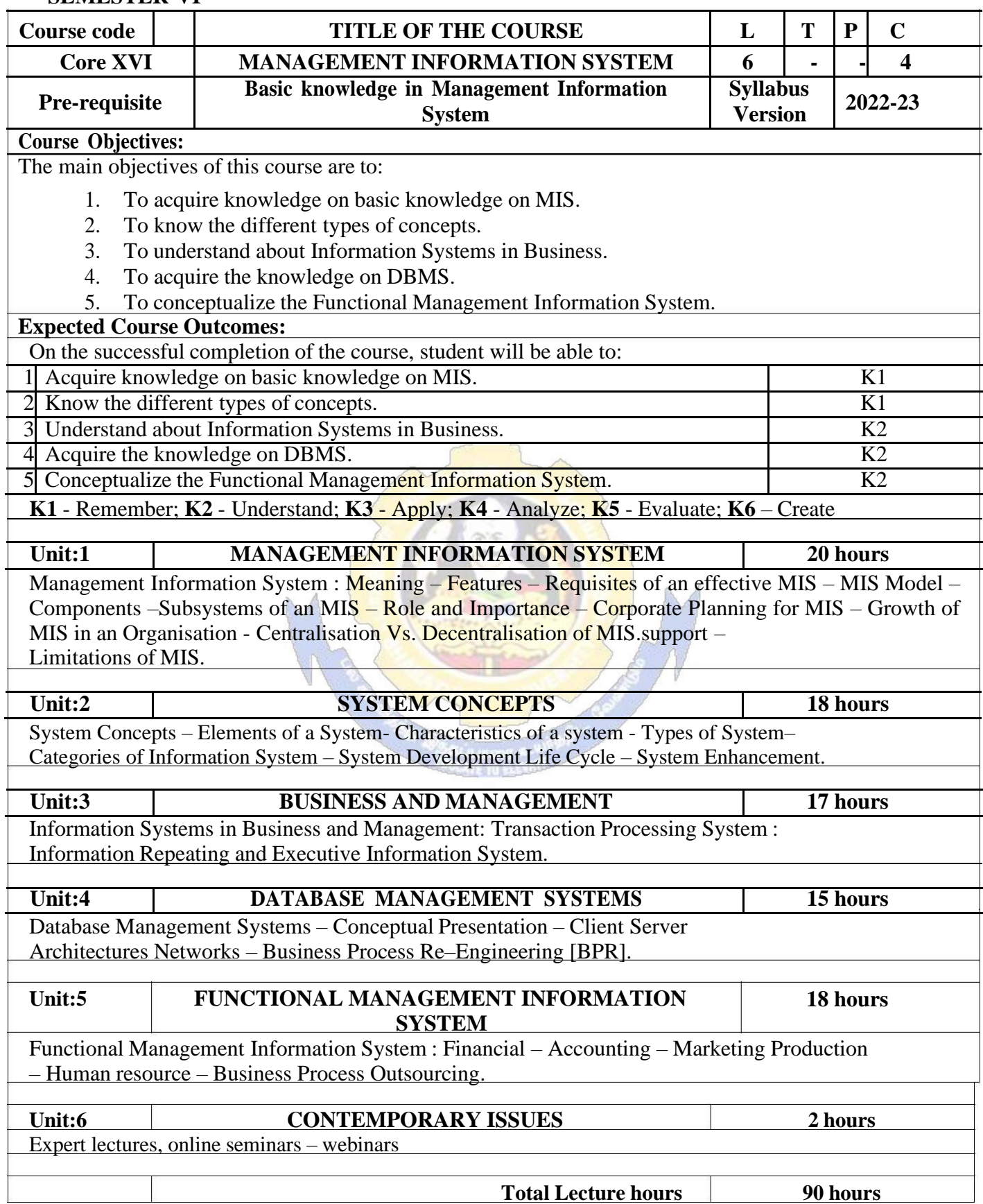

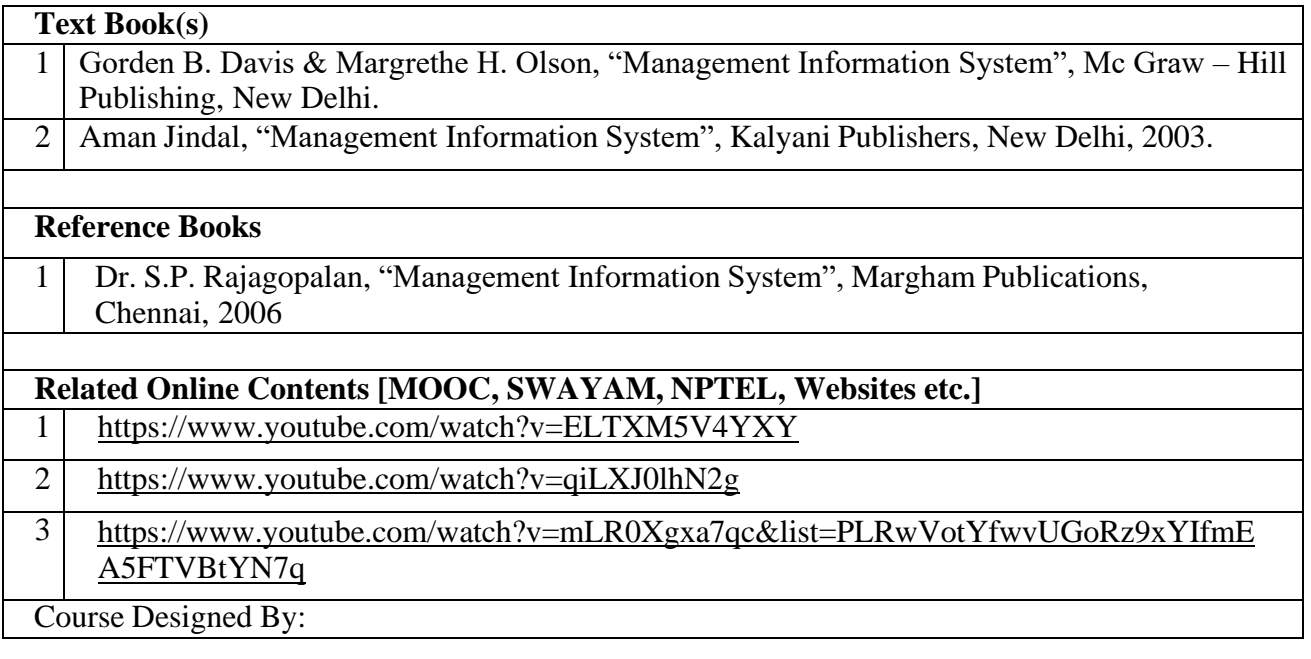

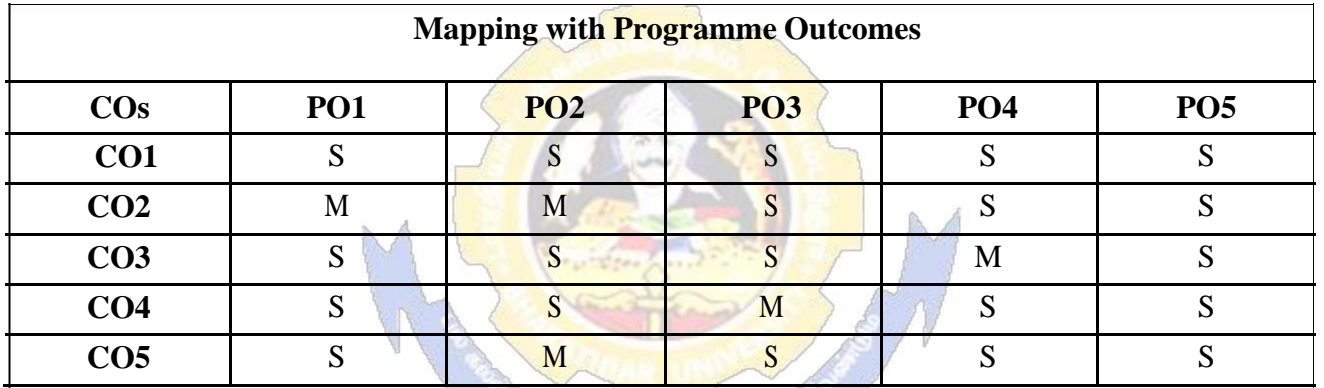

# **SEMESTER-VI**

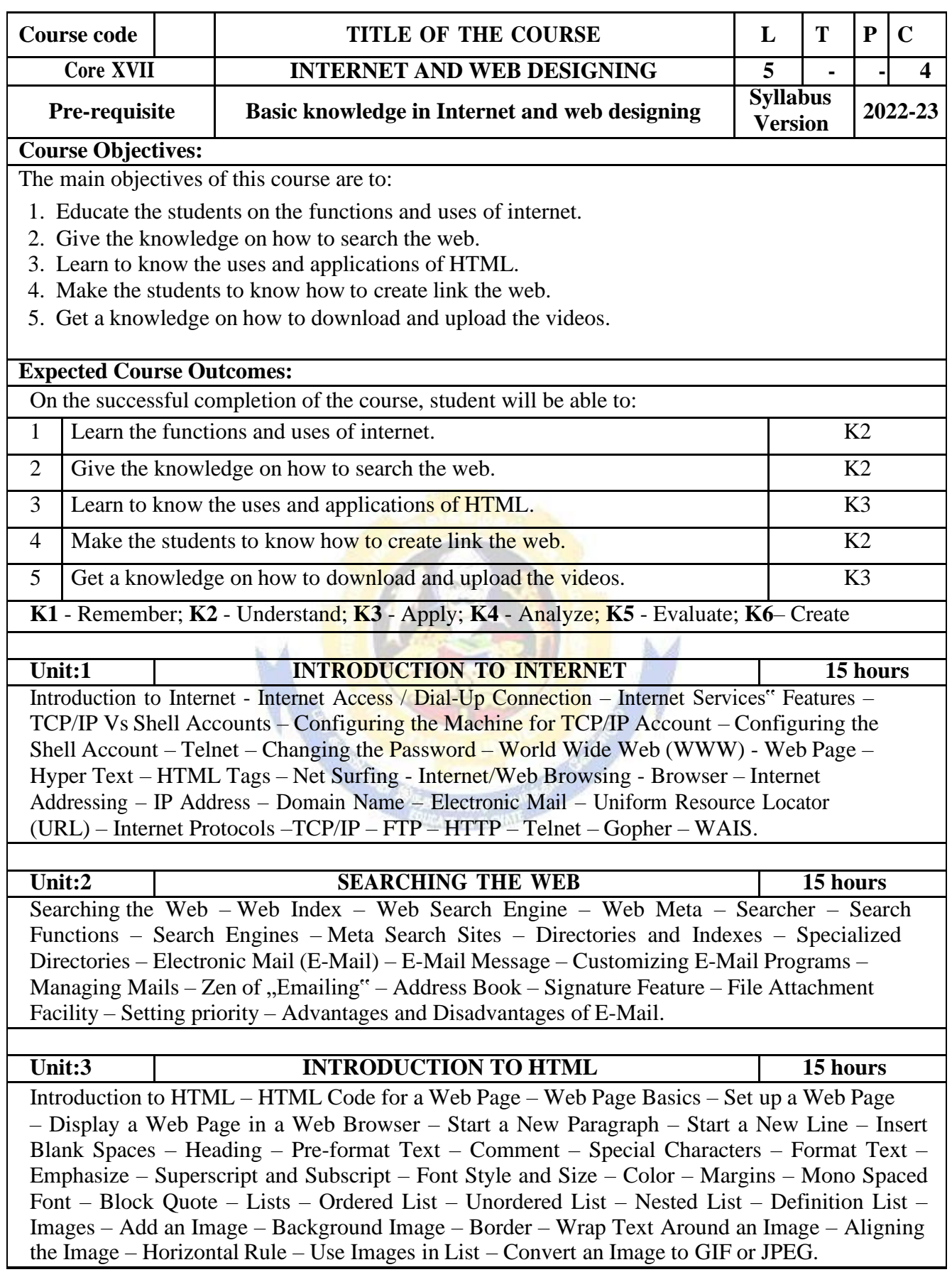

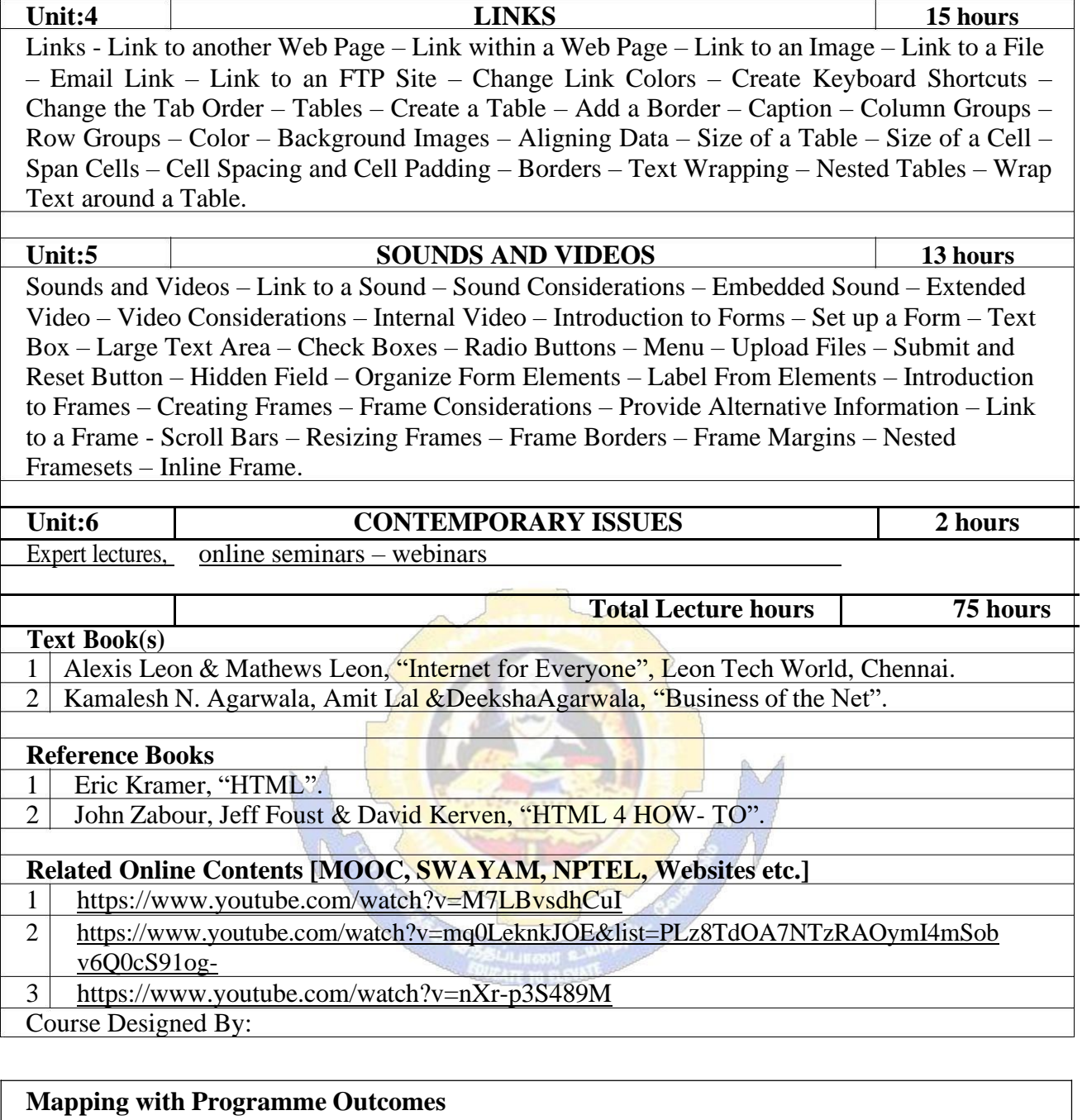

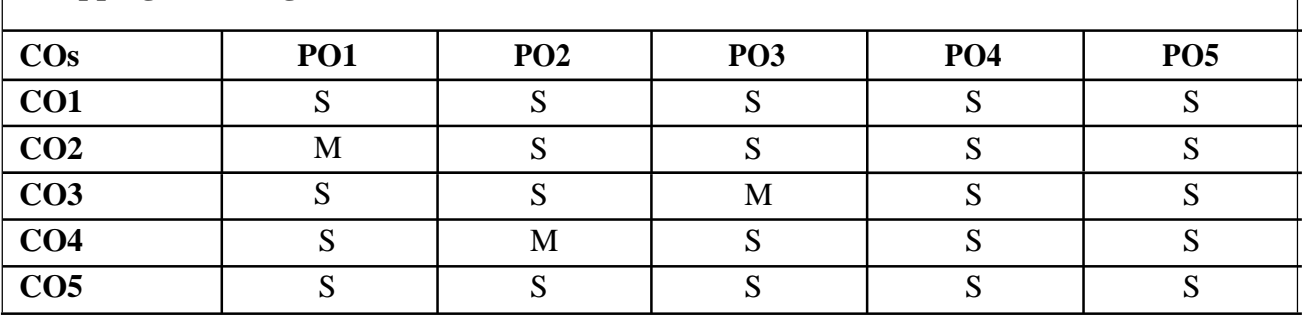

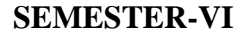

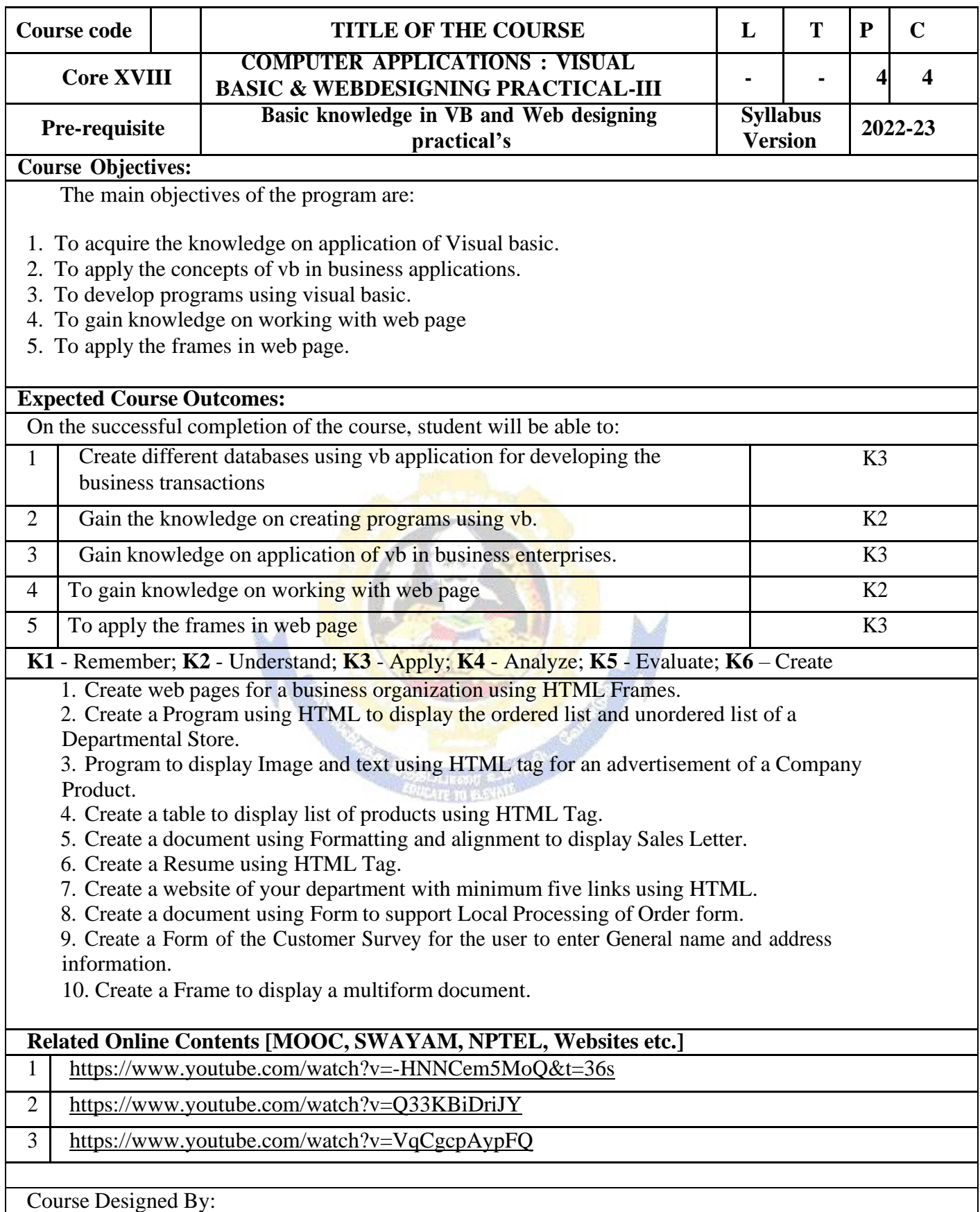

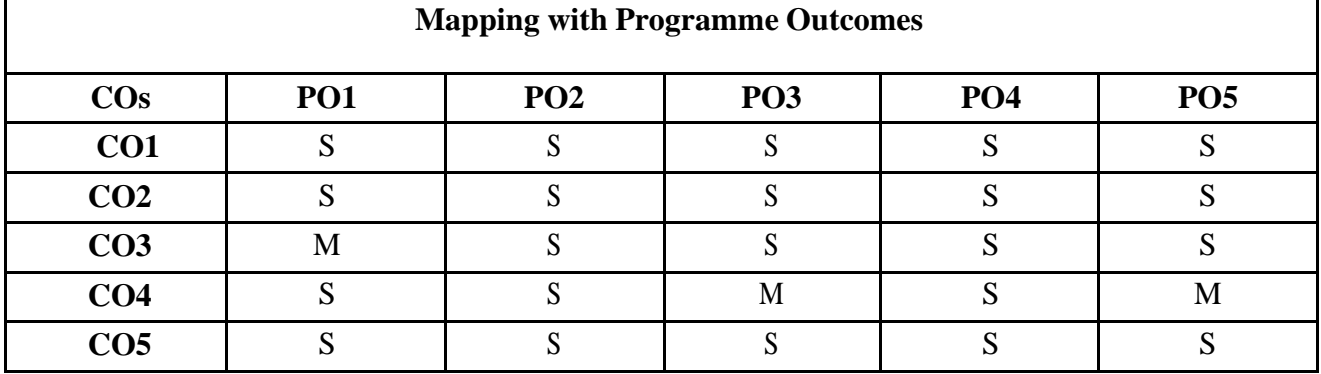

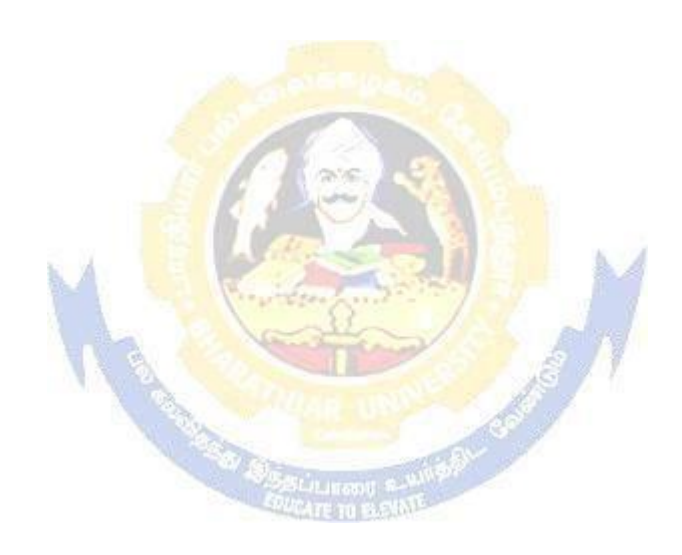

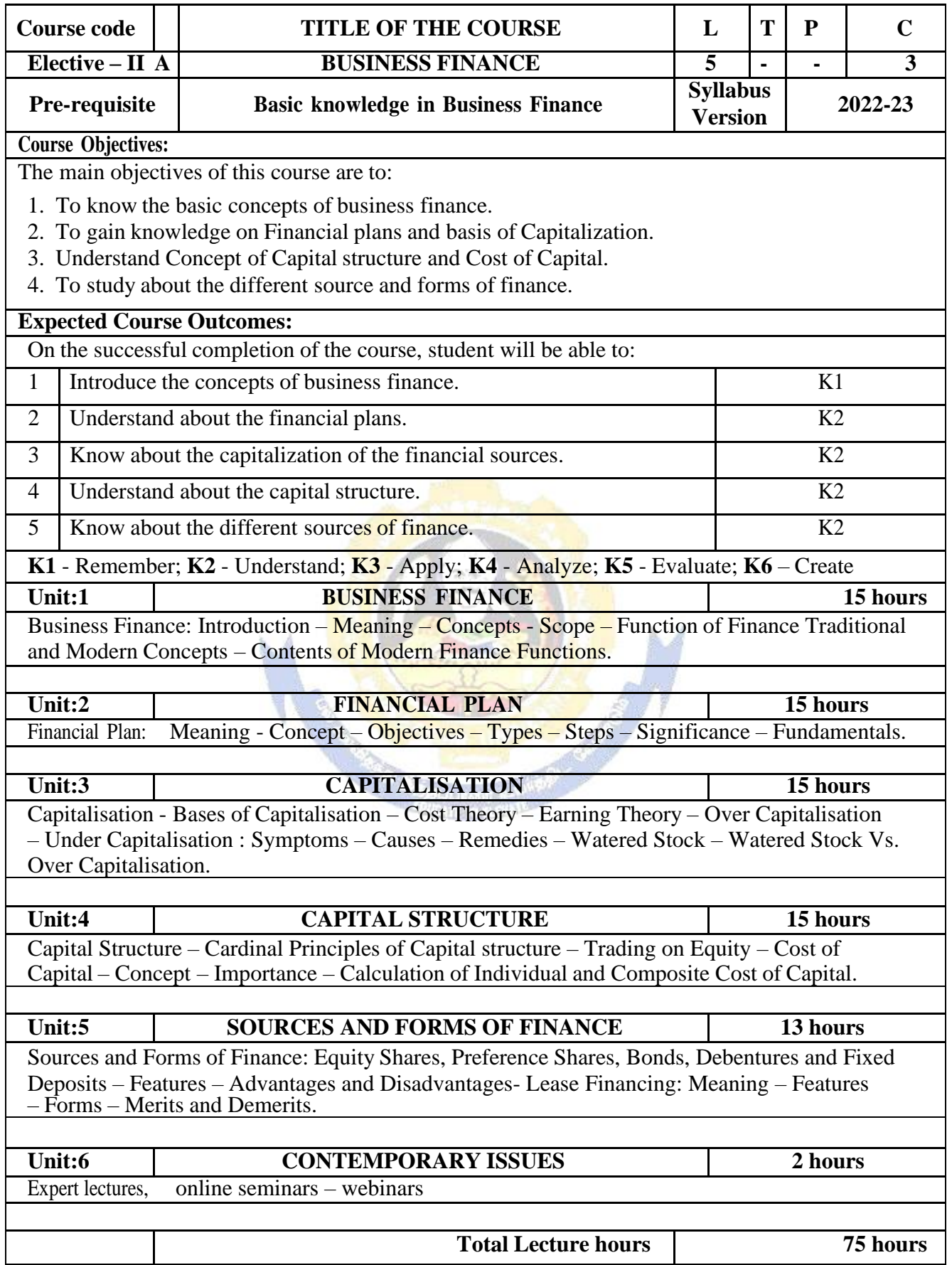

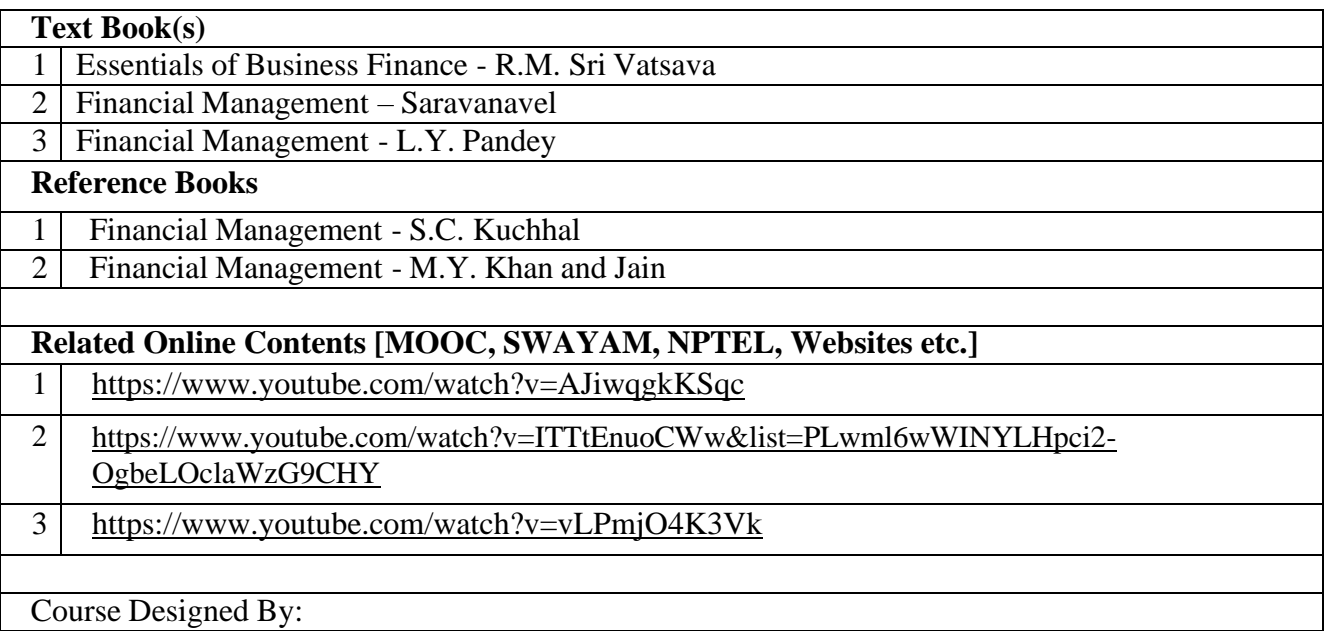

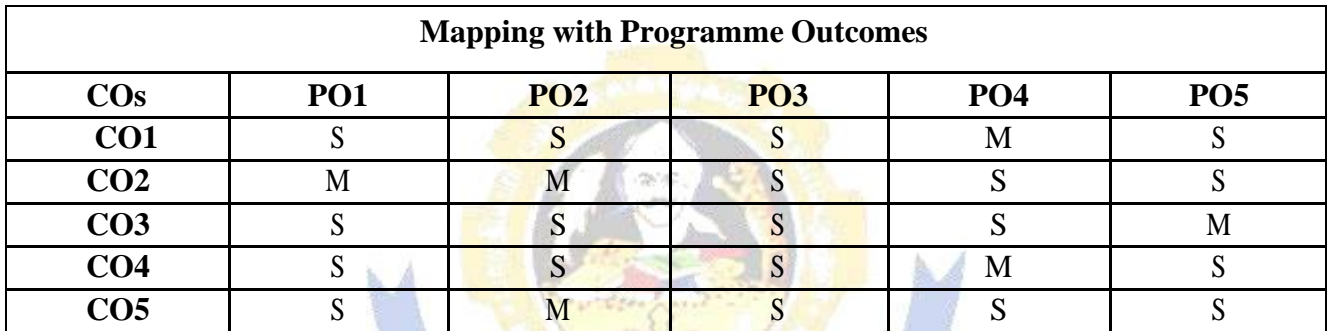

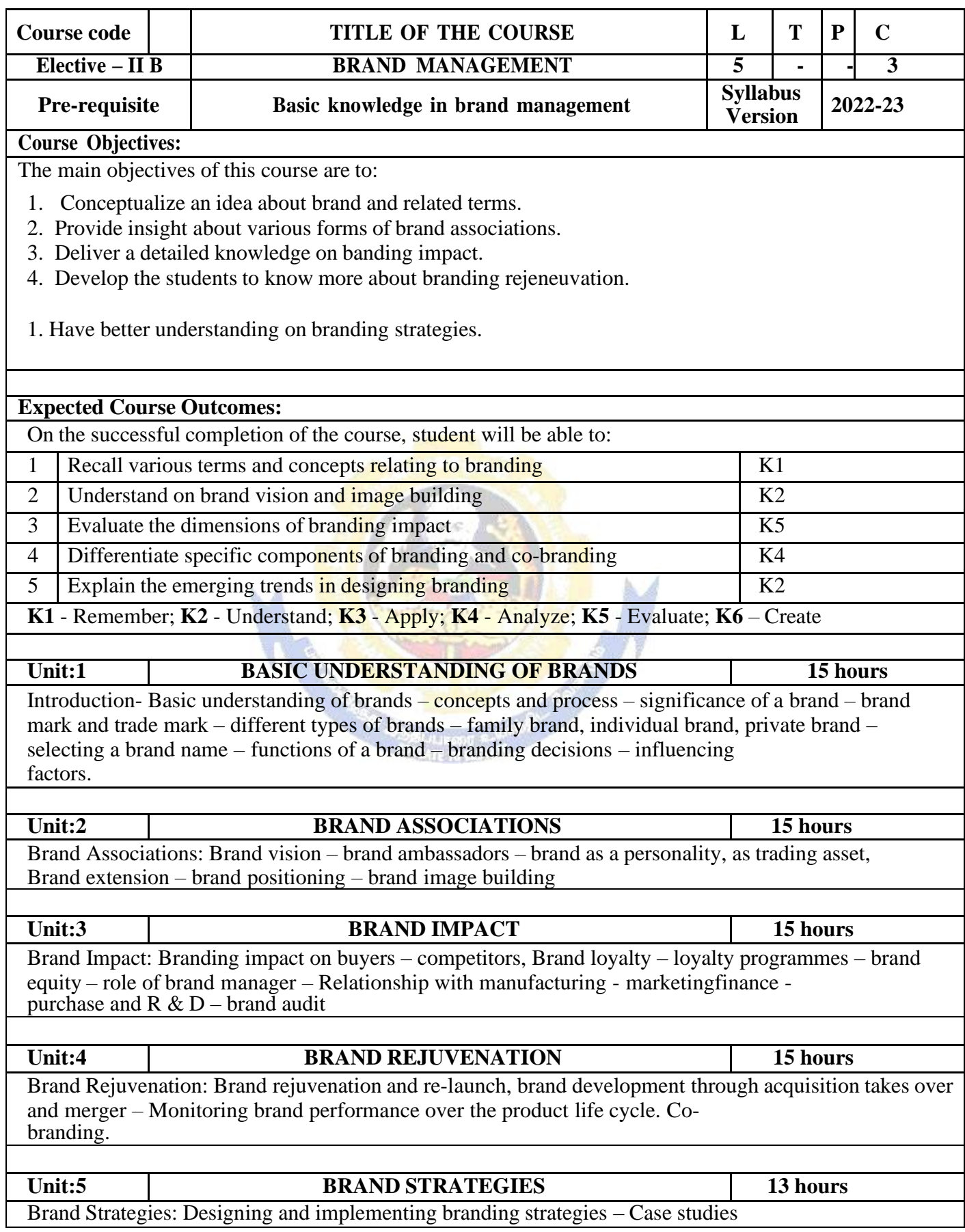

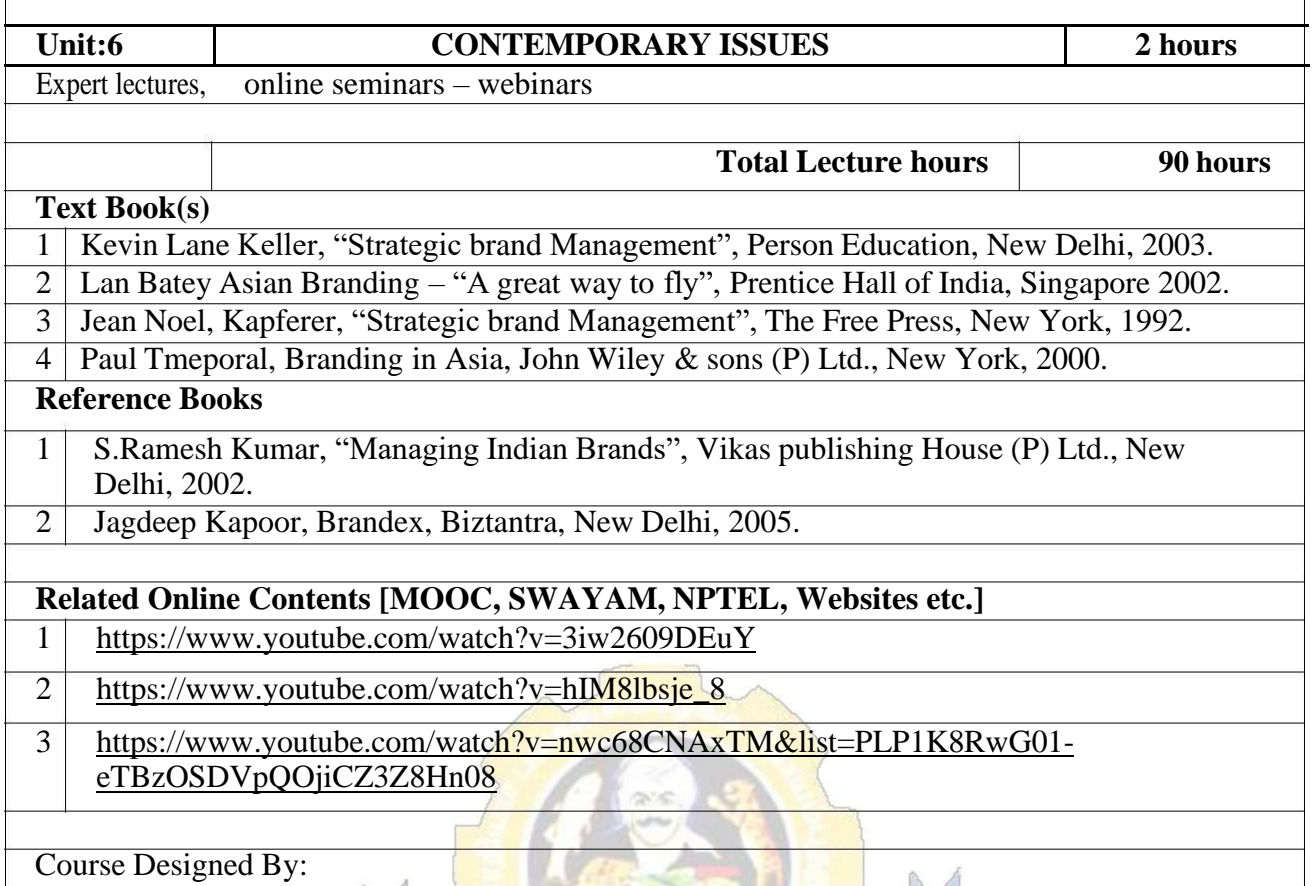

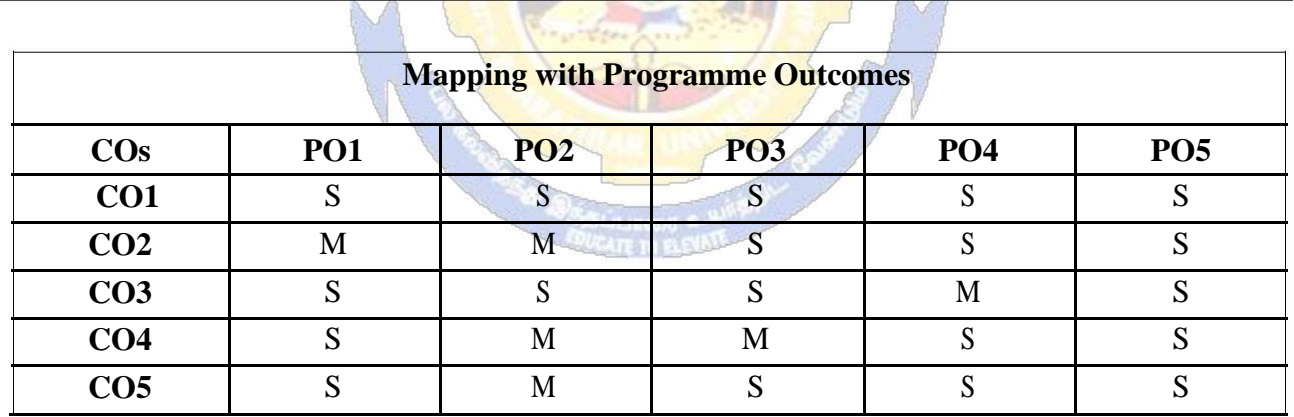

the first state of the state of

 $\sim$ 

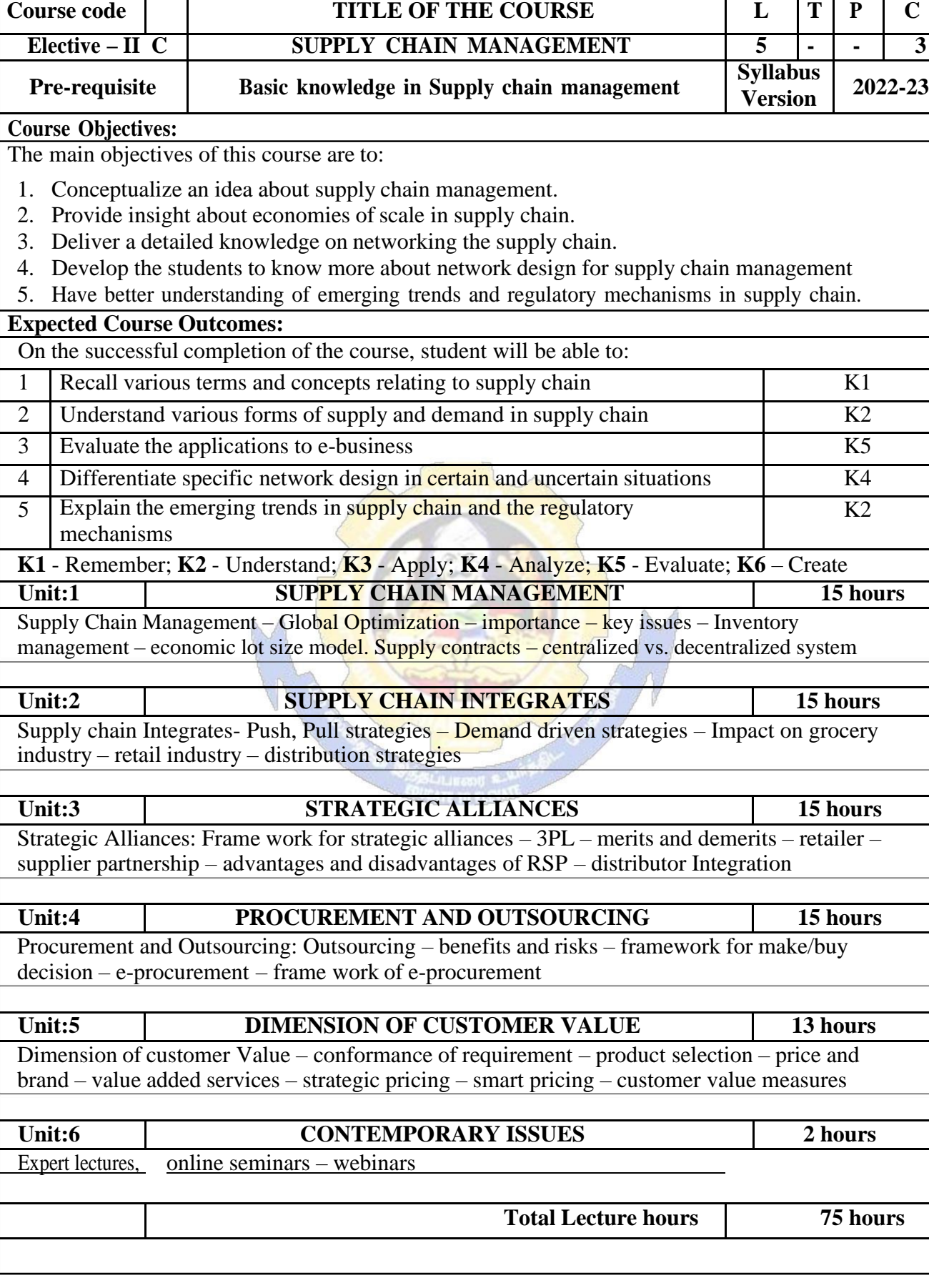

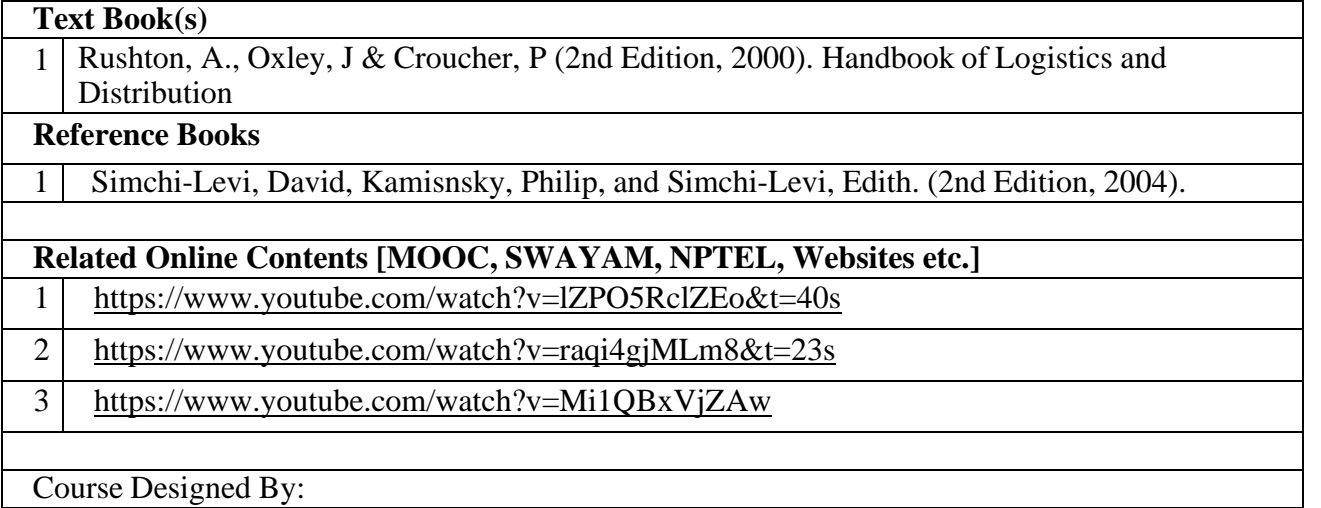

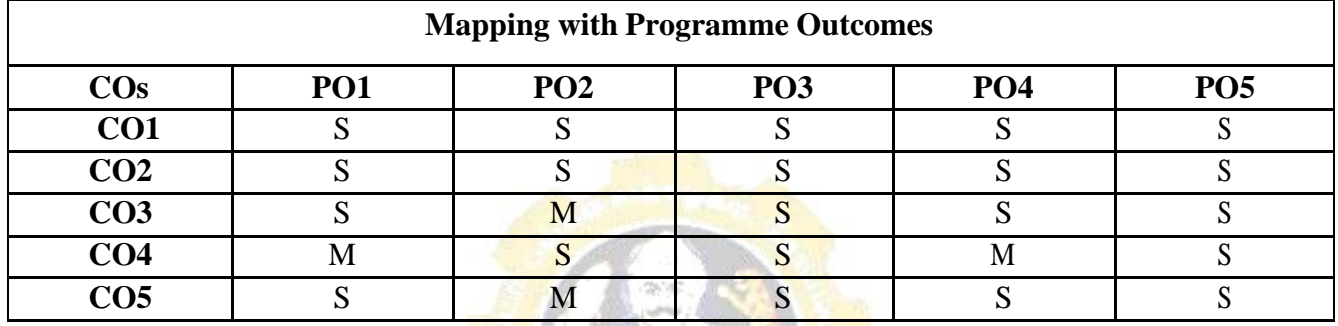

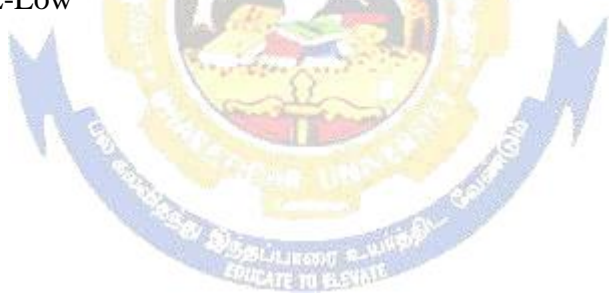

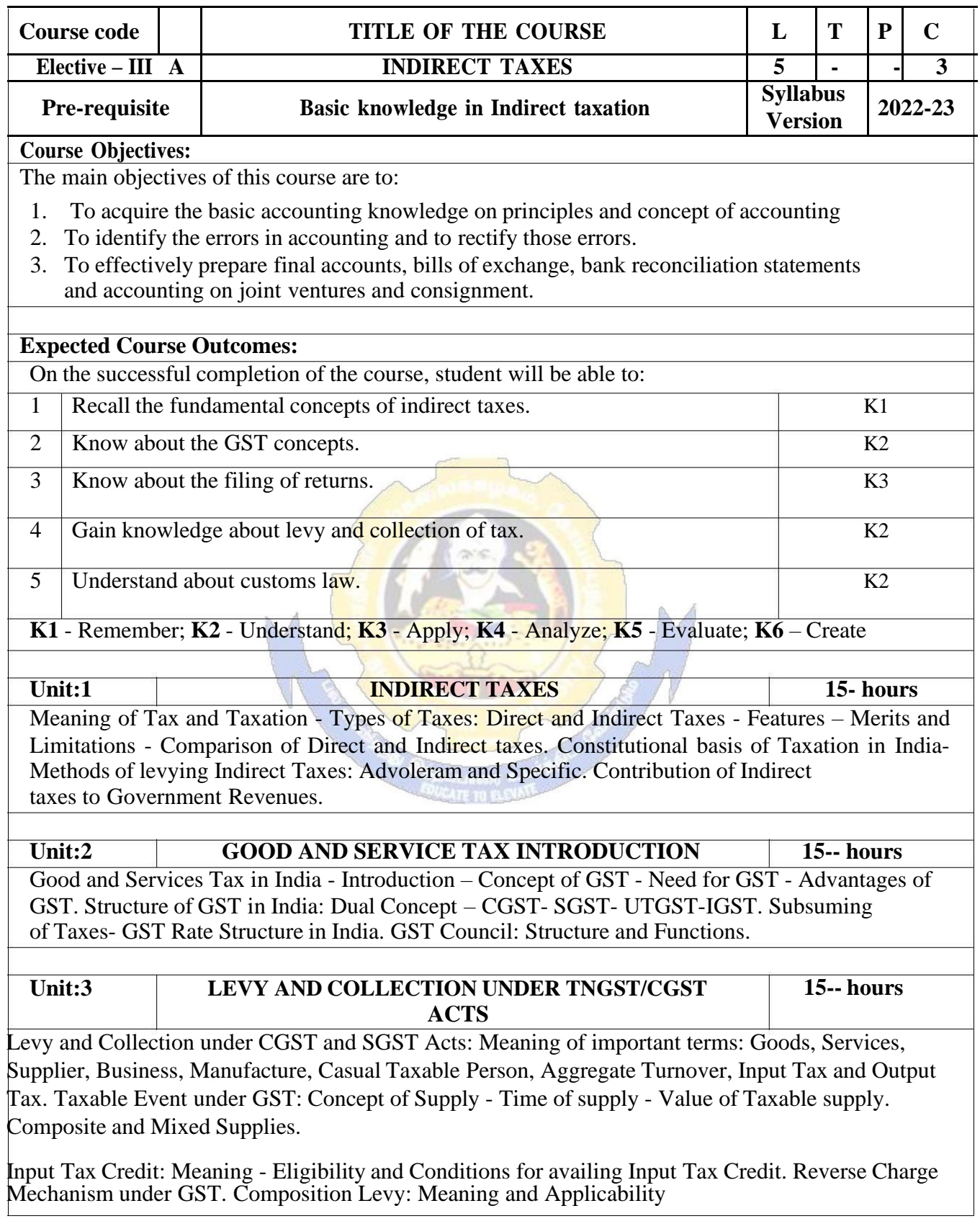

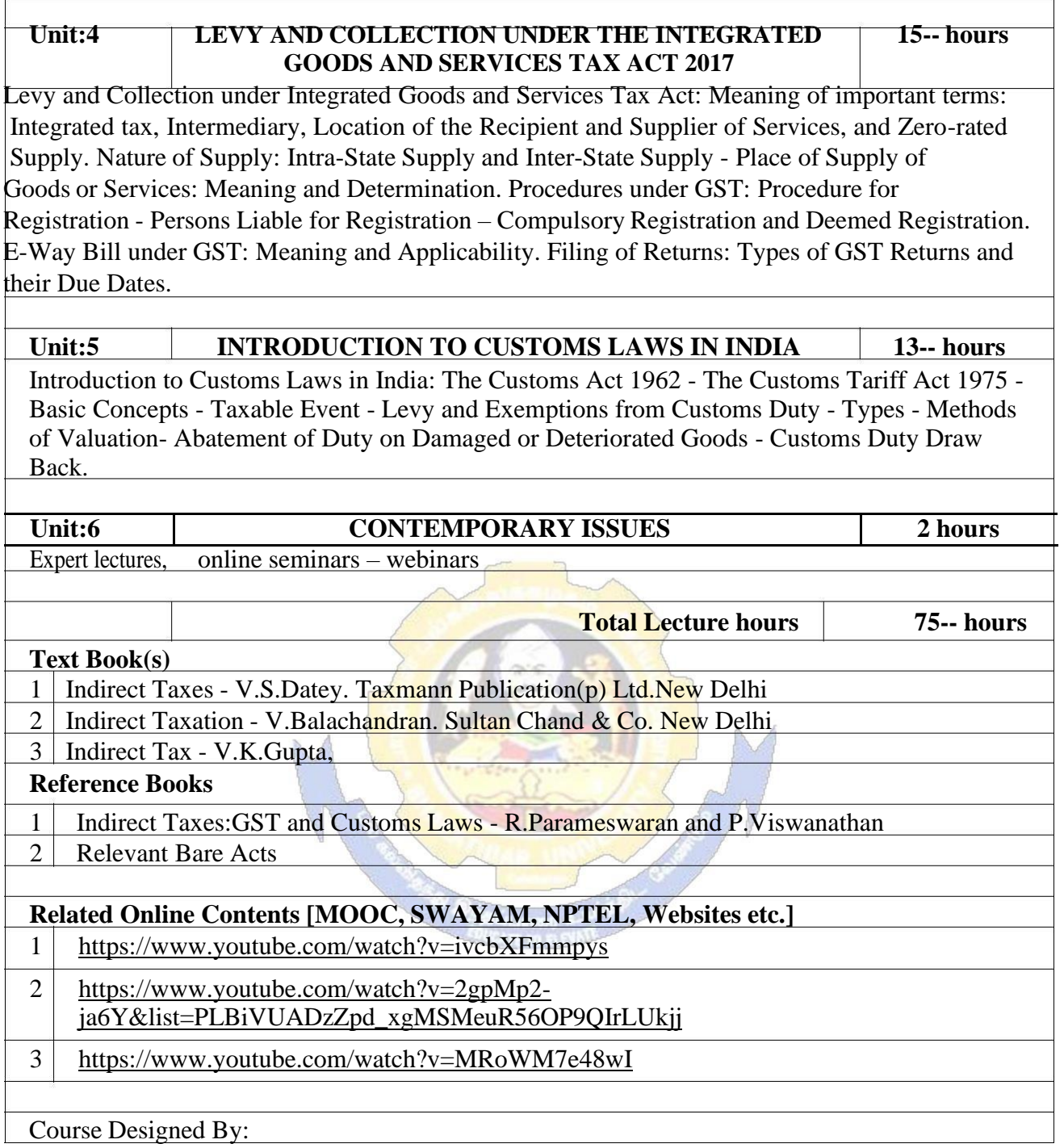

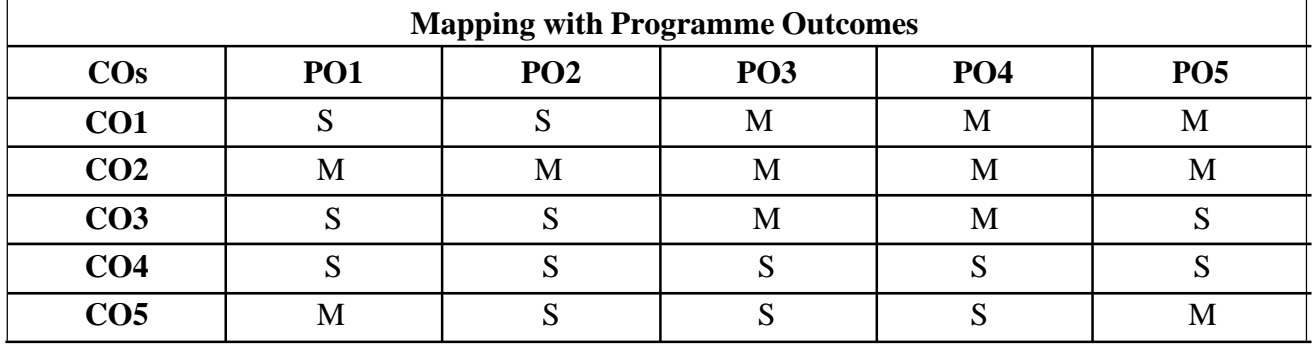

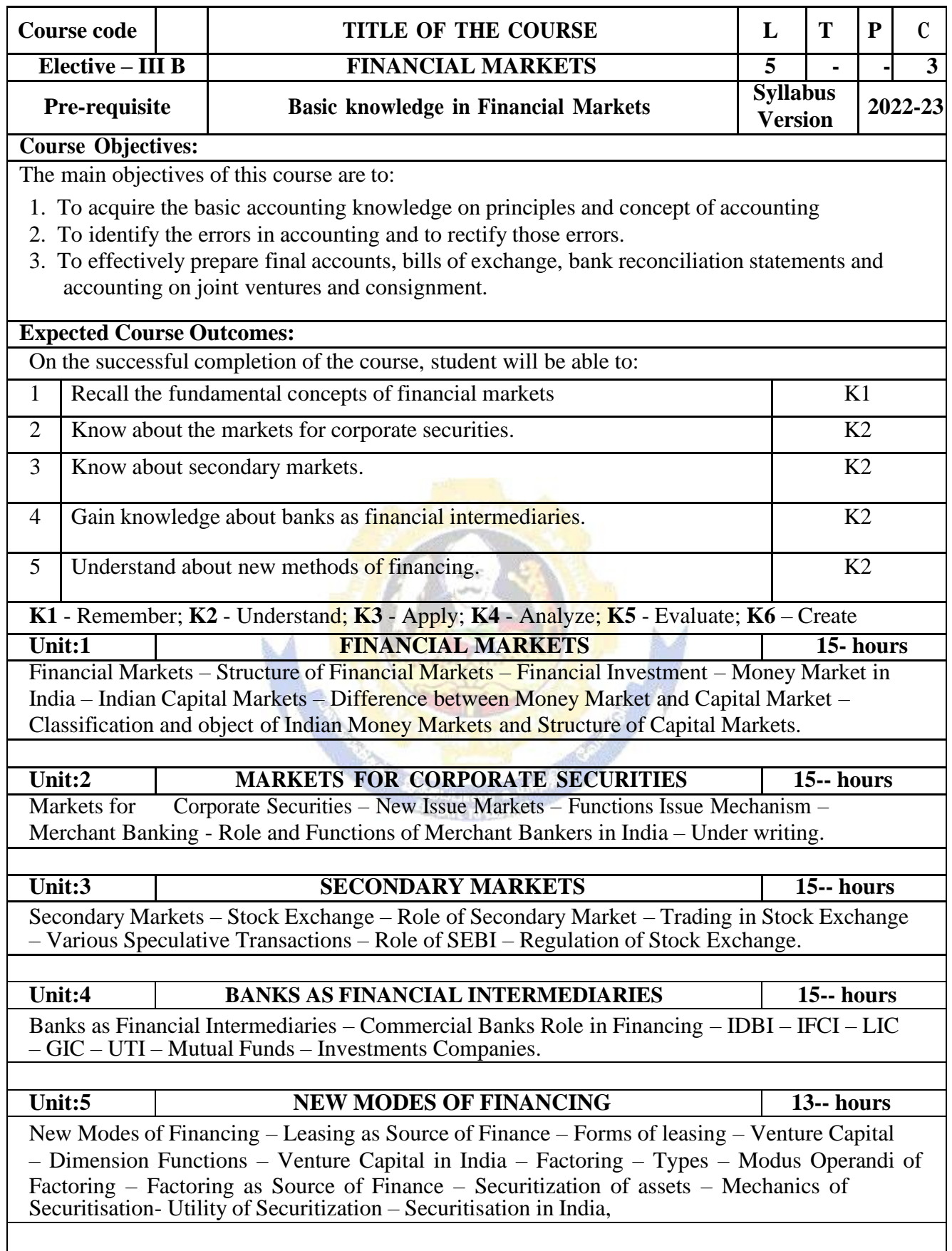

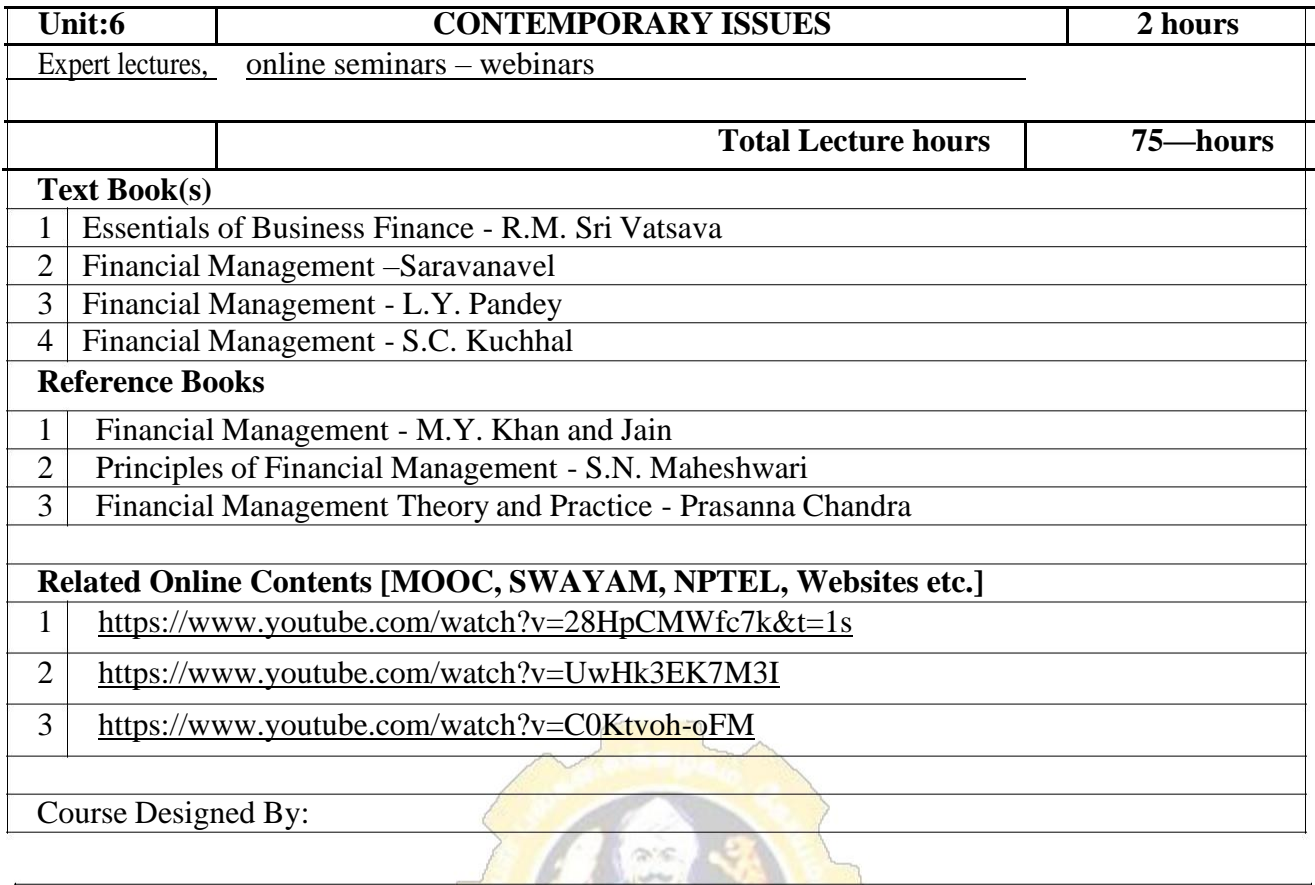

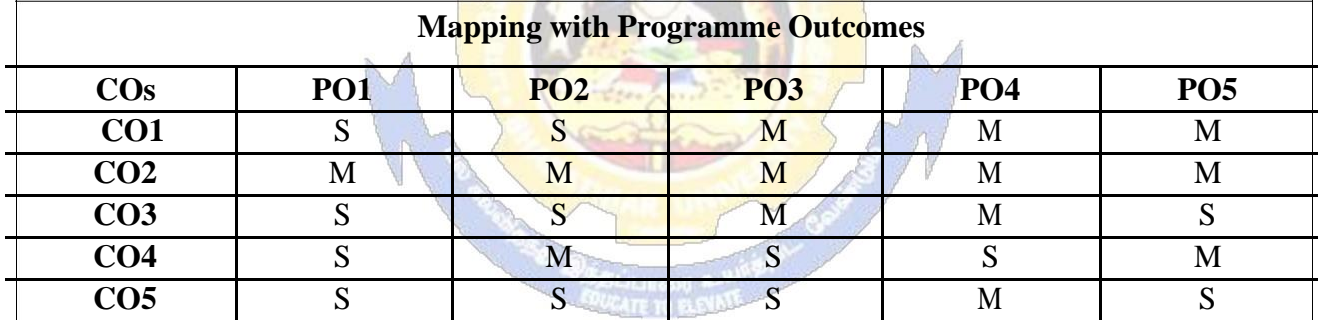
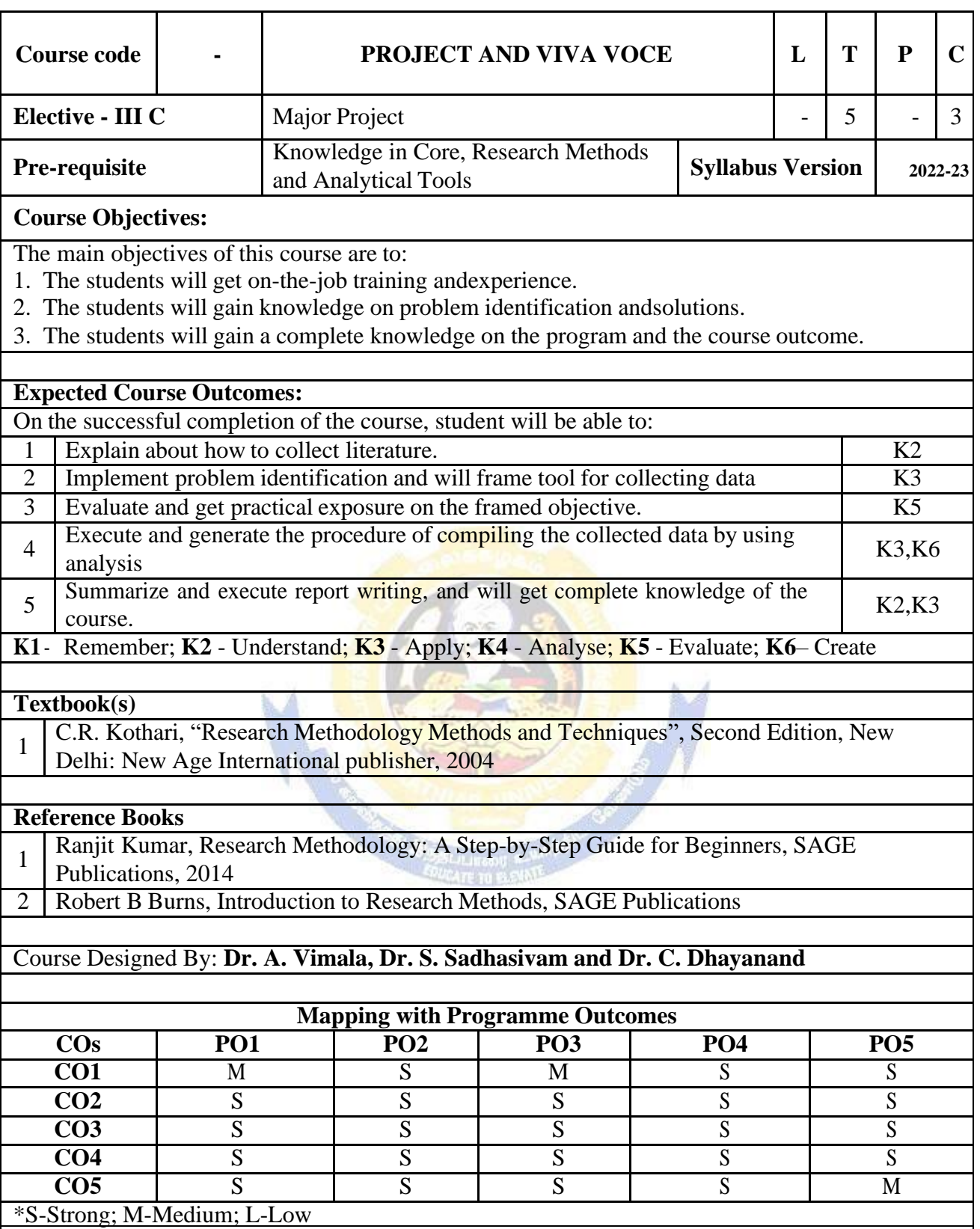

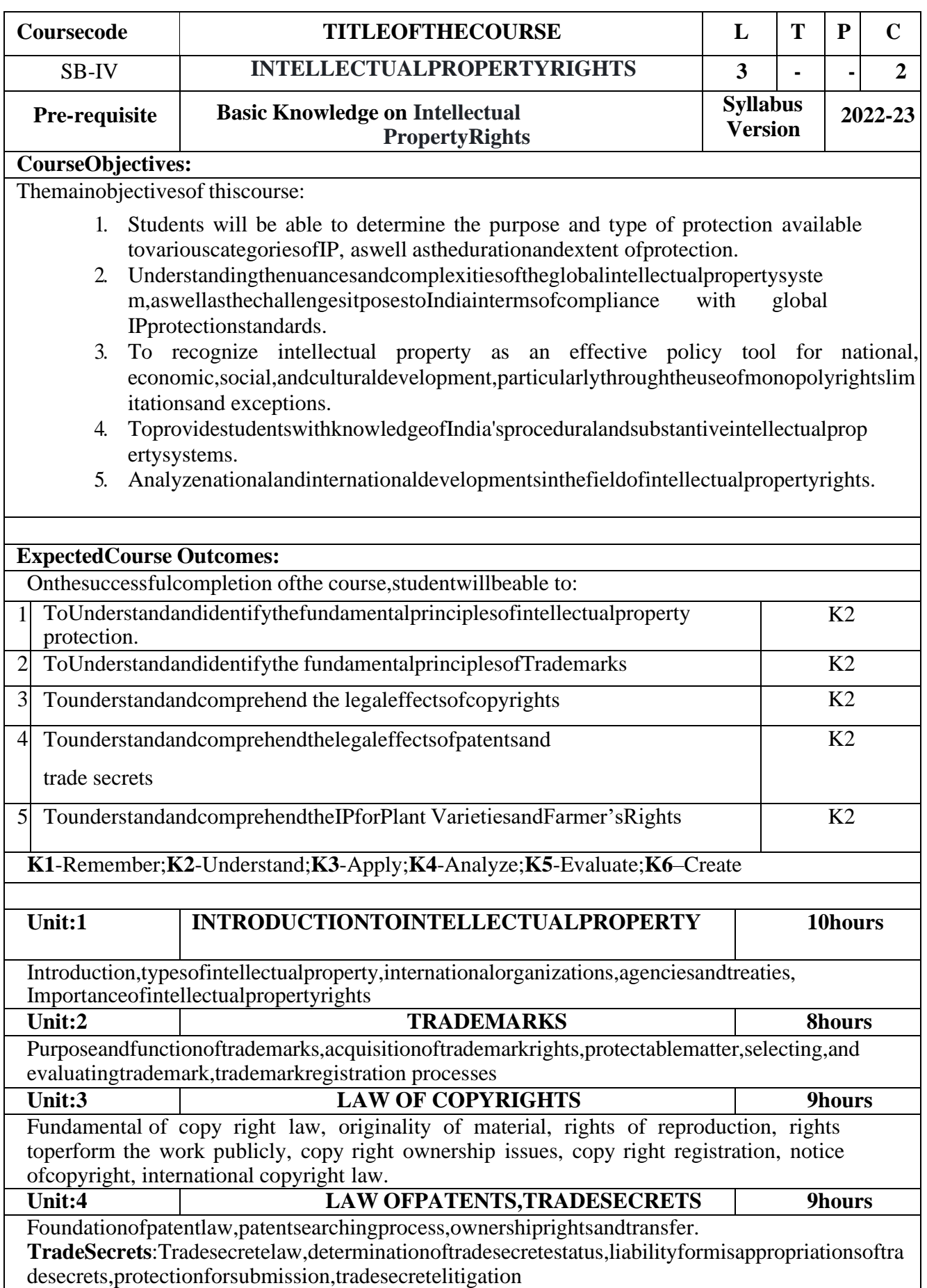

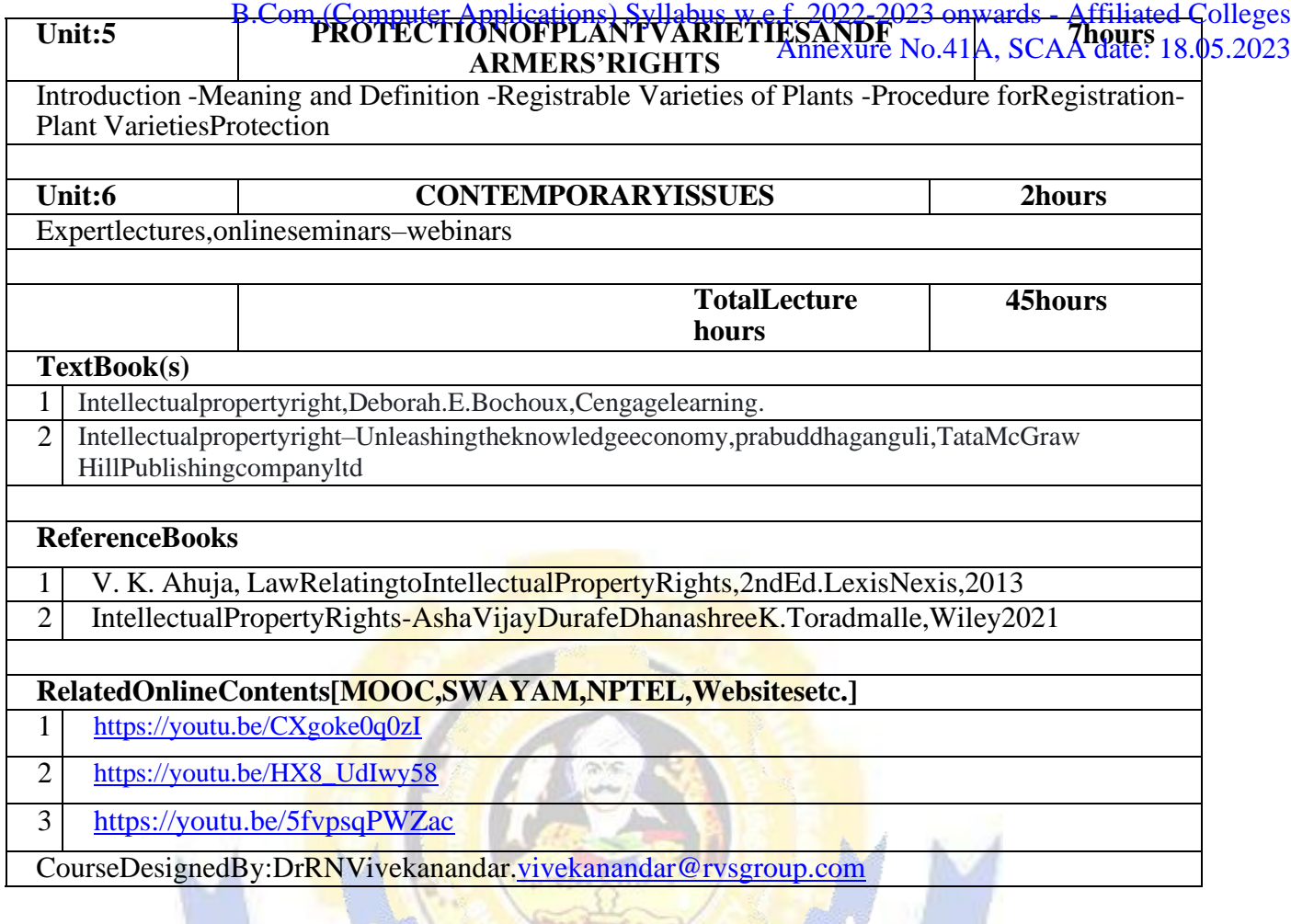

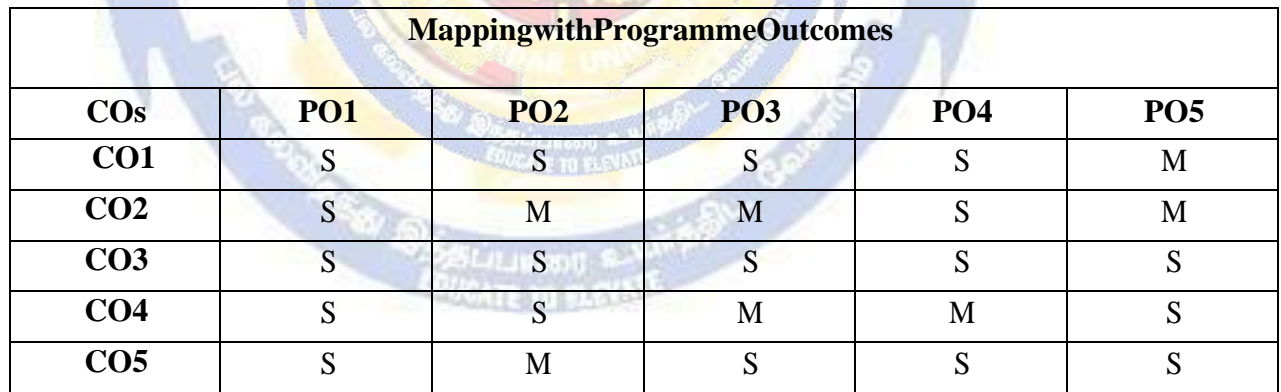

S-Strong;M-Medium;L-Low

H.

# **B. Com. (Computer Applications)**

## Syllabus

### AFFILIATED COLLEGES

## **Program Code: 2AC**

### **2021 – 2022 onwards**

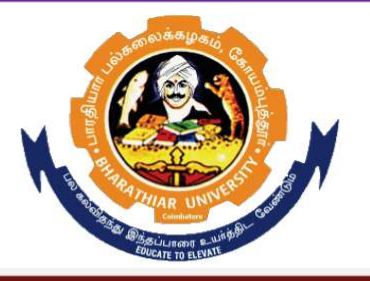

### **BHARATHIAR UNIVERSITY**

**(A State University, Accredited with "A" Grade by NAAC, Ranked 13th among Indian Universities by MHRD-NIRF, World Ranking: Times -801-1000,Shanghai -901-1000, URAP – 1047)** 

**Coimbatore - 641 046, Tamil Nadu, India** 

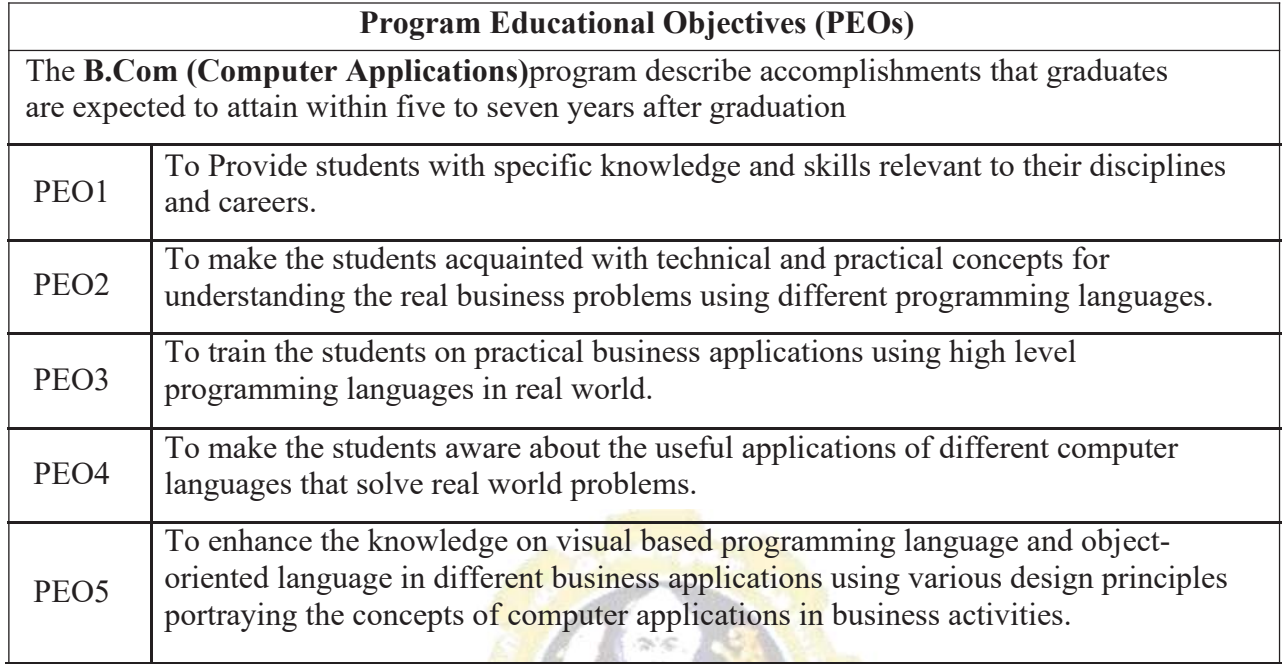

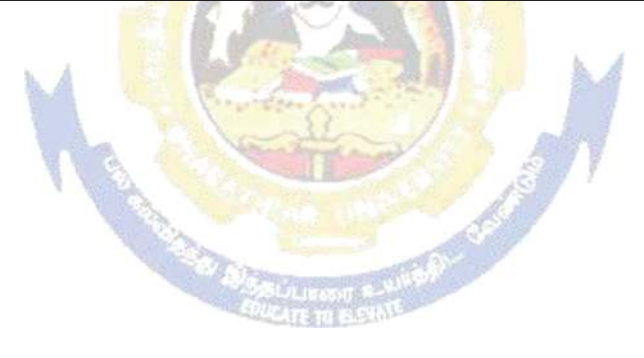

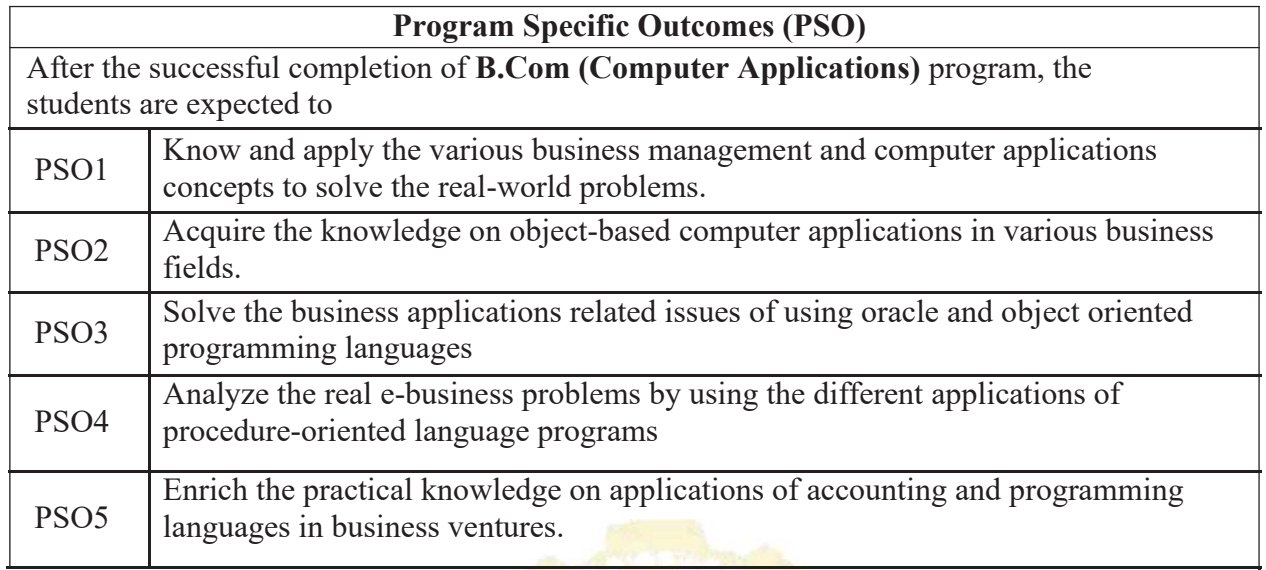

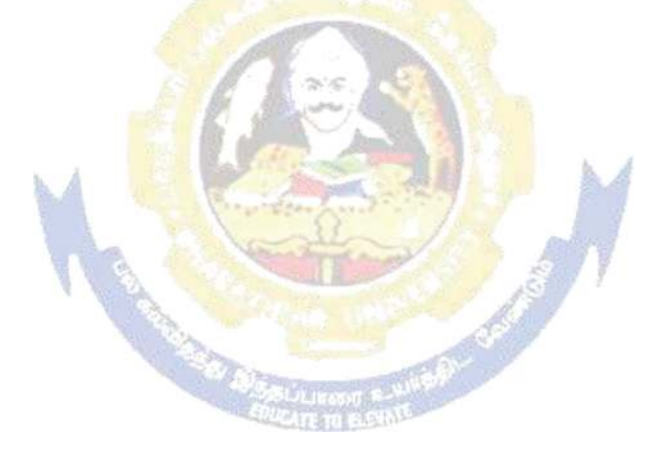

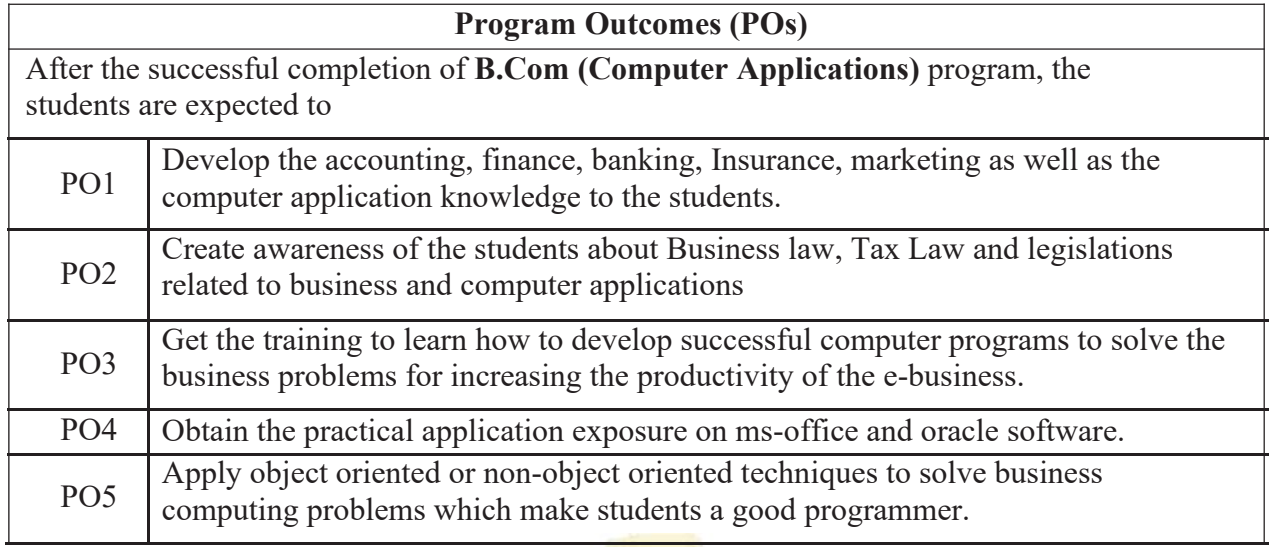

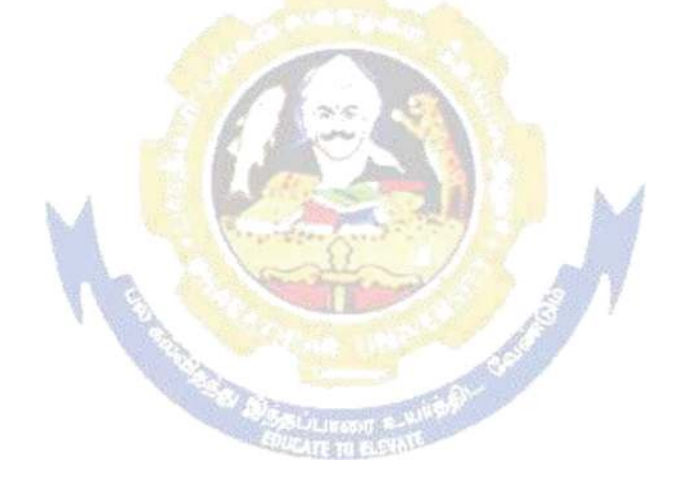

#### **BHARATHIAR UNIVERSITY:: COIMBATORE 641 046 B.COM CA (Computer Applications)**

*(For the students admitted during the academic year*  $2021 - 22$  *onwards)* 

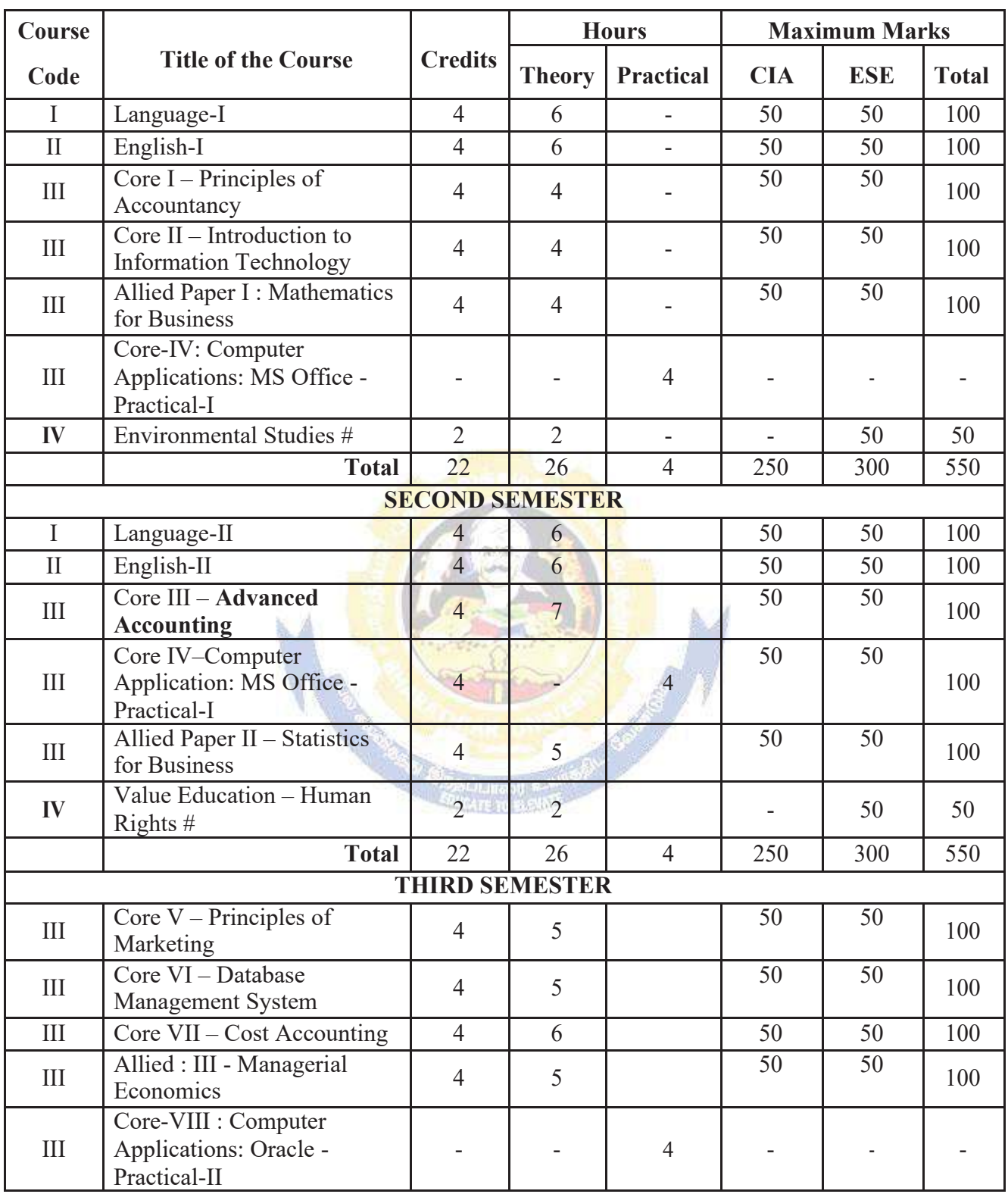

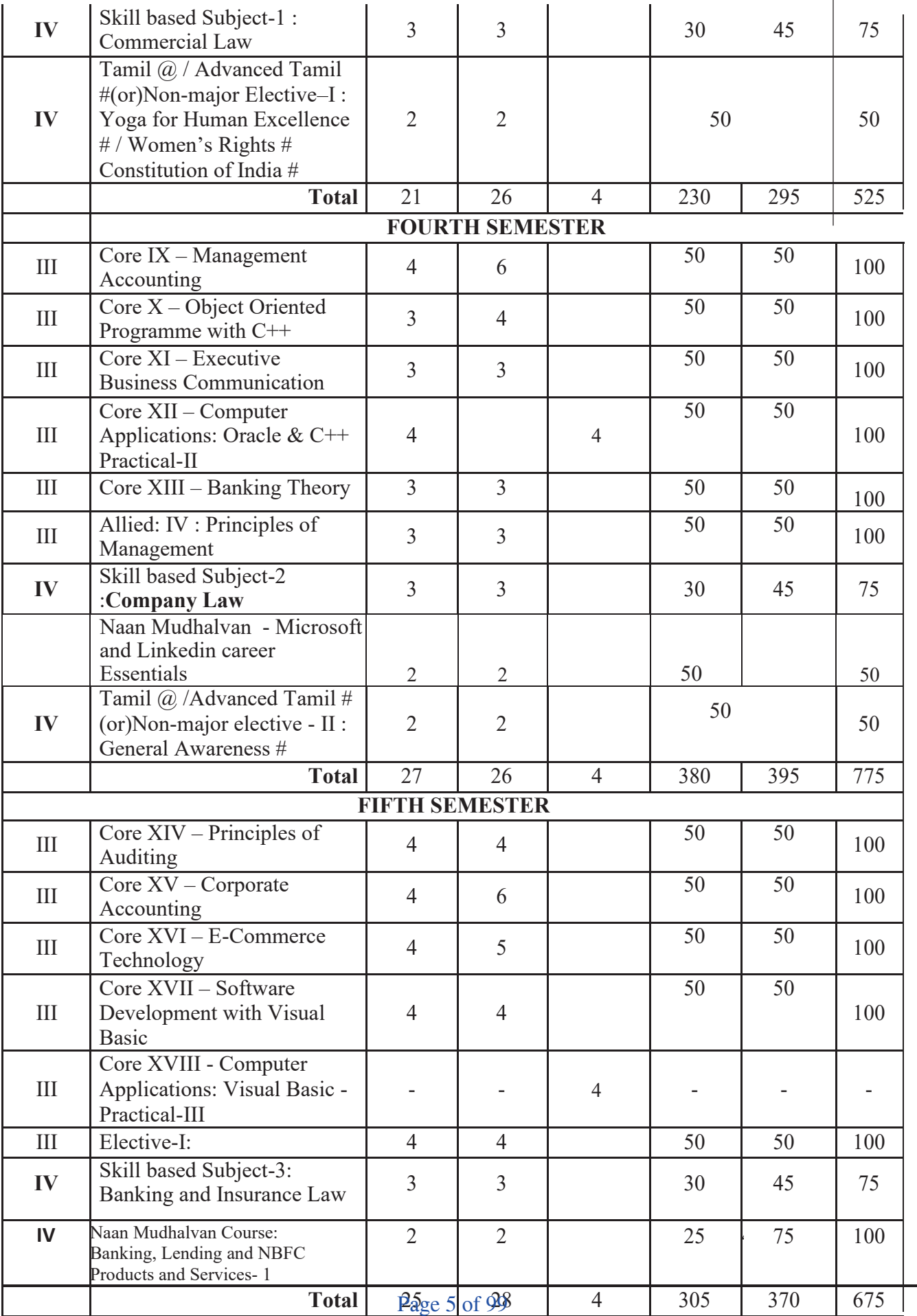

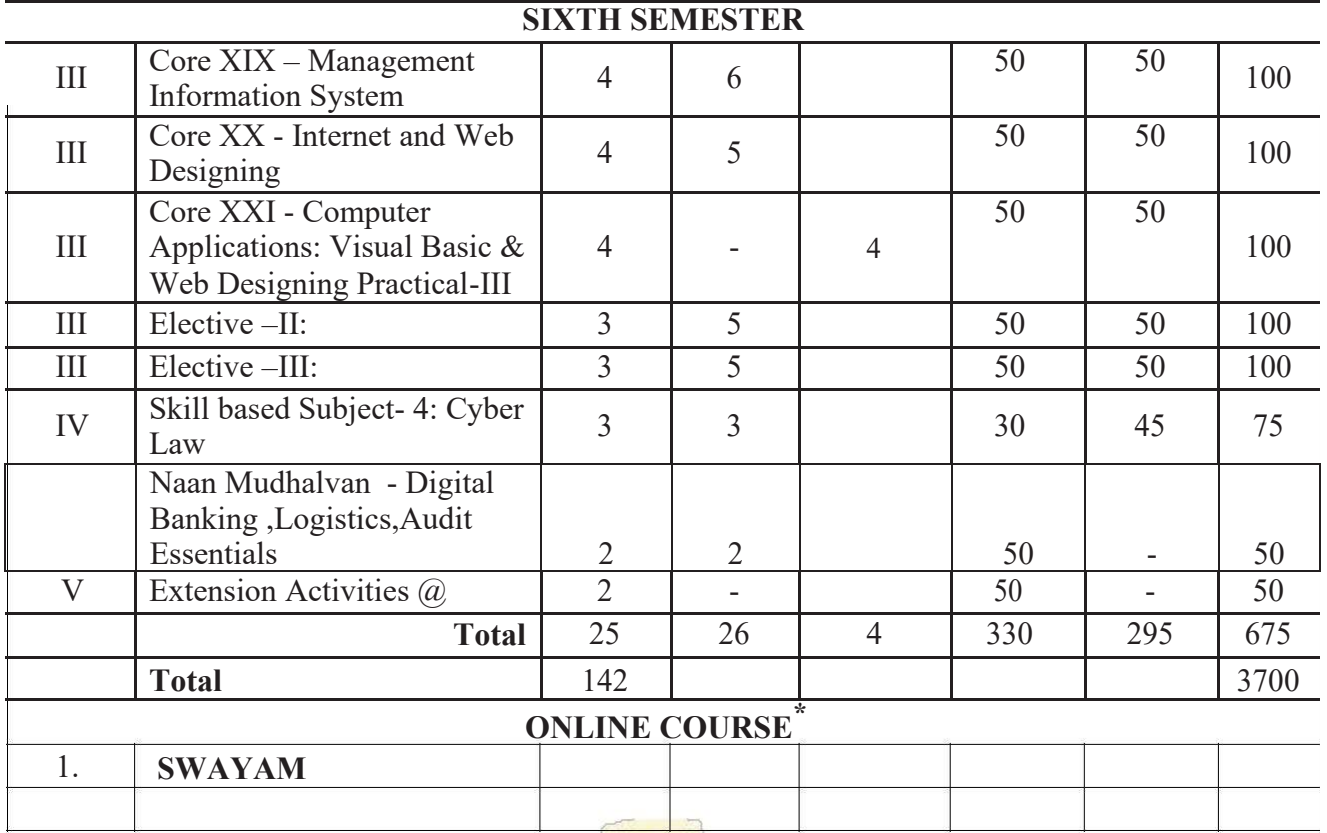

\* SWAYAM course will be implemented in the next year.

**Value added courses:** Minimum 2 and Maximum 5 for each Department for entire program-It is optional for affiliated colleges.

Job oriented certificate courses: Two courses(Each Department for entire program)- It is optional for affiliated colleges

@ No University Examinations. Only Continuous Internal Assessment(CIA)

# No Continuous Internal Assessment (CIA). Only University Examinations.

Swatch Bharat Summer Internship- extra 2 credits would be given. It is mandatory.

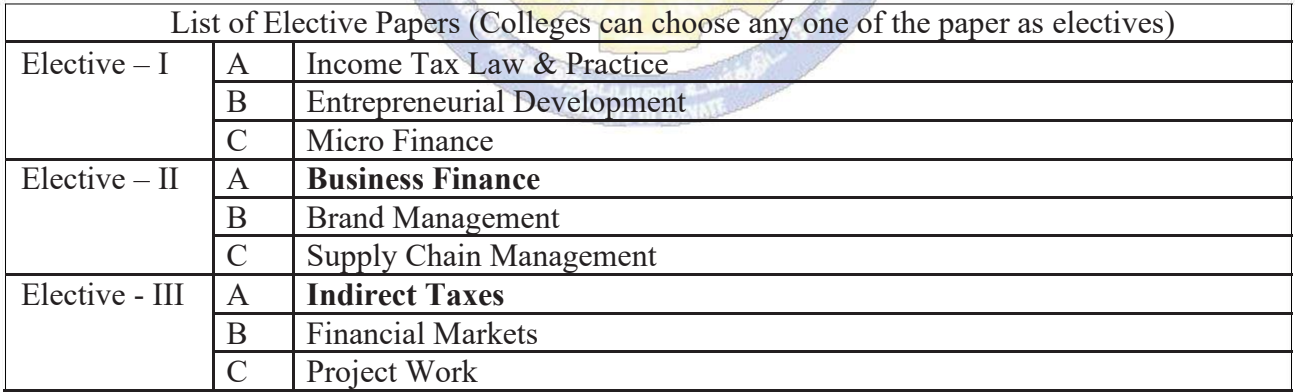

**NOTE: The syllabus for the papers Advanced Accounting, Company Law, Business Finance and Indirect Taxes are revised and furnished below. The existing syllabus is to be followed for the remaining papers.** 

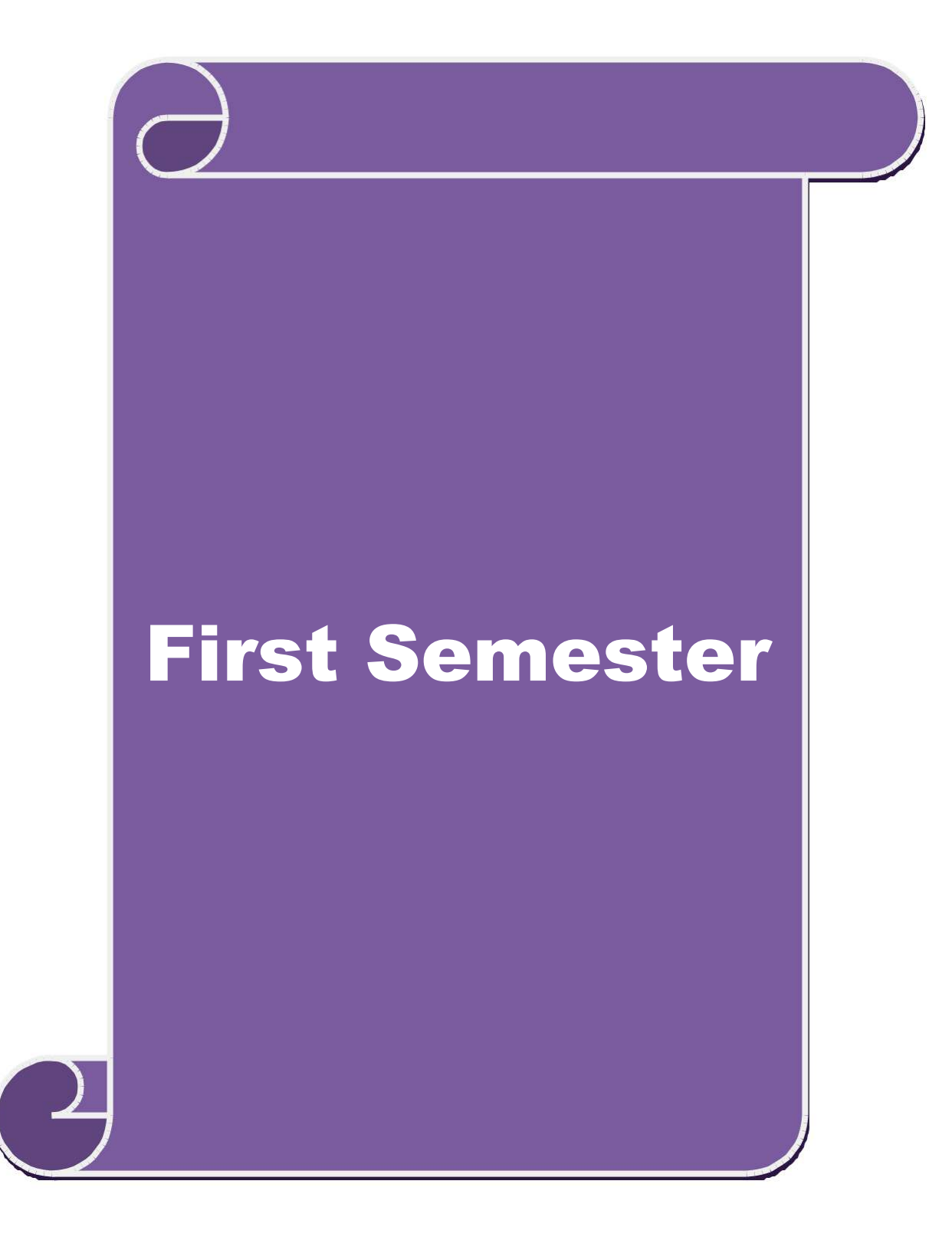

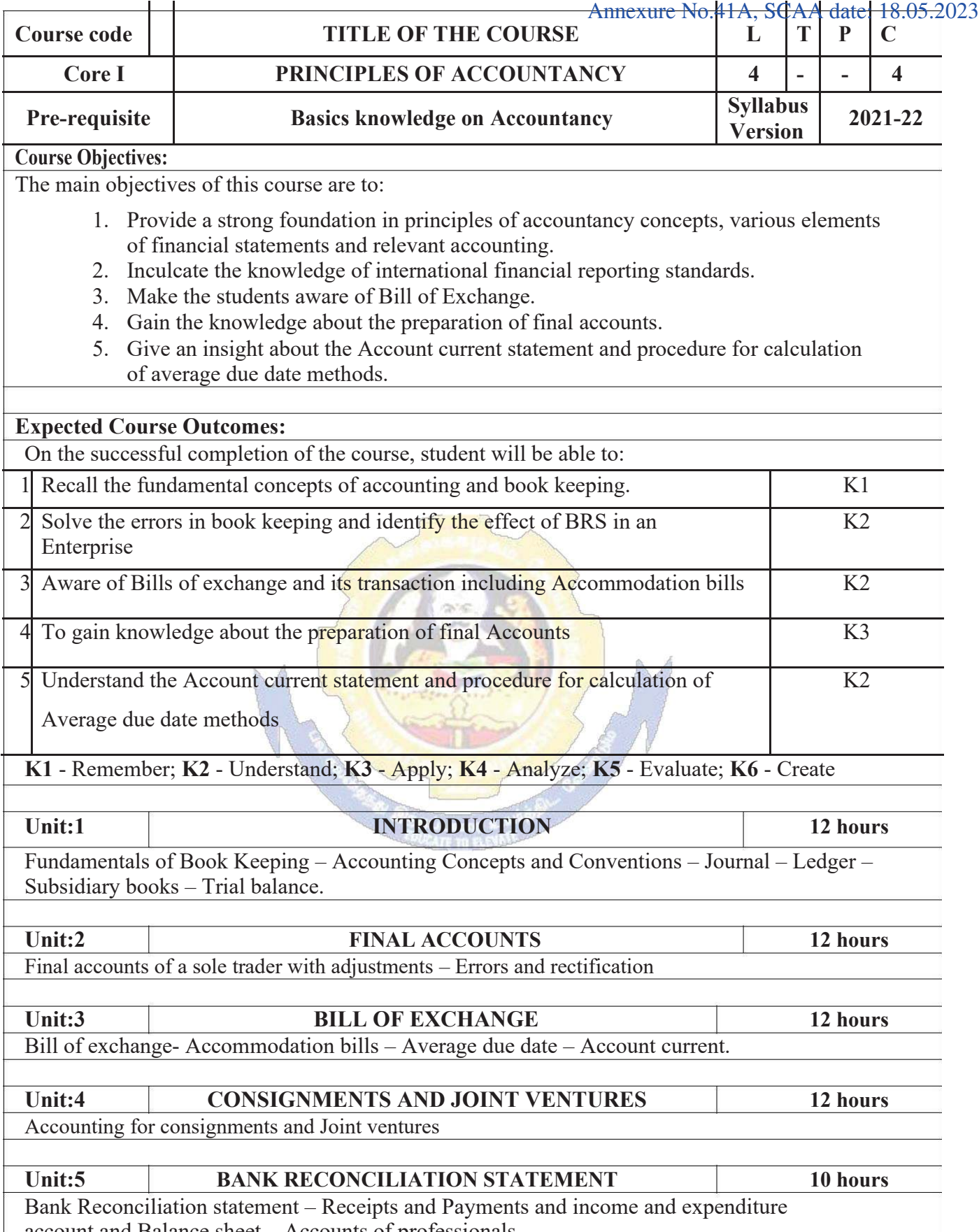

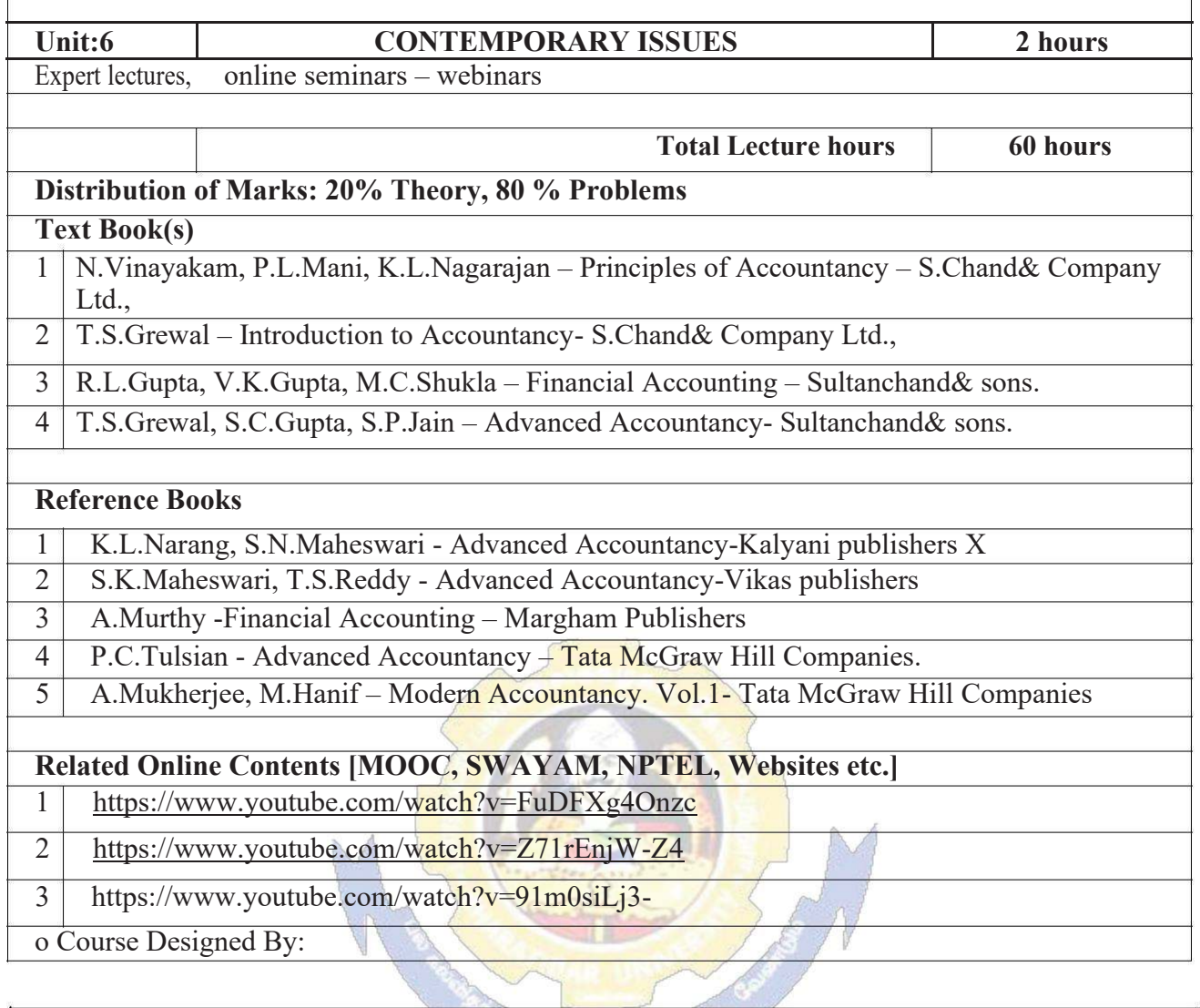

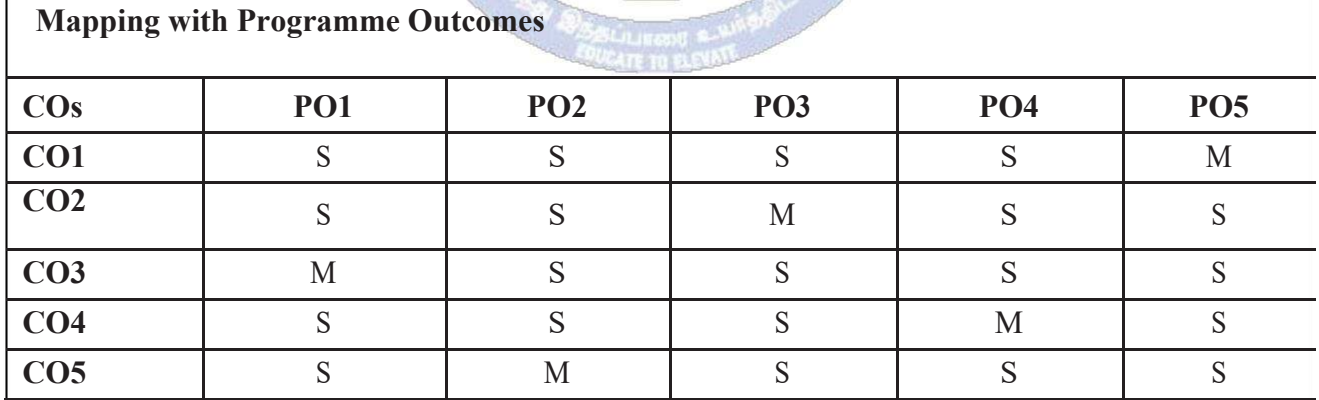

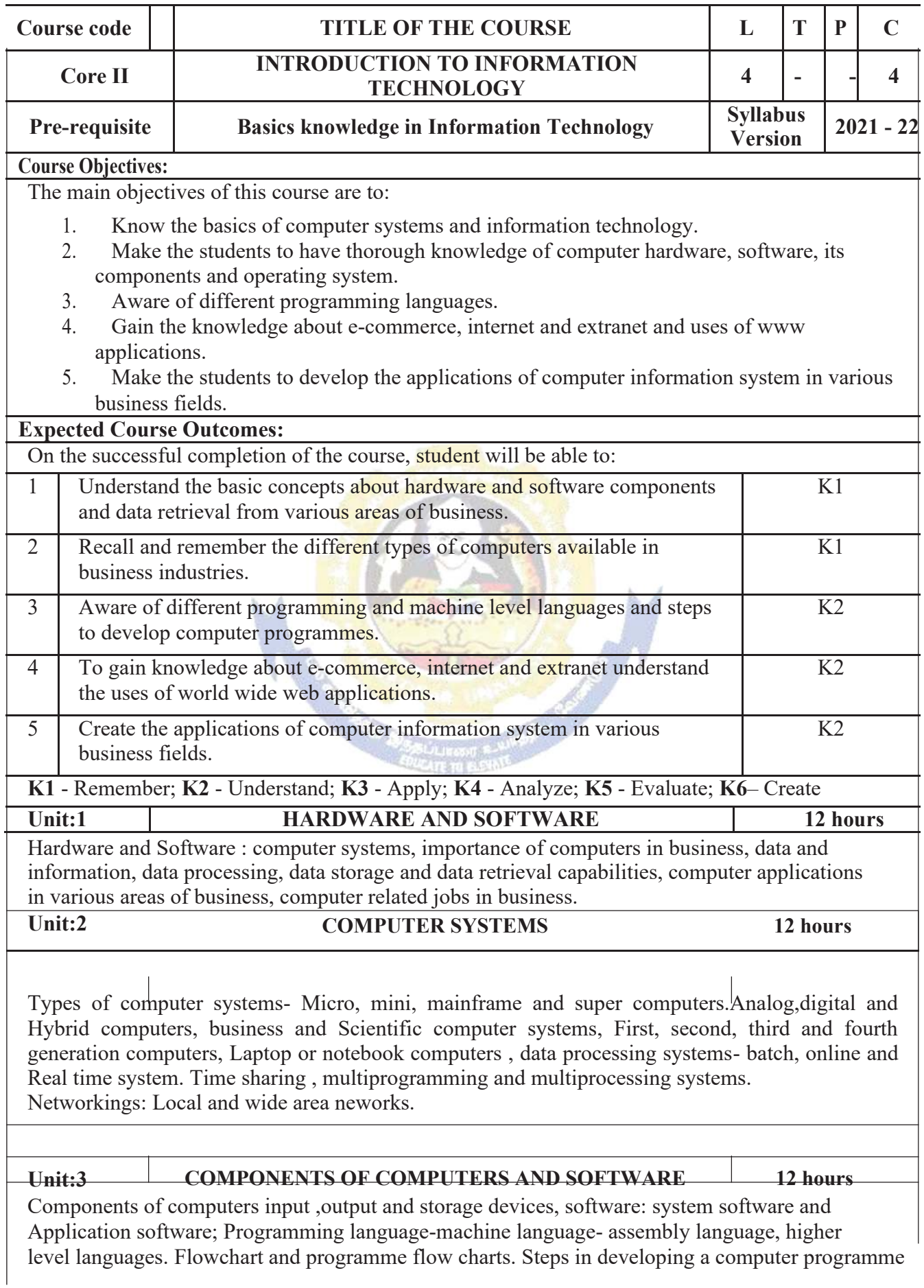

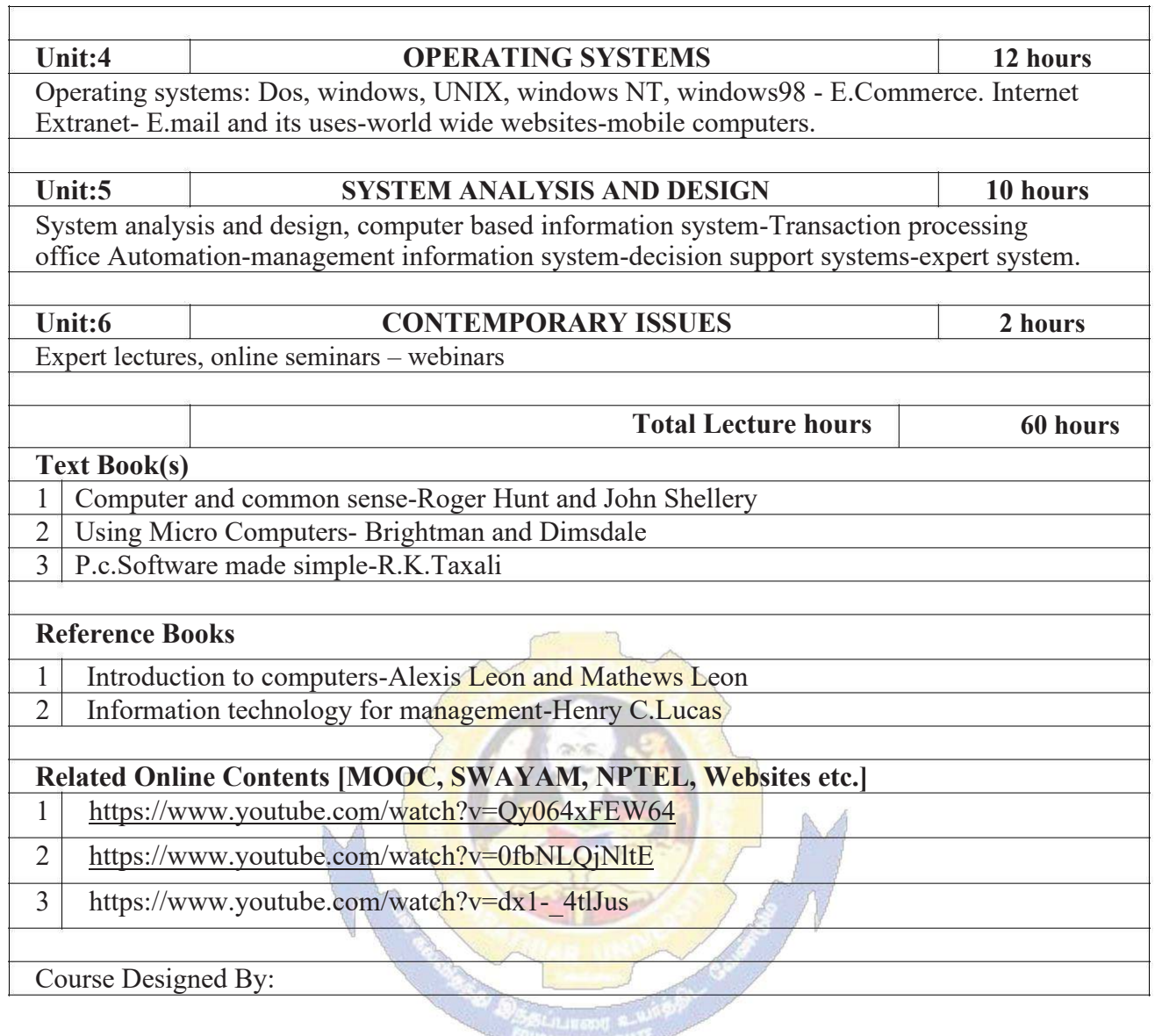

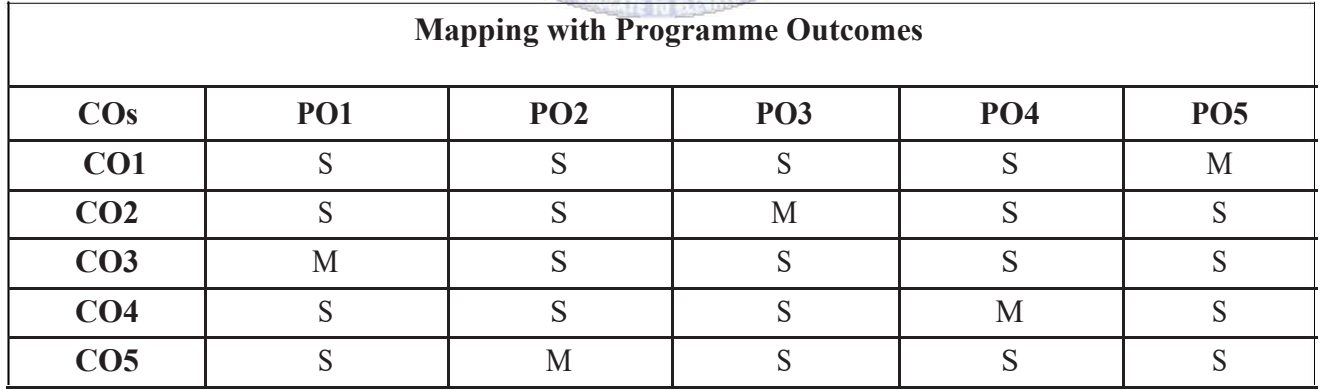

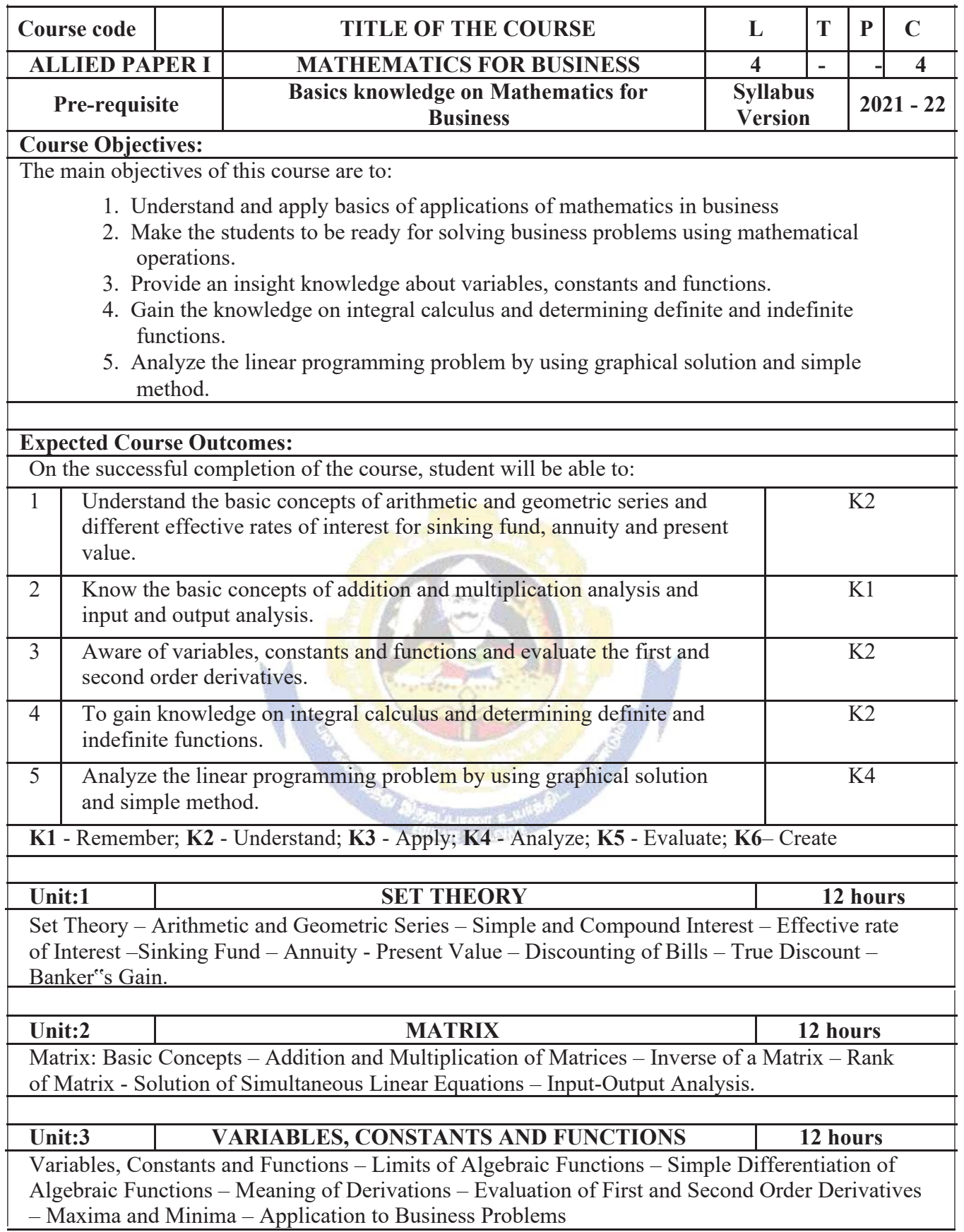

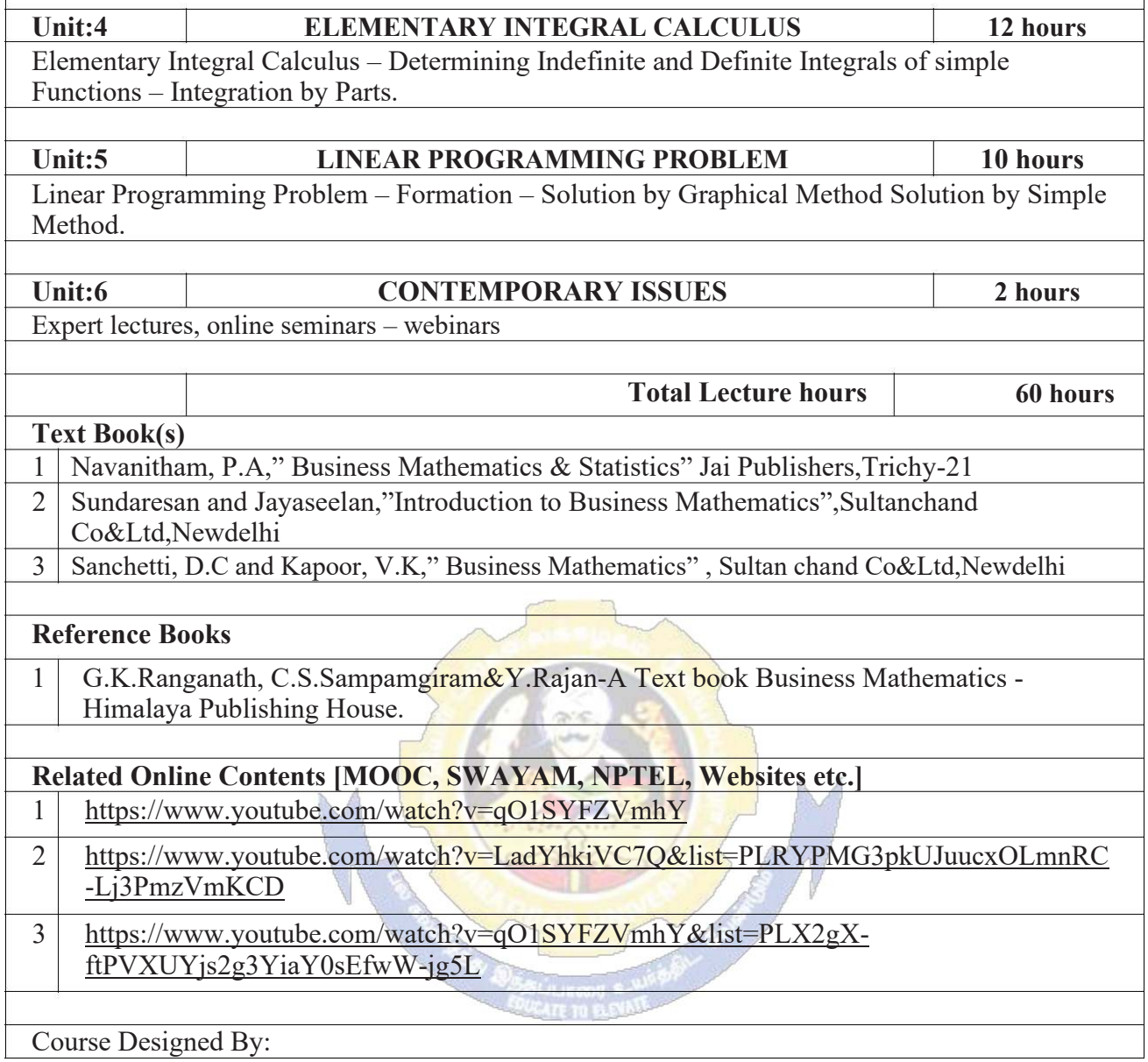

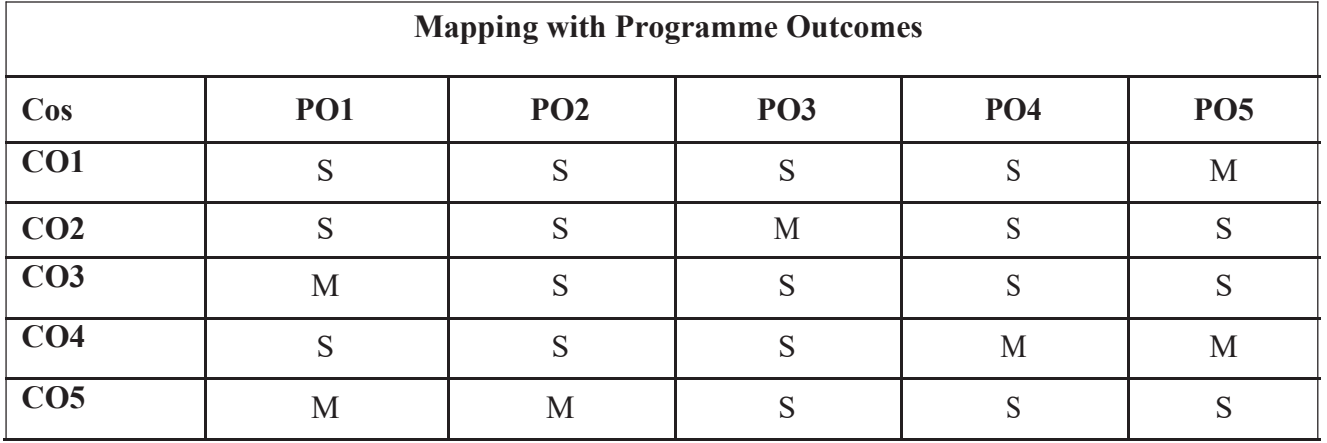

S- Strong; M-Medium; L-Low

I

#### B.Com.Computer Applications Syllabus w.e.f. 2021-2022 onwards - Affiliated Colleges

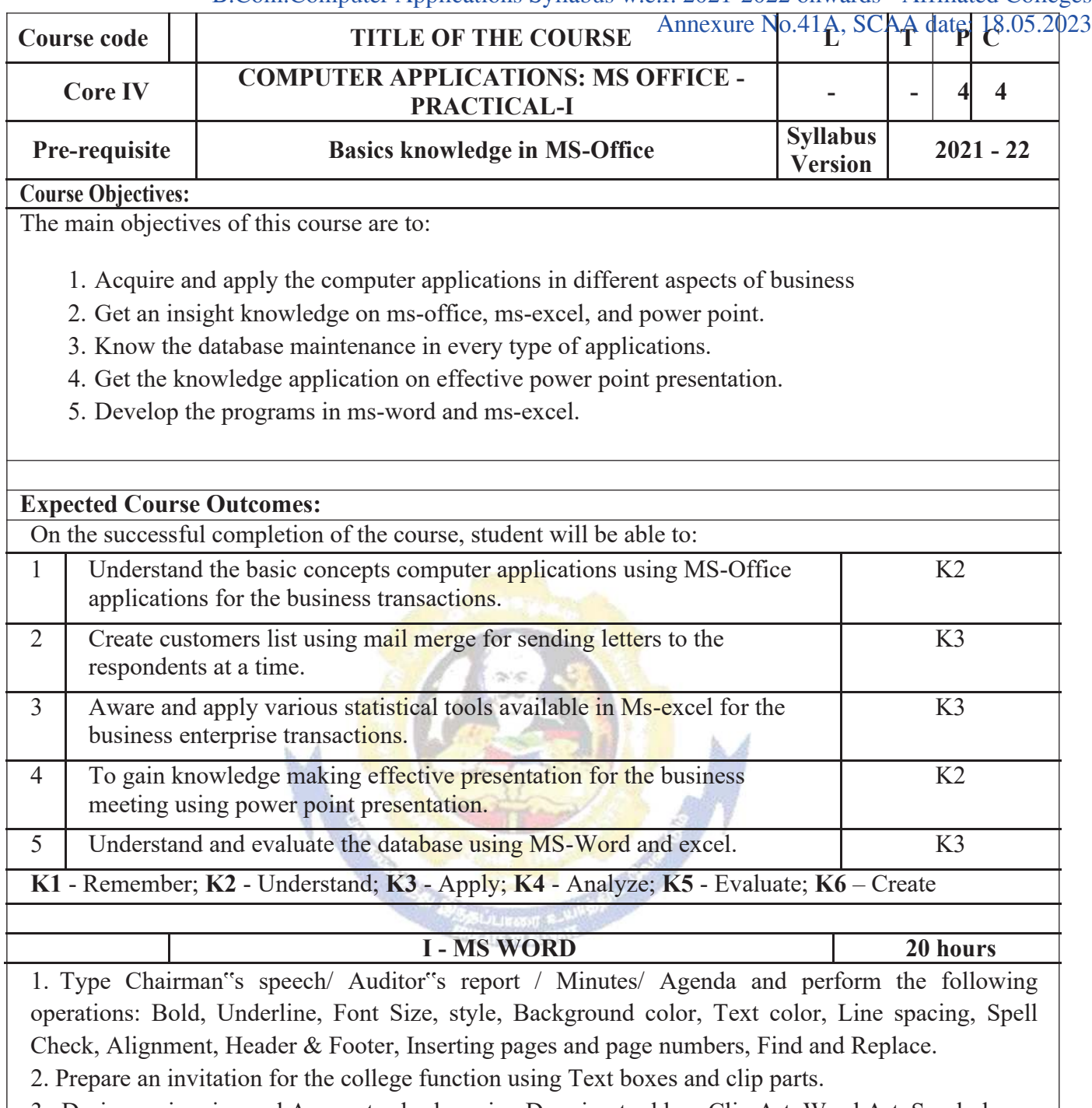

3. Design an invoice and Account sales by using Drawing tool bar, Clip Art, Word Art, Symbols, Borders and Shading.

4. Prepare a Class Time Table and perform the following operations: Inserting the table, Data Entry, Alignment of Rows and Columns, Inserting and Deleting the Rows and Columns and Change of Table Format.

5. Prepare a Shareholders meeting letter for 10 members using mail merge operation.

6. Prepare Bio-Data by using Wizard/ Templates.

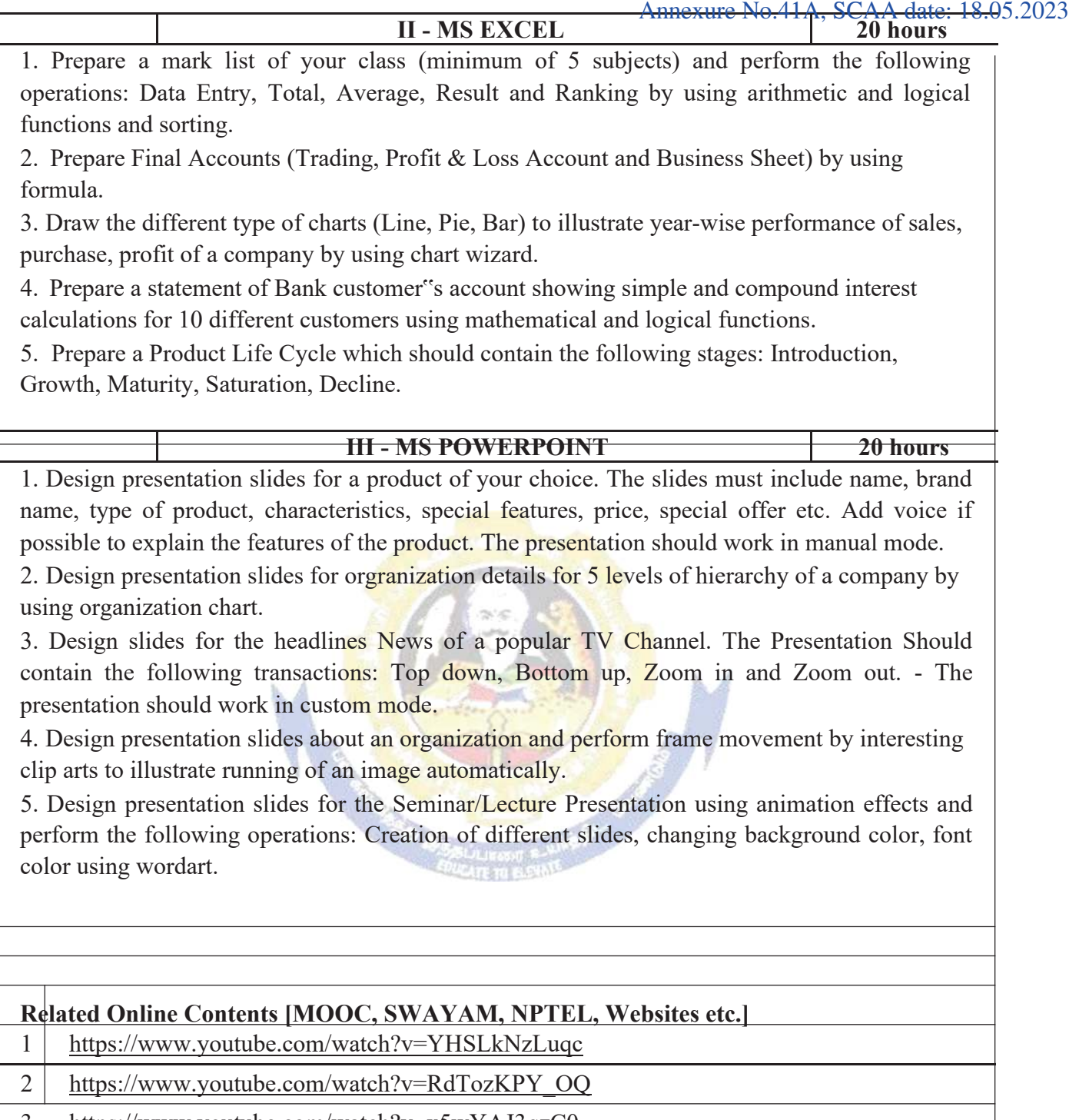

3 https://www.youtube.com/watch?v=x5wYAJ3qzC0 Course Designed By:

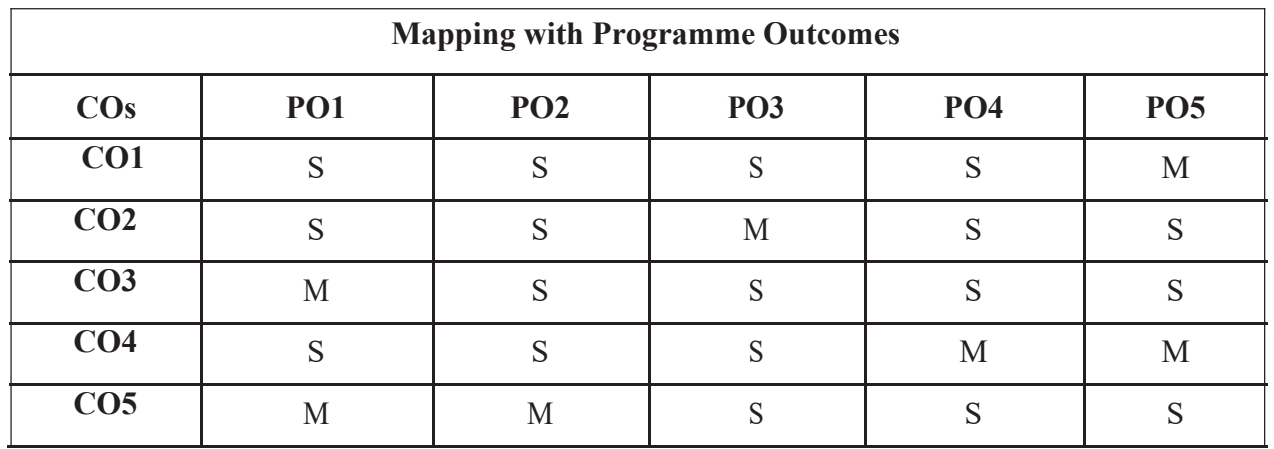

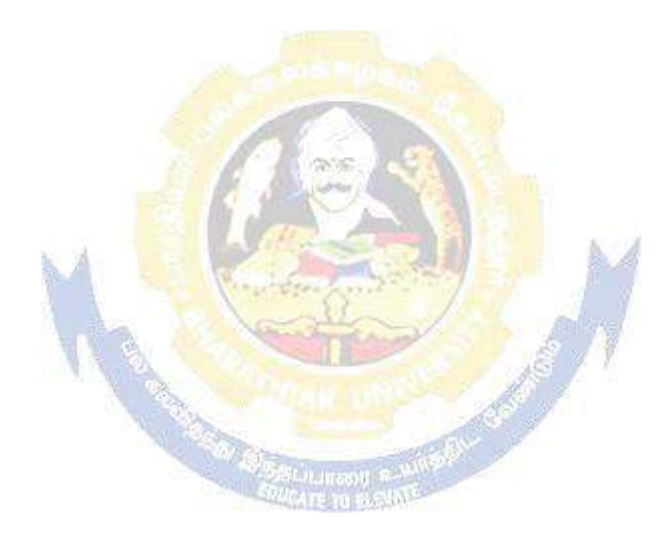

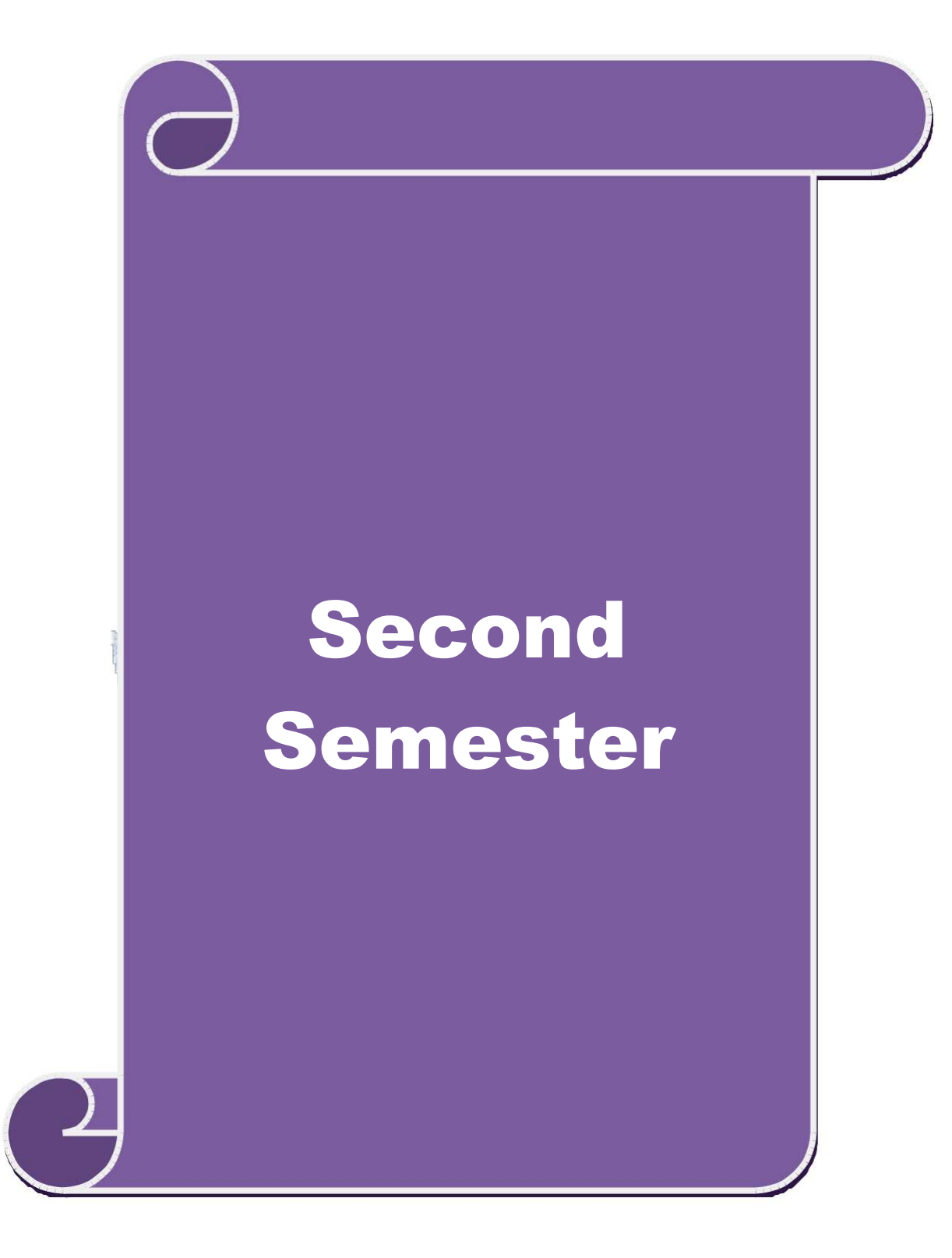

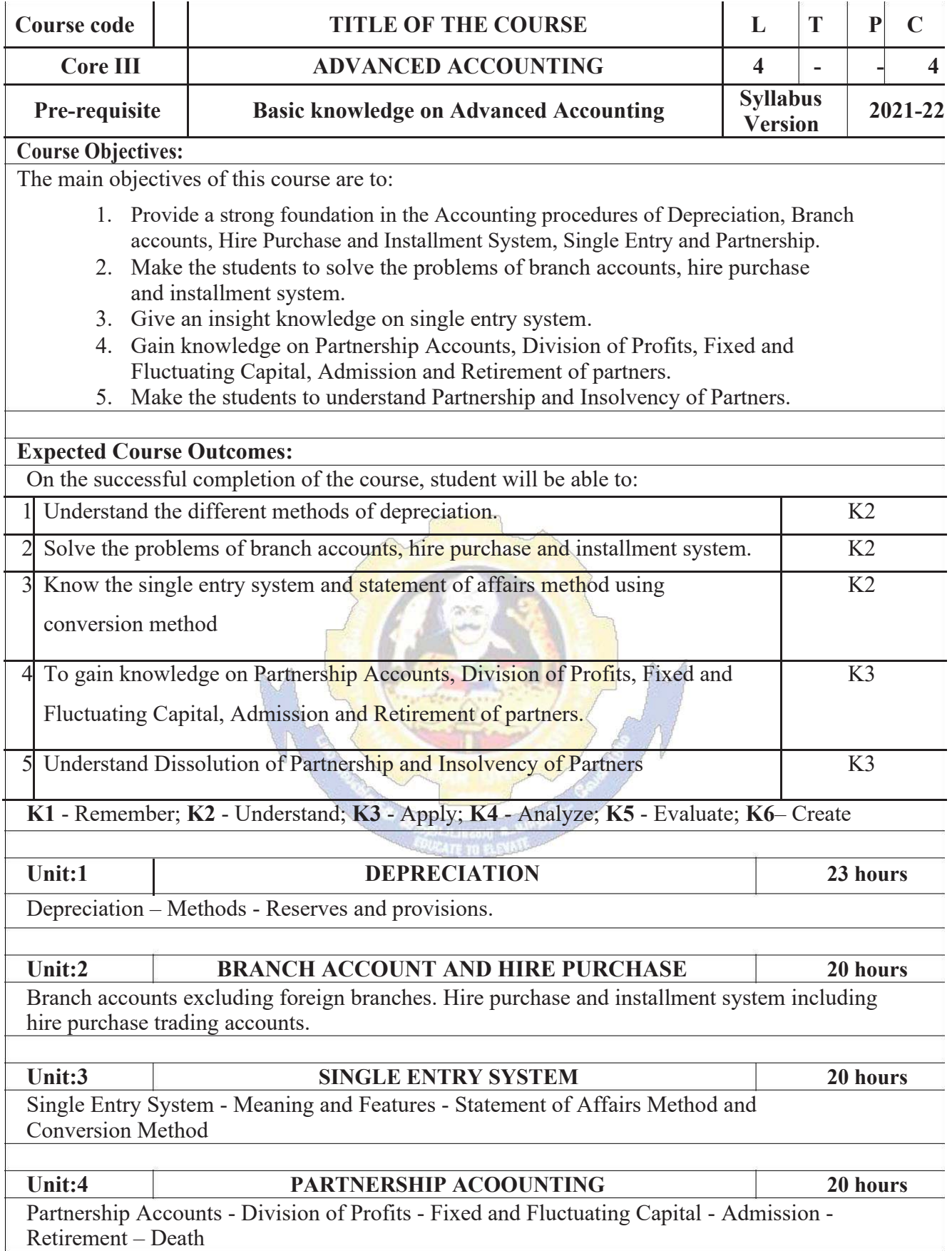

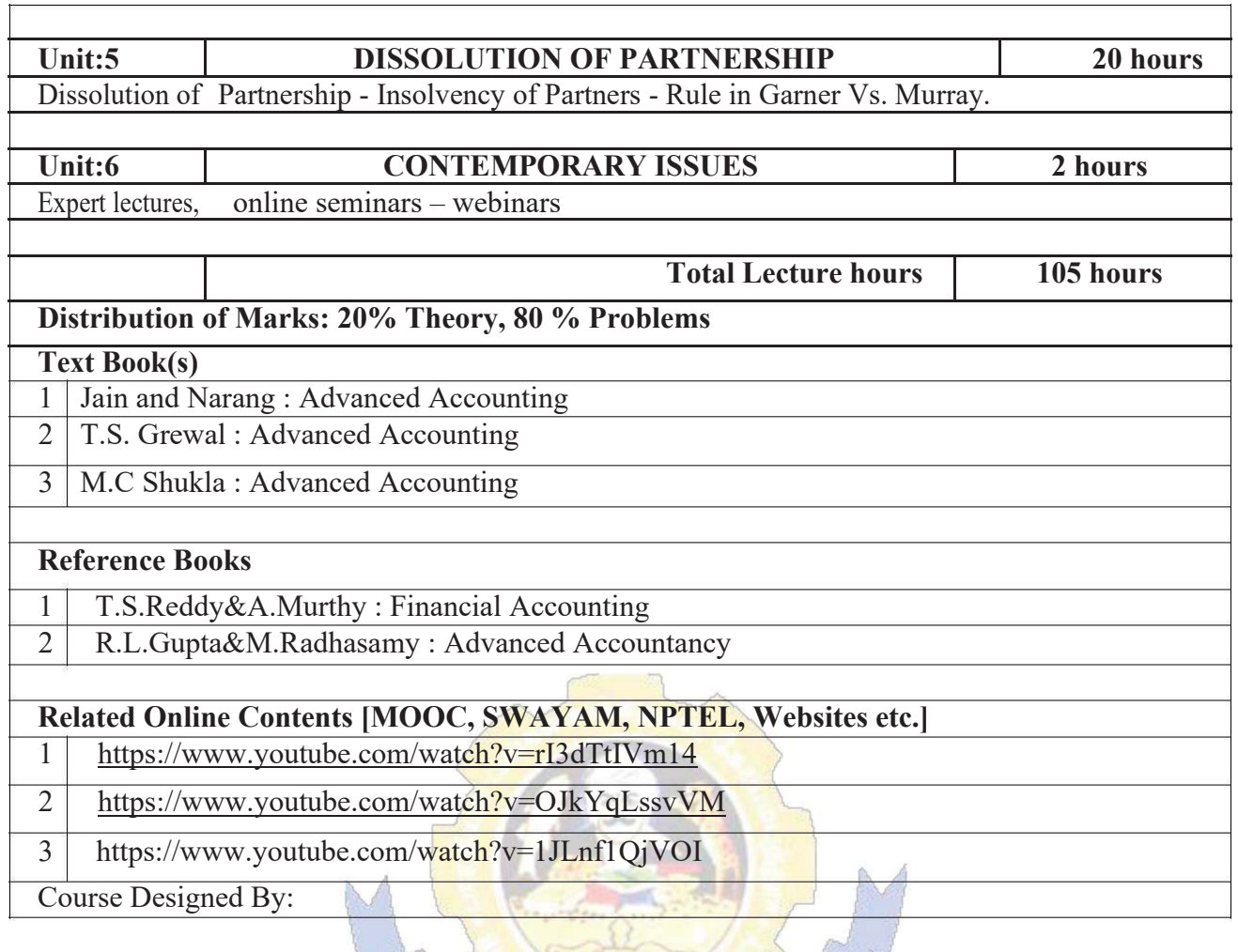

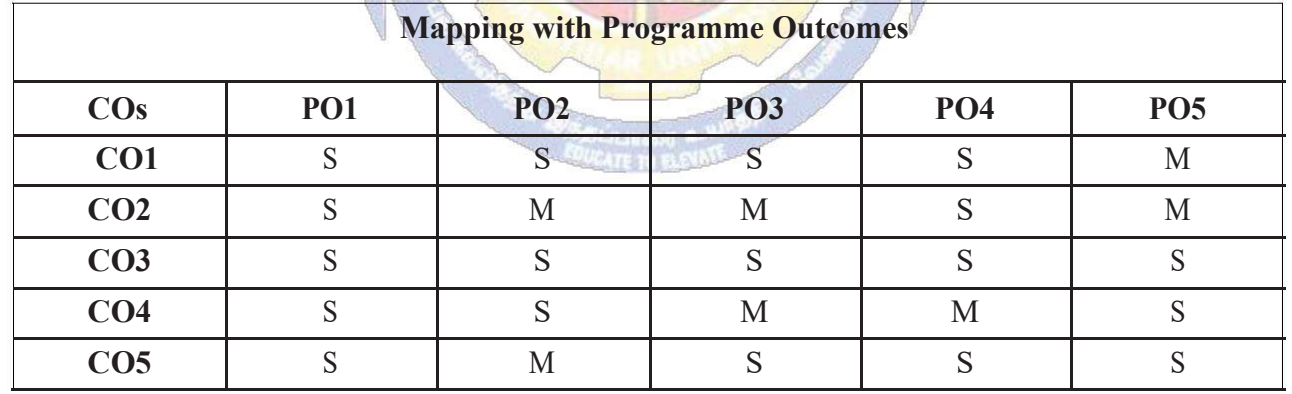

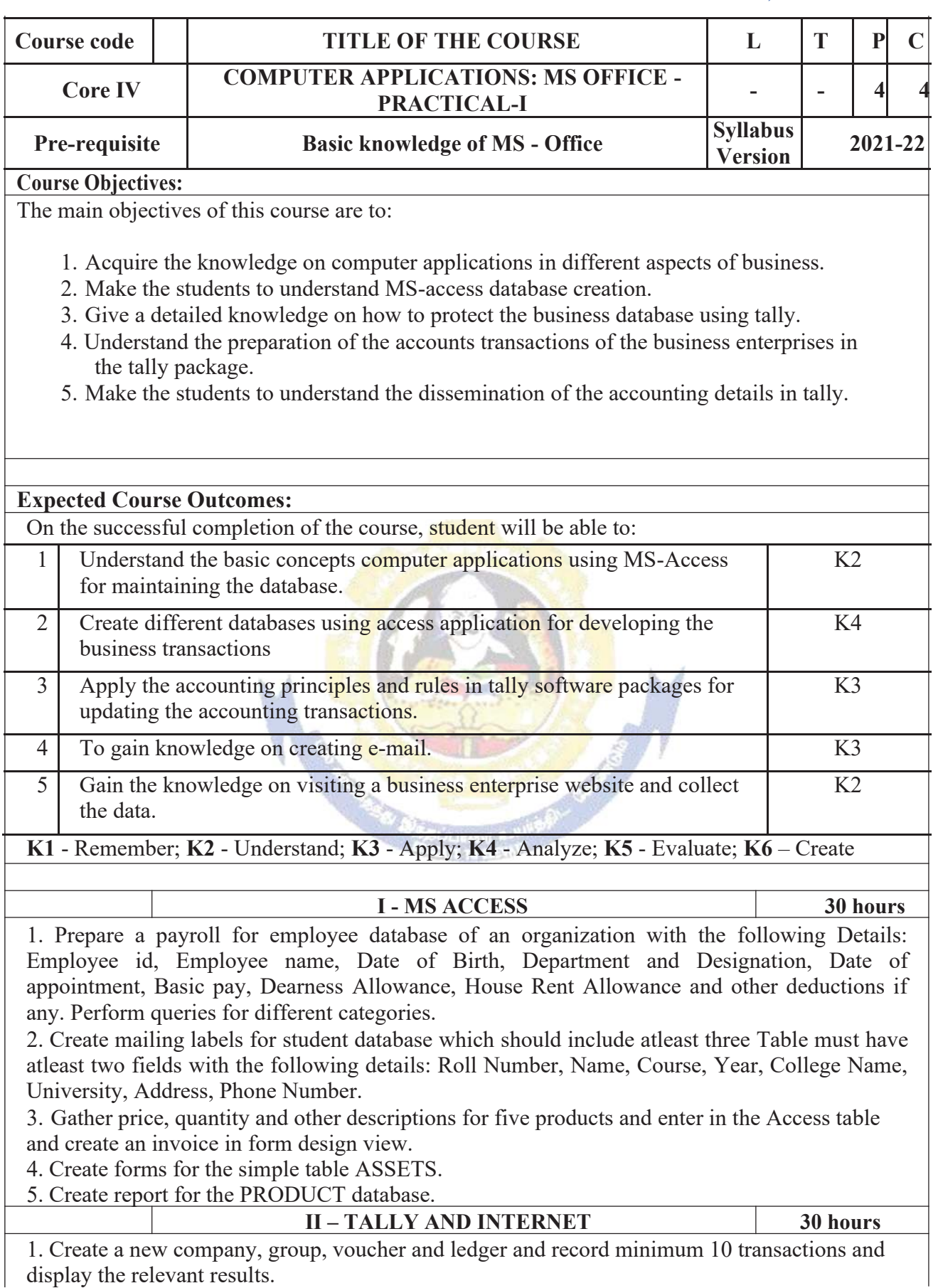

2. Prepare trial balance, Profit and Loss A/c and Balance Sheet (with minimum of any five adjustments).

3. Prepare inventory statement using (Calculate inventory by using all methods) a) FIFO b)

LIFO c) Simple Average Method d) Weighted Average Method

4. Create an e-mail id and check the mail inbox.

5. Learn how to use search engines and visit yahoo com, rediff.com, hotmail.com and google.com

6. Visit your University and college websites and collect the relevant data.

#### **Related Online Contents [MOOC, SWAYAM, NPTEL, Websites etc.]**

1 https://www.youtube.com/watch?v=BUE-XJEHp7g

2 https://www.youtube.com/watch?v=0s4mKbkYJPU&t=1s

3 https://www.youtube.com/watch?v=Dxcc6ycZ73M

Course Designed By:

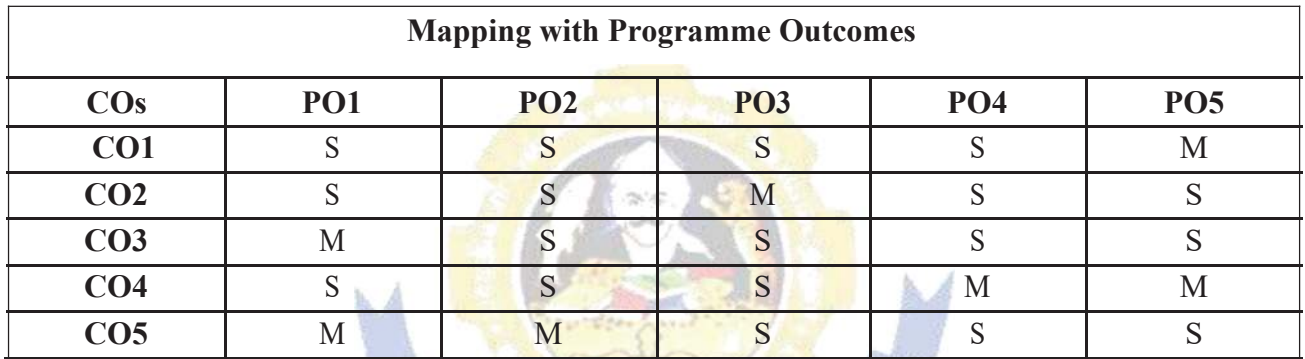

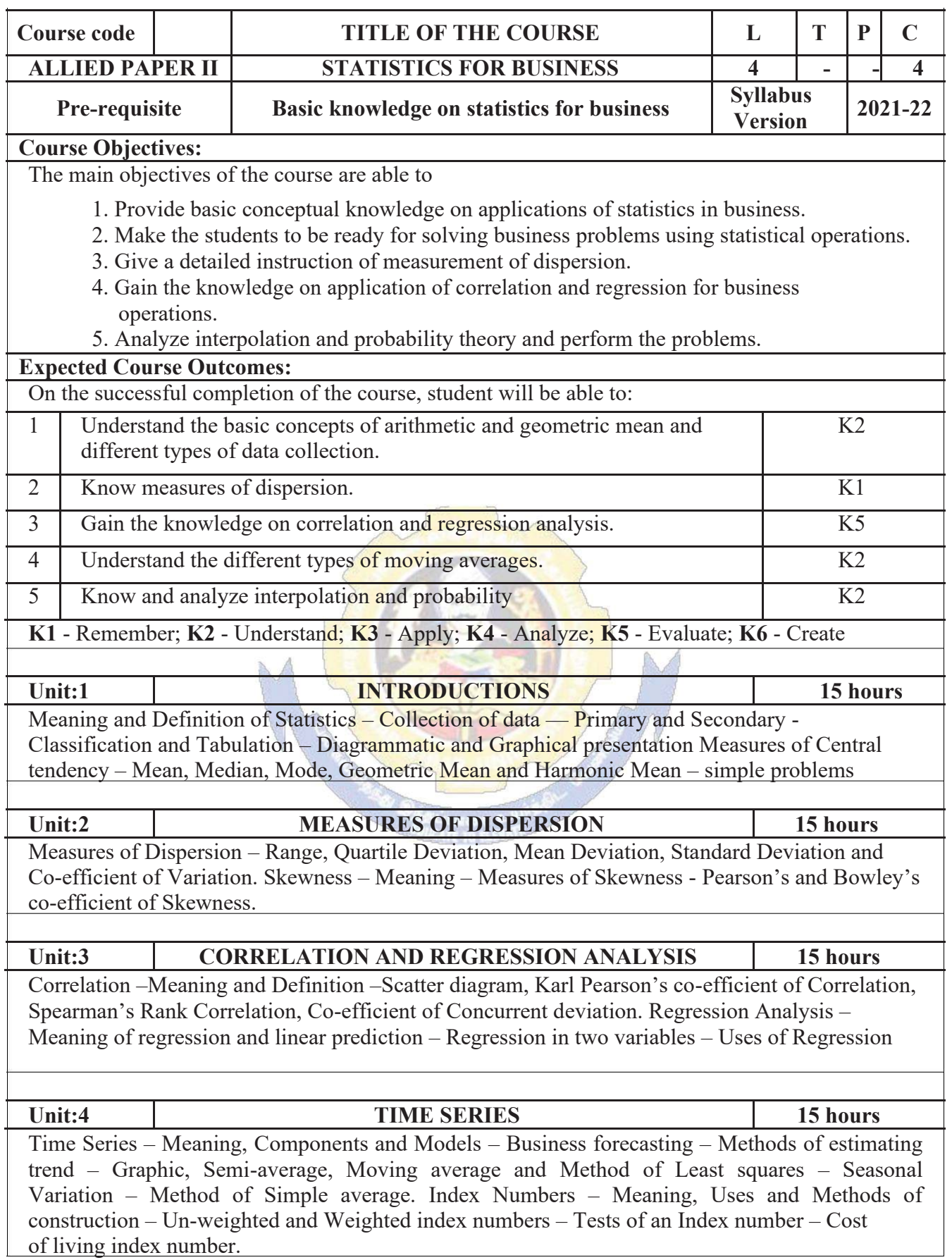

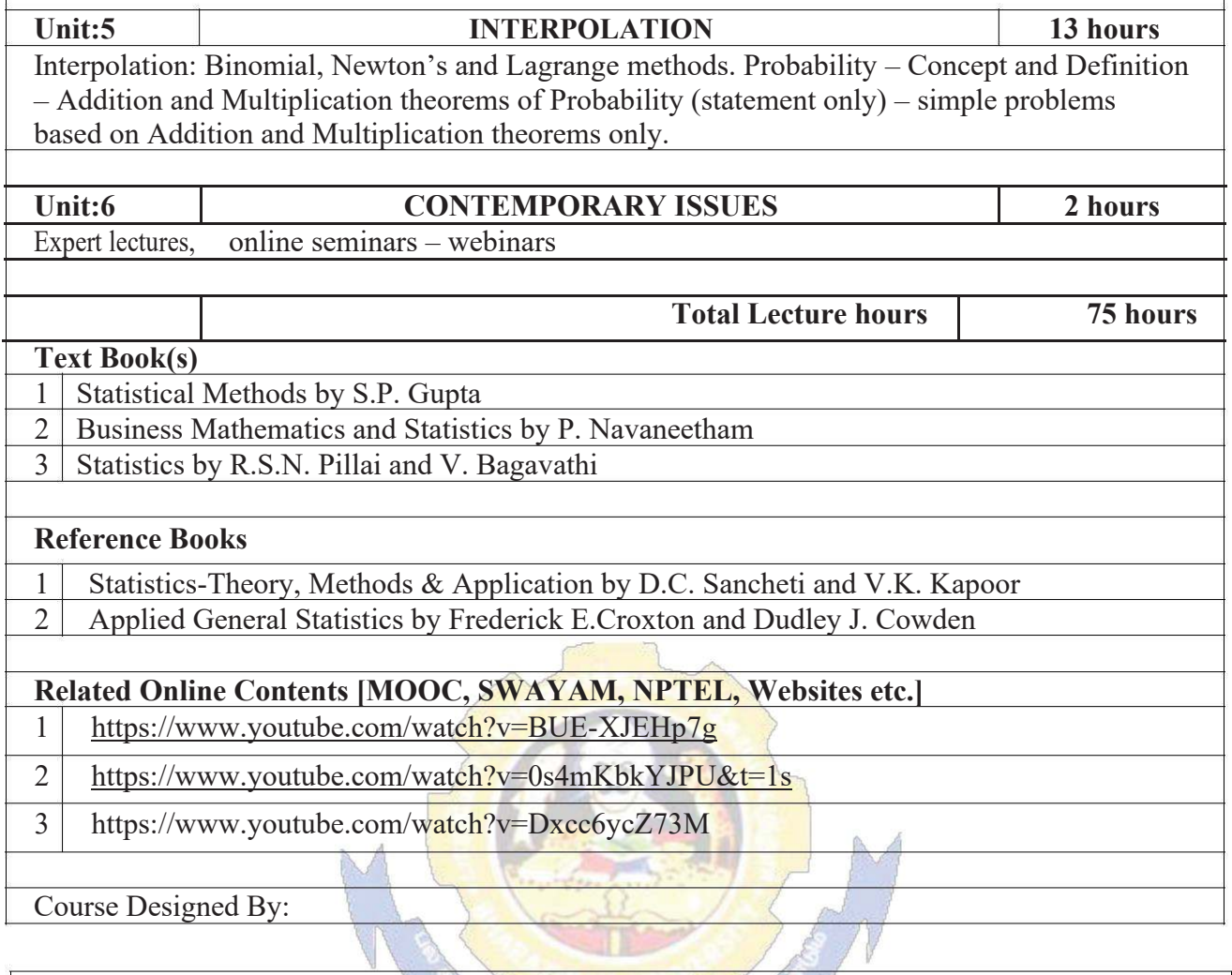

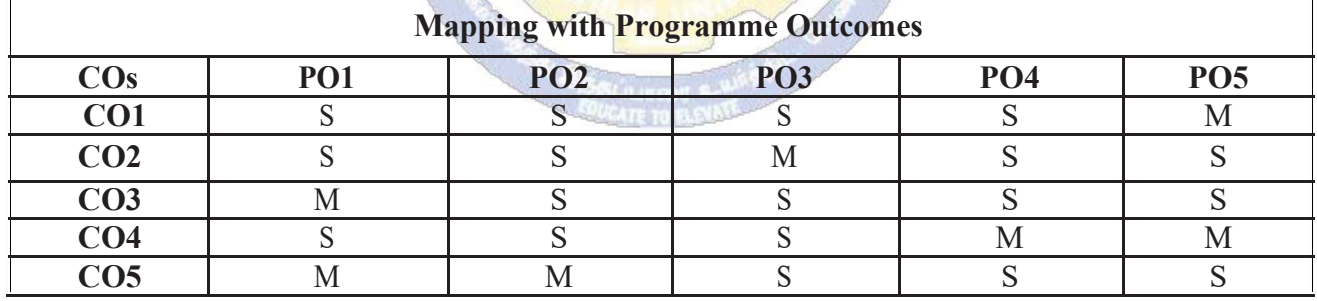

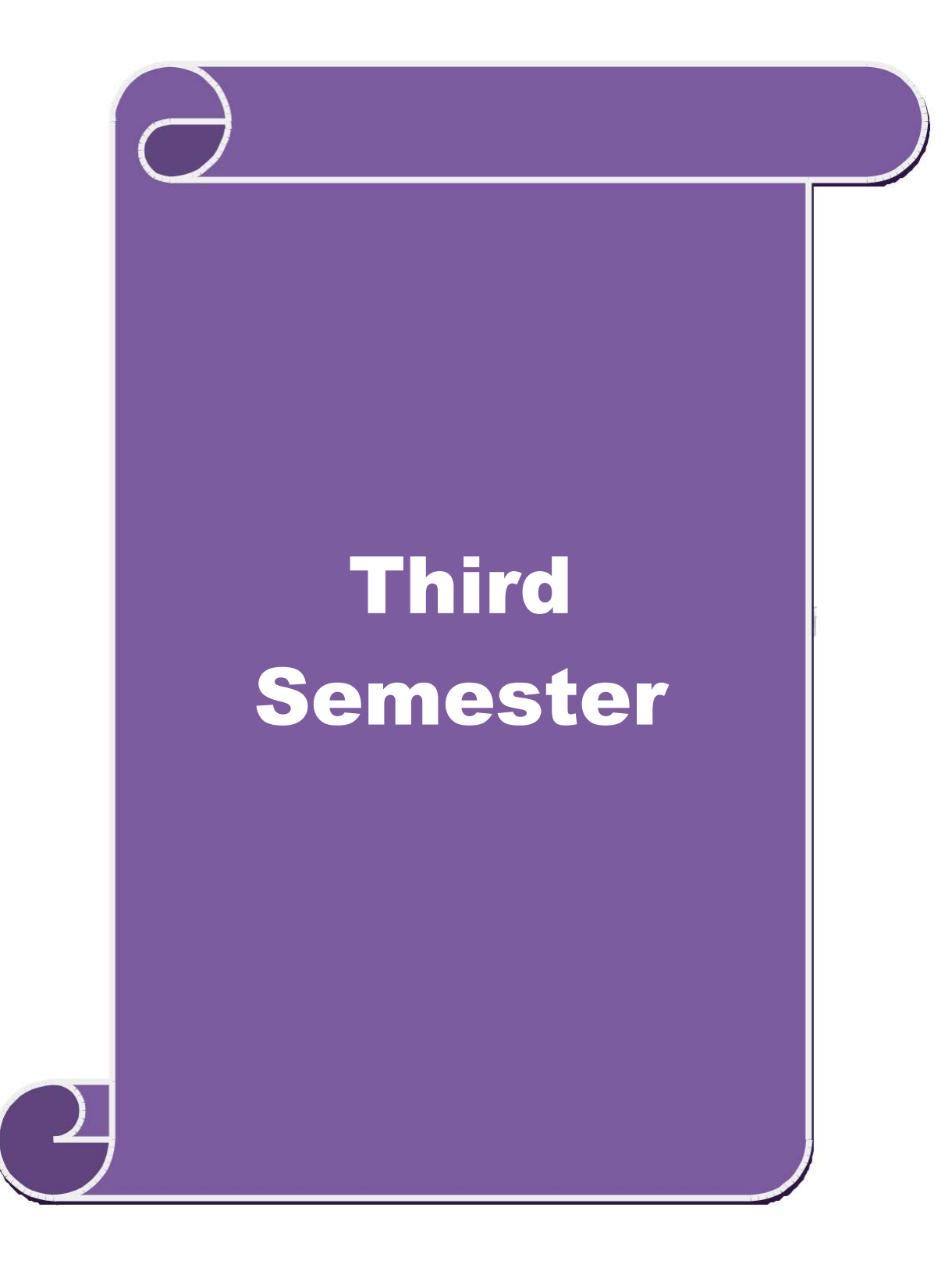

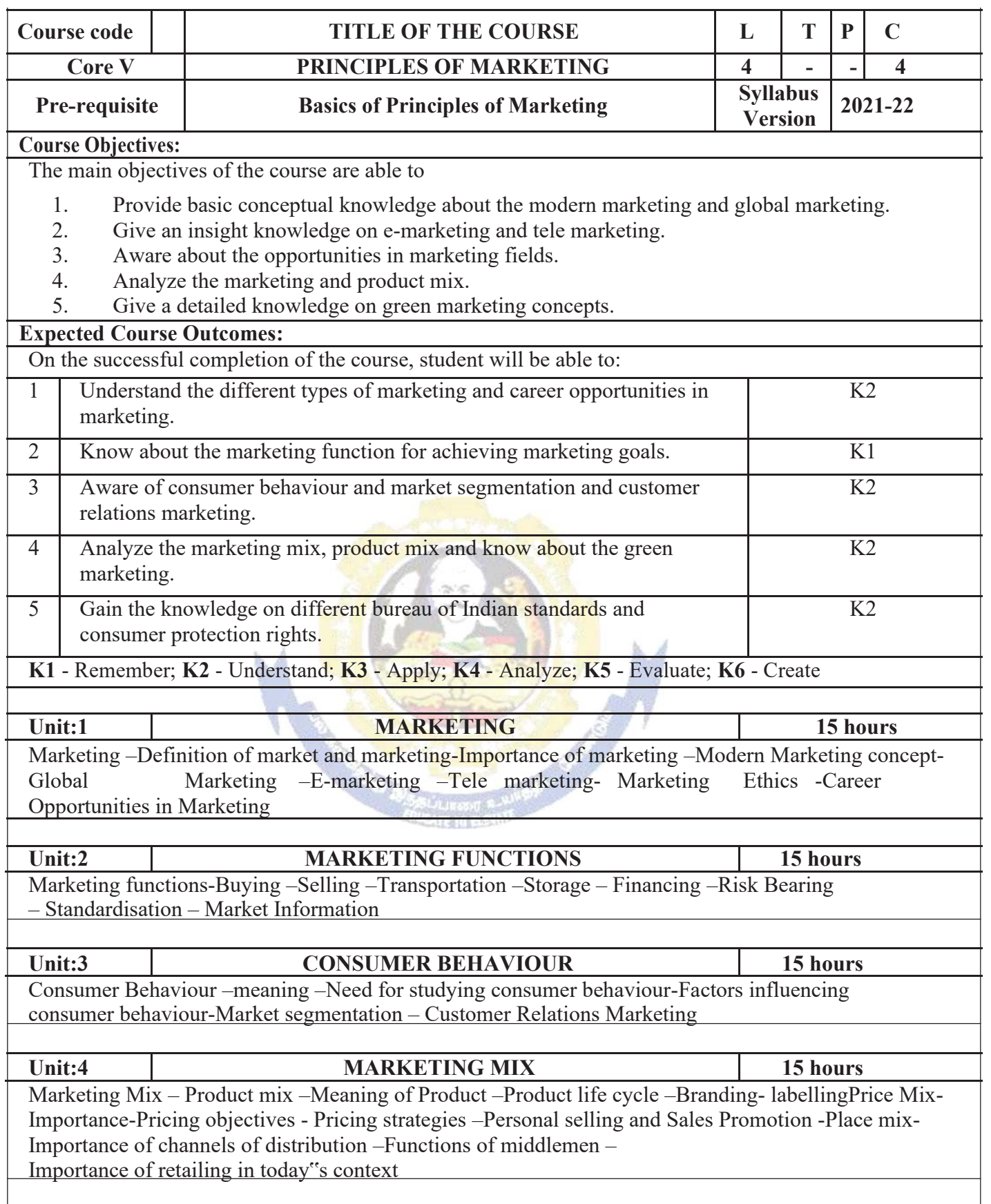

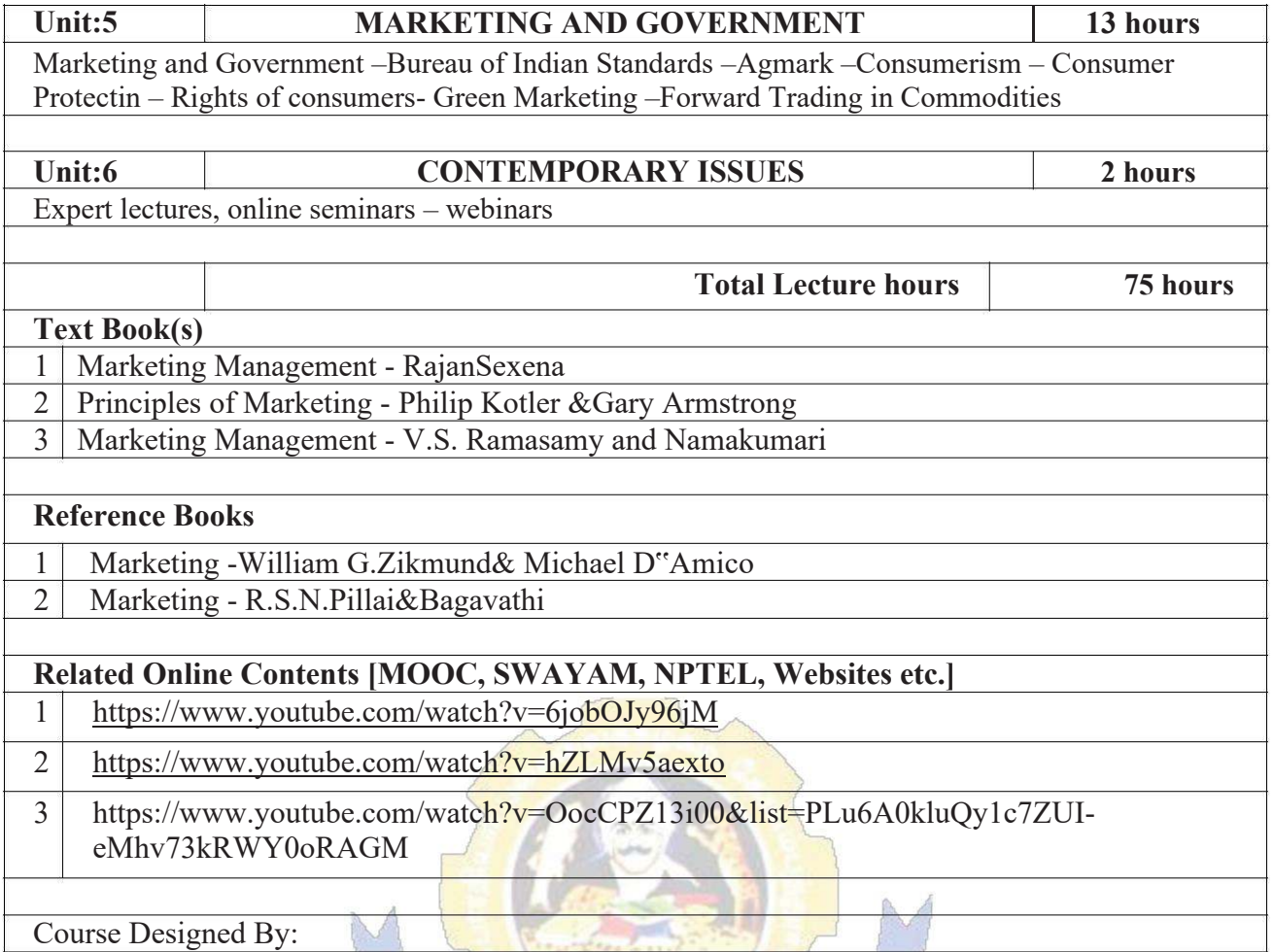

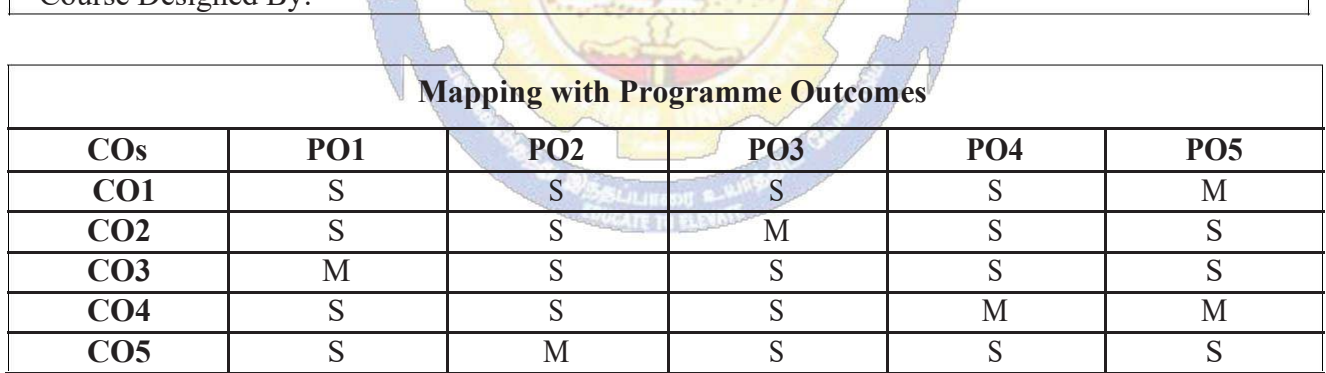

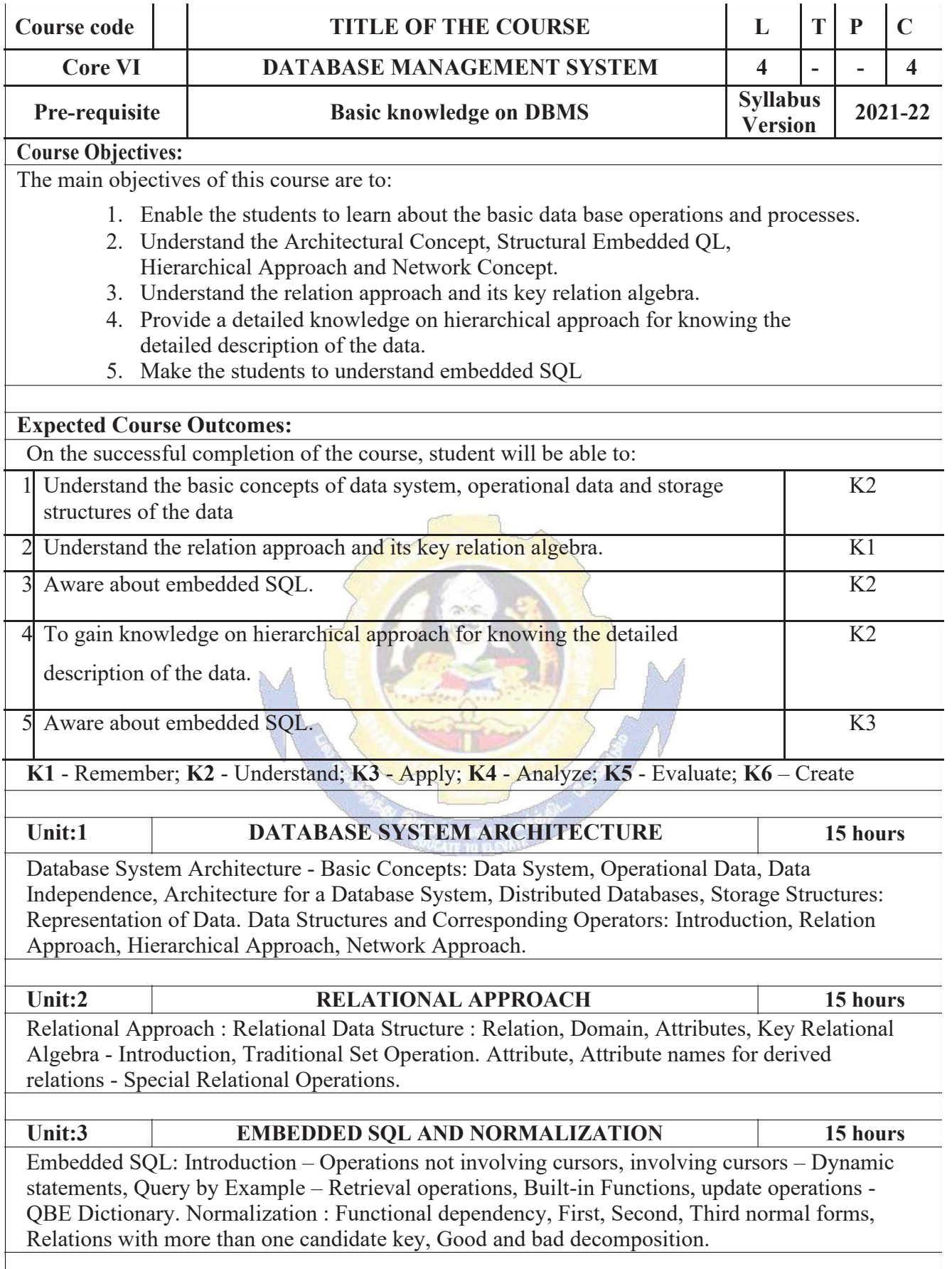

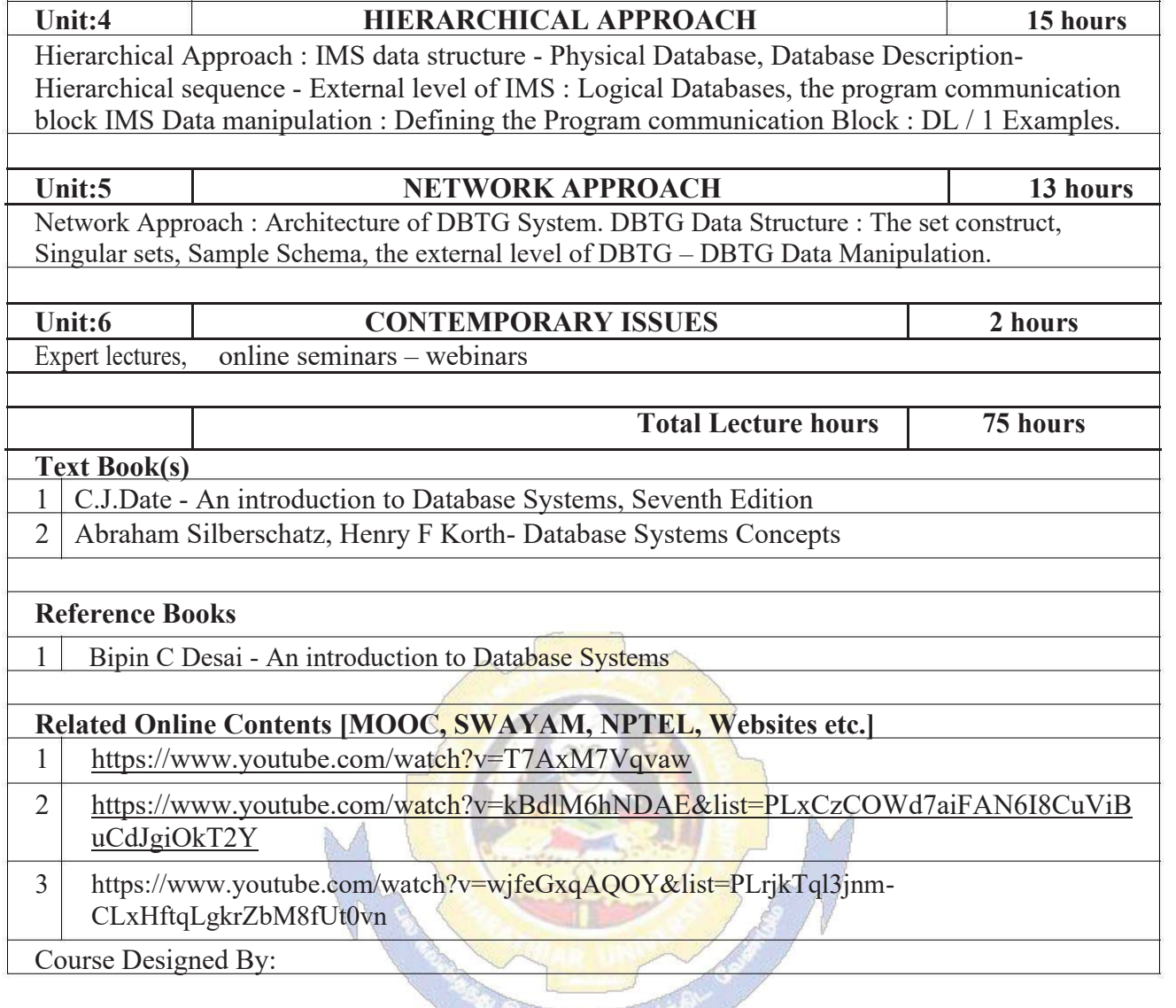

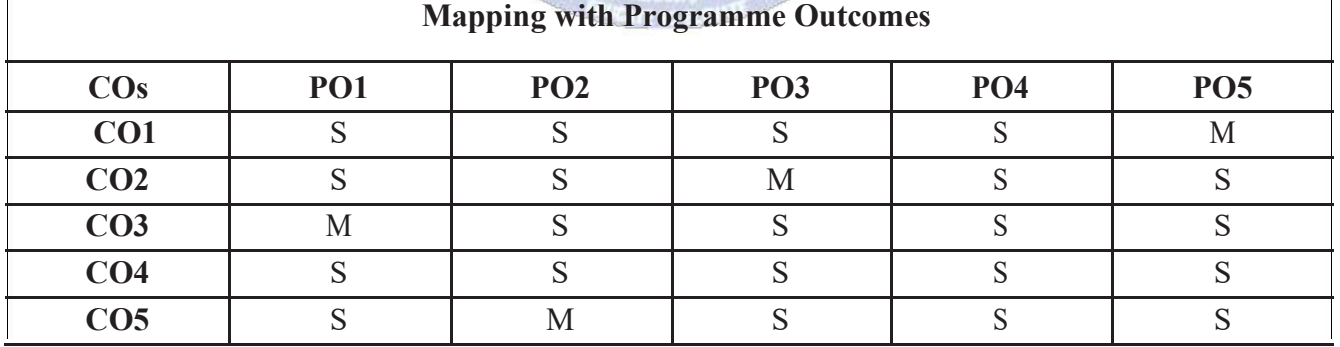

 $\overline{1}$ 

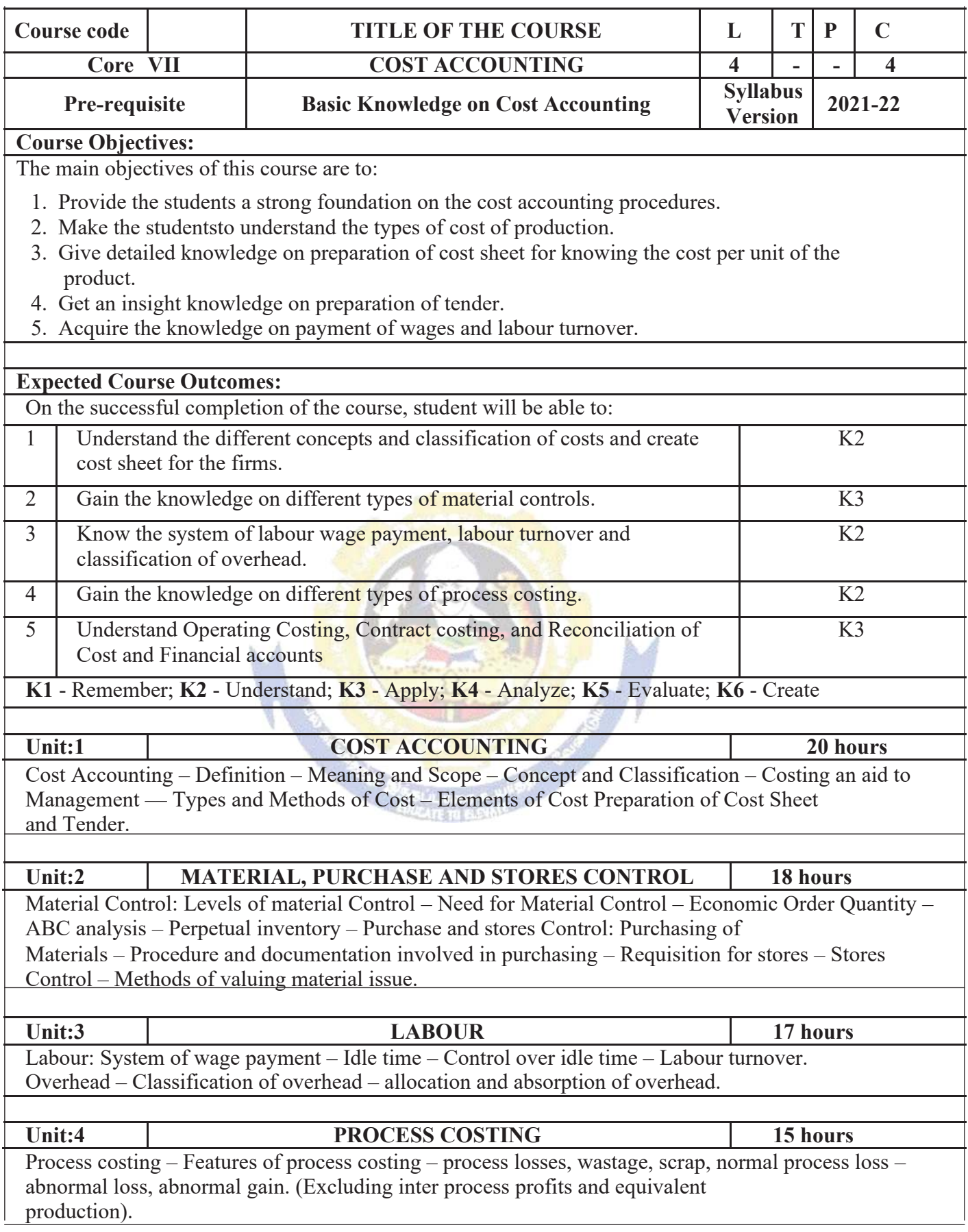

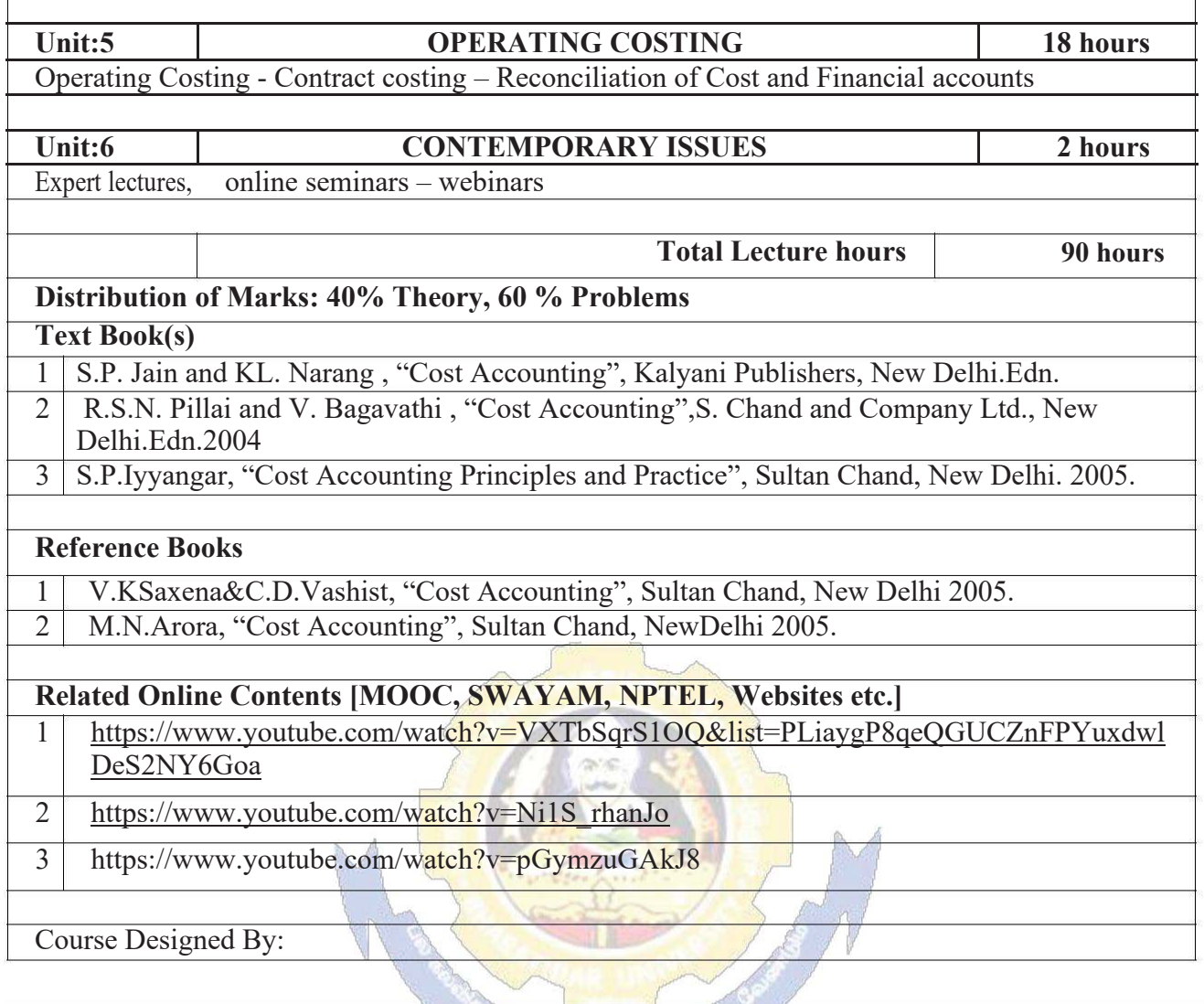

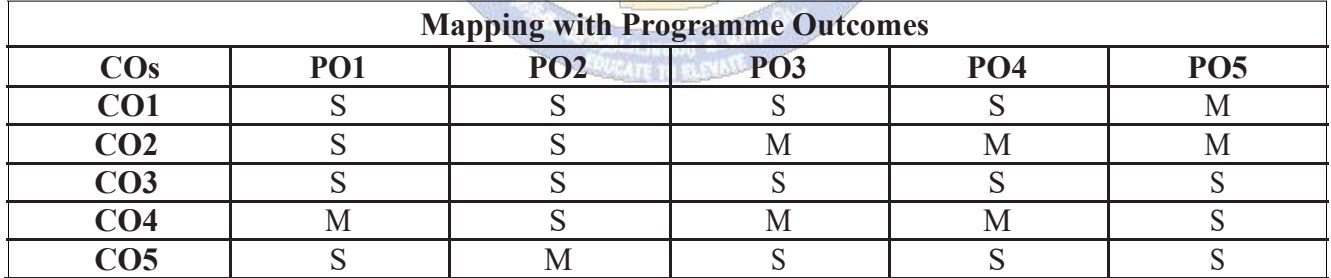

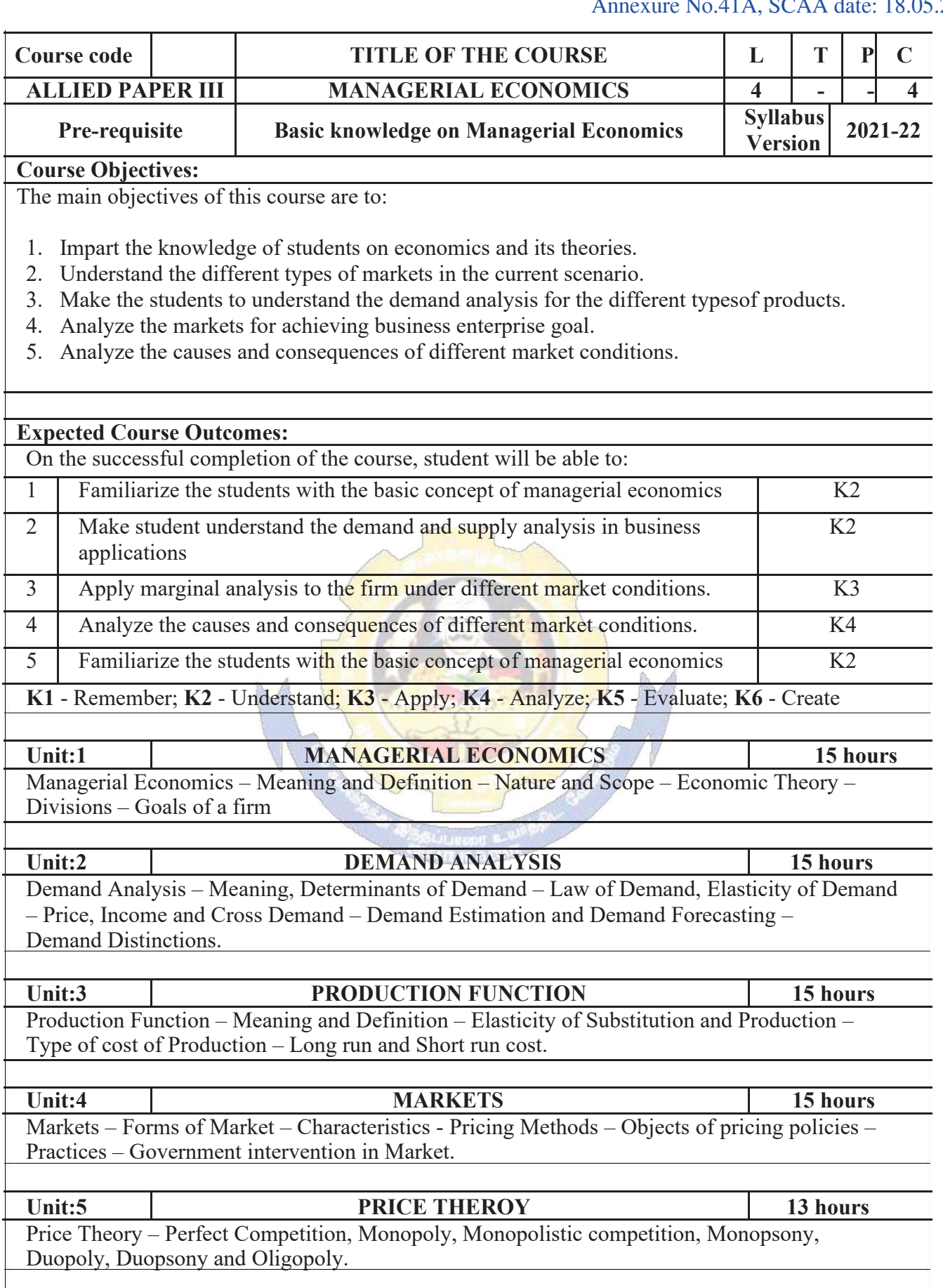

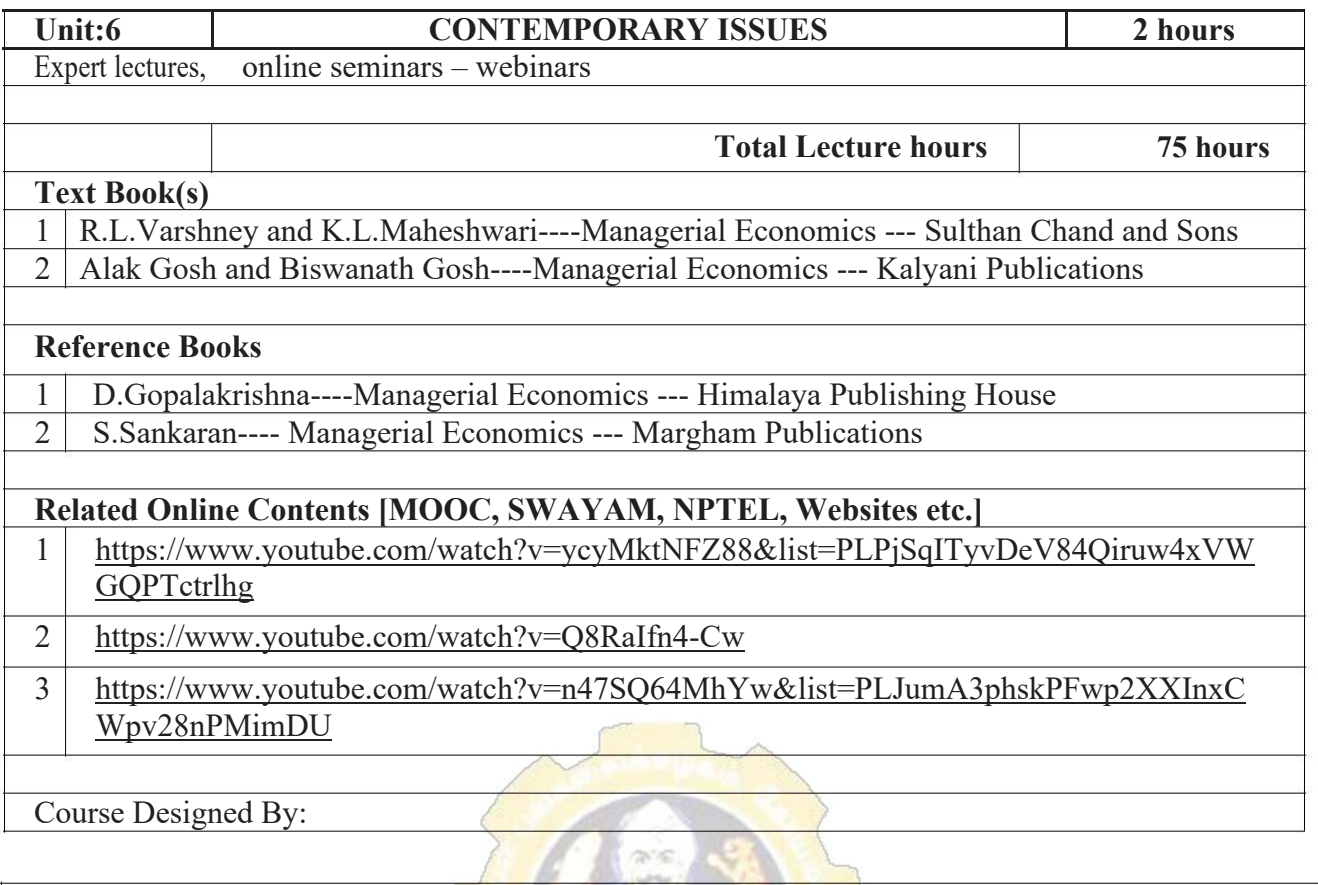

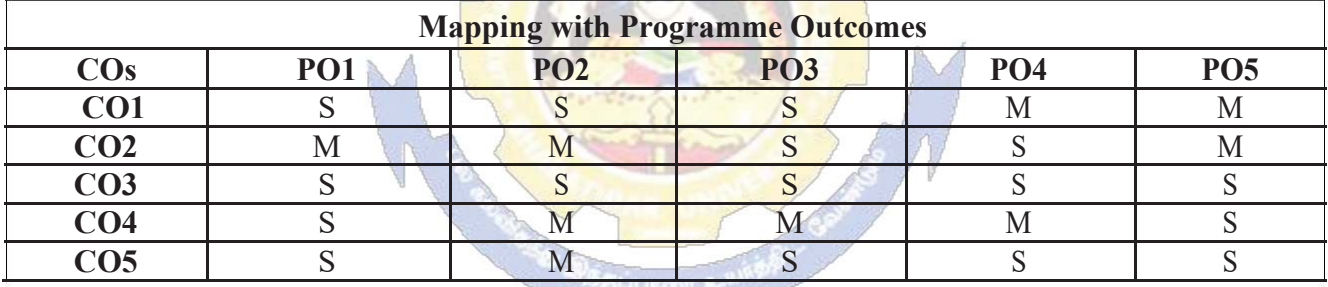

S- Strong; M-Medium; L-Low

**EQUEATE TO BENEFICE**
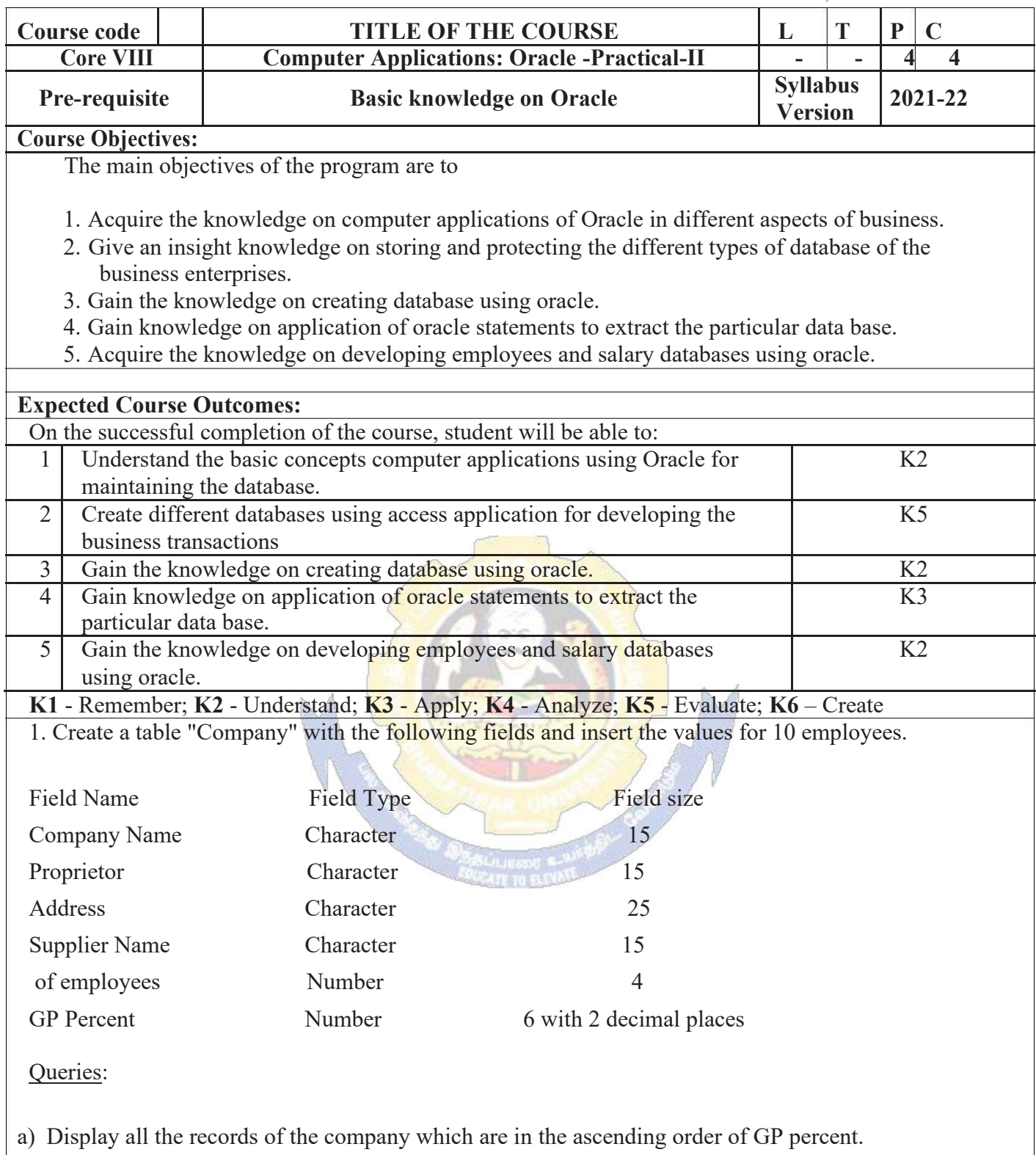

b) Display the name of the company whose supplier name is "Telco".

- c) Display the details of the company whose GP percent is greater than 20 and order by GP Percent.
- d) Display the detail of the company having the employee ranging from 300 to 1000.

2. Create a table named "Employee" with the following fields and insert the values.

e) Display the name of the company whose supplier is same as the Tata's.

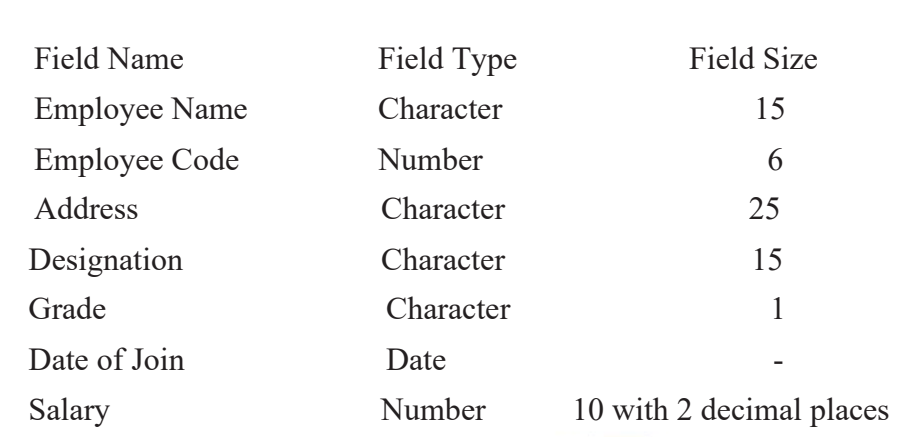

- a) Display the name of the employee whose salary is greater than Rs.10,000
- b) Display the details of employees in ascending order according g to Employee Code.
- c) Display the total salary of the employees whose grade is "A"
- d) Display the details of the employee earning the highest salary.
- e) Display the names of the employees who earn more than "Ravi"

3. Create a table "Product" with the following fields and insert the values:

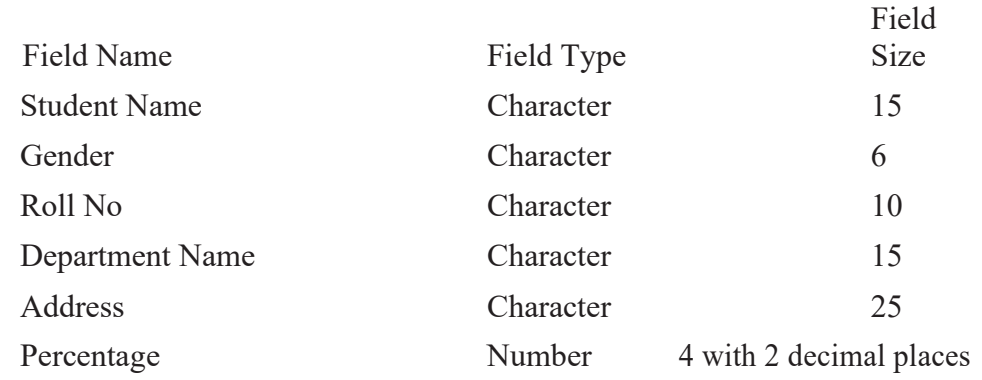

- a) Calculate the average percentage of students.
- b) Display the names of the students whose percentage is greater than 80.
- c) Display the details of the student who got the highest percentage.
- d) Display the details of the students whose percentage is between 50 and 70.
- e) Display the details of the students whose percentage is greater than the percentage of the roll no=12CA01.

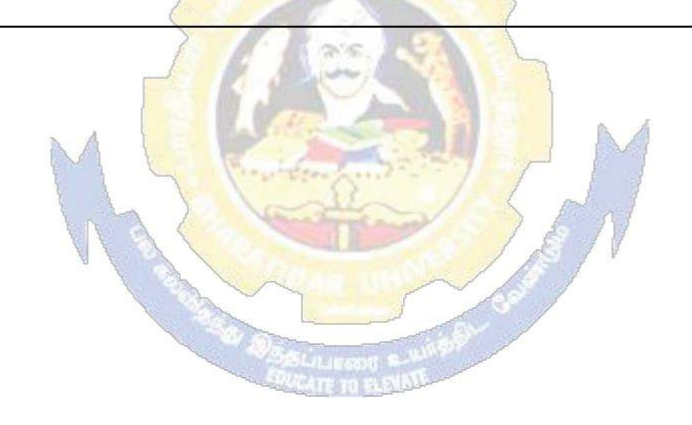

## 4. Create a table "Product" with the following fields and insert the values:

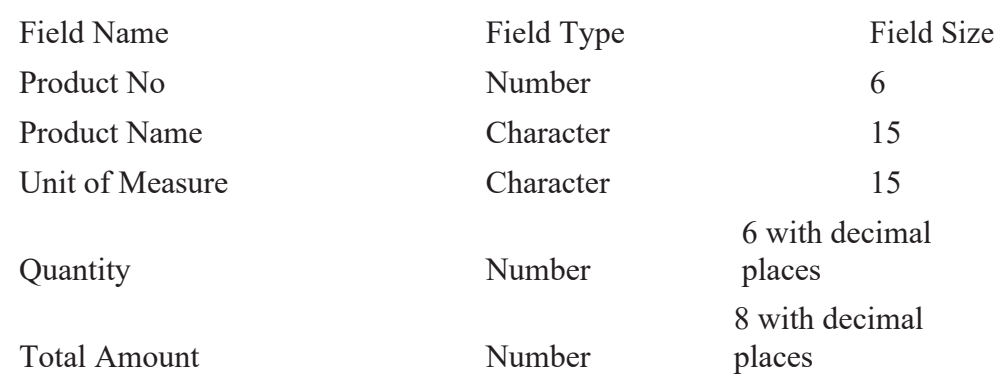

#### Queries:

a) Using update statements calculate the total amount and then select the record.

b) Select the records whose unit of measure is "Kg".

c) Select the records whose quantity is greater than 10 and less than or equal to 20.

d) Calculate the entire total amount by using sum operation.

e) Calculate the number of records whose unit price is greater than 50 with count operation.

## 5. Create the table PAYROLL with the following fields and insert the values:

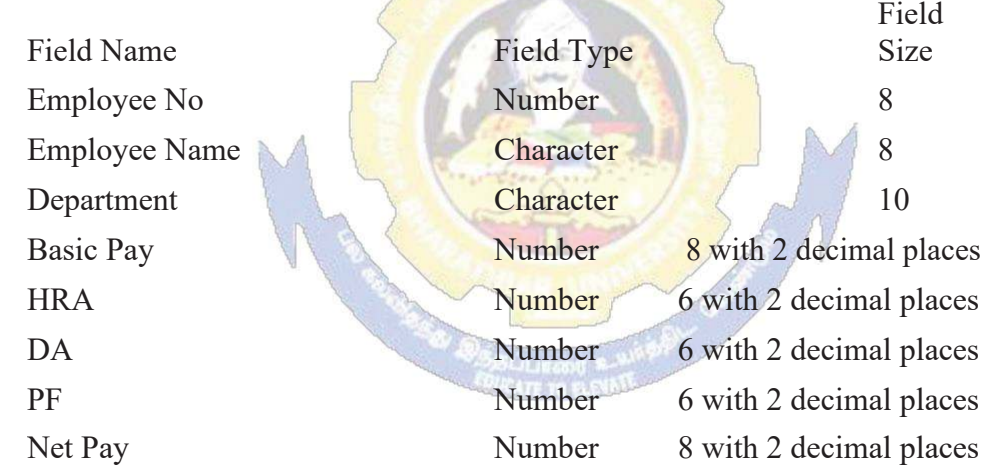

- a) Update the records to calculate the net pay.
- b) Arrange the records of the employees in ascending order of their net pay.
- c) display the details of the employees whose department is "Sales".
- d) Select the details of employees whose HRA $\ge$  = 1000 and DA $\le$ =900.
- e) Select the records in descending order.

6. Create a Table Publisher and Book with the following fields:

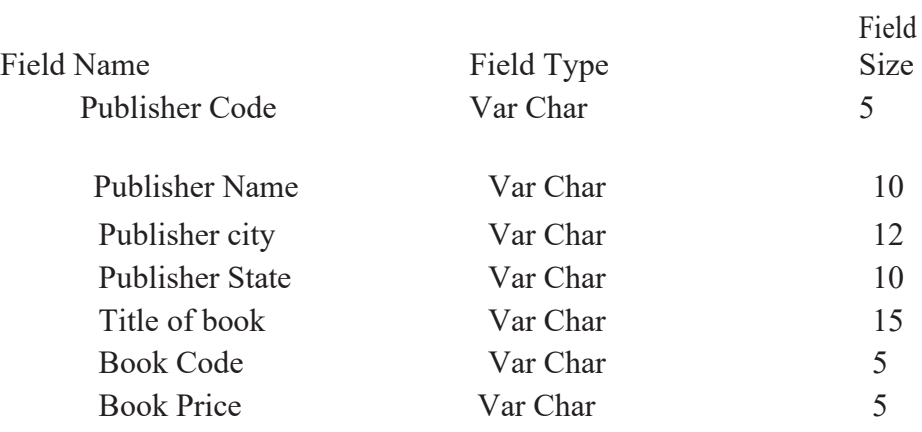

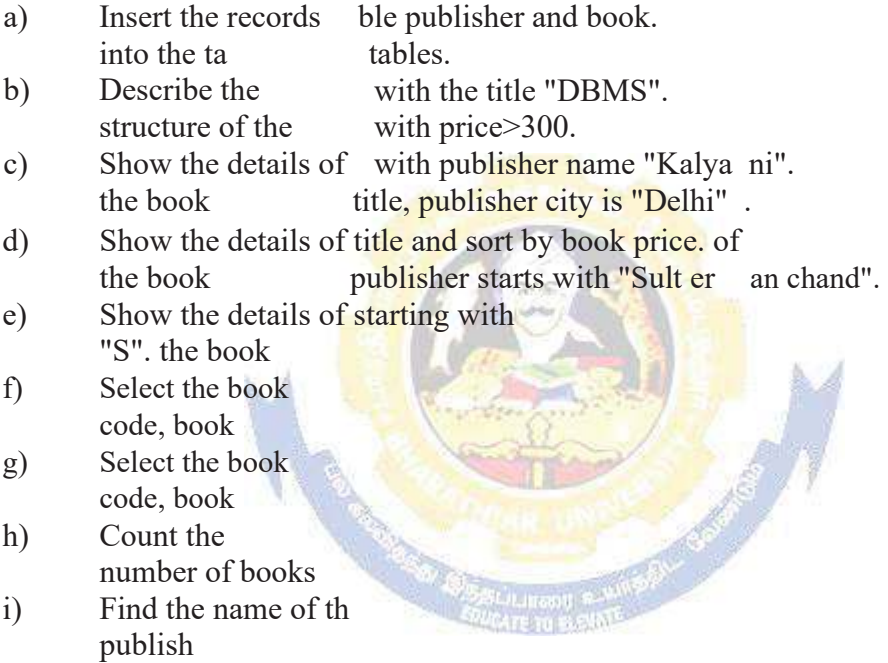

#### 7. Create a table Deposit and loan with the following fields:

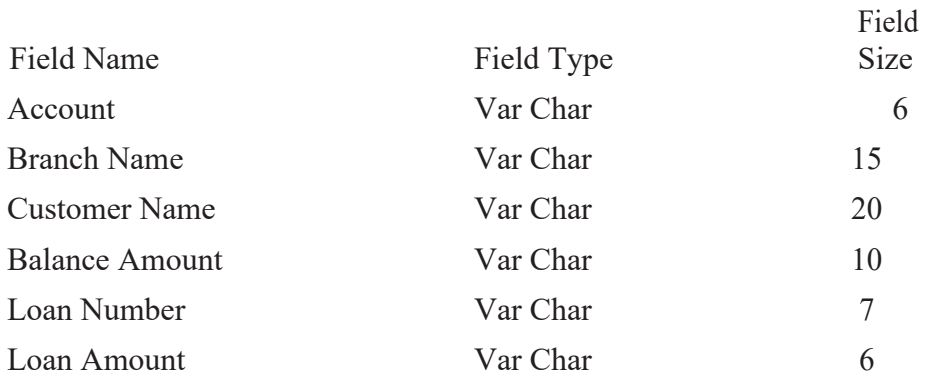

- a) Insert the records into the table.
- b) Describe the structure of the table.
- c) Display the records of Deposit and Loan.
- d) Find the number of loans with amount between 10000 and 50000.
- e) List in the alphabetical order the names of all customers who have a loan at the Coimbatore branch.
- f) Find the average account balance at the Coimbatore branch.
- g) Update deposits to add interest at 5% to the balance.
- h) Arrange the records in descending order of the loan amount.
- i) Find the total amount of deposit in 'Erode' branch.

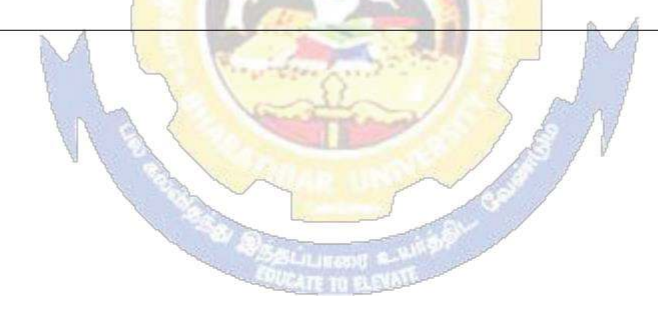

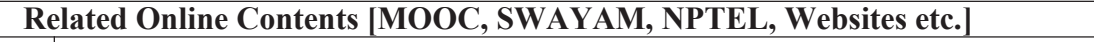

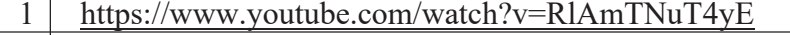

- 2 https://www.youtube.com/watch?v=O6R2W7x3Y\_Q
- 3 https://www.youtube.com/watch?v=6zC3TM3cn9o

Course Designed By:

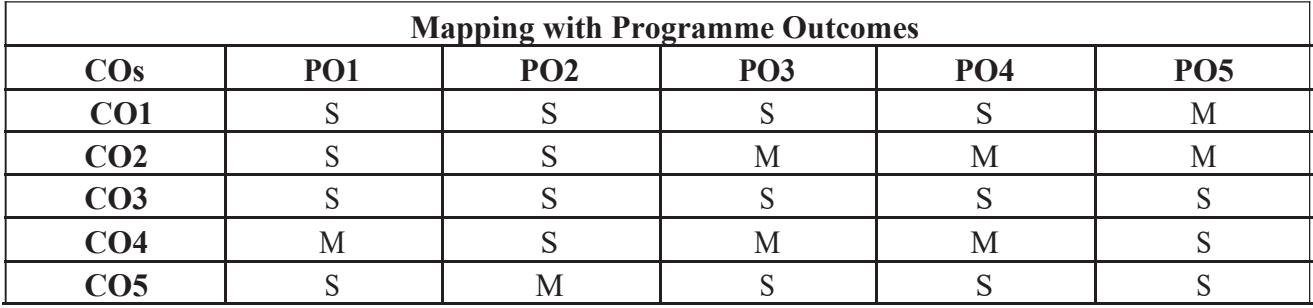

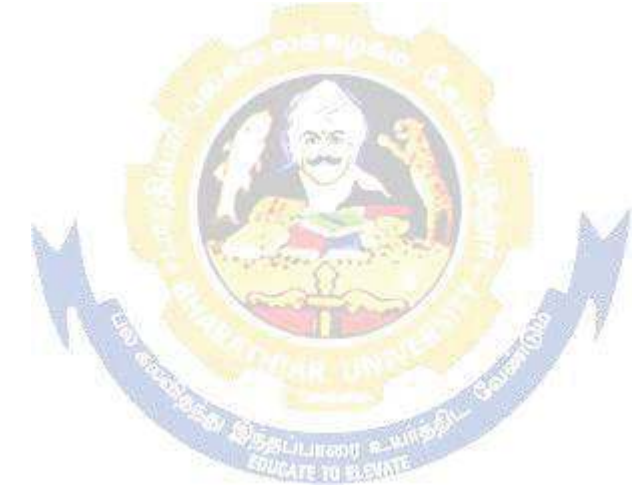

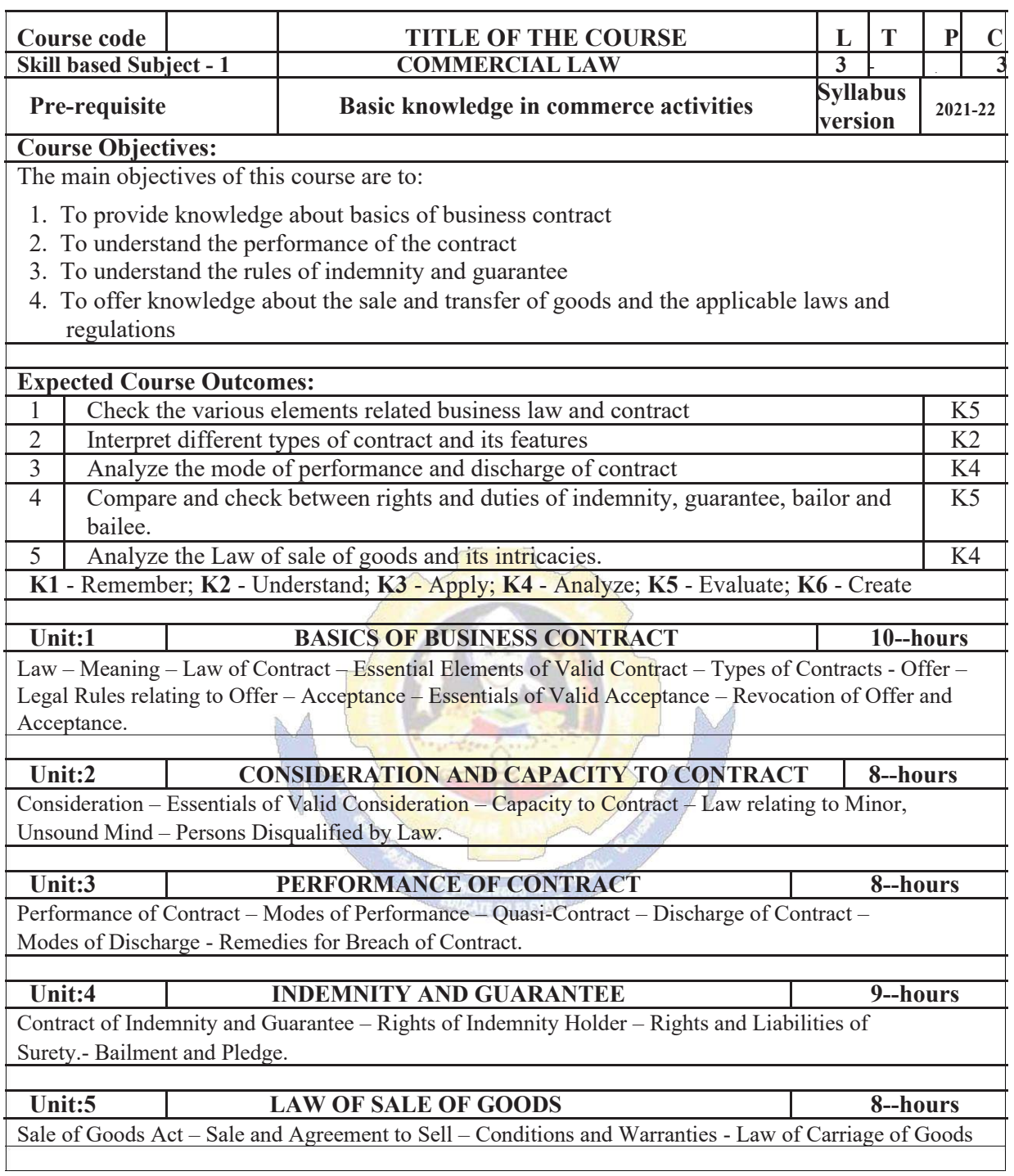

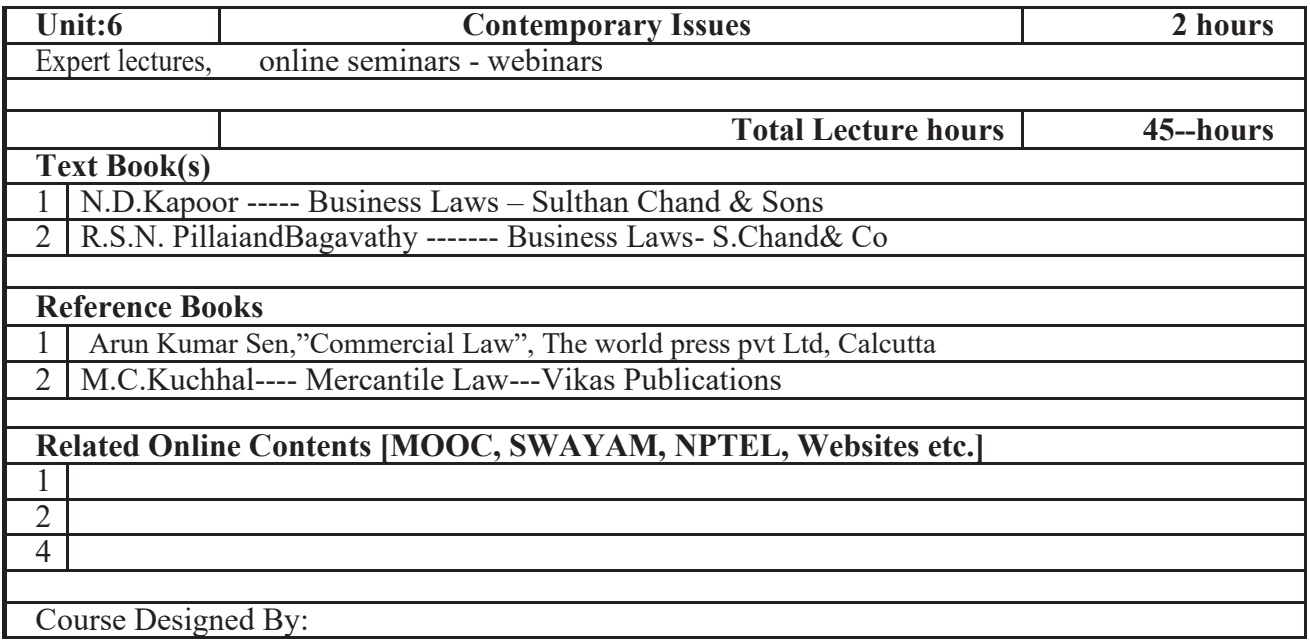

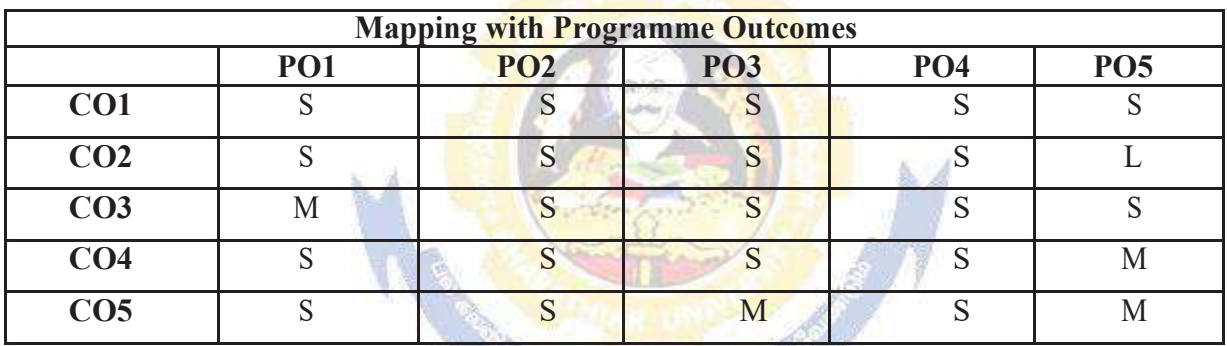

\* S - Strong ; M - Medium ; L- Low

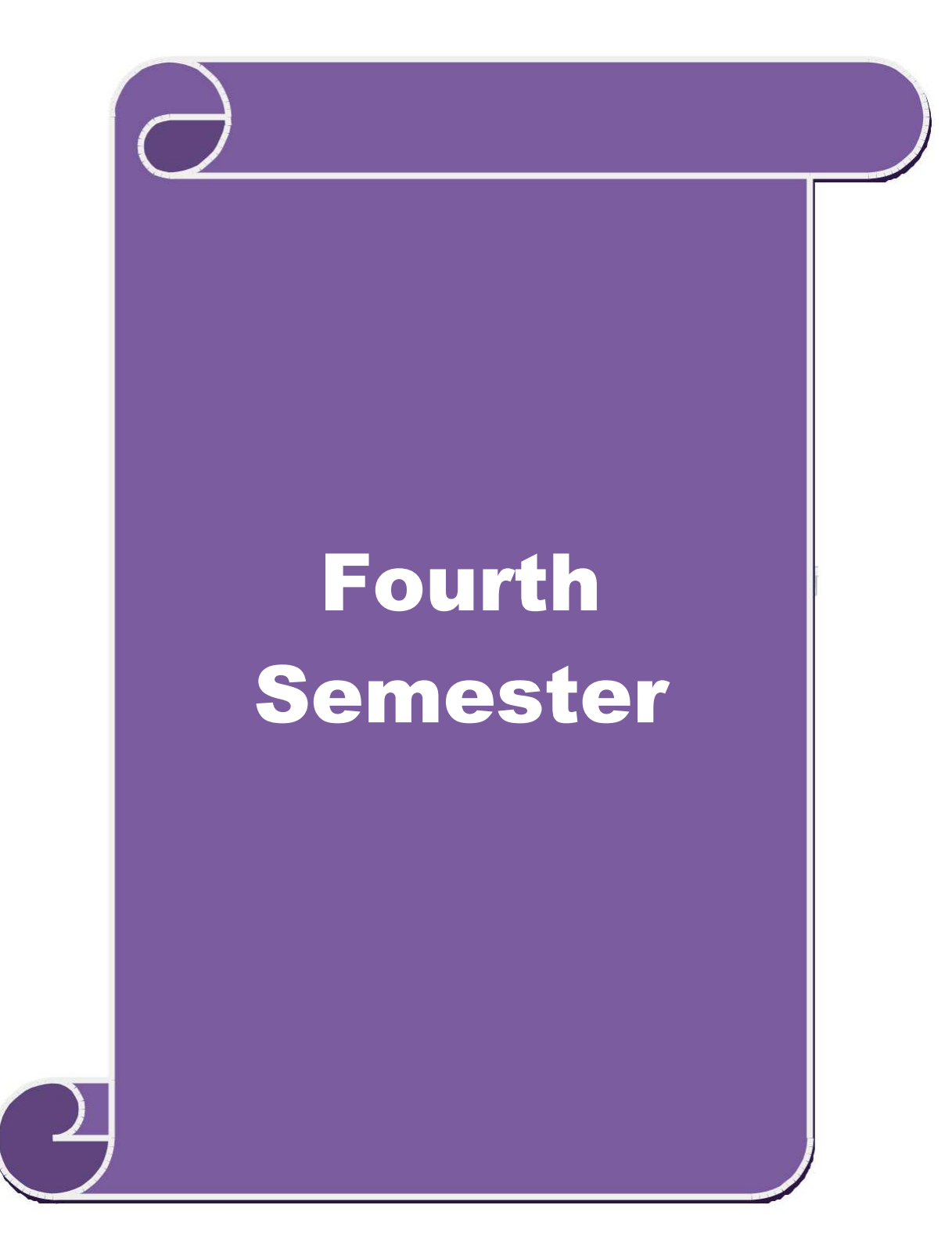

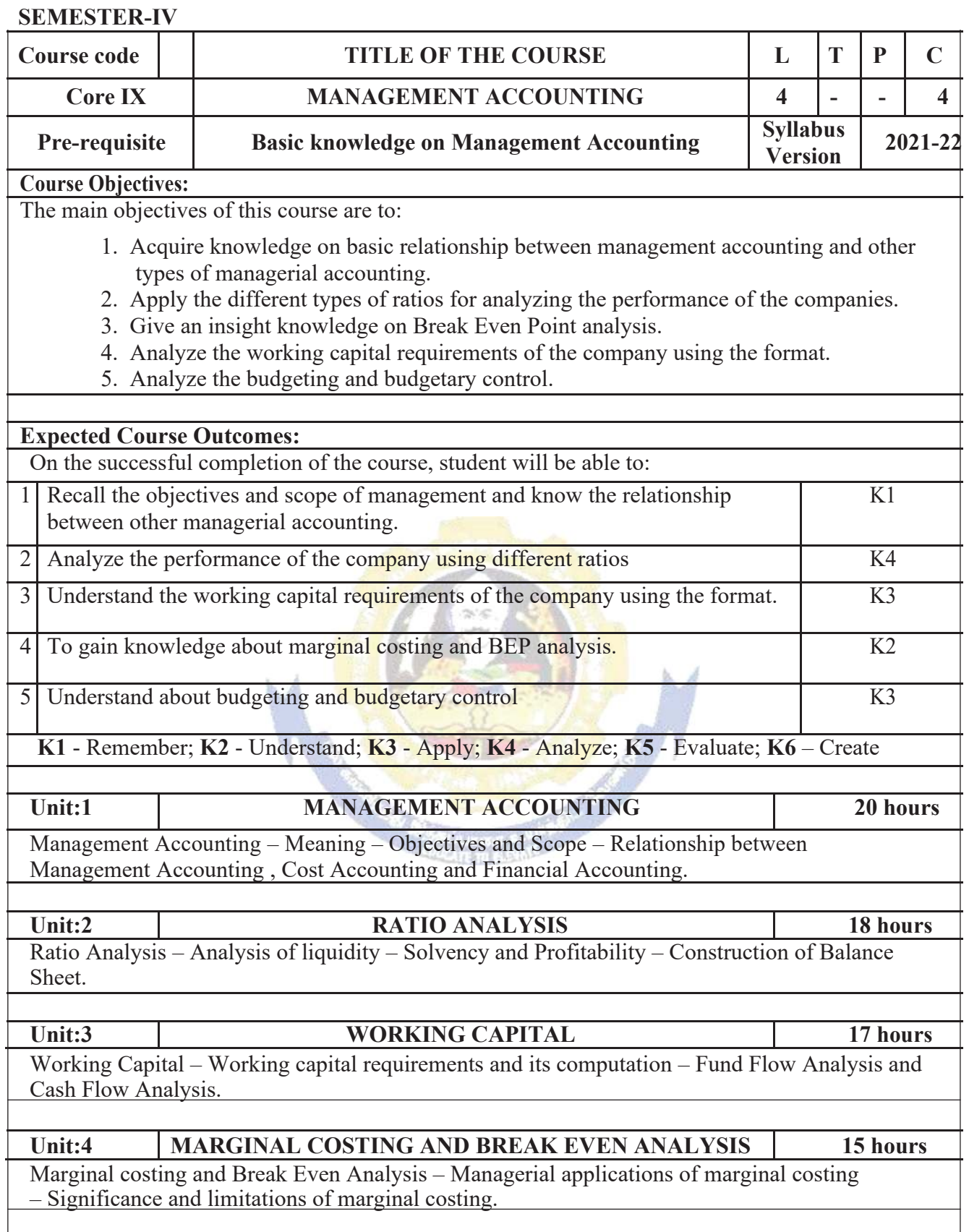

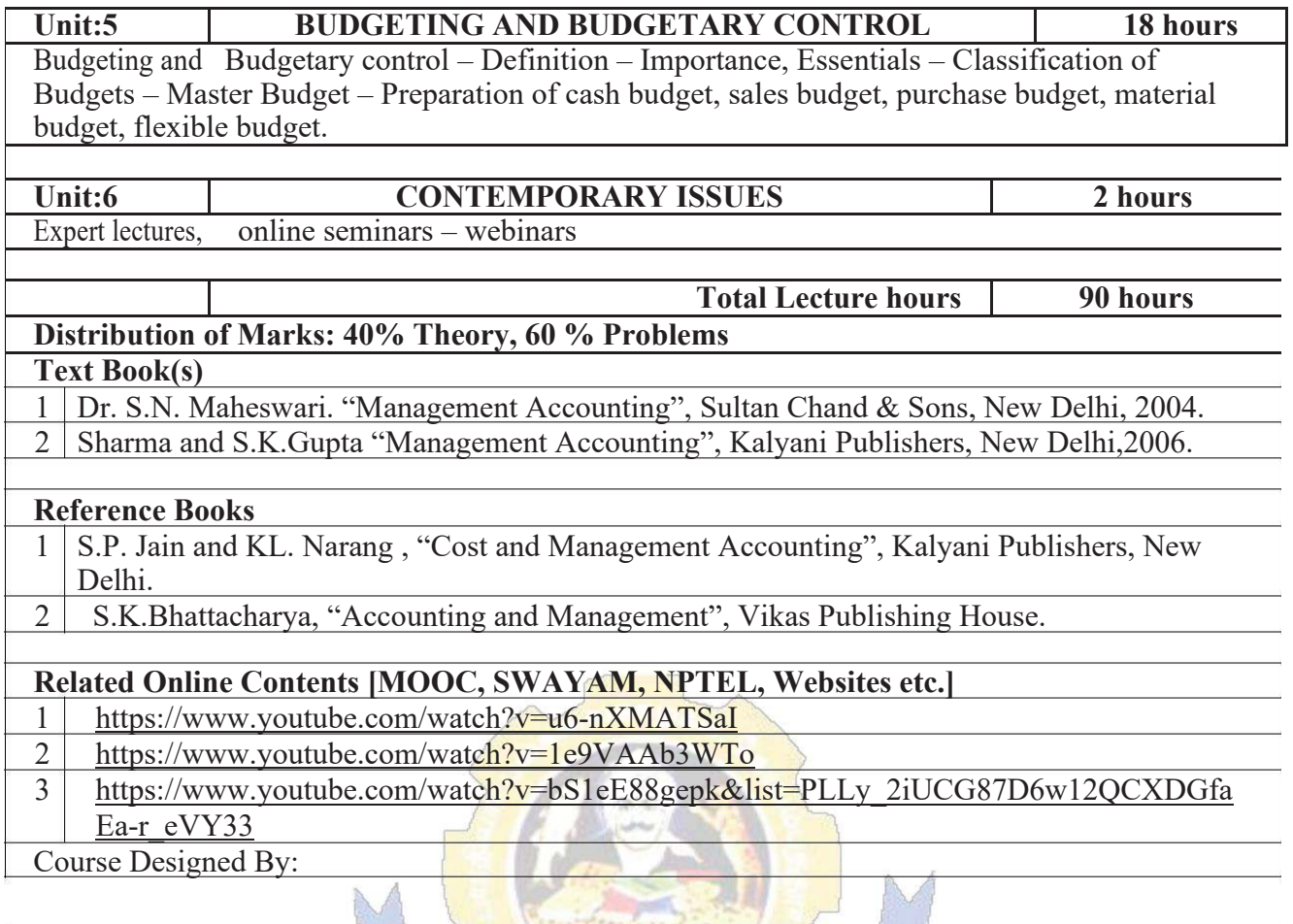

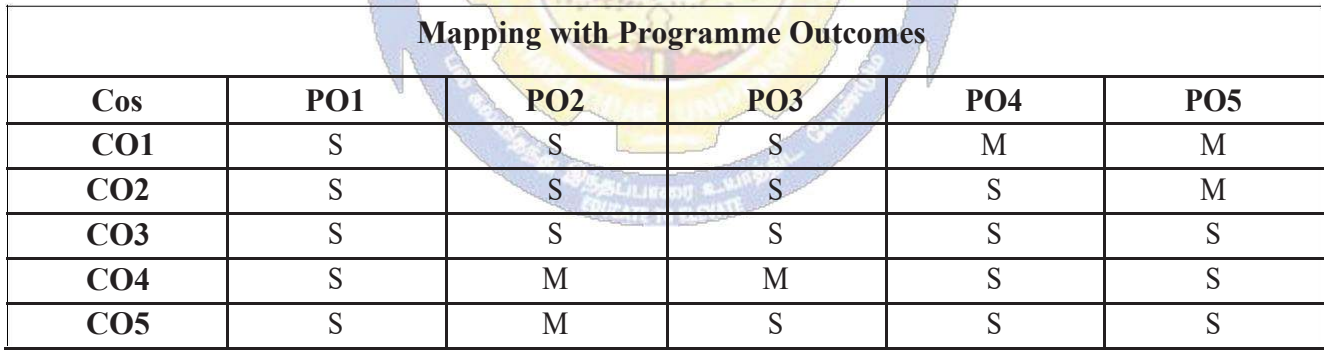

**SEMESTER-IV** 

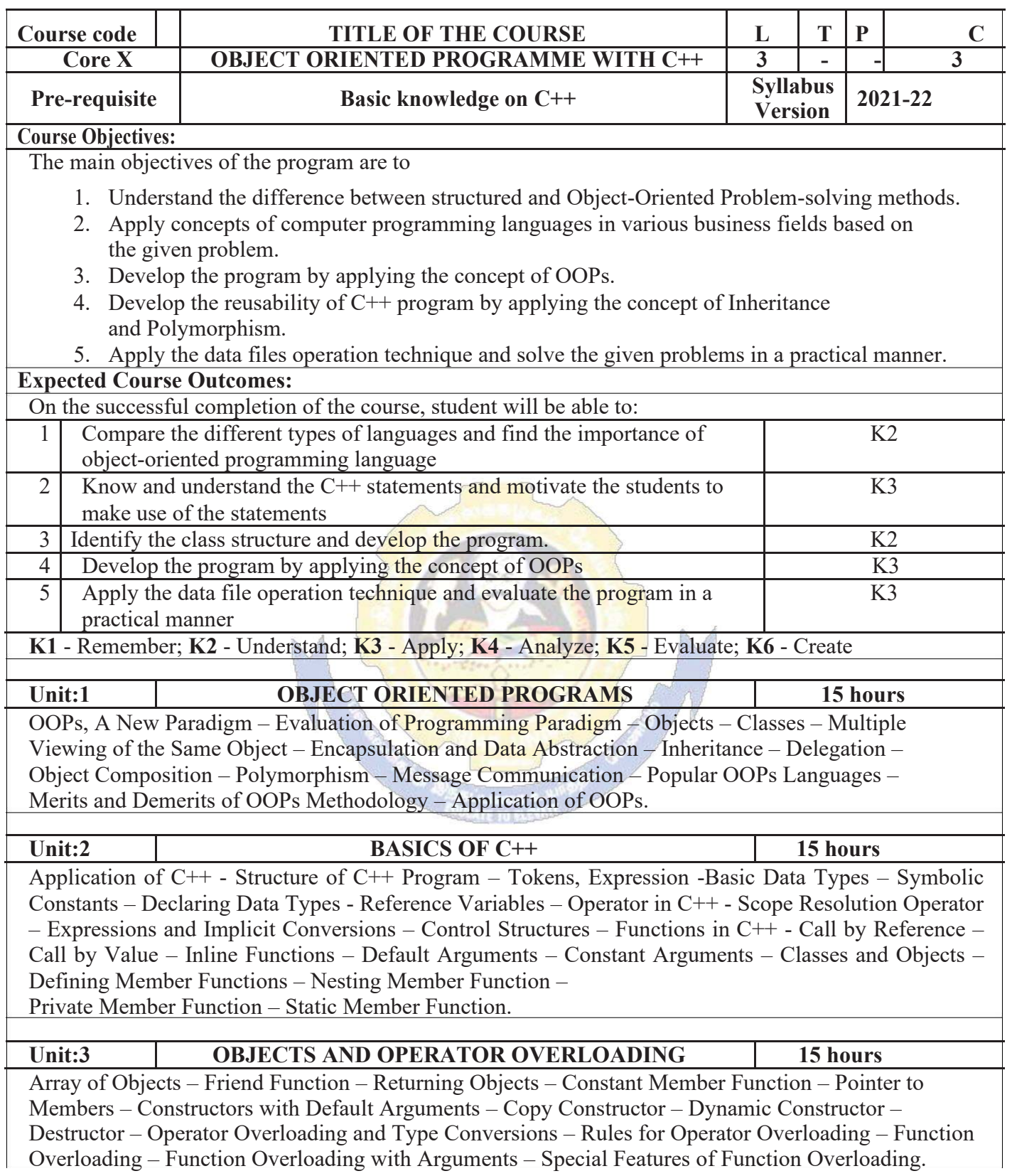

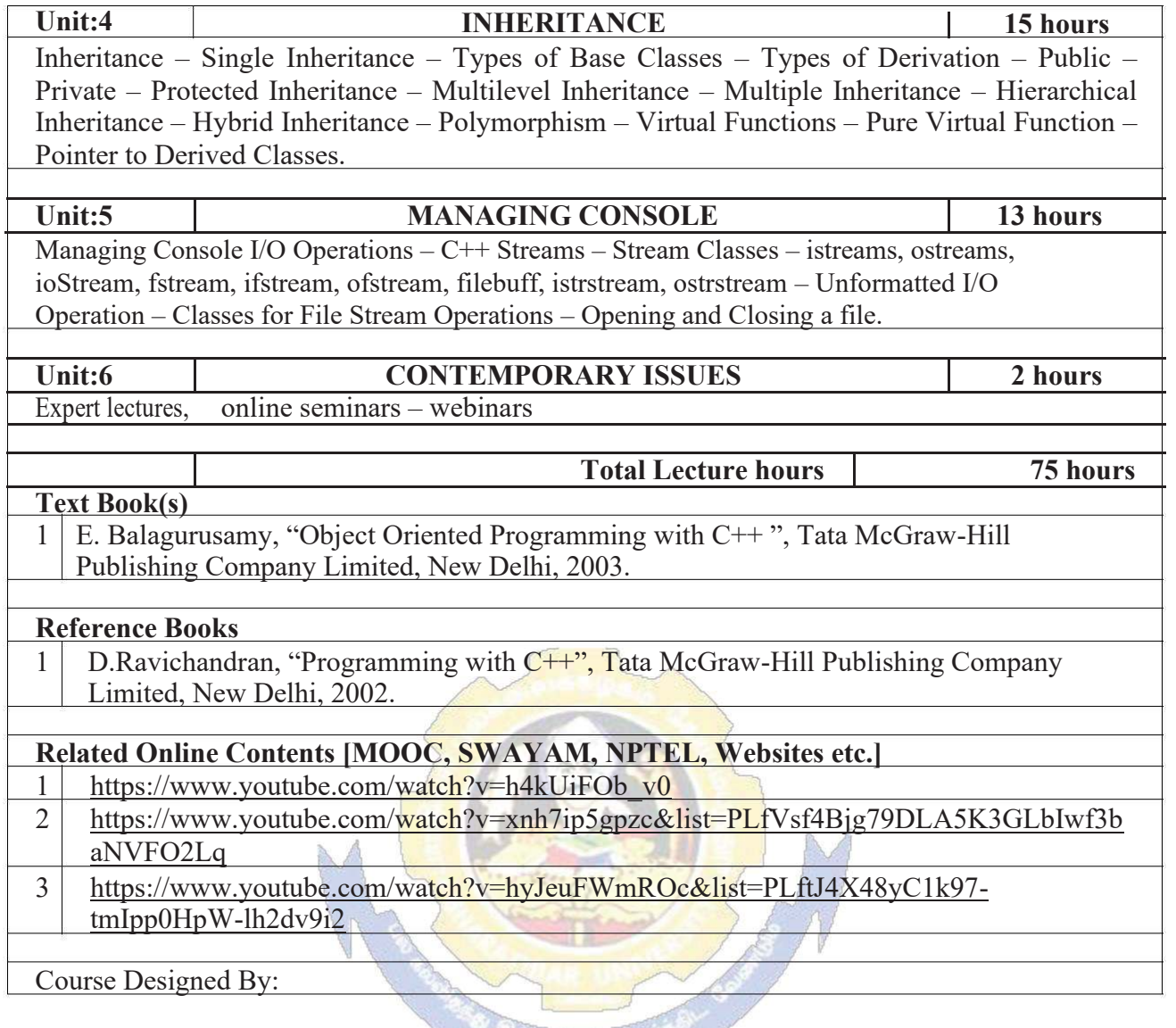

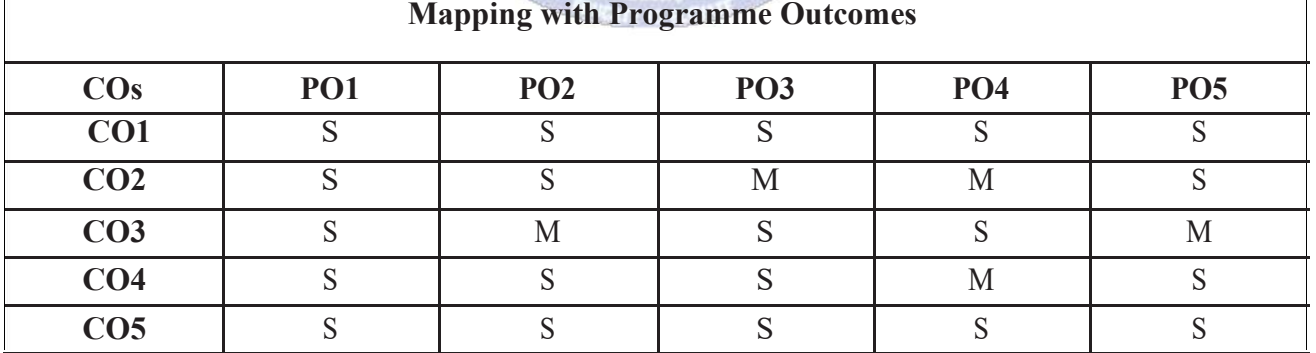

S- Strong; M-Medium; L-Low

 $\mathsf{T}$ 

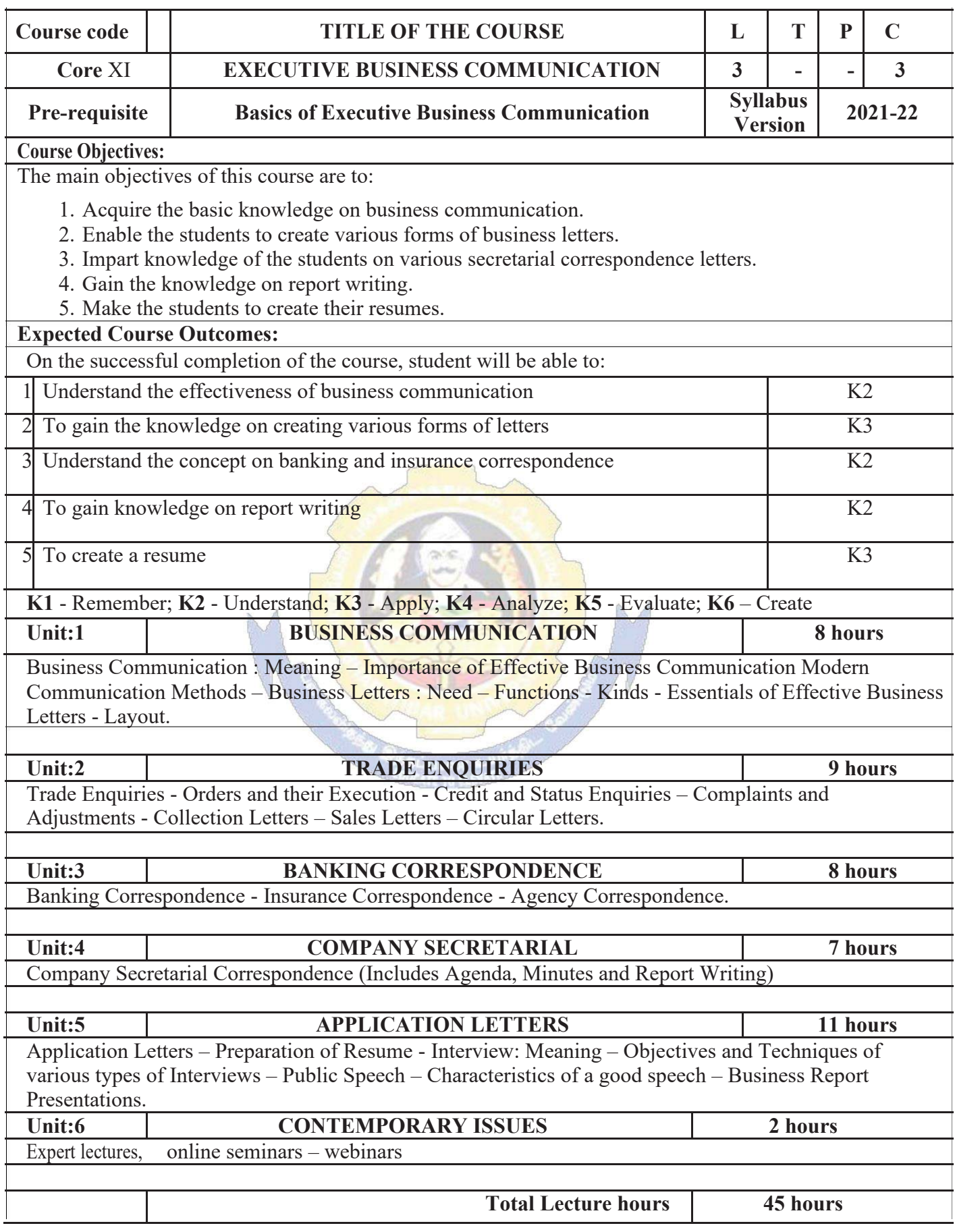

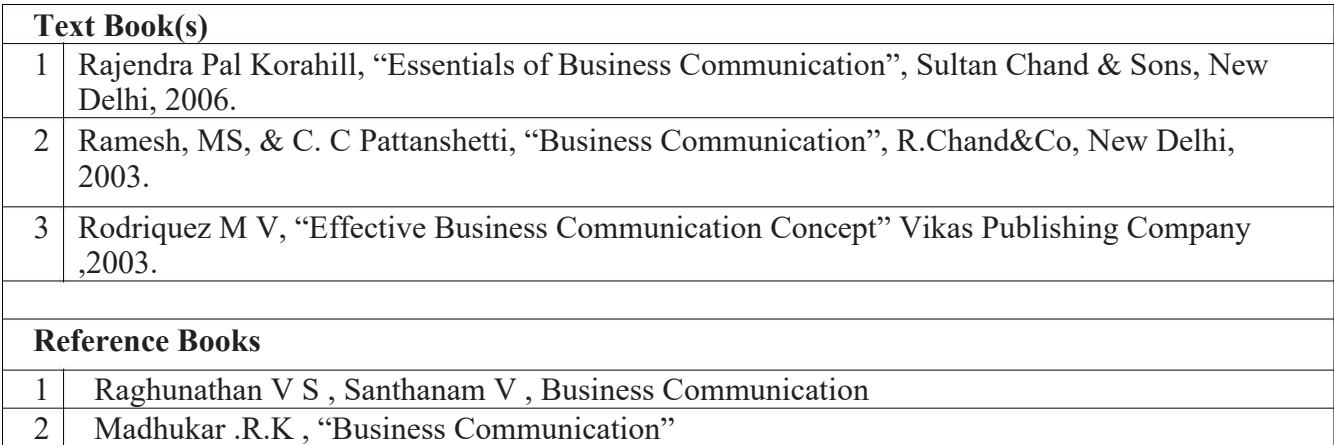

# **Related Online Contents [MOOC, SWAYAM, NPTEL, Websites etc.]**

- 1 https://www.youtube.com/watch?v=oDTPxMBemDM
- 2 https://www.youtube.com/watch?v=h1fCJM1LMaY
- 3 https://www.youtube.com/watch?v=hbROO4SLReM

Course Designed By:

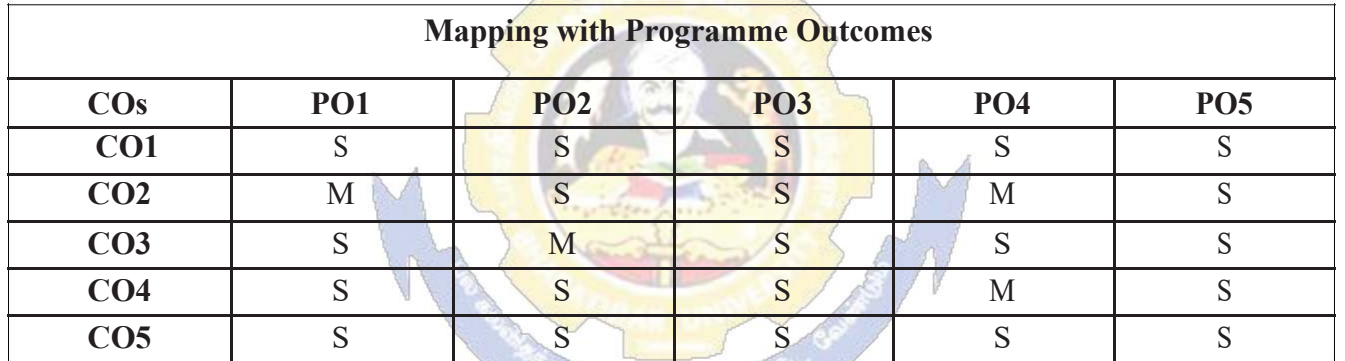

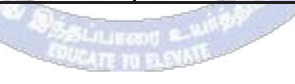

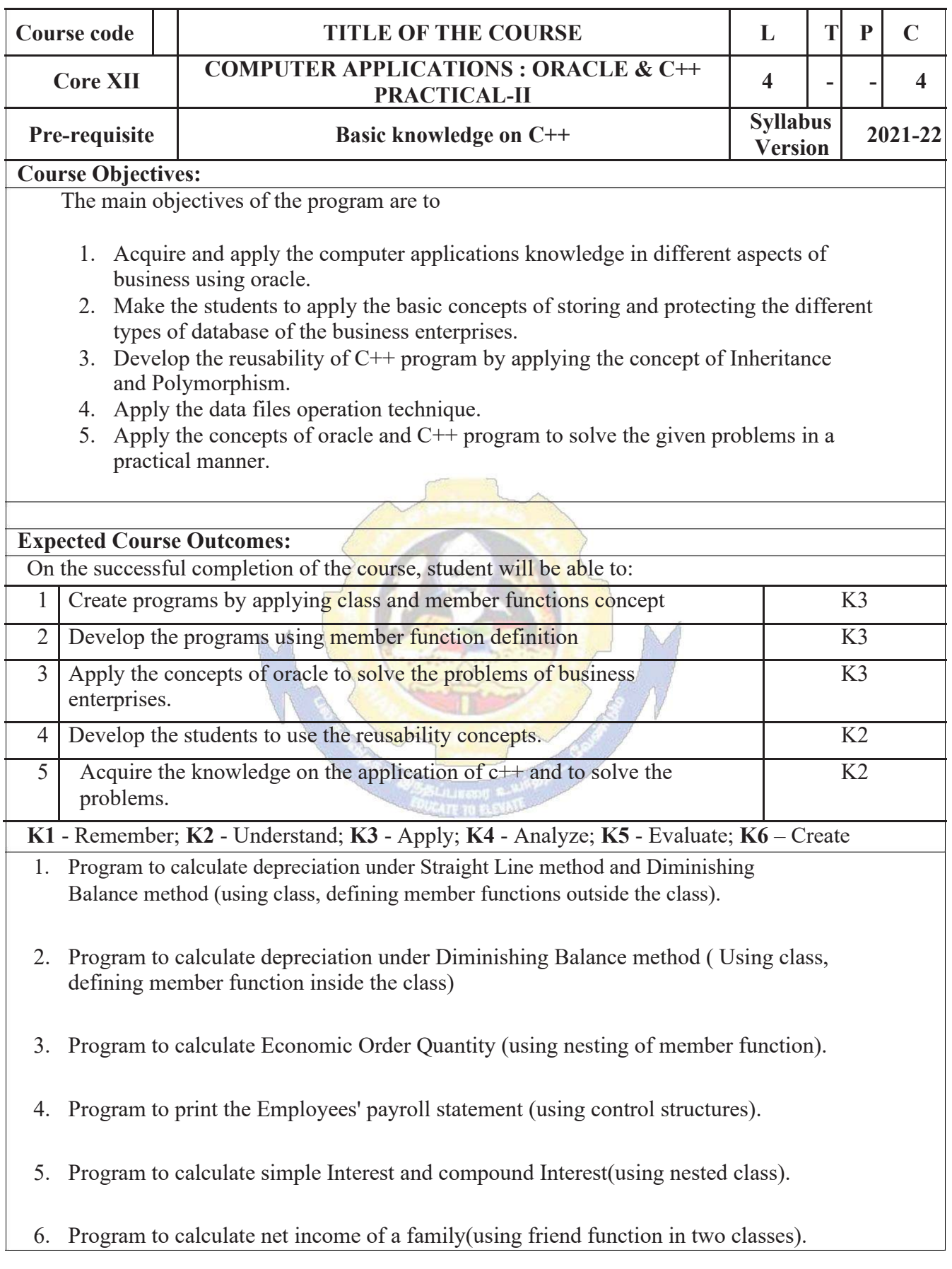

- 7. Program to print the book list of library( using array of objects).
- 8. Program to prepare cost sheet (using inheritance).
- 9. Program to calculate margin of safety (using multilevel inheritance).
- 10. Program for bank transaction (using constructor and destructor).
- 11. Program to calculate increase or decrease in working capital using operator overloading.
- 12. Program to create the student file and prepare the marks slip by access in the file.

#### **Related Online Contents [MOOC, SWAYAM, NPTEL, Websites etc.]**

1 https://www.youtube.com/watch?v=ZopRS8dsN48 2 https://www.youtube.com/watch?v=Bw6jvxnDcVk 3 https://www.youtube.com/watch?v=O6R2W7x3Y\_Q&t=17s Course Designed By:

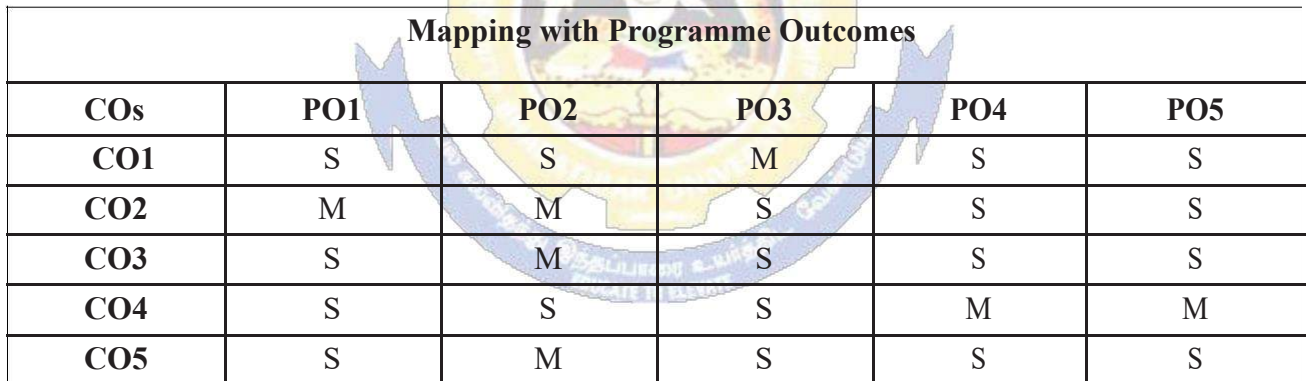

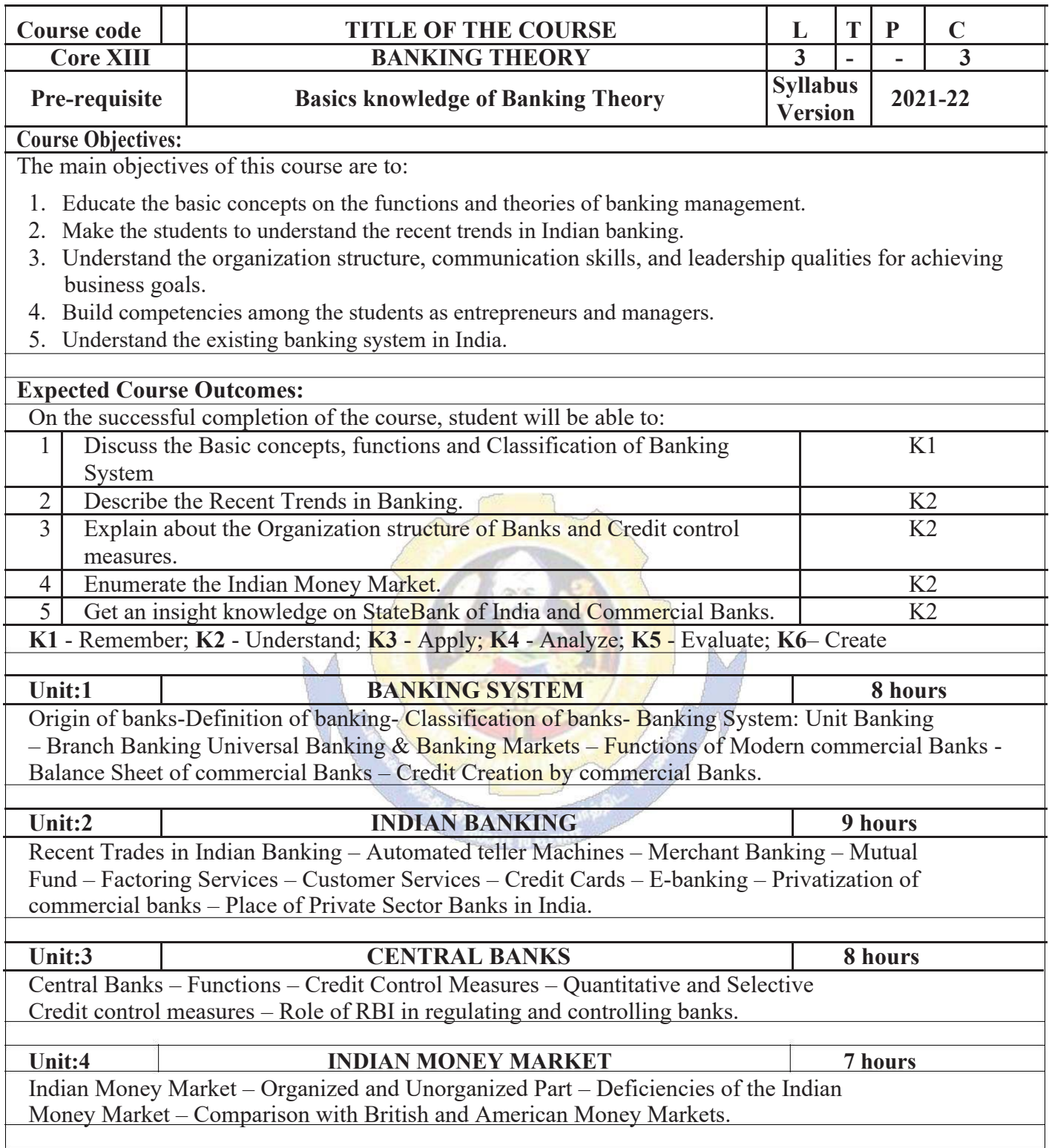

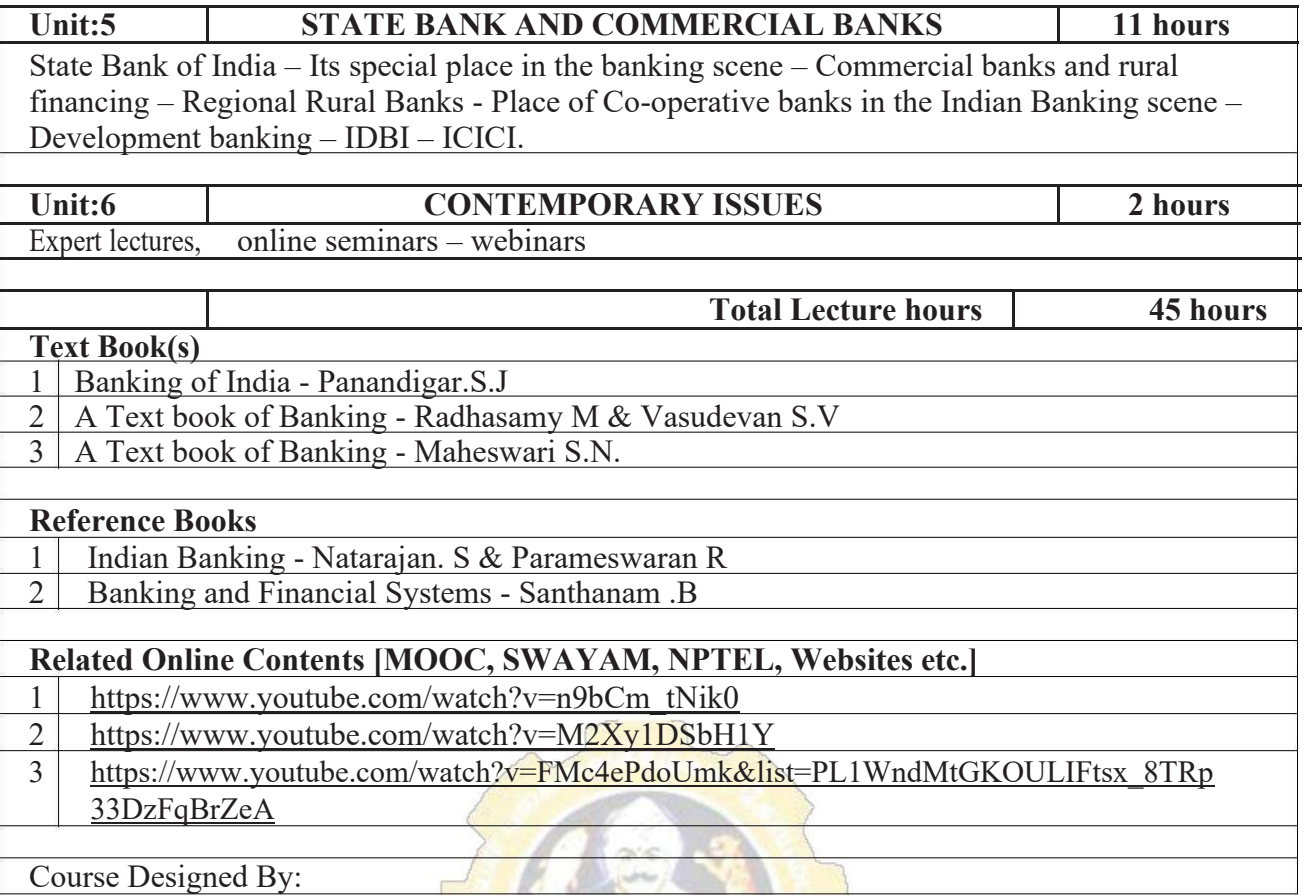

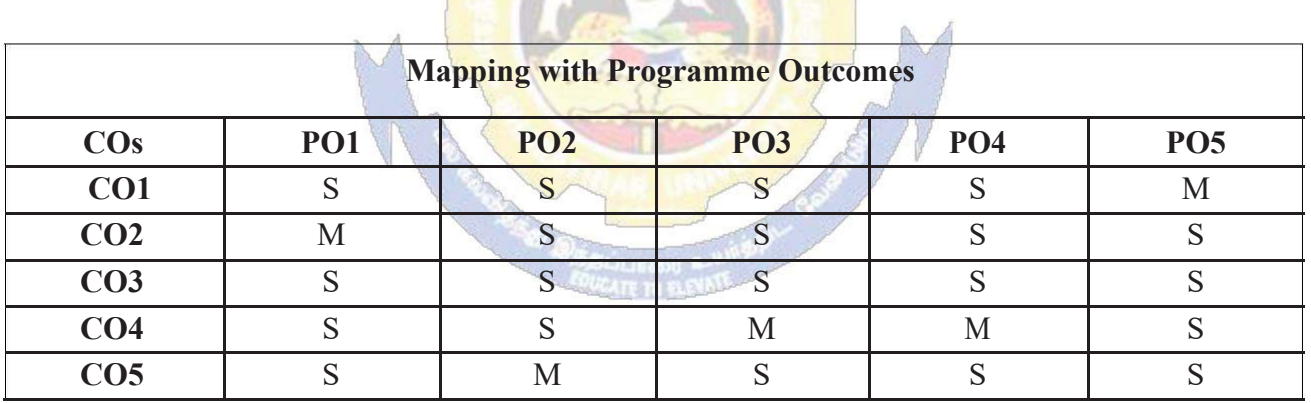

**And In** 

**PENT** 

 $\frac{1}{2}$ 

## **SEMESTER-IV**

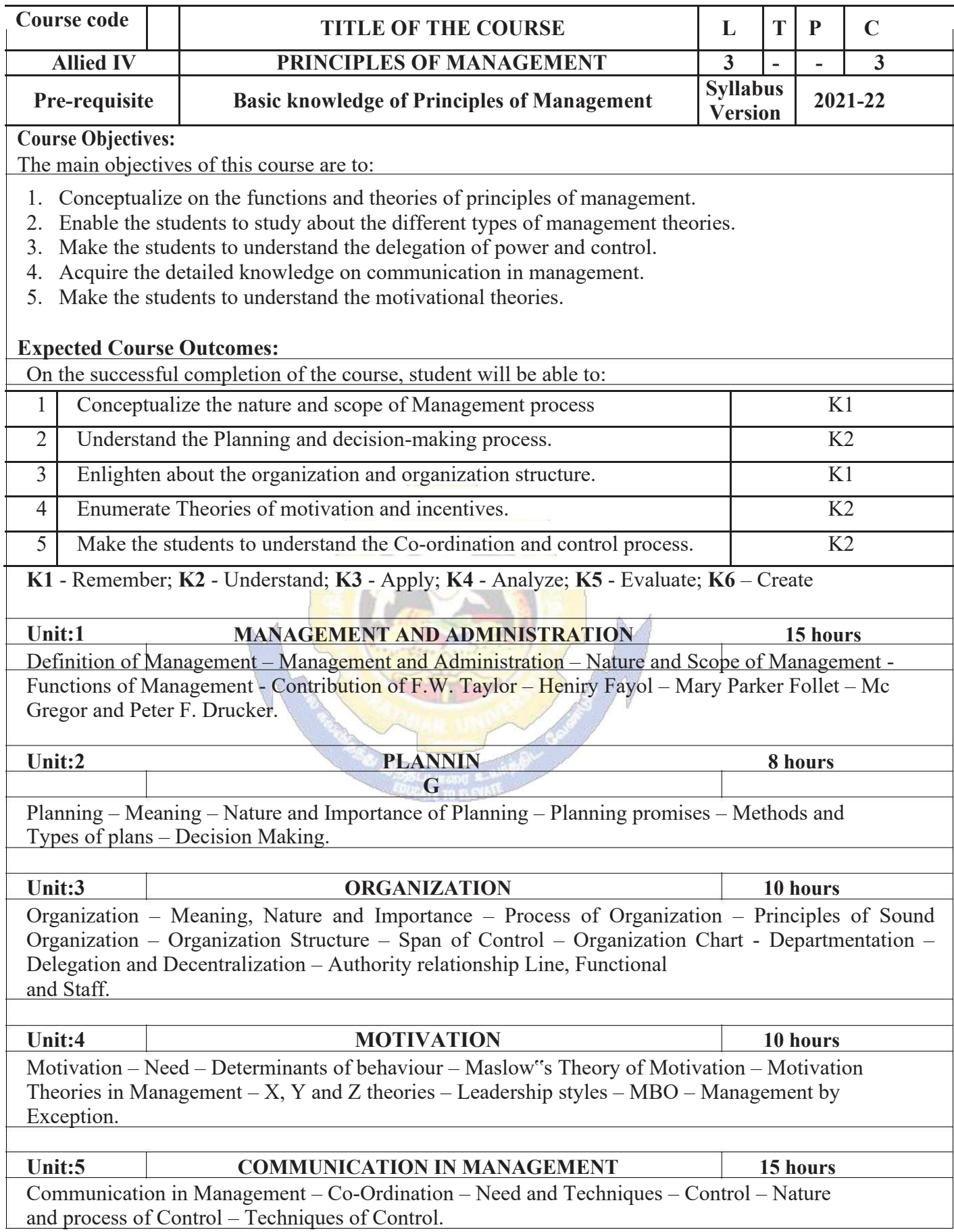

٦

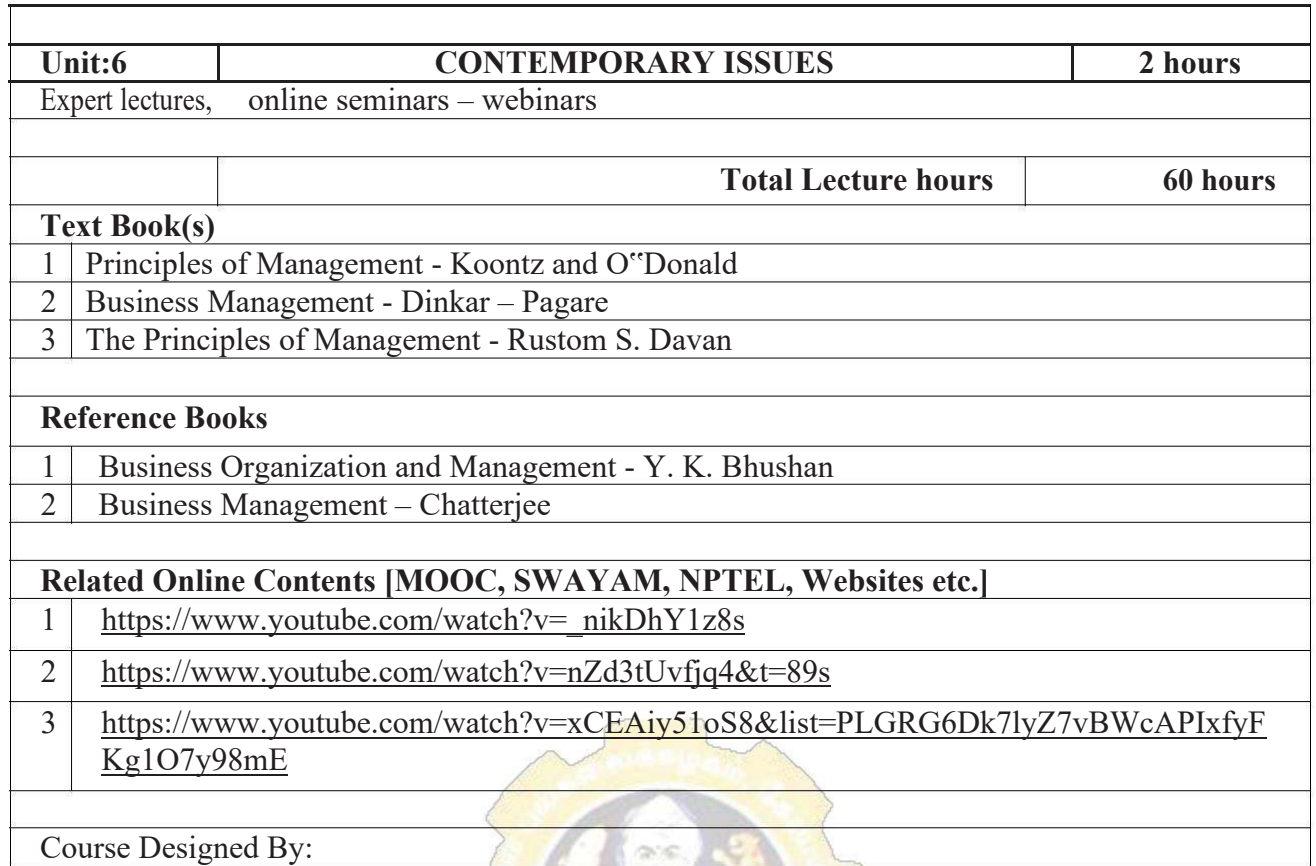

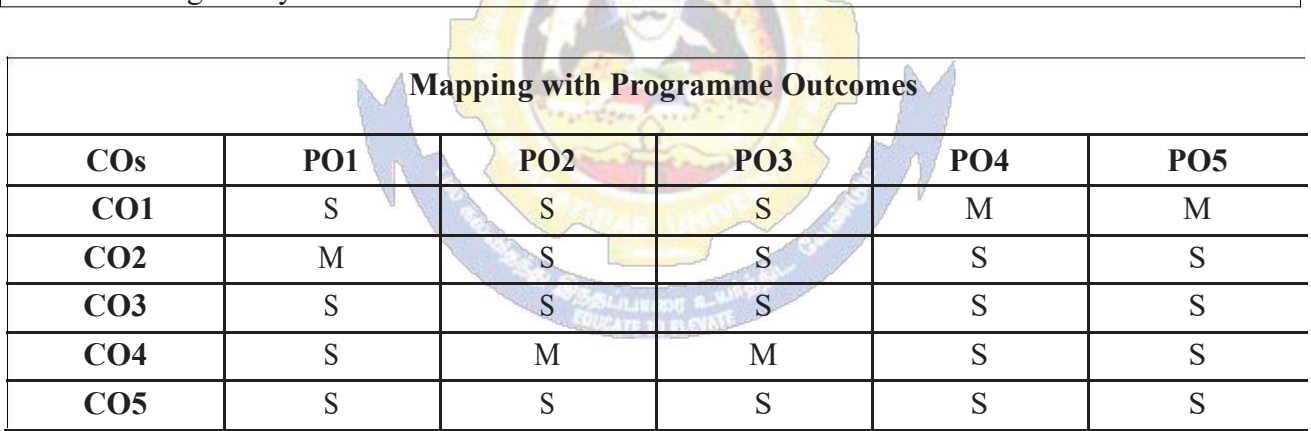

# **SEMESTER-IV**

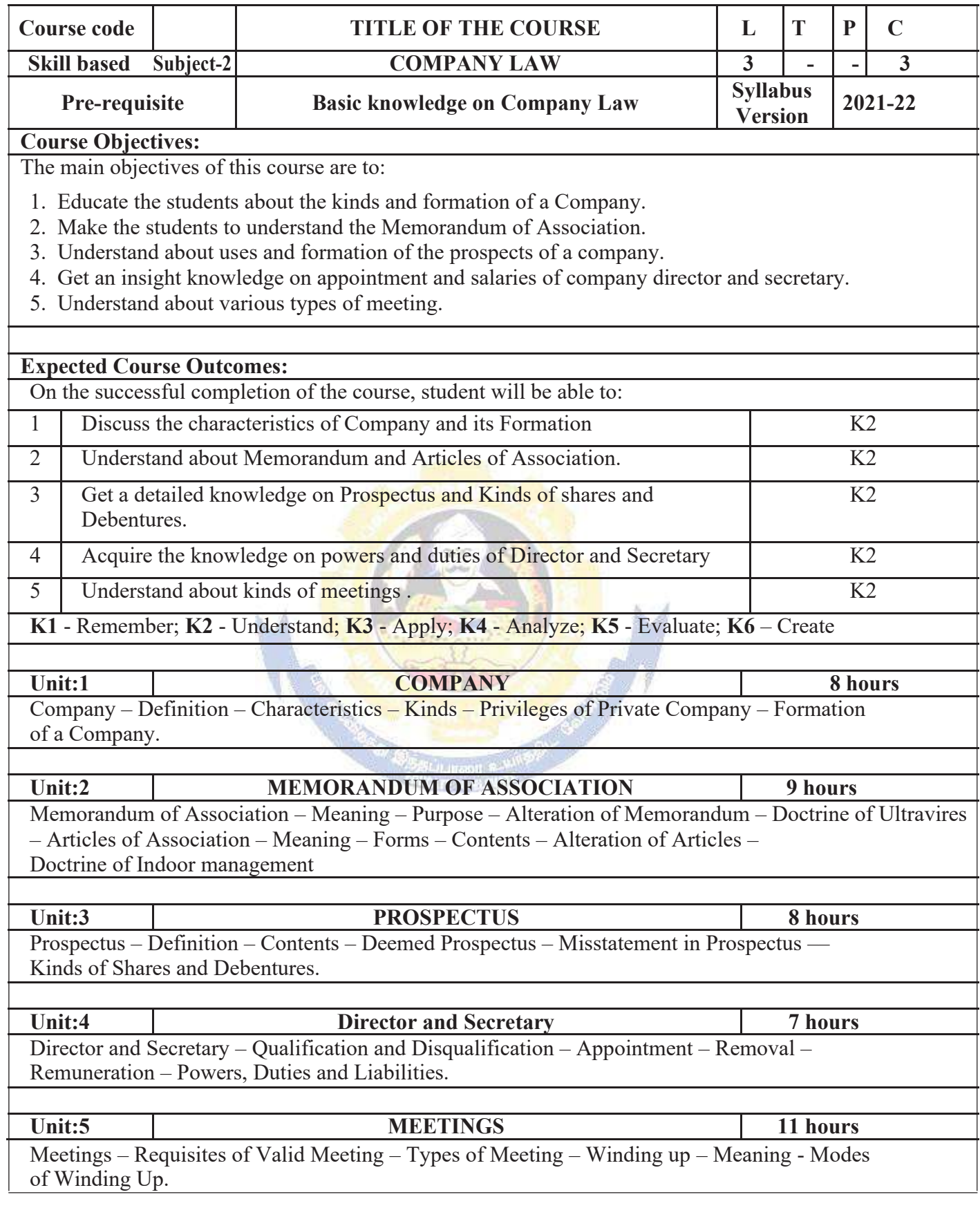

┑

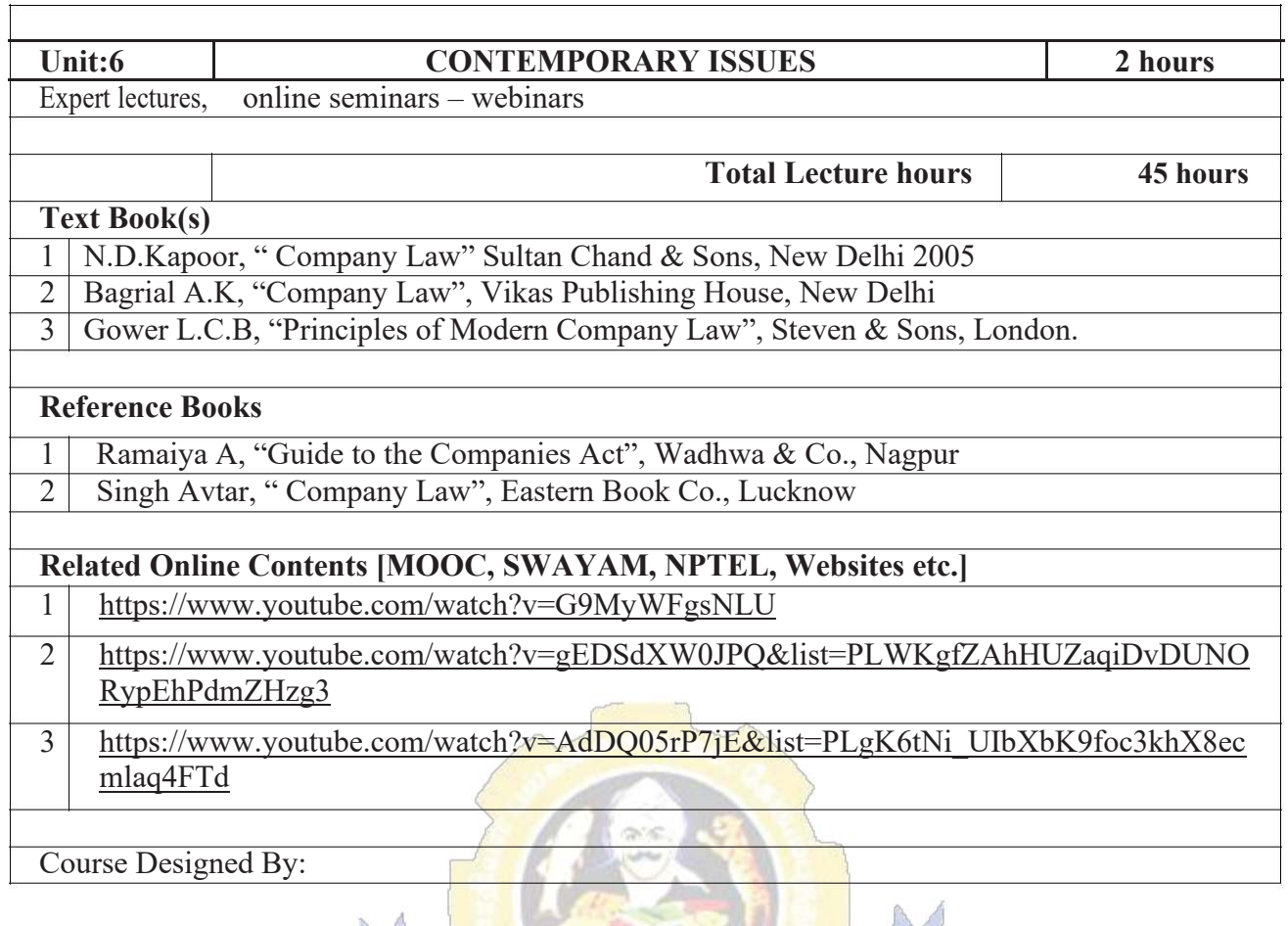

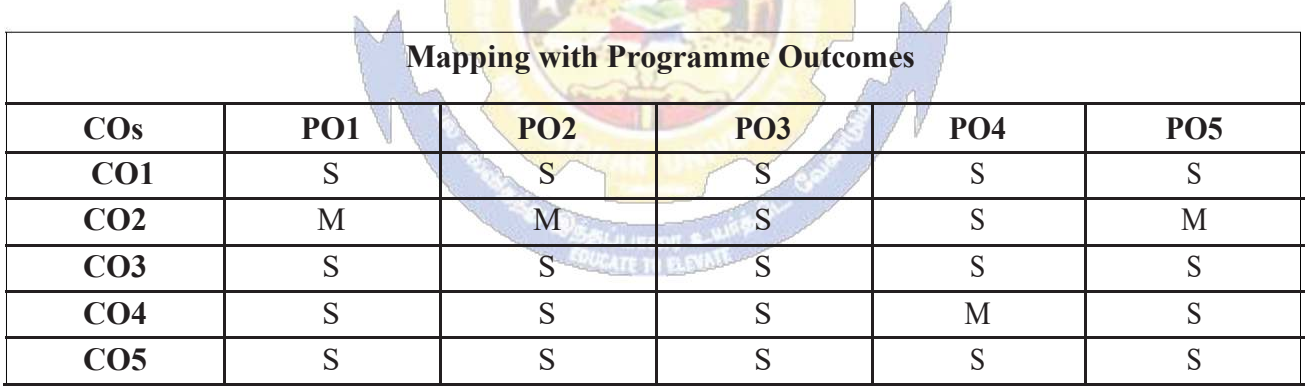

S- Strong; M-Medium; L-Low

R.

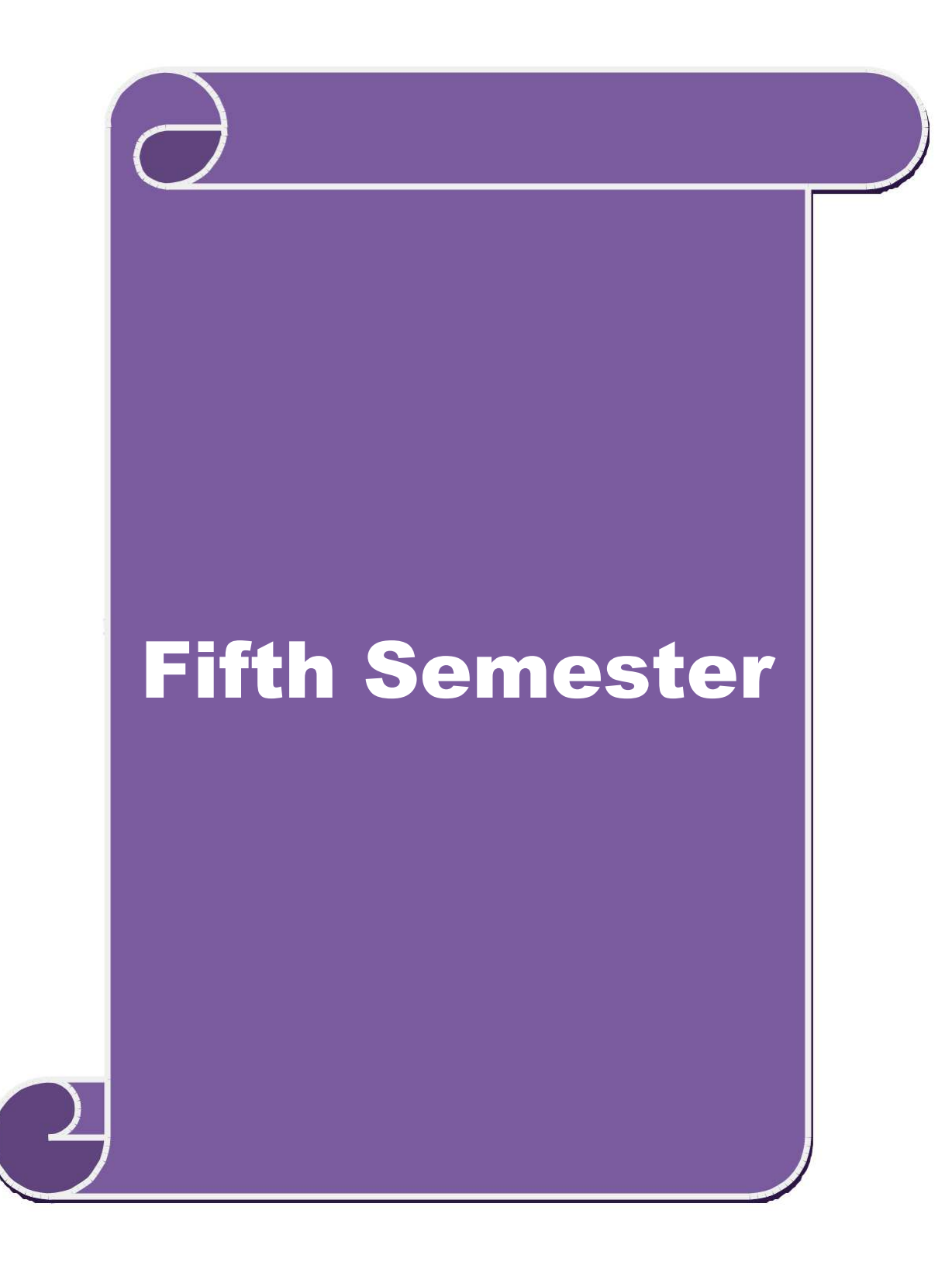

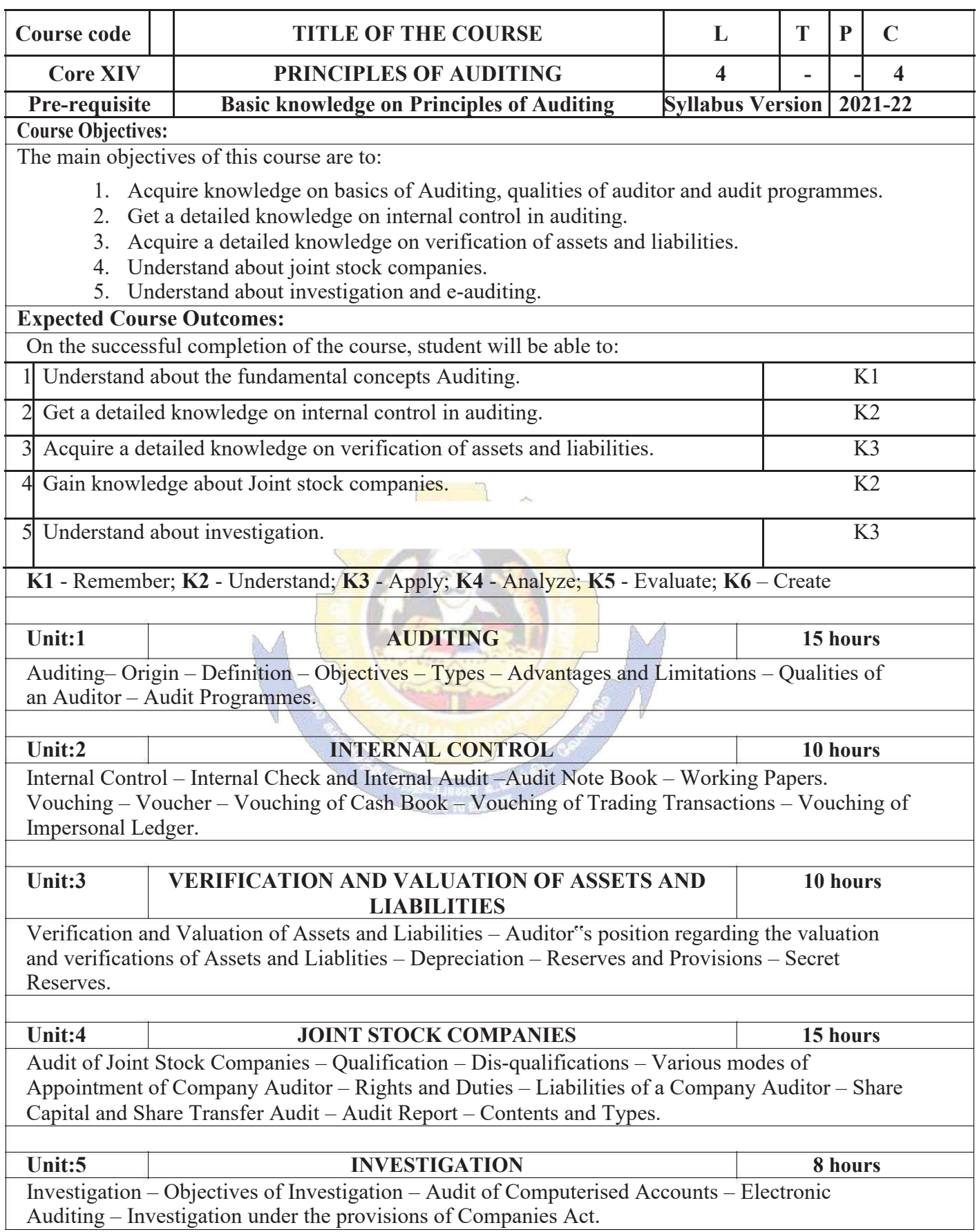

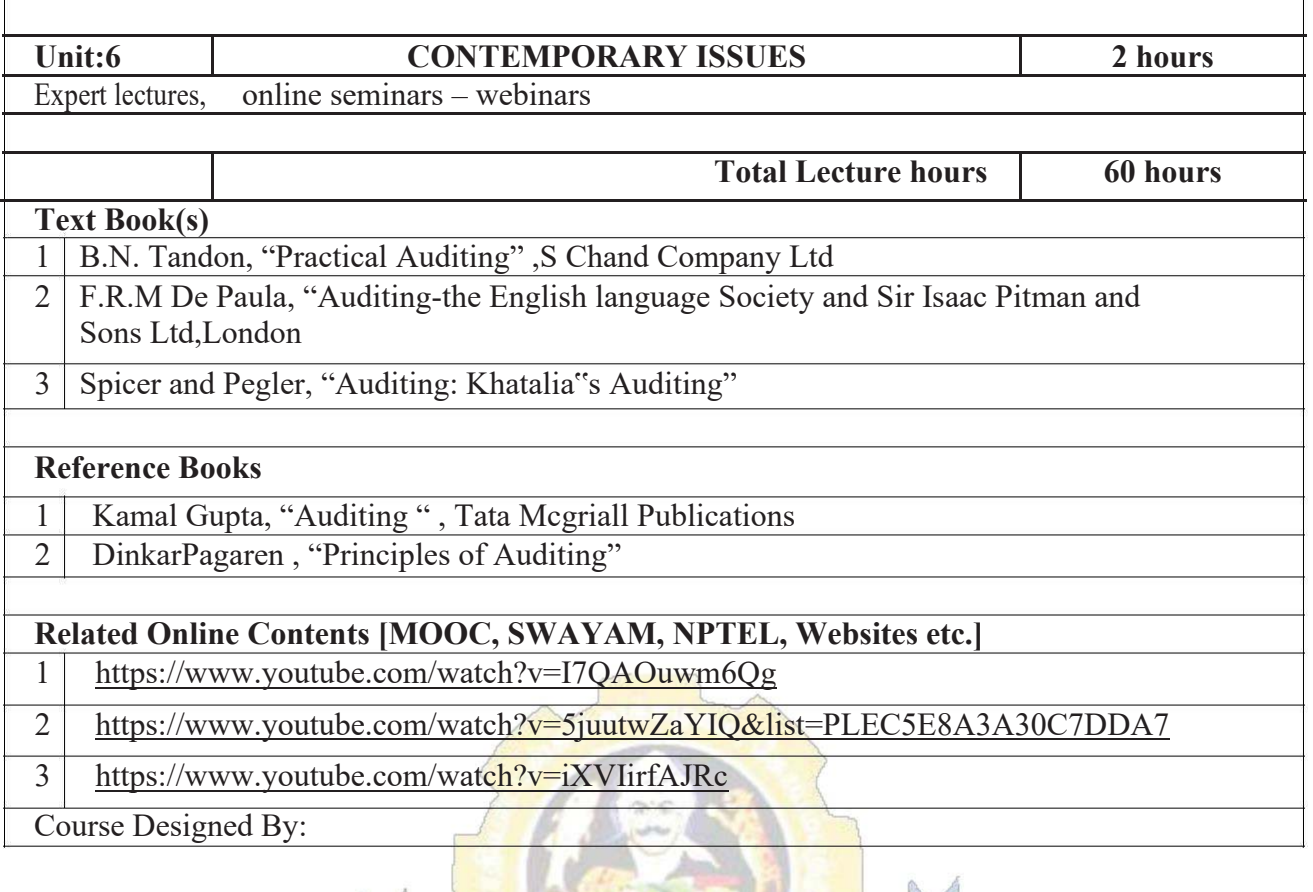

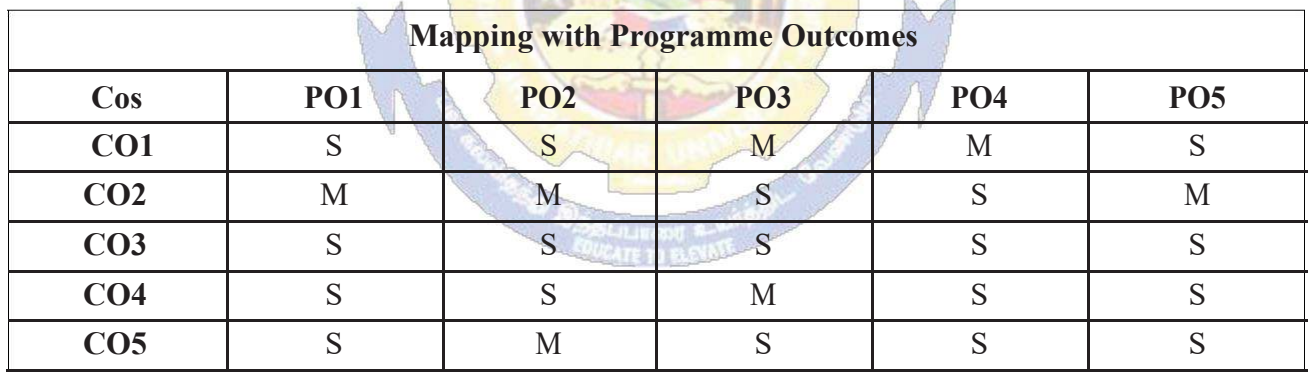

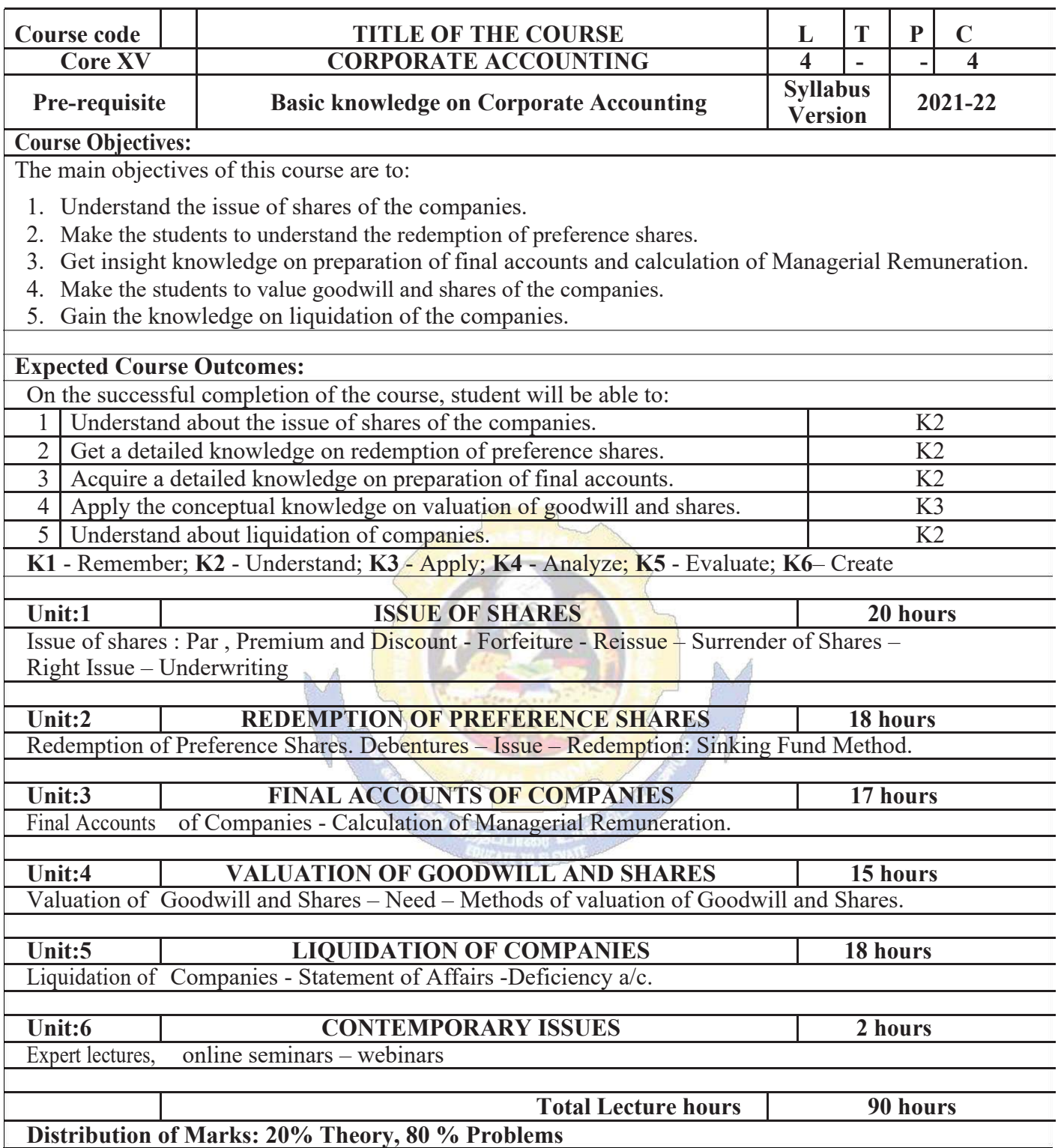

٦

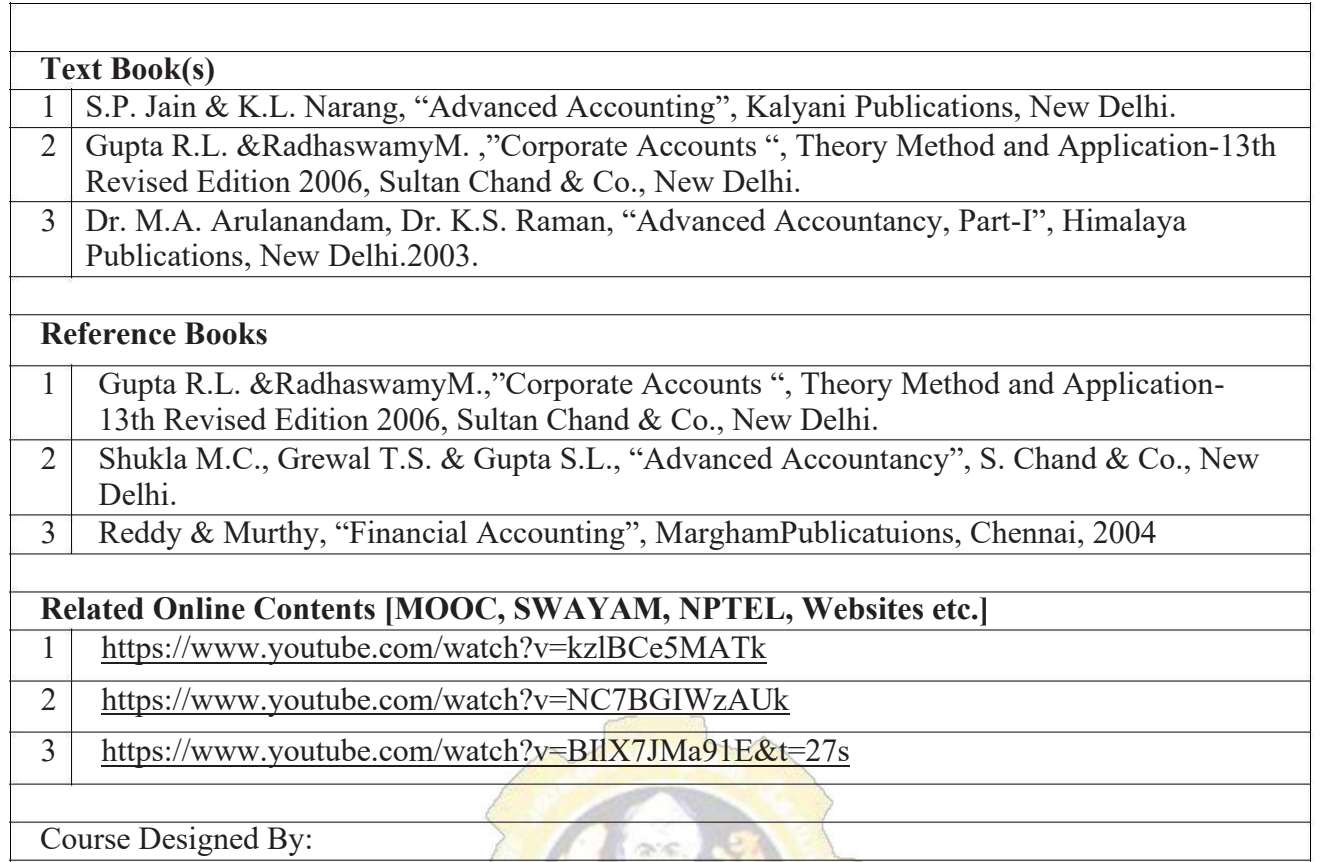

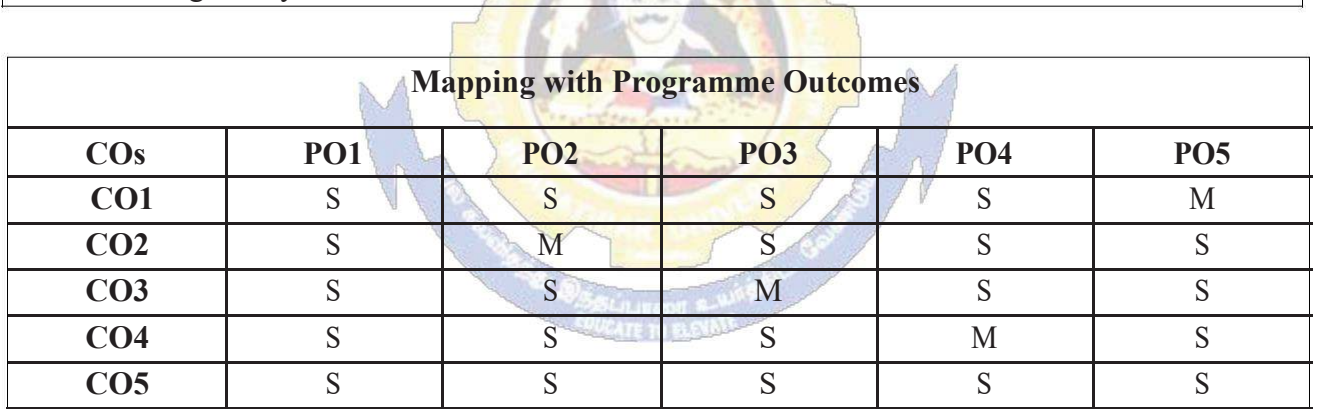

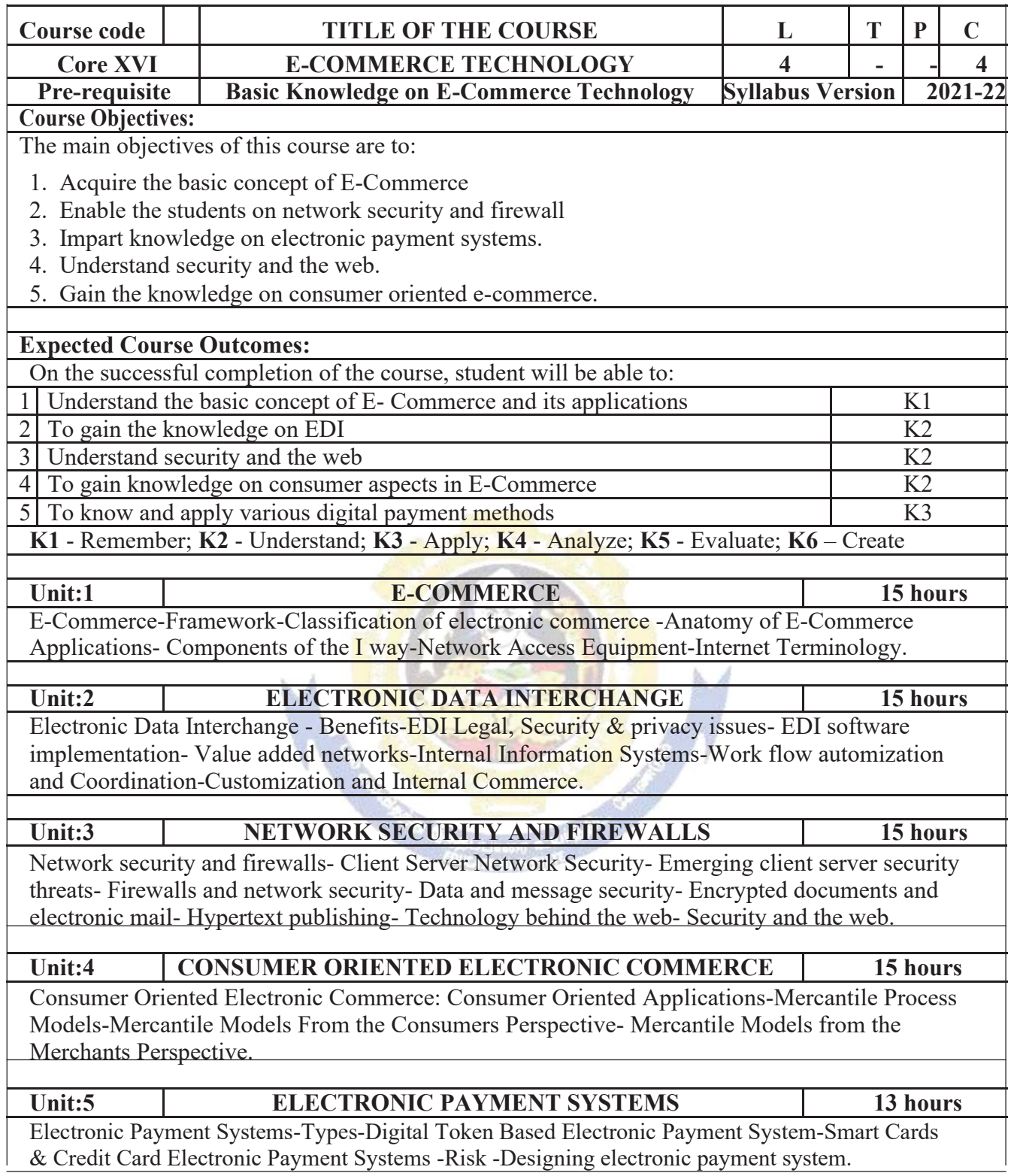

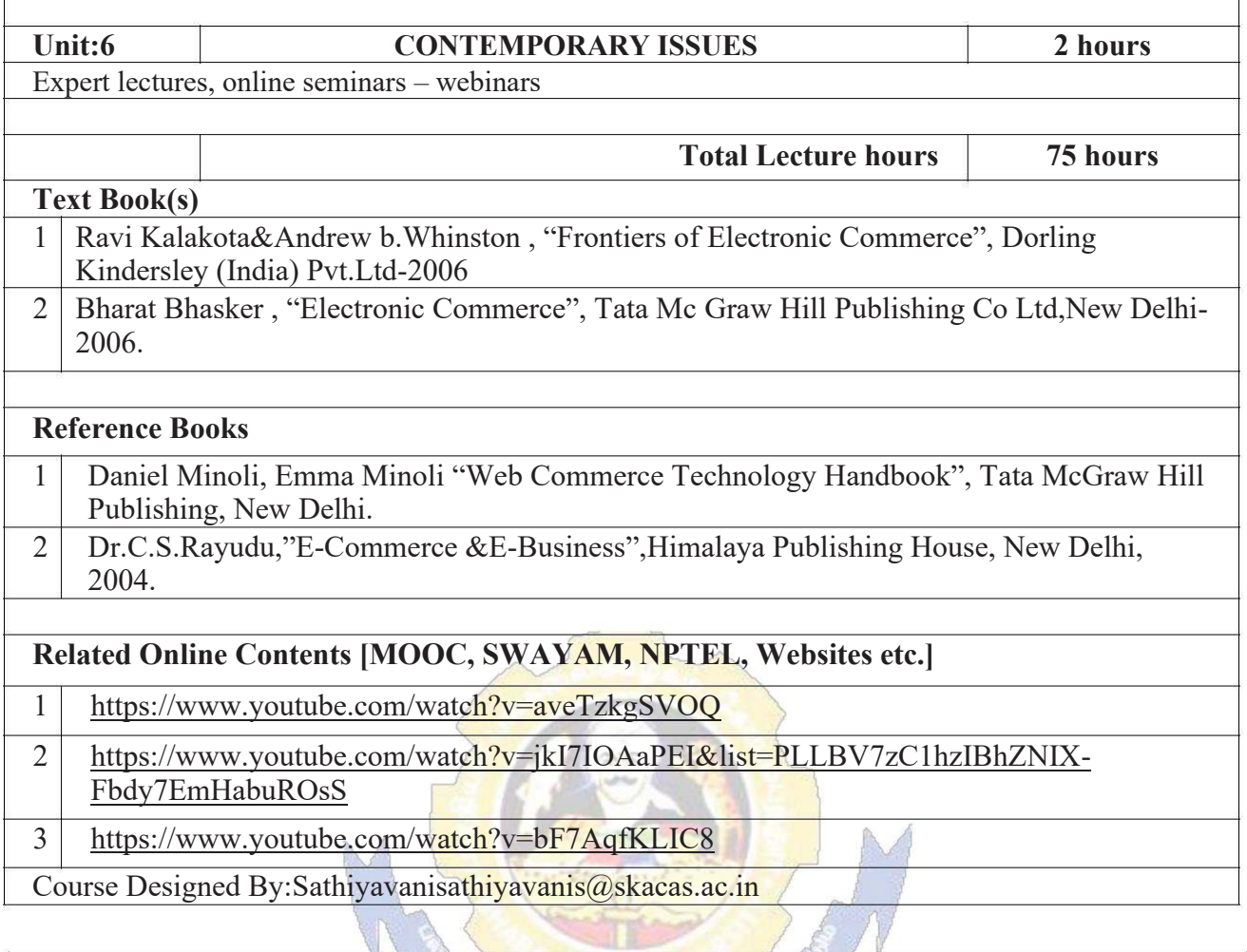

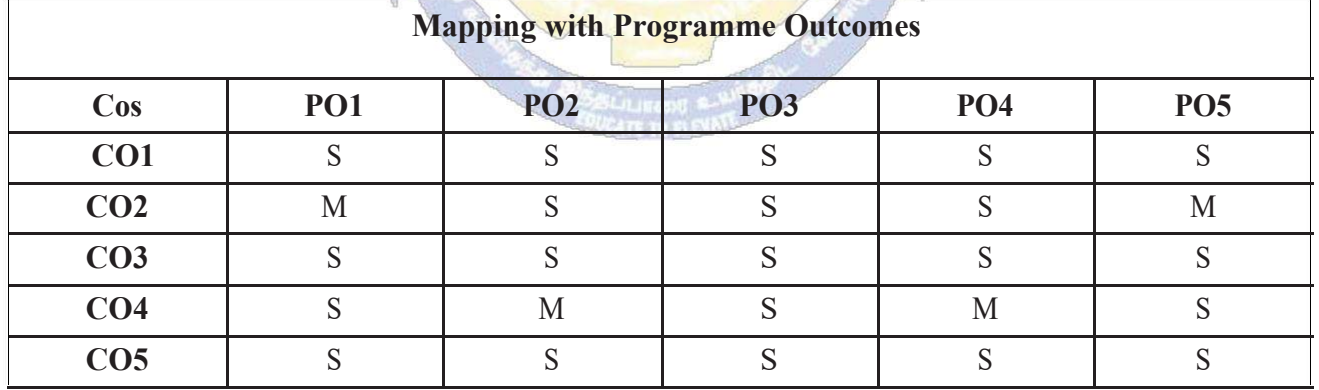

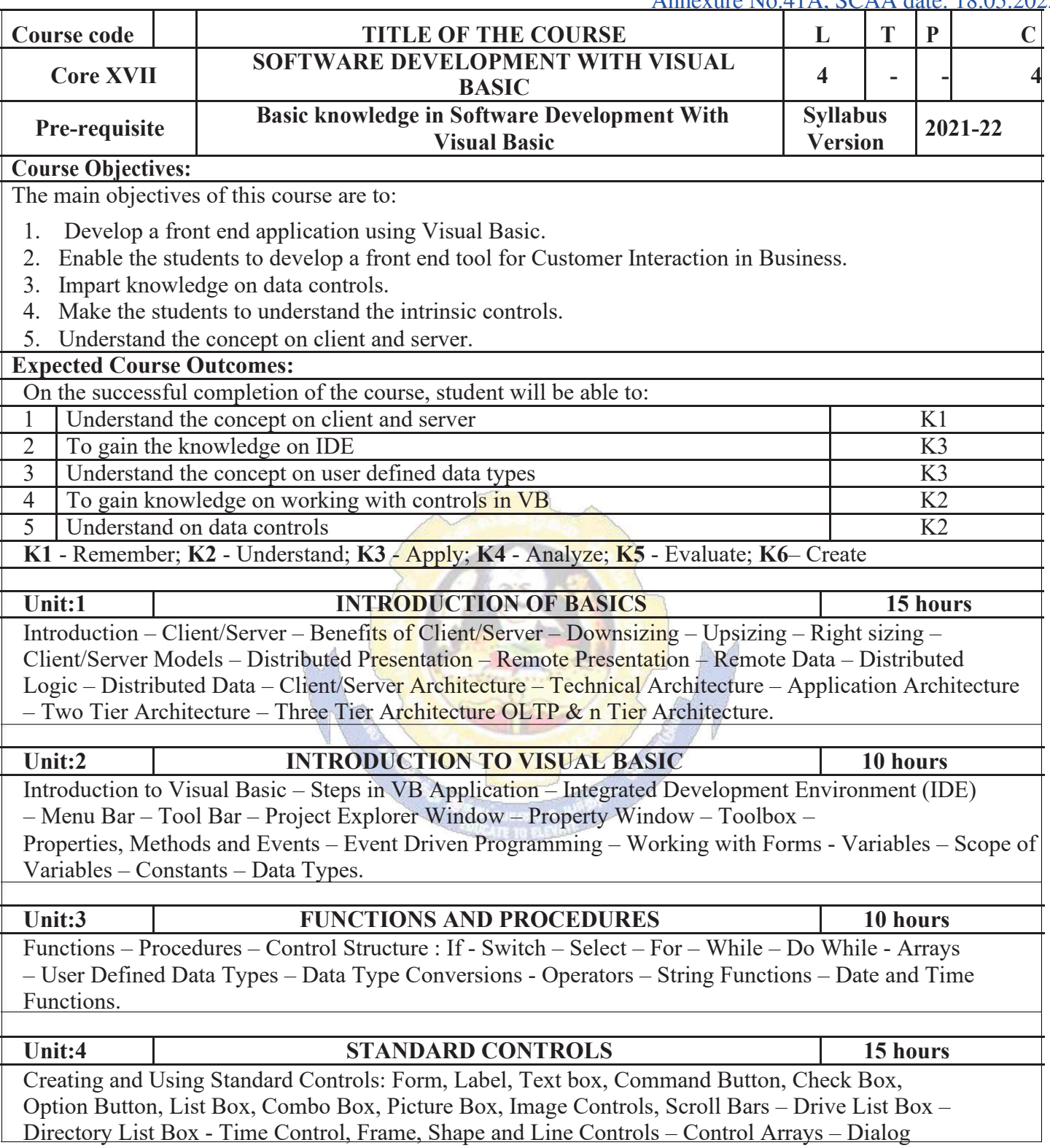

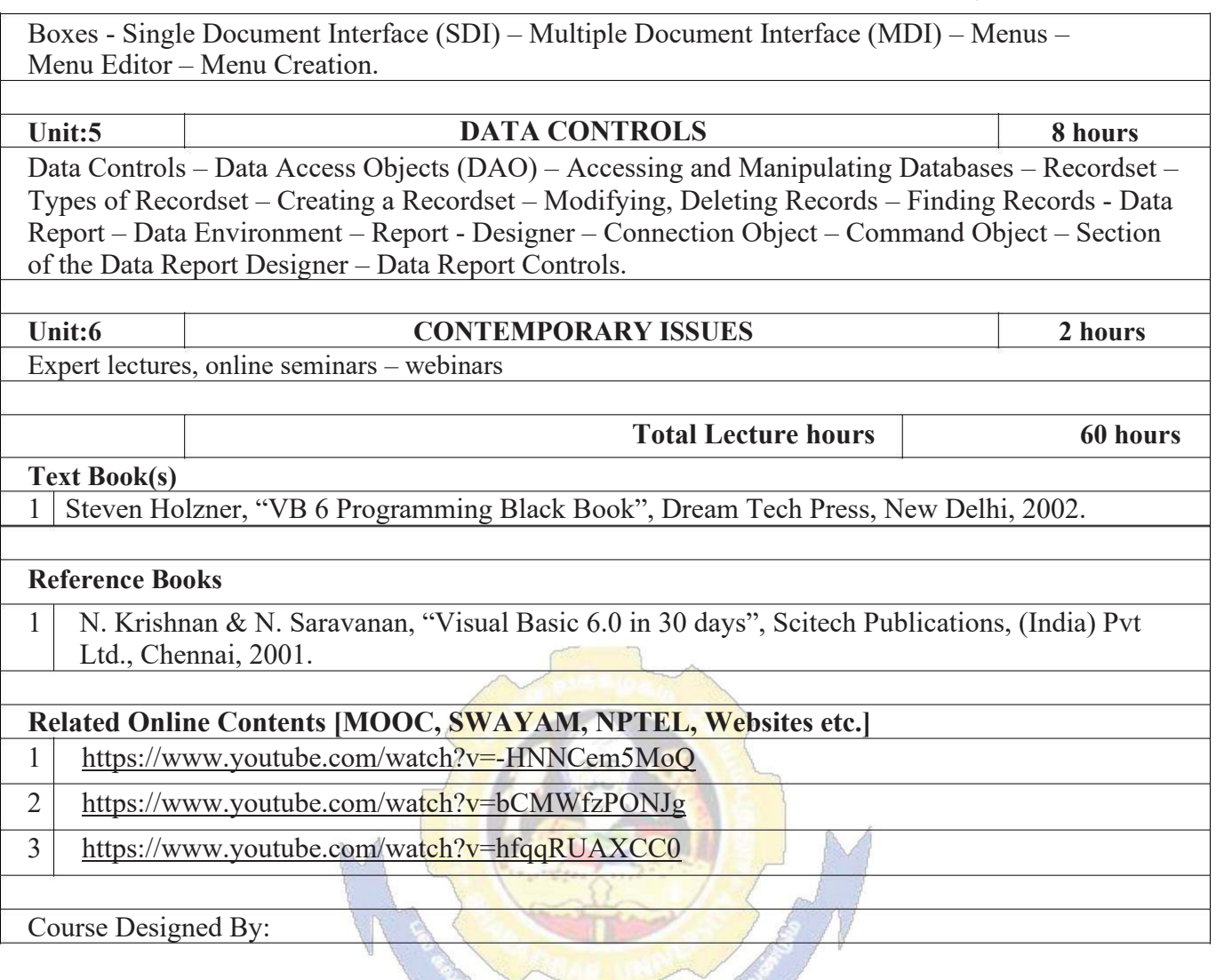

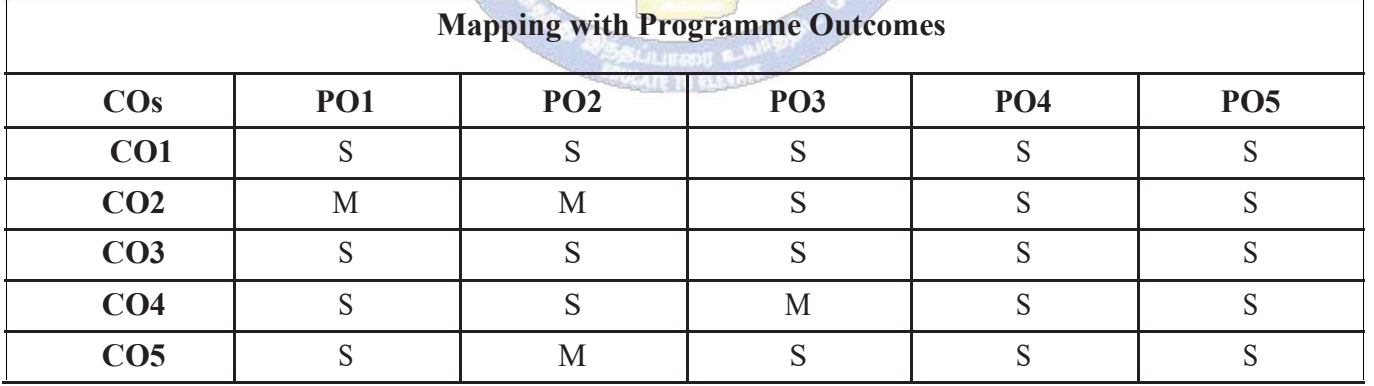

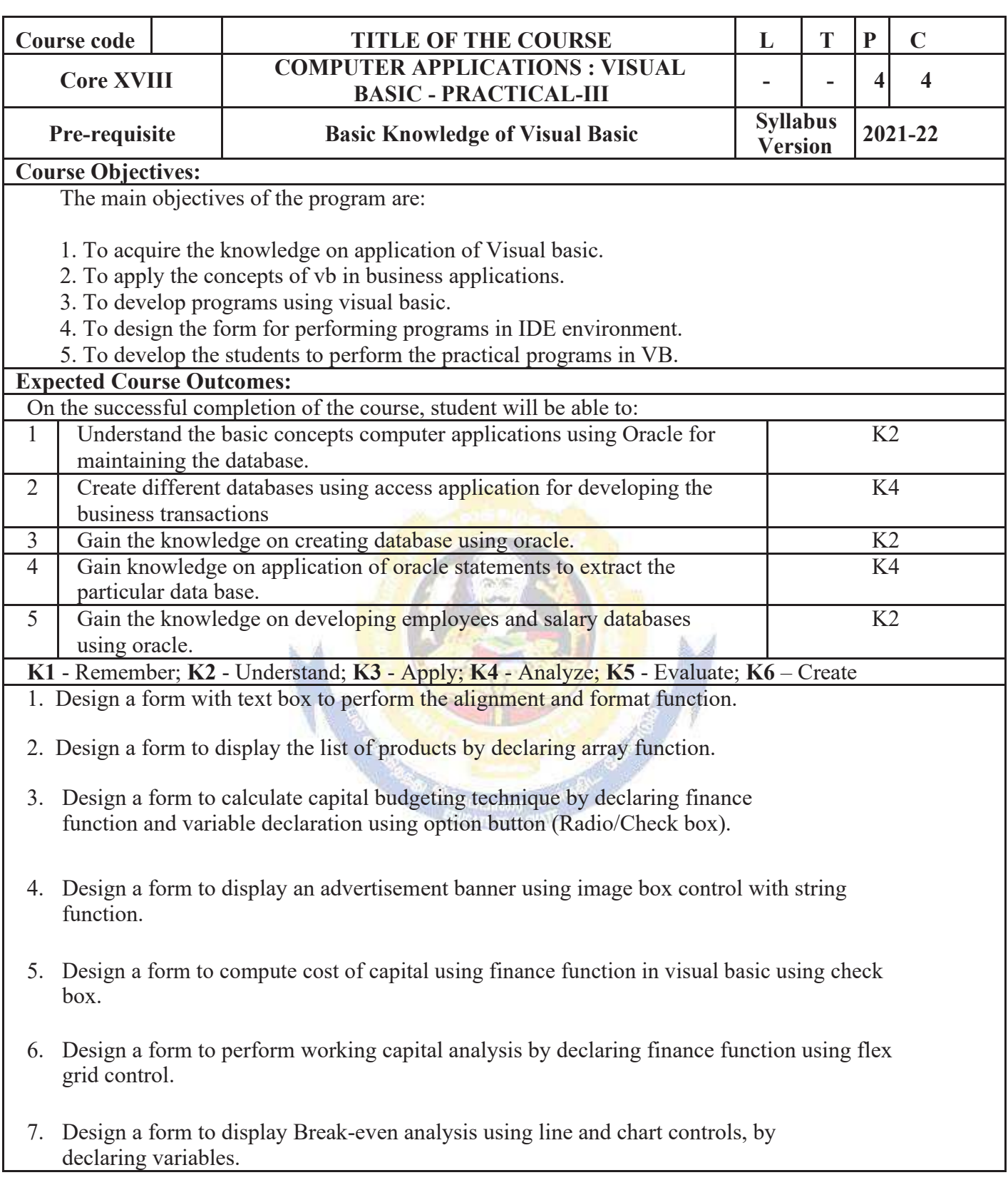

- 8. Design a form to present product details like purchases, sales, profit,etc by declaring array functions and present the details in a rich text box(RTF).
- 9. Design a form to display Product Life Cycle using slider control.
- 10. Design a Pay Slip for an organization and create a data base using using SQL and Data Control.
- 11. Design the form to display the highlights of the budget using option button and animation.
- 12. Design a supermarket bill to display the sales invoice, and create a database using Data Control, option button, , check box, date picker, etc.
- 13. Design the form to create a bank customer database by declaring simple array and multiple arrays using Data Control.
- 14. Design a form to calculate minimum, maximum, reorder, reorder quantity, EOQ and display the inventory control records using data object.
- 15. Design the form to display tree view and list of folders and files from a directory of an organization.

### **Related Online Contents [MOOC, SWAYAM, NPTEL, Websites etc.]**

- 1 https://www.youtube.com/watch?v=-HNNCem5MoQ&t=29s
- 2 https://www.youtube.com/watch?v=uTy\_qBKr5mE
- 3 https://www.youtube.com/watch?v=PldGe0-FnI8

Course Designed By:

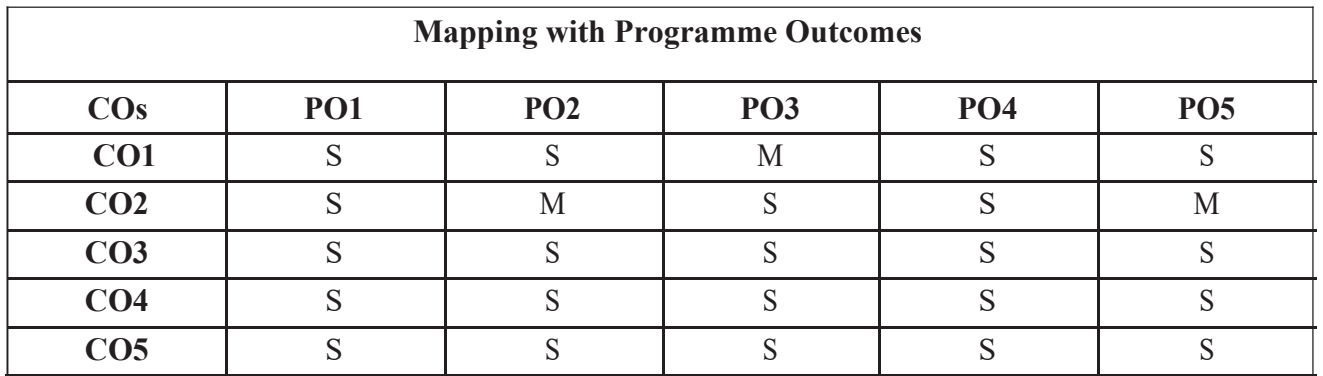

## **ELECTIVE PAPER**

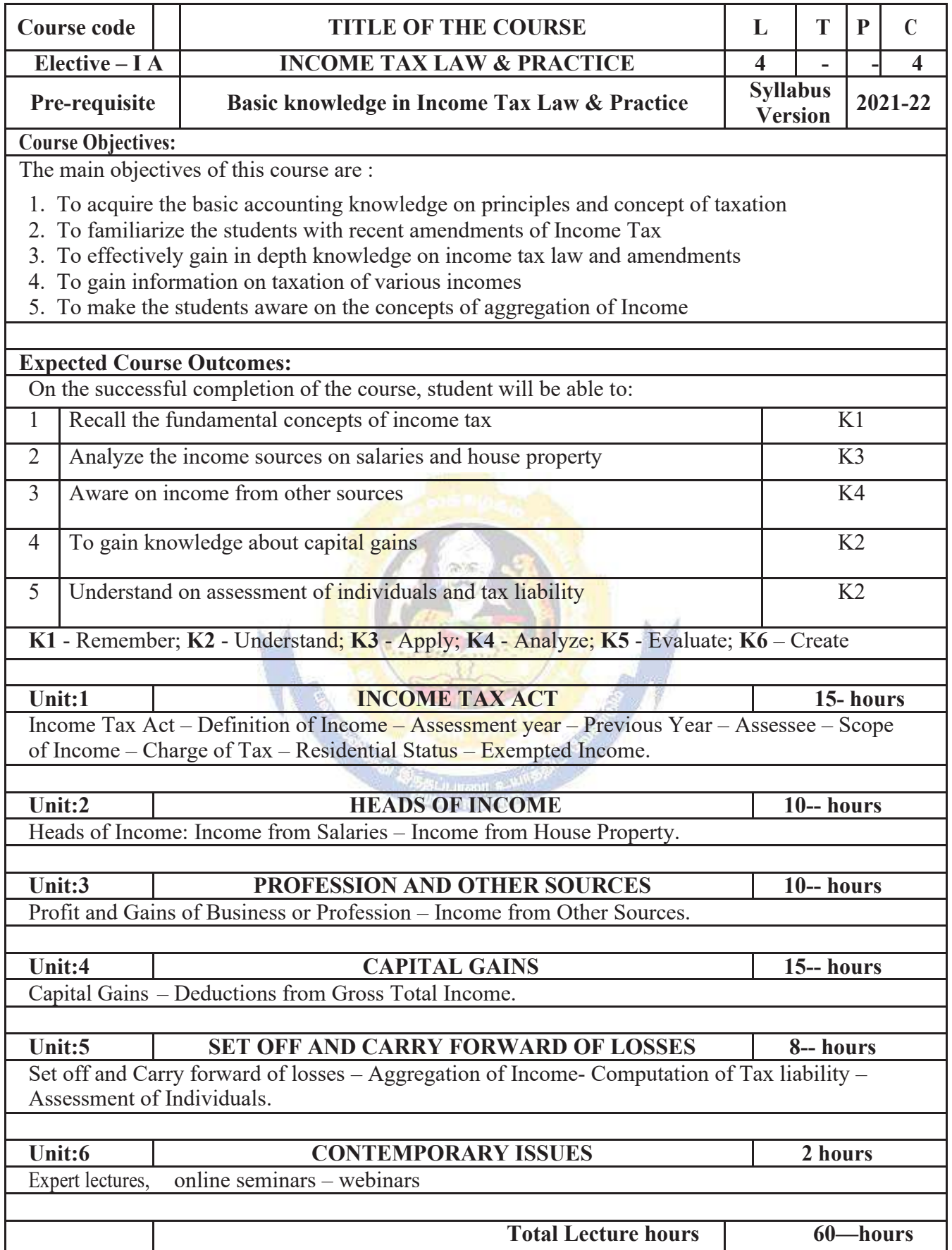
**CALLES** 

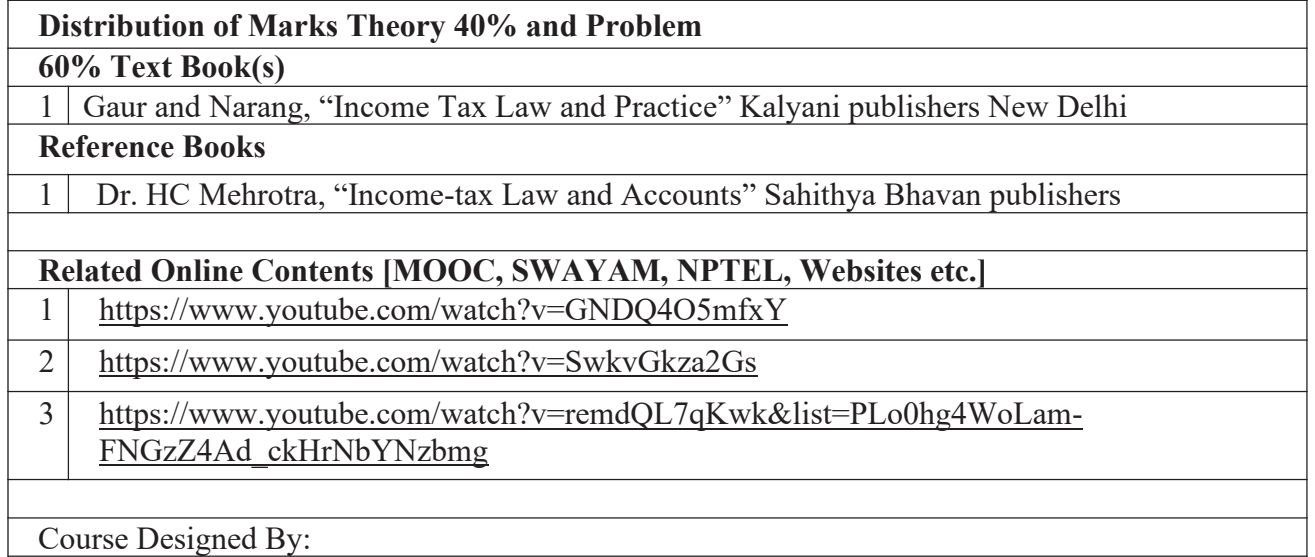

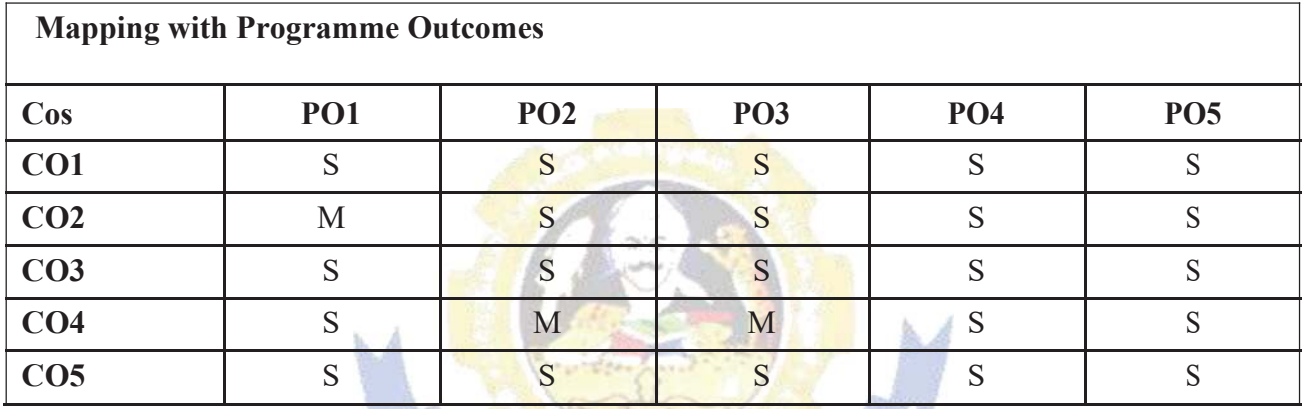

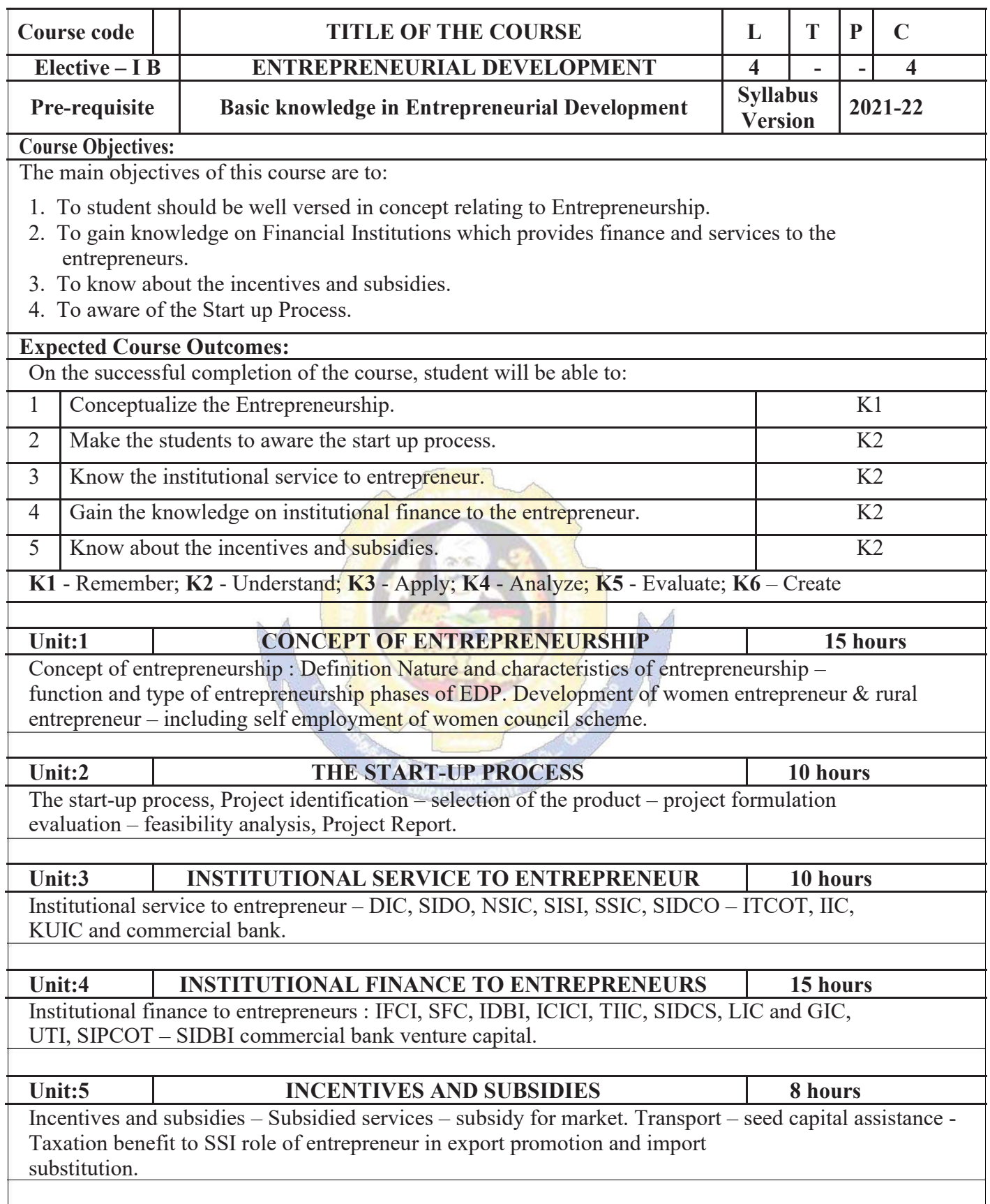

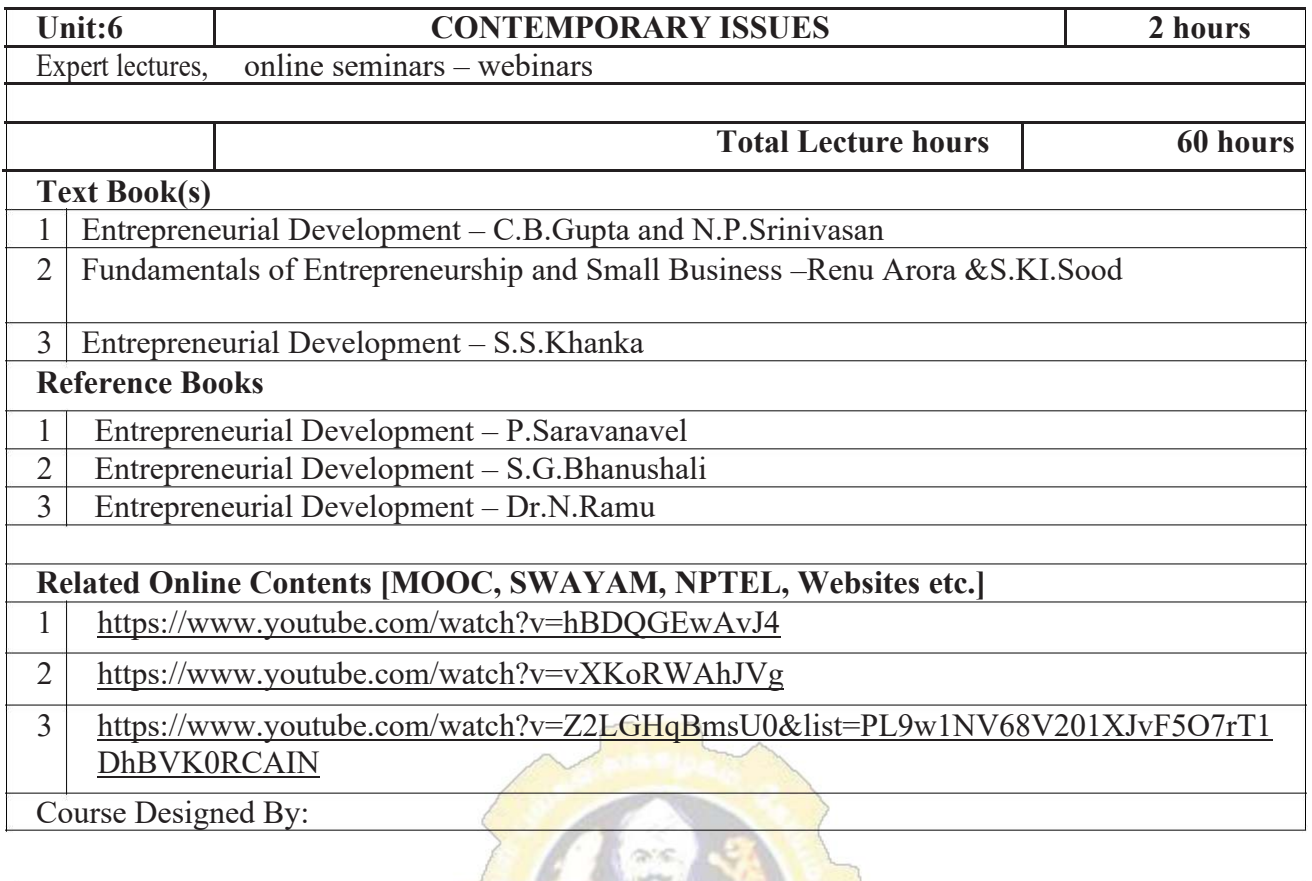

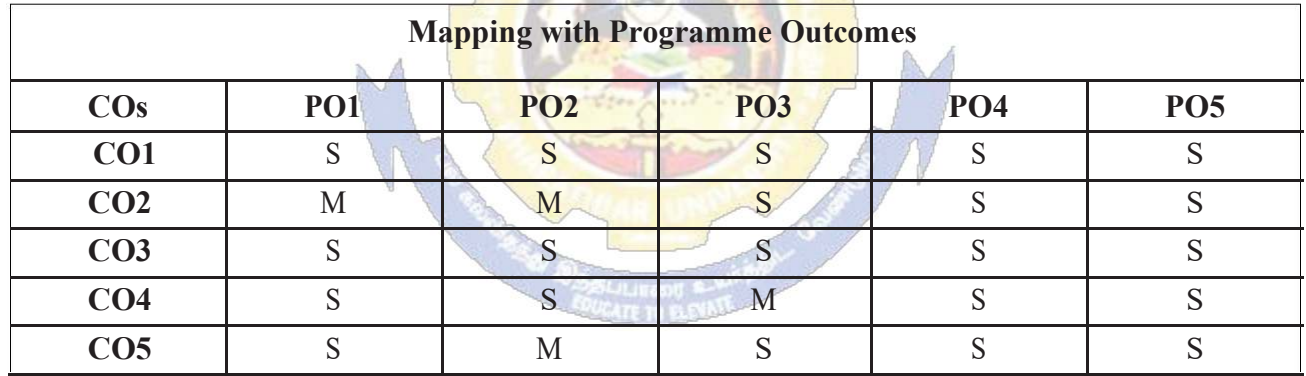

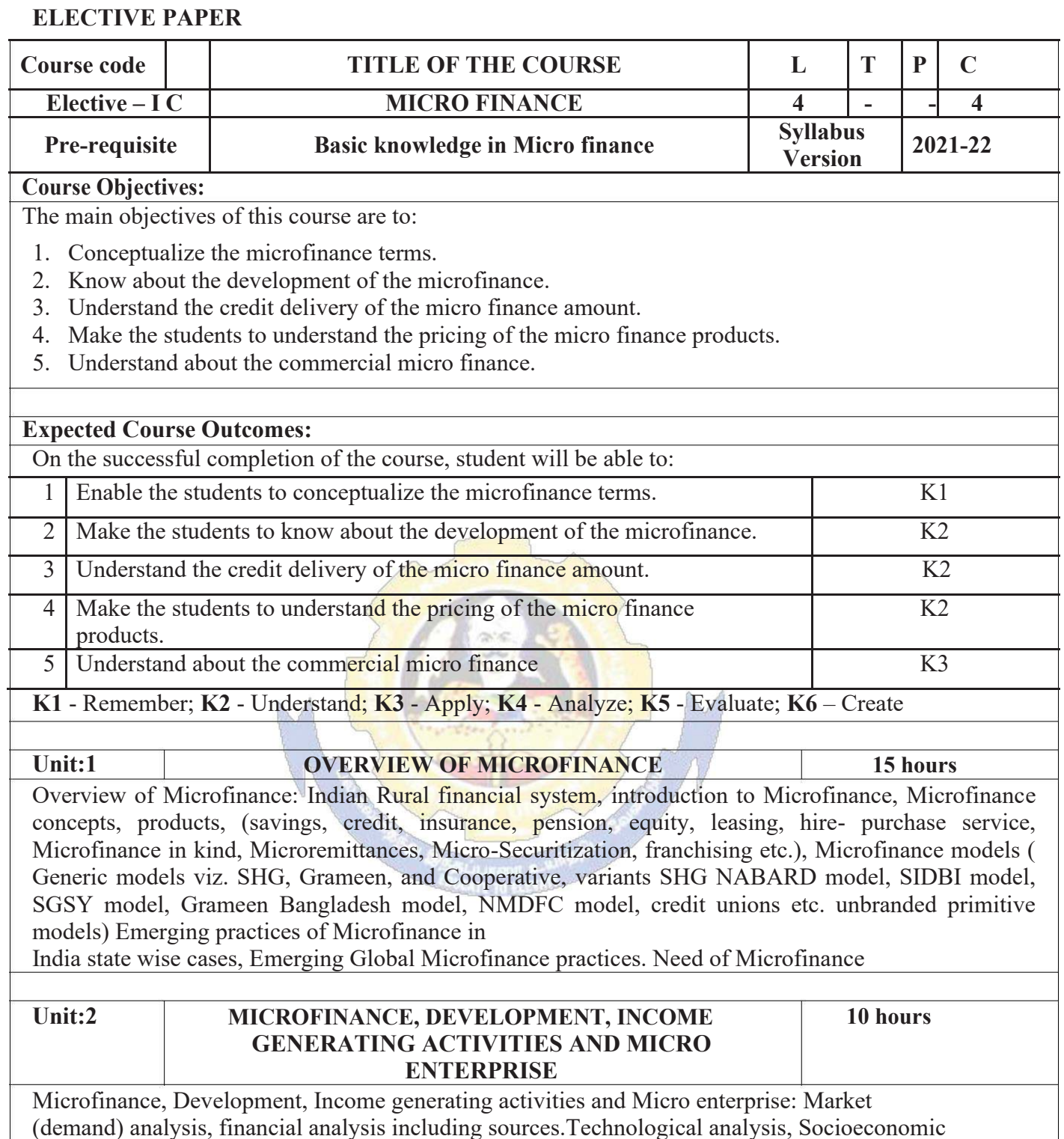

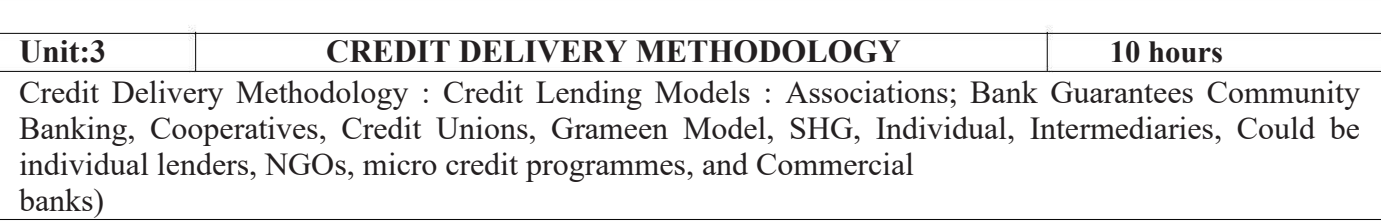

analysis, Environmental analysis. Logical framework, Implementation & Monitoring

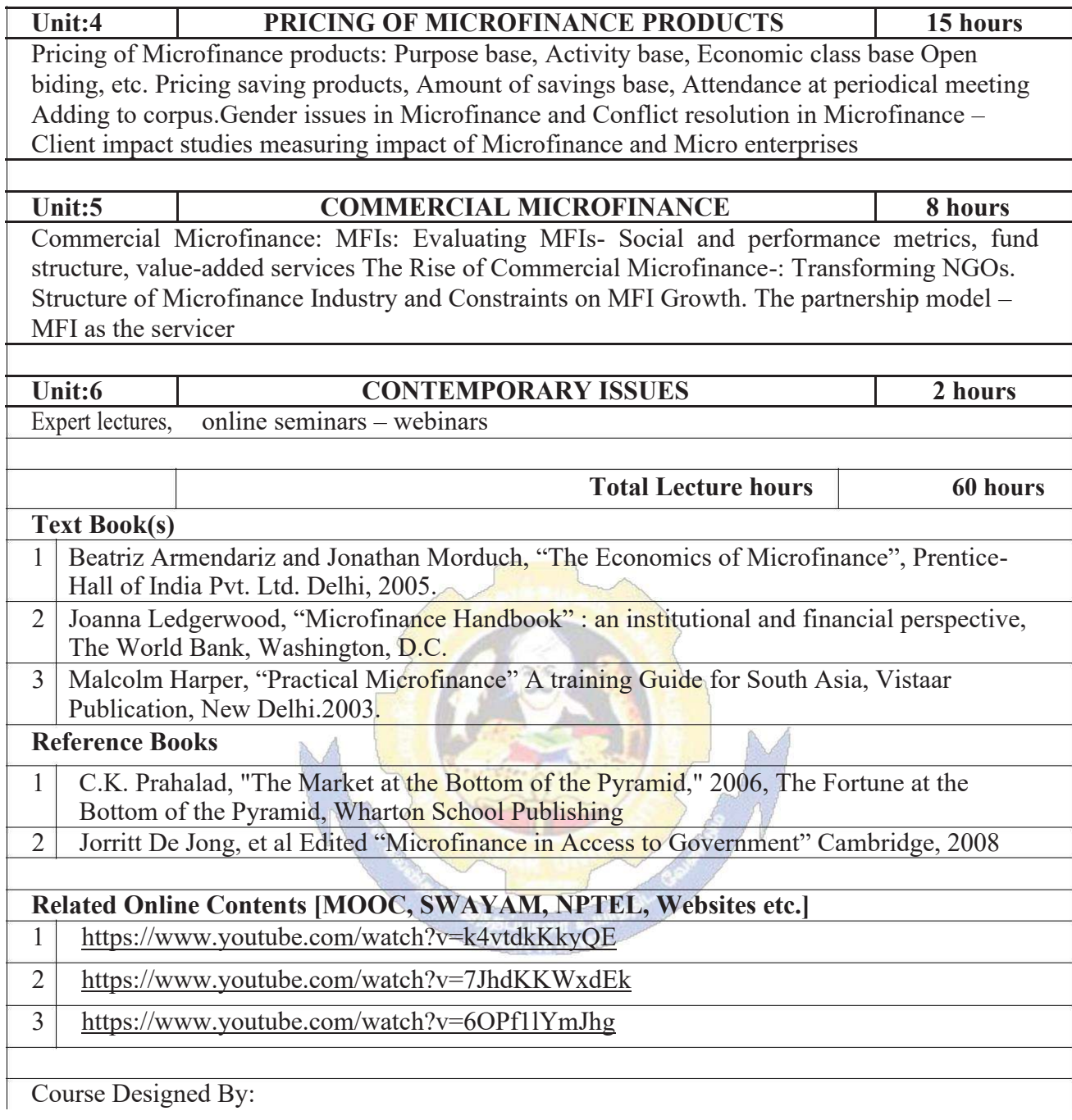

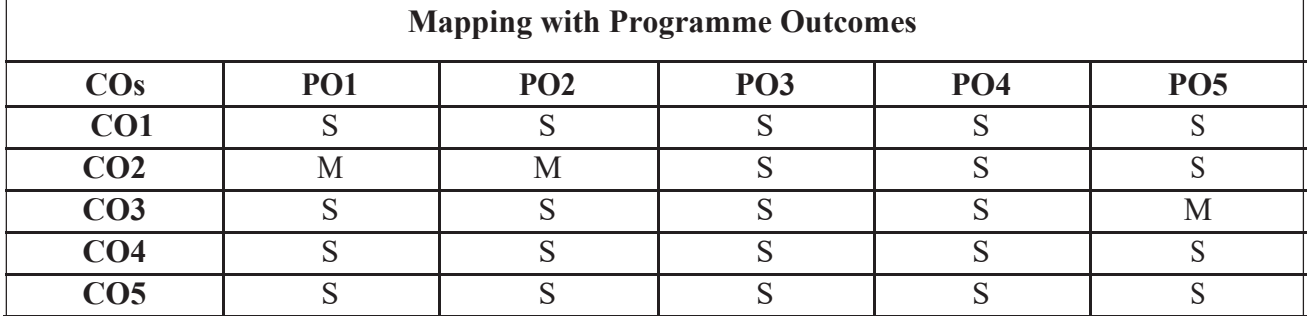

## **SEMESTER-V**

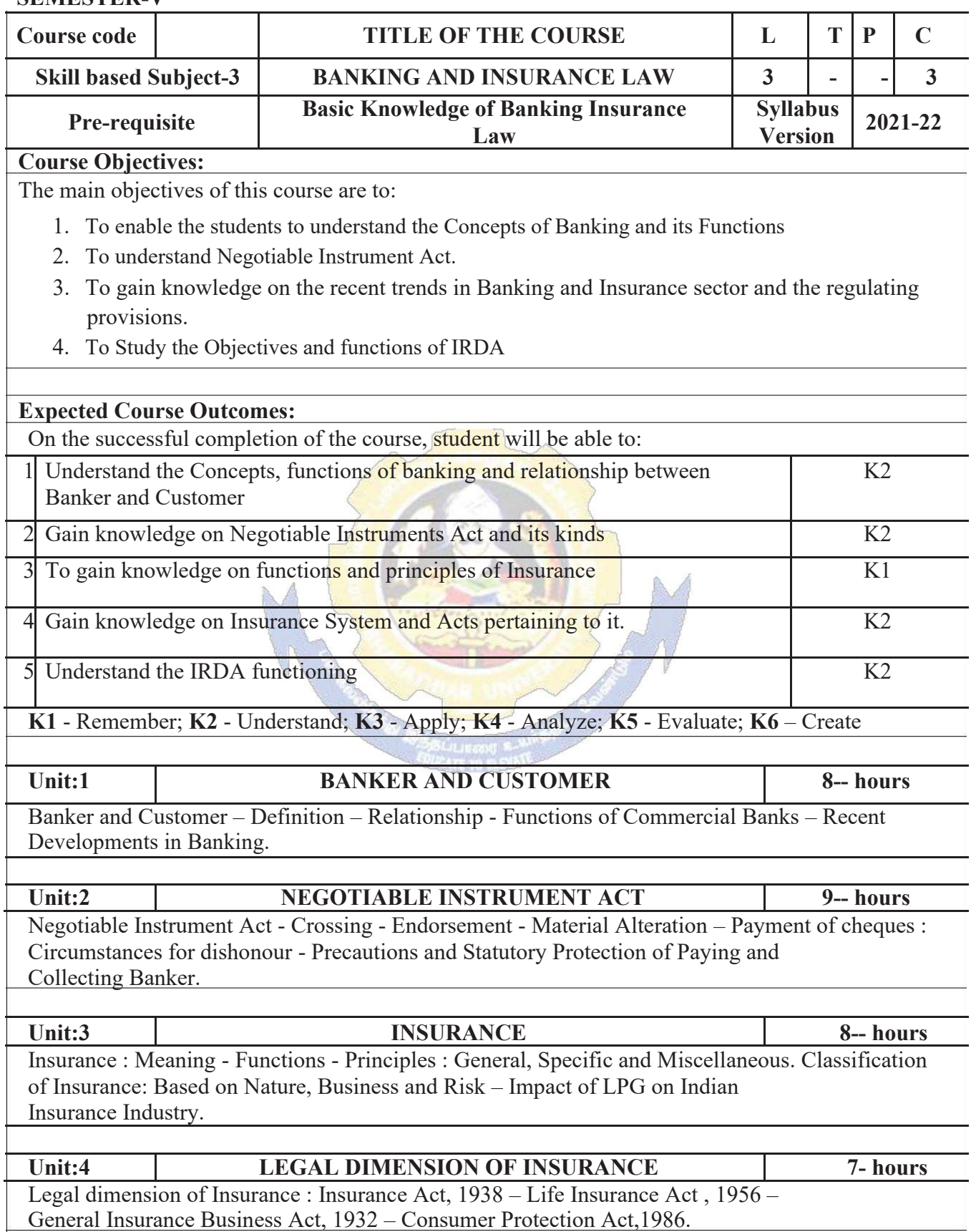

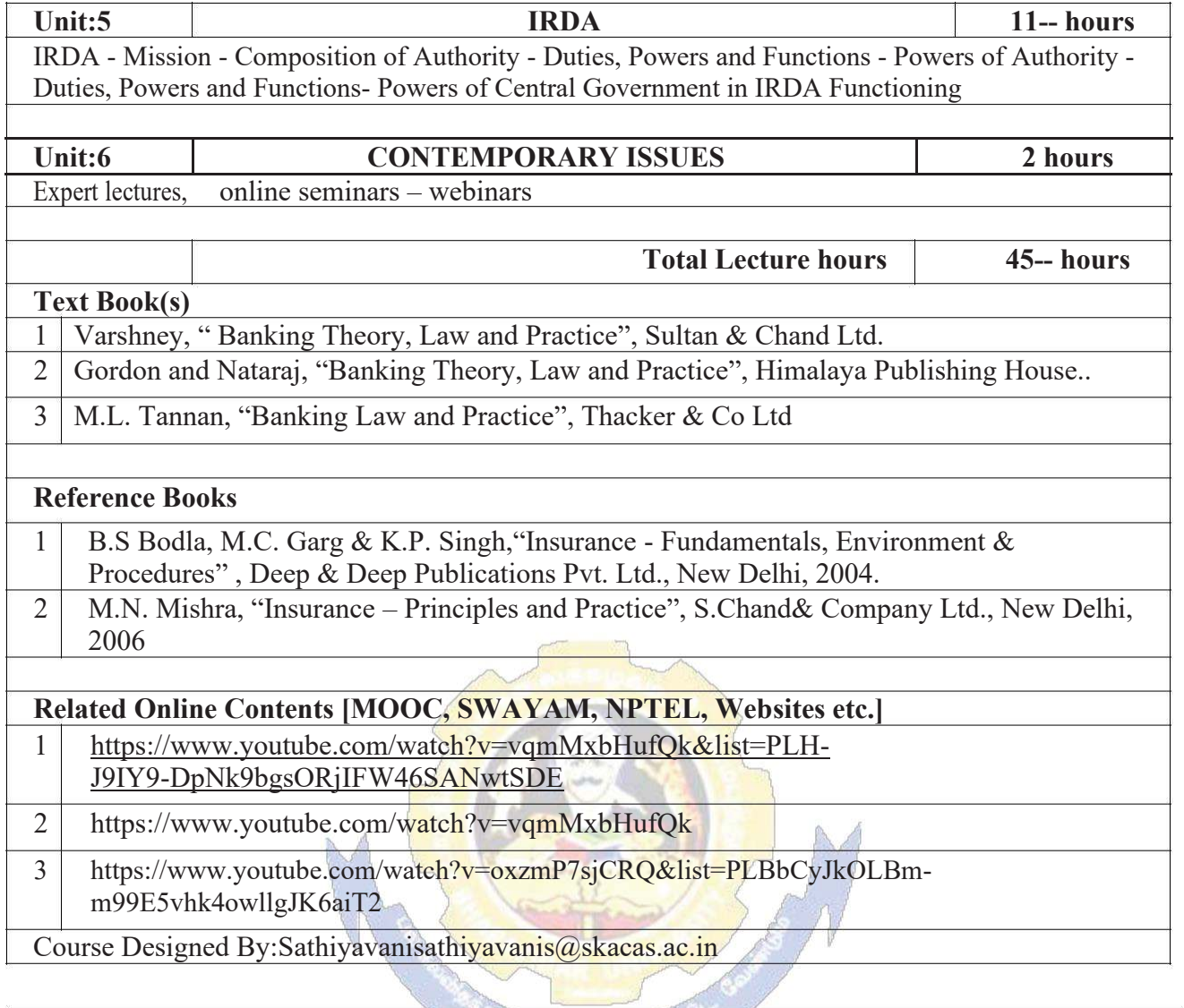

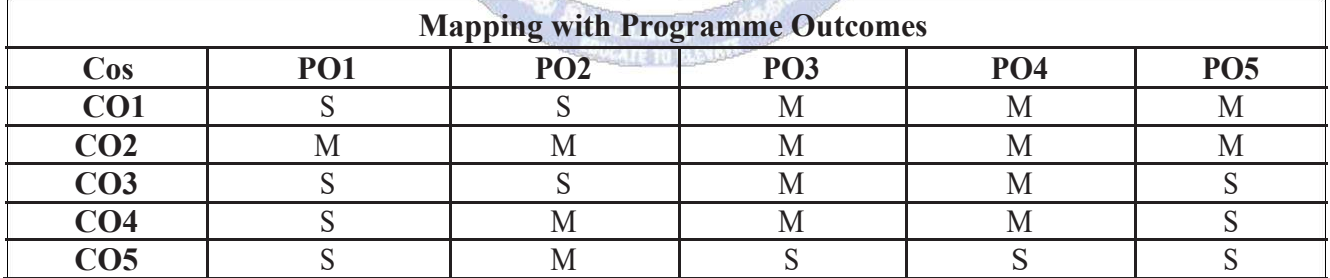

#### **Nan Mudhalvan**

# **Course Name**: **BANKING AND LENDING PAPER I: BANKING AND NBFC PRODUCTS AND SERVICES**

## **Course Objective**:

• Present students with an understanding of sound banking practices in the area of lending by banks.

• They can also identify borrower's needs as well as structure a loan for the client of a financial institution and manage the loan.

### **Course Content**:

- Structure of Indian Financial System
- Equilibrium in financial markets
- Regulatory and Promotional Institutions
- History and growth of banking in India
- Different type of loan products offered by banks
- Lease finance
- Ancillary services Remittances

## **Course Outcomes:**

• Different type of loan products offered by banks – personal loan, commercial loan, term loan, car loan, education loan, Letter of Credit, Bank Guarantee, Priority Sector Lending, Export-Import Credit, Offshore Banking Products,

• History, growth, importance, and types of NBFCs in India, Fixed Deposit, Corporate Deposits,

• Lease Finance- Conceptual and Regulatory Framework, Classification and Financial leasing, Hire Purchase and Consumer Credit, Working Capital Finance - Factoring and Forfeiting, Housing finance, Venture capital financing, buy now pay later, micro loans.

• Ancillary Services Remittances; Safe Deposit Lockers; Custodial Services, Govt. Business; EBT, Cash Operations, Cash Management Services, Agency & Representative Services, Financial Intermediary Services, Foreign Exchange Services, Asset Reconstruction & NPA Recovery.

## **For Further Reading**:

https://www.legalserviceindia.com/legal/article-5832-an-overview-of-non-banking-financial- servicenstitutions.html

## **References:**

• https://www.adb.org/sites/default/files/publication/746261/sawp-083-nonbanking- financialcompanies-india.pdf

• https://www.researchgate.net/publication/343163472\_NON\_BANKING\_FINANCIAL\_C OMPANY\_NBFC\_SECTOR\_IN\_INDIA\_- TRENDS\_REGULATORY\_ISSUES\_AND\_WAY\_FORWARD

## **Industry Scope**:

• Private equity consulting

• In-house advisor

## **Industry Use Cases**

• Introduction of Aadhaar-enabled payment system (AEPS) by the National Payments Corporation of India (NPCI)

• How have NBFCs in India adapted  $\frac{124}{10}$   $\frac{120}{100}$  regulatory environment?

• What are some innovative products and services offered by Indian banks to cater to the rural banks to cater to the rural banks to cater to the rural banks and services offered by Indian banks to cater to the rural population? Annexure No.41A, SCAA date: 18.05.2023

• What role do mobile banking apps play in the Indian financial sector?

• How have Indian banks and NBFCs addressed the issue of financial inclusion in the country?

• Distributed Ledger Technology (DLT) in NBFCs: NBFCs in India are experimenting with DLT for various use cases such as e-KYC, data exchange, loan disbursement and collection, and cyber security

• Advanced Analytics in Banking: Banks in India are leveraging advanced analytics to drive business growth. Use cases include using analytics to generate meaningful increases in profits, identifying small improvements in processes, and building robust analytics organizations

• Expected Credit Loss Analysis for NBFCs: Financial Accounting Advisory Services (FAAS) in India provides expected credit loss analysis services to NBFCs. This helps NBFCs assess and manage credit risks and comply with accounting standards

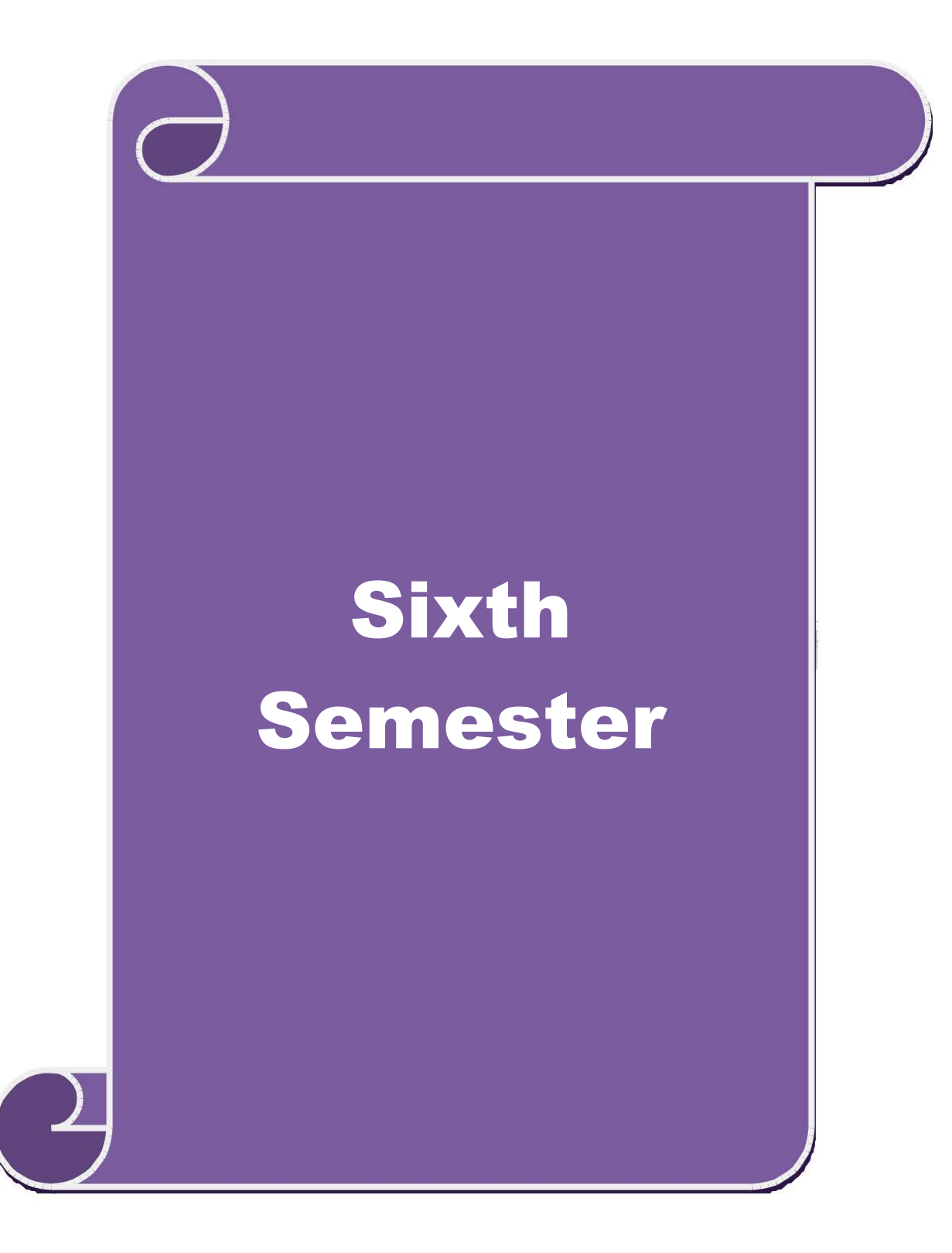

#### **SEMESTER-VI**

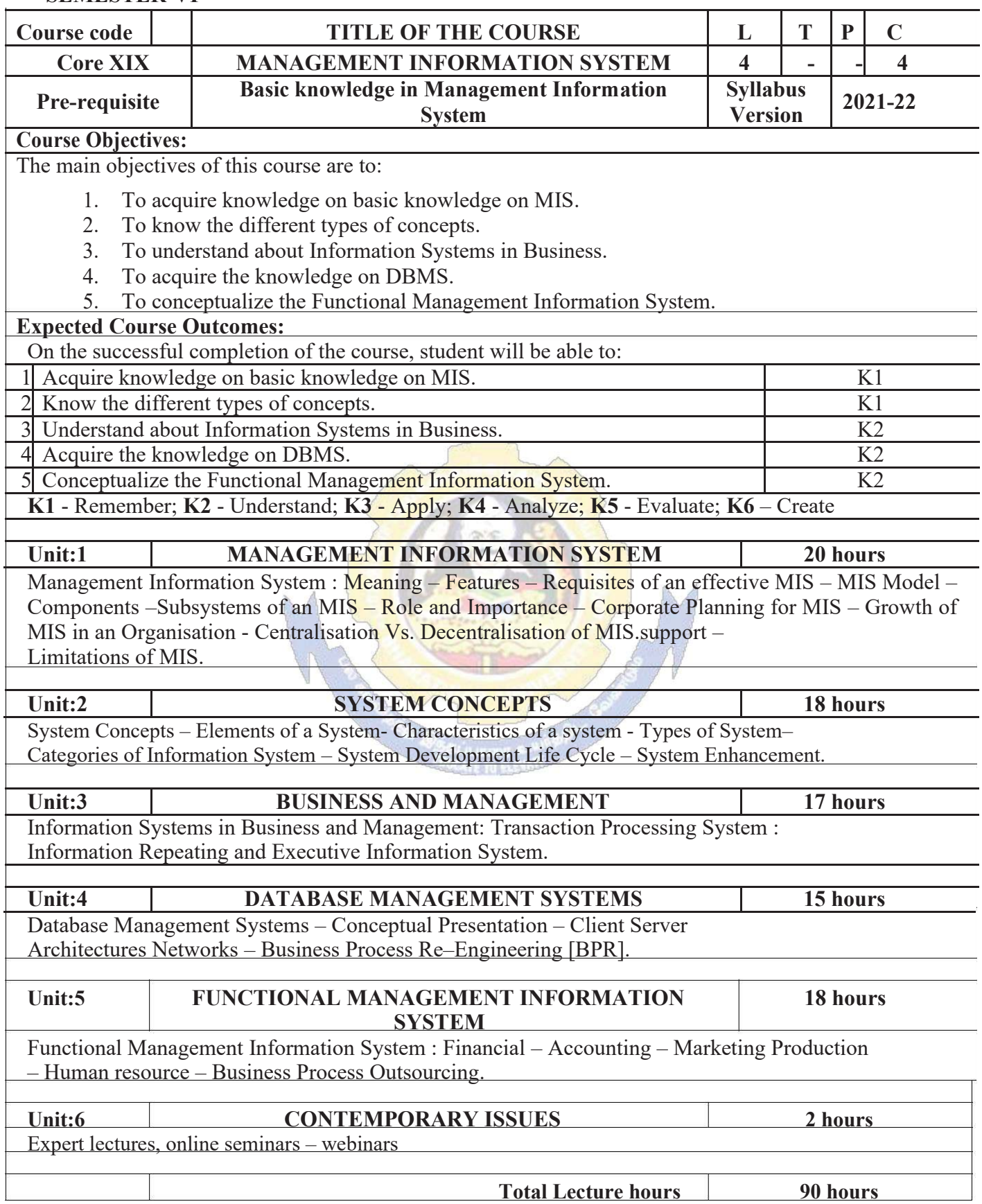

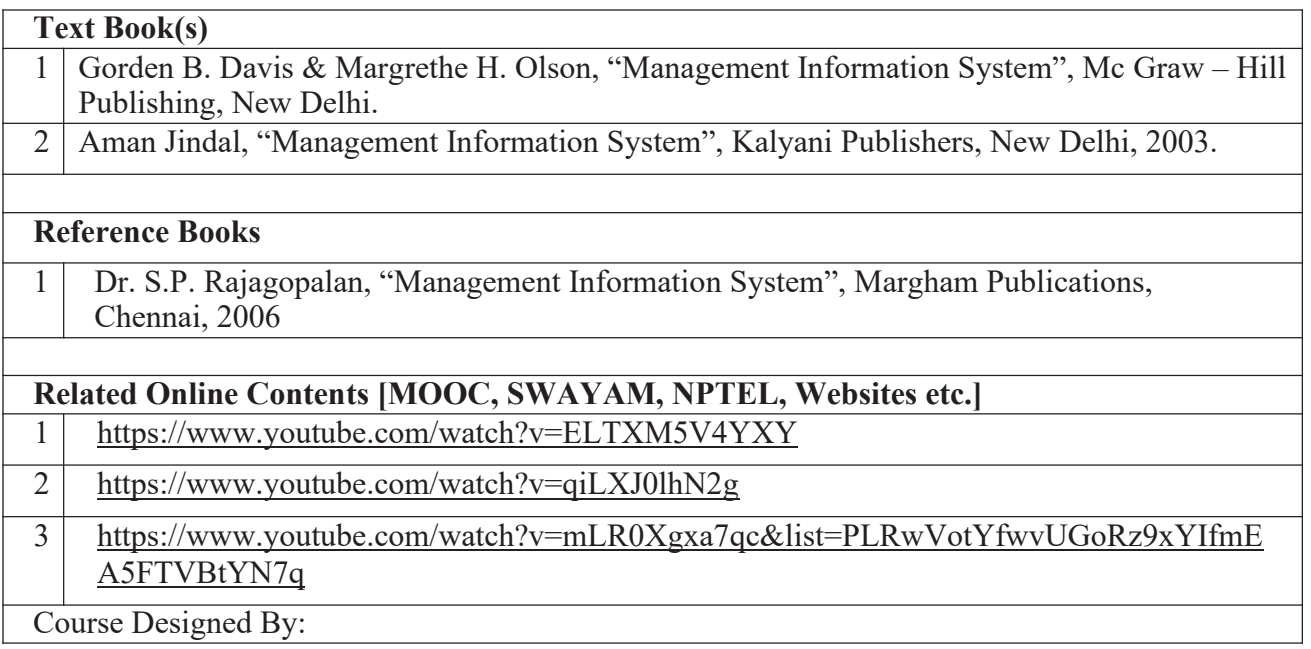

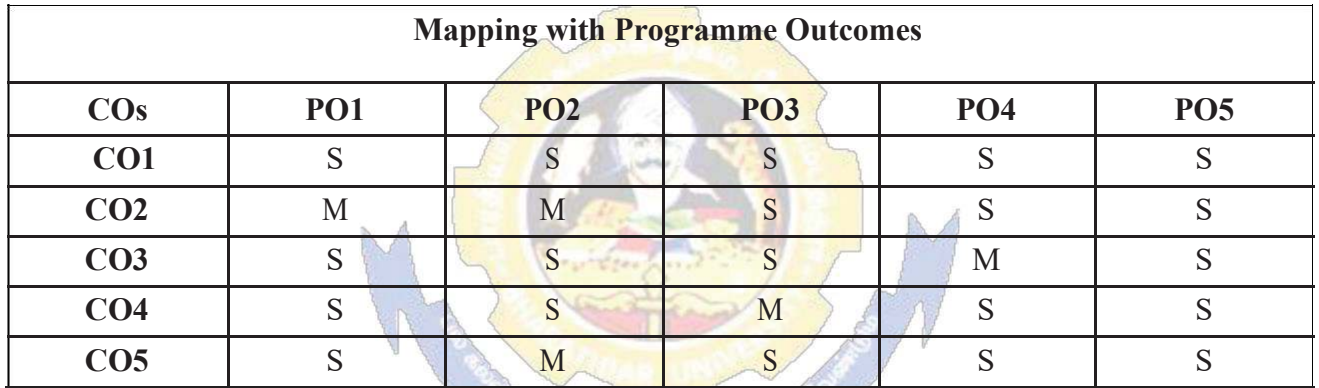

## **SEMESTER-VI**

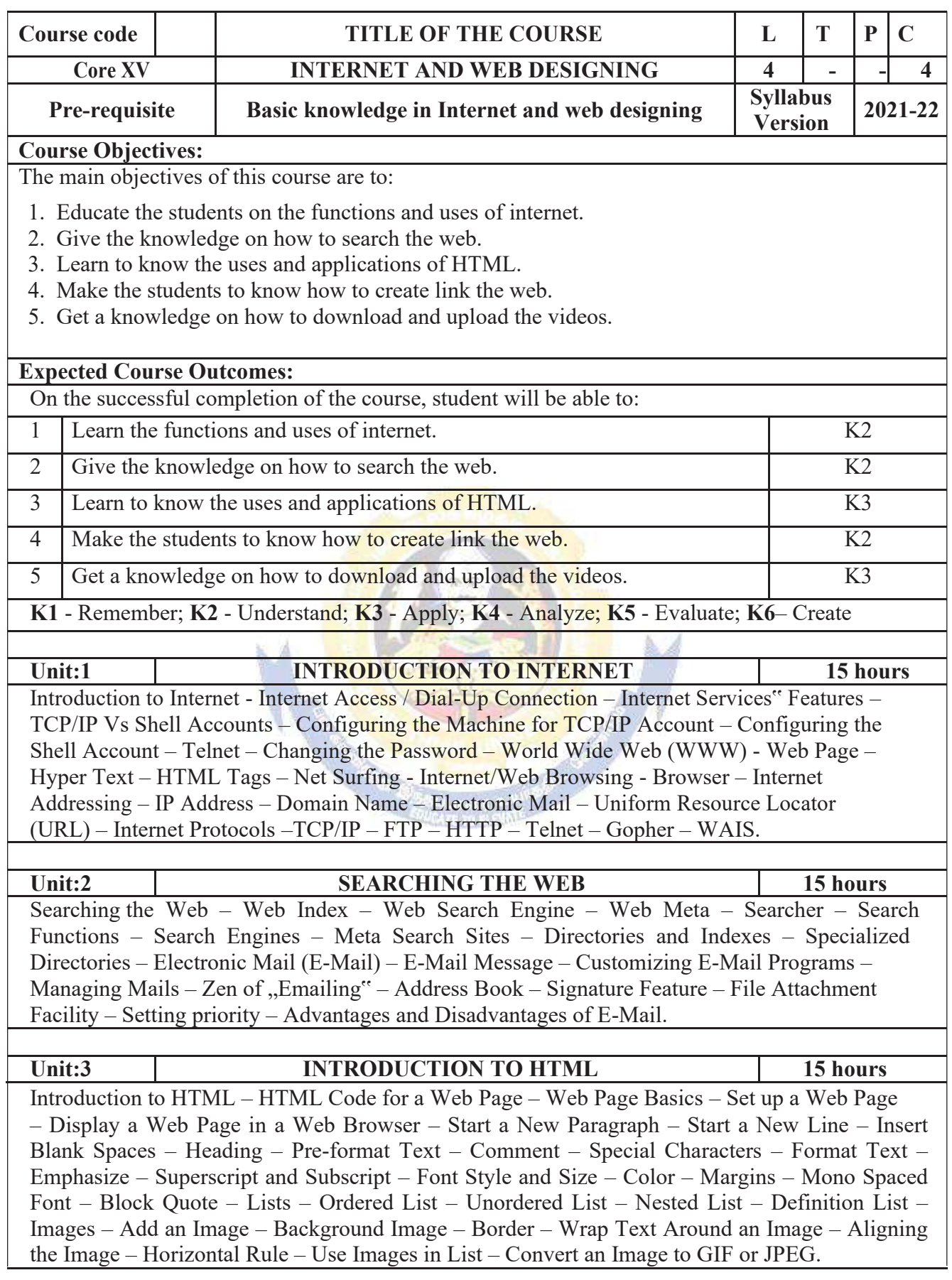

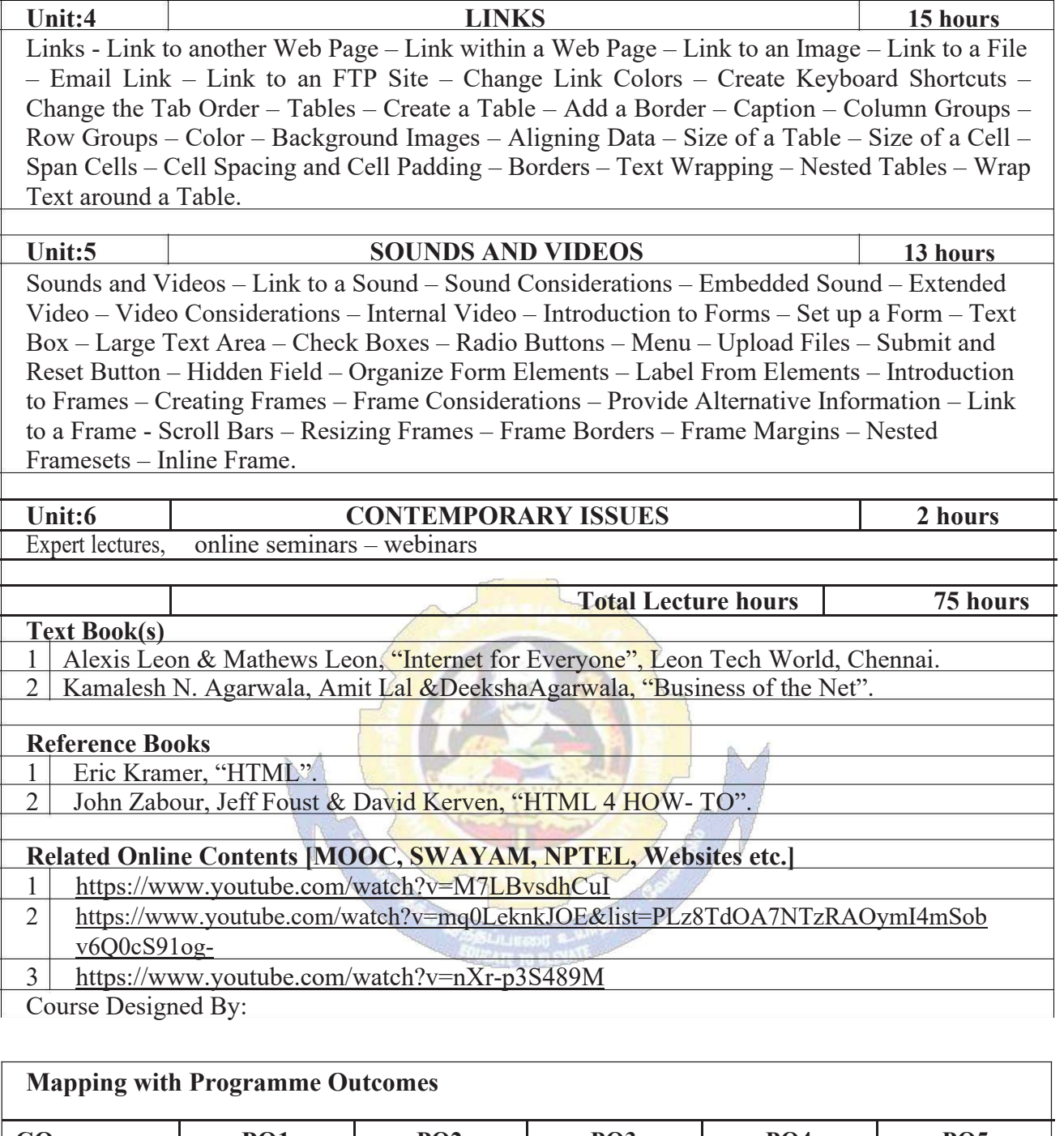

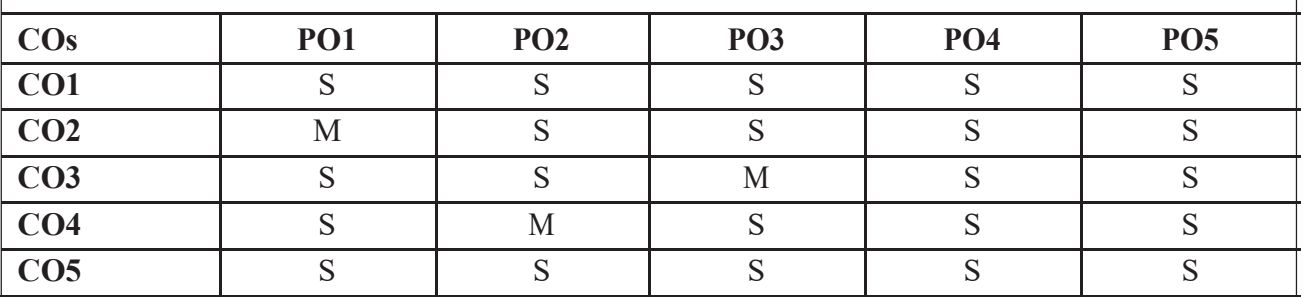

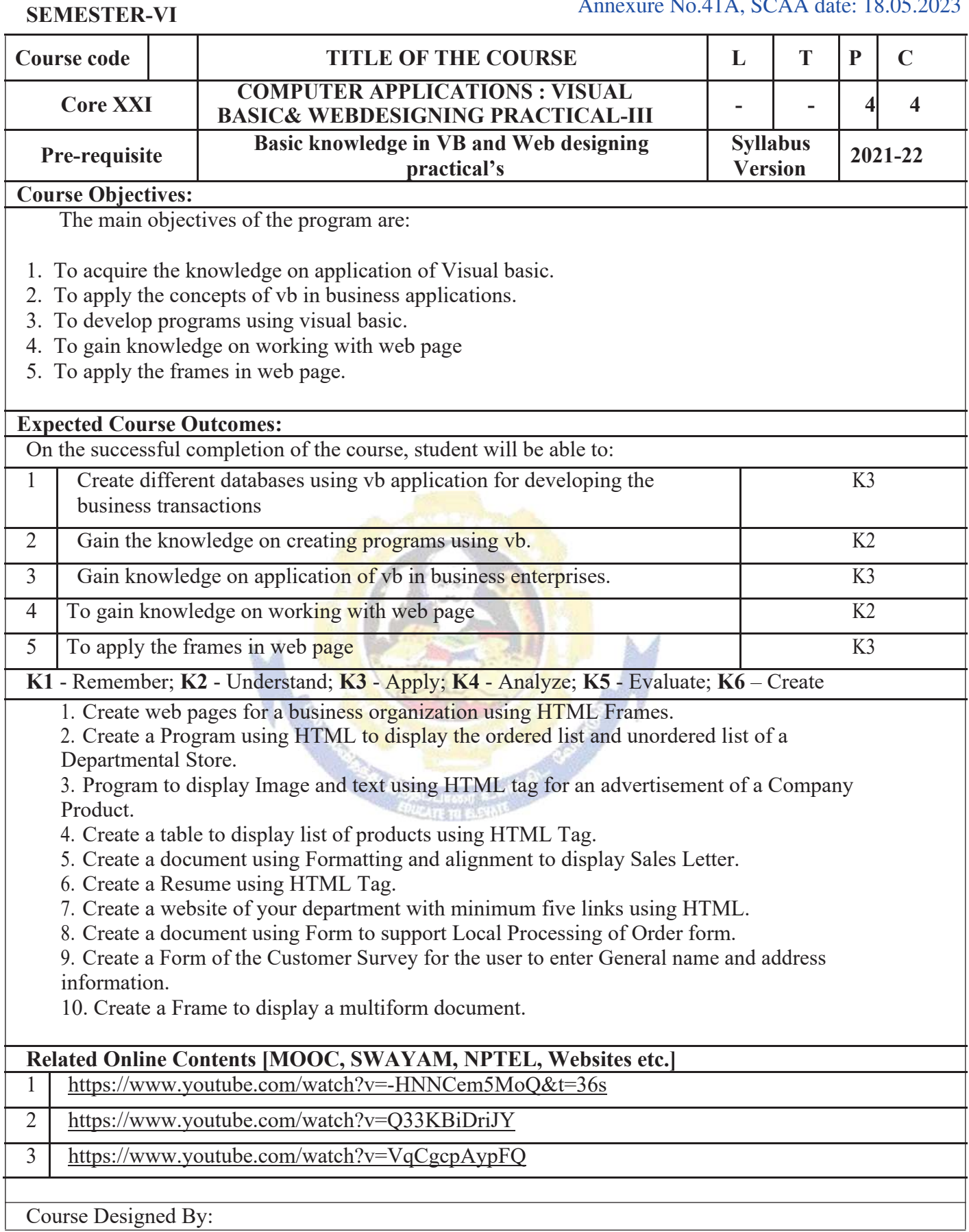

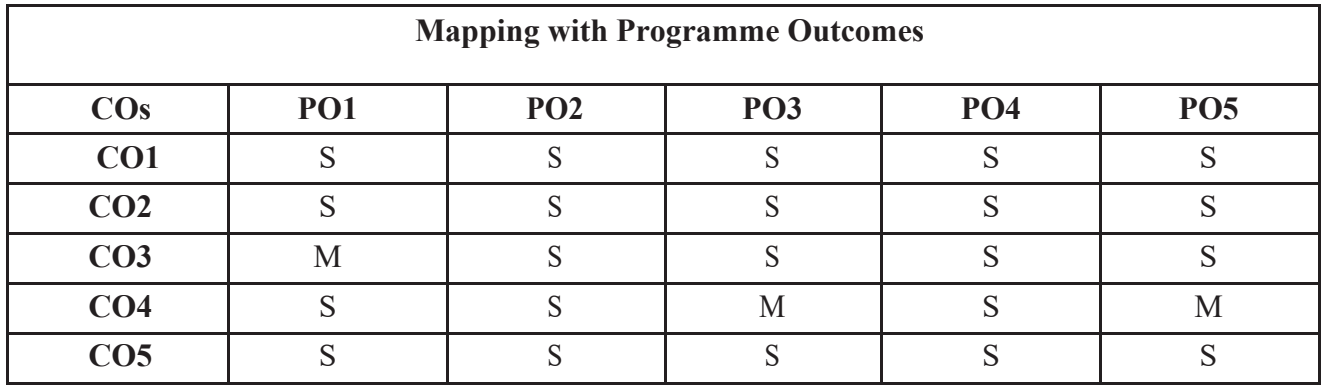

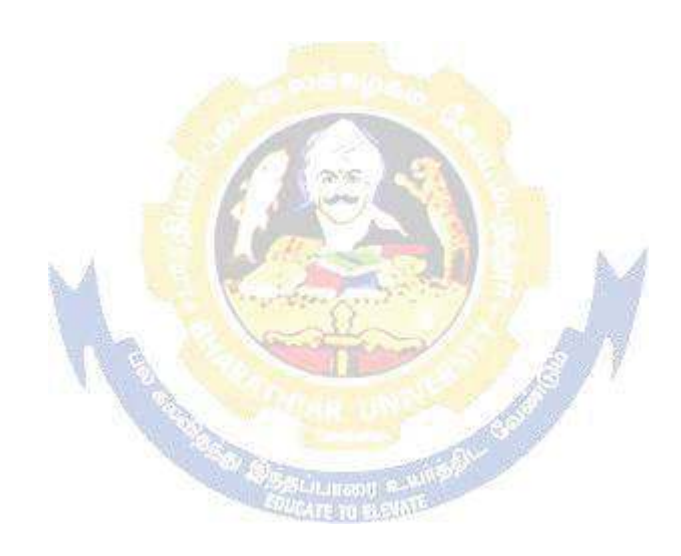

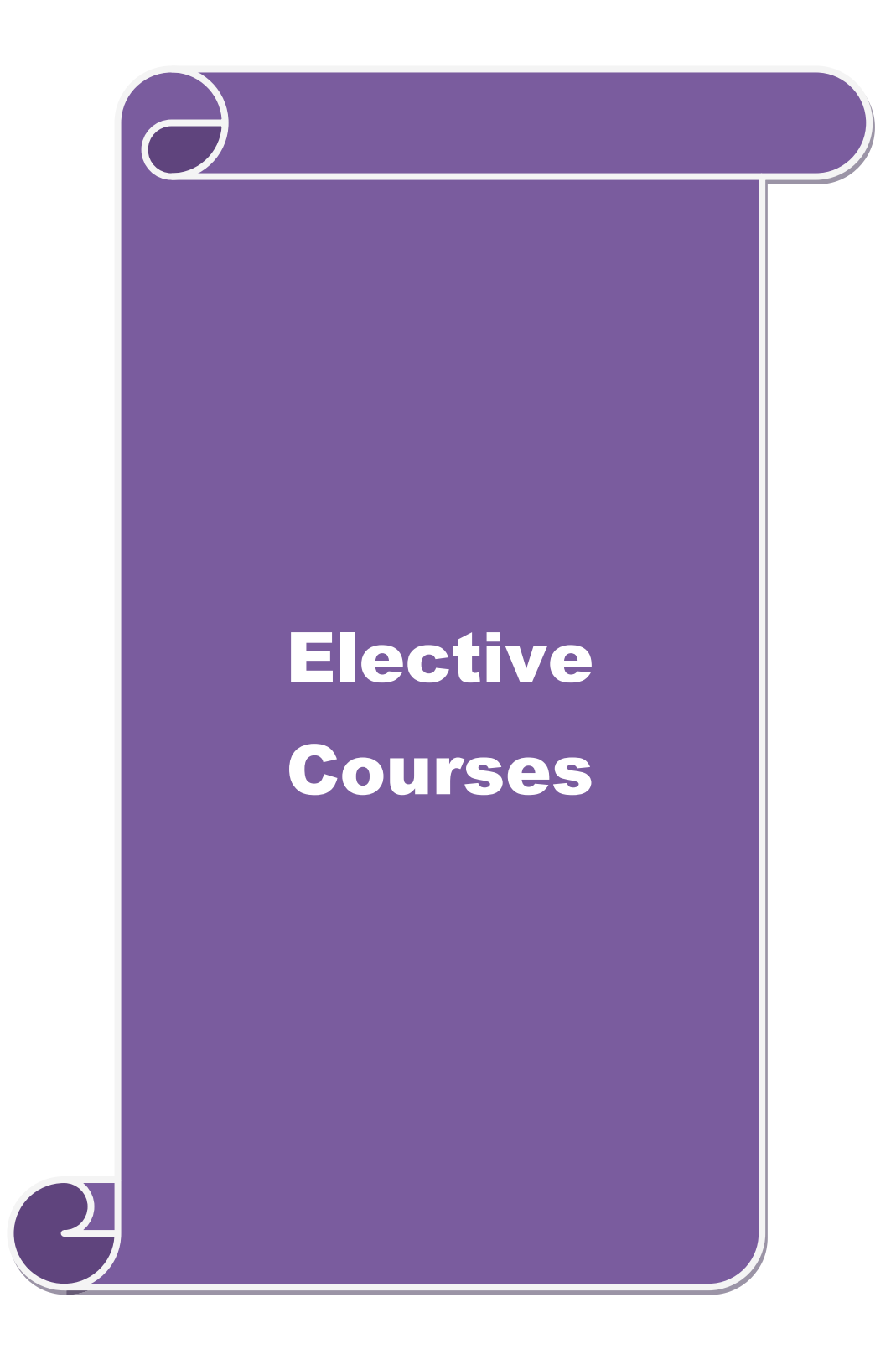

![](_page_269_Picture_310.jpeg)

![](_page_270_Picture_149.jpeg)

**Mapping with Programme Outcomes COs PO1 PO2 PO3 PO4 PO5 CO1** S S S M S **CO2** M M M S S S S S **CO3** S S S S S S S S S S M **CO4** S S S M S

**CO5** S M S S S S S

![](_page_271_Picture_276.jpeg)

M

![](_page_272_Picture_127.jpeg)

![](_page_272_Picture_128.jpeg)

![](_page_273_Picture_221.jpeg)

![](_page_274_Picture_128.jpeg)

![](_page_274_Picture_129.jpeg)

![](_page_274_Picture_4.jpeg)

![](_page_275_Picture_175.jpeg)

![](_page_276_Picture_155.jpeg)

![](_page_276_Picture_156.jpeg)

![](_page_277_Picture_310.jpeg)

![](_page_278_Picture_124.jpeg)

![](_page_278_Picture_125.jpeg)

![](_page_279_Picture_137.jpeg)

![](_page_280_Picture_1.jpeg)

## **SEMESTER-VI**

![](_page_281_Picture_135.jpeg)

![](_page_282_Picture_86.jpeg)

![](_page_282_Picture_87.jpeg)